# **UCSF UC San Francisco Electronic Theses and Dissertations**

**Title** Automated molecular docking

**Permalink** <https://escholarship.org/uc/item/0zm6t0tq>

**Author** Ewing, Todd Jonathan August

**Publication Date** 1997

Peer reviewed|Thesis/dissertation

#### AUTOMATED MOLECULAR DOCKING: DEVELOPMENT AND EVALUATION OF NEW SEARCH METHODS

by

Todd Jonathan August Ewing

## **DISSERTATION**

Submitted in partial satisfaction of the requirements for the degree of

## DOCTOR OF PHILOSOPHY

in

PHARMACEUTICAL CHEMISTRY

in the

### GRADUATE DIVISION

Of the

### UNIVERSITY OF CALIFORNIA

San Francisco

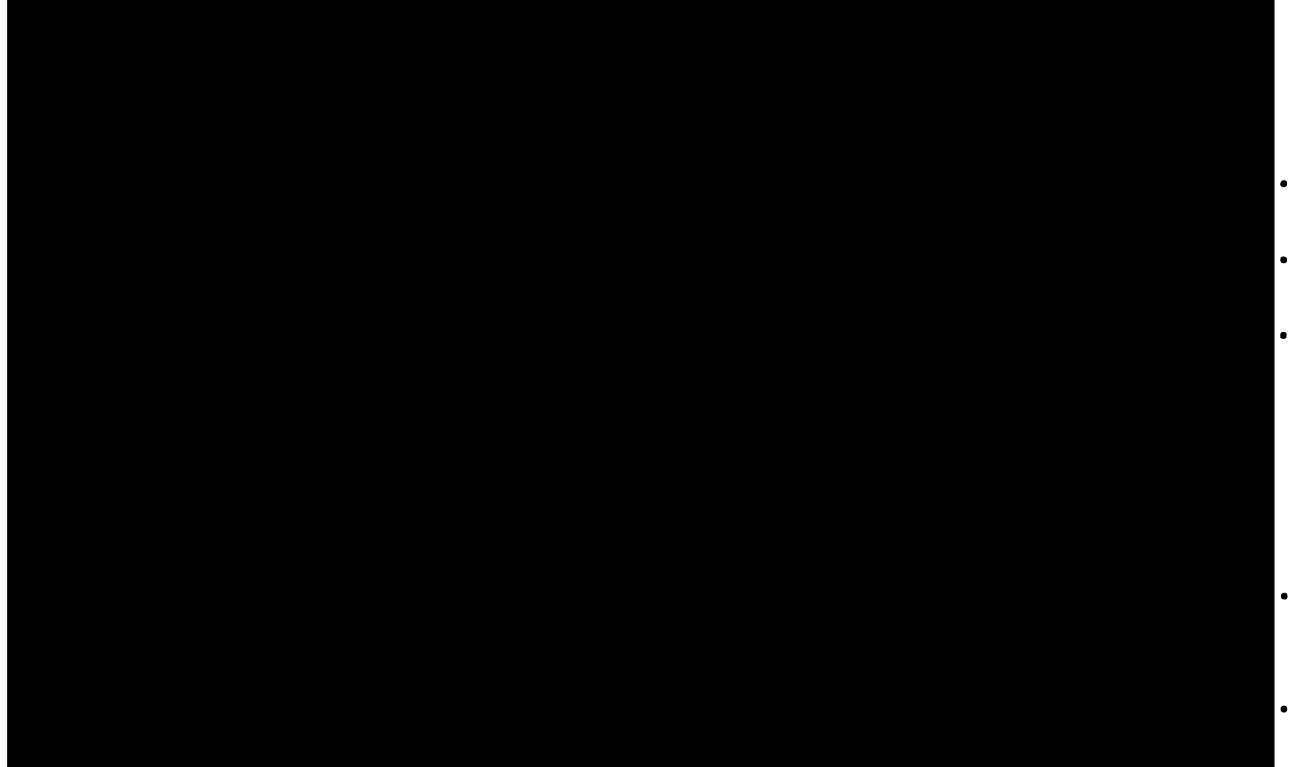

Copyright 1997 by Todd J. A. Ewing

# Preface

The material in chapter 2 originally appeared in the Journal of Computational Chemistry, authored by Todd J. A. Ewing and Irwin D. Kuntz, entitled "Critical Evalua tion of Search Algorithms for Automated Molecular Docking and Database Screening." (1997), Volume 18, pp. 1175-1189. The material was originally copyrighted in 1997 by John Wiley & Sons, Inc.

I would like to thank my advisor, Tack Kuntz, for providing a warm, stimulating and rewarding research environment for graduate study.

<sup>I</sup> would like to thank present and past members of my research group for their part nership in research: Keith Burdick, Barbara Chapman, Cindy Corwin, Andy Good, Dan Gschwend, Donna Hendrix, Luke Hoffman, Ron Knegtel, J. Y. Liang, Paul McCloskey, Elaine Meng, Shingo Makino, John Olson, Connie Oshiro, Diana Roe, Geoff Skillman, Yax Sun, Malin Young, and Xiaoqin Zou.

<sup>I</sup> would like to thank the members of my oral examination committee for their par ticipation: Fred Cohen, Ken Dill, Tom Ferrin, Teri Klein, and Wolfgang Sadee.

Most of all, <sup>I</sup> would like to thank my wife, Tara Ewing, for her unwavering sup port.

## Abstract

The DOCK program constructs possible binding modes of <sup>a</sup> small molecule within <sup>a</sup> macromolecular site. It can be used to screen a database of molecules and identify the candidates most likely to bind. Success depends on the thoroughness of the search algo rithm and the accuracy of the scoring function.

This work focuses on the development and validation of efficient search algorithms for incorporation into DOCK. <sup>A</sup> rigid-body orientation search is developed to dock rigid molecules. The rigid-body search is coupled with a highly pruned conformation search to dock flexible molecules. An assessment protocol is developed to monitor the performance of the new search algorithms in comparison with reasonable control algorithms. The pro tocol is based on reliably screening a test database.

Using the assessment protocol, the new search algorithms perform significantly better than the control algorithms. The rigid molecule docking method converges in <sup>8</sup> sec onds per molecule, which is 60 fold faster than random and <sup>3</sup> fold faster than existing methods. The flexible molecule docking method converges in 100 seconds per molecule, whereas the control methods do not converge.

The new search algorithms have been incorporated into version 4.0 of the DOCK software package. As of the date of this publication, DOCK 4.0 has been distributed to approximately 12-24 industrial sites and 50-75 academic sites.

# **Table of Contents**

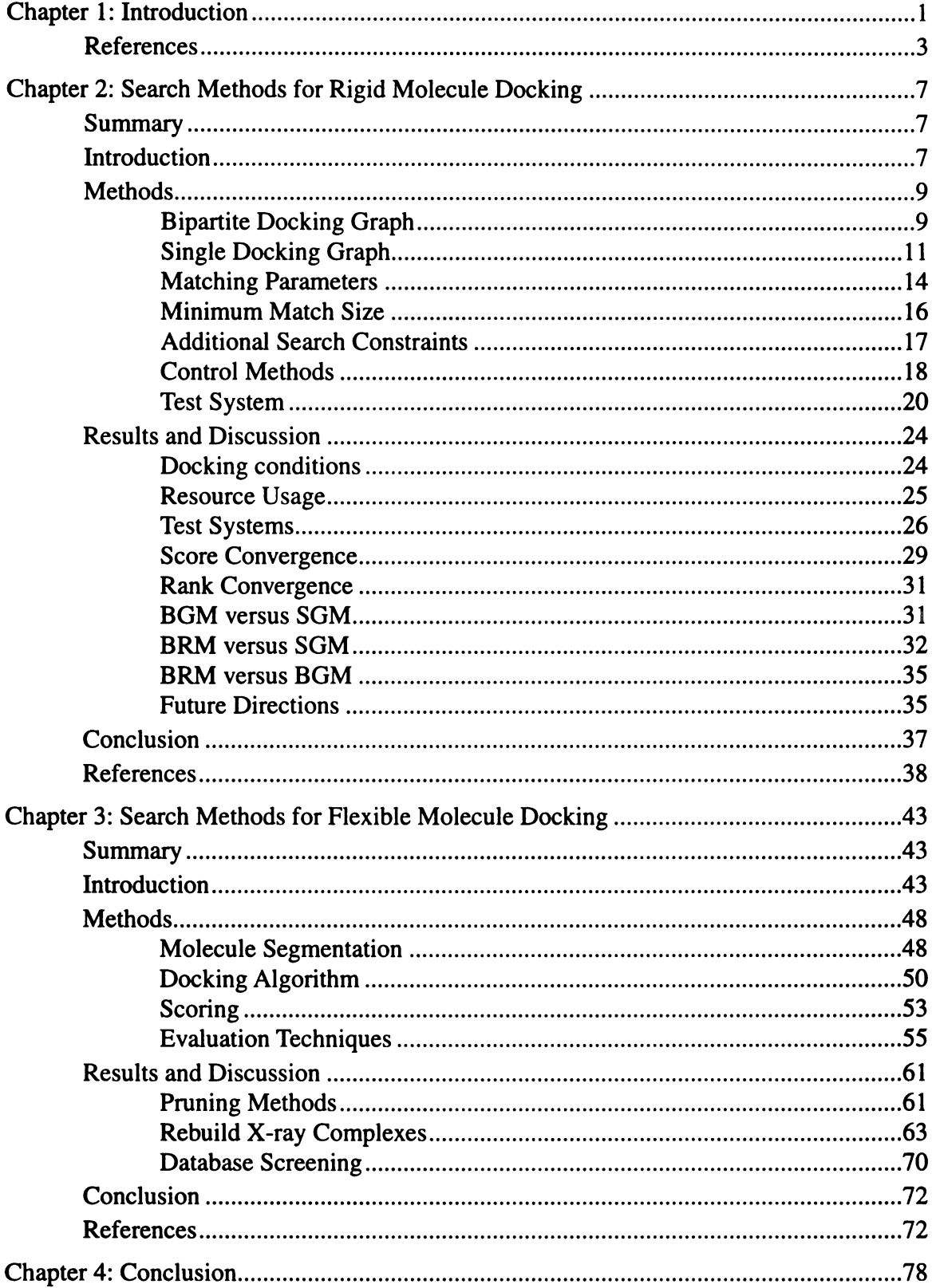

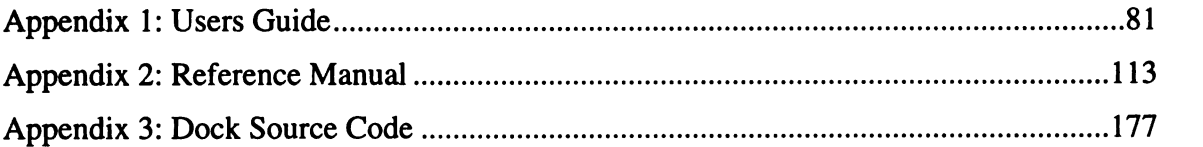

 $\label{eq:2.1} \frac{1}{\sqrt{2}}\left(\frac{1}{\sqrt{2}}\right)^{2} \left(\frac{1}{\sqrt{2}}\right)^{2} \left(\frac{1}{\sqrt{2}}\right)^{2} \left(\frac{1}{\sqrt{2}}\right)^{2} \left(\frac{1}{\sqrt{2}}\right)^{2} \left(\frac{1}{\sqrt{2}}\right)^{2} \left(\frac{1}{\sqrt{2}}\right)^{2} \left(\frac{1}{\sqrt{2}}\right)^{2} \left(\frac{1}{\sqrt{2}}\right)^{2} \left(\frac{1}{\sqrt{2}}\right)^{2} \left(\frac{1}{\sqrt{2}}\right)^{2} \left(\$ 

. . --

# List of Tables

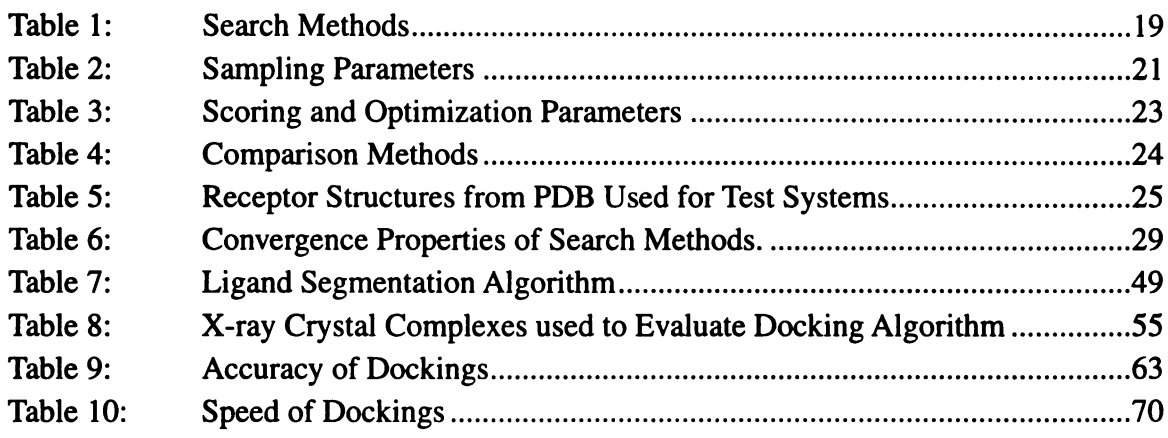

# List of Figures

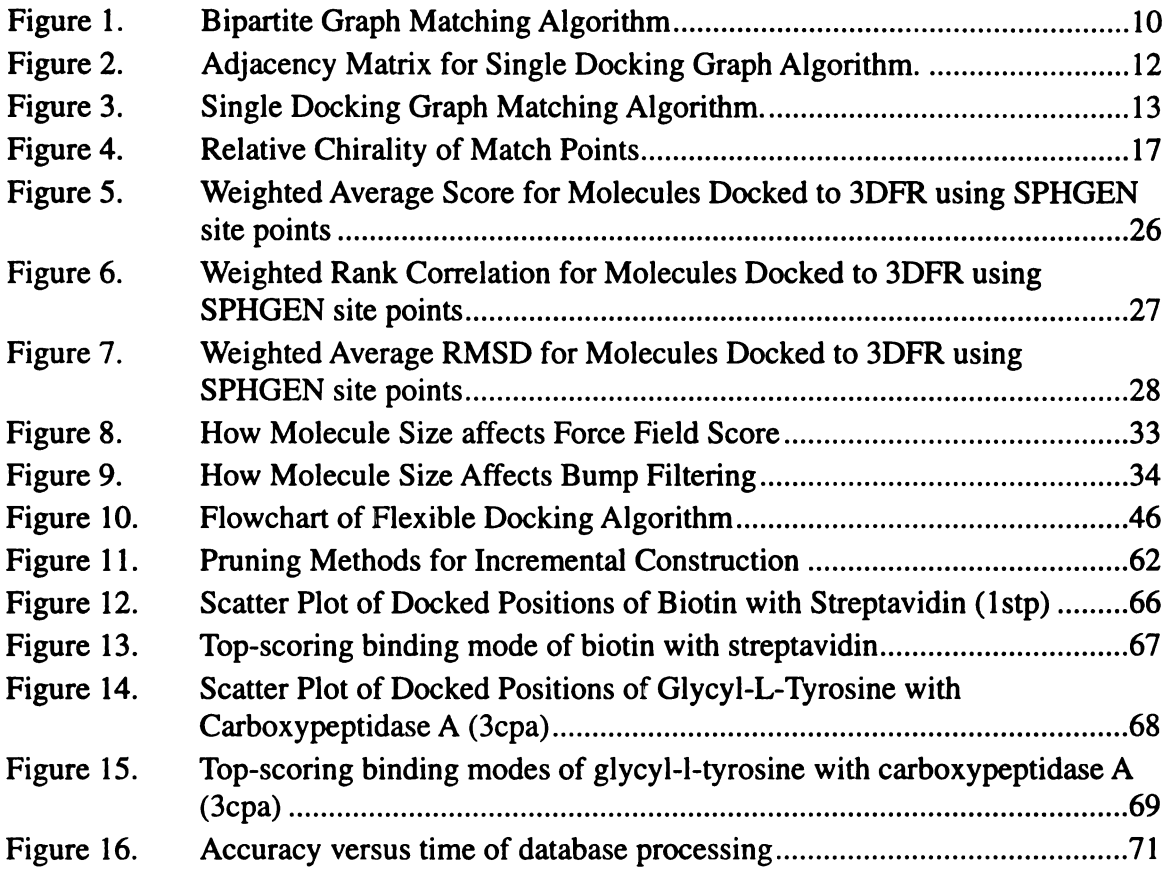

# Chapter 1: Introduction

With the advent of high resolution x-ray crystallography and NMR, structural chemists and biologists can study bio-macromolecular interactions in atomic detail. This information, combined with computational and visualization tools, has helped spawn the field of structure-based ligand design. A common step in the design cycle is the process of molecular docking, in which possible binding geometries of <sup>a</sup> molecule with <sup>a</sup> macromol ecule are studied.

The docking process can be divided into two parts: <sup>a</sup> search algorithm and <sup>a</sup> scor ing algorithm. The search algorithm should sample the degrees of freedom of the ligand:macromolecule system sufficiently to include the true binding mode(s). The scor ing algorithm should represent the thermodynamics of interaction sufficiently to distin guish the true binding mode(s) from all others explored.

Because of the computationally expensive nature of the search problem, many dif ferent solutions have been proposed. Docking with molecular dynamics and Monte Carlo algorithms has been explored (Caflisch, Niederer, & Anliker, 1992; Di Nola, Roccatano, & Berendsen, 1994), including simulated annealing (Abagyan, Totrov, & Kuznetsov, 1994; Goodsell & Olson, 1990; Moon & Howe, 1991) and MCSS (Miranker & Karplus, 1991) methods. Other docking protocols consider molecular flexibility, including rotamer search (Leach, 1994; Leach & Kuntz, 1992; Mizutani, Tomioka, & Itai, 1994), distance geometry (Smellie, Crippen, & Richards, 1991), and genetic algorithm (Jones, Willett, & Glen, 1995; Judson, Jaeger, & Treasurywala, 1994; Oshiro, Kuntz, & Dixon, 1995) methods. To make the search tractable for processing <sup>a</sup> large set of molecules, the molecular compo nents are often treated as rigid objects. With this approximation, researchers have used

 $\mathbf{1}$ 

systematic searching (Pang & Kozikowski, 1994), pattern recognition (Fischer, Lin, Wolf son, & Nussinov, 1995; Katchalski-Katzir, et al., 1992; Rarey, Wefing, & Lenguauer, 1996), graph theoretical (Kuhl, Crippen, & Friesen, 1984; Kuntz, Blaney, Oatley, Lan gridge, & Ferrin, 1982; Lawrence & Davis, 1992; Miller, Kearsley, Underwood, & Sheri dan, 1994), and other superposition (Bohm, 1994) techniques to dock molecules.

The UCSF DOCK program belongs to the group of methods employing the rigid body assumption and uses graph theoretical techniques. Because of its speed, the program is often used to screen <sup>a</sup> large database of molecules, selecting potential ligands of <sup>a</sup> recep tor target (Kuntz, 1992). In this paper, the term "ligand" is used loosely; it refers to any small molecule whose binding is under study. The term "receptor" refers to the macro molecule whose binding pocket is being explored.

In Chapter 1, the orientation search portion of the docking problem is studied. A new matching algorithm is used to superimpose a rigid ligand within a receptor site. To address the relative performance of matching algorithms, new testing protocols are also developed. The testing protocols are based on the processing of a database of molecules. Performance is measured by the time convergence of scores and rankings of the docked molecules.

In Chapter 2, the conformation search portion of the docking problem is studied, extending consideration to flexible ligands. The rigid-body orientation search developed in Chapter <sup>1</sup> is used to dock <sup>a</sup> rigid portion of each molecule. <sup>A</sup> heavily pruned conforma tion search is used while reattaching the flexible portions. The accuracy of the method will be verified by reconstructing known binding complexes. The feasibility of applying the method to database processing will be assessed.

#### **REFERENCES**

Abagyan R., Totrov M., & Kuznetsov D. (1994). ICM - <sup>A</sup> new method for protein modeling and design - applications to docking and structure prediction from the distorted native conformation. Journal of Computational Chemistry, 15 (5), 488-506.

Bohm, H. J. (1994). On the use of LUDI to search the fine chemicals directory for ligands of proteins of known three-dimensional structure. Journal of Computer-Aided Molecular Design, 8(5), 623-632.

Caflisch A., Niederer P., & Anliker M. (1992). Monte-carlo docking of oligopep tides to proteins. Proteins-Structure Function and Genetics, 13 (3), 223–230.

Dinola A., Roccatano D., & Berendsen H.J.C. (1994). Molecular dynamics simu lation of the docking of substrates to proteins. Proteins-Structure Function and Genetics, 19 (3), 174-182.

Fischer, D., Lin, S. L., Wolfson H. L., & Nussinov, R. (1991). <sup>A</sup> geometry-based suite of molecular docking processes. Journal of Molecular Biology, 248(2), 459–477.

Goodsell D.S. & Olson A.J. (1990). Automated docking of substrates to proteins by simulated annealing. Proteins-Structure Function and Genetics, <sup>8</sup> (3), 195-202.

Jones, G., Willett, P., & Glen R.,C. (1995). Molecular recognition of receptor sites using <sup>a</sup> genetic algorithm with <sup>a</sup> description of desolvation. Journal of Molecular Biology, 245(1), 43-53.

Judson, R. S., Jaeger, E. P., & Treasurywala, A. M. (1994). A genetic algorithm based method for docking flexible molecules. Theochem-Journal of Molecular Structure, 114, 191-206.

Katchalski-katzir, E., Shariv, I., Eisenstein, M., Friesem, A. A., Aflalo, C., & Vak ser, I. A. (1992). Molecular surface recognition - determination of geometric fit between proteins and their ligands by correlation techniques. Proceedings of the National Acad emy of Sciences of the United States of America, 89(6), 2195-2199.

Kuhl, F. S., Crippen, G. M., & Friesen, D. K. (1984). Journal of Computational Chemistry, 5, 24.

Kuntz, I. D. (1992). Structure-based strategies for drug design and discovery. Science, 257 (5073), 1078-1082.

Kuntz, I. D., Blaney, J. M., Oatley, S.J., Langridge, R., & Ferrin, T. E. (1982). Journal of Molecular Biology, 161, 269.

Lawrence, M. C. & Davis, P. C. (1992). Clix - a search algorithm for finding novel ligands capable of binding proteins of known 3-dimensional structure. Proteins Structure Function and Genetics, 12(1), 31-41.

Leach A.R. & Kuntz I.D. (1992). Conformational analysis of flexible ligands in macromolecular receptor sites. Journal of Computational Chemistry, 13 (6), 730-748.

Leach A.R. (1994). Ligand docking to proteins with discrete side-chain flexibility. Journal of Molecular Biology, 235 (1), 345-356.

Miller, M. D., Kearsley, S. K., Underwood, D. J., & Sheridan, R. P. (1994). Flog <sup>a</sup> system to select quasi-flexible ligands complementary to <sup>a</sup> receptor of known three dimensional structure. Journal of Computer-Aided Molecular Design, 8(2), 153-174.

Miranker A. & Karplus M. (1991). Functionality maps of binding sites - <sup>a</sup> multi ple copy simultaneous search method. Proteins-Structure Function and Genetics, 11 (1), 29–34.

Mizutani M.Y., Tomioka N., & Itai A. (1994). Rational automatic search method for stable docking models of protein and ligand. Journal of Molecular Biology, 1994 oct 21, v243 n2:310-326.

Moon J.B. & Howe W.J. (1991). Computer design of bioactive molecules - a

—mº

method for receptor-based denovo ligand design. Proteins-Structure Function and Genet ics, 11(4), 314-328.

Oshiro, C. M., Kuntz, I. D., & Dixon, J. S. (1995). Flexible ligand docking using a genetic algorithm. Journal of Computer-Aided Molecular Design, 9(2), 113-130.

Pang, Y. P. & Kozikowski, A. P. (1994). Prediction of the binding site of 1-benzyl 4-[(5,6-dimethoxy-1-indanon-2-yl)methyl]piperidine in acetylcholinesterase by docking studies with the sysdoc program. Journal of Computer-Aided Molecular Design, 8(6), 683–693.

Rarey, M., Wefing, S., & Lengauer, T. (1991). Placement of medium-sized molec ular fragments into active sites of proteins. Journal of Computer-Aided Molecular Design,  $10(1)$  41-54.

Smellie, A. S., Crippen, G. M., & Richards, W. G. (1991). Fast drug-receptor mapping by site-directed distances - <sup>a</sup> novel method of predicting new pharmacological leads. Journal of Chemical Information and Computer Sciences, 31(3), 386–392.

# Chapter 2: Search Methods for Rigid Molecule Docking

### **SUMMARY**

The DOCK program explores possible orientations of <sup>a</sup> molecule within <sup>a</sup> macro molecular active site by superimposing atoms onto pre-computed site points. Here we compare <sup>a</sup> number of different search methods, including an exhaustive matching algo rithm based on a single docking graph. We evaluate the performance of each method by screening <sup>a</sup> small database of molecules to <sup>a</sup> variety of macromolecular targets. By vary ing the amount of sampling, we can monitor the time convergence of scores and rankings. We not only show that the site point-directed search is tenfold faster than a random search, but that the single graph matching algorithm boosts the speed of database screening up to sixty-fold. The new algorithm, in fact, outperforms the bipartite graph matching algorithm currently used in DOCK. The results indicate that a critical issue for rapid database screening is the extent to which <sup>a</sup> search method biases run time toward the highest-rank ing molecules. The single docking graph matching algorithm will be incorporated into DOCK version 4.0.

#### INTRODUCTION

The core of the DOCK search algorithm is the superimposition of ligand atoms onto predefined site points (Ferro & Hermans, 1977) that map out the negative image of the binding site. A matching process is used to determine which ligand atoms and site points are to be superimposed (Shoichet, Bodian, & Kuntz, 1992). Multiple orientations are generated this way, with each receiving <sup>a</sup> score assessing the intermolecular interac

tions. This score is based on the intermolecular terms of <sup>a</sup> molecular mechanics force field (Meng, Shoichet, & Kuntz). Recently, an optimization procedure has been added that adjusts each orientation to improve the intermolecular interactions (Gschwend & Kuntz, 1996; Meng, Gschwend, Blaney, & Kuntz, 1993).

In this work, we critically evaluate several matching algorithms for the docking process, including an exhaustive matching algorithm. The exhaustive algorithm was pre sented by Bron and Kerbosch as <sup>a</sup> method to detect cliques in an undirected graph (Bron & Kerbosch, 1973). It was later incorporated into a docking algorithm by Crippen and coworkers (Kuhl et al., 1984; Smellie et al., 1991). It has many attractive features, so we wish to evaluate it in the context of rigid molecular docking, score optimization, and database screening. As an exhaustive search, it avoids some of the artifacts encountered by the current matching method. For example with a non-exhaustive algorithm, adjusting parameters to increase the total amount of sampling can reduce the amount of sampling of cer tain binding modes (Meng et al., 1993). Increased sampling, with the new algorithm, will always retain binding orientations found with less sampling, leading to <sup>a</sup> proper superset of binding modes. An exhaustive algorithm also does not require the additional parame ters controlling the heuristics of the non-exhaustive search (Shoichet et al., 1992).

Though the matching algorithms formally treat the ligand and receptor as rigid objects, they can readily be incorporated into <sup>a</sup> flexible docking schemes (Bohm, 1992; DesJarlais, Sheridan, Dixon, Kuntz, & Venkataraghaven, 1986; Eisen, Wiley, Karplus, & Hubbard, 1994; Miller et al., 1994; Smellie et al., 1991). In future work, we will investi gate how best to divide a flexible docking problem up into smaller rigid parts.

To evaluate the performance of the new matching algorithm, we propose a new

assessment protocol based on screening <sup>a</sup> small database of molecules. Since we specifi cally wish to minimize any artifacts due to the quality of the scoring function in this work, we will not use experimental measurements as the standard, but instead, the global mini mum of our current scoring function. We will also evaluate random, and partially random, search algorithms as controls with which to put the current DOCK performance in per spective. These control algorithms let us investigate fundamental issues of orientational sampling, such as the effects of using site points to guide the search.

#### METHODS

#### Bipartite Docking Graph

Since the first release of DOCK, the search process has been driven by a matching procedure in which subsets of ligand atoms and receptor site points are identified that have equivalent internal distances (Kuntz et al., 1982). Matching is formulated as <sup>a</sup> graph theo retical problem in which the ligand atoms and receptor site points are separate sets of nodes in <sup>a</sup> bipartite graph (Shoichet et al., 1992). <sup>A</sup> match is defined as <sup>a</sup> set of compatible edges which connect <sup>a</sup> subset of ligand nodes with an equal number of receptor nodes. For the edges to be compatible, the distances among ligand nodes must map to equivalent distances among receptor nodes. An example of match formation is depicted in Figure 1. As this figure illustrates, to extend <sup>a</sup> match, all possible edges (including bad edges) must be considered; distance comparisons are used to identify and discard bad edges. Matches are extended until there are <sup>a</sup> sufficient number of nodes in the match to define a unique orientation of the ligand.

Since version 2.0, DOCK avoided considering some bad edges with a pruning

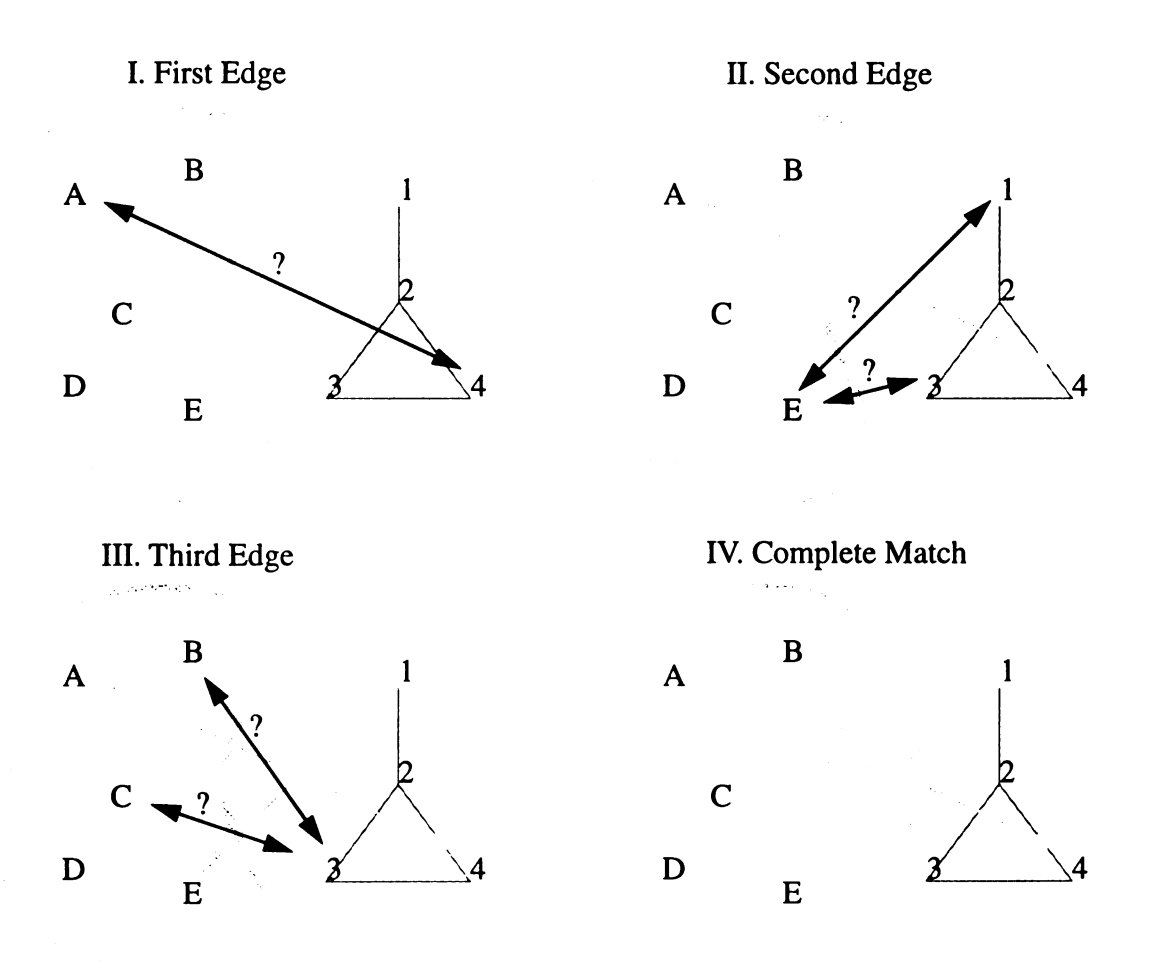

Figure 1. Bipartite Graph Matching Algorithm. The receptor site points (A-E) and ligand atoms (1-4) are separate sets of nodes in a bipartite graph. I. <sup>A</sup> first (seed) edge is considered. Of the 20 seed edges to be tried (5 points \* 4 atoms), we first consider A4 for this example. In three dimensions, such a match would superimpose atom 4 onto site point A. This match would fix three out of six orientational degrees of free dom. II. Second edges are considered. Of the 12 edges to be tried (4 points left \*3 atoms left), we consider E3. Since  $AE > 43$ , we discard E3 as a second edge. Then we consider E1. Since  $AE = 41$ , we retain E1 as a second edge. In three dimensions, this match would superimpose atoms 4 and <sup>1</sup> onto points A and E, respectively. This match would fix two more orientational degrees of freedom. III. Third edges are con sidered. Of the six edges to be tried (3 points left \*2 atoms left), we consider C3. Though  $AC = 43$ ,  $EC < 13$  so we must discard C3 as a third edge. Then we consider B3. Since  $AB = 43$  and  $EB = 13$ , we retain B3 as a third edge. This match fixes the last of six orientational degrees of freedom. IV. The match is large enough to define a unique orientation which superimposes atoms 4, <sup>1</sup> and <sup>3</sup> onto site points A, E and B, respectively.

method involving distance binning (Shoichet et al., 1992). Nodes were pre-organized in distance bins, such that for each seed node, sets of nodes in discrete distance intervals from the seed were identified. These bins guide match extension from <sup>a</sup> seed edge (con necting seed nodes), ensuring that candidate edges are compatible with the seed edge. They do not, however, ensure compatibility with other non-seed edges already included in the match. For example, the binning algorithm would avoid considering the bad edge in step II of Figure 1, but not the bad edge in step III. The storage requirements for this algo rithm grow as  $N_n N_b N_{n/b} \leq N_n^3$ , where  $N_n$  is the number of nodes (ligand atoms or receptor site points).  $N_b$  is the number of distance bins and grows with the longest distance and the inverse of the bin width.  $N_{n/b}$  is the number of nodes in each distance bin which grows with  $N_n$  and the bin width.

#### Single Docking Graph

Kuhl et. al. (1984) proposed merging the bipartite docking graphs into a single docking graph, which is then amenable to clique detection techniques developed by Bron and Kerbosch (1973). In <sup>a</sup> single docking graph, each node represents a pairing of an atom with a site point. Each edge identifies adjacent nodes, or two nodes for which both atom components and site point components are separated by equivalent distances. The docking graph is represented by an adjacency matrix in which each nonzero element iden tifies adjacent nodes. An adjacency matrix for the example depicted in Figure <sup>1</sup> is pre sented in Figure 2. The chief advantage with this representation is that all necessary distance comparisons are made during the construction of the adjacency matrix. Conse quently, during matching the adjacency matrix is used as <sup>a</sup> rapid filter to ensure that no bad edges are ever considered. This type of matching is presented in Figure 3. Though the

11

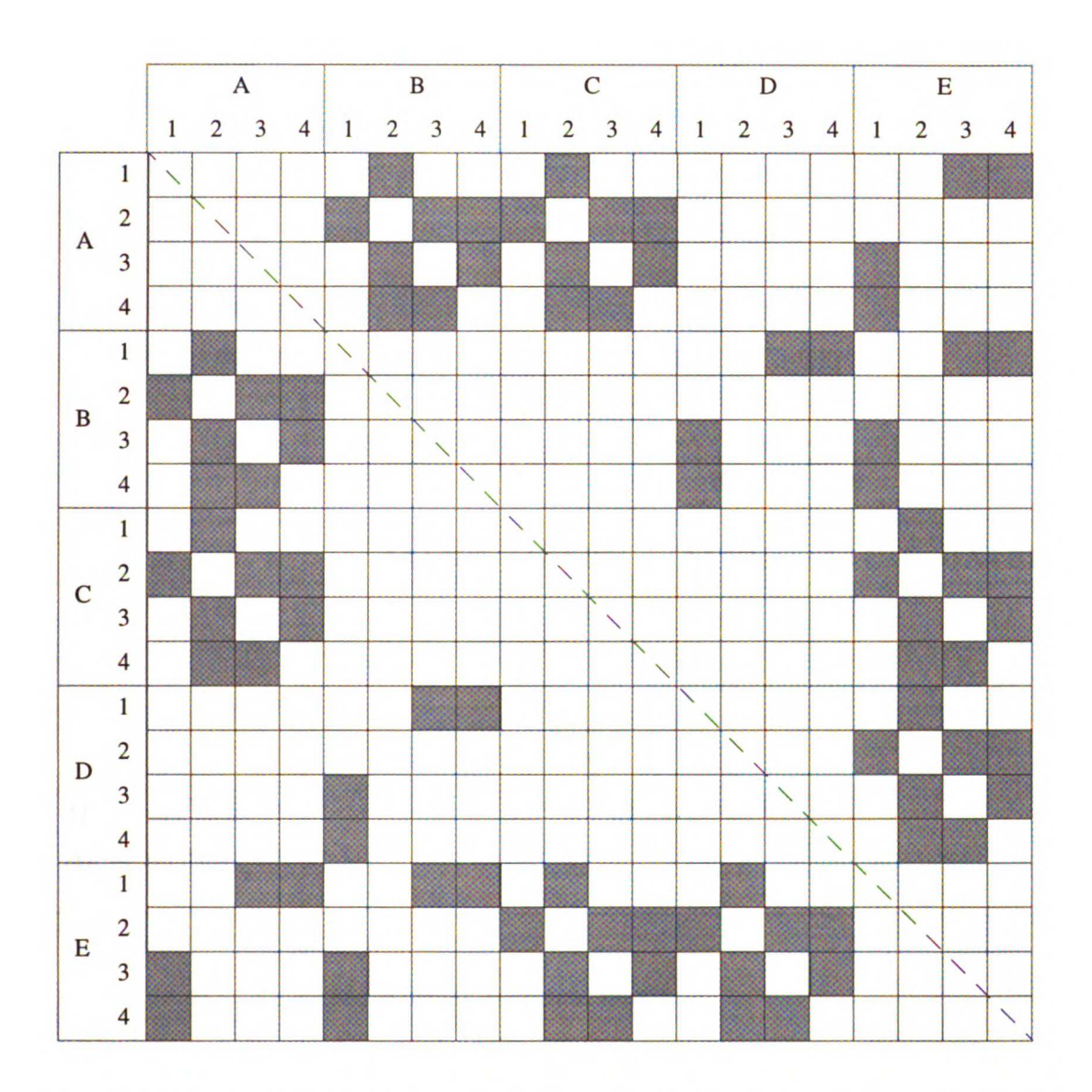

Figure 2. Adjacency Matrix for Single Docking Graph Algorithm. This matrix identi fies all adjacent nodes for the example given in Figure 1. Each node is defined as a site point-ligand atom pair, e.g. A4. For two nodes to be adjacent, the intra-atom distance must be equal to the intra-site point distance. For example, matrix element (A4,E1) is turned on because  $\overline{AE} = \overline{41}$ . The matrix is symmetric.

single docking graph is one step removed from the intuitive appeal of the bipartite docking

graph, it enables a more efficient solution to the docking problem.

The single docking graph representation has also been implemented in the FLOG

docking program (Miller et al., 1994). This program heavily prunes the matching search

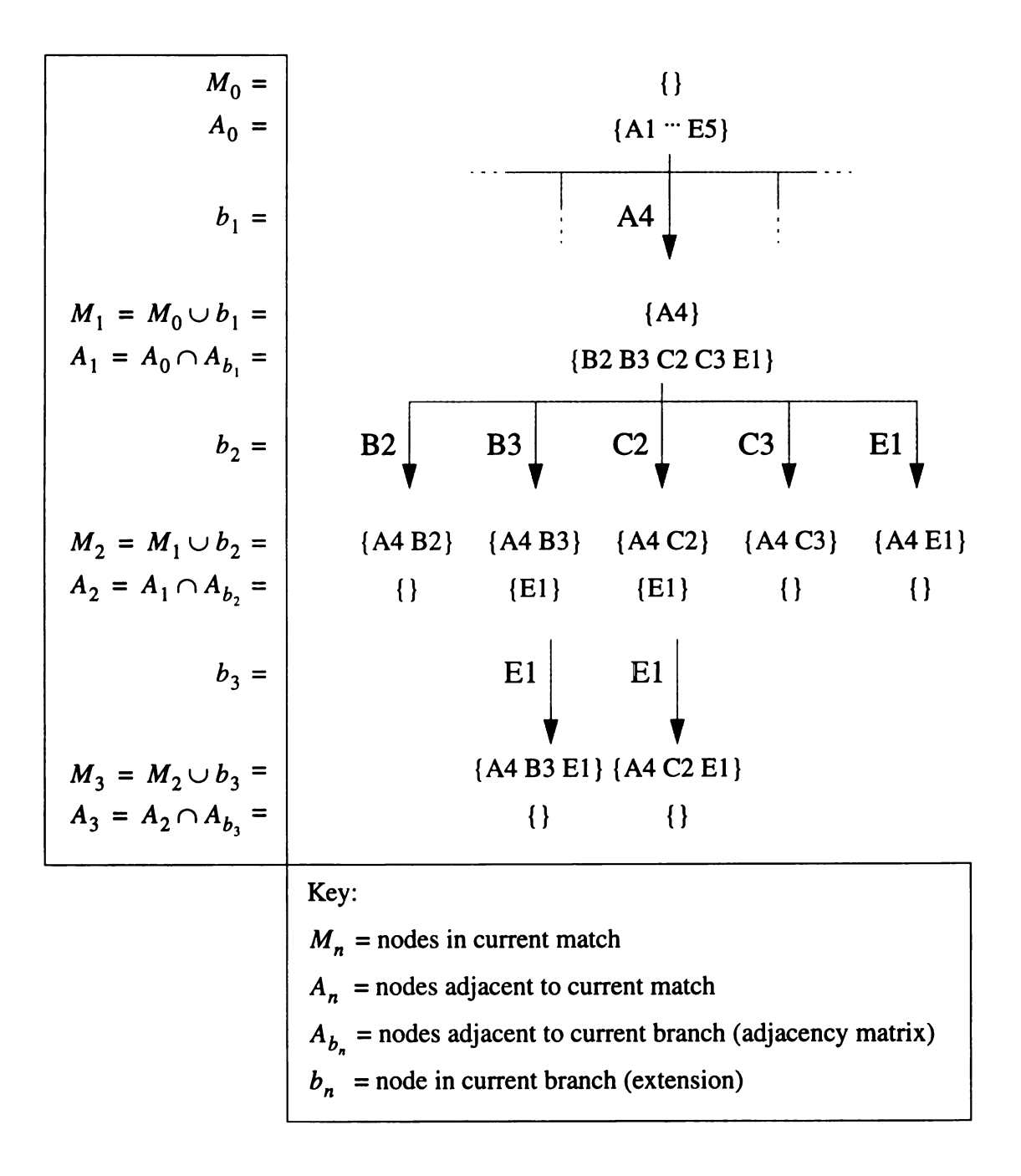

Figure 3. Single Docking Graph Matching Algorithm. This figure depicts the entire search path starting from the same seed used in Figure 1. Matching begins with the match set,  $M_0$ , empty and the adjacency set,  $A_0$ , maximally filled. A match is extended by finding the union of the previous match,  $M_{n-1}$ , and a branch node,  $b_n$ , which is selected from  $A_{n-1}$ . The new adjacency set,  $A_n$ , is the intersection of  $A_{n-1}$ with the set of all nodes adjacent to  $b_n$ , which is  $A_b$  and is taken from the adjacency matrix presented in Figure 2. Match extension continues until  $A_n$  is empty. Matches with three or more nodes define a unique ligand orientation (see text and Figure 4). The match set, {A4 B3 E1}, corresponds to the solution presented in Figure 1.

INNNN LC

tree using a minimum-residual search heuristic. Though it examines all possible nodes at each branch point, it only pursues the node with the smallest difference in ligand and receptor distances with respect to the most recently added node in the match. Backtrack ing is only allowed at the seed level, where all possible nodes are pursued to initiate matching. As <sup>a</sup> result, the total number of matches can never exceed the number of nodes.

Here we propose implementing the single docking graph representation combined with <sup>a</sup> variation of the exhaustive clique detection method discussed by Bron and Ker bosch (1973). <sup>A</sup> clique is defined as <sup>a</sup> set of fully adjacent nodes (i.e. <sup>a</sup> completely con nected subgraph) which cannot be further enlarged without adding a nonadjacent node. Much attention is given to the intractable nature of the maximum clique problem. It is classified as NP-complete because the solution time grows faster than any polynomial expression of the problem size (Kuhl et al., 1984). For the application of molecular dock ing, however, we are not trying to find the single, largest clique. The process of matching is in fact a process of finding completely connected subgraphs within an undirected graph: <sup>a</sup> less restrictive, and therefore more tractable problem than finding cliques and maximum cliques. Although Bron and Kerbosch actually present two methods and recommend a bounding technique for clique detection, we find their original, brute-force method suffi cient for finding fully connected subgraphs in <sup>a</sup> manner efficient for molecular docking.

#### Matching Parameters

In our molecular docking implementation, we use two parameters to determine node adjacency: a distance tolerance and a distance minimum. The distance tolerance parameter addresses experimental uncertainty in the ligand and target structures. The dis tance minimum parameter enables the search to focus on the longer, more relevant internal

14

distances. If adjacency information is stored in <sup>a</sup> matrix, then, for most docking situa tions, the matrix can be very large. The matrix size grows as  $(N_{liq}N_{rec})^2$ , where  $N_{liq}$  is the number of non-hydrogen ligand atoms and  $N_{rec}$  is the number of receptor site points. Since these matrices are sparse (ca. 1% elements typically occupied), we store only the nonzero elements of each row of the matrix as an integer list of nodes. The probability,  $p_{on}$ , of an element being nonzero is a function of the distance tolerance and distance minimum. The memory requirement for the adjacency lists is  $p_{on}(N_{lie}N_{rec})^2$ . We presort each adjacency list so that the process of finding the common elements of two lists (the  $A_n = A_{n-1} \cap A_{b_n}$  steps in Figure 3) can be performed on a once-through basis at a speed comparable to the use of the complete matrix.

The advantage of an exhaustive algorithm is that when sampling is increased, the search is guaranteed to include the search space explored at the lower sampling level. This property helps to avoid sampling artifacts encountered with the bipartite matching algo rithm (Meng et al., 1993). Despite its exhaustive nature, it does not undergo <sup>a</sup> combinato rial explosion for larger systems because of user control over the sampling parameters. Typical sampling parameters for <sup>a</sup> docking scenario having fewer than 30 ligand non hydrogen atoms and fewer than 50 target site points are: four nodes minimum for <sup>a</sup> match, 0.5 Å distance tolerance and 2.0 <sup>Å</sup> distance minimum for node adjacency. Since the search never explores invalid branches, search time grows as <sup>a</sup> function of the number of distance-constrained solutions rather than the number of possible unconstrained solutions. Therefore, docking larger molecules into larger sites can be made nearly as rapid if a smaller distance tolerance or larger distance minimum are chosen. Since memory reserved for the adjacency lists is dynamically allocated, the memory burden can be

adjusted as well.

#### Minimum Match Size

Some confusion exists in the literature over how many atoms and site points must be in <sup>a</sup> match to define a unique orientation. The orientation is generated by a ligand transformation which has a translation and <sup>a</sup> rotation component. The translation vector has three degrees of freedom. The rotation matrix has four degrees of freedom. Three of them are represented by the Euler angles. The fourth is represented by the sign of the determinant. A rotation with <sup>a</sup> positive determinant retains the handedness of the object it transforms, while one with a negative determinant will reverse the handedness of the object. If one knows in advance whether to reverse the handedness of the object, then only the three euler angles need to be determined. For example when docking <sup>a</sup> chiral ligand where only one stereoisomer is relevant (e.g. protein or peptide ligands), only the positivedeterminant rotation matrix would be of interest. When docking <sup>a</sup> ligand available as <sup>a</sup> racemate, then both transformations would be of interest. The FLOG program (Miller et al., 1994), for instance, routinely samples both mirror images a ligand, even when the ligand is achiral. When the sign of the determinant is known in advance, the six degrees of freedom of the rotation and translation are uniquely determined by <sup>a</sup> match set containing three nonlinear atoms and site points.

Processing a larger match set causes only one transformation to be allowed. As illustrated in Figure 4, when <sup>a</sup> one-to-one mapping has been made between two sets of four non-planar points, then each set can be assigned a relative chirality. This is true even if the points come from an achiral molecule or from <sup>a</sup> set of site points where chirality is ambiguous. If the relative chiralities are the same, then the ligand can be oriented nor

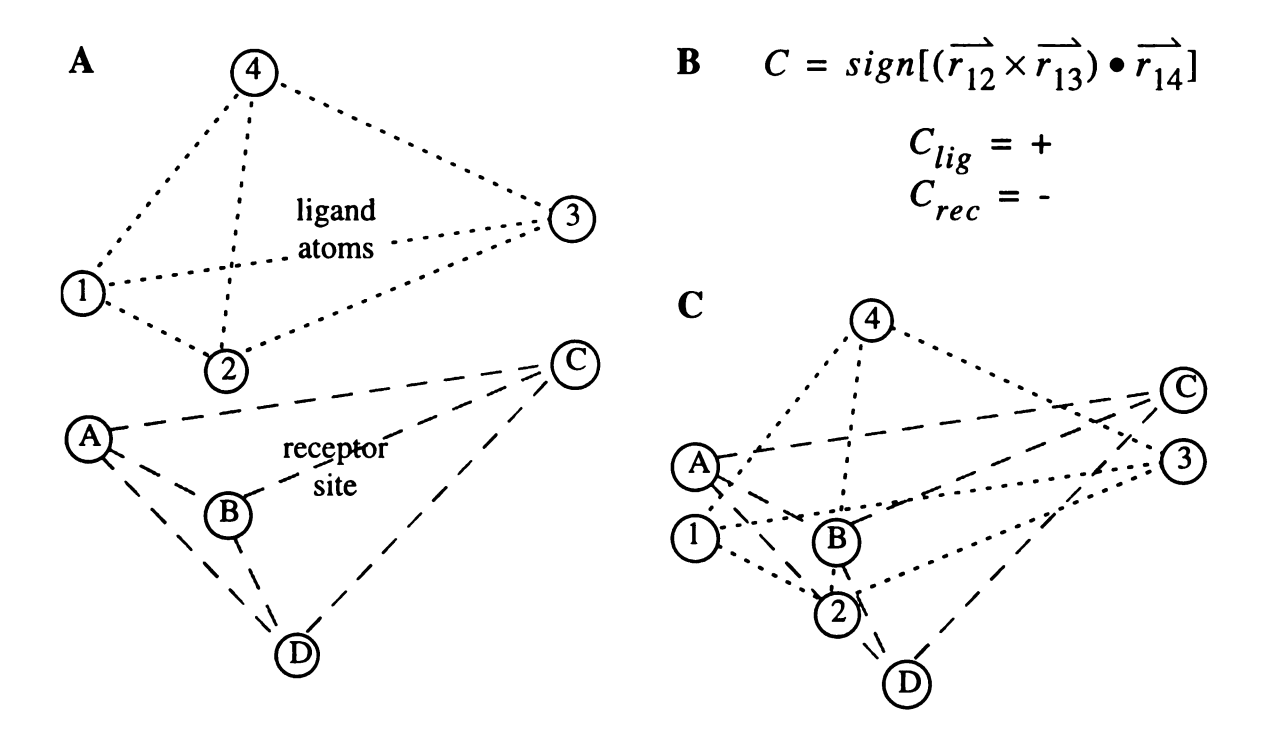

Figure 4. Relative Chirality of Match Points. A. Distance matching might identify <sup>a</sup> set of atoms  $\{1\ 2\ 3\ 4\}$  to match with a set of site points  $\{A\ B\ C\ D\}$ , such that A is with 1, B is with 2, and so on. Though the internal distances within the atoms are equiva lent to those within the site points, the handedness is opposite. B. We define the rela tive chirality, C, according to the sign of the triple product. For any given four-point match, the probability that the relative chiralities are the same is 50%. C. If the chirally opposed sets are superimposed without inverting the chirality of the ligand set, then the resulting least squares fit is poor.

mally. If the relative chiralities are opposite, then either the ligand is inverted when ori ented, or if that is not desired, then the match is discarded. In fact, all larger matches that are supersets of the discarded match are also discarded, because they too yield inconsistent matches. If these steps are not taken, then the resulting orientations will poorly superim pose the ligand atoms and receptor site points in the match set, even though all the dis tance tolerances are met (Figure 4C).

#### Additional Search Constraints

The systematic design of the matching algorithm makes it well suited to incorpo

rate specialized search constraints. Some examples, though not assessed in this study, are mentioned because they have been shown to be useful elsewhere. To avoid oversampling particular binding modes, orientational degeneracy checking has been studied (Gschwend & Kuntz, 1996; Rarey et al., 1996). In the new matching algorithm, <sup>a</sup> degenerate orienta tion is detected as <sup>a</sup> degenerate match whose nodes are a subset of nodes in a larger match. In other words, only subgraphs that are true cliques need be processed. As another exam ple, chemical information can be used to guide the matching process using labeled atoms and site points. Only nodes composed of <sup>a</sup> chemically compatible atom and site point are used to seed or extend a match. Much like the repellent node implementation of Kuhl et al. (1984), matches adjacent to chemically incompatible nodes are discarded. In addition, sampling can be focused on particular regions of the active site by defining critical site point clusters. This technique is similar to the approach used in targeted-DOCK (DesJar lais & Dixon, 1994) and FLOG (Miller et al., 1994), except that clusters can be of arbitrary size and number. The matching process automatically restricts itself to make sure all matches include members from each cluster. The new matching algorithm lends itself so well to these constraints that when activated, they contribute <sup>a</sup> negligible computational overhead, and can lead to considerable speed improvements for database searches (Des Jarlais & Dixon, 1994; Miller et al., 1994).

#### Control Methods

We will test a total of five methods (Table 1) to isolate specific aspects of the search process. These methods range in complexity from <sup>a</sup> completely random search to the bipartite and single graph procedures described above. We begin with the Uniform Random Transformation (URT) method which explores <sup>a</sup> predefined rectangular volume

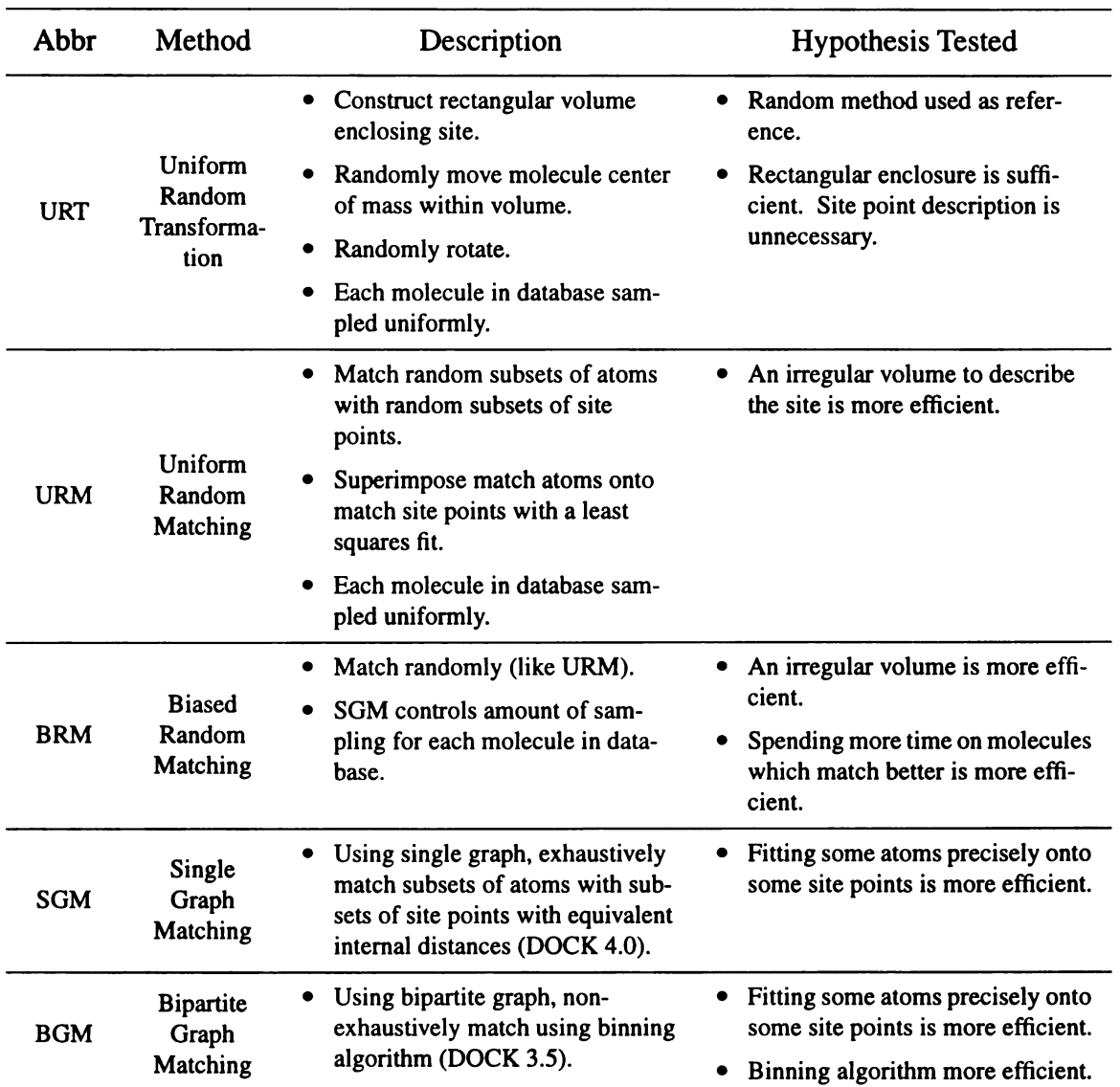

#### Table 1: Search Methods

enclosing the active site. It is the most simple and "hypothesis free" of the methods tested here. URT will indicate the minimum level of performance that we expect from any dock ing algorithm. The Uniform Random Matching (URM) method explores the irregularly shaped volume described by the collection of site points. It will show the performance gains, if any, of using a "negative image" approach to map out the binding site. The Biased Random Matching (BRM) method is identical to URM, except it uses the new matching algorithm to determine the number of random matches to try for each molecule.

Once the number of matches has been determined, BRM uses completely random selec tions of nodes to form the actual matches used to generate molecule orientations. Since BRM is a hybrid approach, it is meant to help isolate the source of any differences between URM and the new matching algorithm. The Single Graph Matching (SGM) algorithm uses the new matching algorithm to determine both the number of matches and the actual orientations to try for each molecule. SGM will reveal the performance gains, if any, of using site points to not only map out the most interesting binding site volume, but to also direct the positioning of individual ligand atoms. The Bipartite Graph Matching (BGM) method is the existing DOCK 3.5 matching algorithm. It will reveal the advan tage, if any, of using a non-exhaustive search method with <sup>a</sup> longest distance first heuristic. BGM is described last because within the spectrum of different search methods, its algo rithm is the most elaborate.

#### Test System

We assess the performance of the search methods in the following way. We dock a set of 100 molecules, chosen randomly from the set of uncharged, medium-sized and gen erally rigid molecules in the Available Chemicals Database (ACD, distributed by Molecu lar Design Ltd., San Leandro, CA). In our study, <sup>a</sup> medium-sized molecule is one with <sup>15</sup> to 35 non-hydrogen atoms. A generally rigid molecule is one with no single bonds except those attaching hydrogen atoms, attaching terminal non-hydrogens (i.e. methyl or hydroxyl groups) or participating in ring structures. Molecules meeting these three crite ria compose 40% of the ACD. For each molecule in the test set, <sup>a</sup> single CONCORD-gen erated conformation is used (Rusinko, Sheridan, Nilikantan, & Haraki, 1989).

We see several advantages to using such a data set of molecules to test the search

methods. First, the docking conditions represent <sup>a</sup> close approximation to the typical application of DOCK to database screening (DesJarlais et al., 1988). Not only can we study the convergence of score for each molecule, we can study the convergence of rela tive scores, or rankings, of the set of molecules. Second, the docking conditions allow us to explore a multitude of diverse molecular shapes so that our results are less subject to potential artifacts of <sup>a</sup> particular ligand:receptor system. Though some may argue that studying <sup>a</sup> set of known, potent ligands would be more relevant, we counter that the data bases DOCK searches often do not contain potent binders, and that DOCK frequently finds micromolar inhibitors to serve as lead compounds (Kuntz, 1992). By choosing <sup>a</sup> ran dom subset of molecules, we, in fact, will arrive at a set that best represents the typical array of molecules tested. By biasing the subset to include medium-sized, generally rigid molecules, we also focus on that portion of the database which is best treated by rigid molecular docking.

For each search method, we perform multiple docking runs, and vary the amount of sampling from zero to a value at which the docking results converge. The key sampling parameters for each method are listed in Table 2. Scoring and optimization parameters are

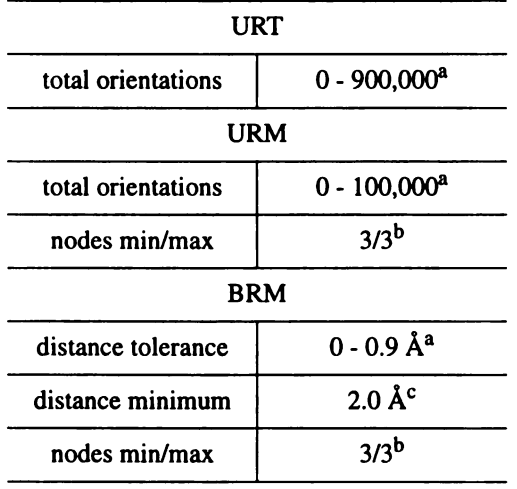

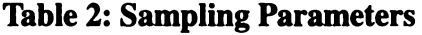

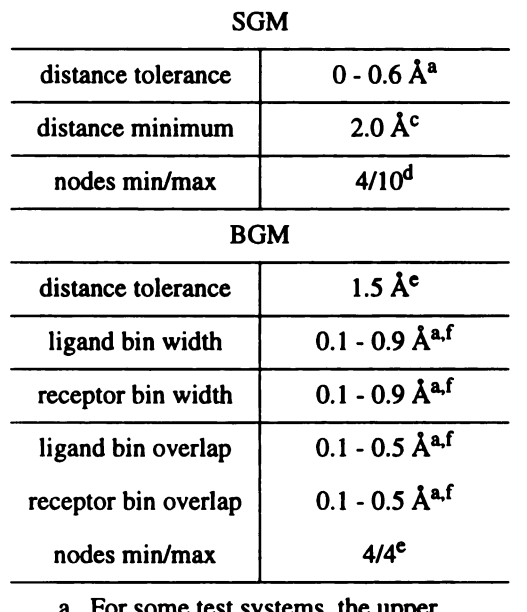

#### Table 2: Sampling Parameters (Continued)

- For some test systems, the upper limit was not reached if docking results converged early.
- b. Set to three, because as the size of a random match increases, the least-squares superposition proce dure increasingly biases the orien tation toward the centroid of the site points.
- c. Set large enough to exclude atoms sharing a covalent bond.
- d. Minimum of four chosen so that chirality could be used to filter matches. Maximum of ten is somewhat inconsistent with value chosen for BGM, but we presume any effects of this would be small.
- e. Chosen as historical default.
- f. Minimum value not zero because of a numerical instability of the algorithm.

listed in Table 3. The range of values in these tables correspond to timings of less than 0.1 seconds/molecule to more than 100 seconds/molecule on a modern workstation (see below).

For each docking run, several properties are computed which compare the results from any specific run to the best results from all runs combined (assumed to contain the

| type                 | force field                 |
|----------------------|-----------------------------|
| bump maximum         | za                          |
| dielectric           | 4г                          |
| grid spacing         | $0.3 \text{ Å}$             |
| interpolation        | trilinear                   |
| convergence criteria | $0.1$ kcal/mol <sup>b</sup> |
| maximum iterations   | 500 <sup>c</sup>            |

Table 3: Scoring and Optimization Parameters

a. Non-zero maximum allows some orientations with limited Van der Waals clashes with the receptor to be recovered by the minimizer.

- b. <sup>A</sup> relatively tight convergence cri teria was selected to reduce noise in the score evaluation, so that dif ferences between methods were more directly attributable to differ ences in sampling. The rank cor relation would be especially vulnerable to such noise.
- c. A large iteration limit was also selected to reduce noise in the score evaluation by preventing the minimizer from terminating pre maturely.

global minimum). These properties are summarized in Table 4. When these values are plotted versus time, the convergence of each property can be monitored. We assume that <sup>a</sup> better search algorithm will lead to more rapid convergence.

When considering the average behavior of each property, we compute both the usual mean and also <sup>a</sup> rank-weighted mean. The rank-weighted mean is more sensitive to the behavior of the top scoring molecules, which are of most interest in database screening runs. Though many kinds of weighting functions could be chosen for this purpose, we chose to use the reciprocal of the rank for convenience.

To make sure that our conclusions are generalizable, we analyzed the methods using five different receptor sites listed in Table 5. These sites were chosen from the list of

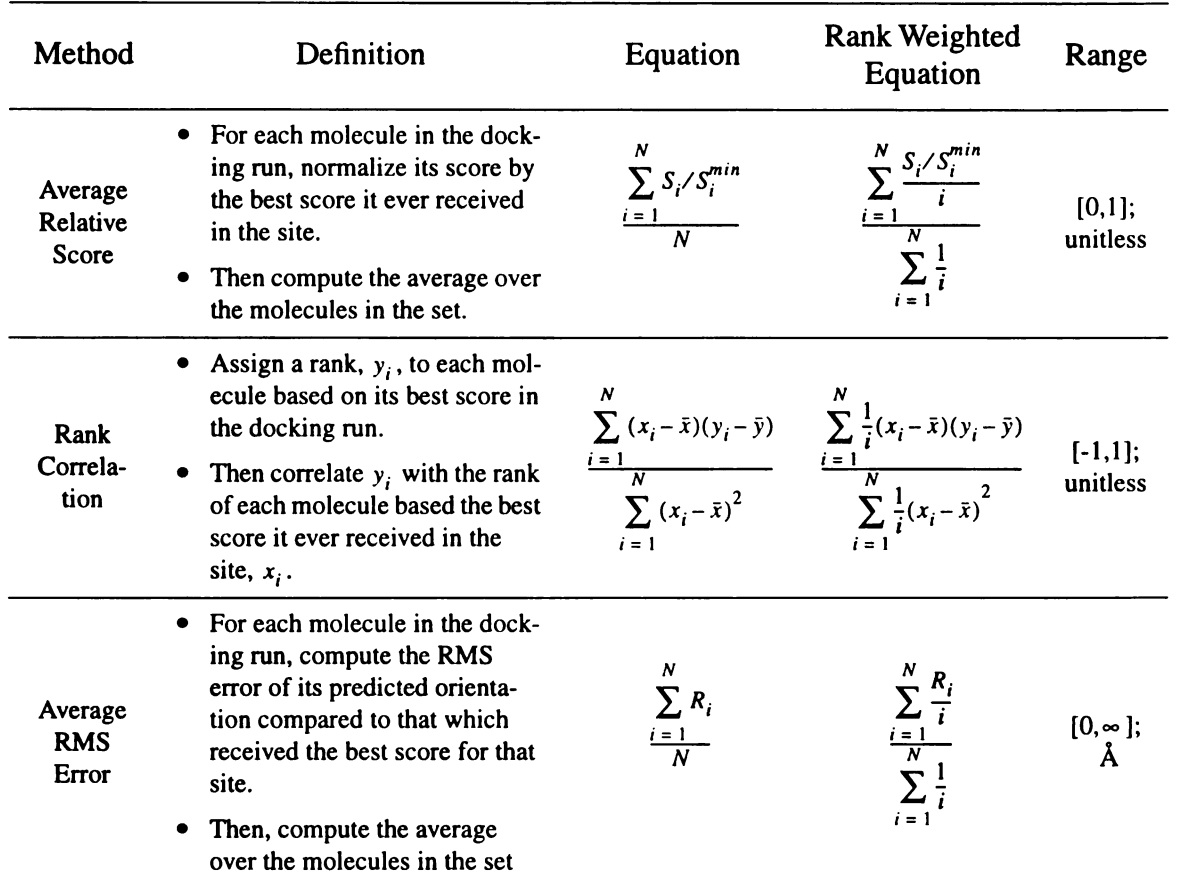

#### Table 4: Comparison Methods

complexes of high resolution, well-refined structure with a ligand having a well-defined binding position. They were also chosen to have very different-shaped binding sites. The chief features of each site are discussed in Table 5.

#### RESULTS AND DISCUSSION

#### Docking conditions

The test cases were prepared for docking in the standard way. Site points were constructed using the sphere generation accessory program of DOCK with default param eters (Kuntz et al., 1982). We selected the cluster of site points which occupied the bind ing site of the actual ligand in the crystal complex. Within this cluster, we merged the

| Code | <b>Structure</b>                                                                                                    | Resolut<br>ion      | $\bf R$<br>factor | <b>Site Description</b>                                                                                                    |
|------|----------------------------------------------------------------------------------------------------|---------------------|-------------------|----------------------------------------------------------------------------------------------------|
| 121D | DNA dodecamer<br>with Netropsin <sup>2</sup>                                                                                                    | $2.2 \text{ Å}$     | 0.198             | Site is broad, presenting two continuous<br>binding sites in the major and minor grooves<br>of the DNA dodecamer. Highly polar.       |
| 1ULB | Purine nucleoside<br>phosphorylase<br>with Guanine <sup>3</sup>                                                                                                    | $2.75 \text{ Å}$    | 0.204             | Site has two pockets; one is broad and cen-<br>trally located, other where actual ligand<br>binds is peripheral and solvent-excluded. |
| 3DFR | Dihydrofolate<br>reductase with<br>NADPH and<br>Methotrexate <sup>4</sup>                                                                                                    | 1.7 <sub>A</sub>    | 0.152             | Site has a deep, centrally-located binding<br>pocket. Mixed polar and non-polar regions.                                              |
| 4FAB | Fab fragment with<br>Fluorescein <sup>5</sup>                                                                                                    | $2.7\,\mathrm{\AA}$ | 0.215             | Site is shallow with three pockets formed by<br>the six hypervariable loops. Generally non-<br>polar.                                 |
| 9HVP | HIV-1 protease<br>with A-74704 $6$                                                                                                    | $2.8\,\text{\AA}$   | 0.182             | Site is a long, narrow tube which completely<br>penetrates protein. Mixed polar and non-<br>polar regions.                            |
|      | $1 - 1$ and $\overline{D}$ and $\overline{D}$ are $\overline{D}$ and $\overline{D}$ and $\overline{D}$ and $\overline{D}$ and $\overline{D}$ and $\overline{D}$ and $\overline{D}$ and $\overline{D}$ and $\overline{D}$ and $\overline{D}$ and $\overline{D}$ and $\overline{D}$ and $\overline{D}$ and $\overline{D}$ and $\$ |                     |                   | $1007.$ D. $1.307$                                                                                                    |

Table 5: Receptor Structures from PDB' Used for Test Systems

1. Abola, Bernstein, Bryant, Koetzle, & Weng, 1987; Bernstein et al., 1977

- 2. Tabernero et al., 1993
- 3. Ealick et al., 1991
- 4. Bolin, Filman, Matthews, Hamlin, & Kraut, 1982
- 5. Herron, He, Mason, Voss, & Edmundson, 1989
- 6. Erikson et al., 1990

positions of tightly grouped site points using a  $2 \text{ Å}$  cutoff. The final number of site points used for each receptor ranged from 30 to 60.

#### Resource Usage

All docking calculations were performed on Silicon Graphics Indigo2 worksta

tions equipped with 200 MHz R4400 processors and 128Mb RAM, so timings are consis

tent among the different methods. Several weeks of computer time were required to

complete all runs. All methods required approximately <sup>13</sup> Mb of RAM to store the scor

ing grids. The URT and URM methods required negligible additional memory for match

ing and orienting. BRM and SGM required up to 0.1 Mb of RAM for matching arrays.

BGM required <sup>1</sup> Mb of RAM for matching arrays.

### Test Systems

Selected results for the 3DFR test system are presented in Figures 5, 6 and <sup>7</sup> to

illustrate the type of data we collected. As shown in Figure 5, the weighted average score

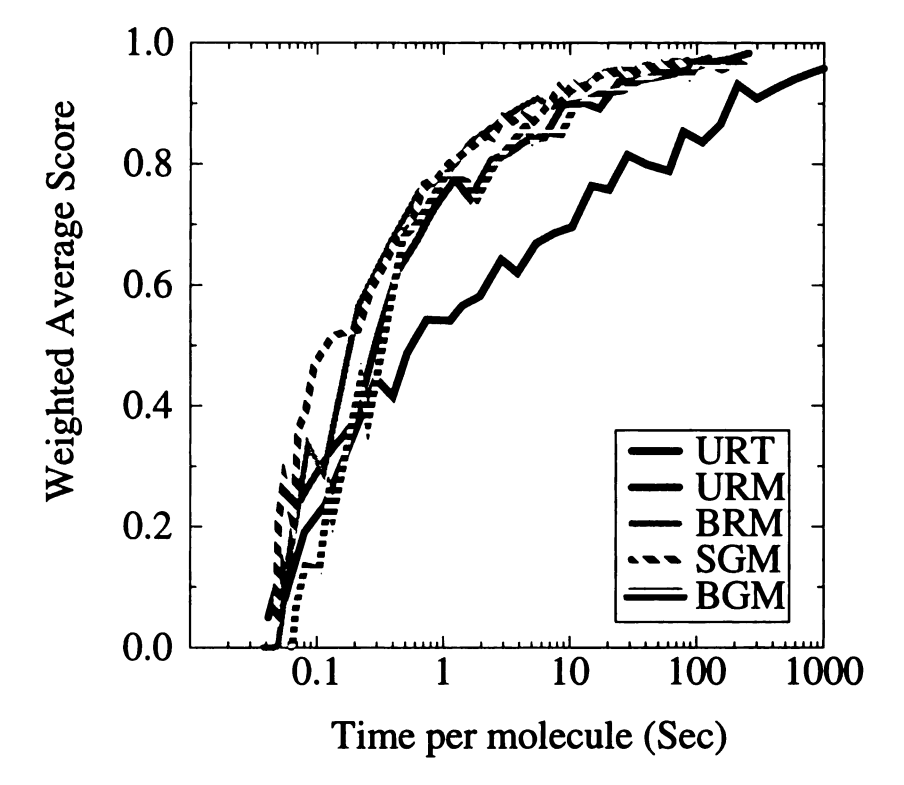

Figure 5. Weighted Average Score for Molecules Docked to 3DFR using SPHGEN site points. Each curve represents <sup>a</sup> search algorithm in Table 1. Each data point is a weighted average of the score for all molecules in <sup>a</sup> particular run using the equation in Table 4.

generally converges asymptotically to an optimum as sampling increases. The scores from all matching methods converge to within 90% of the optimum in about 10 seconds per molecule, whereas the URT method requires about 100 seconds per molecule. The weighted rank correlation in Figure 6 also shows convergent behavior, but with some interesting differences. It goes through much wider fluctuations, indicating that small

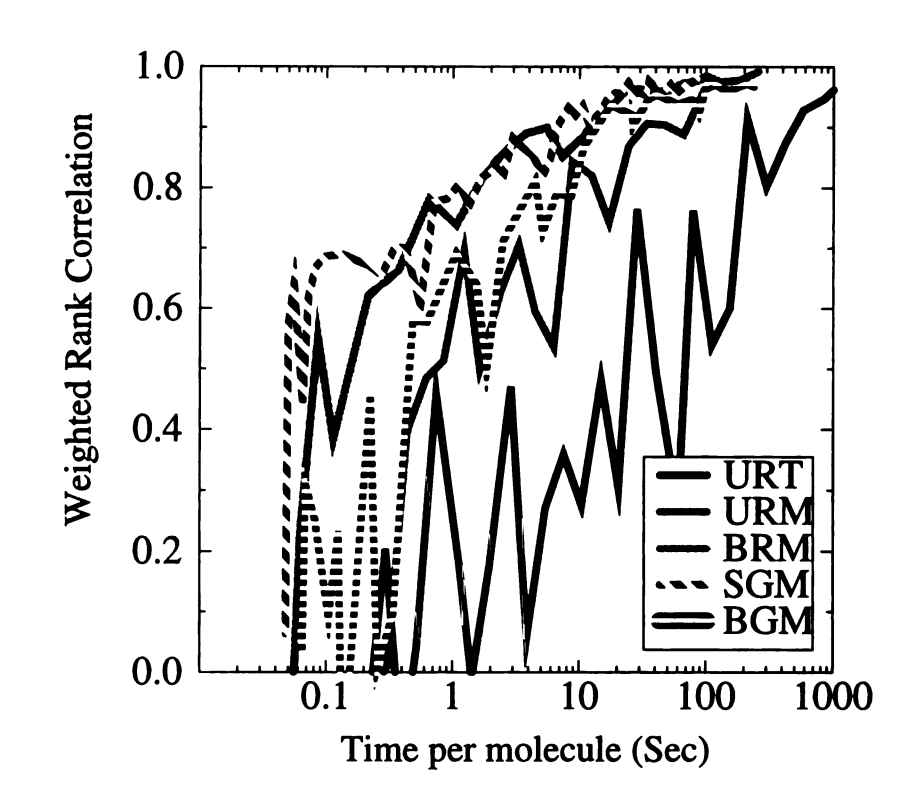

Figure 6. Weighted Rank Correlation for Molecules Docked to 3DFR using SPHGEN site points. Each data point is an average of the rank correlation for all molecules in a particular run using the equations in Table 4.

changes in score have large effects on the rankings of the top scoring molecules. It appears to discriminate among the different methods, selecting BRM and SGM as supe rior, BGM and URM as next best and URT as worst again. In particular, BRM and SGM both show <sup>a</sup> rapid initial rise, indicating that with very little sampling, these methods come closest to predicting the rankings of the top scoring molecules. The convergence of weighted RMSD in Figure <sup>7</sup> indicates how long it takes the different methods to reproduc ibly predict the same binding mode of the top scoring molecules. Though the two top per forming methods converge in predicted score and ranking in about 10 seconds, they require about 500 seconds before they consistently predict the same binding mode. This result indicates that for these molecules in this site, several good scoring orientations must
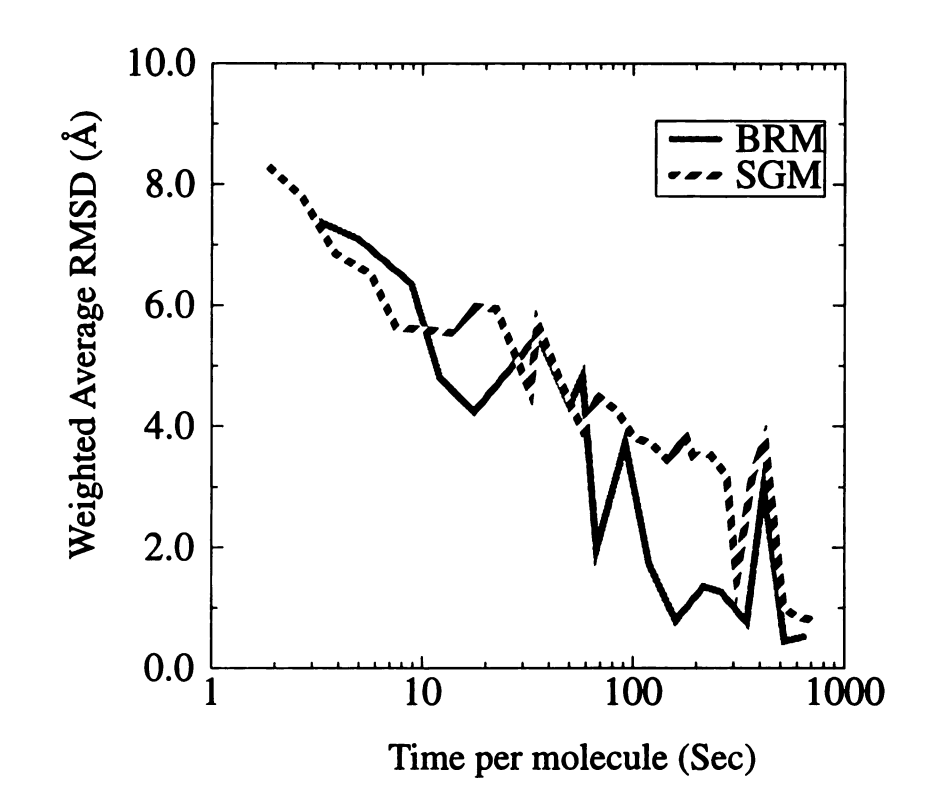

Figure 7. Weighted Average RMSD for Molecules Docked to 3DFR using SPHGEN site points. Only the two best search algorithms from Table <sup>1</sup> are presented. Each data point is an average of the RMSD for all molecules in <sup>a</sup> particular run using the equations in Table 4.

exist that are close in score but far in space. We found similar results for the other sites as well.

We found the weighted and unweighted forms of the average score and rank corre lation to be the most relevant in assessing database screening performance. This gives us four measurements of five methods over five sites. Instead of presenting 100 different curves, we have condensed each curve into a single value: the convergence time, which represents the time at which the 90% threshold value is passed (and not recrossed). In Table 6, we present the convergence times along with the speed improvement factor of each method compared to the URT method.

# INNINNIN

# Table 6: Convergence Properties of Search Methods.

For each sampling method and receptor site, we find the amount of sampling beyond which all values are within 90% of the maximum. With the time of URT as the reference, the relative speed factor of each method is reported in parenthesis. The geometric mean over all receptor site values is reported at bottom. Because of the large uncertainty in these values, all values are rounded to one significant digit.

| Site | <b>Search Methods</b> |      |    |            |    |            |    |            |    |            |  |
|------|-----------------------|------|----|------------|----|------------|----|------------|----|------------|--|
|      | <b>URT</b>            |      |    | <b>URM</b> |    | <b>BRM</b> |    | <b>SGM</b> |    | <b>BGM</b> |  |
| 121D | <b>200</b>            | (1x) | 10 | (20x)      | 20 | (10x)      | 10 | (20x)      | 8. | (30x)      |  |
| 1ULB | <b>200</b>            | (1x) | 10 | (20x)      | 20 | (8x)       | 20 | (10x)      | 8  | (20x)      |  |
| 3DFR | 100                   | (1x) | 9. | (10x)      | 10 | (10x)      | 10 | (10x)      | 20 | (6x)       |  |
| 4FAB | 30                    | (1x) | 7  | (4x)       | 8  | (4x)       | 7  | (5x)       | 7  | (4x)       |  |
| 9HVP | 200                   | (1x) | 7  | (30x)      | 5  | (40x)      | 5. | (40x)      | 6. | (30x)      |  |
| Mean | 100                   | (1x) | 9  | (10x)      | 10 | (10x)      | 9  | (10x)      | 9. | (10x)      |  |

6A. Unweighted Average Score

### 6B. Rank-weighted Average Score

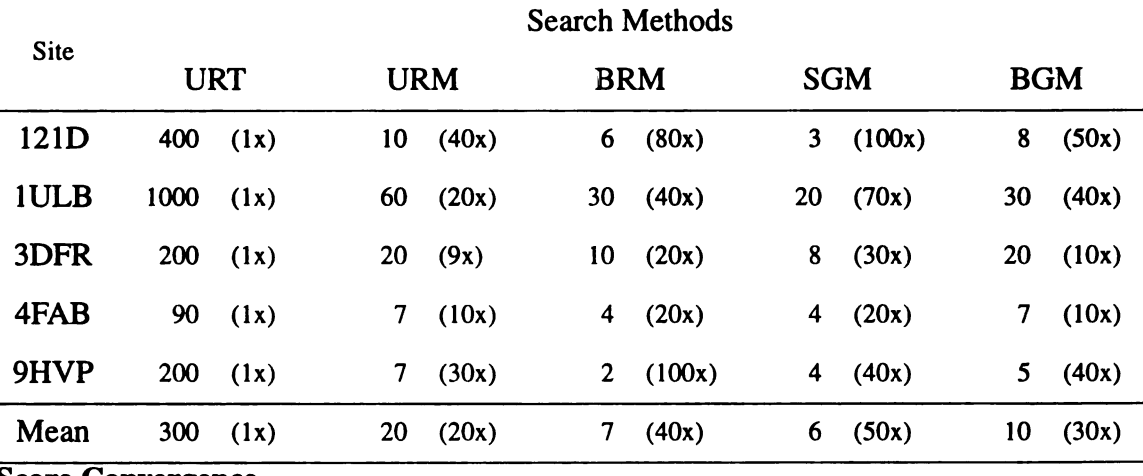

### Score Convergence

With respect to the unweighted average score in Table 6A, all matching methods show roughly equivalent convergence, and outperform URT by <sup>a</sup> factor of ten. Therefore, on average, site points provide a much more succinct description of the active site than the smallest enclosing box, especially when searching a site that is large or difficult to define a

| Site | <b>Search Methods</b> |      |    |            |    |            |    |            |    |            |  |  |
|------|-----------------------|------|----|------------|----|------------|----|------------|----|------------|--|--|
|      | <b>URT</b>            |      |    | <b>URM</b> |    | <b>BRM</b> |    | <b>SGM</b> |    | <b>BGM</b> |  |  |
| 121D | 400                   | (1x) | 20 | (20x)      | 10 | (30x)      | 7  | (60x)      | 10 | (40x)      |  |  |
| 1ULB | 1000                  | (1x) | 60 | (20x)      | 40 | (20x)      | 30 | (30x)      | 80 | (10x)      |  |  |
| 3DFR | 400                   | (1x) | 50 | (9x)       | 20 | (20x)      | 10 | (30x)      | 40 | (10x)      |  |  |
| 4FAB | <b>200</b>            | (1x) | 30 | (7x)       | 10 | (20x)      | 20 | (7x)       | 50 | (3x)       |  |  |
| 9HVP | 700                   | (1x) | 20 | (40x)      | 8  | (90x)      | 10 | (60x)      | 20 | (50x)      |  |  |
| Mean | 500                   | (1x) | 30 | (10x)      | 20 | (30x)      | 20 | (30x)      | 30 | (20x)      |  |  |

6C. Unweighted Rank Correlation

6D. Rank-weighted Rank Correlation

| <b>Site</b> | <b>Search Methods</b> |      |     |            |    |            |    |            |    |            |  |  |
|-------------|-----------------------|------|-----|------------|----|------------|----|------------|----|------------|--|--|
|             | <b>URT</b>            |      |     | <b>URM</b> |    | <b>BRM</b> |    | <b>SGM</b> |    | <b>BGM</b> |  |  |
| 121D        | 400                   | (1x) | 20  | (30x)      | 10 | (40x)      | 7  | (60x)      | 20 | (30x)      |  |  |
| 1ULB        | 1000                  | (1x) | 60  | (20x)      | 20 | (60x)      | 20 | (70x)      | 80 | (20x)      |  |  |
| 3DFR        | 600                   | (1x) | 100 | (6x)       | 10 | (40x)      | 10 | (40x)      | 20 | (30x)      |  |  |
| 4FAB        | 400                   | (1x) | 10  | (30x)      | 3  | (100x)     | 4  | (90x)      | 10 | (30x)      |  |  |
| 9HVP        | 300                   | (1x) | 7   | (40x)      | 2  | (100x)     | 4  | (60x)      | 3  | (80x)      |  |  |
| Mean        | 500                   | (1x) | 20  | (20x)      | 7  | (70x)      | 8  | (60x)      | 20 | (30x)      |  |  |

priori. Since the site points were generated based on general considerations of shape, this result should be generalizable to other "negative image" techniques, like the shape-based critical point methods of Lin, Nussinov, Fischer, and Wolfsen (1994), and the energetic probe methods of Reynolds, Wade, and Goodford (1989). The rank-weighted average score in Table 6B shows more discrimination among the matching methods. While the two uniform random methods (URT and URM) had more difficulty converging with the top-scoring molecules, BRM and SGM actually converged more quickly. This implies that trying a uniform number of orientations for the molecules in the database is inefficient with respect to processing the top-scoring molecules. BGM performed better than URM,

but not as well as either BRM or SGM.

### Rank Convergence

The convergence of the rank correlation further confirms the differences between methods. The unweighted rank correlations in Table 6C again show <sup>a</sup> general 10 to 30 fold advantage of using site points to dock the molecules. Interestingly, the time required to get the rank correct is <sup>2</sup> to five fold greater than the time to get the average score (Table 6A) correct. The weighted rank correlations in Table 6D also further discriminate among the methods. URM and BGM still show the 20 to 30 fold advantage over URT. BRM and SGM again outperform by 60 to 70 fold over URT. Of all measures, this last one is arguably the most relevant to database screening, since absolute scores are generally not used as strict cutoffs, but instead the rankings are used to select some subgroup of mol ecules whose number is amenable to further processing. Most often, it is the top-scoring subgroup of most interest, so using a rank-weighted correlation should focus our attention on how the methods are treating this particular subgroup of molecules. Therefore, it appears that of the methods investigated here, BRM and SGM are the best suited for data base screening.

### BGM versus SGM

The single graph matching method clearly outperforms the existing bipartite graph matching method by up to two-fold in speed. This result may appear counter-intuitive, because SGM is exhaustive whereas BGM uses heuristics to speed the search. However, the precomputing of the adjacency matrix and the rapid processing of the adjacency lists show that reformulating the problem into an efficient form can be just as effective as using heuristics. SGM has the additional advantage of requiring fewer fundamental matching

### parameters than BGM (Table 2).

### BRM versus SGM

Why does <sup>a</sup> simplistic random matching algorithm, BRM, perform so competi tively with the distance matching algorithm, SGM, and even outperform BGM'? Does this suggest that distance matching is an unnecessarily complicated solution to docking? We seek to resolve this question by breaking the problem into three parts.

- 7. What is the disadvantage of sampling each molecule uniformly?
- 8. Why does distance matching sample molecules non-uniformly?
- 9. Is an orientation from random matching just as good as one from distance matching? First, spending the same time on each molecule may result in spending too little

time on the better scoring molecules. One feature of the force field scoring function is that it tends to favor larger molecules (Miller et al., 1994). For the set of molecules we used in this study, we have plotted the best score for each molecule against its size in Figure 8. Though there is some trend, the correlation coefficient is not large. A stronger trend exists in Figure 9, relating molecule size to bump filtering. Large molecules have <sup>a</sup> greater pro pensity to bump into receptor atoms when oriented in the site. Since we use a bump filter in DOCK to discard poor orientations before the more computationally expensive scoring and optimization steps, we are more likely to discard an orientation of <sup>a</sup> large molecule than that of <sup>a</sup> small molecule. Forcing <sup>a</sup> uniform number of matches per molecule would then result in <sup>a</sup> size-biased attrition through the bump filter and, over-all, spending less time on the potentially better scoring, larger molecules.

Second, nonuniform sampling arises in distance matching because the number of matches is related to the number of internal distances that the ligand has in common with the site points. Larger molecules have more internal distances, and so will tend to have more in common. Therefore, larger molecules tend to generate more matches than smaller

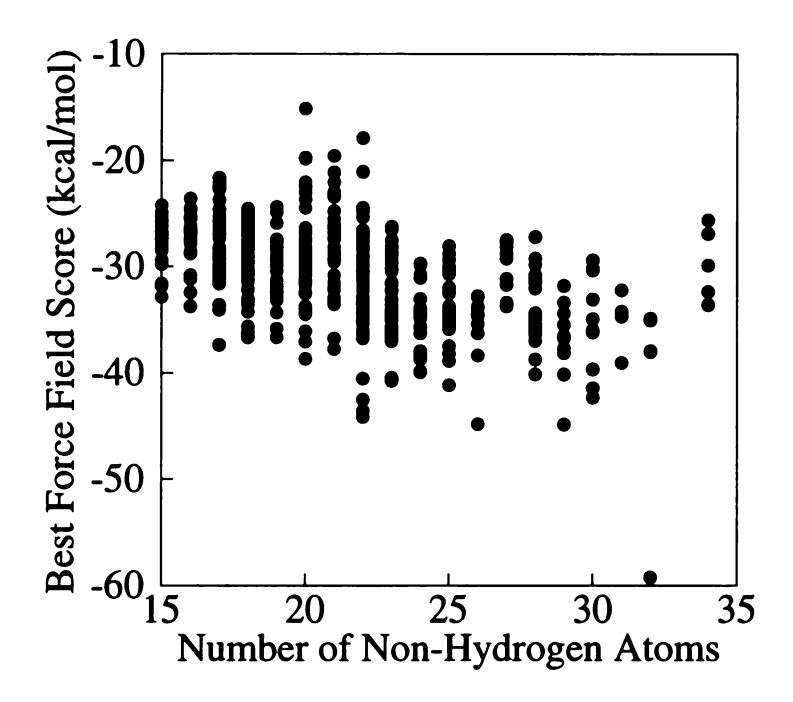

Figure 8. How Molecule Size affects Force Field Score. The best force field score for each molecule is plotted versus the number of non-hydrogen atoms in the molecule. The plots for each receptor are pooled into this single plot to show the overall trend. Fitting a line to these data yields an  $\mathbb{R}^2$  value of 0.24.

molecules. However, <sup>a</sup> molecule which is not larger, but is more similar in shape to the binding site will also have more internal distances in common. Therefore, distance match ing will spend more time on molecules that are complementary in shape to the receptor. Thus, the BRM method benefits from using distance matching to determine the number of orientations to try simply because it will bias its efforts toward the larger and/or more complementary molecules.

Third, an orientation from random matching is on average not as good as one from distance matching. We can check the quality of these orientations by examining how they survive the bump filter as depicted in Figure 9. The orientations from distance matching are at least ten times more likely to make it past this filter, so they are indeed superior. To understand why this superiority does not translate directly into faster docking, we must

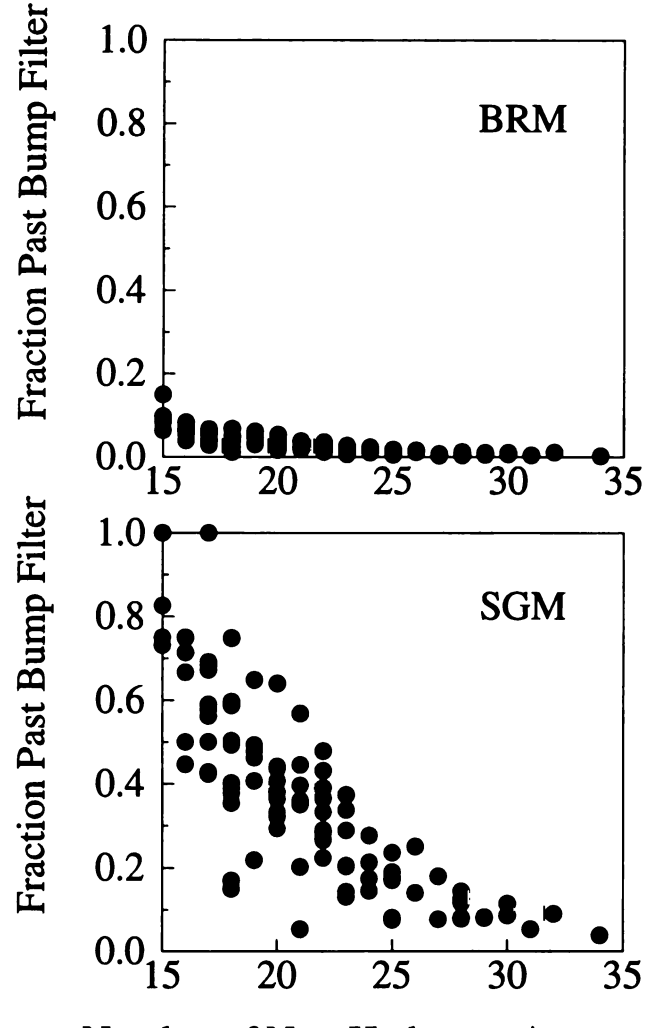

Number of Non-Hydrogen Atoms

Figure 9. How Molecule Size Affects Bump Filtering. In a given docking run, we compute the fraction of orientations that pass the bump filter for each molecule, then plot this value against the size of the molecule. (Top) BRM method. Average filter rate is 0.031. (Bottom) SGM method. Average filter fate is 0.36.

consider the computational bottle-neck of the current implementation of DOCK. If the early docking steps -- matching, orienting and bump filtering -- were to consume <sup>a</sup> domi nant portion of the total cpu time, then SGM would be up to ten times faster than BRM. On the other hand, if the later docking steps -- scoring and optimization -- were to con sume <sup>a</sup> dominant portion of the total cpu time, then BRM would be equivalent in speed to

SGM. With the current implementation of the minimizer, the scoring and optimization steps indeed consume an overwhelming portion of cpu time (>90%), so the ability of dis tance matching to form high quality orientations is for now unrewarded. BRM is kept competitive because, in concert with heavy pruning by the bump filter, it forms orienta tions that are suitable starting points for optimization.

### BRM versus BGM

The fact that BRM outperforms BGM by up to <sup>a</sup> factor of two, points out the criti cal importance of how processing time is allocated among the different molecules in the database. For maximum efficiency, a search algorithm must bias its efforts toward the most highly-ranked molecules. BGM indeed has such <sup>a</sup> bias built in, but the heuristics have the effect of reducing the magnitude of bias inherent to the unrestrained matching found in SGM and BRM.

### Future Directions

It appears sensible to incorporate the single graph matching technique into version 4.0 of DOCK since its results are of high quality and its potential for speed improvement is high. The speed gains might arise from additional orientation filtering or by fundamen tal improvements in the optimization technique. The new matching algorithm will provide <sup>a</sup> solid algorithmic foundation on which to base further development of molecular dock ing, including the addition of sophisticated search constraints like chemical labels and crit ical clusters, as well as the explicit treatment of ligand flexibility.

Until a faster scoring and optimization method is implemented, it may be useful to preprocess the set of orientations generated by matching. For instance, an implementation of degeneracy checking has been tried in which similar orientations are removed at the

matching stage (Gschwend & Kuntz, 1996). Since orienting is also relatively facile, it implies that the degeneracy checking could instead be performed as an RMS deviation cal culation between real orientations. Rarey, et. al. present <sup>a</sup> rapid RMSD evaluation tech nique based directly on the rotation matrices (Rarey et al., 1996) which would be applicable. It might also be possible identify <sup>a</sup> unique property of orientations that lead to the best scores upon minimization (e.g. degree of surface overlap with receptor). We intend to further study the nature of orientations generated by BRM that pass the bump fil ter, to see why they manage to score so well upon minimization. Based upon this knowl edge, <sup>a</sup> filter could be constructed that enriches the set of orientations generated by regular matching prior to minimization.

An additional avenue for improvement would be to try alternative methods to gen erate site points. The current shape-based site points may not be entirely consistent with a force-field-based scoring function (Miller et all., 1994). Including force field consider ations during site point construction, might make the site points more relevant as points on which to position ligand atoms, thereby increasing the quality of docked orientations.

We are working to extend the current docking protocol to include ligand and recep tor flexibility. Ligand flexibility can be incorporated in several ways. The most straight forward approach is to dock multiple conformations of the ligand separately (Miller et al., 1994). A potentially more efficient method is to use distance geometry to build a ligand conformation that fits a subset of receptor site points (Smellie et al., 1991). Another viable option is the "divide and conquer" strategy, in which a flexible molecule is broken into rigid fragments, the fragments are docked independently and the molecule is rebuilt from adjacent fragment orientations (Bohm, 1992; DesJarlais et al., 1986; Eisen et al., 1994).

 $\frac{1}{2}$ 

,

 $\mathbf{1}$ 

Limited receptor flexibility is being investigated during the step of score evaluation by superimposing multiple receptor conformers on a single score potential grid (Knegtel, Kuntz, & Oshiro, 1997).

# **CONCLUSION**

We evaluated various search algorithms for automated molecular docking that range in complexity from purely random to site point-directed, graph-theoretical matching methods. Our basis of comparison was how quickly each docking method could correctly score and rank a database of molecules. Over a broad range of active site environments, it is at least tenfold more efficient to use <sup>a</sup> collection of site points to describe the active site search volume than to use the smallest enclosing box. Using graph theoretical matching techniques boosts this relative efficiency higher. The bipartite graph matching used in the current DOCK version 3.5 improves efficiency up to 30-fold. The single graph matching proposed for DOCK version 4.0 improves efficiency up to 60-fold. Since single graph matching is not only faster, but also less complicated than the bipartite graph matching used in version 3.5, we feel it will be an important advance in the docking technology.

# **REFERENCES**

Abola, E. E., Bernstein, F. C., Bryant, S. H., Koetzle, T. F., & Weng, J. (1987). Crystallographic databases: information content, software systems, scientific applications. In F. H. Allen, G. Bergerhoff, & R. Seivers (Eds.), Data Commission of the International Union of Crystallography (pp. 107-132).

Bernstein, F. C., Koetzle, T. F., Williams, G. J. B., Meyer Jr., E. F., Brice, M.D., Rodgers, J. R., Kennard, O., Shimanouchi, T., & Tasumi, M. (1977). Journal of Molecu lar Biology, 112, 535.

Bohm, H. J. (1992). The computer program ludi - a new method for the denovo design of enzyme inhibitors. Journal of Computer-Aided Molecular Design, 6(1), 61-78.

Bolin, J. T., Filman, D. J., Matthews, D. A., Hamlin, R. C., & Kraut, J. (1982). Crystal structure of escherichia Coli and lactobacillus Casei dihydrofolate reductase refined at 1.7 angstroms resolution. I. General features and binding of methotrexate. Jour nal of Biological Chemistry, 257, 13650.

Bron, C. & Kerbosch J. (1973). Finding all cliques of an undirected graph. Com munications of the ACM, 16(9), 575-577.

º

L

DesJarlais, R. L. & Dixon, J. S. (1994). <sup>A</sup> shape- and chemistry-based docking method and its use in the design of hiv-1 protease inhibitors. Journal of Computer-Aided Molecular Design, 8 (3), 231-242.

DesJarlais, R. L., Sheridan, R. P., Dixon, J. S., Kuntz, I. D., & Venkataraghavan, R. (1986). Docking Flexible Ligands to Macromolecular Receptors by Molecular Shape. Journal of Medicinal Chemistry, 29, 2149.

DesJarlais, R. L., Sheridan, R. P., Seibel, G. L., Dixon, J. S., Kuntz, I. D., & Ven kataraghavan, R. (1988). Using shape complementarity as an initial screen in designing ligands for a receptor binding site of known three-dimensional structure. Journal of Medicinal Chemistry, 31(4), 722-729.

Ealick, S. E., Babu, Y. S., Bugg, C. E., Erion, M. D., et al. (1991). Application of crystallographic and modeling methods in the design of purine nucleoside phosphorylase inhibitors. Proceedings of the National Academy of Sciences of the United States of America, 88(24), 11540-11544.

Eisen, M. B., Wiley, D.C., Karplus, M., & Hubbard, R. E. (1994). Hook - <sup>a</sup> pro gram for finding novel molecular architectures that satisfy the chemical and steric require ments of a macromolecule binding site. Proteins-Structure Function and Genetics, 19(3), 199–221.

Erickson, J., Neidhart, D. J., Van Drie, J., Kempf, D.J., Wang, X. C., Norbeck, D. W., Plattner, J. J., Rittenhouse, J. W., Turon, M., Wideburg, N., Kohlbrenner, W. E., Sim mer, R., Helfrich, R., Paul, D.A., & Knigge, M. (1990). Design, activity, and 2.8 <sup>a</sup> crystal structure of a c2 symmetric inhibitor complexed to hiv-1 protease. Science, 249(4968), 527–533.

Ferro, D. R. & Hermans, J. (1977). Acta Crystallographica, A33, 345.

Gschwend, D. A. & Kuntz, I. D. (1996). Orientational sampling and rigid-body minimization in molecular docking revisited - on-the-fly optimization and degeneracy removal. Journal of Computer-Aided Molecular Design, 10(2), 123-132.

Herron, J. N., He, X. M., Mason, M. L., Voss, E. W., et al. (1989). 3-dimensional structure of <sup>a</sup> fluorescein fab complex crystallized in 2-methyl-2,4-pentanediol. Proteins Structure Function and Genetics, 5(4), 271-280.

Knegtel, R. M. A., Kuntz, I. D., & Oshiro, C. M. (1997). Molecular docking to ensembles of protein structures. Journal of Molecular Biology, 266(2), 424-440.

Kuhl, F. S., Crippen, G. M., & Friesen, D. K. (1984). A combinatorial algorithm for calculating ligand binding. Journal of Computational Chemistry, 5, 24.

Kuntz, I. D. (1992). Structure-based strategies for drug design and discovery.

Kuntz, I. D., Blaney, J. M., Oatley, S.J., Langridge, R., & Ferrin, T. E. (1982). A geometric approach to macromolecule-ligand interactions. Journal of Molecular Biology, 161, 269.

Lin, S. L., Nussinov, R., Fischer, D., & Wolfson, H. J. (1994). Molecular surface representations by sparse critical points. Proteins-Structure Function and Genetics, 18(1), 94-101.

Meng, E. C., Gschwend, D. A., Blaney, J. M., & Kuntz, I. D. (1993). Orienta tional sampling and rigid-body minimization in molecular docking. Proteins-Structure Function and Genetics, 17(3), 266-278.

Meng, E. C., Shoichet, B. K., & Kuntz, I. D. (1992). Automated docking with grid-based energy evaluation. Journal of Computational Chemistry, 13(4), 505-524.

Miller, M.D., Kearsley, S. K., Underwood, D.J., & Sheridan, R. P. (1994). Flog <sup>a</sup> system to select quasi-flexible ligands complementary to <sup>a</sup> receptor of known three dimensional structure. Journal of Computer-Aided Molecular Design, 8(2), 153-174.

Rarey, M., Wefing, S., & Lengauer, T. (1991). Placement of medium-sized molec ular fragments into active sites of proteins. Journal of Computer-Aided Molecular Design,

Reynolds, C. A., Wade, R. C., & Goodford, P. J. (1989). Identifying targets for bioreductive agents - using grid to predict selective binding regions of proteins. Journal of Molecular Graphics,  $7(2)$ , 103+.

Rusinko, A., Sheridan, R. P., Nilakantan, R., Haraki, K. S., Bauman, N., & Venka taraghavan, R. (1989). Using concord to construct <sup>a</sup> large database of 3-dimensional coordinates from connection tables. Journal of Chemical Information and Computer Sci ences, 29(4), 251-255.

Shoichet, B. K, Bodian, D. L., & Kuntz, I. D. (1992). Molecular docking using shape descriptors. Journal of Computational Chemistry, 13(3), 380-397.

Smellie, A. S., Crippen, G. M., & Richards, W. G. (1991). Fast drug-receptor mapping by site-directed distances - <sup>a</sup> novel method of predicting new pharmacological leads. Journal of Chemical Information and Computer Sciences, 31(3), 386–392.

Tabernero, L., Verdaguer, N., Coll, M., Fita, I., Van der Marel, G. A., Van Boom, J. H., Rich, A., & Aymami, J. (1993). Molecular structure of the a-tract dna dodecamer d(cgcaaatttgcg) complexed with the minor groove binding drug netropsin. Biochemistry, 32(33), 8403-8410.

# Ø.

# Chapter 3: Search Methods for Flexible Molecule Docking

# **SUMMARY**

We present an extension of the docking algorithm to accommodate flexible molecules. A rigid portion of the molecule is docked using the orientation search presented in Chapter 1. Flexible portions are reattached incrementally with <sup>a</sup> simultaneous torsion search and relaxation. The partial configurations are pruned at each cycle of reattachment according to diversity and affinity. The method successfully reconstructs the binding modes of X-ray crystal complexes. It is accurate (docked positions <sup>&</sup>lt; <sup>2</sup> Angstroms from X-ray position) and fast (computation times  $\le$  180 seconds). The method is practical for database processing. It can accurately rank <sup>a</sup> random set of molecules for binding to dihy drofolate reductase within 100 seconds per molecule. It is more effective than rigid dock ing alone, or in combination with <sup>a</sup> random conformation search.

# INTRODUCTION

The binding of <sup>a</sup> small molecule to a macromolecule can involve many degrees of freedom. The rigid body degrees of freedom -- rotation and translation -- are fundamental to the docking process. Searching rigid body space is described in Chapter 1. The confor mation space of a small molecule can also play an important in the docking of flexible ligands. Searching ligand conformation space is described in this chapter.

A similarly difficult problem is the consideration of the conformation space of the macromolecule as it accommodates the incoming ligand. Methods have been developed to allow discrete residues to move. A highly pruned systematic search of these limited

receptor conformations uses the A\* and Dead End Elimination heuristic (Leach, 1994). As well, multiple receptor conformations can be treated in <sup>a</sup> "first pass" manner using ensemble grids (Knegtel, Kuntz, & Oshiro, 1997).

Many techniques have been used to search ligand conformation space. The most promising techniques are based on simulated annealing (Morris, Goodsell, Huey, & Olson, 1996), genetic algorithm (Clark & Ajay, 1995; Judson, Jaeger, & Treasurywala, 1994; Oshiro, Kuntz, & Dixon, 1995) and incremental construction. The incremental construc tion methods are based on docking <sup>a</sup> rigid portion of the molecule first, and reconstructing the flexible parts in fashion complementary to the local receptor environment. Leach and Kuntz (1992) were seminal in presenting this technique. Other workers have elaborated upon this method (Makino & Kuntz, 1997; Mizutani, Tomioka, & Itai, 1994; Rarey, Kramer, Lengauer, & Klebe, 1996; Welch, Ruppert, & Jain, 1996).

In the method of Leach and Kuntz (1992), the set of shape-based site points is sup plemented with hydrogen-bond based site points. The site points are used to drive the ori entation search and also to guide the flexible search. The flexible portions are reattached one torsion at <sup>a</sup> time in <sup>a</sup> depth-first fashion. The torsion positions are assigned from <sup>a</sup> rot amer library and are tweaked to allow ligand atoms to interact with nearby complementary site points. Relatively few constraints are placed on the conformation search, so it can grow in <sup>a</sup> combinatorial fashion.

Mizutani, et al. (1994) describe a flexible docking routine, ADAM, which uses hydrogen bonding patterns to form docking models. The smallest subset of the ligand which contains all hydrogen bonding groups is processed first. A systematic conformation search is performed. All conformers are assessed for compatibility with every docking

model. A systematic search combined with energy evaluation is used to fit the remaining portion of the molecule. Because systematic searches are used, the user has little control over the amount of sampling.

Welch, et al. (1996) recently describe a flexible docking routine, Hammerhead, in which the conformation search is more tightly linked to site point positions. The molecules are divided into three-torsion segments. Terminal segments are somewhat arbitrarily chosen as the starting positions. They are initially placed by matching ligand and receptor surface points. A breadth-first, N-best search is used for the remaining segments, which are placed by matching additional ligand and receptor surface points. The <sup>N</sup> best configu rations are used to seed each additional cycle of construction. This method was shown to redock crystal complexes accurately and to screen a database of ligands efficiently. It uses multiple levels of pruning in order to reduce computation time. Each type of pruning has user-adjustable parameters which might become difficult to set for <sup>a</sup> variety of docking sites.

Rarey, et al. (1996) recently present a flexible docking routine, FlexX, which is guided directly by precomputed site points. The site points are constructed based on receptor hydrophobic patches and hydrogen-bonding patterns. The starting segment of the ligand must be selected by the user and can include rotatable torsions. It is docked to the site based on site point positions. <sup>A</sup> breadth-first, <sup>N</sup> best search is used to reattach adja cent segments, which are attached and pruned based on interactions with nearby site points, and further filtered by RMSD clustering. This method requires not only the begin ning segment, but also each added segment, must interact with complementary site points. This can be <sup>a</sup> problem when such well-defined interactions are missing from the original

binding mode. In addition, the beginning segment must be chosen manually by the user. No general rules are presented by the authors for the user to follow to accomplish this task. This method was shown to successfully dock a selected set of crystal complexes.

We have developed a more distinctly two-step algorithm for flexible docking for use in DOCK version 4.0. A flowchart of the algorithm is presented in Figure 10. The

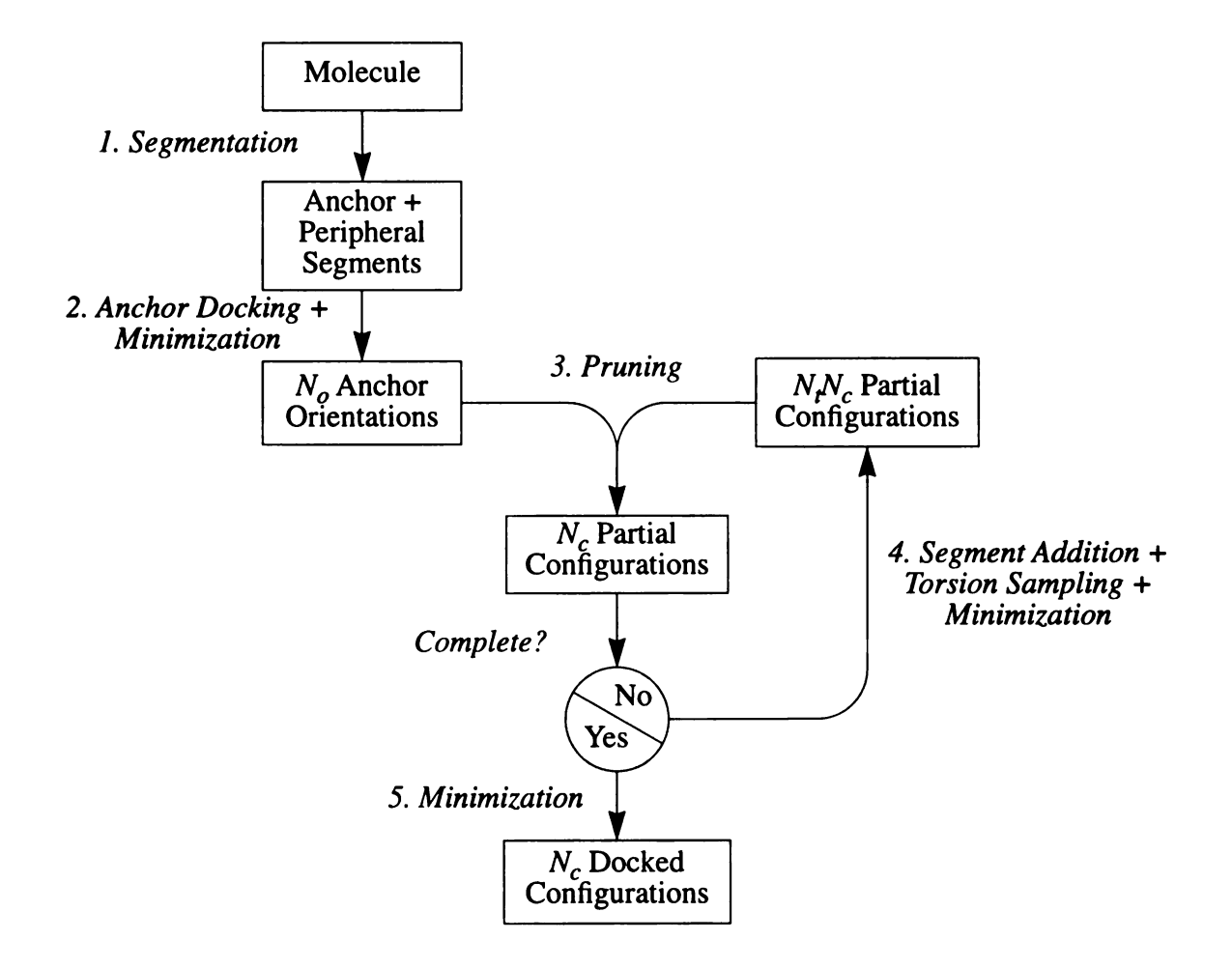

Figure 10. Flowchart of Flexible Docking Algorithm.

molecule is divided into rigid segments. The beginning segment may be selected manu ally, or automatically based on size -- multiple segments can be tried in this way. The beginning, or anchor, segment is docked as <sup>a</sup> rigid unit, using the regular matching algo rithm to precomputed site points. The remaining segments are reattached in <sup>a</sup> breadth-first manner and pruned according to score, rather than site point interaction. The breadth of the search is directly controlled by selecting the number of seed configurations to carry over to the next cycle. <sup>A</sup> wide variety of seed configurations is selected by clustering the partially built configurations. Score optimization helps resolve minor clashes and enrich the torsion angle search. Since the score alone is used during the conformation search, areas of low complementarity can be easily traversed where lack of site points might crip ple the other algorithms. The amount of sampling is easily controlled by specifying the number of orientations in the orientation search and the number of conformations in the conformation search.

The incorporation of scoring function evaluation as part of the search procedure raises the importance of scoring function accuracy. In previous efforts, the rigid body search was considered sufficient to generate many binding orientations, including nearly correct binding modes. As an independent effort, a scoring function would be used to fish out the correct modes. With the use of very high sampling, the possibility of including the correct binding mode in the incremental construction strategy still exists, but an inaccurate scoring function will make this very unlikely. The work presented here must therefore be considered in the context of such hazards. The importance of continued development of more accurate scoring functions cannot be emphasized enough. The incremental con struction strategy places a constraint on the nature of scoring functions that can be applied. Since the strategy must evaluate the interactions of partially-built molecules, the scoring function must be atom pairwise decomposable.

The flexible docking method described here will be evaluated in several ways. A

test set of high resolution X-ray crystal complexes will be used to test docking accuracy and speed. Accuracy will be measured by the RMS distance of the nearest docked posi tion for a dock run using a high level of sampling. Speed will be measured by how much time or sampling is required to generate <sup>a</sup> docked position within <sup>2</sup> Angstroms of the X ray position.

The method will also be evaluated as <sup>a</sup> tool for database processing. <sup>A</sup> small ran domly selected database of molecules will be docked to dihydrofolate reductase. Over a range of sampling conditions, the accuracy of the predicted rankings will be measured. Several benchmark algorithms will be used for reference.

### METHODS

### Molecule Segmentation

The flexible docking algorithm involves <sup>a</sup> significant amount of molecule prepro cessing before actual docking, which is presented in Table 7. Since it not computationally intensive, ligand segmentation can be performed at run time and requires no modification of the ligand database.

The ring detection step is necessary to isolate ring bonds. Ring flexibility will not be considered directly in the algorithm presented here. For molecules in which ring flexi bility plays an important role, different ring conformations can be generated by other mod eling programs and treated as independent instances in an input molecule database by DOCK. Rings are detected using a depth-first algorithm which recursively traverses atom connectivity starting from any seed atom. During the expansion of the recursion tree, atoms are identified according to the numeric level of recursion at which they are encoun

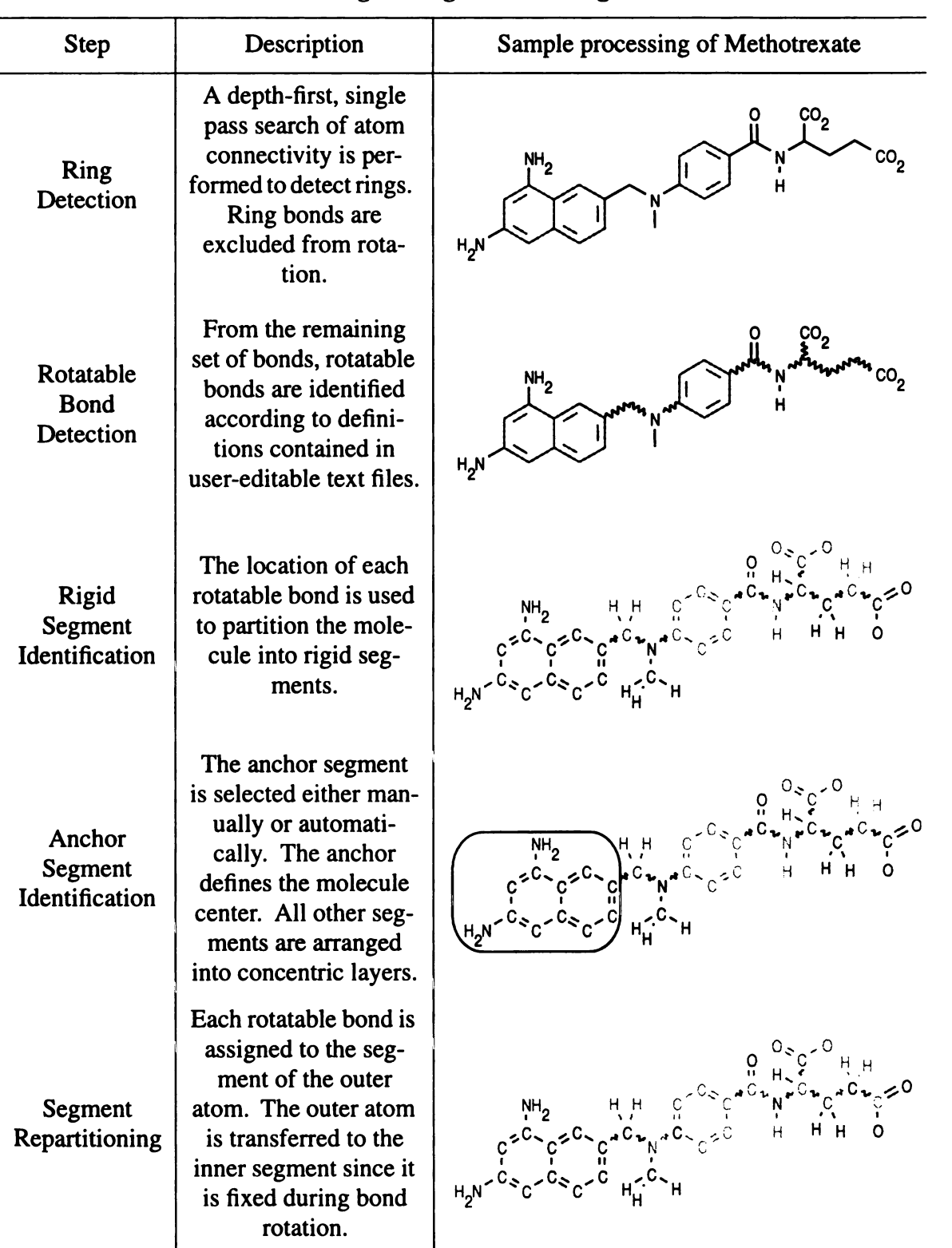

Table 7: Ligand Segmentation Algorithm

tered. If the depth-first search encounters an atom with a lower recursion identifier, the

º

ु ।

1  $\overline{\phantom{a}}$ 

 $\mathbf{H}$ 

|■

S

50

intervening bond is identified as a ring bond. The lowest recursion identifier encountered is stored. During contraction of the recursion tree, if the lowest recursion identifier encountered from traversal of <sup>a</sup> particular bond is lower than the current level of recursion, then the bond is identified as a ring bond. This method grows linearly with molecule size and any size or number of rings is detected.

Once ring bonds have been isolated, all other bonds are compared to <sup>a</sup> library of flexible bond definitions stored in an editable text file. Each rotatable bond is assigned its allowed torsion positions which are also contained in an editable text file. The molecule is then divided into rigid segments, which can include ring systems or be as small as <sup>a</sup> meth ylene group. The anchor segment can be selected manually or automatically based on seg ment size. In automatic mode, either the largest segment is used, or all segments which have a required number of heavy atoms.

The last step in preprocessing is repartitioning of the segments based on the loca tion of the anchor segment. This process is repeated if multiple anchor segments are used. Each rotatable bond is assigned to <sup>a</sup> segment. Atoms are transferred among adjacent seg ments so for each rotatable bond, the associated segment includes all atoms that are directly rotated. Careful inspection of the color figure for this step in Table <sup>7</sup> will reveal how atoms and bonds are grouped after repartitioning. As a final step, segments are organized into concentric layers about the anchor.

# Docking Algorithm

### ANCHOR DOCKING

The docking process illustrated in Figure 10 is divided cleanly into two steps: the rigid anchor orientation search (step 2) and the peripheral segment conformation search

ICCE IRRADY

(steps <sup>3</sup> and 4). The orientation search of the anchor segment provides <sup>a</sup> rapid, prelimi nary search of binding modes. The matching algorithm has been modified slightly from what was presented in Chapter 1. In the original matching algorithm, the user specifies geometric parameters, and the algorithm exhaustively enumerate all orientations which fit the parameters. Now the user can specify the number of orientations,  $N_a$  in Figure 10, and the algorithm will perform a series of matching operations in which the distance tolerance is steadily increased until  $N<sub>o</sub>$  matches have been formed. Since matching is completely exhaustive within the bounds of the distance tolerance, the matches produced by <sup>a</sup> preced ing cycle of matching are <sup>a</sup> complete subset of the matches in the current cycle, and are removed after matching but before generating molecule orientation orientations. This change was made because for a given distance tolerance, the number of matches is strongly dependent on the number of molecule atoms included in matching. Since anchor segments can vary greatly in size, the updated matching method ensures that smaller anchor segments sample orientation space sufficiently. The computational demand of anchor docking depends linearly on  $N<sub>o</sub>$ .

### PRUNING

The peripheral segment conformation search (steps <sup>3</sup> and 4 in Figure 10) is seeded by the anchor orientations generated in the rigid docking step. The orientations are pruned down to a number that is under user control  $(N_c$  in step 3). Pruning is also performed on the partially built configurations for every cycle of flexible segment addition.

### SEGMENT ADDITION

The next step is segment addition (step 4). Segments are added to the pruned par tial configuration in an orderly fashion, which starts with the innermost layer and proceeds

outward. A single segment is added multiple times, forming a new partial configuration for each torsion position allowed by the adjoining bond. If the bond can adopt  $N_t$  torsion positions, then  $N_c N_t$  new configurations will be built in a cycle. Each new configuration is minimized. If the newly added bond is flagged in the definition file as minimizable (bonds with double bond character are excluded), then the torsion position is adjusted to minimize the score. Additional bonds may be included from inner layers of segments to help pre vent partial configurations from getting trapped in dead-end constructions. The position of the anchor may also be adjusted to relieve strain during the construction process. These minimization options are under user control. The cycles of segment addition and pruning continue until all configurations are complete molecules. The computational time required by segment addition grows linearly with  $N_c$ ,  $N_t$ , and  $N_s$  (the number of peripheral segments).

### **MINIMIZATION**

After all cycles of segment addition are complete, the pruned set of complete con figurations is minimized (step 5) to relieve any strain developed during the construction process. All minimizable torsions are minimized along with the anchor position using the minimization protocol discussed below.

### PRUNING METHOD

The pruning performed at each cycle of segment addition plays an important role in overall performance. Several methods of pruning were explored. The most straightfor ward protocol tested was the selection of the top  $N_c$  scoring configurations as seeds for the next cycle of addition. <sup>A</sup> second protocol tested was the selection of the most diverse con figurations. This method involves complete-linkage, hierarchical clustering based on the

RMS distance between configurations. When two configurations are clustered, the better scoring one is retained to represent the cluster. Clustering proceeds until  $N_c$  clusters have been formed. The third protocol tested was the selection of the best scoring and the most diverse configurations. This clustering method is based on the RMS distance between configurations divided by the rank of the poorer scoring configuration. The computational demand of cluster-based pruning depends on the square of  $N<sub>o</sub>$  and linearly on the difference of  $N_o$  and  $N_o$ .

### Scoring

### INTERMOLECULAR TERMS

The intermolecular interaction of the small molecule with the macromolecule is described with the non-bonded terms of the AMBER molecular mechanic potential (Pearl man, et al., 1995) precomputed on <sup>a</sup> three-dimensional grid (Meng, Shoichet, & Kuntz, 1992). In the current version of DOCK, the user can select the following options: whether <sup>a</sup> united atom or all atom model is used, the exponents of the attractive and repulsive Len nard-Jones terms, and the dielectric constant. During the construction of flexible mole cules, the interactions of the partially built portions is modeled to <sup>a</sup> first level of approximation by leaving the VDW terms and partial charges unperturbed. Since func tional groups are often split into different segments, this approximation may cause short term inaccuracies in the modeling of the interactions with these partially-built functional groups. Some further study in how to treat these interactions is warranted.

### INTRAMOLECULAR TERMS

Because of the conformational freedom given to flexible molecules during con struction, some treatment of intramolecular energy is necessary. The chief concern is to

Ĺ :  $\mathcal L$ - º l .<br>}

prevent such gross violations of chemical modeling as internal clashes. To this end, the non-bonded Lennard-Jones and Coulombic terms are computed for atoms in different rigid segments. Atoms within <sup>a</sup> segment can be excluded, since their contribution is <sup>a</sup> con stant. Since only torsional degrees of freedom are explored, no bond length or angle terms are included. The molecular geometry is assumed to accurate in the input. For reasons of expediency, torsion terms are also excluded. As <sup>a</sup> first level of approximation to treat rotatable bonds with some double bond character, such bonds are excluded from free rota tion during minimization. Speed is enhanced by maintaining a record of the interactions of each segment with all internal segments to avoid recalculation when no relative move ment has occurred.

### **OPTIMIZATION**

The thoroughness of sampling is enhanced with on-the-fly score optimization (Gschwend & Kuntz, 1996). The optimization technique used in DOCK is simplex mini mization (Nelder & Mead, 1965; Press & Vetterling, 1989). During rigid docking, rigid body minimization is applied to each generated orientation. Six simplex variables are used for rotation and translation. The quaternion is used to represent the rotation angles because of enhanced numerical stability (Allen & Tildesley, 1987). Additional simplex variables are used to represent rotatable bonds. When torsions are included from multiple layers, movement of the inner torsions causes greater perturbation than movement of outer torsions. To compensate for this distortion, the step size of an inner torsion is scaled by the number of layers it is away from the last segment added.

An important part of minimization is deciding when to stop. The progress of min imization is monitored by checking the difference in score of the best scoring and worst

LIBRARY

scoring simplex vertex. When the variation is within some tolerance, minimization terminates. Simplex minimization can be vulnerable to premature convergence. As <sup>a</sup> conse quence, additional cycles of minimization are launched if the current minimization has moved a specified distance in simplex space, which is measured as the vector distance which is normalized with respect to the step sizes of each simplex variable.

An important consequence of using <sup>a</sup> simplex minimizer is that the results of each run are dependent on how the random number generator was seeded. In this work, multi ple runs are performed in which different random number seeds are used. Results are averaged over the set of runs. Standard deviations are computed to assess stability.

# Evaluation Techniques

# REBUILD X-RAY COMPLEXES

The flexible docking algorithm will be tested in several ways. <sup>A</sup> set of high and medium resolution X-ray crystal complexes will be used to verify the accuracy and gauge the speed of the algorithm. The complexes included in the study are presented in Table 8.

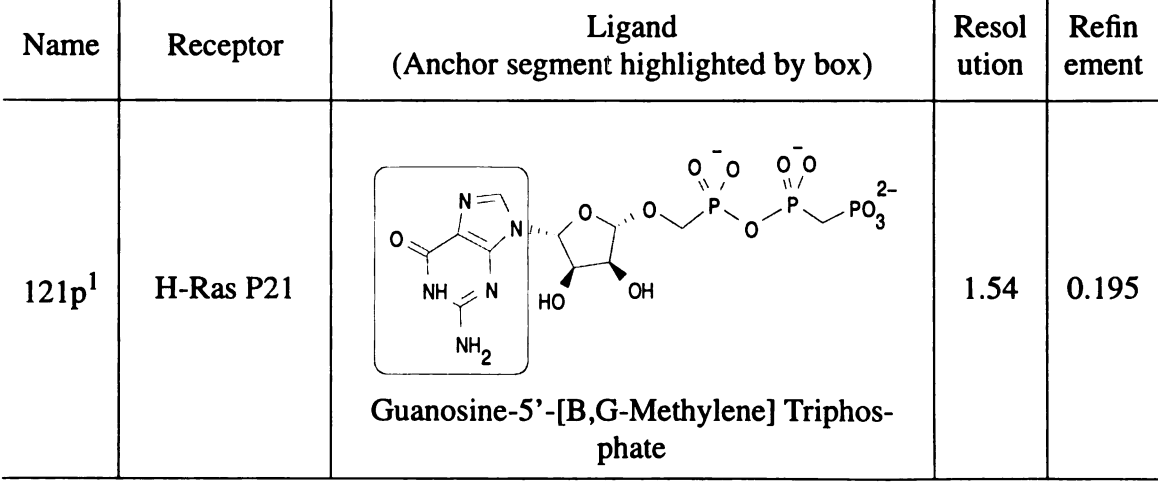

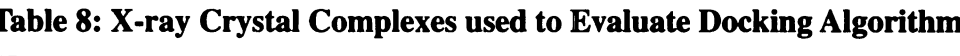

| Name              | Receptor                        | Ligand<br>(Anchor segment highlighted by box)                                                                                                    | Resol<br>ution | Refin<br>ement |
|-------------------|---------------------------------|----------------------------------------------------------------------------------------------------|----------------|----------------|
| $1$ ppc $2$       | Trypsin                         | $H_2N$<br>$\begin{matrix}0&0&\\ \mathsf{N}&\mathsf{N}\end{matrix}$<br>$\begin{matrix}\mathsf{N}-\mathsf{S}\end{matrix}$<br>$\ddot{\phantom{1}}$<br>$H_2N$<br><b>NH</b><br>o<br>٥<br><b>NAPAP</b> | 1.8            | 0.181          |
| $1 \text{mt}^3$   | Ribonu-<br>clease T1<br>Isozyme | $N = \gamma$<br>ο<br>o<br>OH<br>HN<br>∠ N<br><b>OH</b><br>O<br>$PO_3^{2-}$<br>$H_2N$<br><b>Guanylic Acid</b>                                                                                     | 1.9            | 0.191          |
| $1\mathrm{stp}^4$ | Streptavidin                    | <b>NH</b><br>HN<br>H۳<br>ıΗ<br>$\overline{co_2}$<br>S<br><b>Biotin</b>                                                                                                    | 2.6            | 0.22           |
| $1$ tmn $^5$      | Thermolysin                     | HN<br>۹Н<br>$NH2$ +<br>$\text{CO}_2$ -<br>$\text{co}_{2}$ - 0<br>N-(1-Carboxy-3-Phenylpropyl)-L-Leucyl-<br>L-Tryptophan                                                                          | 1.9            | 0.171          |
| 2ctc <sup>6</sup> | Carboxypep-<br>tidase A         | $\text{co}_{2}$ -<br><b>OH</b><br>L-Phenyl Lactate                                                                                                    | 1.4            | 0.161          |

Table 8: X-ray Crystal Complexes used to Evaluate Docking Algorithm (Continued)

| Name              | Receptor                          | Ligand<br>(Anchor segment highlighted by box)                                                                                                  | Resol<br>ution | Refin<br>ement     |
|-------------------|-----------------------------------|----------------------------------------------------------------------------------------------------|----------------|--------------------|
| $3cpa^7$          | Carboxypep-<br>tidase A           | NΗ<br>$NH_{3}$ +<br>$\cos_2^-$   0<br>HO<br>Glycyl-L-Tyrosine                                                                                  | 2.0            | not<br>refine<br>d |
| 3dfr <sup>8</sup> | Dihydro-<br>folate Reduc-<br>tase | $\text{CO}_2$ -<br>$CO_{2^{-l}}$<br><b>NH</b><br>NH <sub>2</sub><br>N<br>$N^{\geq}$<br>N<br>$H_2N$<br>N <sup>T</sup><br>N<br>н<br>Methotrexate | 1.7            | 0.152              |

Table 8: X-ray Crystal Complexes used to Evaluate Docking Algorithm (Continued)

- 1. Krengel, 1991.
- 2. Bode, Turk, & Stuerzebecher, 1990.
- 3. Arni, Heinemann, Maslowska, Tokuoka, & Saenger, 1987.
- 4. Weber, Ohlendorf, Wendoloski, & Salemme, 1989.
- 5. Monzingo & Matthews, 1984.
- 6. Teplyakov, Wilson, Orioli, & Mangani, 1993.
- 7. Christianson & Lipscomb, 1986.
- 8. Bolin, Filman, Matthews, Hamlin, & Kraut, 1982.

These testcases have been used to verify other flexible docking methods (Rarey et al., 1996; Welch et al., 1996). The portions of the ligands selected as the anchor segment may not seem intuitive, but are consistent with the protocol presented in the validation of FlexX. The ligands in the set span a range of sizes and flexibility, possessing from 2 to <sup>12</sup> rotatable bonds.

The testcases were prepared for docking in a uniform fashion. The ligand and

macromolecules were prepared in SYBYL by removing all crystallographic waters, add

ing hydrogens, and loading partial charges (SYBYL Molecular Modeling System, Version

6.2, Tripos Associates, Inc., St. Louis, MO). As described in Meng et al. (1992), AMBER

united atom charges were used for the macromolecule and Gasteiger-Marsili charges were

used for the ligand. <sup>A</sup> molecular surface of the binding site was prepared using MS from the MIDAS package (Ferrin, Huang, Jarvis, & Langridge, 1988), by including only sur face residues within <sup>8</sup> Angstroms of the ligand position. The DOCK utility, SPHGEN, was used to compute site points. The first cluster which overlapped the ligand was used. SPHGEN can be used as a *de novo* tool to identify binding sites based on shape alone, but the quality of such <sup>a</sup> prediction was not assessed here. <sup>A</sup> scoring grid was then con structed to enclose all the site points plus an extra <sup>8</sup> Angstrom margin along each axis. These calculations took less than an hour for each testcase.

The accuracy of docking was measured to check the scoring function and show that the conformation search is of sufficient quality. A high level of sampling was used -- 900 anchor orientations and 90 pruned configurations. Each run was repeated 10 times with <sup>a</sup> different random number seed to avoid any artifacts from the random number gen erator. The benchmark score and position was determined by using DOCK to perform <sup>a</sup> full minimization of the X-ray position. The goal was to reconstruct the true binding mode or find reasonable alternatives.

The speed of docking was measured to verify that typical molecules could be docked in a feasible amount of computer time. <sup>A</sup> range of sampling was used -- 50-900 anchor orientations and 5-90 pruned configurations. Each run was repeated 10 times with <sup>a</sup> different random number seed to compute an average and standard deviation for each level of sampling. The minimum level of sampling is identified by the sampling condition in which at least one of the ten runs generates a configuration within two Angstroms from the X-ray position. The time taken for minimum sampling can be compared with the reported timings of other algorithms. The converged level of sampling is identified by the  $\mathbf{I}$ 

ķ.

84

 $\mathbb{R}^2$ 

 $\frac{\partial \mathcal{L}_{\mathcal{L}_{\mathcal{L}}}}{\partial \mathcal{L}_{\mathcal{L}}}$ 

<sup>-</sup>

OC.

 $\mathcal{C}$ 

sampling condition in which all ten runs meet the 2 Angstrom target. The point at which sampling converges is an important measure of stability.

### DATABASE SCREENING

An important and historic application of DOCK is the screening of a molecule database for members with likely binding activity. For a flexible docking algorithm to be appropriate to screen a large database, the time spent processing each molecule must be small and on the order of tens of seconds. Of course the amount of sampling is under direct user control, so the algorithm can be applied using any arbitrary amount of sam pling. The real issue is how much sampling is required to get "good" results. The tools to address this issue were presented in Chapter <sup>1</sup> in the context of rigid molecule docking. The most relevant measure to assess "screening accuracy" was the convergence of the weighted rank correlation.

In this work, we will use dihydrofolate reductase (3dfr) as the test site to which a set of 50 randomly selected molecule from the CMC molecular database (MDL Informa tion Systems, San Leandro, CA) will be screened. The test database will be seeded with methotrexate to include at least one tight binding molecule.

In order to put the performance of our flexible docking algorithm in context, it would be important to compare the results with reported values for the other docking pro grams. Unfortunately, none have attempted to determine screening accuracy. Conse quently, we will use two reasonable alternative algorithms for comparison. An alternative flexible docking algorithm is based on the "flexibase" approach, or multiple conformer rigid docking (Miller, Kearsley, Underwood, & Sheridan, 1994). In this method the data base is seeded with multiple instances of each molecule, which represent different confor  $\mathbf{0}$  1

오토

 $\mathbf{H}$ 

mations. Each conformation is docked independently as a rigid molecule. DOCK can accommodate this technique as <sup>a</sup> default if Anchor-First docking is not requested. Multi ple random conformations of each molecule are constructed and docked sequentially. Sampling is controlled by specifying the number of conformations and the number of ori entations sampled for each conformation.

The other alternative algorithm is to simply use rigid docking of the single mole cule conformation present in the database. The conformations are generated by CON CORD (Rusinko, Sheridan, Nilakantan, Haraki, Bauman, & Venkataraghavan, 1989).

To calculate the screening accuracy of each method at <sup>a</sup> given level of sampling, the molecule rankings must be compared with an ideal or best possible ranking. Since we want to isolate the performance of the sampling algorithm from any errors in scoring, we cannot base the target rankings on actual binding data. Instead, the target ranking will be based on the best possible score for each molecule at a very high level of sampling. In practise, the best score or each molecule is determined from all the runs combined. In order to compare the scores among different molecules, only the intermolecular term will be used. This is based on the assumption that the intramolecular terms for the docked con figuration after minimization are equivalent to the same terms in the uncomplexed ensem ble of configurations. In addition, <sup>a</sup> 0.5 kcal/mol penalty is applied per heavy atom to approximate the desolvation terms that are neglected in the current scoring function. As described in Chapter 1, the absence of desolvation terms causes the current scoring func tion to consistently favor larger molecules. Given the rankings, the screening accuracy is computed based on the weighted rank correlation described in Chapter 1. This quantity varies from negative one for perfect anti-correlation to positive one for perfect correlation.

By weighting the correlation with the rank, then the relative rankings of the top scoring molecules is emphasized. This bias is consistent with the notion that database screening is used primarily to identify the top scoring molecules, and any inaccuracies of molecules lower on the list are of diminishing importance.

# RESULTS AND DISCUSSION

### Pruning Methods

Three different methods were evaluated to prune the partially-built molecule con figurations during each cycle of segment addition. The results of the study are presented in Figure 11. The pruning based on rank alone shows <sup>a</sup> remarkable amount of focusing about <sup>a</sup> few binding modes. The closest docked position to the X-ray position is 2.5 Ang stroms away. This binding mode corresponds to withdrawing methotrexate outwards along its binding channel by about an Angstrom, and swapping the interactions of the car boxylate groups of the glutamate portion of the inhibitor. This behavior is strongly remi niscent of the local minimum problem, suggesting that rank alone focuses the search on good scoring partial configurations that are ultimately non-optimal. The RMSD only pruning on the other hand appears to be unable to focus on any particular binding mode, placing only a handful of configurations within five Angstroms of the X-ray position. The nearly uniform distribution of configurations at around ten Angstroms from the X-ray position suggests that diversity alone is counterproductive in an optimization algorithm. The last method using both rank and RMSD to prune the configurations manages to recon struct configurations within an Angstrom of the X-ray position. Interestingly it also con structs a large number of configurations at 2.5 Angstroms from the X-ray position,

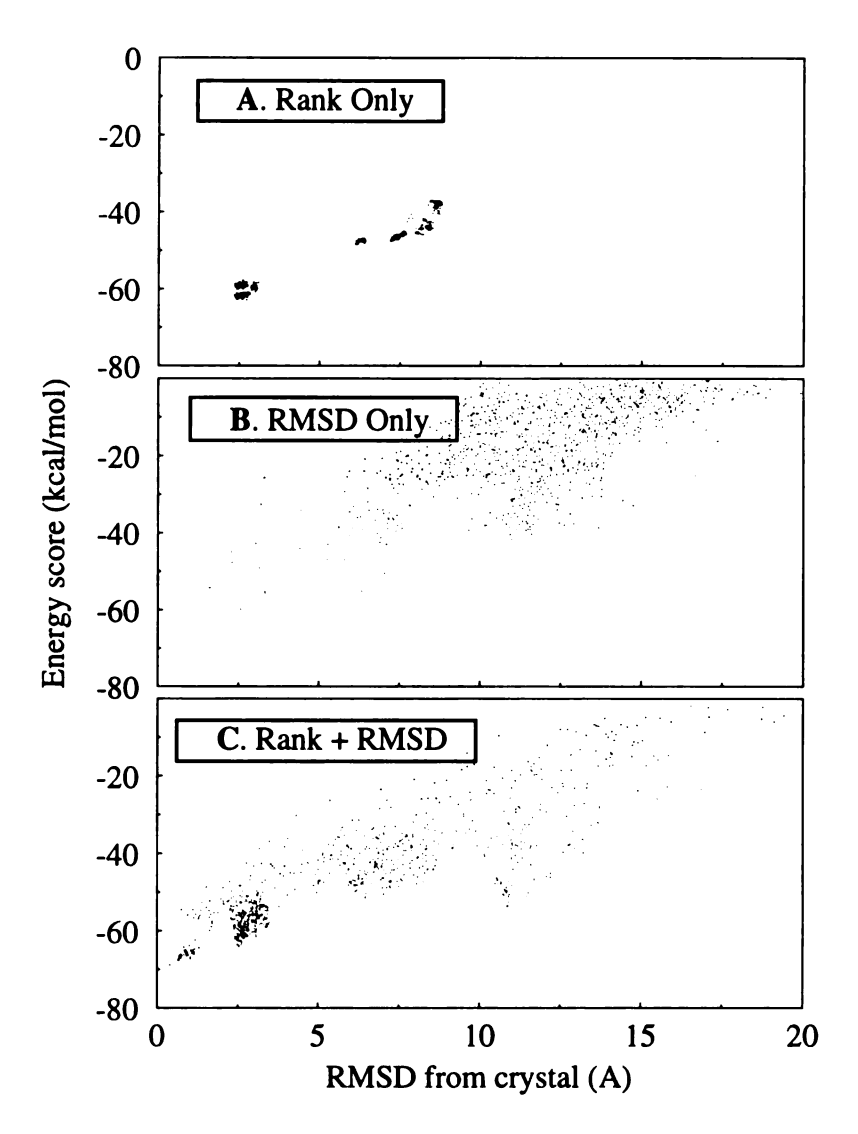

Figure 11. Pruning Methods for Incremental Construction. Methotrexate was redocked to 3dfr using 500 orientations of the anchor and 100 configurations per step during construction while holding the anchor positions fixed. Data is col lected over 10 runs using a different random number seed for each run. The results of each plot differ based on the method used to prune the configurations in each stage of construction down to 100 configurations. In A, the 100 best ranking con figurations were retained. In B, the 100 most diverse configurations were retained. The diverse set is selected based on complete-linkage hierarchical clustering of the RMSD distance between each configuration. In C, the 100 best ranking and most diverse configurations were retained. Complete linkage hierarchical clustering was performed using the RMSD distance divided by the lower rank (larger value) of the two configurations.

consistent with the rank only pruning, confirming the importance that this binding mode

plays early in configuration construction. The ability to overcome the local minimum

RMSD clustering was selected as the method of pruning partial configurations during seg

ment addition.

# Rebuild X-ray Complexes

### DOCKING ACCURACY

The results of testing the accuracy of the docking algorithm is presented in Table 9.

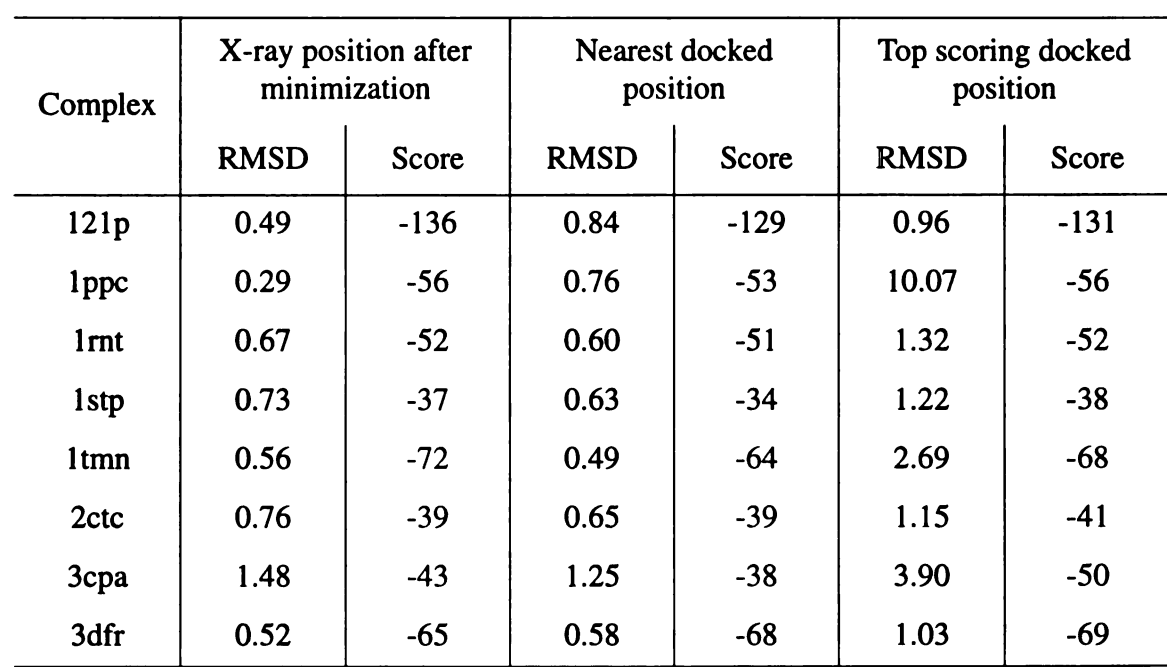

# Table 9: Accuracy of Dockings Summary of predicted binding modes from 10 high sampling runs

**INSPIRED** 5

The first two columns of data contain the results of the minimization of the X-ray com plexes. A total of 10 minimization runs were performed with different random number seeds. The best scoring results are presented for each testcase. The scores range from -37 kcal/mol (1stp) to -136 kcal/mol (121p). The large, negative score of 121p results from the presence of four negative formal charges on the triphosphate ligand. The interaction energy of biotin with streptavidin (1stp) is less favorable by comparison to the other com
plexes. This result is inconsistent with the renowned affinity of this interaction. The inconsistency of the energy score with the binding constant is expected since it only esti mates the enthalpy of the interaction rather than actual free energy terms. The purpose of this work is not to predict binding constants, but to show that with <sup>a</sup> satisfactory scoring function, the docking search algorithm succeeds in finding the most likely or at least rea sonable binding modes.

The RMSD data reveal that in most systems the ligand moves more than 0.5 Ang stroms. This deviation may be a result from fundamental errors in missing free energy terms, or mere differences with the energy function used during crystallographic refine ment. The most deviations occur in the 3cpa testcase. Two factors may be at work. The interaction of the peptide ligand with a doubly charged metal ion in the binding site may be incorrectly modeled by <sup>a</sup> simple Coulombic electrostatic term. In addition, the quality of the crystal structure may be questionable, because the ligand and nearby protein side chains were modeled based on the electron density, but not refined.

The next two columns of data correspond to the nearest docked position found in any of the ten high sampling runs (900 anchor orientations and 90 pruned configurations). The RMSD and score values are the same order of magnitude as the corresponding mini mization values. In five out of eight testcases, the docked position is closer than the mini mized position. This phenomenon probably arises from premature convergence of the minimizer during docking, since all positions near the X-ray position should collapse to the same position after minimization. Fortunately, the differences in RMSD are within about <sup>a</sup> tenth of an Angstrom, which is certainly on the order of the uncertainty of the 0.3 Angstrom energy potential grid. In a single testcase (3dfr), the score of the nearest docked position is better than the minimized score. This indicates the presence of unavoidable local minima that prevent the X-ray position from minimizing to the nearby global mini mum.

The last two columns of data correspond to the top scoring docked position found over all of the ten runs. For a docking algorithm employing exhaustive sampling and a perfect scoring function, these positions would coincide with the X-ray positions. Indeed, in five out of eight cases, these positions are within two Angstroms RMSD of the X-ray position. Interestingly, in four out of eight cases, the scores of these positions are better than the minimized X-ray scores, indicating some inconsistency in the scoring function.

The distribution of binding modes of one of the successfully docked molecules (1stp) is presented in Figure 12. The top scoring binding mode is represented by a cluster of positions from 0.5 to 1.5 Angstroms from the X-ray position. This mode is clearly the most populated binding mode constructed by the algorithm. For this testcase, the docking score was better than the minimized X-ray position.

The top scoring position of biotin within the binding pocket of streptavidin is graphically depicted in Figure 13. The position of the hydantoin portion of biotin overlaps well. The alkyl chain shows some deviation in atom position, but it lies within the correct binding groove.

The 1tmn testcase could not be reconstructed accurately by the flexible docking algorithm. The best scoring binding mode is just under three Angstroms from the X-ray position. Since its score is worse than that of the minimized X-ray position, the source of the problem cannot lie in the scoring function. The inability to reconstruct this testcase instead points to <sup>a</sup> deficiency in the sampling. In future work, this testcase may prove use

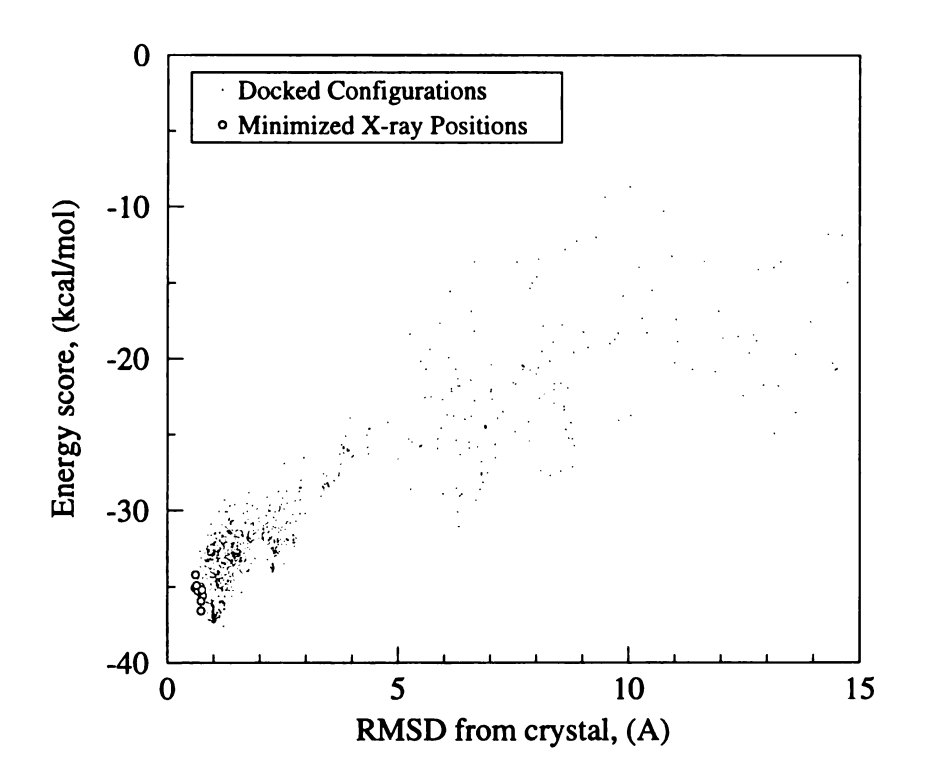

Figure 12. Scatter Plot of Docked Positions of Biotin with Streptavidin (1stp). Biotin was docked to streptavidin using <sup>a</sup> high level of sampling (900 anchor ori entations, 90 configurations/construction step). The top 90 configurations for each of 10 runs is displayed as points. The X-ray position was also minimized in 10 independent runs. The minimized positions are displayed as circles.

ful in helping guide algorithm development.

The 3cpa testcase is another situation in which the best scoring position deviated significantly from the X-ray position. However, the score of this position was better than that of the minimized X-ray position, so the deviation may be isolated to problems with the scoring function. The distribution of binding modes is presented in Figure 14. Four dominant binding modes are visible up to nine Angstroms away from the X-ray position. Intriguingly, all of them are lower in energy than the minimized  $X$ -ray energy. The minimized X-ray positions appear to move considerably from the original position. It is clear that the scoring function does not prefer the X-ray position. This situation could indicate errors with the scoring function, or problems with the unrefined crystal structure. The

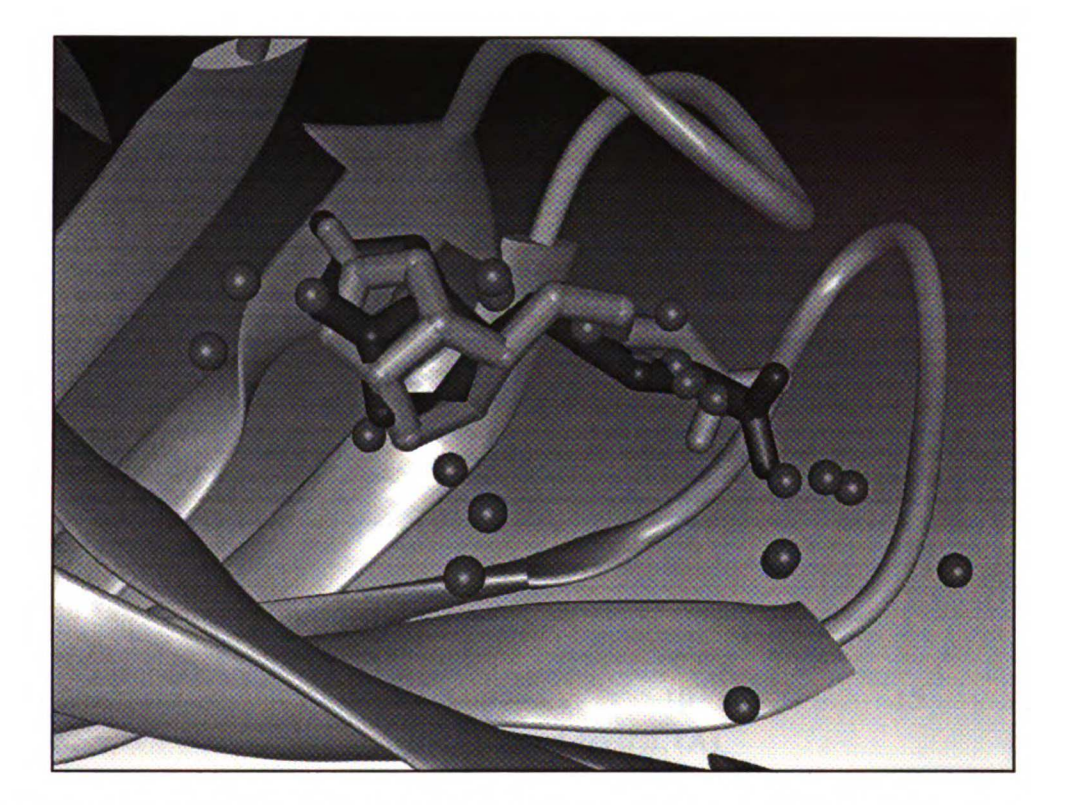

Figure 13. Top-scoring binding mode of biotin with streptavidin. Rendering of top-scoring configuration from data presented in Scatter Plot of Docked Positions of Biotin with Streptavidin (1stp) Streptavidin is depicted as gray ribbon. SPH GEN site points are shown as green spheres. X-ray biotin position is in red. Top scoring biotin position is in yellow. Figure generated with UCSF MidasPlus (Fer rin et al., 1988).

binding modes are depicted graphically in Figure 15. All the docked binding modes occupy approximately the same volume as the X-ray position. They share the common feature of having the carboxy group on the ligand tyrosine interacting with the doubly charged zinc ion. The position nearest to the X-ray position has the carboxy group pulled closer to the zinc ion, which pulls the tyrosine out of its binding pocket. The second mode pulls the tyrosine farther. The third and fourth mode have tyrosine flipped end for end with respect to the crystal position.

The 1ppc testcase has the most distant top scoring position at <sup>10</sup> Angstroms from the X-ray position. This binding mode has the same score as the minimized  $X$ -ray posi-

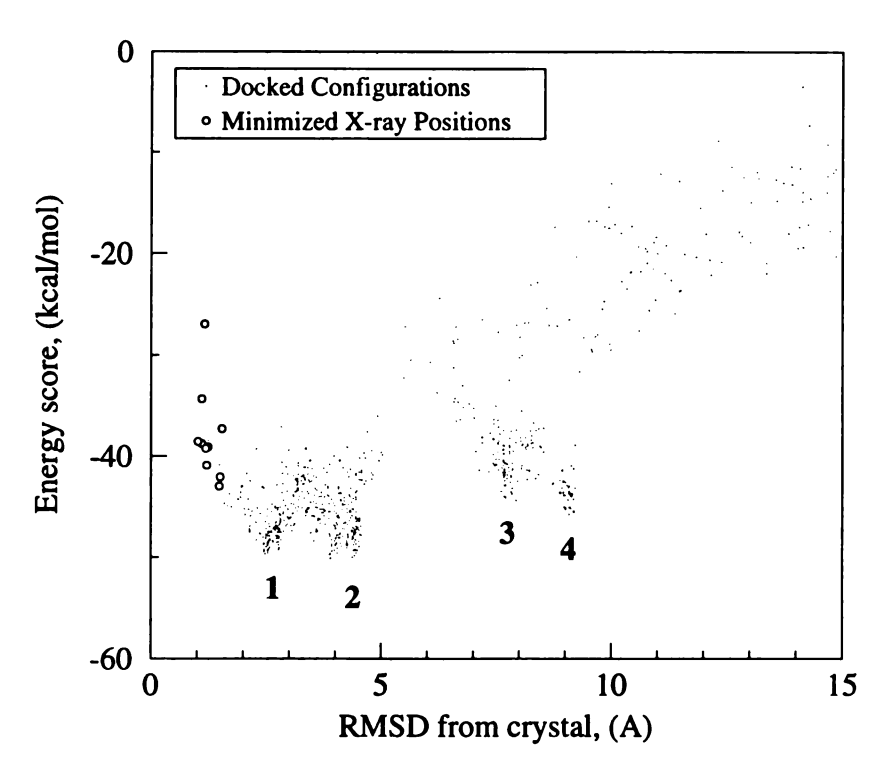

Figure 14. Scatter Plot of Docked Positions of Glycyl-L-Tyrosine with Carbox ypeptidase <sup>A</sup> (3cpa). Glycyl-L-Tyrosine was redocked with <sup>a</sup> high level of sam pling (same as Figure 12). Docked positions are shown as dots. Minimized X-ray positions are shown as circles. The four dominant binding modes are identified numerically.

tion, so the scoring function is unable to distinguish the two modes.

#### DOCKING SPEED

The results of the evaluation of docking speed are presented in Table 10. All tim ings are based on using a 200 Mhz R4400 Indy2 processor from Silicon Graphics. Although some of the calculation were performed on a 150 Mhz R10000 Octane processor which is threefold faster for these calculations. In this table, successful docking is based on <sup>a</sup> particular run generating a configuration within two Angstroms of the X-ray position, although the configuration does not need to be <sup>a</sup> top scoring configuration.

Minimum sampling has been defined as the level of sampling for which at least one out of ten runs is successful. It provides <sup>a</sup> lower bound on the search time. This quan

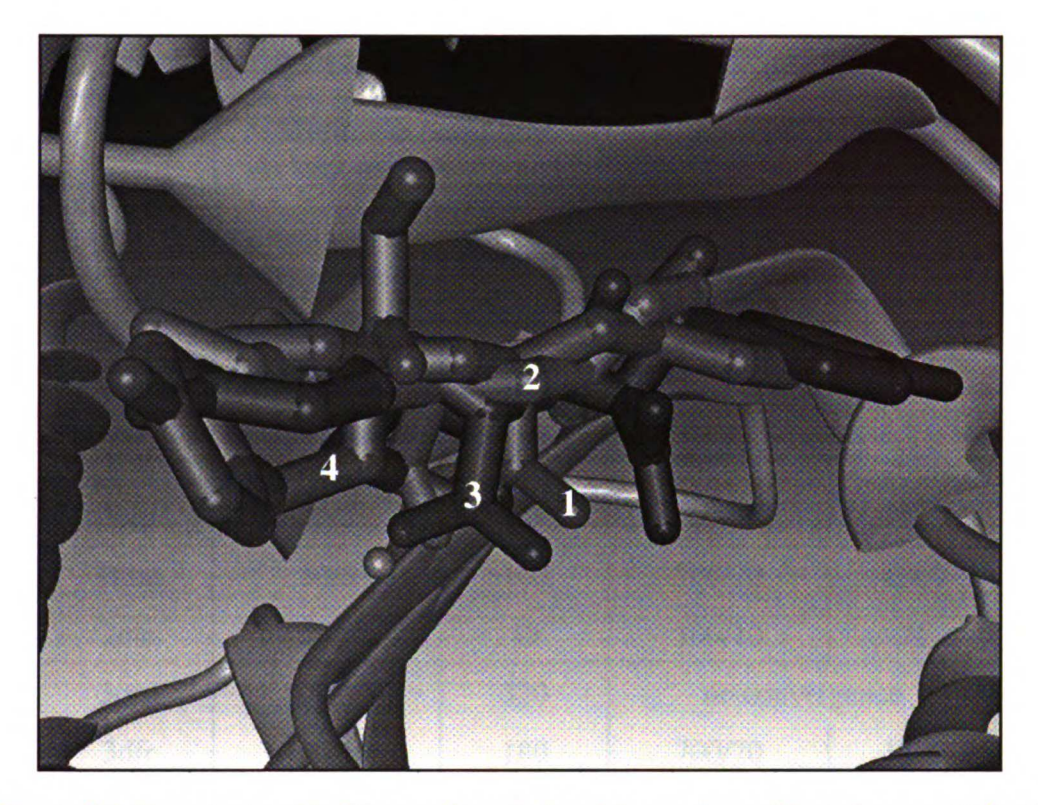

Figure 15. Top-scoring binding modes of glycyl-l-tyrosine with carboxypeptidase A. Rendering of the top-scoring configurations identified in Figure 14. Carbox ypeptidase A is depicted as gray ribbon. The catalytic  $Zn++$  ion is shown as a yellow sphere. The X-ray glycyl-l-tyrosine position is in red. The top scoring glycyl l-tyrosine positions are in separate colors (1=green, 2=cyan, 3=purple, 4=orange). Figure generated with UCSF MidasPlus (Ferrin et al., 1988).

tity is presented for each testcase in the first two columns of Table 10. Minimum sampling varies from 10 seconds (2ctc testcase) to 320 seconds (3cpa testcase). If the molecules for which the top scoring binding mode is outside the two Angstrom cutoff (see Docking Accuracy section in Results and Discussion above), then the upper limit on minimum sampling is 180 seconds (3dfr testcase). These timings are very competitive with previ ously reported algorithms which for similar testcases required up to 180 seconds (Rarey et al., 1996) and 400 seconds (Welch et al., 1996).

Converged sampling has been defined as the level of sampling at which all runs are successful. It represents the point at which the algorithm is completely stable. This quan

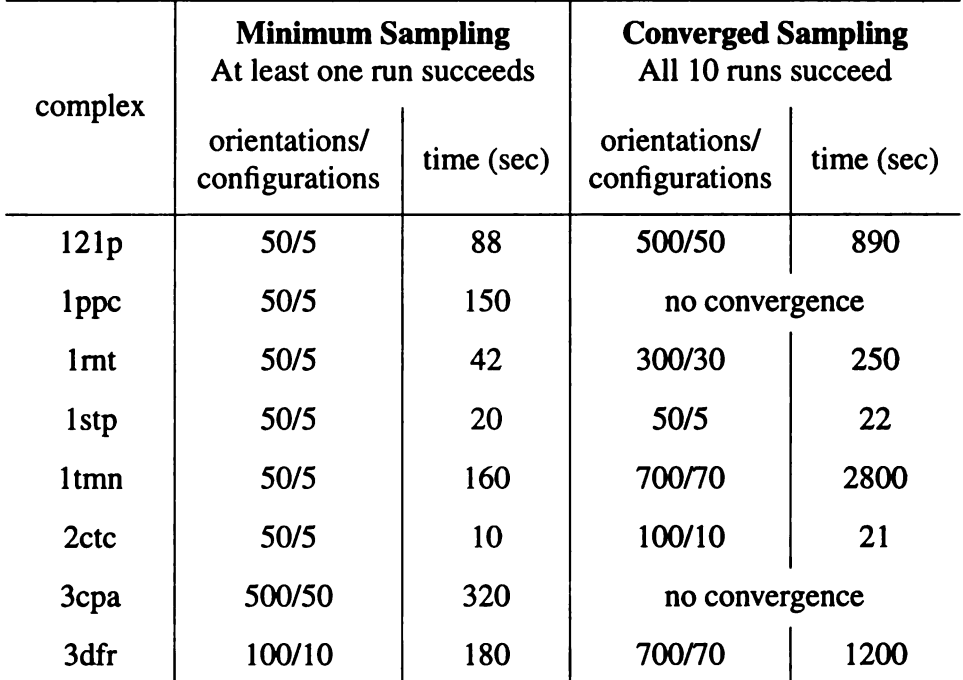

Table 10: Speed of Dockings Sampling required to get within <sup>2</sup> Angstroms of X-ray Position

Docking was performed over a range of sampling levels by adjusting the number of anchor orientations (50-900) and partial construction con figurations (5-90). At each level of sampling, 10 runs were performed which differed by the value used to seed the random number generator.

tity is presented for each testcase in the last two columns of Table 10. The lowest value is 21 seconds (2Ctc). The upper value cannot be determined for the entire set because two of the systems did not converge. Since these testcases prefer <sup>a</sup> distant binding mode, they can never attain successful convergence with increasing sampling. If these testcases are excluded, then the upper limit is 1200 seconds (3dfr).

#### Database Screening

The time convergence of screening accuracy for each of the docking methods is presented in Figure 16. The anchor first method clearly outperforms the benchmark algo rithms. It converges to an accuracy of 0.9 by about 100 seconds/molecule. The uncer tainty in the accuracy is relatively narrow -- about 0.25 units. The multiple conformer

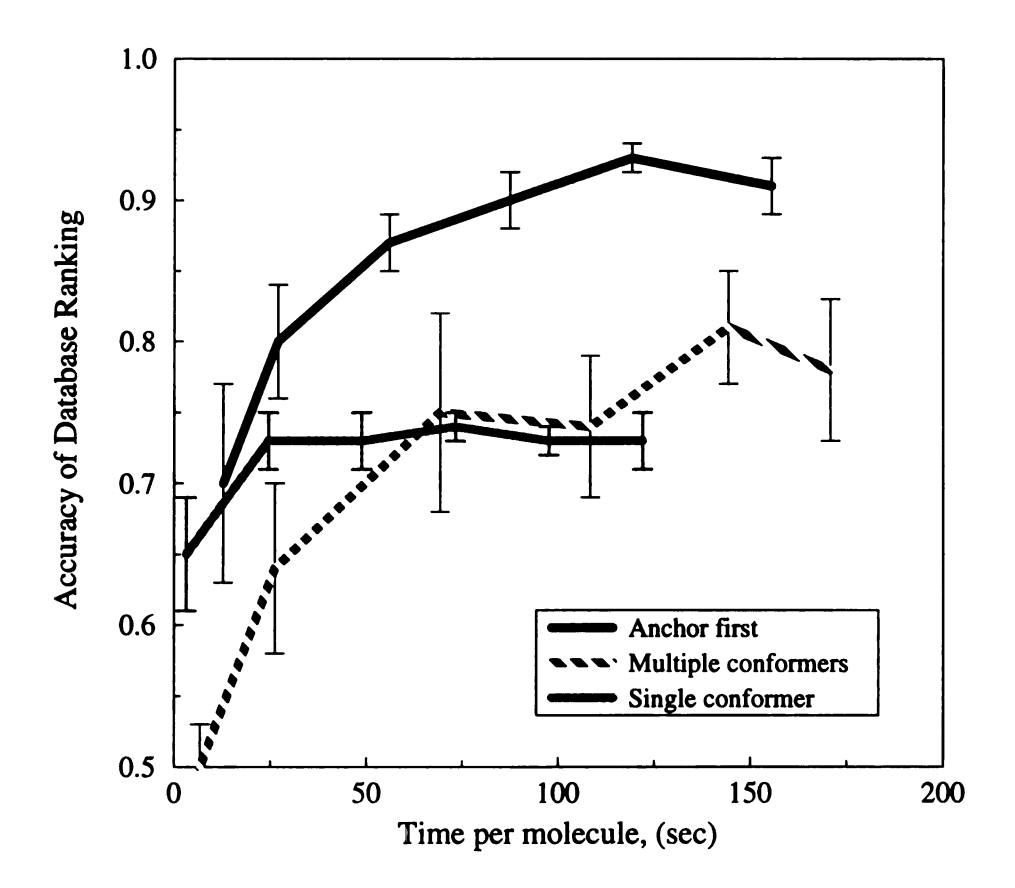

Figure 16. Accuracy versus time of database processing. <sup>A</sup> testset of <sup>51</sup> mole cules was docked to dihydrofolate reductase (3dfr) using three docking techniques over <sup>a</sup> range of sampling conditions. Each data point represents the average accu racy (+ deviation) of the rankings of <sup>10</sup> docking runs at <sup>a</sup> particular level of sam pling. The ranking accuracy is computed as the weighted correlation of the single run rankings compared to the overall rankings. The timings are based on a 200Mhz R4400 SGI Indigo2 processor.

method is sluggish by comparison. It converges to an accuracy of 0.8 after about 150 sec

onds/molecule. The uncertainty in the accuracy is considerably higher -- about 0.5 units.

The single conformer method does surprisingly well considering the lack of conforma

tional sampling. It converges to an accuracy of about 0.73 in about 20 seconds/molecule.

The uncertainty is relatively narrow -- 0.25 units.

The implications of this experiment are that if very little time is allowed for calcu

lation (< 20 seconds/molecule), both single conformer and anchor first docking are com

petitive. If more time is available (> 50 seconds/molecule), then the anchor first method is superior. The current generation of processors (SGI R10000) reduce these times by a factor of three, which makes flexible docking feasible for database screening.

#### **CONCLUSION**

The flexible docking algorithm presented here is moderately accurate in its ability to reconstruct a majority of X-ray crystal complexes to within two Angstroms RMS error. Some failures can be attributed to inaccuracies in the scoring function, which are being addressed in independent research projects. The algorithm is fairly rapid for flexible ligands. Most testcases can be reconstructed within 10 to 100 seconds.

When screening a database of flexible molecules, the method is more accurate than related docking methods. It can achieve <sup>a</sup> 90 percent accuracy in predicted ranking within 100 seconds on late model processors (SGI R4400), or about <sup>30</sup> seconds on current pro cessors (SGI R10000).

This flexible docking algorithm represents <sup>a</sup> considerable advance in technology. It will enable new docking applications to be addressed. By utilizing intuitive sampling parameters, the user will have full and predictable control over the docking process. By emphasizing rapid algorithms at a small cost to accuracy, the algorithm will be useful for screening large databases of molecules.

#### **REFERENCES**

Arni, R., Heinemann, U., Maslowska, M., Tokuoka, R., & Saenger, W. (1987) Restrained least-squares refinement of the crystal structure of the Ribonuclease T1-Gua nylic acid complex at 1.9 angstroms resolution. Acta Crystallographer, B43, 549.

Bode, W., Turk, D., & Stuerzebecher, J. (1990). Geometry of binding of benzami dine- and arginine-based inhibitors ... to human alpha-thrombin: X-ray crystallographic determination of the NAPAP-Trypsin complex and modeling of NAPAP-Thrombin and MQPA-Thrombin. European Journal of Biochemistry, 193, 175.

Bolin, J. T., Filman, D. J., Matthews, D. A., Hamlin, R. C., & Kraut, J. (1982). Crystal structures of Escherichia Coli and Lactobacillus Casei Dihydrofolate Reductase refined at 1.7 angstroms resolution. I. General freatures and binding of methotrexate. Journal of Biological Chemistry, 257, 13650.

Christianson, D. W. & Lipscomb, W. N. (1986). X-ray crystallographic investiga tion of Substrate binding to Carboxypeptidase <sup>A</sup> at Subzero temperature. Proceedings of the National Academy of Sciences, USA, 83, 7568.

Clark, K. P. & Ajay. (1995). Flexible ligand docking without parameter adjust ment across four ligand-receptor complexes. Journal of Computational Chemistry, 16 (10), 1210-1226.

Ferrin, T. E., Huang, C. C., Jarvis, L. E., & Langridge, R. (1988). The MIDAS display system. Journal of Molecular Graphics, 6, 13-27.

Gschwend, D. A. & Kuntz, I. D. (1996). Orientational sampling and rigid-body minimization in molecular docking revisited - on-the-fly optimization and degeneracy removal. Journal of Computer-Aided Molecular Design, 10(2), 123-132.

Judson, R. S., Jaeger, E. P., & Treasurywala, A. M. (1994). A genetic algorithm based method for docking flexible molecules. Theochem-Journal of Molecular Structure, 114, 191-206.

Knegtel, R. M. A., Kuntz, I. D., & Oshiro, C. M. (1997). Molecular docking to ensembles of protein structures. Journal of Molecular Biology, 266 (2), 424-440.

Krengel, U. (1991). PhD. Thesis. Heidelberg University.

Leach, A. R. (1994). Ligand docking to proteins with discrete side-chain flexibil ity. Journal of Molecular Biology, 235 (1), 345-356.

Leach, A.R., and Kuntz, I.D., Conformational Analysis of Flexible Ligands in Macromolecular Receptor Sites. Journal of Computational Chemistry. (1992) <sup>13</sup> no. 6, 730–748.

|-

 $\begin{array}{c}\n1 \\
\hline\n\end{array}$ 

 $\bar{\Omega}$ 

 $11^{\circ}$  $\frac{1}{2}$ 

 $\mathbb{R}^2$ 

Makino, S., & Kuntz, I.D. (1997). Journal of Computational Chemistry. In press.

75

Meng, E. C., Shoichet, B. K., & Kuntz, I. D. (1992). Automated docking with grid-based energy evaluation. Journal of Computational Chemistry, 13(4), 505-524.

Miller, M. D., Kearsley, S. K., Underwood, D.J., & Sheridan, R. P. (1994). Flog <sup>a</sup> system to select quasi-flexible ligands complementary to <sup>a</sup> receptor of known three dimensional structure. Journal of Computer-Aided Molecular Design, 8(2), 153-174.

Mizutani, M. Y., Tomioka, N., & Itai, A. (1994). Rational Automatic Search Method for Stable Docking Models of Protein and Ligand. Journal of Molecular Biology, 243, 310-326.

Monzingo, A. F. & Matthews, B. W. (1984). Binding of N-Carboxymethyl dipep tide inhibitors to thermolysin determined by X-ray crystallography. A novel class of transition-state analogues for zinc peptidases. Biochemistry, 23, 5724.

Morris, G. M., Goodsell, D. S., Huey, R., & Olson A. J. (1996). Distributed auto mated docking of flexible ligands to proteins - Parallel applications of AutoDock 2.4. Journal of Computer-Aided Molecular Design, 10 (4), 293–304.

Nelder, J. A., & Mead, R. (1965). Computer Journal, 77, 308.

Oshiro, C. M., Kuntz, I. D., & Dixon, J. S. (1995). Flexible ligand docking using <sup>a</sup> genetic algorithm. Journal of Computer-Aided Molecular Design, 9(2), 113-130.

Pearlman, D. A., Case, D.A., Caldwell, J. W., Ross, W. S., Cheatham, T. E.,

DeBolt, S., Ferguson, D., Seibel, G., & Kollman, P. (1995). AMBER, <sup>A</sup> package of com puter programs for applying molecular mechanics, normal mode analysis, molecular dynamics and free energy calculations to simulate the structural and energetic properties of molecules. Computer Physics Communications, 91 (1-3), 1-41.

Press, W. H. & Vetterling, W. T. (1989). Numerical recipes: the art of scientific computing. New York: University Press.

Rarey, M., Kramer, B., Lengauer, T., & Klebe, G. (1996). <sup>A</sup> Fast Flexible Dock ing Method using an Incremental Construction Algorithm. Journal of Molecular Biology, 261, 470-489.

Rusinko, A., Sheridan, R. P., Nilakantan, R., Haraki, K. S., Bauman, N., & Venka taraghavan, R. (1989). Using concord to construct a large database of 3-dimensional coordinates from connection tables. Journal of Chemical Information and Computer Sci ences, 29(4), 251-255.

Teplyakov, A., Wilson, K. S., Orioli, P., & Mangani, S. (1993). High-resolution

structure of the complex between Carboxypeptidase <sup>A</sup> and L-Phenyl Lactate. Acta Crys tallographica, D49, 534–540.

Weber, P. C., Ohlendorf, D. H., Wendoloski, J. J., & Salemme, F.R. (1989). Struc tural origins of high-affinity Biotin binding to Streptavidin. Science, 243, 85.

Welch, W., Ruppert, J., & Jain, A. N. (1996). Hammerhead: Fast, Fully Auto mated Docking of Flexible Ligand to Protein Binding Sites. Chemistry and Biology, 3, 449-462.

# **// / / / // / / // // //** .<br>يع<br>يع º

#### Chapter 4: Conclusion

**RECAP** 

The primary focus of this thesis project has been the development of search algo rithms for molecular docking. Since an important application of this technique is the pro cessing of large molecule databases, the consideration of computation performance has taken utmost importance. Consequently, the proposed algorithms have struck delicate bal ance between accuracy and speed.

In Chapter 1, we developed <sup>a</sup> new orientation search algorithm for rigid molecule docking which was <sup>a</sup> significant improvement over previous algorithms. In addition, we developed protocols to measure the performance of docking search algorithms. These protocols effectively isolate the influences of the uncertainty in the scoring function, so that the relative differences in search methods can be measured directly. In Chapter 2, we extended the docking algorithm to treat flexible molecules. The flexible molecule docking algorithm was shown to be as accurate and fast as other reported methods at rebuilding known X-ray complexes. It was also sufficiently fast for database processing.

#### FUTURE DIRECTIONS

The docking algorithms presented in this work could be extended on three fronts: enhanced sampling, optimization and scoring.

Sampling can be improved by explicit consideration of ring flexibility. The most straightforward way to treat ring flexibility is through the use of templates which represent highly populated conformations for each type of flexible ring system. Alternatively, <sup>a</sup> more general -- but expensive -- approach is to use a partial systematic conformation

 $\overline{\phantom{a}}$ E .<br>... : º

search on some of the ring bonds followed by ring closure calculations. To include ring relaxation in the score optimization step, <sup>a</sup> torsion term will need to be added to the intramolecular scoring function in order to keep the torsions in preferred positions. These potentials would also be useful in the treatment of the relaxation of bonds with partial dou ble bond character, which are currently excluded from optimization.

Enhanced optimization is another area in which the docking algorithm can be extended. Although attempts were made to incorporate optimization steps directly into the search algorithm, the docked positions produced by this algorithm should be considered initial placements. Further steps of refinement would be warranted if <sup>a</sup> high quality dock ing model is needed. Since output from DOCK is now compatible with the SYBYL mod eling package, it would be straightforward to use SYBYL to perform molecular dynamics on the docked complex to increase local optimization. Extensive local optimization could also be incorporated into the docking program using the genetic algorithm.

Improved scoring functions would also be a useful area of development. Since the scoring function provides the connection between the computer model and the real world experiment, improvements in it are critical. To better model binding affinity, the scoring function will need to include terms to represent free energy quantities. The most impor tant phenomenon is the modeling of ligand and receptor desolvation. An ideal treatment of desolvation would correct several deficiencies in the current scoring function. First, correcting for the desolvation of charged groups would penalize highly charged ligands interacting with weakly charged sites as well as uncharged ligands interacting with charged receptor side chains. To <sup>a</sup> lesser extent, placing nonpolar ligands groups next to hydrogen bonding receptor side chains -- and vice versa -- would also be penalized.

79

Finally, the burial of nonpolar ligand groups within nonpolar receptor pockets would be aptly rewarded. Since desolvation calculations often involve surface area terms and/or many body terms, they can be expensive to calculate. Therefore, multiple levels of treat ment may be necessary depending on the balance of quality versus speed needed for <sup>a</sup> par ticular calculation.

#### **CLOSING**

The focus of this work has been algorithm development and validation. The orien tation and conformation search algorithms represent an important step forward in docking technology. Since these search algorithms do not rely on any particular aspects of the scoring function, they would be compatible with any future developed scoring functions. The validation protocols are also sufficiently general, and should help direct the future development of search algorithms.

# **Appendix 1:<br>Users Guide** Copyright © 1997

Regents of the University of California All Rights Reserved

## Scope of This Guide

This section is intended as <sup>a</sup> supplement to the DOCK appendix 2: reference manual. It de scribes the steps <sup>a</sup> user would typically take to apply the programs to <sup>a</sup> macromolecule and po tential ligands of interest. While the reference manual describes in detail the various input and output files, this guide is meant to convey the process in informal terms. Some of the difficulties we have encountered as well as approaches we have found useful are discussed.

## What DOCK Can DO for You

DOCK is a program for locating feasible binding orientations, given the structures of a "ligand" molecule and a "receptor" molecule. What is considered feasible depends on how the orienta tions are evaluated. Current options are a contact (shape-fitting) score,a force field interaction energy and a new user-defined scoring scheme. DOCK generates many orientations of one ligand. The best-scoring orientation of each molecule is saved, and the best-scoring molecules are written out. Some of the molecules in the list of best-scoring compounds, perhaps with modifications, may be interesting as potential new ligands for the receptor.

written by Cindy Corwin and Todd Ewing

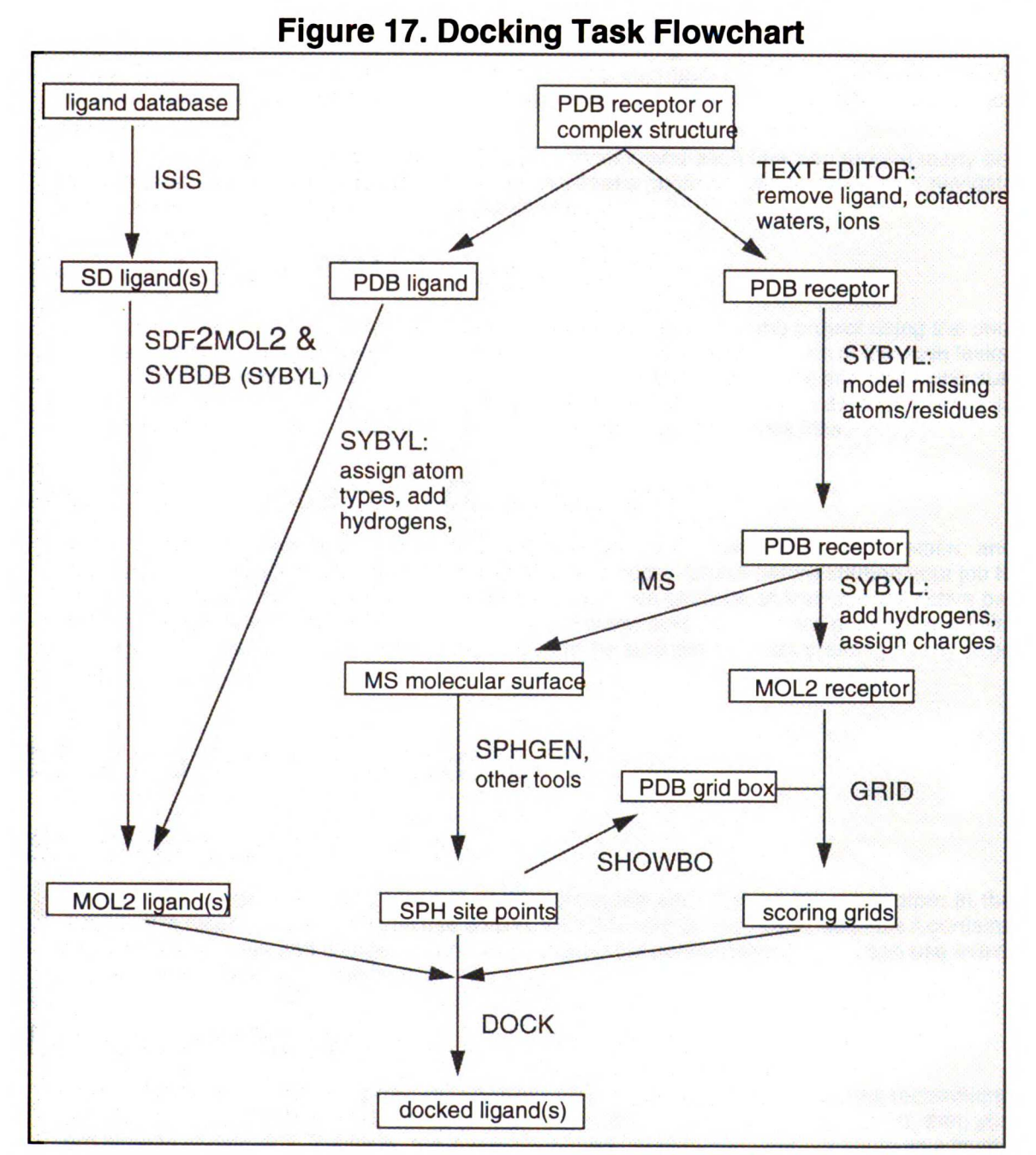

## **Overview**

The basic requirement for docking is a structure of the macromolecule of interest. The docking procedure can be divided into four general stages: ligand preparation, site characterization, scoring grid calculation, and docking itself. Please refer to Figure 17 while reading this guide.

Site characterization is the process of deciding what areas of the receptor site to study. This is done by constructing site points to map out the negative image of the active site. These site points are used by DOCK to construct orientations of the ligand.

Scoring grid calculations are necessary so that DOCK can evaluate ligand orientations rapidly.

The final stage of the process is running DOCK and viewing the results. DOCK uses the site points to generate ligand orientations, then uses the precomputed grids to evaluate the orien tations. The best-scoring molecules or orientations may be viewed using a molecular graphics program.

There are multiple tasks involved in the docking process, and each task can require many de cisions over input parameters. We hope this beginner's guide will make it easier to navigate through the tasks and to select sensible parameters.

## Organizing Your Workspace

It is a good idea to make a make a new UNIX directory for each docking project using the UNIX mkdir command. Within this project directory make a sub-directory for each of the main tasks. Make a struc/ sub-directory to hold the ligand and receptor coordinates and molecular surfaces. Make a site/ sub-directory to hold the site point files. Make a  $grid/$  sub-directory to hold the scoring grid files. Make a  $d$ <sub>OCk</sub>/ sub-directory to hold the dock files.

## <sup>A</sup> Caution Concerning Disk Space

The output from some of the programs associated with DOCK, particularly MS, SPHGEN, and DOCK itself, may require substantial amounts of disk storage. Check before starting your job to make sure there is space available. It is <sup>a</sup> good idea to be cautious at first: use restrictive pa rameters choices with only a handful of ligands, to make sure that you are getting the results you desire. While DOCK jobs are running, check to be sure they are not creating overly large files.

## Ligand Preparation

## Single Ligand

Before you can dock a ligand, you will need atom types and charges for every atom in the ligand. It is recommended that you use SYBYL MOL2 format for the ligand file since it contains fields for atom types and charges. For a single ligand (or several ligands), you can use SYBYL to prepare a MOL2 file for the ligand.

## Ligand Database

Check if a database of ligands has already been prepared at your site. Again, we recommend that this database be in SYBYL MOL2 format. If the MOL2 database does not exist, then you will need to construct it. Typically, the Available Chemicals Directory (ACD) is used as a ligand database. This database is distributed by Molecular Design Ltd. (San Leandro, CA) for use with the ISIS database package. The ACD Can be output from ISIs in an SD-format file. Use

SDF2MOL2 & SYBDB to generate a MOL2 file from the SD file. This conversion requires SYBYL (from Tripos) to assign atom types and charges.

## Site Characterization

## Working With Macromolecular Models and Generating the Molecular Surface

#### Removing Ligands and Crystallographic Waters

The macromolecular structure you are working with may include a ligand, and crystal structures usually contain water molecules and sometimes ions which were found on the surface of the protein. These molecules are usually not included as input to Ms. To prepare for molecular sur face generation, make a copy of the protein coordinate file. If there is a ligand present, remove it by deleting all of its records (they often start with HETATM in Brookhaven Protein Data Bank format files) from your copy of the file. (Note - sometimes, as in the case of <sup>a</sup> cofactor or cata lytic metal ion, it may make chemical sense to keep a ligand in the PDB file.) Whether or not Crystallographic waters and ions should be preserved when generating surfaces for use by SPH GEN is a matter of some debate. In structures of complexes, water molecules and ions are often found in the protein binding pocket along with the ligand(s). However, ligands can displace wa ters and ions, and the volume of a receptor site will be explored more completely if the waters and ions are removed, so if you don't have particular reasons for preserving any of the water molecules or ions in the crystal, it is probably best to remove all of them. Waters are usually  $\bm{\mathsf{located}}$  near the end of the PDB file and are often <code>HETATM</code> records with <code>HOH</code> or wa<code>T</code> residue types lons are often near the waters in the PDB file.

Please note that the PDB file used for generating the molecular surface should not include hydrogen atoms. NMR structures will include hydrogens; delete the hydrogens from a copy of each structure and use that copy in MS.

#### Creating the Molecular Surface

The dot surface which will be used to produce spheres is generated by the program MS, avail able from Quantum Chemistry Program Exchange (QCPE). When setting up for docking, it is acceptable just to generate surface for the site of interest and adjacent regions (see documen tation for GET\_NEAR\_REs and AUTOMS); this will also reduce the computer time used by SPHGEN. Note: SPHGEN requires that the surface points must have associated normals. Piese note matter Pole file used for generating the molecular surace should not include hy-<br>
drogen atoms. NMR structures will include hydrogens; delete the hydrogens from a copy of<br>
The dot surface which will be used to p

If you use the QCPE version of MS, you must run REFORMATMs to convert the surface to the for mat used by SPHGEN (both formats are described in the reference manual section on REFOR MATMs). REFORMATMs is interactive and requires the surface and the PDB file used to generate the surface.

Users of the UCSF MidasPlus package may use the output from the DMs program directly as input for SPHGEN.

## Representing the Site With Spheres

We typically use SPHGEN to construct shape-based site points, but you may use any other program to construct site points. With the use of other programs you may include considerations of chemical complementarity in your site points. <sup>A</sup> common alternative to SPHGEN is the Good

717

 $\overline{\Omega}$ 

 $\mathbf{1}_{\mathbf{A}}$ 

#### SPHGEN

SPHGEN uses the points of the molecular surface and their associated normals to determine spheres to fill the site. It then reduces the number of spheres to one per atom and groups them into Clusters. You can inspect these clusters and regroup the spheres if necessary.

#### Creating INSPH

The parameters which tell SPHGEN exactly how to create the surface are placed in a file called INSPH, which must be present when SPHGEN is run. The contents of this file are described in the reference manual. To create it, make a file with each variable on a separate line. Most of the parameter values given in the reference manual should work fine. You will need to replace msfil with the name of your surface file and *outfil* with the desired name of your output file.

#### Running sphqEN

SPHGEN must use the directory containing INSPH as its working directory; this means that it should be started while you are in that directory. The SPHGEN output file contains clusters of Spheres which have been selected and grouped by SPHGEN; the clusters are listed in order of decreasing size. The last cluster, numbered 0, contains all the spheres produced. It may be used with the program CLUSTER to make new sphere clusters if the original clustered output doesn't describe the site well.

#### Looking at the Output

Once you've generated spheres, you should look at the sphere clusters using <sup>a</sup> molecule dis play program. SHOWSPHERE may be used to generate a PDB-like file of sphere centers for dis play. It can also generate a surface for the sphere cluster (in the MS format used by SPHGEN). SHOWSPHERE is interactive. You will be prompted for the name of the cluster file (that is, the SPH GEN output), the number of the cluster, and names for the desired output file. In the PDB-like file of sphere center coordinates, each sphere is a separate residue and the spheres are separated by TER cards.

#### Getting a Good Sphere Cluster

Displaying the protein and sphere centers together should tell you how each sphere cluster is related to the site you are trying to represent. Examine sphere clusters until you find one that occupies the region into which you want to dock ligands. Clusters of 50 or fewer spheres are best; larger numbers of spheres will cause DOCK to use more computer time. It is generally un wise to try docking with more than 100 spheres, although you may be able to use more if your database is small or you are using chemical matching. Initial sphere clusters are sometimes spider-like structures which include the area of interest but also branch into other regions. If your cluster has too many spheres, branches out, or is unsatisfactory for some other reason, you can correct the problem.

The easiest way to fix a sphere cluster is to use graphics to identify spheres that you don't really need, then remove them. When you've found the unnecessary ones, go back to the *original* sphere cluster file (i.e. the one from SPHGEN) and delete the corresponding lines - the residue number in the PDB-like file of centers is the first number in the line in the sphere file. Remember to change the number of spheres listed on the line with the cluster number to reflect the dele tions.

If your cluster is large — more than about 100 spheres — and deleting spheres by hand looks too tedious, you can use CLUSTER to break it into smaller clusters. CLUSTER is described in the reference manual; read the documentation completely before you try it. Start with the param eters given and experiment with the values; small changes can make <sup>a</sup> big difference in the re sult. Be aware that if the best cluster found is the same as the original input cluster, the program will appear not to have done anything.

The two methods just described may be combined if the best CLUSTER output is not quite right. More spheres can be deleted from the new cluster, or, if the new cluster is too small, additional

spheres may be added graphically. <sup>A</sup> cluster containing all the desired spheres may then be created by editing the SPHGEN output.

If nothing else works, it is possible to run CLUSTER on all possible spheres rather than <sup>a</sup> prese lected group. Use the analytical clustering algorithm in cluster on cluster 0, and experiment until you get what you want. Flagging spheres in important regions of the site may help.

## **Creating the Scoring Grids**

#### GRID

GRID saves information about the steric and electrostatic environment at each point on a grid, so that ligand orientations can be scored rapidly during a DOCK run.

#### Positioning the Grid

You determine the location and dimensions of the region to be gridded by using the program SHOWBOX to create a box which contains the desired region. For GRID, the box should enclose the volume that the ligand orientations are likely to occupy. An easy way to accomplish this is to generate a box which encloses the spheres to be used for docking along with an extra mar gin. The box generated should be viewed along with the receptor and possibly regenerated until it looks good.

#### Preparing the Receptor File

First read the receptor PDB file into a text editor. Remove all waters and complexed ligands Special attention should be given to the names of atoms at the termini and the residue names for histidine and cysteine. You will need to rename each histidine residue depending on the protonation state you want to assign it: HIP for positively charged (hydrogens on both nitrogens), HID for neutral with the delta nitrogen protonated, and HIE for neutral with the epsilon nitrogen protonated. CYS refers to a cysteine with a free sulfhydryl group; CYX refers to a cysteine in volved in a disulfide bond (a half-cystine). Note that some structures in the PDB use CYS in dis ulfides; these should be edited to CYX.

Second the user must construct a SYBYL MOL2 format of the receptor which includes syby atom type and partial charge assignments. We routinely use SYBYL for this task, but other mod eling packages can be used provided you have a way to convert the resulting receptor file into MOL2 format. The following instructions will apply to the use of SYBYL for this task.

In SYBYL, activate the BIOPOLYMER menu from the OPTIONS menu. From the BIOPOLYMER menu, select BROOKHAVEN READ to read in the receptor PDB file. A dialogue box will ask if  $\sim$ you want to center the molecule. If you need to retain the reference frame of the receptor (e.g. for consistency with other collaborators) then don't center the coordinates. Instead, you will need to manually find the receptor since it will probably not appear on the screen. Hit the lower button on the left side of you SYBYL window which looks like a molecule surrounded by arrows. In the small window that appears, hit the button called "reset extents." Now you should see the receptor from a distance. Use the far right mouse button to rotate the receptor to its highes point on the screen. Use the middle mouse button to translate it to the center of the screen. Then use the combination of mouse buttons to zoom in on the receptor. You may need to rotate 2. it up and translate back to the middle a few times to keep it from escaping the window. You will need to repeat this exercise every time you read in any molecule that is in the unperturbed frame of reference of the receptor (i.e. bound ligands).

Check if all of the atoms were identified properly by SYBYL. You can label problem atoms by selecting LABEL ATOMS. In the atom selection window, press the SET button. If you see a set type called "Unknown Atoms" then select it. Any atoms that were not recognized by SYBYL Set type called Onknown Atoms then select it. Any atoms that were not recognized by SYBYL<br>Will now be labelled. This most often occurs with oxygen atoms at the C-terminus, with unusual amino acids, or if cofactors or ligands were not removed. If the terminal carboxyl oxygens are the problem, then rename them with the text editor and reread the receptor. For other problem atoms you will need to consult the SYBYL manual.

º

\*

/

 $\overline{\phantom{a}}$ 

]

 $\mathcal{L}$  1

 $\overline{\phantom{a}}$ 

 $\begin{bmatrix} 1 \\ -1 \end{bmatrix}$ 

 $\Box$ 

 $\frac{7}{2}$ 

-

A. \*

\*

Next, you should model in any incomplete residues. Check the original PDB file for <sup>a</sup> list of res idues whose density was to weak to model completely. If no list exists, then check the total Charge on each residue as reported by GRID when you run it later; if some residues have non integer charges, then you may need to come back to SYBYL and model them in. To do this, identify the residue to fix. From the BIOPOLYMER menu, select MODIFY, then MUTATE RESl DUE. Click on the residue you want to modify, then select which type of residue you want to mutate it to (use the same type of residue).

Add hydrogens by using the BIOPOLYMER menu option. It is important to add ALL atoms, not just POLAR atoms, since GRID needs them to identify VDW atom types. Load charges from the BIOPOLYMER menu. You may use ALL atom or UNITED atom KOLLMAN charges. Write out the receptor to a MOL2 file by using the write option in the FILE menu.

#### Running GRID

Input to GRID is interactive. Just type  $grid -i$  grid. in to launch it. All input parameters will be saved in the file called grid.in. After all parameters have been input, hit CTRL-C to kill the job. Relaunch it in background mode by typing grid -i grid.in -o grid.out&.

All recommended parameter values will be suggested by GRID when run interactively, but here are a few suggestions. grid\_spacing values between 0.2 and 0.5 are recommended; fine grids are preferred if there is sufficient memory in the computer. Any combination of grid point spacing and box size can be used, but it is recommended that about a million total grid points be used. Of course this value depends on memory resources.

<sup>A</sup> dielectric function of 4.0r or 4.5r and a cutoff of 10.0 Angstroms or more are appropriate in most cases. (This dielectric corresponds to specifying distance dielectric yes, dielectric\_factor 4 or 4.5, and energy\_cutoff\_distance 10.) If a constant dielectric is selected, an "infinite" cutoff (one large enough to include the whole receptor) should be used.

It is important to check the residue charges that are output by GRID. If any non-integer charges are reported, then some residues may have improper charges assigned to them, or they are not completely modeled in the input file. If no charged residues are reported, then check to make sure that charges were properly loaded in the input file.

Four output files, named  $qrid.bmp, grid,cnt, grid.chm, and grid,nrg, will be produced$ which hold the bump grid, contact grid, chemical grid and force-field grid, respectively.

## Running DOCK

#### Starting a DOCK Run

You are now ready to run DOCK. Since DOCK can use a substantial amount of CPU time, it is a good idea to check whether there are other jobs running on the same machine. Consider any other users sharing your computers when deciding whether to start more than one run at a time. Be aware of any policies your site has regarding submitting background jobs.

The easiest way to select dock parameters is to run DOCK interactively. Do this by typing dock —i dock. in. You will be prompted for <sup>a</sup> value for each parameter. Any value you enter will be stored in the file  $\text{dock}$ . in. This file does not need to exist beforehand. If it does exist, then Dock will extract all the relevant parameters it can find from the file. For each parameter, DOCK will supply a default value. If you want to use the default value, just hit return. The following tables list recommended values for running Dock in two different ways: first to dock a single ligand, and second to dock a database of ligands. If you are viewing this manual on-line, then click on any of the keywords to view the reference entry for it.

### Table 11. Recommended Dock parameters for a new user.

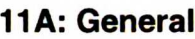

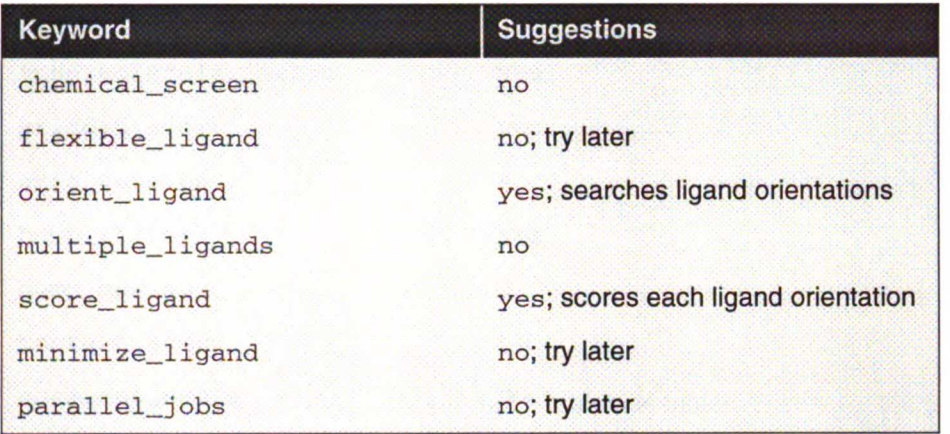

#### 11B: Orientation Search

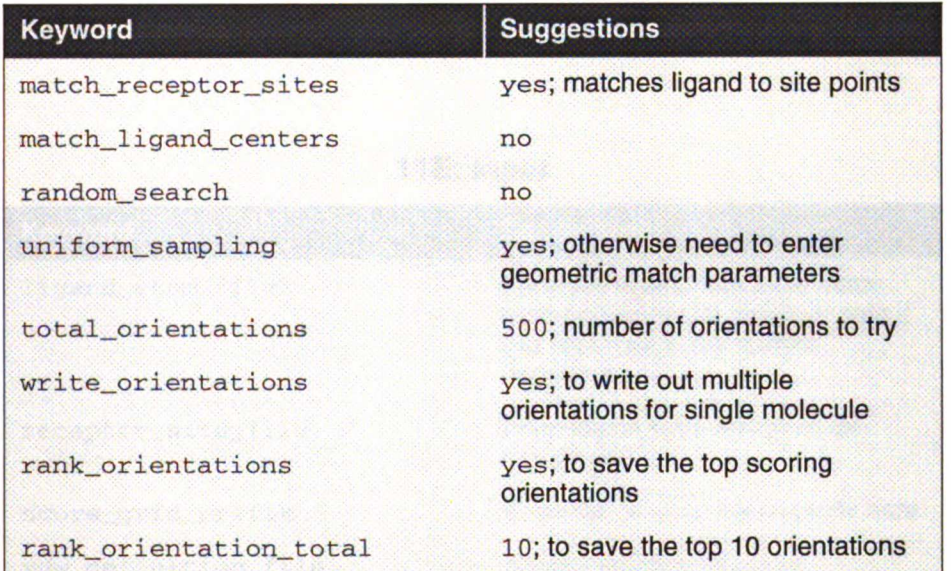

#### 11C: Matching

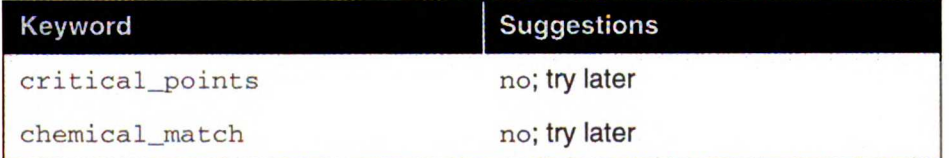

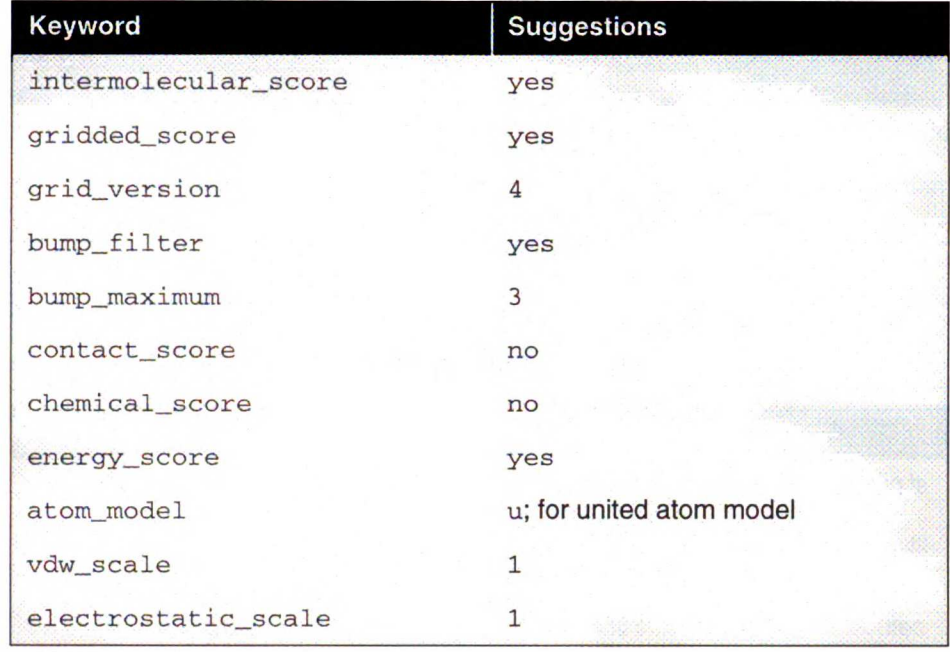

#### 11D: Scoring

#### 11E: Input

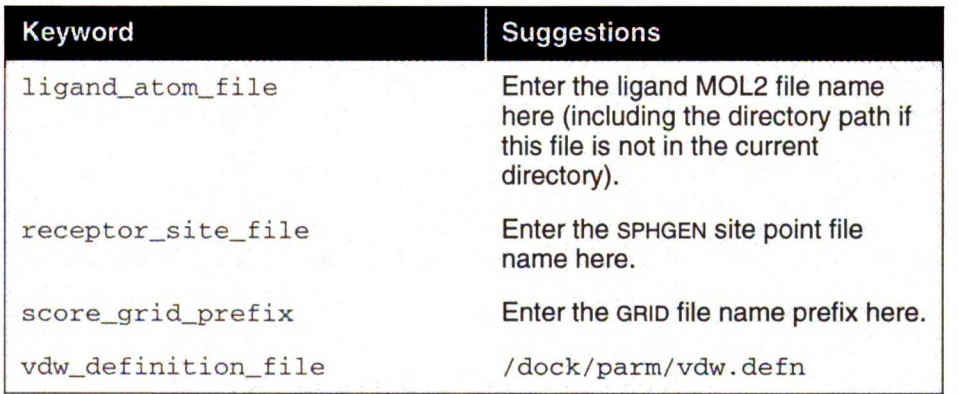

#### 11F: Output

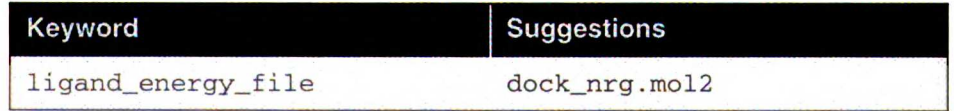

#### Table 12. Recommended beginner's Dock parameters for <sup>a</sup> da tabase search run

#### 12A: Parameters to Modify from Database Run

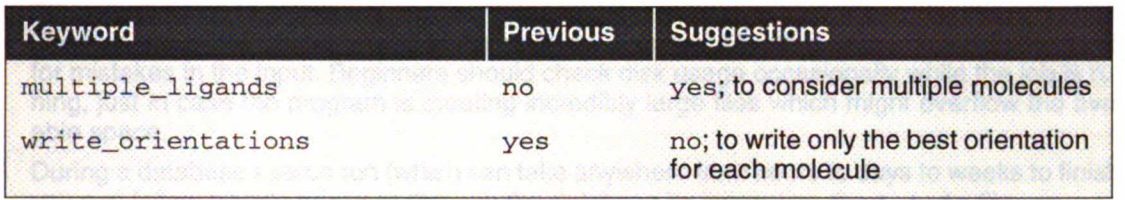

#### 12B: Multiple Ligands

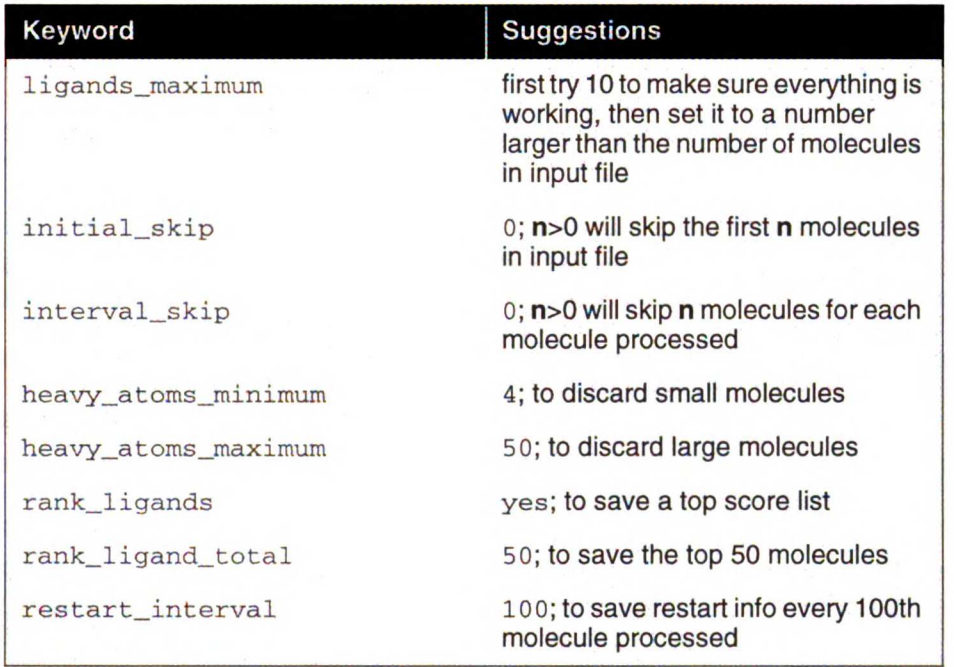

#### 12C: Additional Input and Output

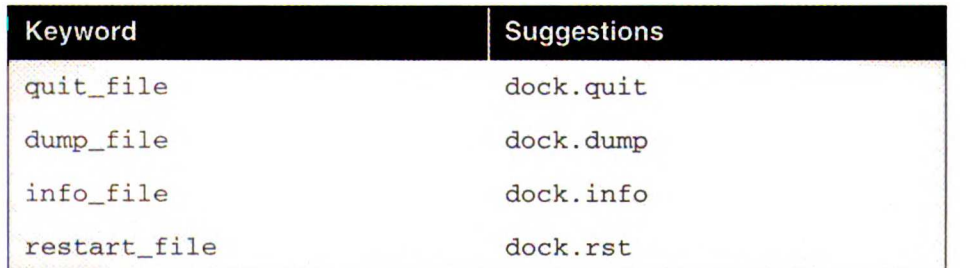

If you happen to enter the wrong value for any parameter and wish to change it, then you may edit the dock. in file directly and modify the parameter value. Once all parameters have been

entered, DOCK should begin the calculation and the  $d$ ock. in file is complete. You may kill the process with a CTRL-C and relaunch the process in background by typing " $d$ ock  $-i$  dock. in –o dock. out&". If you would like to run DOCK multiple times from the same directory, then you may use a different name for  ${\tt dock.in}$  and  ${\tt dock.out.}$  Just be sure to change the names of the output files inside the new  $d$  $\text{ock}$ . in file so that two processes don't end up overwriting each other's output files.

Check a few minutes after you start the run to be sure that it is still going; if it has stopped, look for mistakes in the input. Beginners should check disk usage occasionally while the job is run ning, just in case the program is creating incredibly large files which might overflow the avail able space.

During a database search run (which can take anywhere from hours to days to weeks to finish), you can follow DOCK's progress through the database by inspecting the \*.info file.

#### Restarting a Search Run

In database search mode of DOCK (when multiple ligands, orient\_ligand, and rank\_ligands are selected), DOCK periodically saves information necessary to restart the search from its current location in the database in a  $*$ .  $rst$  file. If there is a power failure or the system crashes, you can set up a new run to start where the last one was stopped. First, make a copy of dock. out so that status of the previous run are saved. Then relaunch the job using the  $-r$  flag at the command line. (Do not change the remaining files, since pock needs them to restart successfully.) When the restarted run finishes, the sorted list of ligands in the output file will include the top scorers from the entire database.

#### Looking at the Results

DOCK puts the resulting molecule orientations in a file for each type of scoring function used. The scores are given in the comment records at the beginning of each molecule record. If you have selected MOL2 format for your output files and your graphical viewer does not read this format, then convert the file to PDB by typing  $d$ ock  $-i$  dock\_nrg.mol2 -o dock\_nrg.pdb.

#### Other Post-Docking Tasks

Depending on your particular project, you might be interesting in any one or several of the fol lowing post-docking techniques:

- Rescoring of hits with alternative scoring function;
- Redocking of hits with increased orientation sampling and/or conformational sampling;
- Similarity searching based on hits; or
- Further molecular modeling/molecular dynamics/FEP of hits;

## Advanced Techniques

written by Todd Ewing

## **Introduction**

This section of the manual provides a discussion of many of the advanced features available in DOCK. It is intended for users who already have some familiarity with using Dock.

These features include:

- Orientation Search
- Conformation Search
- Scoring
- Database Processing
- Chemical Screening
- **Macromolecular Docking**

## Orientation Search

DOCK version 4.0 has a new orientation search algorithm, or matching algorithm, which is more robust than before (see Ewing and Kuntz [6]). An orientation search is requested with the orient\_ligand parameter. The amount of orientation sampling can be controlled in two ways:

- Uniform Sampling —Specify the number of orientations, and dock will generate matches until enough orientations passing the bump filter have been formed. Matches are formed best first, with respect to the difference in the ligand and site point internal distances.
- Matching –Specify the distance and node parameters, and DOCK will generate all the matches which satisfy them. The number of orientations scored is equal to the total match es minus the orientations discarded by the bump filter.

There are a number of sophisticated options available to tailor the orientation search. These options include:

- Random Search
- Degeneracy Checking
- Ligand Mirroring
- **Chemical Matching**
- Critical Points

Multiple orientations may be written out for each molecule using the write orientations parameter, otherwise only the bestorientation is recorded. <sup>A</sup> ranked list of the orientations may be written using the rank orientations parameter. Otherwise, all orientations passing a score cutoff are written out. The score cutoff is specified with the  $context\_maximum$  parameter and so on for each type of scoring. If write orientations is requested without scoring, then all orientations are written.

## Uniform Sampling

With uniform sampling, DOCK performs the same amount of orientation searching on each molecule. If the match\_receptor\_sites parameter is set, then matching is used as a black box engine for the orientation search (otherwise <sup>a</sup> random search is performed). The only sam pling parameter needed is the total orientations parameter, which is the number of desired orientations which survive the bump filter. Matches are formed in order of the smallest distance error first, so that the highest quality orientations are guaranteed to come sooner rath er than later. This method of control is incredibly easy. It is useful for most applications of dock ing, particularly when docking a single molecule. It is also useful for flexible docking using the anchor\_search option, since otherwise it is difficult to find match parameters that provide good sampling for a range of anchor fragment sizes.

## **Matching**

If the match\_receptor sites parameter is set but not the uniform sampling parameter, then matching is performed and controlled by the match parameters listed in Table 13. The matching parameters provide an intuitive way to control sampling. When multiple molecules are docked, matching will bias sampling towards molecules with more internal distance similar ity with the receptor site points. The additional chemical and critical matching constraints pro vide a way to prune matching and further bias sampling towards more interesting molecules.

#### Table 13. Description of Matching Parameters

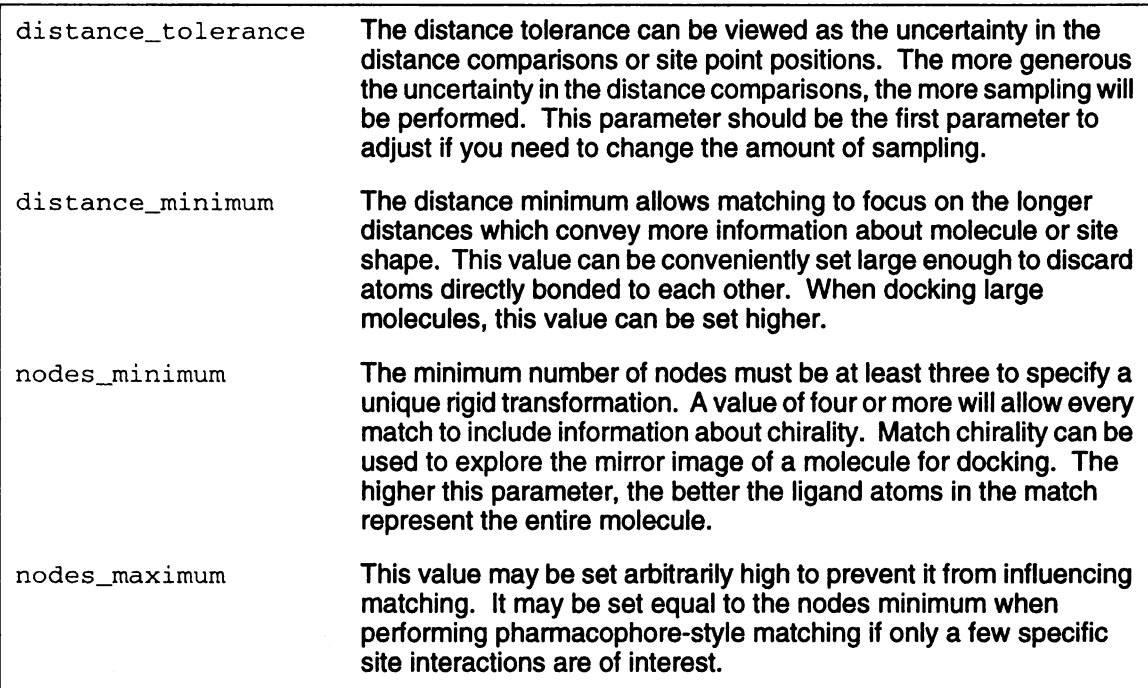

## Random Search

The random search option is intended for advanced users. If match receptor sites is also set then random matching is performed, in which ligand centers and receptor sites are ran domly matched regardless of internal distances. Otherwise, a random transformation search is performed, in which ligands are randomly rotated and translated within the rectangular box enclosing all the site points.

#### Site Point Construction

The random\_search option is useful for exploring issues relating to site point construction. As discussed in Ewing and Kuntz [6], both random matching and random transformation were use ful control algorithms to test the effectiveness of distance-based matching. The relative perfor mance of random matching with respect to random transformation indicates how well the site points map out the relevant volume of the active site. The relative performance of distance based matching with respect to random matching indicates how well individual positions of each site point correspond to good ligand atom positions. By using both of these search meth ods, an advanced user may quantify the quality of site points constructed by alternative meth Ods to SPHGEN.

The random transformation search may in fact be used to construct site points to supplement those from SPHGEN. Using this search, the user may probe a site with different molecular probes much like the atomic probes used in Goodford's GRID program. The best-scoring posi tions may then be used to position site points.

## Degeneracy Checking

Degeneracy checking is a method implemented during matching to increase the diversity of the resulting orientations. It is selected with the check\_degeneracy parameter. It is not an avail able feature if uniform sampling has been selected. The method of Gschwend and Kuntz [11] implemented in dock version 3.5 has been updated to be easier to use and more robust. Degenerate matches are now defined as matches which are a subset of a larger match. In the nomenclature of graph theory, the surviving matches are maximally connected and are true cliques.

For degeneracy checking to work, nodes\_maximum must be greater than nodes\_minimum so that subsets can occur. In general, just set nodes\_maximum arbitrarily high (15 or so). At most a two-fold reduction in matches is achieved using this feature.

## Ligand Mirroring

When a match contains four or more nodes, the chirality of the ligand and receptor points in volved in the match is checked. Half of the time, the ligand and receptor points have opposite chirality. See Ewing and Kuntz [6] for more discussion. Normally these improper matches are discarded, but they can be rescued with the  $\text{reflect\_ligand}$  option, which allows the chirality of the ligand to be reversed by using its mirror image. This is useful for molecules which are either achiral or are available as a racemate.

## Chemical Matching

The chemical\_match feature is used to incorporate information about the chemical comple mentarity of a ligand orientation into the matching process. As in Kuhl et. al [15], chemical labels are assigned to site points and ligand atoms. The site point labels are based on the local receptor environment. The ligand atom labels are based on user-adjustable chemical function ality rules. These labeling rules are identified with the chemical\_definition\_file parameter and reside in an editable file (see chem.defn on page 168). <sup>A</sup> node in a match will produce an unfavorable interaction if the atom and site point components have labels which violate a chemical match rule. The chemical matching rules are identified with the chemical\_match\_file parameter and reside in an editable file (see chem\_match.tbl on page 169). If a match will produce unfavorable interactions, then the match is discarded. The speed-up from this technique depends how extensively site points have been labeled and the stringency of the match rules, but an improvement of two-fold or more can be expected.

 $\mathbf{H}$ 17 Ğ.

∽

 $\mathbf{C}_\mathrm{c}$ 

]

 $\cdot$  1

 $\mathcal{L}$ 

اپ  $\mathbb{Z}^2$ 

ž.

 $\ddot{\phantom{a}}$ 

U.  $\epsilon$ 

ا ب  $\mathfrak{g}\mathfrak{g}$ 

 $\mathcal{A}_\alpha$  $7<sup>1</sup>$  $\frac{1}{2}$  ,  $\frac{1}{2}$ 

 $T_{\rm eff}$ 

## Advanced Techniques

The process of labeling site points must currently be done by hand. The user should load the site points and the receptor coordinates into a graphic program and study the local environment of each point. Developing an automated method to perform this task is still an active area of research. Labeled site points may be input as either a SPH format or SYBYL MOL2 format co ordinate file. Check SPHGEN on page 147 for file format specifications. An example is shown in Table 14. To store labeled site points in a MOL2 file, select an atom type for each label of interest. Then edit the chem.defn file to include the selected atom types. Site point definitions can be distinguished from ligand atom definitions by explicitly requiring that no bonded atoms can be attached. The example chem.defn on page 168 includes a site point definition as the last definition for each label. Using the convention in that example file, site points should be labeled as follows: hydrophobic, "c. 3"; donor, "N. 4"; acceptor, "o. 2"; polar, "F".

#### Table 14. Example of chemical labels in SPH format

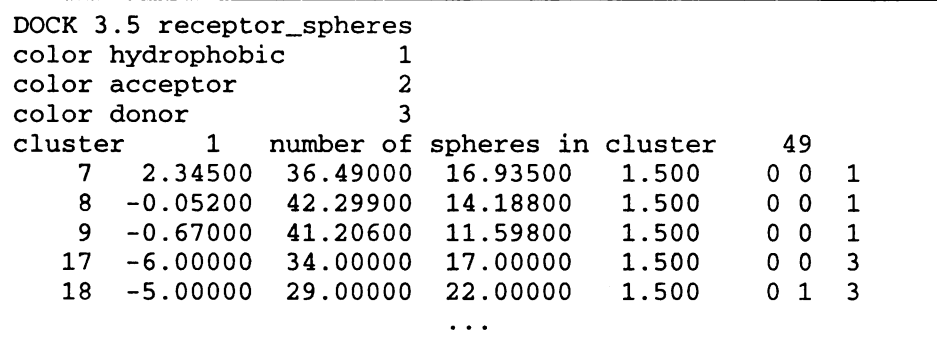

#### **Caveats**

It can take a significant amount of effort to chemically label a large site and to verfiy that the docking results are what were expected. If you use this chemical matching, plan to spend some time in preparation and validation BEFORE running an entire database of molecules.

In concert with degeneracy checking, chemical matching is able to discard matches that not only contain bad interactions but that can be expanded to include other bad interactions. Al though this helps reduce the bad interactions in an orientation, it can only do so within the con straints of the distance\_tolerance, which can be rather tight. In addition, the number of interactions monitored in a match is usually small (3-5) compared to the total number of ligand atoms, so the preponderance of atoms may be in less than favorable environments. Therefore, chemical matching does not guarantee that all resulting orientations are chemically comple mentary, but instead that the resulting orientations are *enriched* in complementarity.

It must be pointed out that the ultimate arbiter of which orientations of <sup>a</sup> ligand are saved is ac tually the scoring function. If the scoring function is unable to discriminate what the user feels are bad chemical interactions, then any improvement with chemical matching will probably be obscured. In addition, if score optimization is used, then the orientation will be perturbed from the original chemically-matched position to a new score-preferred positions.

## Critical Points

The critical points feature is used to focus the orientation search into a subsite of the receptor active site [4, 23]. For example, identifying molecules that interact with the catalytic residues might be of chief interest. Any number of points may be identified as critical, and any number of groupings of these points may be identified. Consequently, several receptor sub sites may be targeted simultaneously. If a particular cluster of critical points is big enough to interact with more than one ligand atom, then use the  $\text{multiple}_\text{points}$  points parameter. An al-

## Advanced Techniques

ternative to using critical points is to discard all site points that are some distance away from the subsite of interest, while retaining enough site points to define unique ligand orientations.

This feature can be highly effective at reducing matching by five-fold or more. It is particularly useful to also assign chemical labels to the critical points to further focus sampling.

## Conformation Search

The conformation of a flexible molecule may be searched or relaxed using the flexible ligand option. Only the torsion angles are modified, not the bond lengths or an gles. Therefore, the input geometry of the molecule needs to be of good quality. <sup>A</sup> structure generated by CONCORD is sufficient.

<sup>A</sup> flexible molecule is treated as a collection of rigid segments. The first step in segmentation is ring identification, and is illustrated in Figure 18. All bonds within molecu lar rings are treated as rigid. This classification scheme is a first-order approximation of molecu lar flexibilty, since some  $|$  H<sub>a</sub>N amount of flexibility can exist in non-aromatic

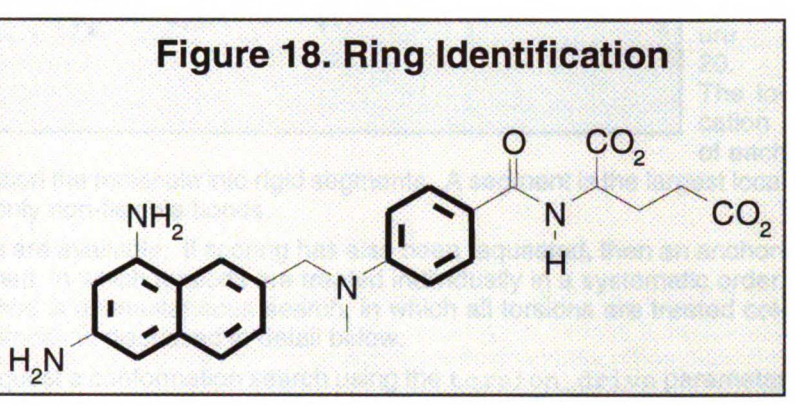

rings. To treat such phenomenon as sugar puckering and chair-boat hexane conformations, the user will need to supply each ring conformation as a separate input molecule. Later ver sions of dock may treat these phenonmenon in an automated fashion.

Additional bonds may be specified as rigid by the user. This is used to isolate a portion of the molecule from the conformation search. These bonds are identified in the SYBYL MOL2 format file containing the molecule. The bonds are designated as members of a STATIC BOND SET named RIGID. Please see SYBYL MOL2 format on page 161 for an example of such an iden tification.

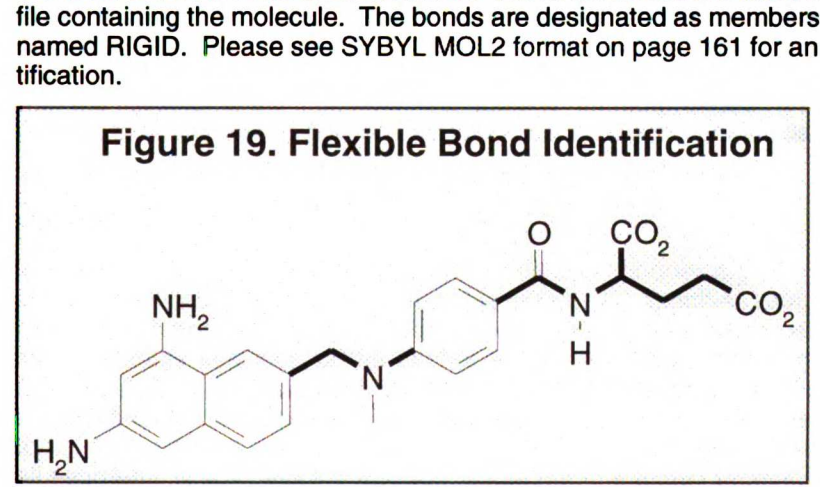

The second step is flexi ble bond identification, and is illustrated in Fig-<br>ure 19. Each flexible Each flexible  $CO<sub>2</sub>$  bond is associated with a label defined in an editbond is associated with a able file (see flex.defn on page 172). The parame ter file is identified with the

> flex\_definition\_fi le parameter. Each label in the file contains a definition based on the

atom types (and chemical environment) of the bonded atoms. Each label is also flagged as minimizable. Typically, bonds with some degree of double bond character are excluded from minimization so that planarity is preserved. Each label is also associated with a set of preferred torsion positions.

## Advanced Techniques

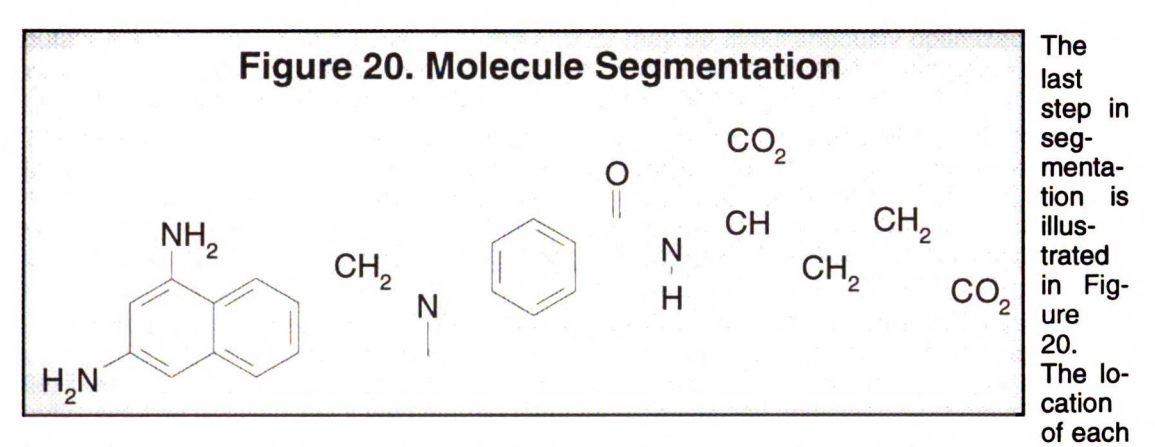

flexible bond is used to partition the molecule into rigid segments. <sup>A</sup> segment is the largest local set of atoms that contains only non-flexible bonds.

Two types of flexible search are available. If scoring has also been requested, then an anchor first search may be performed, in which torsions are treated individually in a systematic order. Otherwise, the default method is a simultaneous search, in which all torsions are treated col lectively. Each of these methods is discussed in detail below.

In addition, the user may request a conformation search using the  $torsion\_drive$  parameter and/or torsion minimization using the torsion minimize parameter. The torsion angle positions reside in an editable file (see flex\_drive.tbl on page 173) which is identified with the flex drive file parameter. Internal clashes are detected during the torsion drive search based on the clash\_overlap parameter, which is independent of scoring function.

If multiple ligands are being processed, then the flexible bond maximum cutoff is used to discard overly flexible molecules.

When scoring is requested, the user has the option of computing intramolecular terms using the intramolecular\_score parameter. For the sake of speed, only the interactions between segments is considered. If a segment has not moved, then the contribution of its interaction with the receptor to the intermolecular score is not recalculated. If any two segments have not moved, then the contribution of their interaction to the intramolecular score is not recalculated.

## Anchor-First Search

The anchor-first search is an efficient divide-and-conquer algorithm based on the method of Leach and Kuntz [19] and the Greedy algorithm. It is specified using the anchor\_search parameter. An anchor segment is selected from the rigid segments either manually or automati cally. Manual selection of the anchor is performed by identifying the anchor atom using a STATIC ATOM SET named ANCHOR in the molecule input file. For an example, please see SYBYL MOL2 format on page 161. If such <sup>a</sup> set was not designated in the input file, then au tomatic selection is performed by default. If the multiple anchors parameter is set, then all segments which pass the  $\arctan z = z$  cutoff are tried separately as anchors. Otherwise, only the largest rigid segment is used as an anchor. When an anchor has been selected, then all other segments are partitioned into layers arranged concentrically about the anchor seg ment.

The anchor is processed separately (either oriented, score, and/or minimized). The remaining segments are subsequently re-attached if the peripheral\_search parameter is set. This step may be left out to perform a preliminary analysis of how a flexible ligand might dock. The minimization of the anchor is selected with the minimize anchor parameter. The peripheral segments are re-attached one at a time, in the order of nearest layer first, and within a layer, largest segment first. If  $torsion\_drive$  has been selected, then the torsion positions of the intervening bond are searched. If  $torsion$  minimize has been selected, then the intervening torsion may be relaxed. Minimization of the bond is performed in isolation, or in concert with inner torsions if the reminimize layer number parameter is set to a non-zero value. Relaxing multiple layers helps prevent the search from getting stuck in dead-ends. Although com

#### *100*
### Advanced Techniques

putationally expensive, the position of the anchor may be simultaneously optimized with the reminimize anchor parameter. When all segments have been added, the entire molecule may be relaxed if the reminimize\_ligand parameter is set.

The extent of the peripheral search is under full user control. After each stage of growth, the best, most diverse conformations and orientations are retained to seed the next stage. The number of seeds retained is set by the peripheral\_seeds parameter. The best, most di verse configurations are found using a multiple-linkage, hierarchical clustering algorithm based on a rank-weighted RMSD comparison of the configurations. The best scorer of each cluster becomes a seed.

As the number of seeds is increased, the anchor-first method approaches an exhaustive search. The time demand grows linearly with the number of peripheral seeds, the number of flexible bonds and the number of torsion positions per bond. This search technique is particu larly useful for docking, but it also may be used for conformation analysis and stand-alone min imization.

### Simultaneous Search

If an anchor-first search is not selected, then a simultaneous search is performed by default. All torsions are searched and/or minimized in concert. The conformation search is performed prior to the orientation search, so each conformation is docked independently. The extent of the search is controlled with the maximum\_conformations parameter. If the total conforma tions for a molecule is below this cutoff, an exhaustive search is performed. Otherwise, a ran dom search of the maximum conformations is performed, in which torsion positions are selected randomly from the allowed positions. The time demand grows exponentially with the number of flexible bonds up to the maximum conformations. This search technique is useful for conformation analysis and for constructing a chemical screen database (see Chemical Screening on page 108).

# Torsion Minimization

The torsion angles of rotatable bonds may be included in the score optimization. This provides for a much more efficient conformation search since fewer torsion positions need to be sam pled. Each torsion flagged for movement is assigned a simplex vertex along with the six rigid body degrees of freedom. Only non-bonded interatomic terms are included in the scoring eval uation; no explicit torsion terms are included. Therefore, only torsions flagged as minimizable in the flex.defn file are included (e.g. double bonds are excluded by default). When an anchor first search is performed with segments from multiple layers being minimized, then inner tor sions are assigned smaller initial torsion step values since perturbations in these torsions have a greater impact on conformation.

# Scoring

DOCK uses several types of scoring functions to discriminate among orientations and mole cules. Scoring is requested using the score\_ligand parameter. Each scoring function is treated independently during the calculation and results are written to separate output files. In order to combine the results of two or more scoring functions, apply the additional functions in separate post-docking scoring calculations.

DOCK will score the interactions of <sup>a</sup> ligand with the receptor if the intermolecular\_score , parameter is set. If flexible\_ligand is set, then DOCK will score the interactions between rigid segments within <sup>a</sup> molecule if the intramolecular\_score parameter is set. The total score is the sum of the intramolecular score and the intermolecular score, EXCEPT when dif ferent molecules are being compared for a  $\texttt{rank\_ligands}$  list. After a flexible molecule has been docked, and it is being considered for the ranked ligand list, then the total score is set equal to only the intermolecular score plus whatever size penalty the user has specified with the contact size penalty parameter and so on for each type of scoring.

To enable rapid score evaluation during docking, the score potentials are precalculated on three-dimensial grid using GRID. However, continuum scoring may be performed by turning off the gridded score flag. Continuum scoring may be used to evaluate a ligand: receptor com-First diversion is used to identify interesting and the grid and the price of the metrical as constant and the prior plex without the investment of a grid calculation, or to perform a more detailed calculation with-<br>out th out the numerical approximation of the grid. Continuum scoring is also triggered when an intramolecular\_score is requested, but is only used for intramolecular score terms. When continuum scoring is requested, then score parameters normally supplied to GRID, must also be supplied to DOCK. It is left to the user to make sure consistent values are supplied to both programs. Older grids calculated by CHEMGRID may also be read by specifying a value of 3.5 for the grid version parameter.

The score is used to identify interesting orientations and molecules. If a top-scoring list is re quested, like rank\_orientations or rank\_ligands, then DOCK will maintain a sorted list of a user-defined length for output. But if sorted lists are not requested, then DOCK will need to know what score cutoff to use to write out orientations or molecules. This cutoff is supplied by the user with the contact maximum parameter and so on for each scoring function. This score cutoff may be overridden for orientations near the input orientation using the rmsd\_override parameter.

# Bump Filter

Orientations may be filtered prior to scoring to discard those in which the molecule significantly overlaps receptor atoms. This feature is enabled with the  $\text{bump\_filter}$  flag, but is only available if the gridded score flag is also set. At the time of construction of the bump filter, the  $\frac{1}{2}$ amount of atom VDW overlap is defined with the bump\_overlap parameter. At the time of bump evaluation the number of allowed bumps is defined with the bump\_maximum parameter.<br>If score optimization is being performed, then a few number of bumps should be allowed, since the minimizer can recover from such clashes. In addition, a few bumps often indicate an orientation that interacts intimately with the site and often leads to a strongly favorable orientation after minimization.

# contact Score and the set of the set of the set of the set of the set of the set of the set of the set of the set of the set of the set of the set of the set of the set of the set of the set of the set of the set of the se

The contact score function is enabled with the  $\text{context\_score}$  flag. The contact score is a simple summation of the number of heavy atom contacts between the ligand and receptor. At the time of construction of the contact scoring grid, the distance threshold defining a contact is  $\mathcal{L}^{\mathcal{L}}$ set with the contact\_cutoff\_distance. Atom VDW overlaps are penalized by checking the bump filter grid, or with the contact\_clash\_overlap parameter for the intramolecular me bump filter grid, or with the contact\_clash\_overlap parameter for the intramolecular<br>Score. The amount of penalty is specified with the <code>contact\_clash\_penalty</code> parameter.

-

 $71$ 

 $\mathcal{L}_\mathrm{L}$ 

4

º

 $\ddot{\phantom{0}}$ 

■ l

)

 $\mathbf{S}^2$ 

 $\mathbf{1}$ .

\*

 $\cdot$  )

J º

%. º

 $\ddot{\phantom{0}}$ 

\* \*

n

s

 $\gamma_{\rm c}$ 

 $\mathcal{S}^{\mathbb{Z}}$ 

l

The contact score provides a simple assessment of shape complementarity. It can be useful for evaluating primarily non-polar interactions.

# Energy Score

The energy score is activated with the  $energy\_score$  parameter. It is based on the non-bonded terms of the molecular mechanic force field (please refer to Equation <sup>4</sup> on page 140 for more background). During grid construction (and continuum scoring) every term in the function may be tailored by the user. The distance dependence of the Coulombic function is set with the distance dielectric parameter. The dielectric constant is adjusted with the dielectric factor parameter. The distance dependence of the Lennard-Jones function is set with the attractive\_exponent and repulsive\_exponent parameters. Typically a 6-<sup>12</sup> potential is used, but it can be softened up by using <sup>a</sup> 6-8 or 6-9 potential. Regardless of the exponent values selected, the same radii and well-depths are used. The VDW well-depths and radii are stored in an editable file (see vdw.defn on page 167) which is identified with the vdw definition file parameter. In addition, the model for non-polar hydrogens may be selected with the atom model parameter. With a united-atom model, the non-polar hydrogens are given zero VDW potentials and any partial charge residing on them is transferred to the ad jacent carbon. The united atom model provides <sup>a</sup> smoother intermolecular potential which re quires fewer steps of minimization. However, the all-atom model is more accurate, and perhaps captures some aromatic interaction coulombic terms otherwise missing.

# Chemical Score

Chemical scoring allows the energy scoring function to be further tailored to enhance recogni tion of chemical complementarity. The attractive portion of the VDW term can often dominate the energy for uncharged molecules. With chemical scoring this term is scaled depending on the chemical labels assigned to the interacting atoms. It is activated by the chemical\_score parameter. The chemical labels and definitions are the same as those for chemical matching (see chem.defn on page 168). The chemical interaction table resides in an editable file (see chem\_score.tbl on page 170) and is identified with the chemical\_score file parameter.

Chemical scoring can be used to incorporate qualitative aspects of solvation. For instance hy drophobic-polar interactions can be made non-attractive or even repulsive. Further, it can be used to screen for molecules that contain a particular functional group (in concert with chemical matching) for presentation to a receptor active site. The interaction table could also be derived using statistical techniques from binding and structure data to improve the modeling of <sup>a</sup> par ticular site or class of sites.

Chemical scoring is used for intermolecular scoring only. If intramolecular score is requested, then the regular energy score is computed for internal energy.

This type of scoring should be considered experimental. Parameterization is left to the user. It should be used at your own risk.

# RMSD Score

The RMSD score evaluates of the difference in conformation and orientation of two identical molecules. It is available when gridded score is not requested and is activated by the rmsd\_score parameter. The reference molecule is supplied with the receptor atom\_file, and the molecule to check is supplied with the ligand\_atom\_file, which may contain multiple molecules.

Since the RMSD is treated as a score, it may in fact be minimized. This procedure is useful for evaluating the difference of a CONCORD conformation from crystal conformation.

# Advanced Techniques 3 and 3 and 3 and 3 and 3 and 3 and 3 and 3 and 3 and 3 and 3 and 3 and 3 and 3 and 3 and 3 and 3 and 3 and 3 and 3 and 3 and 3 and 3 and 3 and 3 and 3 and 3 and 3 and 3 and 3 and 3 and 3 and 3 and 3 an

# Score Optimization

Score optimization allows the conformation and orientation of a molecule to be adjusted to im prove the score. Although the calculation is expensive, it makes the conformation and orienta tion search more efficient because less sampling becomes necessary. Optimization is activated with the minimize\_ligand parameter. The optimizer currently uses the simplex algorithm which does not require evaluation of derivatives. It does however depend on a random number generator which makes it not only sensitive to the initial seed provided with random\_seed parameter, but also to the order of evaluation. So results will vary if molecules are supplied in a different order. The amount of variance should be small, though. For detailed calculations, it is recommended that the optimization be repeated with different random number seeds to check convergence.

The initial step size of the minimizer is specified with the initial\_translation, initial\_rotation, and initial\_torsion parameters. The length of minimization may be controlled with the maximum\_iterations parameter.

Even if several scoring functions have been requested, not all need to be minimized. Specifi cation of which functions are to be minimized is done with  $\text{contact\_minimize}$  and so forth for each scoring function. The termination criteria of minimization is specified with contact convergence and so forth.

The termination criteria of minimization is specified with<br>so forth.<br>So forth.<br>or of cycles is controlled with the maximum\_cycles parameter.<br>On are spawned if the previous simplex has made a significant<br>configuration and Since minimization may converge prematurely, each call to the minimizer is actually composed of multiple cycles. The number of cycles is controlled with the maximum\_cycles parameter. Additional cycles of minimization are spawned if the previous simplex has made a significant difference in the conformation or orientation AND if the score has passed below a threshold set by the user. The difference in configuration is measured by the vector magnitude of the final simplex vertex array. The difference must exceed the cycle\_convergence parameter to be significant. <sup>A</sup> value of 1.0 for this parameter would correspond to at least one of the simplex vertices moving a distance equal to the initial step size. The score threshold prevents repeated cycles of minimization of a configuration that is really of no interest. The score threshold is set with contact\_termination an so forth for each scoring function.

The performance of the minimizer can be monitored using the  $-p$  flag (see Command-line Arguments on page 117 and Performance on page 139).

\*N sº

 $\alpha_{\rm c}$ 

 $\overline{\Omega}$ 

 $\mathcal{G}_{\alpha}$ 

4.º

 $\cdot$ 

V.

 $\mathbf{I}$ 

 $\zeta$ 

 $\bigcup$ 

J.

7

 $\gamma$ 

# Database Processing

The most common application of DOCK is to process a database of molecules to find potential inhibitors or ligands of a target macromolecule. However, with the new separation of compo nents in version 4.0, the database processing tools can be combined with other tasks, like stand-alone scoring, score optimization, or chemical screening.

Database processing is signalled with the  $\text{multiple\_ligands}$  parameter. A subset of the database may be processed using the ligands\_maximum, initial\_skip, and<br>interval\_skip reading parameters and the heavy\_atoms\_minimum and interval\_skip reading parameters and the heavy\_atoms\_minimum and heavy\_atoms\_maximum size-selection parameters. If scoring has been selected, then molecules can be output as <sup>a</sup> ranked list using the rank\_ligands parameter. When comparing molecules, the score of large molecules may be penalized using the contact\_size\_penalty parameter and so on for each scoring function. If ligands are not ranked, then all orientations recorded for each molecule are written (see Orientation Search on page 94 for how multiple orientations are recorded). When no orientation search is performed (i.e. stand-alone scoring), then molecules are written if they pass a score cutoff set by the contact\_maximum parameter and so on for each scoring function.

Database jobs produce two output files in addition to the molecule output files. The restart\_file parameter specifies the file which stores the current rank\_ligands list. If the job is terminated prematurely, then it may be restarted with the  $-r$  flag (see Command-line Arguments on page 117) and the run is initialized with information in the existing restart file. The frequency at which the restart file is updated is specified with the restart\_interval parameter. In addition, the  $info_file$  parameter specifies the file which stores information about the current progress of the run.

Database jobs may also be interacted with during execution via the presence of two input files. The dump\_file parameter specifies a file whose presence will trigger the job to write out the current results to the info file, the restart file and the molecule output files. The user may create this file at any time to inspect the current results. The dock job will automatically delete the dump file after a dump has taken place. In addition, the  $quit_file$  parameter specifies a file whose presence will trigger the job to write out results (like a dump request) and also terminate execution. This parameter is useful for gently terminating a job without loss of information for restart at <sup>a</sup> later time. The presence of either of these files is only checked in between process ing molecules, so it may take up to a minute for such a file to be noticed.

# Preliminary Docking

Docking an entire database can take <sup>a</sup> considerable amount of time. The length of time de pends primarily on the sampling parameters for the orientation and conformation search and the minimization parameters. Even when docking is distributed over multiple workstations, the calculation can take several days or weeks. Since the optimal search parameters are site de pendent, it is important to do some preliminary docking calculations with subset of the database to identify good parameters.

As sampling parameters are increased, the results will initially improve but will eventually con verge. The optimal parameters correspond to where the results have just converged. Multiple short docking jobs can be submitted using UNIX shell scripts. The results that should be monitored are presented in Ewing and Kuntz [6]. The most important is the weighted rank correla tion, which reports how well the rankings of the top-scoring molecules have been predicted.

The following is a discussion of different ways to construct a subset of the molecule database.

### Extracting specific molecules

Since the PTR format database file contains the molecule name and description, entries can be retrieved based on these fields. Use UNIX farep to select the molecule, or molecules.

fgrep " BENZENE " database. ptr <sup>&</sup>gt; benzene. ptr

fgrep -f subset. list database.ptr > subset.ptr

The file molecules. list would contain <sup>a</sup> list of the names you would like to extract. The sub set molecules can be readily converted to a format for viewing with the following command.

dock -i subset. ptr -o subset. pab

#### Extracting a random subset

<sup>A</sup> random subset of <sup>a</sup> molecular database can be used to help identify appropriate docking pa rameters, before docking an entire database. Selecting a random subset is easy using a PTR format database file. Use the following UNIX nawk command to select an average of one out every 1000 entries in the database.

nawk ' (if (rand < 0.001) print)' database.ptr > subset.ptr

#### Extracting an interval subset

Alternatively, if you literally want one molecule for every 1000 molecules without any random ness, then use a different call to UNIX nawk.

nawk ' $\{if \ ((++n \ 3 \ 1000) == 0) print\}'$  database.ptr > subset.ptr

This can also be achieved by using the interval\_skip multiple ligand parameter in dock. This latter method is much slower, however, because the coordinates of all the skipped mole Cules must be read.

### Parallel Jobs

Since a database docking calculation is ideal for parallelization over multiple computers, the parallel jobs feature was added to ease the organizational burden of this task. This feature is activated with the parallel jobs parameter. With this feature, a dock job can be launched on every workstation or cpu at a user's disposal. These jobs process a single database, each at its own pace. To prevent each job from duplicating each other's work unnecessarily, a server job is used to parse the database and hand out molecules, one at a time, to each client job. Each client job and the server job requires its own input file and output files. When all process ing is complete, the user must coalesce the results from each client job.

Client or server behavior is designated using the  $parallel\_server$  parameter. Setting it to "yes" causes server behavior; " $no$ " causes client behavior. The client name is defined with the server name parameter. Any number of client jobs can be delegated to the server using the client\_total parameter. Each client name must be supplied with the client\_name\_1 and subsequent parameters. It is recommended that the server job be executed on the computer which stores the molecule database. Then in the event of any network difficulties, the server job is never disconnected from the database.

The client jobs need to the have the parallel jobs parameter activated, but not the parallel\_server **parameter.** The server\_name **parameter must be consistent with that** supplied to the server job. The name of the client job is specified with the client\_name parameter, which must one of the client names supplied to the server. The client jobs need to be launched from the same directory as the server job since they communicate via local temporary files. This requires that client jobs can only be launched on machines that cross-mount the working directory. Clients may be taken off-line (via the  $\text{quit_file}$ ) and restarted without disrupting the server or other client jobs. If the server job is given a quit signal, then it automatically signals all client jobs to quit as well.

Client jobs may be instructed to either store a ranked list or to write out all results to file. Since the PTR format files take up so little disk space, an entire database can be written out without taken up more space than the top few thousand molecules written in SYBYL MOL2 format (about 25 megabytes of disk space). If the clients store ranked lists, then make sure that the list length for each client is equal to the total length of interest (a few hundred at least). This rule helps avoid artifacts from the parallelization when the results are coalesced.

# Advanced Techniques

When all jobs are complete, then the results must be combined. This process can be done seamlessly by using the UNIX cat command on the output molecule files. If PTR format is used, then molecules can be reranked using the UNIX sort command on the score field. If SYBYL MOL2 format is used, then perform stand-alone scoring on the catenated file and output the molecules in a ranked list.

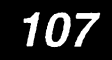

# Chemical Screening

The chemical screening option enables rapid screening of molecules either prior to or following docking. It is requested with the chemical\_screen parameter. It can be used to perform <sup>a</sup> pharmacophore screen or a similarity screen. It is based on the same chemical labels and def initions as chemical matching and the chemical score (see chem.defn on page 168). These tools should be viewed as rudimentary in functionality compared to what is available in com mercial small-molecule software packages. However, considering their ease of use and com patibility with DOCK, they should be of interest to the DOCK user.

The chemical search key encodes information about the number of distances between chemi cal groups in <sup>a</sup> molecule and the magnitudes of the distances. The number of distances be

tween two different chemical groups,  $n_{ij}$ , records information about the composition of the

molecule. The distances themselves are stored in a binary fingerprint,  $f_{ii}$ , which records in-

formation about the spatial distribution of properties in the molecule. Since the binary finger print may lose information about the frequency of occurrence of certain distances, particularly for flexible molecules, the number of distances record is necessary.

Keying a database is performed with the construct\_screen parameter. The fingerprint architecture is specified with the distance\_begin, distance\_end, and distance begin, distance end, and distance interval parameters. When keying the database, a simultaneous search of conformations should be performed to generate an ensemble of conformers. For each conformer, the distances between chemical groups is computed and stored in the binary fingerprint. The keyed database is actually a PTR format database file with the additional fields for chemical keys. Once the database has been keyed, it may then be searched using the screen\_ligands parameter.

### Pharmacophore Screen

<sup>A</sup> pharmacophore search is a useful way to prescreen a database to identify molecules that might interact favorably with a small number of receptor atoms with well-defined geometry. It is requested with the pharmacophore\_screen parameter. The pharmacophore is actually <sup>a</sup> set of points with associated chemical labels serving as a three dimensional hypothesis for a binding model. The pharmacophore could be constructed from a set of active ligands, or ex tracted from a receptor structure. This feature is useful when only a few interactions with the receptor are of interest and can be used to construct a pharmacophore. The chemical screen would then be able to discard all molecules that would never be able to make the desired inter actions.

Given a molecule  $a$  and a pharmacophore  $b$ , the rules for determining whether the molecule might satisfy the pharmacophore are for all  $i$  and  $j$  not equal to  $\dot{k}$ .

$$
n_{ij}^b \le n_{ij}^a
$$
 Equation 1

$$
f_{ij}^b = f_{ij}^a \cap f_{ij}^b
$$
 Equation 2

where  $n_{ii}$  and  $f_{ii}$  are defined in the Chemical Screening section, above.

In order to account for uncertainty in the distances, <sup>a</sup> distance\_tolerance is used to blur the distance key of the molecule.

After the chemical screen run has discarded molecules that could never satisfy the pharma cophore, then a regular dock run can be performed to find the molecules that do satisfy it. In the follow-up run, use a simultaneous search of conformations along with chemical matching to the pharmacophore site points.

### Similarity Screen

<sup>A</sup> similarity search is useful to identify all molecules in a database which might be similar in chemical property distribution to a particular molecule of interest. Such a search is useful after docking, once a set of active molecules has been identified. It is activated with the similarity\_screen parameter. The cutoff for writing out hits is specified with the dissimilarity\_maximum parameter. Dissimilarity is used to be consistent with the other scoring functions in which smaller values represent favorable values.

Since the chemical key contains both a binary fingerprint and an integer count of distances, a modified Tanamoto index is used as shown in Equation 3. This similarity metric maintains the connection between the fingerprint and the count of chemical distances.

$$
Similarity = \frac{\sum_{i=1}^{N} \sum_{j=1}^{N} min(n_{ij}^{a}, n_{ij}^{b}) count(f_{ij}^{a} \cap f_{ij}^{b})}{\sum_{i=1}^{N} \sum_{j=1}^{N} max(n_{ij}^{a}, n_{ij}^{b}) count(f_{ij}^{a} \cup f_{ij}^{b})}
$$
 Equation 3

For flexible molecules, the distance fingerprints can become saturated. The similarity can still

For flexible molecules, the distance fingerprints can become saturated. The similarity can still<br>be discerned by the distance count element of the key.<br>Some chemical groups may be treated as equivalent to other groups (e.g Some chemical groups may be treated as equivalent to other groups (e.g. hydroxyls and hydro gen bond donors). Such chemical equivalency can be supplied in an editable file (see chem screen.tbl on page 171) and identified with the chemical\_screen\_file parameter.

 $\overline{\mathbf{d}}$   $\mathbf{F}$ 

 $\ddot{\phantom{0}}$ 

º/1

- 2

º

\*

]

 $\begin{bmatrix} 1 \\ -1 \end{bmatrix}$  $\mathbb{R}^3$ Ļ.  $\mathbf{r}$ Ą

 $\begin{array}{c} \begin{array}{c} \hline \end{array} \\ \hline \end{array}$ 

 $\mathcal{L}^{\mathcal{I}}$  $\frac{1}{2}$ 

 $\mathbf{i}$ 

 $\overline{A}$  $^{\prime}$ 

# Macromolecular Docking

Though DOCK is typically used to process small molecules, it can be used to study the interac tions of macromolecular ligands. The chief difference in protocol is that to use the match\_receptor\_sites procedure for the orientation search, then special ligand centers<br>must be used to represent the ligand. This is signalled by setting the must be used to represent the ligand. match\_ligand\_centers parameter. The ligand centers must reside in <sup>a</sup> file identified with the ligand\_center\_file parameter.

The ligand centers may be constructed with SPHGEN, using spheres to describe the positive im age of the macromolecule. See Shoichet and Kuntz (26), for examples and discussion of mac romolecular docking.

If multiple orientations are written to PDB formatted file, then the residue numbers are not dis turbed. Normally, dock gives each orientation in the output PDB file a sequential residue num ber. However, if multiple substructures (residues) are present in the molecule input file, then this procedure is precluded.

# References

- 1. Blaney, J.M. Ph.D. dissertation, University of California, San Francisco, 1982.
- 2. Connolly, M.L. Analytical molecular surface calculation. J. Appl. Cryst. 16: 548-558, 1983.
- 3. Connolly, M.L. Solvent-accessible surfaces of proteins and nucleic acids. Science. 221: 709–713, 1983.
- 4. DesJarlais, R.L., and Dixon, J.S. <sup>A</sup> shape and chemistry-based docking method and its use in the design of HIV-1 protease inhibitors. J. Comput.-Aided Molec. Design 8(3): 231-242, 1994.
- 5. DesJarlais, R.L., Sheridan, R.P., Seibel, G.L., Dixon, J.S., Kuntz, I.D. and Venkataraghavan, R. Using shape complementarity as an initial screen in designing ligands for a receptor binding site of known three-dimensional structure. J. Med. Chem. 31(4): 722-729, 1988.
- 6. Ewing, T.J.A, and Kuntz, I.D. Critical evaluation of search algorithms used in automated molecular docking. J. Comput. Chem. 15: 777, 1997.
- 7. Ferro, D.R. and Hermans, J. A different best rigid-body molecular fit routine. Acta Cryst. A33: 345-347, 1977.
- 8. Fletcher, R. "Practical Methods of Optimization." New York: Interscience, 1960.
- 9. Gilson, M.K., Sharp, K.A. and Honig, B.H. J. Comp. Chem. 9: 327, 1987.
- 10. Goodford, P.J. <sup>A</sup> computational procedure for determining energetically favorable binding sites on biologically important macromolecules. J. Med. Chem. 28: 849-857, 1985.
- 11. Gschwend, D.A, and Kuntz, I.D. Orientational sampling and rigid-body minimization in molecular docking revisited — On-the-fly optimization and degeneracy removal. J. Comput.-Aided Molec. Design, 10:123-132, 1996.
- 12. Kabsch, W. <sup>A</sup> solution for the best rotation to relate two sets of vectors. Acta Cryst. A32: 922-923, 1976.
- 13. Kabsch, W. <sup>A</sup> discussion of the solution for the best rotation to relate two sets of vectors. Acta Cryst. A34; 827-828, 1978.
- 14. Klapper, I., Hagstrom, R., Fine, R., Sharp, K. and Honig, B. Proteins. 1: 47-59, 1986.
- 15. Kuhl, F.S., Crippen, G.M., and Friesen, D.K. <sup>A</sup> Combinatorial Algorithm for Calculating Ligand Binding. J. Comput. Chem. 5:24-34, 1984.
- 16. Kuntz, I.D., Blaney, J.M., Oatley, S.J., Langridge, R. and Ferrin, T.E. <sup>A</sup> geometric approach to macromolecule-ligand interactions. J. Mol. Biol. 161: 269-288, 1982.
- 17. Kuntz, I.D. Structure-based strategies for drug design and discovery. Science. 257: 1078-1082, 1992.
- 18. Kuntz, I.D., Meng, E.C. and Shoichet, B.K. Structure-based molecular design. Acc. Chem. Res. 27(5): 117-123, 1994.
- 19. Leach, A.R., and Kuntz, I.D. Conformational analysis of flexible ligands in macromolecular receptor sites. J. Comput. Chem. 13(6): 730-748, 1992.

177

# **References**

- 20. Meng, E.C., Shoichet, B.K. and Kuntz, I.D. Automated docking with grid-based energy evaluation. J. Comp. Chem. 13: 505-524, 1992.
- 21. Meng, E.C., Gschwend, D.A., Blaney, J.M. and Kuntz, I.D. Orientational sampling and rigid body minimization in molecular docking. Proteins. 17(3): 266-278, 1993.
- 22. Meng, E.C., Kuntz, I.D., Abraham, D.J. and Kellogg, G.E. Evaluating docked complexes with the HINT exponential function and empirical atomic hydrophobicities. J. Comp-Aided Mol. Design. 8:299-306, 1994.
- 23. Miller, M.D., Kearsley, S.K., Underwood, D.J. and Sheridan, R.P. FLOG - <sup>A</sup> system to select quasi-flexible ligands complementary to a receptor of known three-dimensional structure. J. Comput.-Aided Mol. Design
- 24. Nelder, J.A. and Mead, R. Computer Journal 7: 308, (1965).
- 25. Richards, F.M. Ann. Rev. Biophys. Bioeng. 6: 151-176, 1977.
- 26. Shoichet, B.K. and Kuntz, I.D. Protein docking and complementarity. J. Mol. Biol. 221: 327-346, 1991.
- 27. Shoichet, B.K., Bodian, D.L. and Kuntz, I.D. Molecular docking using shape descriptors. J. Comp. Chem. 13(3): 380-397, 1992.
- 28. Shoichet, B.K., Stroud, R.M., Santi, D.V., Kuntz, I.D. and Perry, K.M. Structure-based discovery of inhibitors of thymidylate synthase. Science. 259: 1445-1450, 1993.
- 29. Shoichet, B.K. and Kuntz, I.D. Matching chemistry and shape in molecular docking. Protein Eng. 6(7): 723-732, 1993.
- 30. Weiner, S.J., Kollman, P.A., Case, D.A., Singh, U.C., Ghio, C., Alagona, G., Profeta, S., Jr. and Weiner, P. <sup>A</sup> new force field for molecular mechanical simulation of nucleic acids and proteins. J. Am. Chem. Soc. 106: 765-784, 1984.
- 31. Weiner, S.J., Kollman, P.A., Nguyen, D.T. and Case, D.A. An all atom force field for simulations of proteins and nucleic acids. J. Comp. Chem. 7: 230-252, 1986.

JUJT LIDTHI

# Appendix 2: Reference Manual

Copyright © 1997 Regents of the University of California All Rights Reserved

# **Overview**

### Version 1.0/1.1

Robert Sheridan, Renee DesJarlais, Irwin Kuntz

The program DOCK is an automatic procedure for docking a molecule into a receptor site. The receptor site is characterized by centers, which may come from SPHGEN or any other source. The molecule being docked is characterized ligand centers, which may be its non-hydrogen at oms or volume-filling spheres calculated in SPHGEN. The ligand centers and receptor centers are matched based on comparison of ligand-center/ligand-center and receptor-center/receptor center distances. Sets of ligand centers match sets of receptor centers if all the internal dis tances match, within <sup>a</sup> value of distance\_tolerance. Ligand-receptor pairs are added to the set until at least nodes\_minimum pairs have been found. At least three pairs must be found to uniquely determine a rotation/translation matrix that will orient the ligand in the receptor site. <sup>A</sup> least-squares fitting procedure is used (Ferro and Hermans, 1977). Once an orientation has been found, it is evaluated by any of several scoring functions. DOCK may be used to explore the binding modes of an individual molecule, or be used to screen a database of mole cules to identify potential ligands.

### Version 2.0

#### Brian Shoichet, Dale Bodian, Irwin Kuntz

DOCK version 2.0 was written to give the user greater control over the thoroughness of the matching procedure, and thus over the number of orientations found and the CPU time required (Shoichet, Bodian, and Kuntz, 1992). In addition, certain algorithmic shortcomings of earlier versions were overcome. Versions 2.0 and higher are particularly useful for macromolecular docking (Shoichet and Kuntz, 1991) and applications which demand detailed exploration of ligand binding modes. In these cases, users are encouraged to run CLUSTER in conjunction with SPHGEN and DOCK.

To allow for greater control over searches of orientation space, the ligand and receptor centers are preorganized according to their internal distances. Starting with any given center, all the other centers are presorted into "bins" based on their distance to the first center. All centers are tried in turn as "first" positions, and all the points in a bin which has been chosen for match ing are tried sequentially. Ligand and receptor bins are chosen for matching when they have the same distance limits from their respective "first" points. The number of centers in each bin determines how many sets of points in the receptor and the ligand will ultimately be compared. In general, the wider the bins, the greater the number of orientations generated. Thus, the thor oughness of the search is under user control.

### Version 3.0

#### Elaine Meng, Brian Shoichet, Irwin Kuntz

Version 3.0 retained the matching features of version 2.0, and introduced options for scoring (Meng, Shoichet, and Kuntz, 1992). Besides the simple contact scores mentioned above, one can also obtain molecular mechanics interaction energies using grid files calculated by CHEM-GRID (which is now superseded by GRID in version 4.0). More information about the ligand and receptor molecules is required to perform these higher-level kinds of scoring. Point charges on the receptor and ligand atoms are needed for electrostatic scoring, and atom-type information is needed for the van der Waals portion of the force field score. Input formats (some of them

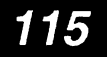

new in version 3.5) are discussed in various parts of the documentation; one example of a "complete format" (including point charges and atom type information) is SYBYL ASCII (MOL2) format (Tripos Associates, Inc., St. Louis, MO 63117). Parameterization of the receptor is dis cussed in the documentation for CHEMGRID. In DOCK, ligand parameters are read in along with the coordinates; input formats are described below. Currently, the options are: contact scoring only, contact scoring plus Delphi electrostatic scoring, and contact scoring plus force field scor ing. Atom-type information and point charges are not required for contact scoring only.

#### Version 3.5

Mike Connolly, Daniel Gschwend, Andy Good, Connie Oshiro, Irwin Kuntz

Version 3.5 added several features: score optimization, degeneracy checking, chemical match ing and critical clustering.

#### Version 4.0

Todd Ewing, Irwin Kuntz

Version 4.0 was a major rewrite and update of DOCK. <sup>A</sup> new matching engine was developed which is more robust, efficient, and easier to use. Orientational sampling can now be controlled directly by specifying the number of desired orientations. Additional features include chemical scoring, chemical screening, and ligand flexibility.

# Command-line Arguments

### Table 15. DOCK command-line arguments

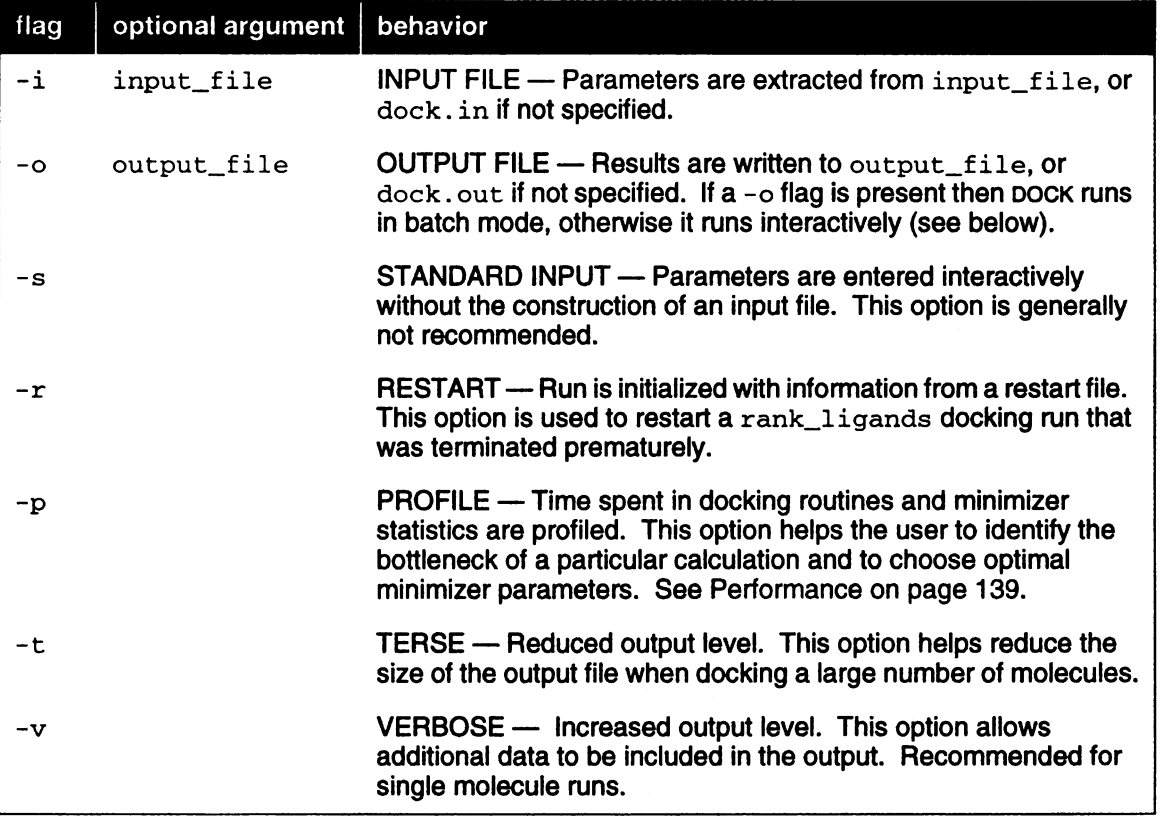

DOCK may be executed in either interactive or batch mode, depending on whether output is writ ten to <sup>a</sup> file. In interactive mode, the user is requested only for parameters relevant to the par ticular run and default values are provided. This mode is recommended for the initial construction of the input file and for short calculations. In batch mode, input parameters are read in from the input file and all output is written to the output file. This mode is recommended for long calculations once an input file has been generated interactively.

# Interactive mode

• dock – i dock. in

When launched this way,  $_{\text{pock}}$  will extract all relevant parameters from  $_{\text{dock}}$ . in (or any file supplied by the user). If additional parameters are needed (or if the  $dock.in$  file is non-existent or empty), DOCK will request them one at a time from the user. Reasonable default values are presented. Any parameters supplied by the user will be automatically appended to the dock. in file. If the user would like to change any previously entered values, the user can edit in the dock. in file using a text editor.

• dock -i

DOCK will behave as above, but will assume the input file to be dock. in.

dock —s

DOCK will run interactively, but will not check any input file for parameters and will not append any entered parameters to a file.

# Batch mode

dock -i dock.in -o dock.out

Dock will run in batch mode, extracting all relevant parameters from dock. in (or any file sup plied by the user) and will write out all output to dock. out (or any file supplied by the user). If any parameters are missing or incorrect, then execution will halt and an appropriate error mes sage will be reported in dock. out.

dock -i –o  $\bullet$ 

DOCK will behave as above, but will assume the  $\log$  files to be  $\text{dock.in}$  and  $\text{dock.out.}$ 

dock  $\bullet$ 

> If a file called INDOCK is present in the current working directory, then DOCK will use it as an input file. Output will be written to a file called OUTDOCK. This mode is present for reverse com patibility with previous versions of DOCK.

# Molecule File Conversion

 $\bullet$ dock -i old. mol2 -o new.pdb

If the input and output file have recognized coordinate file extensions  $(*.mol2, **.pdb,$ \*.xpdb, \*.sph, \*.ptr), then DOCK will automatically construct its own parameter input file to perform a file conversion operation.

# Input Parameters

# File Format

Input parameters may be supplied in a text file. There are few simple format rules for this file.

### Table 16. Format of Input File

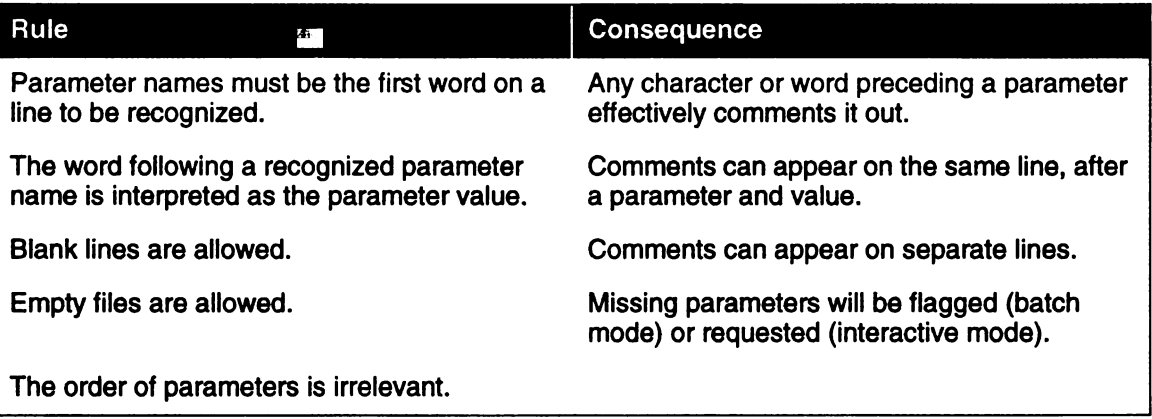

# **Parameters**

DOCK has <sup>a</sup> large number of input parameters because of its wide array of functionality. Param eters are read in hierarchically, with the most general parameters first. They are also ordered according to broad classes of functionality in order to make the process of selection more intu itive. For instance all scoring-related parameters are requested together. Since only the rele vant parameters are requested based on preceding selections, it is recommended that initial parameter selection be done interactively to generate a sensible input file as painlessly as pos sible.

The following list of parameters are grouped according to the order they are requested at run time. Again, many parameters are listed here that will not be requested during your particular run.

The default values listed here may be different from those provided during <sup>a</sup> particular run, be cause DOCK tries to recommend sensible parameter values based on preceding selections.

### Table 17. Dock input Parameters

### 17A: General

Parameters in this category determine the general behavior of the dock run. Each option can be used in isolation and many in combination to allow Dock to perform a diverse repertoire of tasks. If none of these flags are selected, then Dock simply reads in a single molecule and writes it out, which is useful for file format conversion.

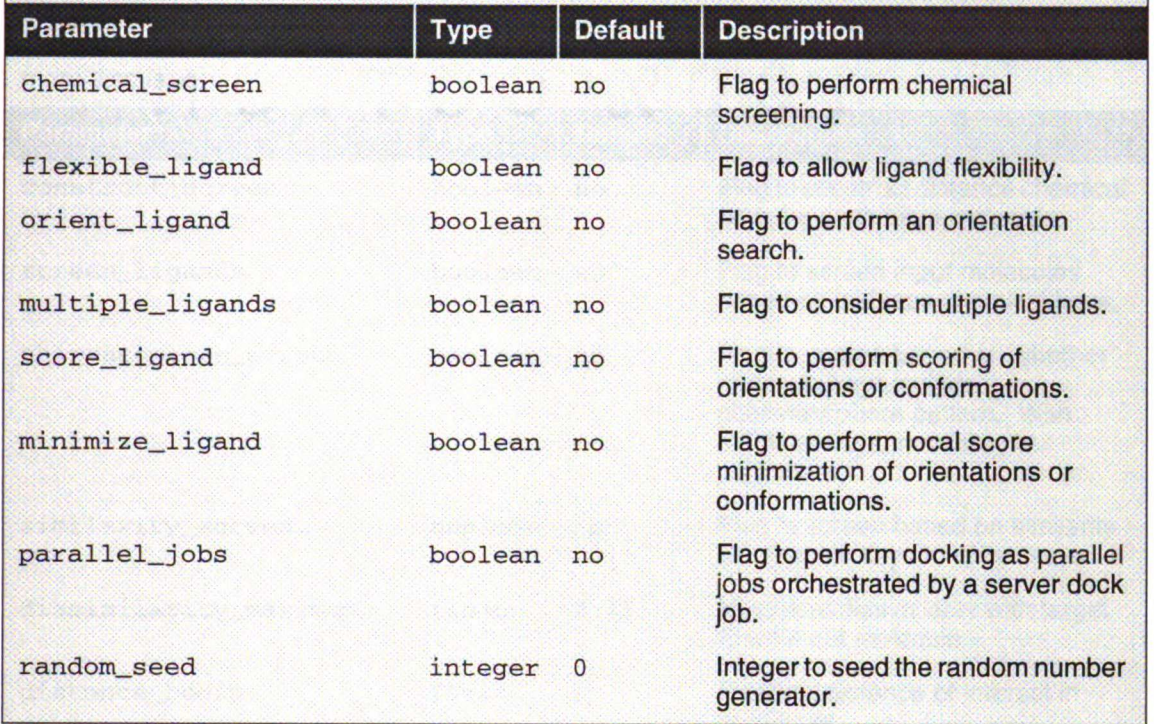

### 17B: Chemical Screening

Chemical screening allows for rapid filtering of a database based on chemical and 3D distance descriptors. Before any screening can be done, the database must be keyed using the construct\_screen parameter at which time ligand flexibility should be considered. Then screen\_ligands can be activated to do pharmacophore screening or similarity screening. Make sure to use the same distance bin dimensions. Folding the keys will be done automatically for similarity screening. Folding can also be done manually to process an unfolded database and convert it into a folded one. See Chemical Screening on page 108 for more discussion.

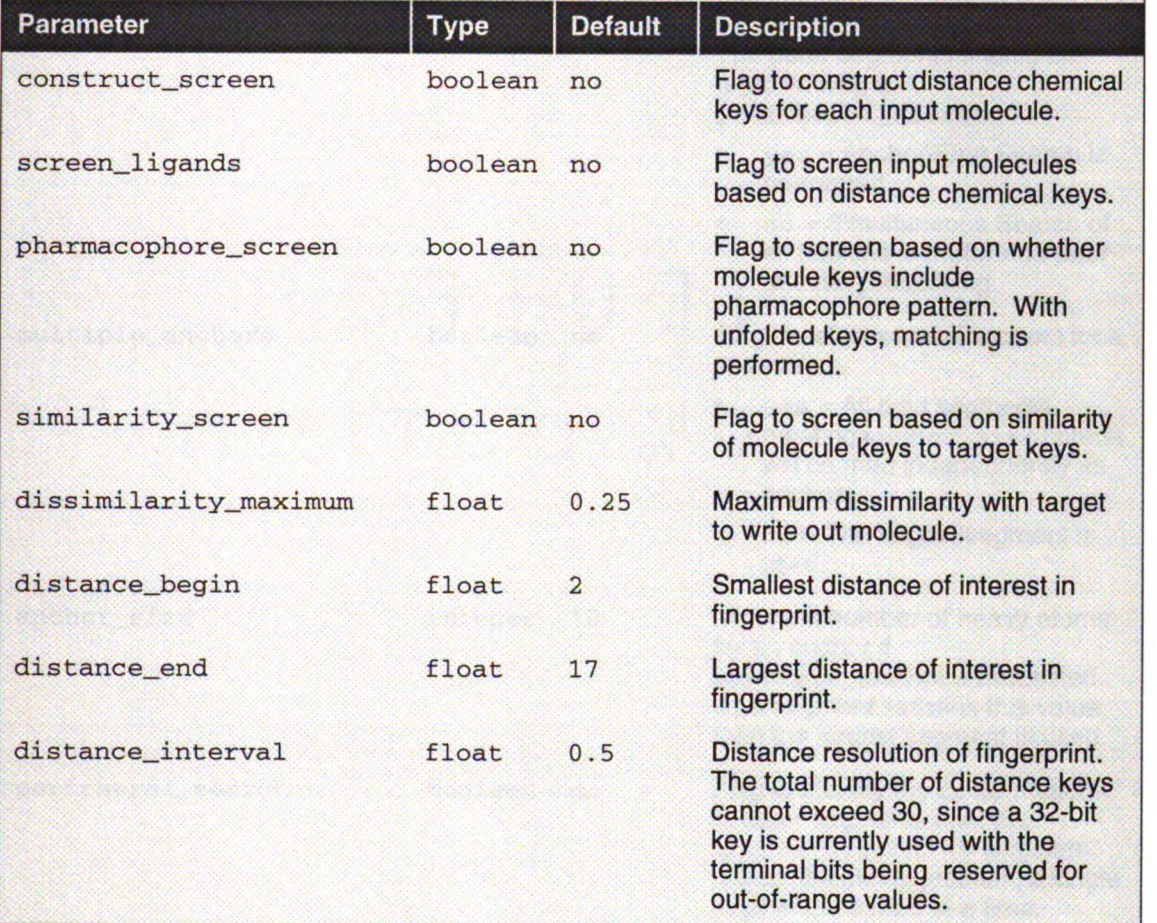

### 17C: Ligand Flexibility (Part <sup>1</sup> of 3)

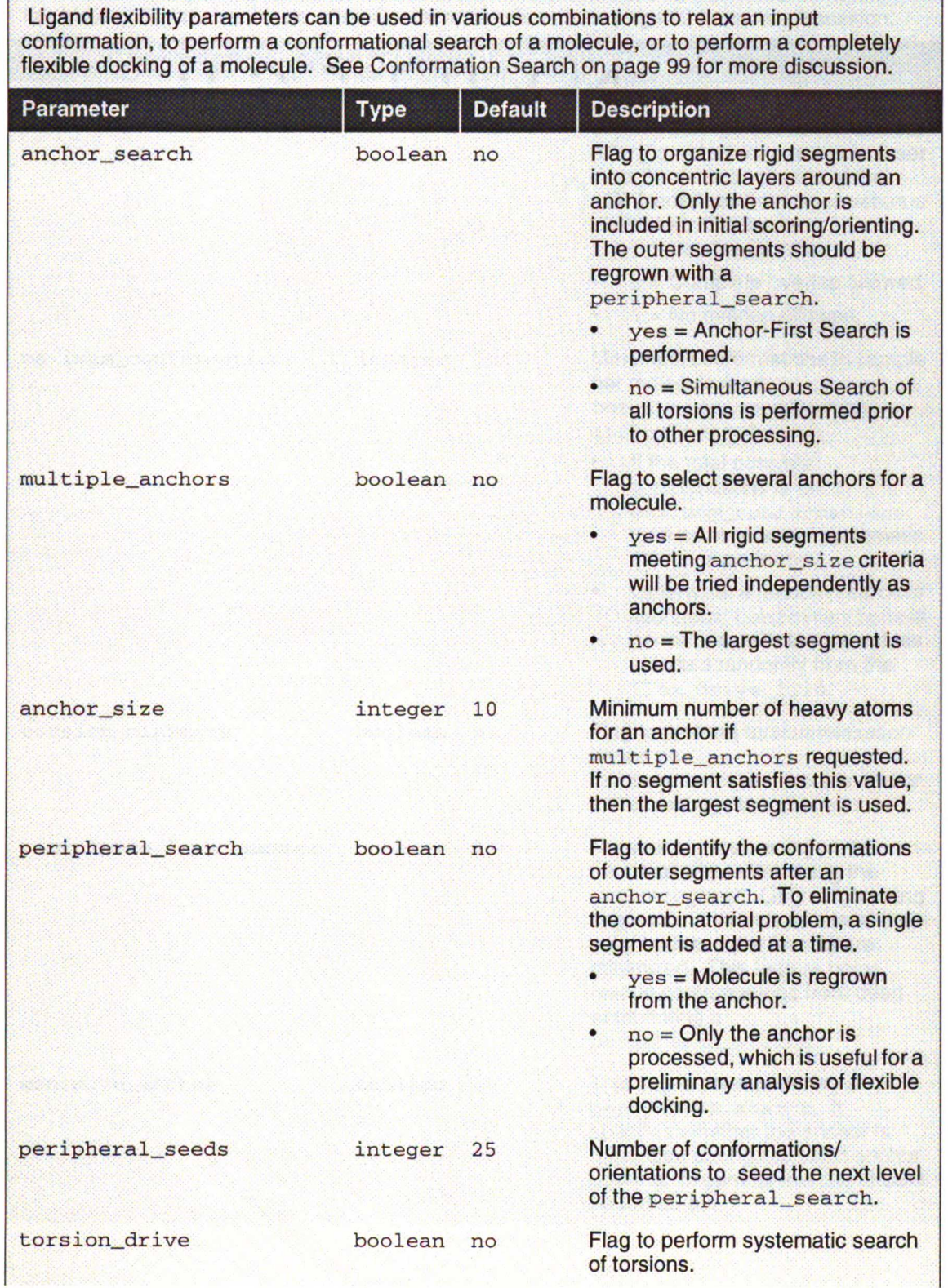

### 17C: Ligand Flexibility (Part 2 of 3)

(Repeat) Ligand flexibility parameters can be used in various combinations to relax an input conformation, to perform a conformational search of a molecule, or to perform a completely flexible docking of a molecule. See Conformation Search on page 99 for more discussion.

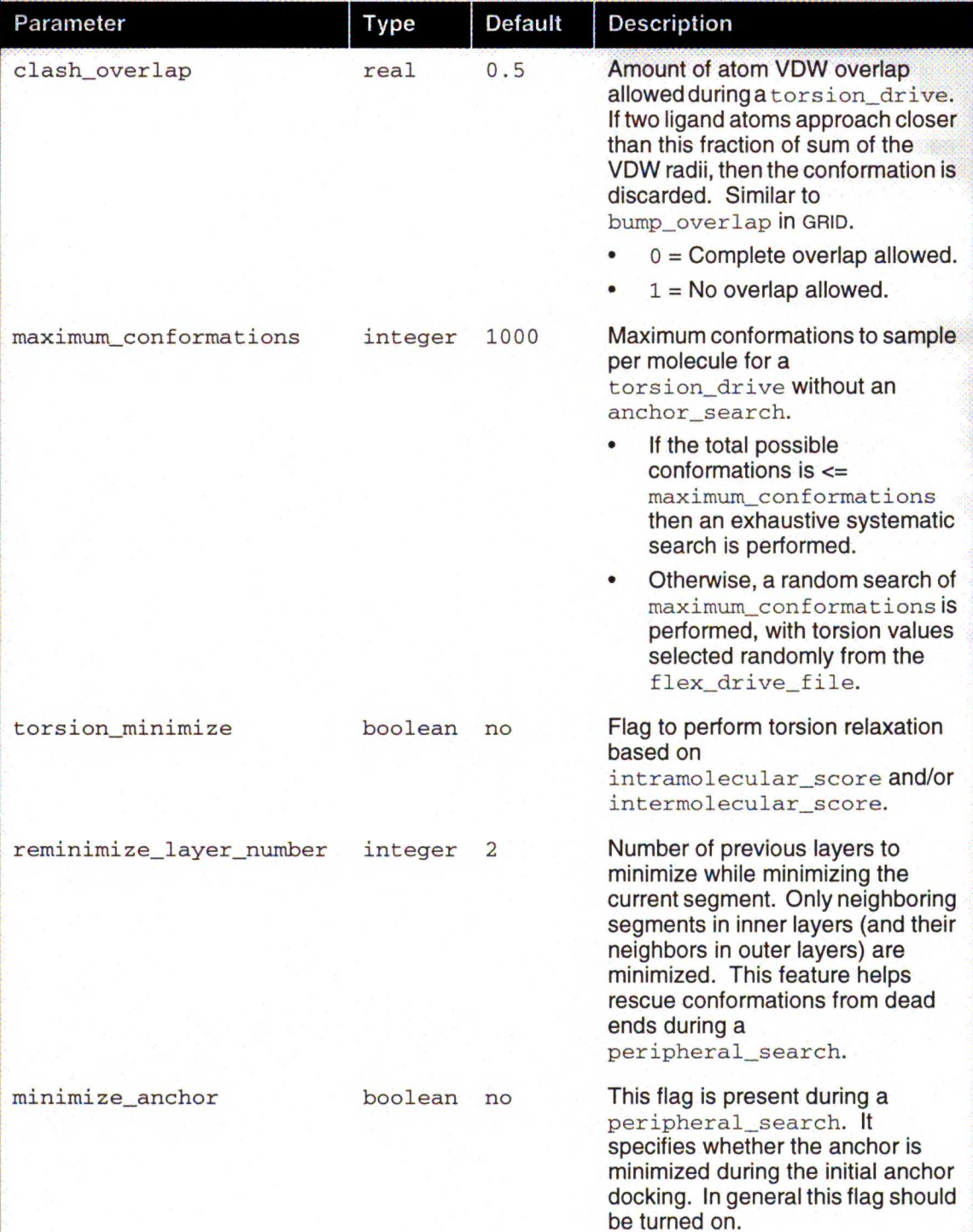

### 17C: Ligand Flexibility (Part 3 of 3)

(Repeat) Ligand flexibility parameters can be used in various combinations to relax an input conformation, to perform a conformational search of a molecule, or to perform a completely flexible docking of a molecule. See Conformation Search on page 99 for more discussion.

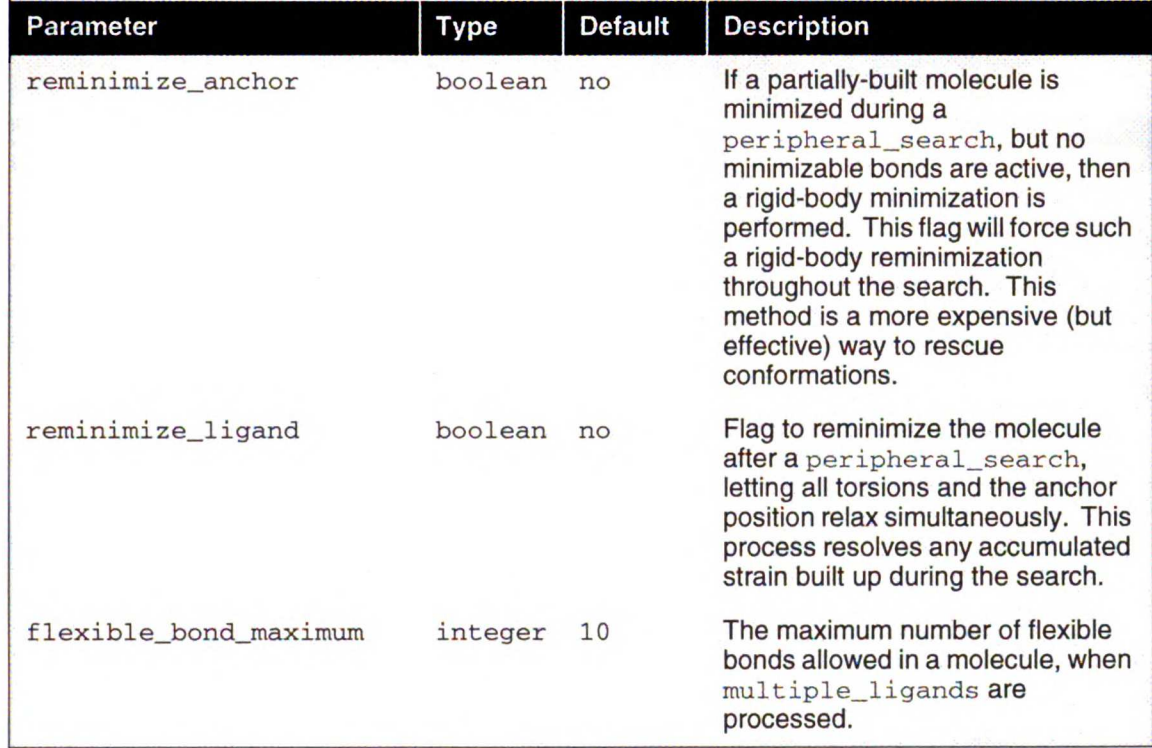

NAILLINE

1.

AN-AR

 $\bigcup$ 

 $\mathbf{S}$ 

t

 $2^{14}$ 

L

 $\zeta$  $\mathfrak{c}$ 

 $\overline{1}$ 

 $\frac{a}{2}$ 

il er

 $\star$ 

### 17D: Orientation Search

Orienting the ligand is fundamental to the docking process. Orienting is traditionally done by matching. Alternative orienting procedures are also available, particularly the random search, which can optionally be run without any site points. For typical uses, the traditional matching discussion.

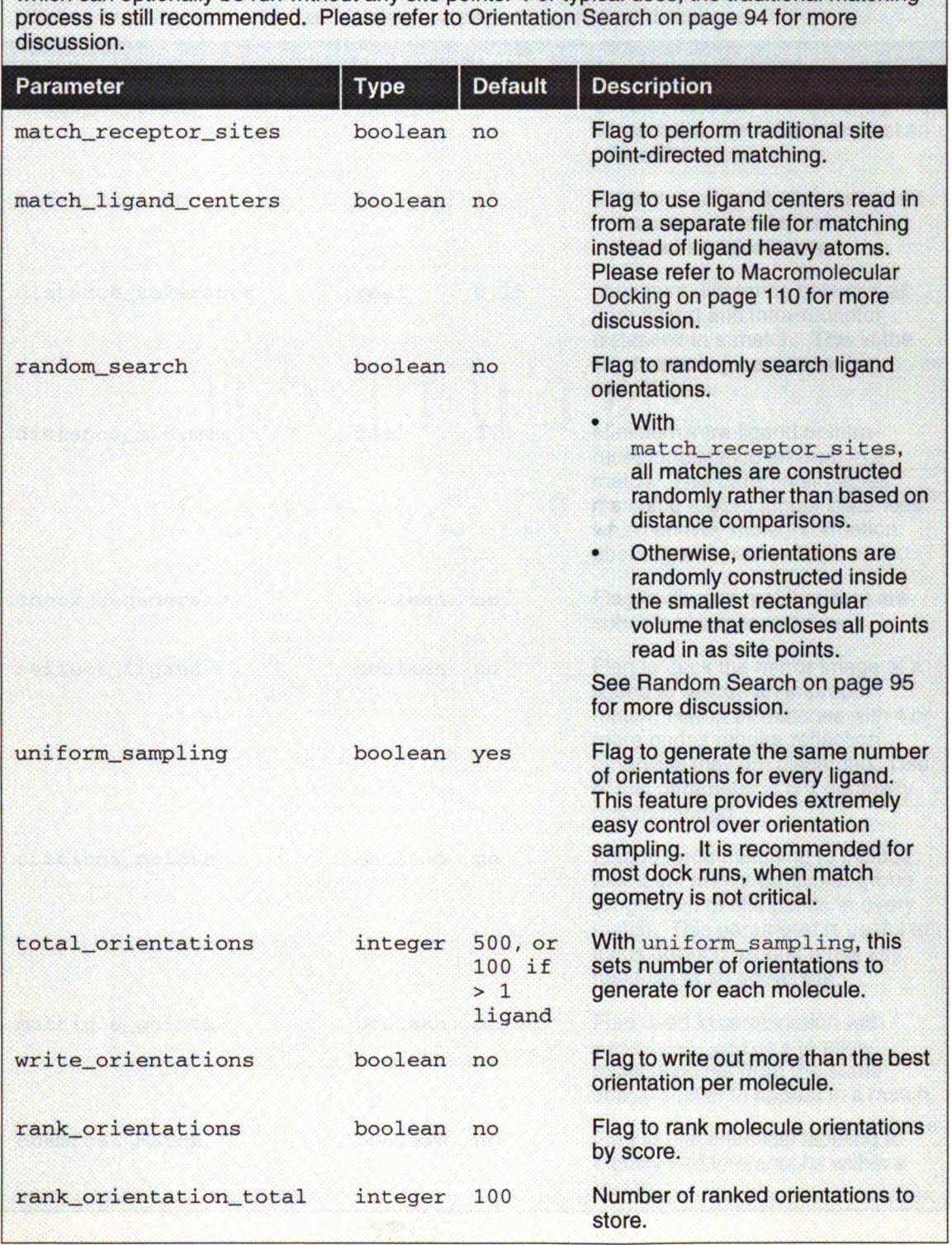

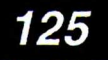

### 17E: Matching

Matching is the traditional procedure driving the orientation search in DOCK. If uniform\_sampling was not selected, then the amount of sampling is controlled by the node and distance parameters. Other constraints on sampling are available based on chemical labeling or critical clusters. See Matching on page 95 for further discussion.

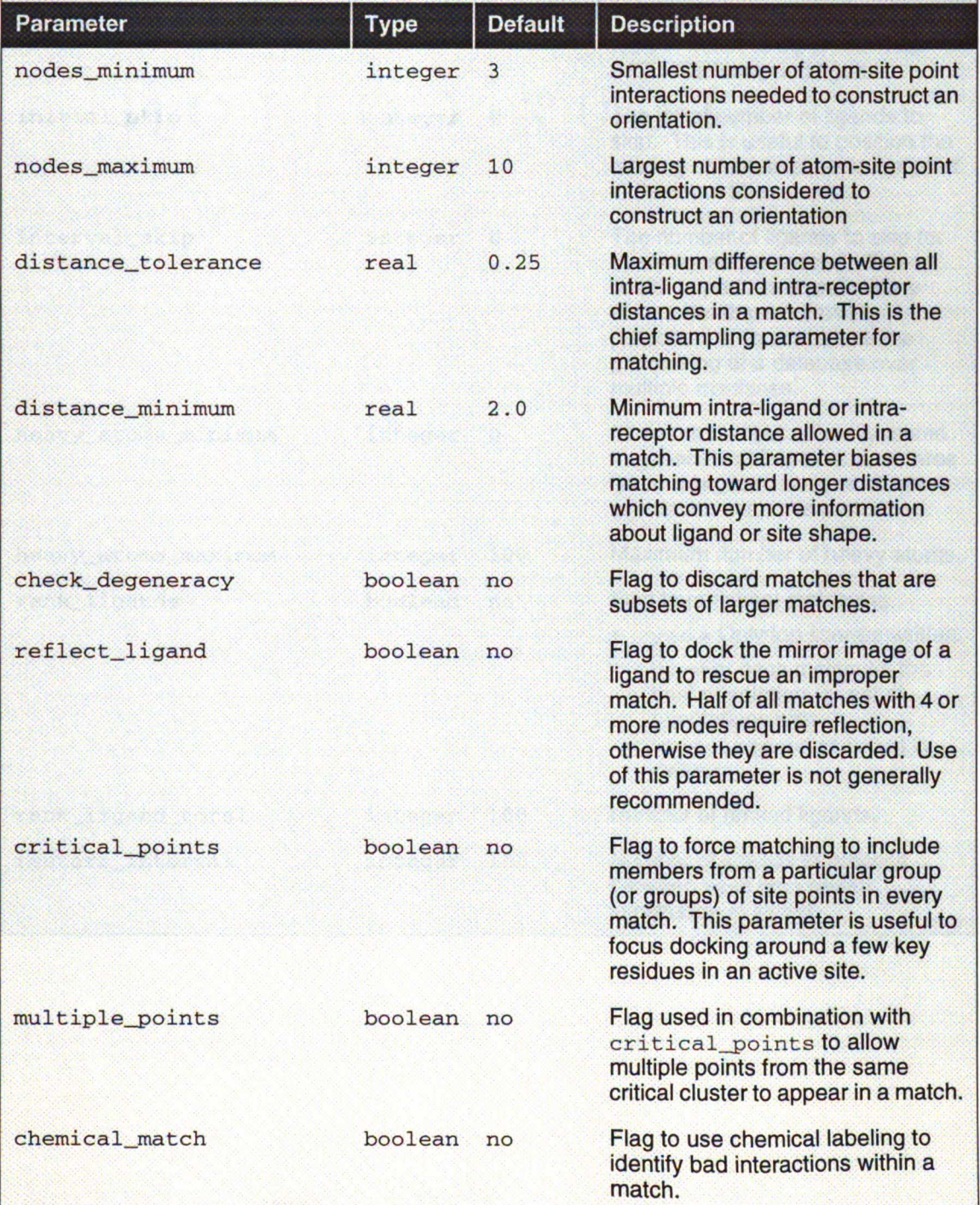

### 17F: Multiple Ligands

The parameters in this category control the processing of a database of ligands. See Database Processing on page 105 for more discussion.

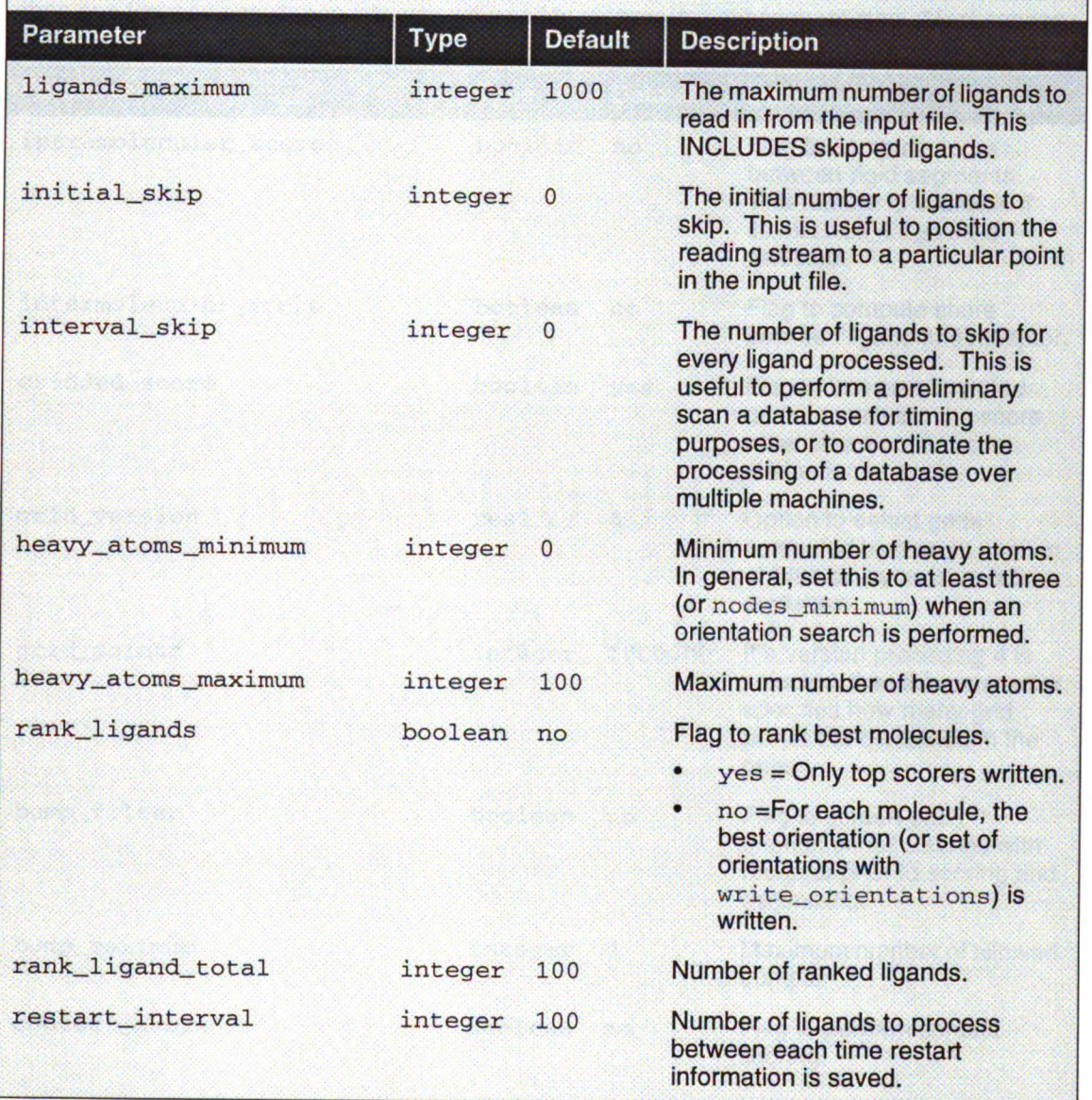

-

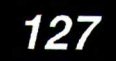

### 17G: Scoring (Part <sup>1</sup> of 4)

Each orientation is scored according to the options selected in this section. Several scoring functions exist and are treated independently of each other. To filter molecules based on more than one function simultaneously, you will need to rescore in a subsequent step. Most scoring is speeded up by precalculating a potential on a 3D grid, but continuum scoring is available.

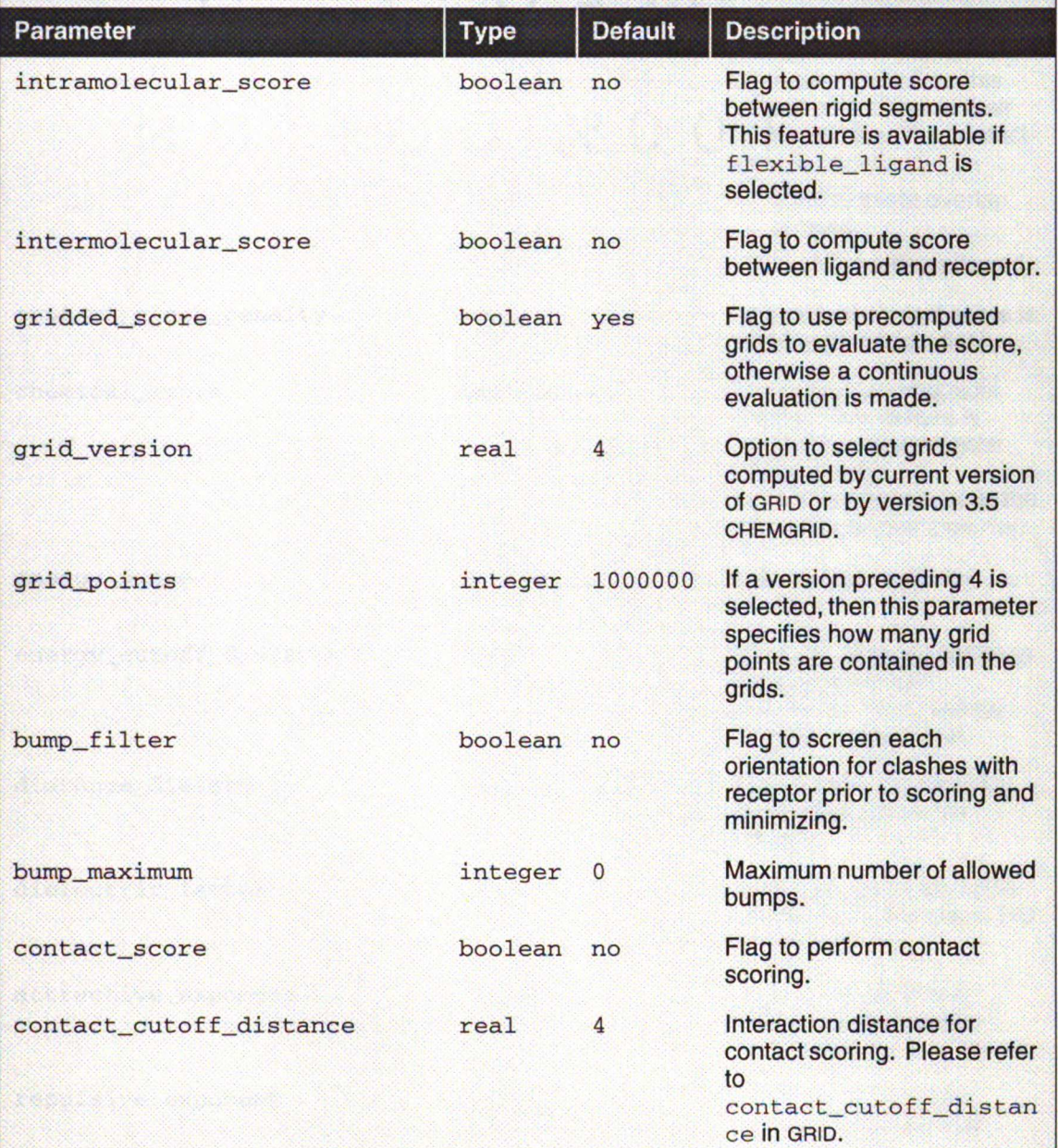

### 17G: Scoring (Part <sup>2</sup> of 4)

(Repeat) Each orientation is scored according to the options selected in this section. Several scoring functions exist and are treated independently of each other. To filter molecules based on more than one function simultaneously, you will need to rescore in a subsequent step. Most scoring is speeded up by precalculating a potential on a 3D grid, but continuum scoring is

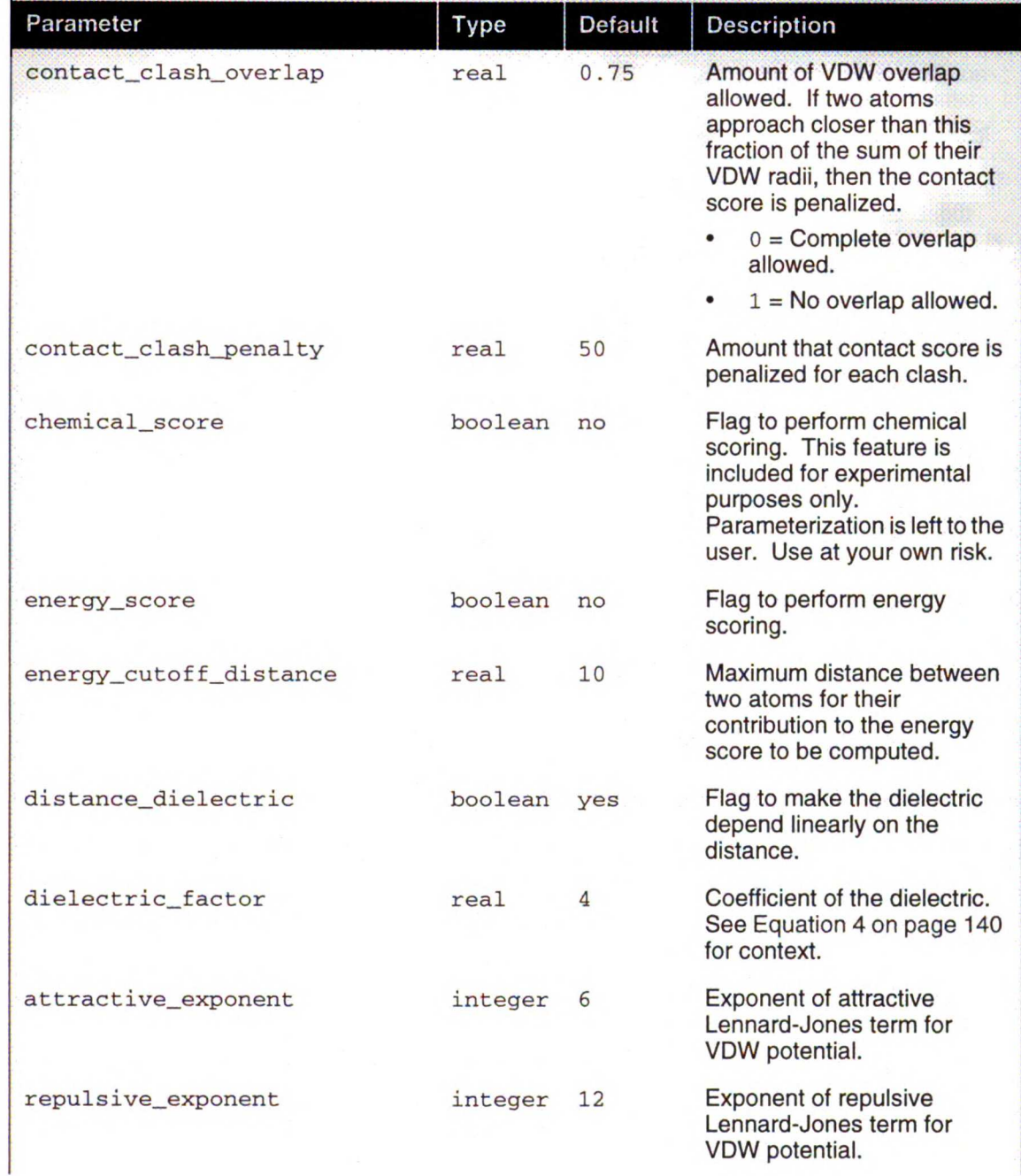

JUST LINITI

129

### 17G: Scoring (Part <sup>3</sup> of 4)

(Repeat) Each orientation is scored according to the options selected in this section. Several scoring functions exist and are treated independently of each other. To filter molecules based on more than one function simultaneously, you will need to rescore in a subsequent step. Most scoring is speeded up by precalculating <sup>a</sup> potential on <sup>a</sup> 3D grid, but continuum scoring is

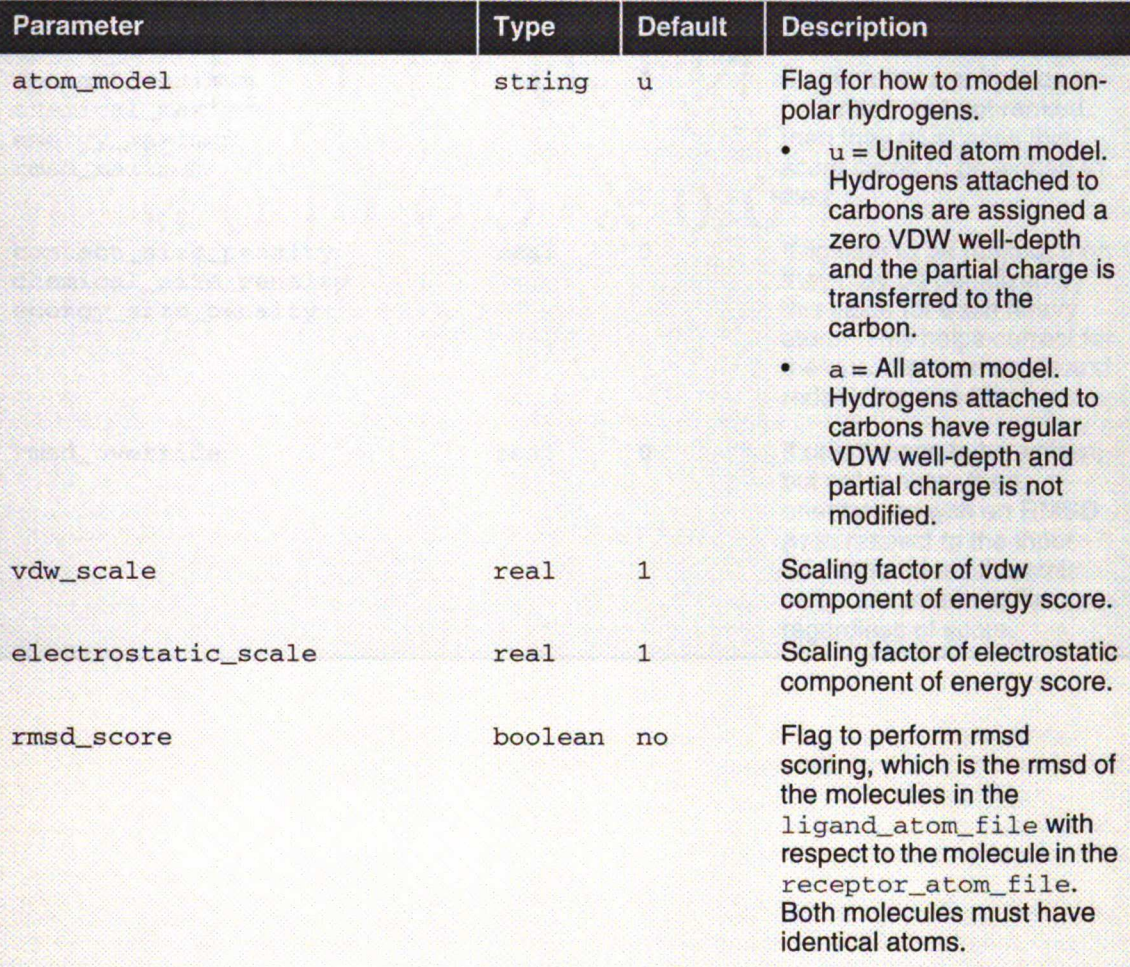

### 17G: Scoring (Part <sup>4</sup> of 4)

(Repeat) Each orientation is scored according to the options selected in this section. Several scoring functions exist and are treated independently of each other. To filter molecules based on more than one function simultaneously, you will need to rescore in a subsequent step. Most scoring is speeded up by precalculating a potential on a 3D grid, but continuum scoring is

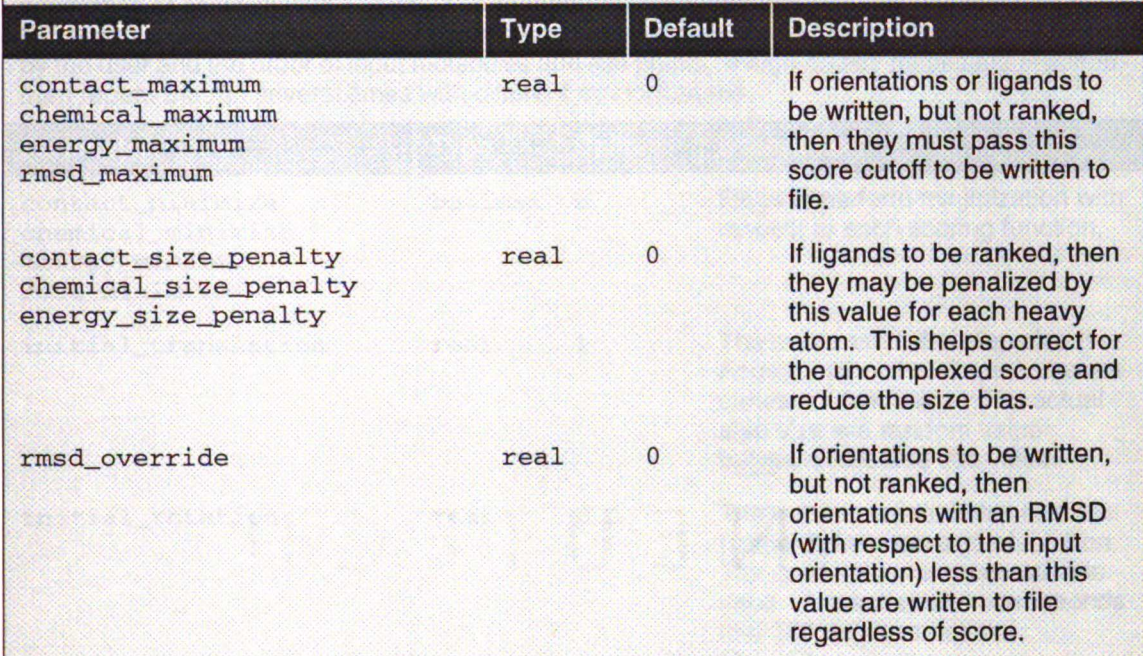

### 17H: Minimization (Part <sup>1</sup> of 2)

Minimization allows on-the-fly adjustment of a molecule's orientation and/or conformation to improve its score. Though this calculation is CPU intensive, it improves the efficiency of the orientation or conformation search. The simplex algorithm uses random displacements to seed the search. Consequently, minimization results vary depending on the random seed selected by the user and the order of input molecules and site points. If high-quality results are required, then repeat the run several times with different random seeds.

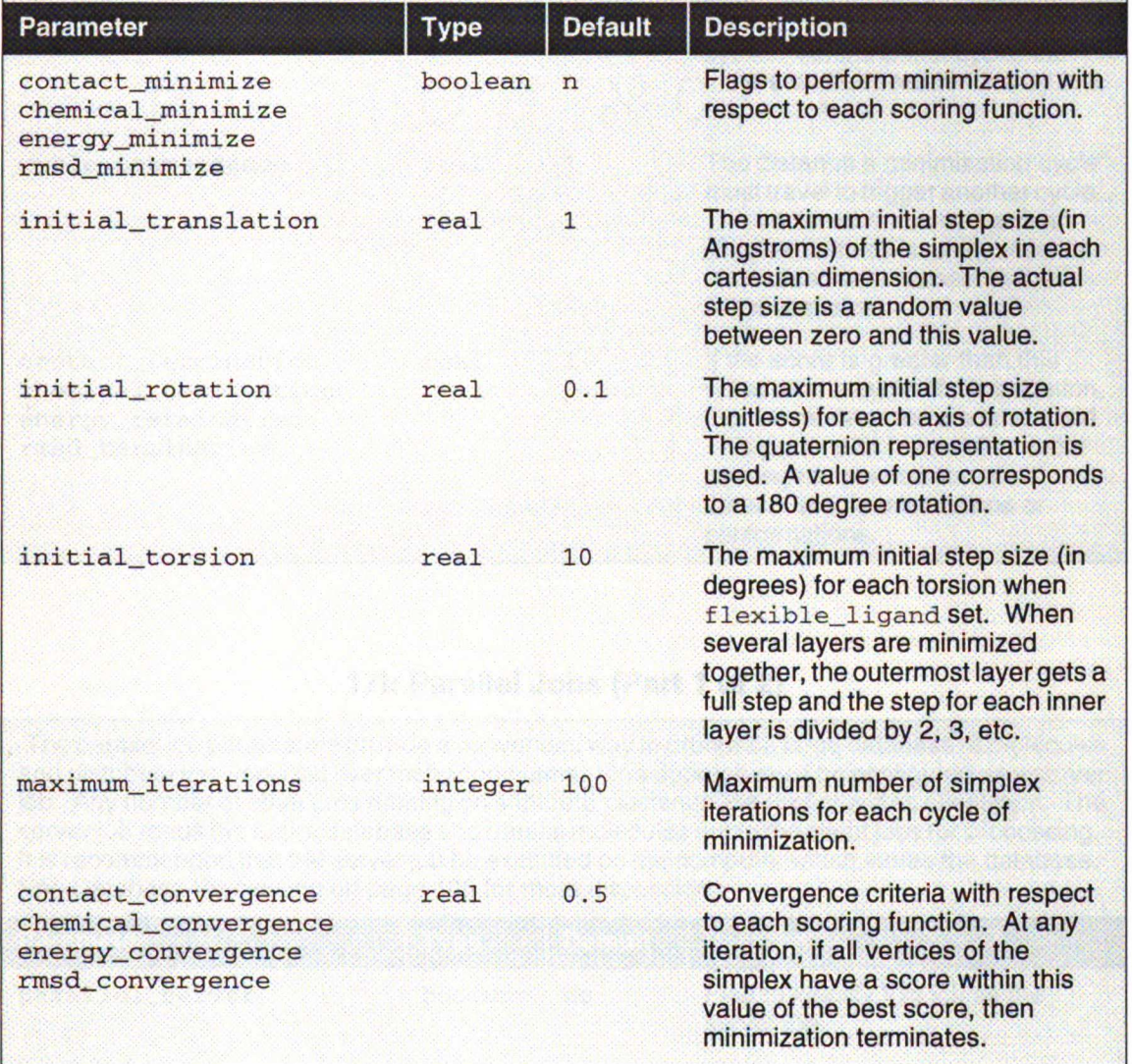

### 17H: Minimization (Part 2 of 2)

(Repeat) Minimization allows on-the-fly adjustment of a molecule's orientation and/or conformation to improve its score. Though this calculation is CPU intensive, it improves the efficiency of the orientation or conformation search. The simplex algorithm uses random displacements to seed the search. Consequently, minimization results vary depending on the random seed selected by the user and the order of input molecules and site points. If high quality results are required, then repeat the run several times with different random seeds. (Repeat) Minimization allows on-the-fly adjustment of a molecule's orientation and/or<br>
conformation to improve its score. Though this calculation is CPU intensive, it improves the<br>
efficiency of the orientation or conforma

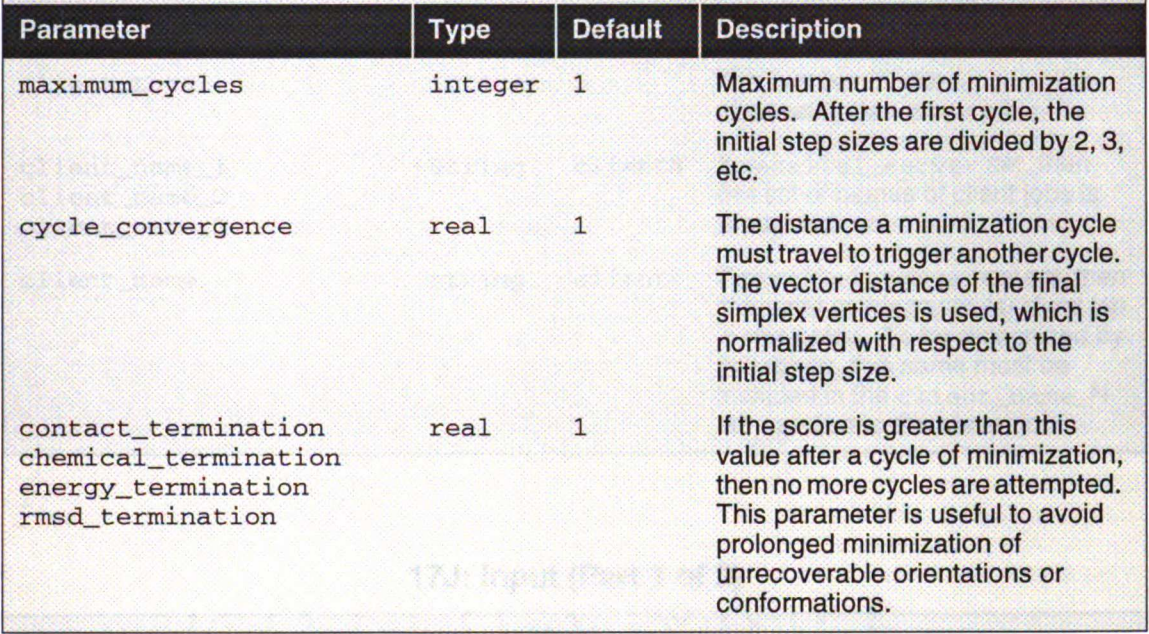

### 17I: Parallel Jobs (Part <sup>1</sup> of 2)

The parallel job parameters provide a convenient way to process a large database of molecules and distribute the workload over many computers. One dock job must be configured as a server job. Any number of other jobs running on separate machines are configured as client jobs. The server job reads the entire database and parses molecules out to the client jobs for processing. It is recommended that the server job be executed on the computer which stores the database.

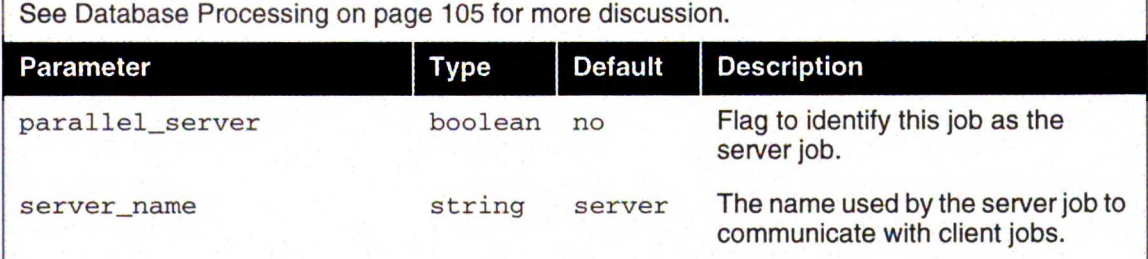

### 17I: Parallel Jobs (Part <sup>2</sup> of 2)

(Repeat) The parallel job parameters provide a convenient way to process a large database of molecules and distribute the workload over many computers. One dock job must be configured as a server job. Any number of other jobs running on separate machines are configured as client jobs. The server job reads the entire database and parses molecules out to the client jobs for processing. It is recommended that the server job be executed on the computer which stores the database. See Database Processing on page 105 for more discussion.

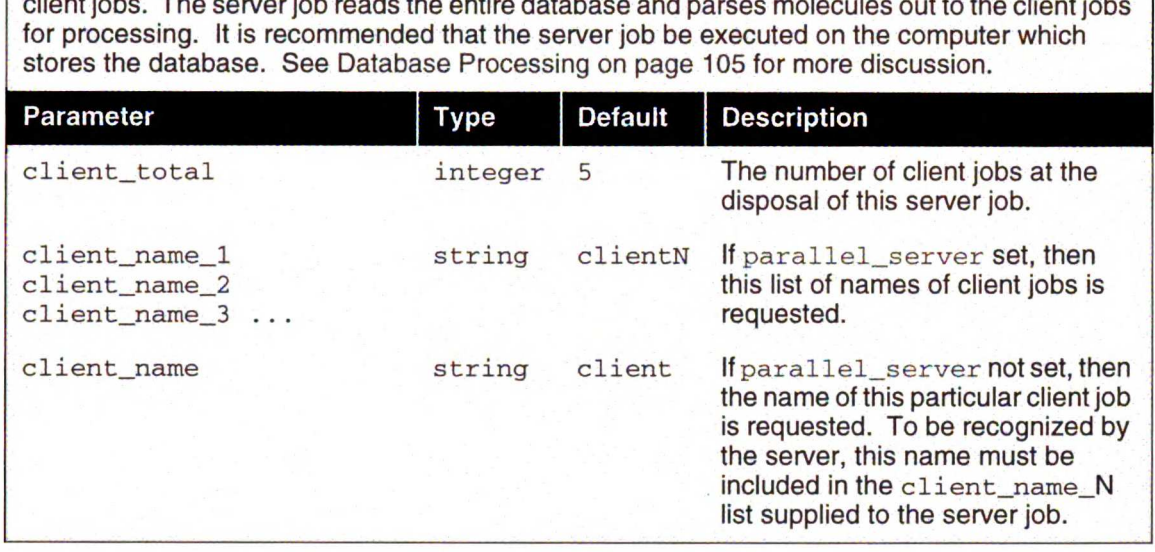

### 17J: Input (Part <sup>1</sup> of 2)

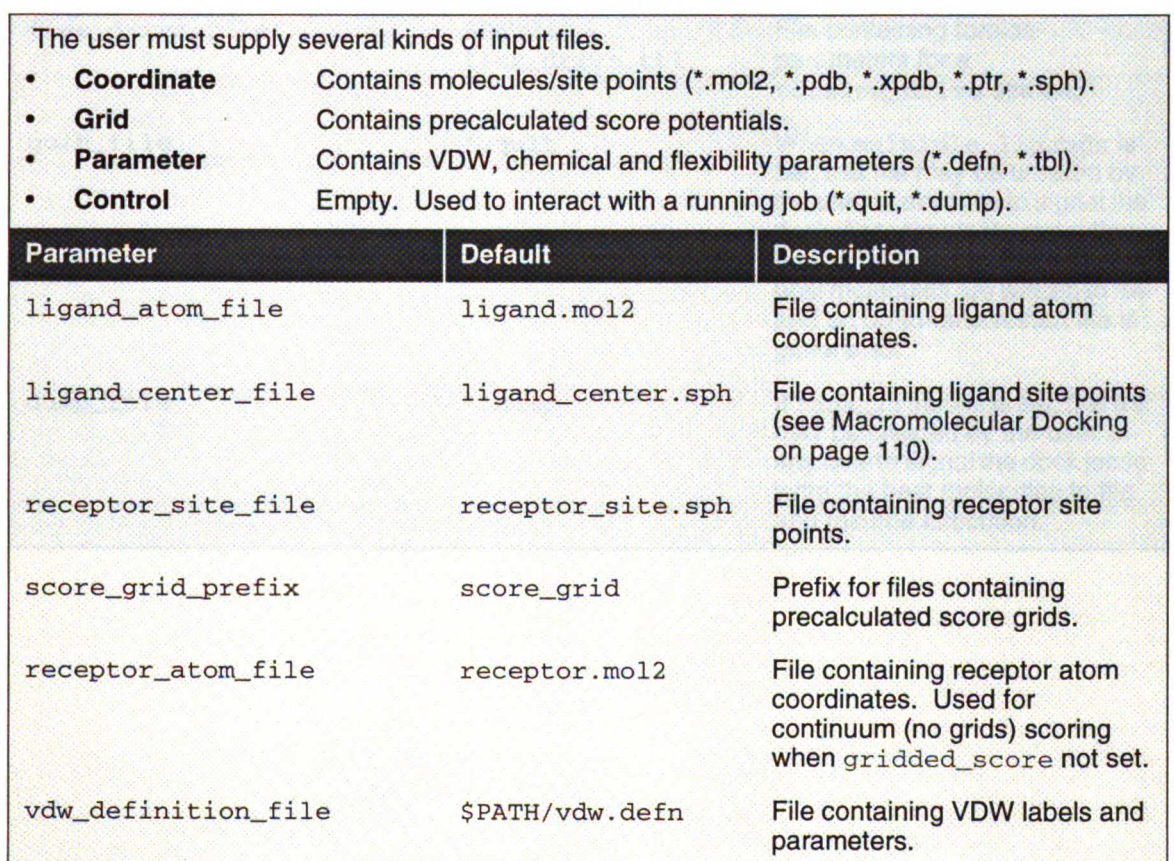

i<br>1  $\frac{5}{2}$ 

### 17J: Input (Part 2 of 2)

(Repeat) The user must supply several kinds of input files.

- Coordinate Contains molecules/site points (\*.mol2, \*.pdb, \*.xpdb, \*.ptr, \*.sph).
- Grid Contains precalculated score potentials.
- Parameter Contains VDW, chemical and flexibility parameters (\*.defn, \*.tbl).
- Control Empty. Used to interact with a running job (\*.guit, \*.dump).

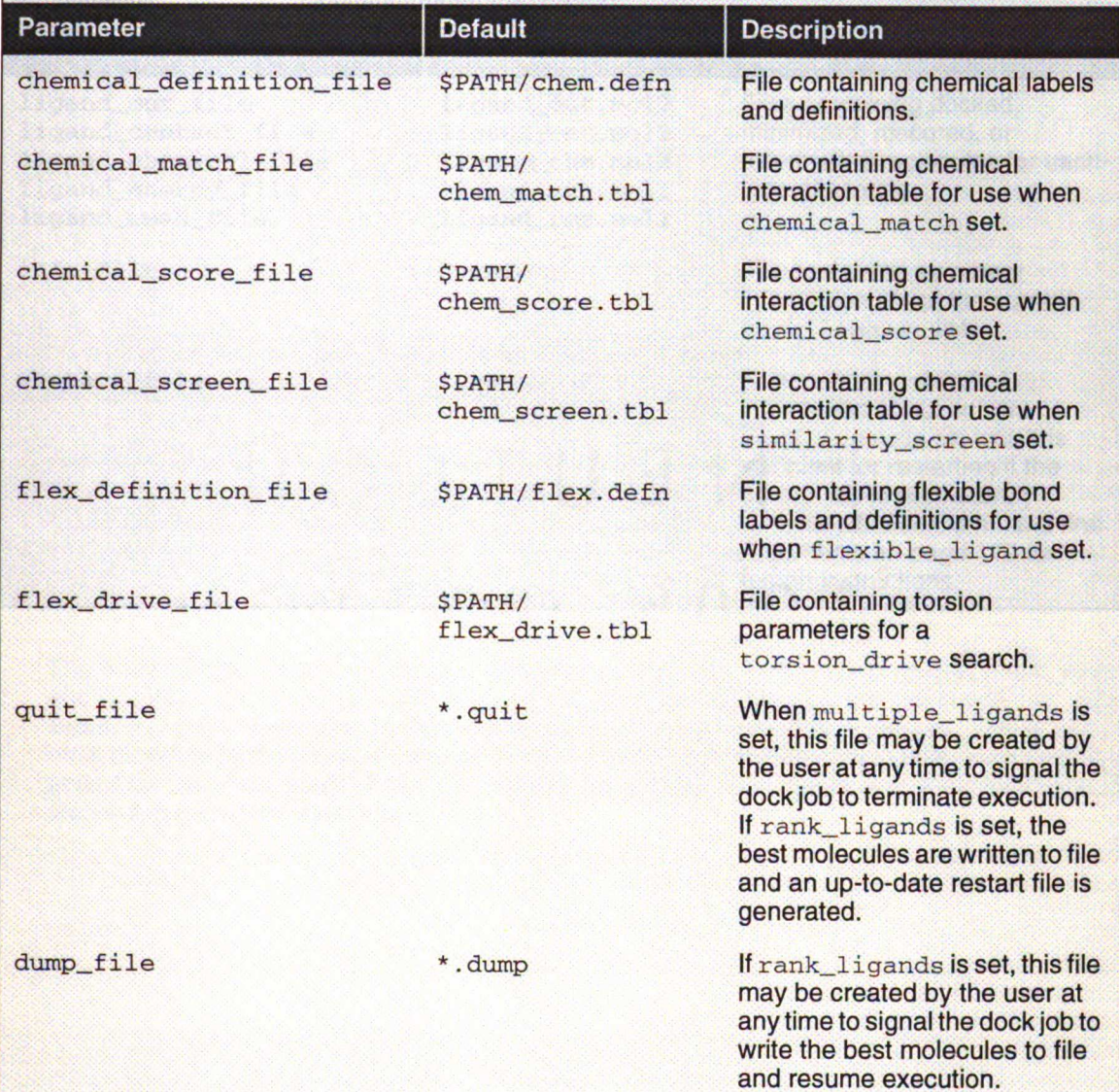

# 17K: Output

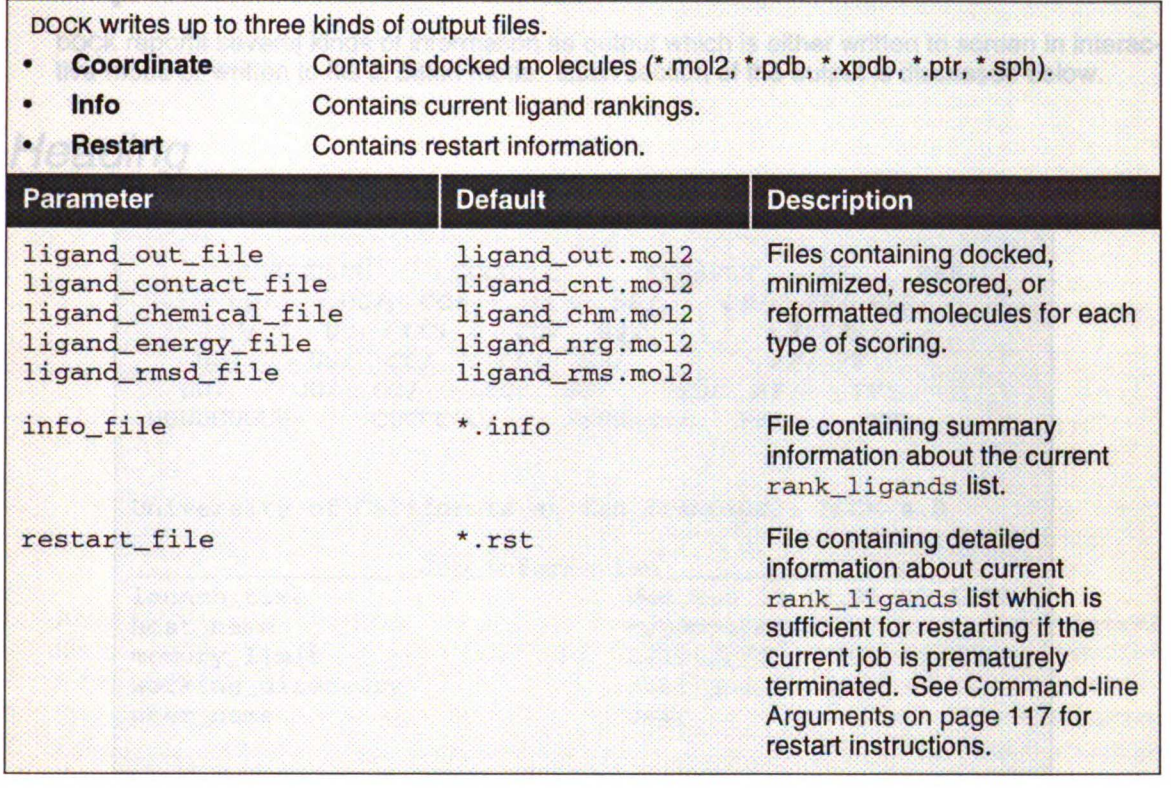

JUJ LINIT

# **Output**

DOCK reports several kinds of information as output which is either written to screen in interac tive mode or written to file in batch mode. Each section of the output is discussed below.

# **Heading**

UUUUUUUUU CCCCCCC SSSSSSS FF/ FFF/ UU/ UU/ UU/ UU/ UUUUUUUUU/ CC/ CC/ CC/ CC/ CCCCCCC/ UU/ UU/ CC/ CC/ SS/ UU/ UU/ CC/ CC/ SS/ SS/ SS/ SS/ SSSSSSS/ SS/ FF/ FFF/ FFFFF/ FF/ FF\ FF/ FF/ University of California at San Francisco, DOCK 4.0 Job\_Information FF\  $FF \setminus$ launch\_time Wed Mar 19 12:05:01 1997 host\_name mycomputer memory\_limit 126062592<br>working\_directory /usr/people/user working\_directory<br>user\_name Next-time<br>
next-time<br>  $\begin{array}{lll}\n\text{lawch_time} & \text{Wed Mar 19 } 12:05:01 1997 \\
\text{host_name} & \text{mycomputer} \\
\text{memory\_limit} & 126062592 \\
\text{working\_directory} & \text{/usr/people/user} \\
\text{user\_name} & \text{user}\n\end{array}$ 

The heading lists general information about the current job. The launch\_time, host\_name and working\_directory fields are useful to help the user archive the run conditions. The memory\_limit field refers to the amount of RAM in bytes available to the job. This is can at most be equal to the physical memory of the computer, but may be less if limits have been im posed on the users shell. If the job requires more RAM than is available, then execution is most be equal to the physical memory of the computer, but may be less if limits have been im-<br>posed on the users shell. If the job requires more RAM than is available, then execution is<br>stopped and an error message is repo
### **Parameters**

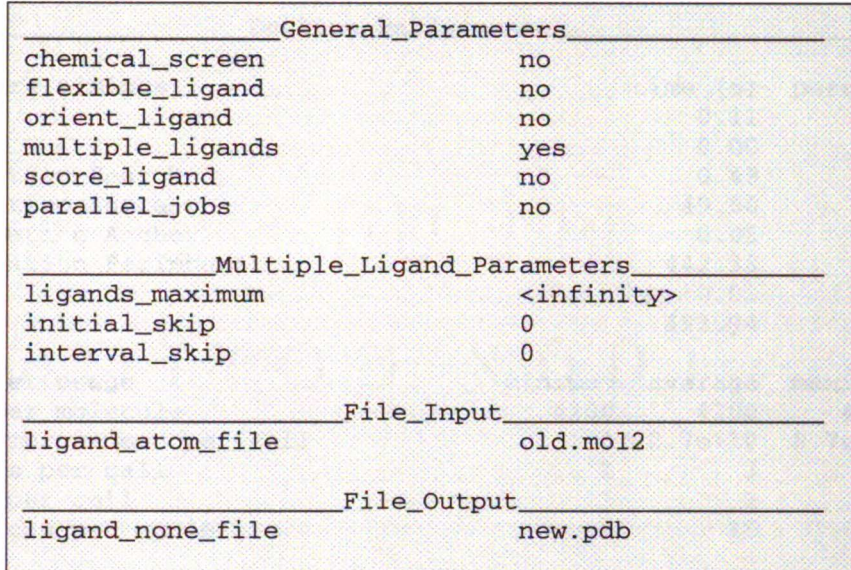

All input parameters are echoed into the output. In fact, the output file may be used as an input file for another run. This is a useful technique to clean up an old, cluttered input file and make a tidy, well-organized input file.

This particular parameter list is nearly the shortest possible since most general parameters have been turned off. It is constructed automatically when DOCK is used to convert a molecule file format (see Molecule File Conversion on page 118).

If a parameter is not needed it is not reported in the output. The user can override this feature and force all parameters to be written out by using the  $-v$  flag (see Command-line Arguments on page 117).

### **Results**

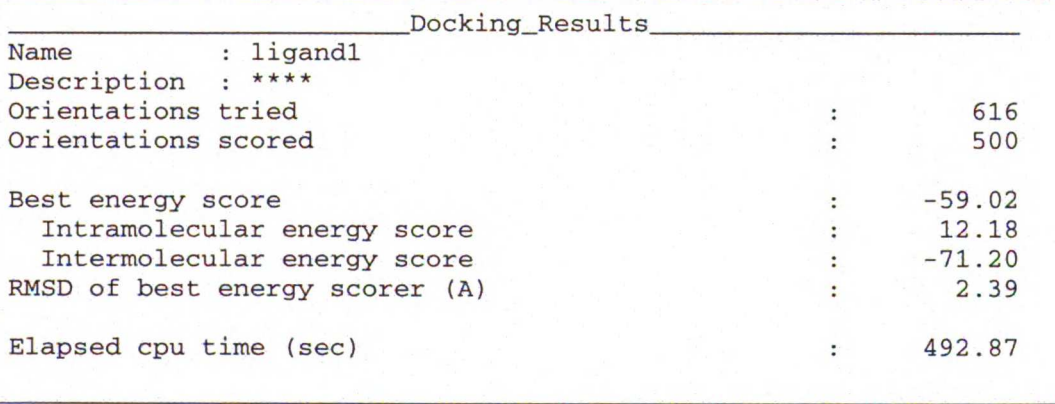

The docking results of each molecule are output as above. In terse mode  $(-t$  flag) all results are printed on a single line.

This particular output is from the flexible docking of a molecule.

## **Performance**

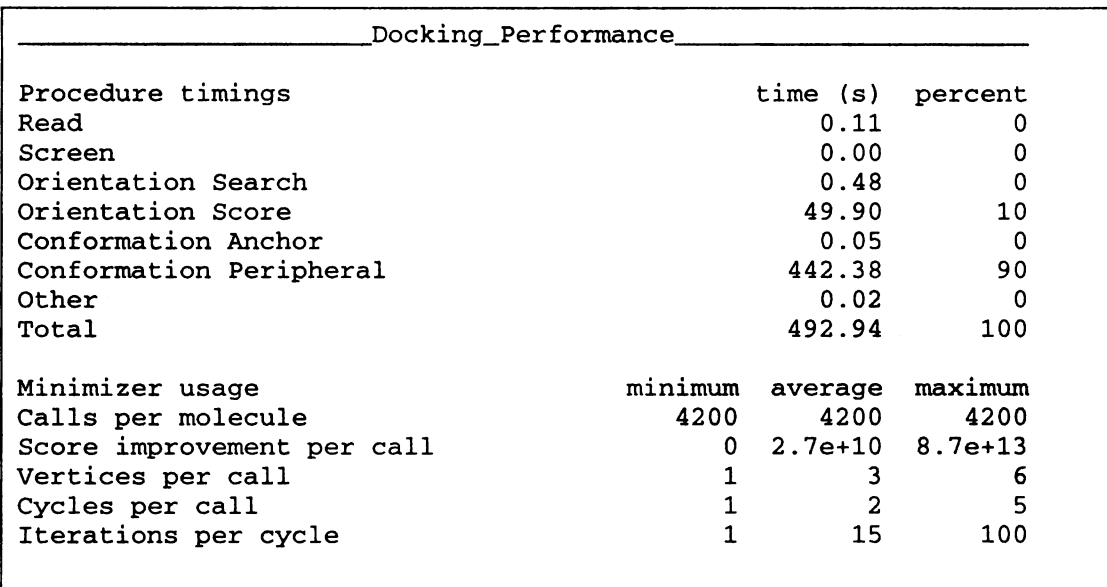

This section of the output is generated if the user used the -p command-line flag (see Com mand-line Arguments on page 117). It is intended to help the user to understand the perfor mance bottlenecks of a particular run and to make informed parameter choices. Since minimization can consume significant portions of cpu time, it is profiled in more detail.

This particular output is from a flexible docking run in which a majority of the cpu time is spent during the peripheral conformation search.

#### **GRID**

# GRID

Author: Elaine Meng

#### Overview

GRID creates the grid files necessary for force field scoring (Meng, Shoichet, and Kuntz, 1992). Force field scores are approximate molecular mechanics interaction energies, consisting of van der Waals and electrostatic components:

$$
E = \sum_{i=1}^{lig} \sum_{j=1}^{rec} \left[ \frac{A_{ij}}{r_{ij}^{12}} - \frac{B_{ij}}{r_{ij}^6} + 332 \frac{q_i q_j}{Dr_{ij}} \right]
$$
Equation 4

where each term is a double sum over ligand atoms *i* and receptor atoms *j*,  $A_{ij}$  and  $B_{ij}$  are van der Waals repulsion and attraction parameters,  $r_{ij}$  is the distance between atoms *i* and *j*,  $q_i$  and  $q_i$  are the point charges on atoms i and j, D is the dielectric function, and 332 is a factor that converts the electrostatic energy into kilocalories per mole.

An efficient grid calculation requires the use of a geometric mean approximation for the van der Waals parameters:

$$
A_{ij} = \sqrt{A_{ii}} \sqrt{A_{jj}}
$$
 and  $B_{ij} = \sqrt{B_{ii}} \sqrt{B_{jj}}$  Equation 5

where the single-atom-type parameters are calculated from van der Waals radius, R, and well depth, e, according to:

$$
A = \varepsilon [2R]^{12} \quad \text{and} \quad B = 2\varepsilon [2R]^{6} \qquad \qquad \text{Equation 6}
$$

Using this approximation, Equation 4 can be rewritten:

$$
E = \sum_{i=1}^{lig} \left[ \sqrt{A_{ij}} \sum_{j=1}^{rec} \frac{\sqrt{A_{jj}}}{r_{ij}^{12}} - \sqrt{B_{ij}} \sum_{j=1}^{rec} \frac{\sqrt{B_{jj}}}{r_{ij}^6} + 332 q_i \sum_{j=1}^{rec} \frac{q_j}{Dr_{ij}} \right]
$$
Equation 7

Three values are stored for every grid point k, each a sum over receptor atoms that are within a user-defined cutoff distance of the point:

$$
A_{rec} = \sum_{j=1}^{rec} \frac{\sqrt{A_{jj}}}{r_{ij}^{12}}
$$
,  $B_{rec} = \sum_{j=1}^{rec} \frac{\sqrt{B_{jj}}}{r_{ij}^{6}}$ , and  $Q_{rec} = 332 \sum_{j=1}^{rec} \frac{q_j}{Dr_{ij}}$  Equation 8

These values, with interpolation, are multiplied by the appropriate ligand values to give the in teraction energy. CHEMGRID calculates the grid values and stores them in files. The values will be read in during a DOCK run and used for force field scoring. Substituting Equation <sup>8</sup> into Equa tion 7, the interaction energy is:

$$
E = \sum_{i=1}^{lig} \left[ \sqrt{A_{ii}} A_{rec} - \sqrt{B_{ii}} B_{rec} + q_i Q_{rec} \right]
$$
Equation 9

Atoms that fall outside the grid, if any, are given interaction energies of zero.

140

The user determines the location and dimensions of the grid box using the program SHOWBOx. It is not necessary for the whole receptor to be enclosed; only the regions where ligand atoms may be placed need to be included. The box merely delimits the space where grid points are located, and does not cause receptor atoms to be excluded from the calculation. Besides a direct specification of coordinates, there is an option to center the grid at a sphere cluster center of mass. Any combination of spacing and x, y, and z extents may be used.

## Command-line Arguments

#### Table 18. GRID command-line argument summary

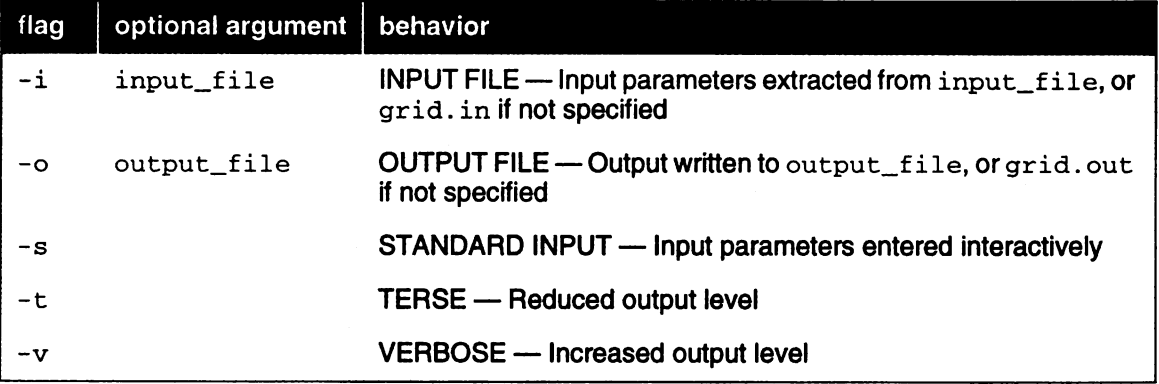

GRID may be executed in either interactive or batch mode, depending on whether output is writ ten to a file. In interactive mode, the user is requested only for parameters relevant to the par ticular run and default values are provided. This mode is recommended for the initial construction of the input file. In batch mode, input parameters are read in from the input file and all output is written to the output file. This mode is recommended once an input file has been generated interactively.

### Interactive mode

• grid -i grid. in

When launched this way, GRID will extract all relevant parameters from  $\sigma$ rid. in (or any file supplied by the user). If additional parameters are needed (or if the  $grid.in$  file is non-existent or empty), GRID will request them one at a time from the user. Reasonable default values are presented. Any parameters supplied by the user will be automatically appended to the grid. in file. If the user would like to change any previously entered values, the user can edit in the grid. in file using <sup>a</sup> text editor.

• grid -i

GRID will behave as above, but will assume the input file to be  $grid.in.$ 

• grid –s

GRID will run interactively, but will not check any input file for parameters and will not append any entered parameters to a file.

### Batch mode

• grid -i grid. in -o grid. out

#### **GRID**

GRID will run in batch mode, extracting all relevant parameters from  $grid.in$  (or any file supplied by the user) and will write out all output to grid. out (or any file supplied by the user). If any parameters are missing or incorrect, then execution will halt and an appropriate error mes sage will be reported in grid.out.

 $\cdot$  grid  $-i$  -o

GRID will behave as above, but will assume the i/o files to be  $grid.in$  and  $grid.out$ .

## Input Parameters

### File Format

See Table 16. on page 119 for file format specifications.

#### **Parameters**

Like DOCK, GRID should be executed in interactive mode to construct an input file since not all parameters need to be specified for most runs. After all parameters have been entered, use CTRL-C to kill the process and resubmit it in batch mode using the same input file.

#### Table 19. GRID input parameters

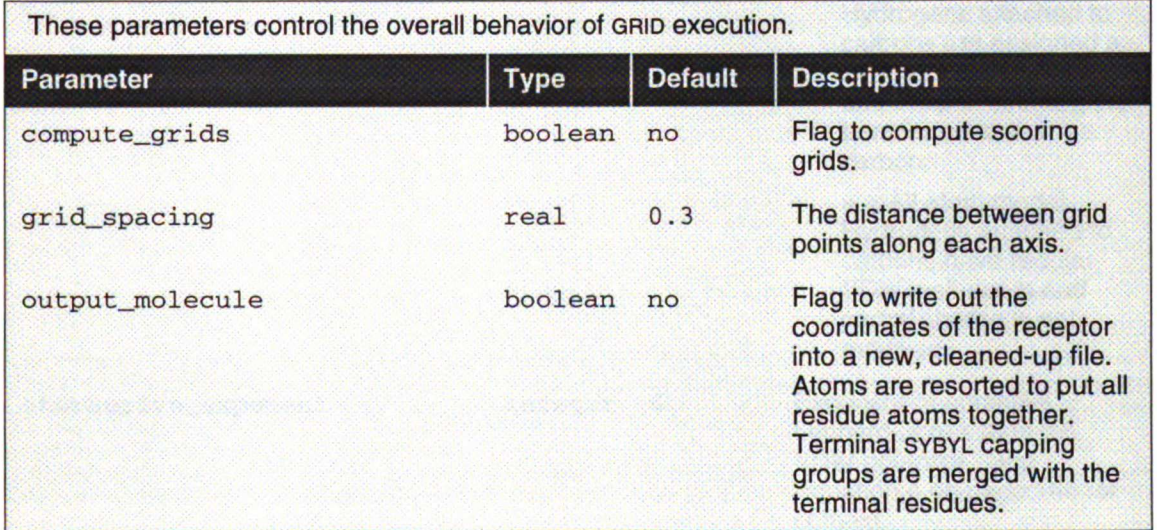

#### 19A: General Parameters

#### 19B: Scoring Parameters (Part <sup>1</sup> of 2)

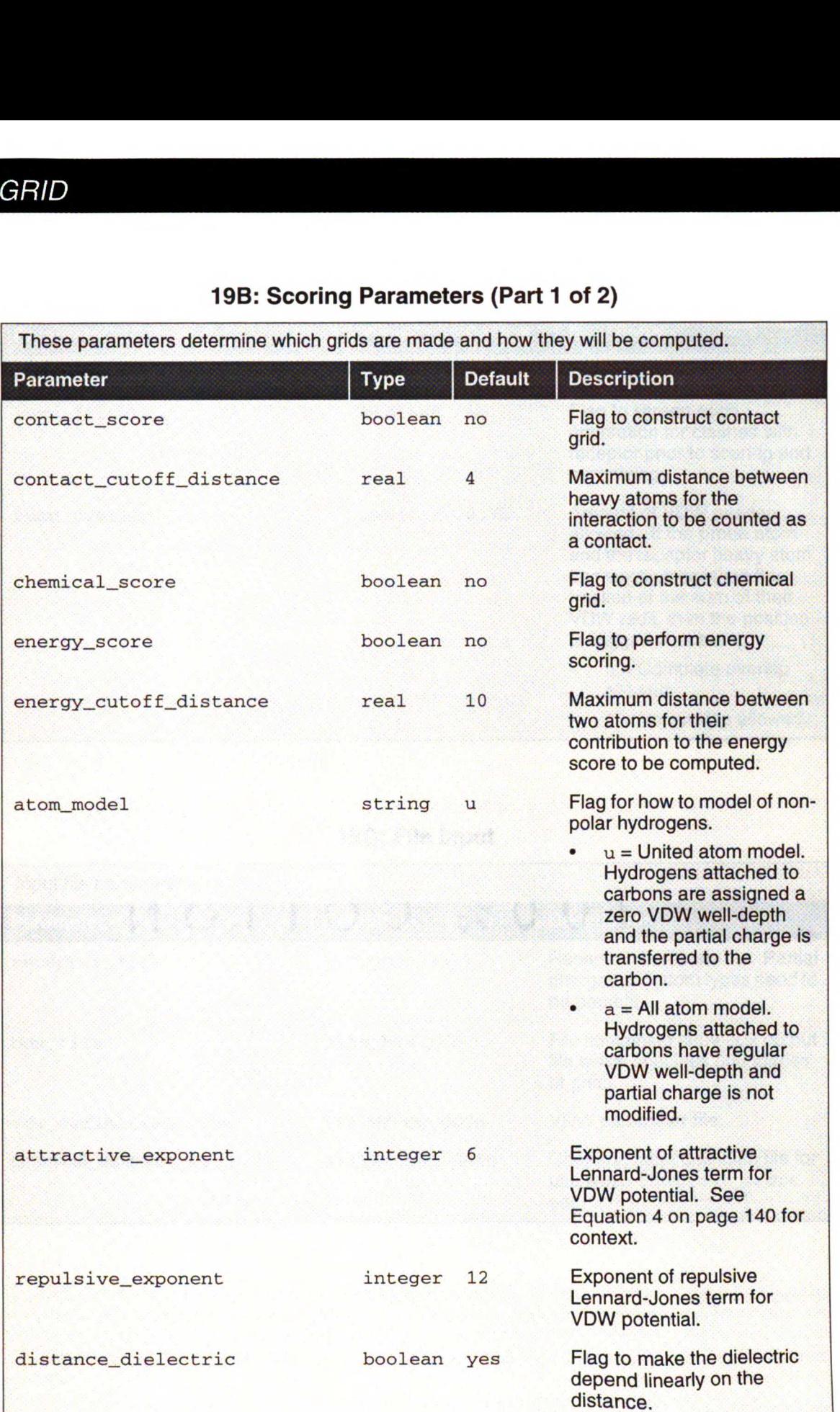

### **GRID**

### 19B: Scoring Parameters (Part <sup>2</sup> of 2)

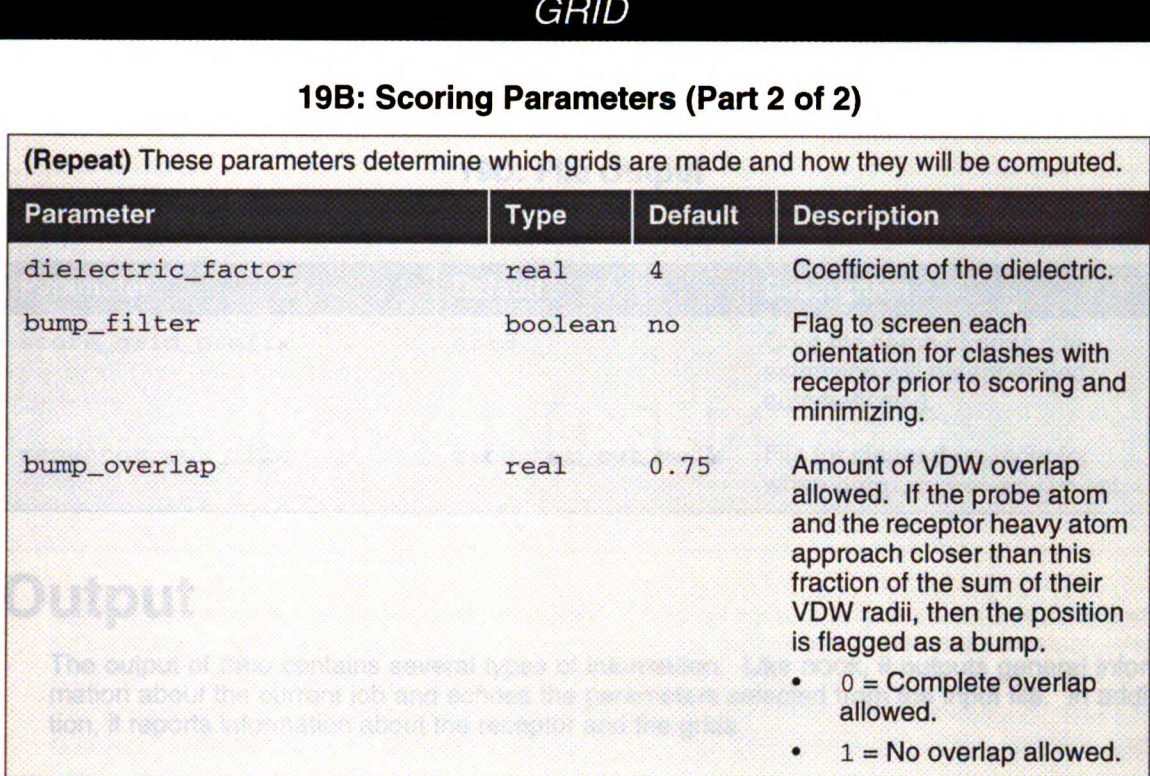

### 19C: File Input

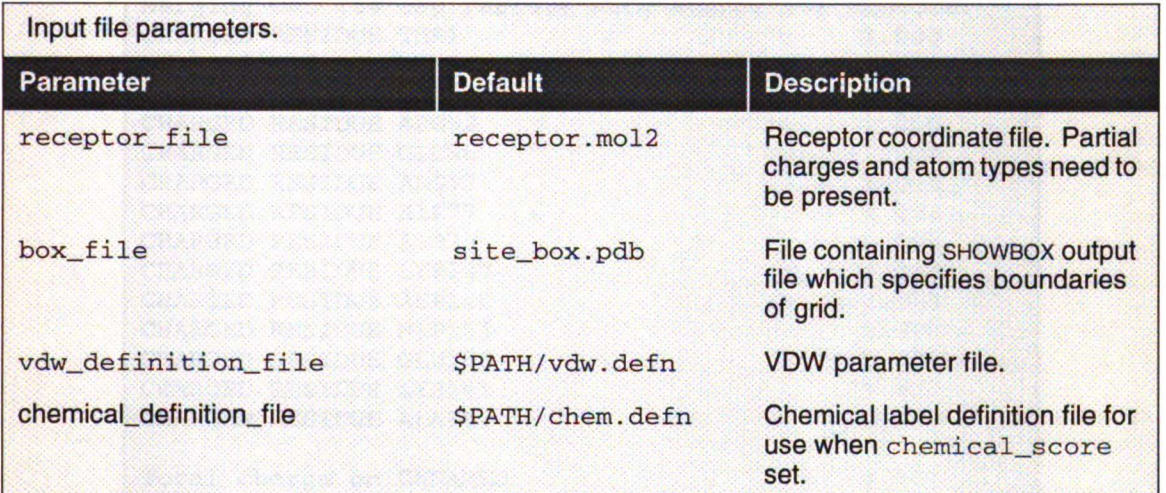

#### 19D: File Output

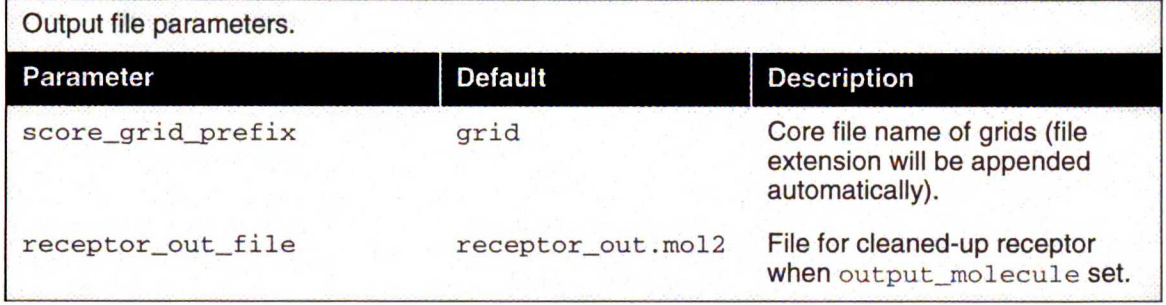

## **Output**

The output of GRID contains several types of information. Like DOCK, it outputs general infor mation about the current job and echoes the parameters selected from the input file. In addi tion, it reports information about the receptor and the grids.

### Receptor information

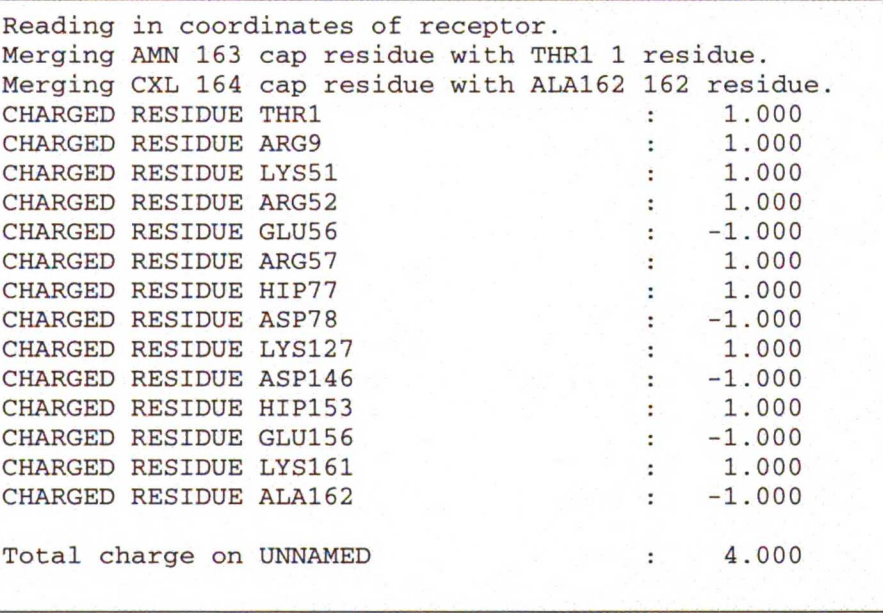

This portion of the output lists any merged cap residues. The cap residues are introduced by SYBYL. Charged residues are also listed. If any residues have a non-integer charge, then either the charges were not properly loaded into the receptor input file, or some atoms are missing from the input file. These problems should be resolved before continuing with the grid calcula tion.

To display more information about parameters that GRID assigns to the receptor, use the  $-v$  option (see Command-line Arguments on page 141).

### Grid Information

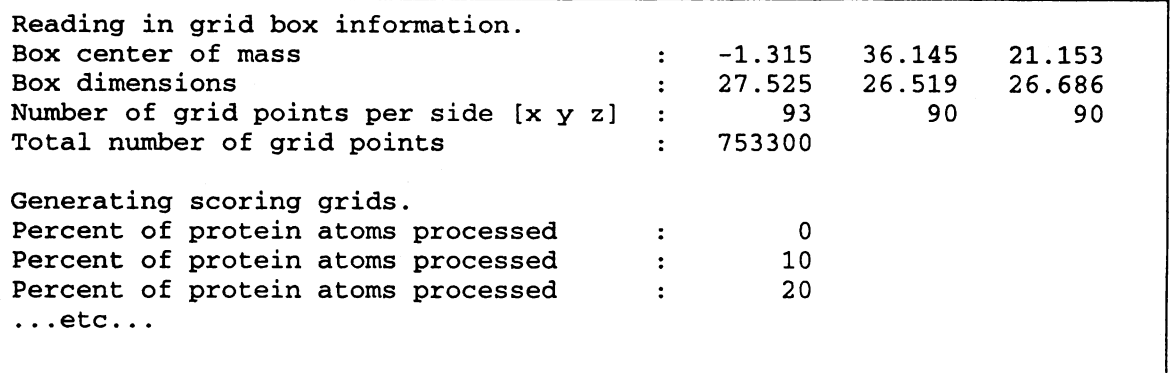

Information about the grid geometry is reported. The total number of grid points can be adjust ed by changing the input box dimensions or changing the grid spacing. Generally a value under <sup>1</sup> million is appropriate, but this depends on system resources.

The progress of the calculation is reported as the percent of protein atoms processed. This cal culation usually takes up to 30 minutes depending on the grid geometry and the receptor size.

# **SPHGEN**

Author: Irwin D. Kuntz Modified by: Renee DesJarlais, Brian Shoichet

### **Overview**

SPHGEN generates sets of overlapping spheres to describe the shape of a molecule or molecu lar surface (Kuntz et al., 1982; DesJarlais et al., 1988). For receptors, a negative image of the surface invaginations is created; for a ligand, the program creates a positive image of the entire molecule. Spheres are constructed using the molecular surface described by Richards (1977) calculated with the program MS (Connolly, 1983a, 1983b). Each sphere touches the molecular surface at two points and has its radius along the surface normal of one of the points. For the receptor, each sphere center is "outside" the surface, and lies in the direction of a surface nor mal vector. For a ligand, each sphere center is "inside" the surface, and lies in the direction of <sup>a</sup> reversed surface normal vector. Spheres are calculated over the entire surface, producing ap proximately one sphere per surface point. This very dense representation is then filtered to keep only the largest sphere associated with each receptor surface atom. The filtered set is then clustered on the basis of radial overlap between the spheres using a single linkage algo rithm. This creates <sup>a</sup> negative image of the receptor surface, where each invagination is char acterized by a set of overlapping spheres. These sets, or "clusters," are sorted according to numbers of constituent spheres, and written out in order of descending size. The largest cluster is typically the ligand binding site of the receptor molecule. The program SHOWSPHERE writes out sphere center coordinates in PDB format and may be helpful for visualizing the clusters.

### Input

The input file names and parameters are read from <sup>a</sup> file called INSPH, which should not con tain any blank lines:

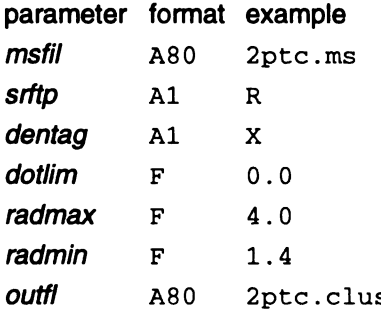

msfil is the name of the file containing the molecular surface calculated using the program MS and must include surface normals. SPHGEN expects the Fortran format

(A3, 15, X, A4, X, 2F8.3, F9.3, X, A3, 7X, 3F7.3).

This format is quite different from the QCPE molecular surface file format. For more details, see the documentation for REFORMATMS and AUTOMS.

surftp indicates whether the spheres should lie "outside" the surface, as for a receptor (R or  $r$ ), or "inside" the surface, as for a ligand  $(L$  or  $1)$ .

dentag allows the user to specify that a subset of the surface points are to be used in calculating the spheres. This "density tag" may be set to the values 1, 4, 9, or 0, indicating that only points having 1, 4, 9, or 0, respectively, in column 42 of the molecular surface file will be used; alternatively, the value  $x$  or  $x$  indicates that all points will be used. It is recommended that  $x$  be used unless the system is particularly large (>75,000 surface points). It is most efficient to use a partial molecular surface (if it is known in advance which region is of interest) as the calcula tion time scales approximately with the square of the number of points.

dotlim is used to prevent the generation of large spheres whose points of surface contact are quite close together. Each pair of points  $i$  and  $j$  are examined as potential sphere-defining points. dotlim is the lower limit on the dot product of the vector from ito j and the vector from the sphere center to jfor points defining a sphere. dotlim is typically set to 0.0, although possible values range from -1.0 to 1.0; negative values, however, may be useful for flat sites such as the major groove of B-form DNA.

radmax is the maximum sphere radius in Angstroms. Spheres with radii larger than radmax are discarded. This is important for the clustering done within SPHGEN, where clusters are defined as sets of overlapping spheres. Decreasing radmax decreases the cluster sizes by eliminating large "connector" spheres. In general, values from 4.0 to 5.0 Angstroms are used; values of 0.0 or less default to 5.0 Angstroms.

radmin is the minimum sphere radius in Angstroms. Spheres with radii smaller than radmin are discarded. This should be unnecessary because the molecular surface should not produce spheres of radius less than the probe radius. However, some versions of MS occasionally place surface points very close together. This can result in SPHGEN generating very small spheres which are not useful in characterizing the shape of the active site. It is generally advisable to keep spheres with radii equal to the probe radius (typically 1.4 or 1.5 Angstroms). Note that radmin can be set to 0.0 to allow the use of the "extra radius" surface developed by David Barry (unpublished results).

outfil is the name of the file to which the clustered spheres will be written.

### **Output**

Some informative messages are written to <sup>a</sup> file called OUTSPH. This includes the parameters and files used in the calculation. The spheres themselves are written to *outfil*. They are arranged in clusters with the cluster having the largest number of spheres appearing first. The sphere cluster file consists of a header followed by a series of sphere clusters. The header is the line

DOCK 3.5 receptor spheres

followed by <sup>a</sup> color table. The color table contains color names (format A30) each on <sup>a</sup> sepa rate line. As SPHGEN produces no colors, the color table is simply absent. The sphere clusters themselves follow, each of which starts with the line

cluster <sup>n</sup> number of spheres in cluster <sup>i</sup>

where  $n$  is the cluster number for that sphere cluster, and  $\pm$  is the number of spheres in that cluster. Next, all spheres in that cluster are listed in the format

(15, 3F10.5, F8.3, 15, 12, 13)

where the values correspond to, respectively,

- The number of the atom with which surface point *i* (used to generate the sphere) is associated.
- The  $x$ ,  $y$ , and  $z$  coordinates of the sphere center.
- The sphere radius.
- The number of the atom with which surface point  $j$  (second point used to generate the sphere) is associated.
- The critical cluster to which this sphere belongs.
- The sphere color. The color is simply an index into the color table that was specified in the header. So 1 corresponds to the first color in the header, 2 for the second, etc. 0 corresponds

148

#### to unlabeled.

The clusters are listed in numerical order from largest cluster found to the smallest. At the end of the clusters is cluster number 0. This is not an actual sphere cluster, but a list of all of the spheres generated whose radii were larger than the minimum radius, before the filtering heuristics (i.e. allowing only one sphere per atom and using a maximum radius cutoff) and clustering were performed. Cluster 0 may be useful as a starting point for users who want to explore a wider range of possible clusters than is provided by the standard SPHGEN clustering routine. The program CLUSTER takes the full sphere description as input, and allows the user to explore different sphere descriptions of the site. This is particularly useful for macromolecular docking; it is often inefficient to use spheres that fill the entire volume of the "ligand" macromolecule. In addition, only a portion of a cavity in the "receptor" macromolecule may be of interest for dock ing purposes. If the standard clustered output from SPHGEN provides a satisfactory description of the ligand molecule or receptor site, running CLUSTER is not necessary.

The program creates three temporary files: temp1.ms, temp2.sph, and temp3.atc. These are used internally by SPHGEN, and are deleted upon completion of the computation.

### ADDPRH

Author: Andrew Leach

ADDPRH is used to add hydrogens atoms to proteins. Either PDB or AMBER atom names can be specified. Hydrogens are added in "favorable" geometries, but this does not take into account intramolecular hydrogen bonding. Hydrogens are also added to waters; to add some variety into the orientation of these hydrogens, <sup>a</sup> random orientation about the three euler angles is performed before adding the hydrogens.

### AUTOMS

Author: Andy Good, Daniel Gschwend

AUTOMS is an extremely useful tool for setting up for SPHGEN. This script converts PDB files to QCPE MS input format, runs a QCPE Ms surface calculation, converts the resulting surface to UCSF MS format with REFORMATMs, creates a SYBYL dot file of the surface (if MS2DOT is avail able), and prepares an INSPH file for running SPHGEN. The requirements are only two files: a receptor PDB file, and an exclude.pdb file. The exclude.pdb file is a subset of the receptor and contains the residues which should not be surfaced in the MS calculation. This file can be created in several ways. The easiest, if SYBYL is available, is to select all residues in the recep tor within some radius of a known ligand, invert the selection, and write out the file in Brookhaven format as exclude.pdb. One alternative that does not require SYBYL is to use GET NEAR RES to locate all receptor atoms or residues within a specified radius of a known ligand and invert the resulting pob file using INVERTPDB.

Usage: autoMS receptor\_PDB\_file [surface\_density] [probe\_radius]

where surface\_density and  $probe\_radius$  are optional, defaulting to 3.0 dots/A2 and 1.4A, respectively. Note: before using the first time, the directory specification for the Dock hierarchy must be updated inside the AUTOMS script.

### **CHARGE**

Author: Daniel Gschwend

CHARGE is a simple NAWK script which provides residue composition for a protein, including number of charged residues and total charge. GRID's output should agree with the value gen erated from this program.

Usage: charge pdbfile

### CHEMPROP

Author: Renee DesJarlais

150

### Overview

The interactive program CHEMPROP is designed to aid the user in examining the properties of a receptor in the vicinity of a small molecule that has been oriented using DOCK. The program takes as input a receptor coordinate file, a file containing the coordinates of one or more ligands, and several parameters, described below, depending on the option chosen. There are two options: electrostatics and hydrogen bonding.

In the electrostatic option, the electrostatic potential from the receptor is calculated at each ligand molecule atom center. The electrostatic potential at the position of ligand atom  $j$ ,  $\theta$ *i*, is calculated using equation 1, where  $q_i$  is the partial charge on the receptor atom i, D is the dielectric constant, and  $r_{ji}$  is the distance between atoms i and j.

$$
e_j = \sum_{i=1}^{ng} \frac{q_i}{Dr_{ij}}
$$
 Equation 10

Only the receptor atoms contribute to the value of the electrostatic potential. The partial atomic charges used are those from the AMBER united-atom force field (Weiner, et al., 1984). Only standard amino acid residues can be accommodated by this program. The receptor file must include the hydrogen atoms attached to nitrogens, hydroxyl oxygens, and sulfurs, and the lone pairs on the sulfurs. <sup>A</sup> new PDB-format coordinate file is written out for the ligand molecules, where the electrostatic potential is printed in the temperature factor column. The molecules can then be displayed using a molecular graphics package and colored according to electrostatic potential.

The hydrogen bond option helps the user identify places on the ligands where it might be ap propriate to design in a group capable of hydrogen bonding to the receptor. Potential hydrogen bond positions are identified as any ligand atom within a user-specified distance of a receptor nitrogen or oxygen atom. This option was intended mainly for use with ligand heavy atom (non hydrogen) coordinates only. Two files are output: a coordinate file, and a file listing the potential hydrogen bonds for each ligand in the input file. In the coordinate file, each potential hydrogen bond is written in PDB format as a residue with two atoms. One atom is located at the receptor nitrogen or oxygen and the other is located at the ligand atom. The residues are separated by TER cards. The residue and atom names depend on the protein atom. The residue is named ACC if the protein atom is a carbonyl oxygen, DNR if the protein atom is an amide or amine nitrogen, and doa if the protein atom is a hydroxyl oxygen or a histidine side chain nitrogen. The receptor and ligand atoms in an ACC residue are named A and  $D$ , respectively; in a DNR residue they are named  $D$  and A, respectively; and in a  $D\Omega$  residue they are named  $E1$  and  $E2$ , respectively. Viewing these possible hydrogen bonds with the receptor and ligand is useful for design purposes and assessing whether the angles are consistent with strong hydrogen bonding.

### Usage

The input file names and parameters can be entered interactively. Interactive use is reasonable when fewer than about 30 ligands are to be examined. The user is prompted for the names of the receptor and ligand files and the type of calculation (electrostatic potential or hydrogen bond). If an electrostatic potential calculation is being performed, the user must select a con stant or distance-dependent dielectric, a cutoff distance, and a name for the output file. If a hy drogen bond calculation is being performed, the user must enter a cutoff distance for hydrogen bonds and names for the output files. Finally, after performing one calculation, the user is given the option of performing another without exiting from the program.

### CLUSTER

Authors: Brian Shoichet, Irwin D. Kuntz

### **Overview**

CLUSTER allows greater flexibility in creating <sup>a</sup> sphere description of a site or molecule. It is par ticularly useful in macromolecular docking, and in general, when the original cluster file from SPHGEN does not adequately describe the site or molecule of interest.

The CLUSTER program is a more elaborate version of the cluster subroutine in SPHGEN (Kuntz et al., 1982). <sup>A</sup> single-linkage clustering algorithm is applied, based on the radial overlap be tween spheres. Unlike SPHGEN, CLUSTER does not heuristically remove spheres; it can operate on the total set of possible spheres rather than just the largest sphere per surface atom. This complete description is contained in the cluster <sup>0</sup> from SPHGEN. User-defined criteria control the clustering process; clusters can be tailored to a certain size (number of spheres), a certain range of sphere radii, or a certain region of space. The program allows one to try different clus tering parameters without rerunning SPHGEN.

### Input

The program can be run either interactively or from <sup>a</sup> command file. The following is an expla nation of a sample command file. These command files should not contain any blank lines.

#### parameter format example

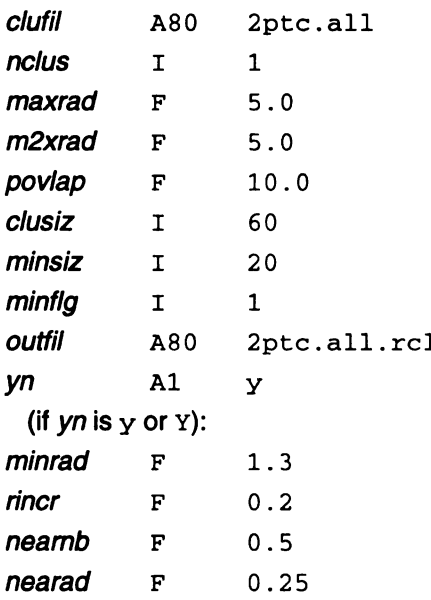

clufil is the file containing the input spheres from SPHGEN.

nclus is the number of the cluster to recluster (there is generally more than one in the original SPHGEN cluster file). When the full set of spheres is being used, there is only one "cluster" and nclus should be set to 0.

maxrad is the primary maximum sphere radius for clustering, in Angstroms. Only spheres with radii less than or equal to *maxrad* can be used as linkers between groups of spheres, making them into a single larger cluster. Values from 2.5 to 5.0 Angstroms are generally most useful. maxrad also defines the end point for analytical clustering (see below); it is the final value of rCUt.

m2xrad is the secondary maximum sphere radius for clustering, in Angstroms. This variable allows spheres with radii larger than *maxrad* to be included in clusters, but does not allow them to act as linkers. m2xrad must be equal to or greater than maxrad, smaller values default to maxrad. All spheres exceeding the m2xrad criterion will be discarded. m2xrad is typically set to maxrad for analytical clustering and 5.0 Angstroms otherwise.

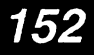

povlap is the percent radial overlap between two spheres necessary to define a pair. If this variable is set to 0.0, spheres will be defined as overlapping when they intersect to any degree. The larger the value of *povlap*, the greater the overlap necessary to define the spheres as a pair for cluster purposes. Typical values range from 0.0 to 20.0.

clusiz is the maximum number of spheres allowed to be in a cluster. Growth of a cluster is frozen when this limit is reached; spheres that would otherwise be added are discarded. Limiting the cluster size leads to decreased coalescence and therefore greater numbers of clusters. Values of 50 to 75 are suggested.

minsiz is the minimum number of spheres a cluster must have to be included in the output. minsiz must be less than *clusiz*, values of 20 to 30 are suggested.

minflg is the minimum number of flagged spheres a cluster must have to be included in the output. Flagging is done by placing any non-blank characters following the information for the sphere(s) of interest in *clufil*. The flagging feature is no longer supported.

yn indicates whether analytical clustering will be done. Analytical clustering refers to iteratively increasing the value of the primary maximum sphere radius. It is especially useful when the in put sphere set is large (>1000, as when the full sphere description is being used). If yn equals <sup>N</sup> or n, analytical clustering will not be done, and no further input is read. Analytical clustering replaces maxrad with the variable rout, which increases from minrad to maxrad in step sizes of rincr. Each value of rout corresponds to a cycle of clustering. In this way, the user can quickly determine which parameters will yield a cluster of the desired size. For a set of 1000 spheres, a typical analytical run with averaging takes about 20 seconds on a Silicon Graphics Iris 4D/25 workstation. Most of the CPU time is spent in averaging the spheres; for this reason, run time scales approximately with the square of the number of spheres.

minrad is the starting value for rout in analytical clustering.

rincr is the incremental increase in rcut per iteration in analytical clustering.

nearnb is the maximum distance between the centers of spheres that may be averaged into a composite sphere, for analytical clustering. This variable is used to simplify very large sets of spheres. When clusters are written out, only the sphere closest to the composite will be includ ed. <sup>A</sup> value of 0.5 Angstroms is reasonable for sets of approximately 1000 spheres.

nearad is the maximum difference in magnitude between the radii of spheres that may be averaged into <sup>a</sup> composite sphere, for analytical clustering. <sup>A</sup> value of 0.25 Angstroms is reason able for sets of approximately 1000 spheres.

### **Output**

For analytical clustering, the output sphere cluster file consists of several sphere cluster files concatenated together. Each group begins with its own header (dock 3.5 receptor\_spheres, etc.). The user must hand-edit this file to select the best group of clusters.

### COLSPH

#### Author: Mike Connolly

COLSPH reads and writes a sphere cluster file, adding a color (label) table and sphere labels. The color is determined by evaluating either a Delphi map or a force-field grid at the sphere center, and comparing that value to the ranges specified in a user-defined *range file*, which defines ranges for a series of colors. The program prompts for the information it needs:

- scoring map type  $(2 = Delphi, 3 = force-field)$
- the Delphi map file name or the force-field grid prefix
- range file name
- input sphere cluster file name

#### output sphere cluster file name

The range file is the only one that needs explanation. Its format is as follows:

color name range\_min range\_max

The spacing between the values does not matter. The  $color$  name can be up to 30 characters in length. The range  $\min$  and range  $\max$  must be real numbers, and specify the lower and upper ends of the range respectively. There may be up to 100 colors and 200 range state ments.

### **CONDENSE**

Author: Daniel Gschwend

CONDENSE takes as input a residue list generated by GET\_NEAR\_RES and compacts it into a for mat suitable for an Ms  $-i$  file (for the UCSF version of Ms - for the QCPE Ms version, see AU-TOMS). This functionality comes in handy when attempting to generate an Ms surface for a portion of a receptor. The program GET\_NEAR\_RES can be used to obtain a listing of all receptor atoms within a specified distance of a small molecule, e.g. a crystallographically observed ligand. CONDENSE will then reformat and compact the listing to less than 100 entries for com patibility with UCSF MS. This program supports command-line operation: type condense –h for details.

### CONECT

Author: Elaine Meng

CONECT is an interactive program that appends CONECT records to a PDB file containing the co ordinates of a single molecule. The user is prompted for the names of the input and output files. The presence of <sup>a</sup> bond is determined as follows: two atoms are bonded if the distance be tween them is less than or equal to the sum of their covalent bond radii plus a tolerance of 0.4 Angstroms.

### **CONVSYB**

Author: Elaine Meng

The interactive program convsyB converts SYBYL MOL2 format files into a number of other formats useful for DOCK and some of the accessory programs. Output options include "extend ed PDB format," DOCK 3.0 database format, and standard PDB format. CONVSYB assumes that each @<TRIPOS>MOLECULE record type indicator corresponds to a single covalently bonded structure, and uses the first 9 characters of the line following this record as the refcode for the structure. Multi-MOL2 files are handled correctly.

### FDAT2PDB

Author: Daniel Gschwend

Converts a Cambridge Crystallographic Database FDAT file (as from a search with QUEST) to PDB format. Multiple structures in the same FDAT file are handled correctly.

Usage:  $fdat 2pdb$  cambridge prefix (an input file called cambridge prefix.  $fdat$  is expected, and output file called  $c$ ambridge prefix.pdb will be created).

154

### GET\_NEAR\_RES

Author: Daniel Gschwend

Given a ligand PDB file and a receptor PDB file, performs either of two functions:

- Writes a PDB file containing all atoms of all residues in the receptor which have their  $C\alpha$  atoms within a specified distance of the ligand. A list file is also written which gives the closest  $C\alpha$ -toligand distance for each residue written.
- Writes a PDB file containing all atoms of all residues in the receptor which have any atom within a specified distance of the ligand. <sup>A</sup> list file is also written which gives the closest receptor ligand distance for each residue written.

The list file output may be converted to an UCSF MS -i file with the CONDENSE program. This utility can also be used with the AUTOMS program using QCPE Ms surfaces: to generate an exclude.pdb file from GET\_NEAR\_RES output, see INVERTPDB.

## HBDATA

Author: Andy Good

This program automatically runs Goodford's grid program (version 11.01, distributed indepen dently; Goodford, 1985) for a variety of probes, creating SYBYL contour files and files containing centers of favorable interaction energy for SPHGEN file creation. It also runs GRIN and will stop if GRIN encounters a problem with the PDB file. The program requires an input file called HBIN which should follow this example:

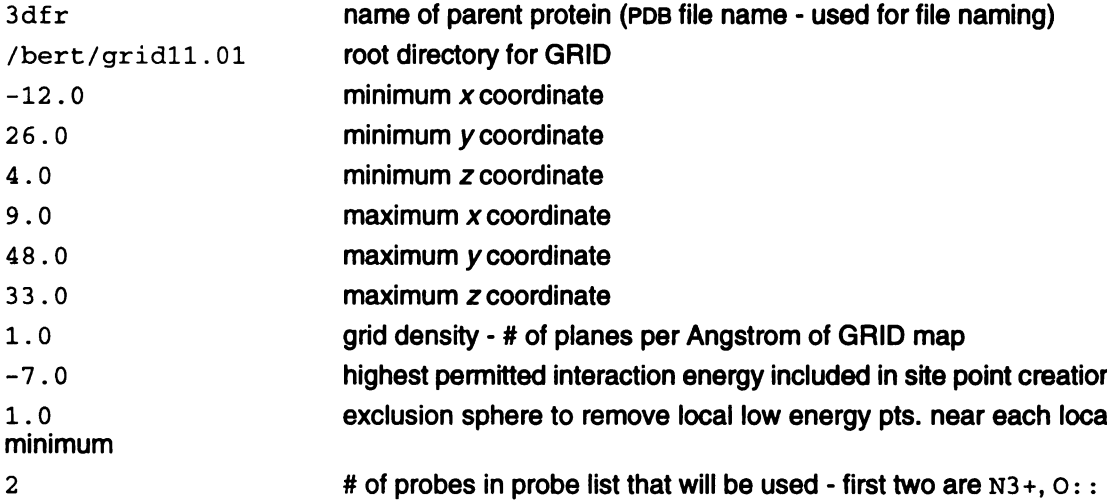

Notes for use in conjunction with MOL2SPH: The GRID energy of each point is assigned to the charge field for reference purposes and atom types are set to dummy. Both of these fields must be corrected, the SPHGEN file converted into PDB format using SHOWSPHERE, the resulting atom types modified and combined within SYBYL before they can be written to MOL2 format in preparation for MOL2SPH conversion.

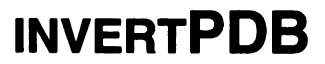

Author: Daniel Gschwend

<sup>A</sup> shell script to extract all atoms in a larger PDB file which are not in a smaller PDB file, where the latter is a subset of the former. For example, after acquiring a PDB file of all protein atoms or residues within a specified radius of a known ligand with GET\_NEAR\_RES, the inverse atoms  $(i.e.$  those far away from the ligand) may be selected to generate an exclude. pdb file for use with PDB2MS or AUTOMS.

Usage: invertPDB larger\_PDB\_file smaller\_PDB\_file > inverted\_PDB\_file

### IDTOSYB

Author:Elaine Meng

This program is designed to convert PDB files into SYBYL MOL2 format files. SYBYL does a less than satisfactory job of assigning atom types and bonds when reading in small molecule PDB files. IDTOSYB uses bond length data from the Cambridge Structural Database to assign atom types in a far superior fashion, although still not perfect. Hydrogens need not be present in the input, and multiple ligands in the same file are processed if separated by TER cards.

Usage: see PDB2SYB, a front-end to IDTOSYB.

### MOL2SPH

Author: Andy Good

Takes SYBYL MOL2 format files and converts them into SPHGEN format files, allowing automat ic coloring of the receptor. Currently,  $N.3$  atoms are classed as H-bond donors,  $O.3$  as H-bond acceptors, and S. <sup>3</sup> as hydrophobes, but these color setting can be changed to user preferenc es by simply hacking the file. The charge value can also be used to assign critical clusters, with the critical cluster number equal to the truncated value of the charge.

### MS2DOT

Author: Andy Good

MS2DOT converts UCSF MS surface files into SYBYL dot files. This allows visualization in SYBYL of the surface created for use with SPHGEN. Note: this program is not installed by default, as it requires SYBYL programming libraries for compilation. To install this program you must explicitly compile it with make ms2dot in the accessories source directory, provided you have SYBYL libraries installed. Please read the Makefile in the accessories directory for further details.

### OLDSCORE

#### Author: Elaine Meng

OLDscoRE is an interactive program that allows scoring of DOCK output according to the "old," exponential algorithm (as in version 1.1; DesJarlais  $et$  al., 1988). The user is interactively asked for the names of the receptor file, the ligand file, and a file for output, plus the values of concut, dmin, and discut. There may be many ligands in the ligand file, as long as each ends with a TER card. Bad contacts are counted. There are slight differences in the scores directly from DOCK 1.1 and the scores reported by this program, because the coordinates of ligand ori entations are rounded to three decimal places when written out.

156

### PDB2MS

Author: Andy Good

This program is used to create input files for QCPE Ms from standard PDB files. The receptor file must be called fort. 1; the residues of the receptor which should be included in the surface calculation but not have a surface drawn should be placed in a file called  $f$ ort. 2; output is written to fort. 3. This program is part of the automated process of AUTOMS.

### PDB2SYB

Author: Daniel Gschwend

This program is a front-end to IDTOSYB.

Usage: pdb2syb PDB\_file

Note: before using the first time, update the pathnames inside the script for location of IDTOSYB.

### PDBRENUM

Author: Daniel Gschwend

PDBRENUM is a versatile residue and atom renumbering utility. It provides many features with respect to where to start numbering, how to treat separate molecules, and also supports indi vidual treatment of water molecules, including their separation by TER cards for easier visual ization. PDBRENUM also attempts to update CONECT records when atoms are renumbered. This program supports command-line operation: type pdbrenum –h for details.

### PDBTOSPH

Author: Elaine Meng

PDBTOSPH makes a sphere cluster file out of the non-hydrogen ATOM records (not HETATM) in a PDB file.

### **PTRENTRY**

#### Author: Todd Ewing

PTRENTRY is a self-running nawk script which extracts selected molecule entries from a PTR for mat file and displays the data for each molecule in a readable format. <sup>A</sup> single molecule, or a range of molecules, may be selected.

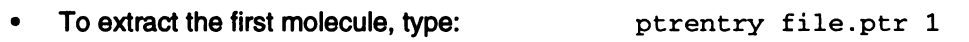

• To extract the first 10 molecules, type: ptrentry file.ptr 1 10

### PTRFIELD

Author: Todd Ewing

PTRFIELD is a self-running nawk script which extracts selected fields from a PTR format file. It is useful to shuffle the field order in a file to make sorting sorting easy. This would be accomplished as follows:

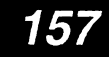

ptrfield file.ptr NRG FILE FPOS END | sort +1n > file\_sort.ptr

### QCPE\_MS

Author: Mike Connolly

SPHGEN requires that a molecular surface be calculated and that it be converted to the UCSF MS format using REFORMATMs. OCPE\_MS is distributed only as a tool for the AUTOMS script. You should contact QCPE directly for obtaining the complete software package for MS (#429) - see Sources on page 174 for contact information.

### REFORMATMS

Author: Renee DesJarlais

REFORMATMs converts an MS file of QCPE format to an MS file of the format read by SPHGEN. REFORMATMs requires a Brookhaven Protein Data Bank coordinate file as well as the QCPE MS file as input. The program is interactive.

The QCPE Ms file must be in the long format: The Fortran format for this file and the information contained in it are listed below:

(3I5, I2, 3F9.3, 4F7.3, I2)

n1, m2, n3, shape, x, y, z, area, xn, yn, zn, buried

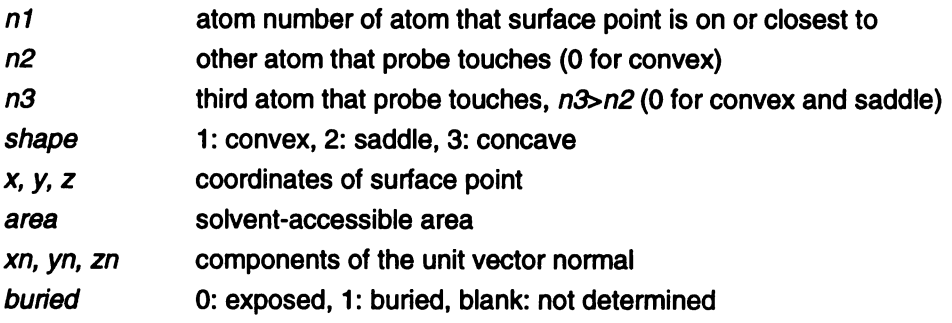

The lines must be sorted by n1.

The MS format that SPHGEN reads and the information that it contains are listed below:

(A3, 15, 2X, A3, 3(F8.3, X), X, A3, 4F7.3)

resnm, nres, atnm, x, y, z, srftag, area, xn, yn, zn

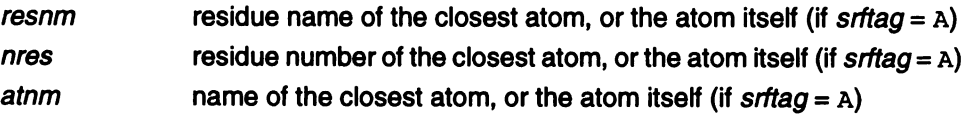

158

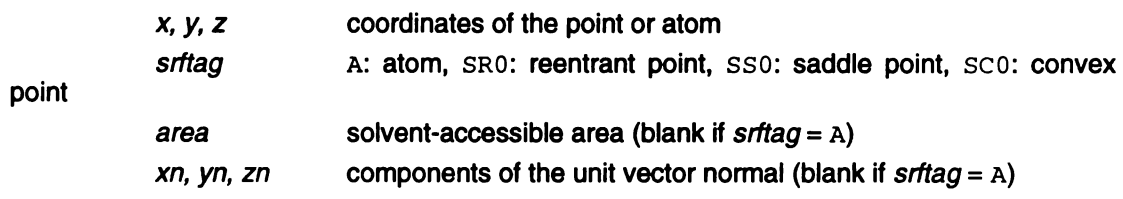

### RMSD

#### Author: Daniel Gschwend

Calculates root mean squared deviation in Angstroms per atom for two PDB files. Treatment of hydrogens is optional. Also, one may compare two files side by side, or use the first molecule in the first file as a reference for all molecules in the second file. All atoms must be in identical order and have the same atom names for both input files. This program supports command line operation: type rmsd –h for details.

### SDF2MOL2 & SYBDB

#### Author: Daniel Gschwend

As an interface to the commonly used databases from Molecular Design Limited, we are pro viding two conversion schemes to convert SD files (such as from ISIS) to SYBYL MOL2 format files.

The conversion scheme described here was developed to be easy to use and accurate in its atom-typing and partial charge computation. Although still an area of active development, it has to date been tested visually on several thousand compounds.

This scheme consists of two programs run sequentially, SDF2MOL2 is written in Fortran and SYB DB in SYBYL's programming language, SPL. Taken together, one can convert an MDL SDF-for mat database into <sup>a</sup> SYBYL MOL2 format database which has appropriate SYBYL atom types assigned, hydrogens added, and partial charges computed. To find out more about the Con version process, including how to use it, please consult the OOREADME file in the directory . / source/database/sdf2mol2 under the DOCK root.

Note: The second phase conversion requires SYBYL for hydrogen addition and charge computation. The former program, SDF2MOL2, may still be of some use to users who do not have SYBYL but have molecular modeling packages than can read MOL2 format (e.g. INSIGHT). Hydrogen addition, substructure removal, and charge computation must then be performed within the context of your own modeling package.

### SHOWBOX

#### Author: Elaine Meng

SHOWBOX is an interactive program that allows visualization of the location and size of the grids that will be calculated by the program GRID, using any graphics program that can display PDB format. The user is asked whether the box should be automatically constructed to enclose all of the spheres in a cluster. If so, the user must also enter a value for how closely the box faces may approach a sphere center (how large a "cushion" of space is desired) and the sphere clus ter filename and number. If not, the user is asked whether the box will be centered on manually entered coordinates or a sphere cluster center of mass. Depending on the response, the coor dinates of the center or the sphere cluster filename and number are requested. Finally, the user must enter the desired box dimensions (if not automatic) and a name for the output PDB-format box file.

### **SHOWSPHERE**

Authors: Stuart Oatley, Elaine Meng, Daniel Gschwend

SHOWSPHERE is an interactive program; it produces a PDB-format file of sphere centers and an MS-like file of sphere surfaces, given the sphere cluster file and cluster number. The surface file is not in QCPE Ms format (see the documentation on REFORMATMs on page 158 for further details); generation is optional. The user may specify one cluster or "all," and multiple output files will be generated, with the cluster number appended to the end of the name of each file. The input cluster file is created using SPHGEN. SHOWSPHERE requests the name of the sphere cluster file, the number of the cluster of interest, and names for the output files. Information is sent to the screen while the spheres are being read in, and while the surface points are being calculated.

### **SPLITMOL**

Author: Daniel Gschwend

<sup>A</sup> full-featured structure file splitting utility which accepts either PDB or SYBYL MOL2 format files. <sup>A</sup> range of molecules can be extracted from the input, and a user-specifiable number of mole cules is put into each file created. This program supports command-line operation: type splitmol –h for details.

# Molecule File Formats

Dock programs read and write in several coordinate formats.

- SYBYL MOL2 format
- PDB format
- PTR format
- **SPH** format

## SYBYL MOL2 format

This format is used for general molecule input and output of DOCK. Although previous versions of Dock supported an extended PDB format to store molecule information, the current version now uses MOL2 as the primary molecule format. This format has the advantage of storing all the necessary information for atom features, position, and connectivity. It is also a standardized format that other modeling programs can read.

### **Specification**

Please refer to sybyl documentation for format specifications.

Of the many record types in a MOL2 file, Dock recognizes the following: MOLECULE, ATOM, BOND, SUBSTRUCTURE and SET. In the MOLECULE record, DOCK utilizes information about the molecule name and number of atoms, bonds, substructures and sets. In the ATOM record DOCK utilizes information about the atom names, types, coordinates, and partial charges. In the BOND record, DOCK utilizes the atom identifiers for the bond. In the SUBSTRUCTURE record, Dock records the fields, but does not utilize them. The SET records are entirely option al. They are used only in special circumstances, like when ligand flexibility is considered..

### Example

This example file illustrates all the elements of the MOL2 file read and written by dock. It in cludes optional SET records which are used by the ligand flexibility routines.

```
(3-3 TRIPOS-MOLECULE
Histidine
   20 20 1 O 2
SMALL
GASTEIGER
+ + ºr ºr
Histidine with Main Chain as Rigid Anchor
```
## Molecule File Formats

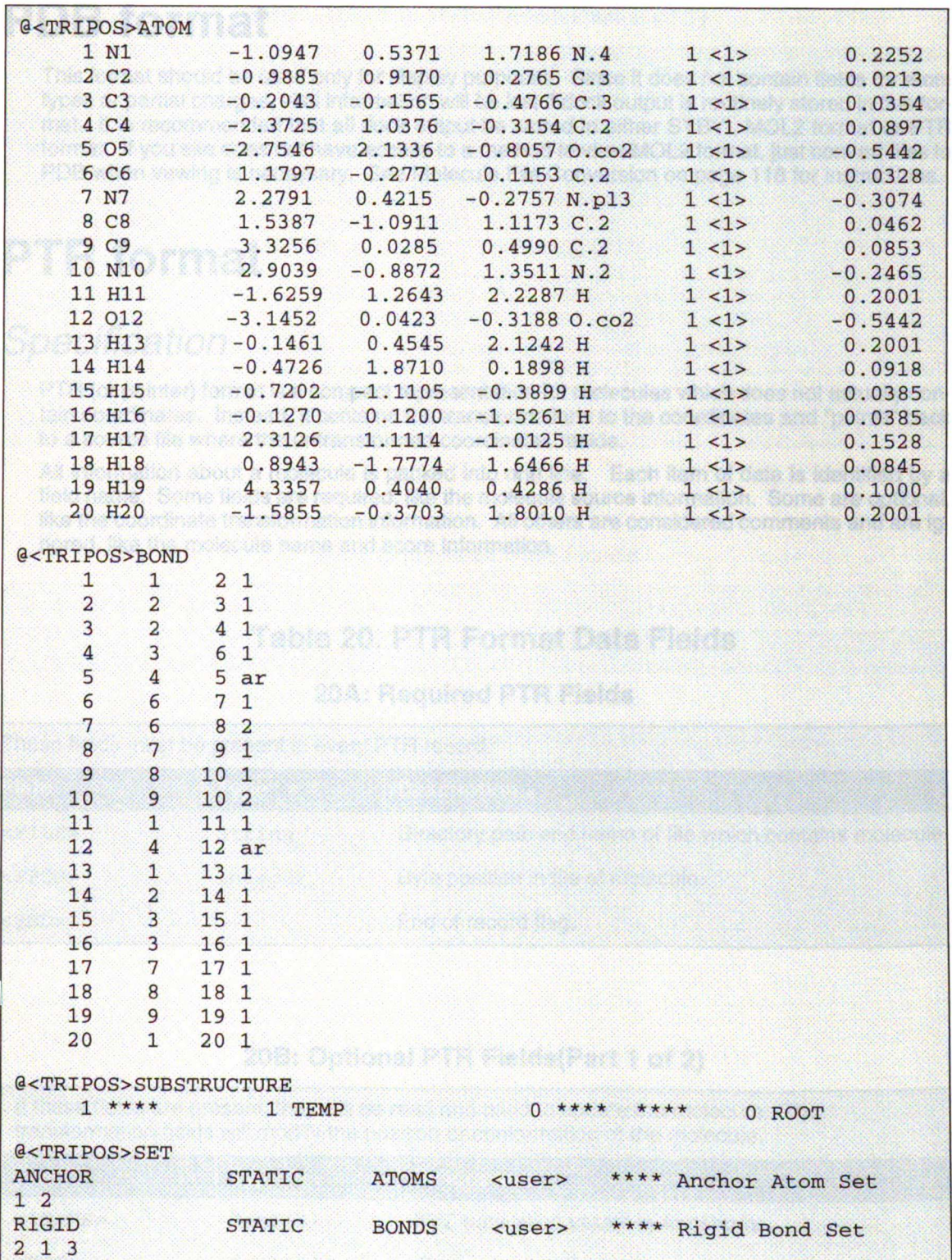

## PDB format

This format should be used only for display purposes. Since it does not contain fields for atom types or partial charges, vital information will be lost if dock output is routinely stored in this for mat. It is recommended that all dock output be stored in either SYBYL MOL2 format or PTR format. If you site does not have access to a method to view MOL2 format, just convert files to PDB when vewing is necessary. See Molecule File Conversion on page 118 for instructions.

## PTR format

### **Specification**

PTR (or pointer) format is a compact representation for molecules which does not actually con tain coordinates. Instead, it contains the transformations to the coordinates and "points" back to a source file where the untransformed coordinates reside.

All information about a molecule is packed into one line. Each item of data is identified by a field name. Some fields are required, like the molecule source information. Some are optional, like the coordinate transformation information. All others are considered comments and are ig nored, like the molecule name and score information.

### Table 20. PTR Format Data Fields

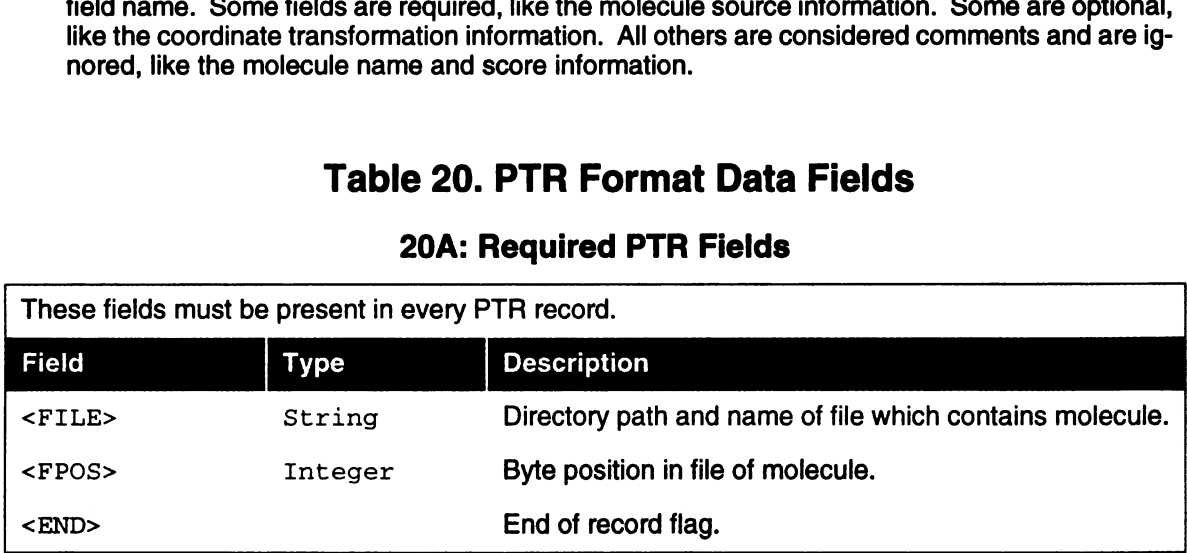

#### 20A: Required PTR Fields

#### 20B: Optional PTR Fields(Part <sup>1</sup> of 2)

If these fields are present, they will be read and used to update the molecule. The transformation fields will modify the position or conformation of the molecule.

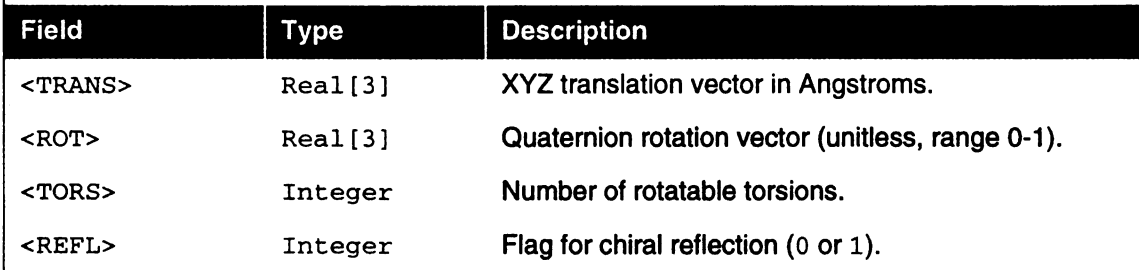

163

#### 20B: Optional PTR Fields(Part <sup>2</sup> of 2)

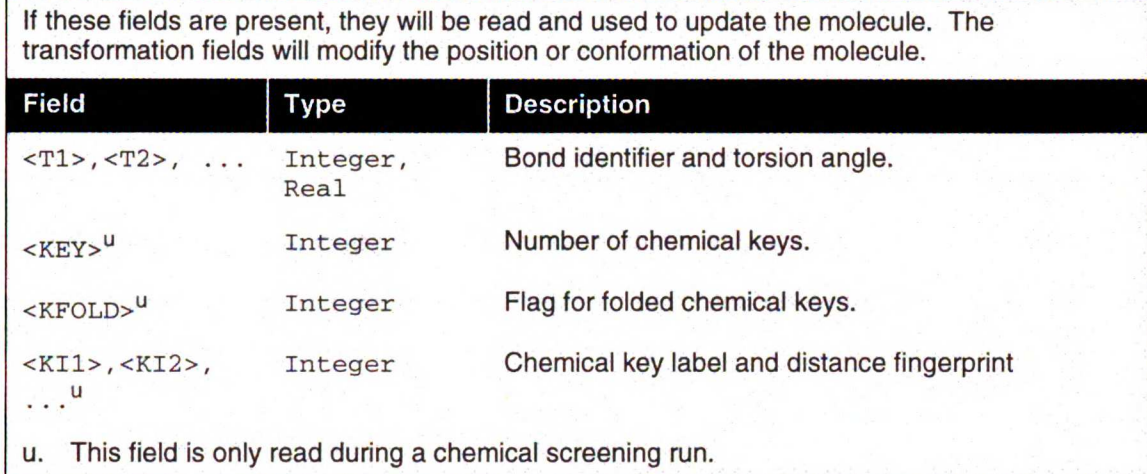

#### 2002: Comment PTR Fields

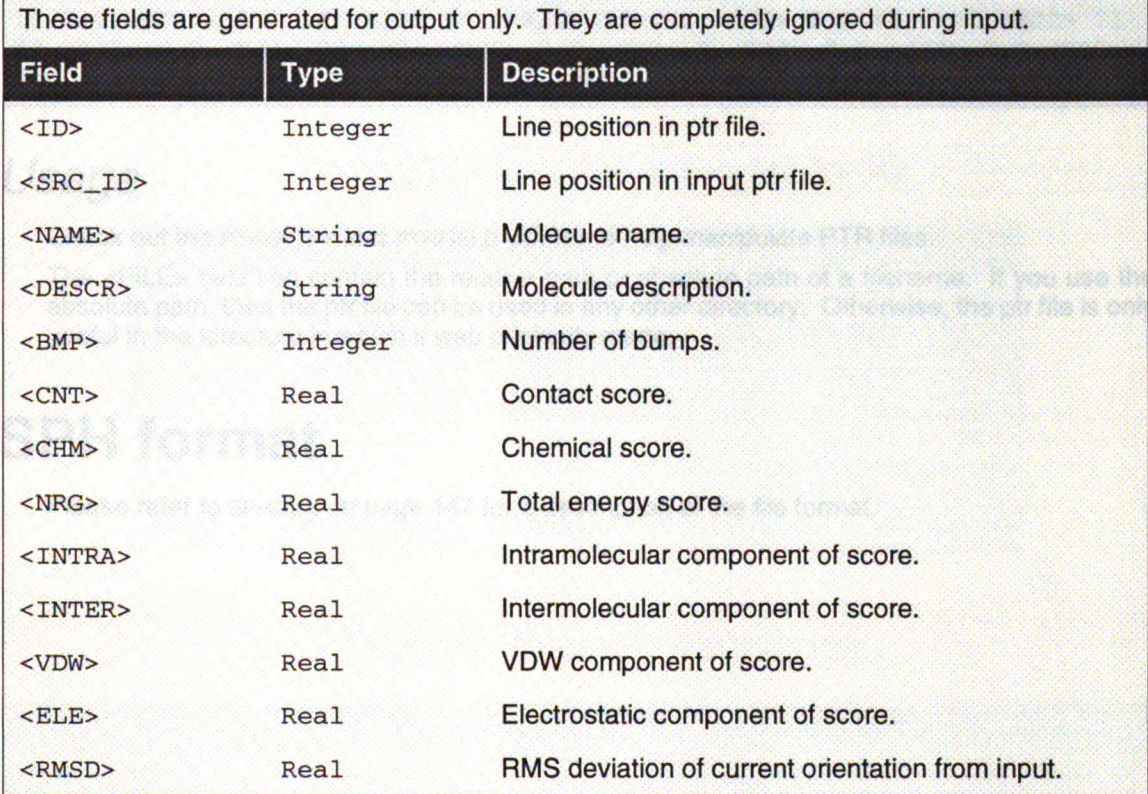

 $\mathbf{x}_i$ 

### Example

#### Database Entry

```
<ID> 10 <NAME> CAMYLOFIN_C00000105 <DESCR> **** <FILE> /marco/db/
mol2.95.1/cmc/cmc.2.mol2 < FPOS > 46204 < END >
```
#### Flexible Docking Output

<ID> 5 <SRCID> 5 <NAME> DANAZOL\_C00002993 <DESCR> \*\*\*\* <FILE> db/ db3.mol2 <FPOS> 14144 <TRANS> 5.00991 29.9234 16.2096 <ROT> 0.270641 1.05337 0.0158567 <TORS> 2 <TANCHOR> 1 <T1> 20 153.624 <T2> 21 -28.0673 <REFL> 0 <BMP> 2 <NRG> -32.43 <INTRA> -0.48 <INTER> -31.95 <VDW> -32.53 <ELECTRO> 0.09 <RMSD> 34.95 <END>

#### Chemical Screen Database Entry

```
<ID> 1 <NAME- DAZOQUINAST_C00005118 & DESCR- **** <FILE- /marco/db/
mol2.95.1/cmc/cmc.1.mol2 <FPOS> 9689688 <KEY> 5 <KFOLD> 1 <KI1> 0 <KJ1>
10 2d7 <KJ2> 35 3fff <KJ3> 0 0 <KJ4> 20 f65 <KJ5> 0 0 <KI2> 1 <KJ2> 21
fd <KJ3> 0 0 <KJ4> 28 ab7e <KJ5> 0 0 <KI3> 2 <KJ3> 0 0 <KJ4> 0 0 <KJ5>
0 0 <KI4> 3 <KJ4> 6 cla <KJ5> 0 0 <KI5> 4 <KJ5> 0 0 <END>
```
### Usage

Check out the PTRENTRY and PTRFIELD utilities to help manipulate PTR files.

The <FILE> field can contain the relative path or absolute path of a filename. If you use the absolute path, then the ptr file can be used in any other directory. Otherwise, the ptr file is only useful in the idrectory in which it was originally made.

>>>>

 $\blacksquare$ ø

 $\ddot{\phantom{a}}$  $\blacksquare$  $\begin{array}{c} \rule{0.2cm}{0.15cm} \rule{0.2cm}{0.15cm} \rule{$  $\bullet$ I

## SPH format

Please refer to SPHGEN on page 147 for a description of the file format.

# Parameter Files

### **Introduction**

The parameter files contain atom and bond data needed during Dock calculations. The defini tion (\*.defn) files contain atom and bond labeling data. The table (\*.tbl) files contain additional data for chemical interactions and flexible bond torsion positions. They may be edited by the USer.

### Atom definition rules

The definition files use a consistent atom labeling convention for which an atom in virtually any chemical environment can be identified. The specification of adjacent atoms is nested using the elements listed in Table 21. Some sample definitions are provided in Table 22.

- Each element must be separated by a space.
- If more than one adjacent atom is specified, then ALL must be present (i.e. a boolean AND for rules within a line).
- If a label can have multiple definition lines, then any ONE of them must be satisfied for in clusion (i.e. a boolean OR for rules on different lines).

#### Table 21. Atom definition elements

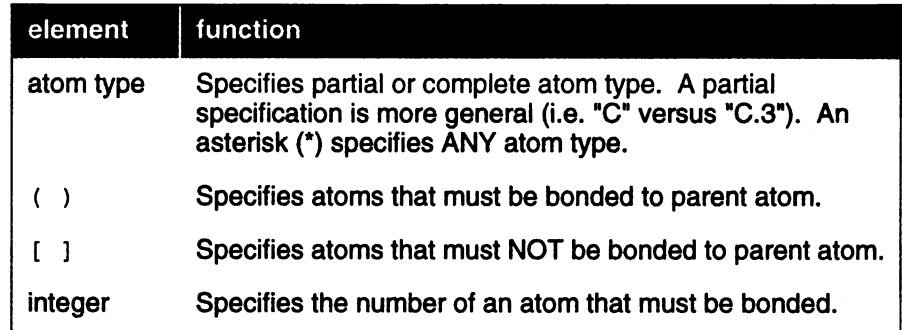

تم<br>"

п ø

Į

#### Table 22. Example definitions

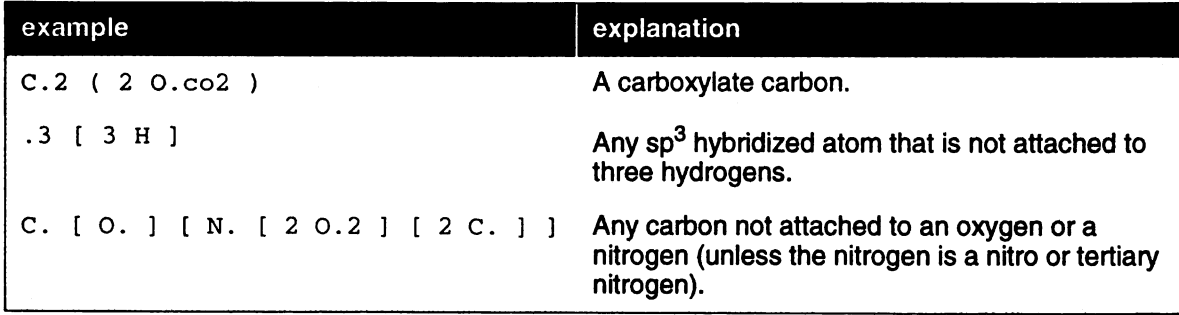

## Vdw.defn

This file contains atom labels and definitions for van der Waals atom typing.

- $\bullet$ The following data types are associated with each atom: VDW radius, VDW well-depth, flag for heavy atom, number of attached atoms.
- $\bullet$ Some labels are used only for the united-atom model, some for only the all-atom model, and some for either.
- $\bullet$ <sup>A</sup> label may have multiple definitions.

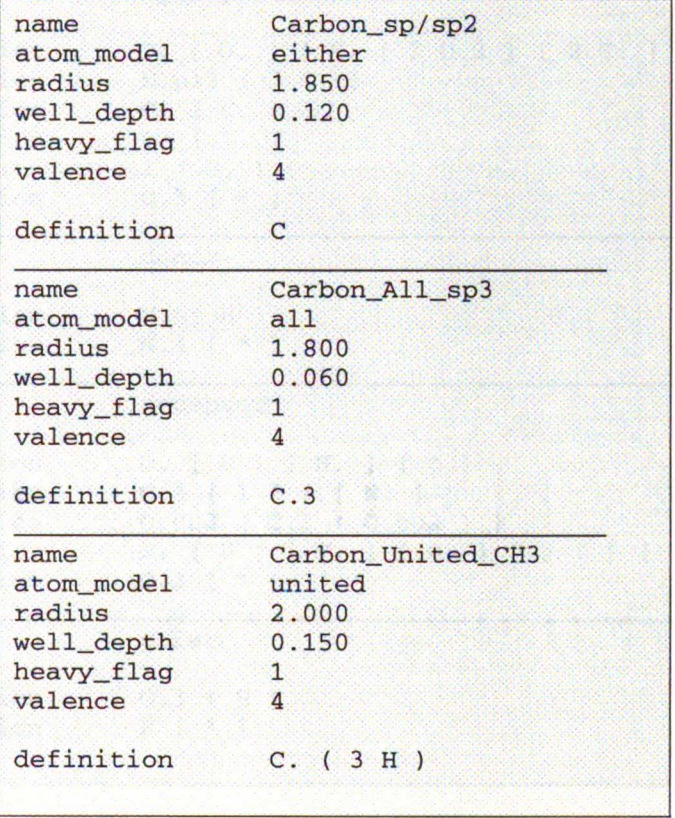

#### Table 23. Sample entries from vdw.defn

 $\blacksquare$ f

### Parameter Files

## chem.defn

This file contains labels and definitions for chemical labeling.

- Nothing in addition to a label is assigned to an atom.
- <sup>A</sup> label may have multiple definition lines.

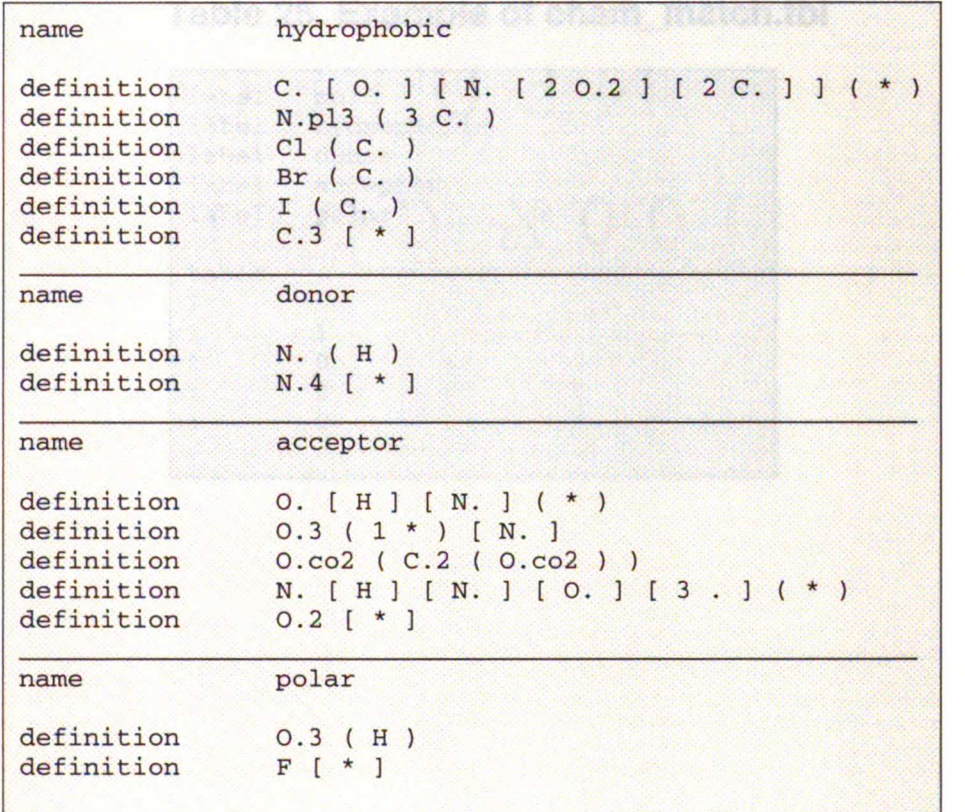

**Collando** 

 $\blacksquare$ g, ł  $\blacksquare$ f, ¥, Ì

#### Table 24. Entries from chem.defn

## chem\_match.tbl

This file contains the interaction matrix for which chemical labels can form an interaction in matching.

- The labels must be identical to labels in chem.defn.
- The table flag indicates the beginning of the interaction table.
- Compatible labels are identified with a one, otherwise a zero.

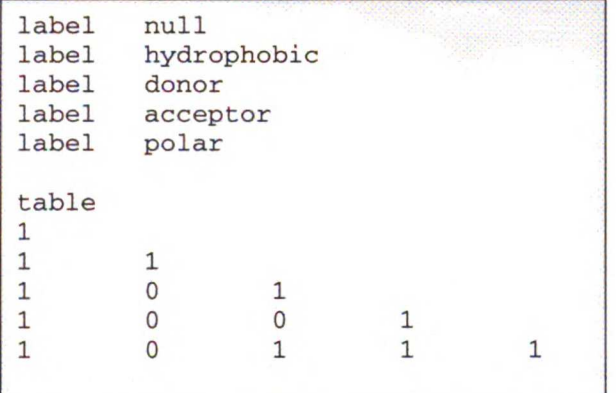

#### Table 25. Example of chem\_match.tbl

٠ r  $\blacksquare$ 

### chem\_screen.tbl

This file contains the interaction matrix for how to scale the contribution of each chemical key when computing the overall similarity.

- The labels must be identical to labels in chem.defn.
- The table flag indicates the beginning of the interaction table.
- Each element is a scaling factor.

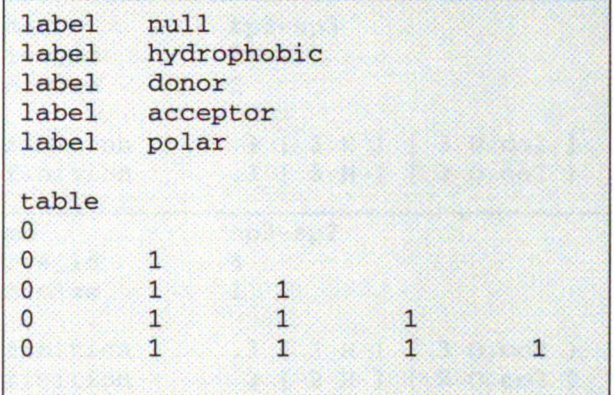

**>** 

)

 $\bullet$ 

#### Table 27. Example of chem\_screen.tbl

## flex.defn

This file contains labels and definitions for flexible bond identification.

- The drive\_id field corresponds to <sup>a</sup> torsion type in the flex\_drive.tbl file.  $\bullet$
- The minimize field is <sup>a</sup> flag for whether the bond may be minimized.  $\bullet$
- $\bullet$ Two definition lines must be present. Each definition corresponds to an atom at either end of the bond.

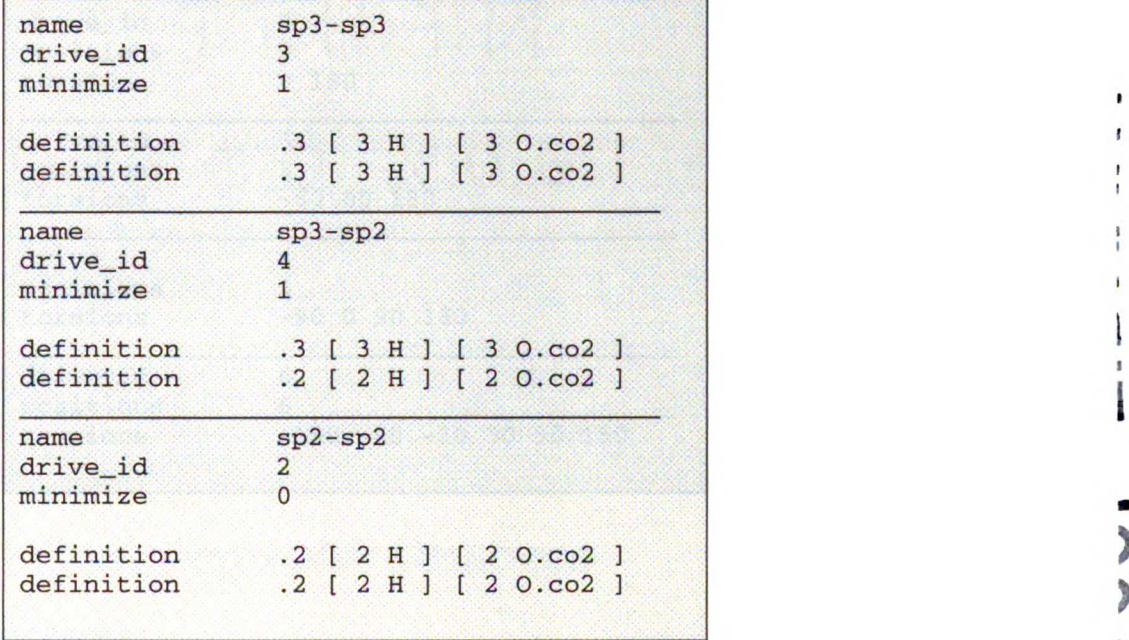

J

#### Table 28. Selected entries from flex.defn

## flex\_drive.tbl

This file contains torsion positions assigned to each rotatable bond when the torsion\_drive parameter is used in DOCK.

- The drive\_id field corresponds to each torsion type.
- The positions field specifies the number of torsion angles to sample.
- The torsions field specifies the angles that are sampled.

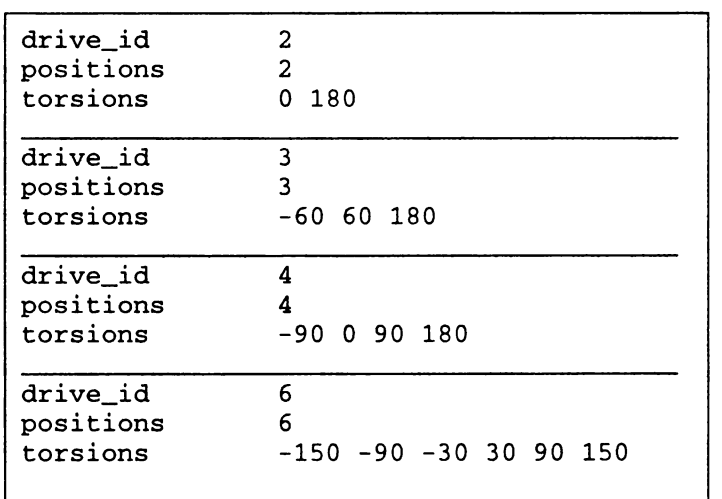

.

 $\overline{1}$ 

#### Table 29. Selected entries from flex\_drive.defn

## flex\_drive.tbl

This file contains torsion positions assigned to each rotatable bond when the torsion\_drive parameter is used in DOCK.

- The drive\_id field corresponds to each torsion type.
- The positions field specifies the number of torsion angles to sample.
- The torsions field specifies the angles that are sampled.

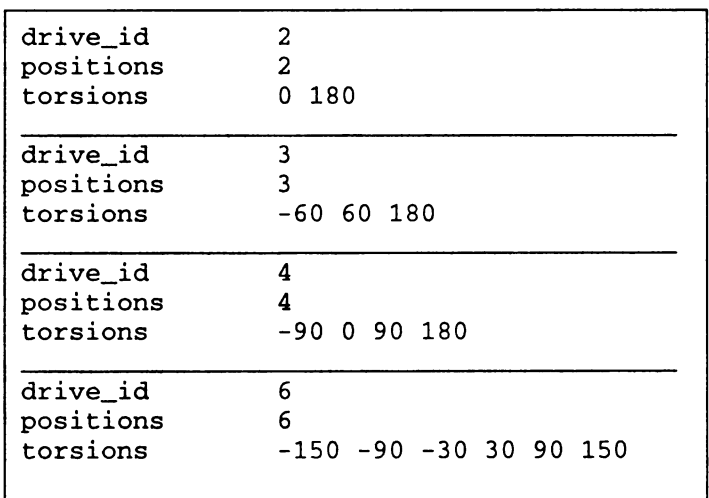

.

ł

 $\bullet$  $\blacktriangleright$ 

 $\mathbf{r}$  $\mathbf{f}$ 

 $\bar{a}$ 

 $\mathbf{I}$  $\mathbf{I}$  $\mathbf l$ 

#### Table 29. Selected entries from flex\_drive.defn
### **Sources**

### Sources

compiled by C.Corwin

:

 $\blacktriangleright$ 

 $\overline{\phantom{a}}$ 

Ĩ.

### Available Chemicals Directory

MDL Information Systems, Inc. 14600 Catalina Street San Leandro, CA 94577 phone (510) 895-1313 fax (510) 352-2870

### Brookhaven Protein Data Bank

Protein Data Bank Chemistry Department, Building 555 Brookhaven National Laboratory Upton, NY 11973 phone (516) 282-3629 fax (516) 282-5751 e-mail pdb@bnl.gov gopher://pdb.pdb.bnl.gov/11

### Cambridge Crystallographic Database

### For industrial users:

The Cambridge Crystallographic Data Centre 12 Union Road **Cambridge CB2 1EZ** U.K. phone +44 223 336408 fax +44 223 336033

### For US academic users:

Dr. William L. Duax Medical Foundation of Buffalo Research Laboratories 73 High Street Buffalo, NY 14203-1196 phone (716) 856-9600

174

### **Sources**

 $\ddot{\epsilon}$  $\epsilon$ 

 $\mathcal{L}$ 

 $\overline{c}$ 

### SYBYL

Tripos Associates 1699 S. Hanley Road, Suite 303 St. Louis, MO 63144-2913 phone (800) 323-2960

### The UCSF MIDASPLUS molecular display program

MIDAS Software Distribution Computer Graphics Laboratory School of Pharmacy University of California San Francisco, CA 94143-0446

### More resources

The NIH Molecular Modeling Home Page http://www.nih.gov/molecular\_modeling/mmhome.html

### Sources

### **SYBYL**

Tripos Associates 1699 S. Hanley Road, Suite 303 St. Louis, MO 63144-2913 phone (800) 323-2960

### The UCSF MIDASPLUS molecular display program

MIDAS Software Distribution Computer Graphics Laboratory School of Pharmacy University of California San Francisco, CA 94143-0446

### More resources

The NIH Molecular Modeling Home Page http://www.nih.gov/molecular\_modeling/mmhome.html

 $00/$   $00/$   $cc/$   $cc/$   $ss/$   $ss/$   $pp/$   $pp$ <br> $000000000/$   $ccccccc/$   $sssssss/$   $pp/$   $pp$ det parameters (Adock, Aorient, Ascore, Alabel); /\*<br>\* Initialize best molecule lists<br>\* 12/96 te<br>\*/ Copyright (C) 1997 Regents of the University of California<br>All Rights Reserved. ,<br>allocate\_lists (Ascore, Abest\_anchors, dock.rank\_anchor\_total, FALSE);<br>allocate\_lists (Ascore, Abest\_orients, dock.rank\_orient\_total, TRUE);<br>allocate\_lists (Ascore, Abest\_ligands, dock.rank\_ligand\_total, TRUE); This program implements the docking algorithm of I.D. Runtz,<br>J Mol Biol 161, 269-288, 1982. |-<br>| Open ligand imput files<br>| 6/95 te<br>| 1/ Versions 1.0 and 1.1 of the dock program were based extensively on<br>the work of Robert Sheridan, Renee DesJarlais, and Tack Kuntz. Version 2.0, macrodock, is based on the work of Brian Shoichet<br>and Tack Runtz, with help from Dale Bodian. /<br>| itdock.parallel.flag || dock.parallel.server)<br>| dock.ligand\_file = efopen (dock.ligand\_file\_name, "r", global.cutfile); Version 3.0, chemdock, is based on the work of Elaine Heng, Brian<br>Shoichet, and Tack Kunts. -<br>Open ligand output files<br>6/95 te Version 3.5 was produced from version 3.0 by Nike Connolly and<br>has deriveed /<br>
if (ideck.rank\_ligands && ideck.parallel.server)<br>
for (i.e. 0; i.e. Ecchig\_rorik); i.e.)<br>
if (secre.type[i].flies)<br>
= core.type[i].flies<br>
= elopen (secre.type[i].flie\_name, 'w', global.outfile);<br>
= elopen (secre.type[i] Version 4.0 is based on the work of Todd Ewing and Tack Euntz. (state)<br>the cluster of the cluster of the cluster of the cluster of the final state of the<br>state of the cluster of the cluster of the cluster of the cluster<br>the cluster of the cluster of the cluster of the cluster of the<br>s write flag y rive\_iney =<br>(dock.write\_orients && (dock.rank\_orients) ||<br>((dock.multiple\_orients && dock.multiple\_ligands && (dock.rank\_ligands); /\*<br>\* If a restart has been signalled, then read in previous data<br>\* 11/96 te<br>\*/ .<br>if (dock.restart) dock.restart = PALSE;<br>fprintf (global.outfile,<br>"Reading restart information from disk.\n\*); if (read\_restartinfo i<br>Liock,<br>Liost\_ligands,<br>Lig\_total,<br>Lig\_proc,<br>Lig\_skip,<br>Line CLOBAL global =  $\{0\}$ ; /\* See global.h for global variables \*/ main (int arge, char 'argy[])  $\ddot{v}$  $\vdots$ ,<br>\* General variables (see header files for globally defined variables<br>\* 4/95 tm Reset time to what it was in previous run<br>11/95 te % Counter variables \*/<br>/\* Total amount of elapsed cpu time \*/<br>/\* Flag to write molecule when scored \*/  $int_1$ <br>float time = 0.0; elapsed\_time (&time);  $\mathbf{r}$ int write flag:  $...$ ise<br>fprintf (global.outfile,<br>"MARNING main: Restart information not found.<br>" Normal docking to be performed.\n"); .<br>Variables for multiple ligands mode  $6/95.6$ /<br>int lig\_flag;<br>int lig\_total = 0; %/\* Flag for whether a ligand was read \*/<br> $\prime$ \* Number of ligands read \*/<br> $\prime$ \* Number of ligands processed \*/<br> $\prime$ \* Number of ligands skipped \*/ dock.total\_time =<br>dock.read\_time =<br>-elapsed\_time (MULL); int lig\_proc = 0;<br>int lig\_skip = 0; /\*<br>\* File pointers used when checking for the presence of control files<br>\* 6/95 te /\*<br>\* Otherwise, skip initial set of molecules<br>\* 11/96 te<br>\*/ /<br>|-<br>|<br>| dock.read\_time -= elapsed\_time (MULL); .<br>FILE "dump = NULL;<br>FILE "quit = NULL; \*\*<br>\* Data structures containing docking parameters<br>\* 2/96 te  $_{\rm for}$  $\ddot{a}$   $\ddot{a}$ .  $f$  DOCK dock =  $\{0\}$ ;<br>
ORIENT orient =  $\{0\}$ ;<br>
SCORE score =  $\{0\}$ ;<br>
LABEL label =  $\{0\}$ ; /\* Docking data structure \*/<br>/\* Orientation data structure \*/<br>/\* Scoring data structure \*/<br>/\* Labeling data structure \*/ i = 0;<br>(i < dock.initial\_skip) &&<br>(get\_ligand<br>( (<br>
Adock, Ascore, Alabel,<br>
Amol\_ref, Amol\_init,<br>
PALSE, PALSE, PALSE<br>
) :\* EOP);<br>
lig\_total = lig\_skip = \*\*i LIST best\_anchors =  $(0)$ ;<br>LIST best\_orients =  $(0)$ ;<br>LIST best\_ligands =  $(0)$ ; /\* List of best anchor orientations \*/ /\* List of best orientations \*/<br>/\* List of best molecules \*/  $\mathbf{r}$ WOLECULE mol\_ref =  $(0)$ :<br>MCLECULE mol\_init =  $(0)$ ;<br>MCLECULE mol\_conf =  $(0)$ ;<br>MCLECULE mol\_ori =  $(0)$ ;<br>MCLECULE mol\_score =  $(0)$ ;<br>MCLECULE mol\_out =  $(0)$ ; /\* Reference ligand data (from file) \*/  $\overline{\phantom{a}}$ 7 | Notes Indeed | Igand data | 7<br>| 1 | Igand conformation data | 7<br>| 1 | Igand conformation data | 7<br>| 1 | Ninimized ligand data | 7<br>| 1 | Ninimized ligand data | 7<br>| 1 | Output ligand data | 7 .<br>Loop over all ligands<br>6/95 te \* 6/95 te<br>for (:<br>(ilig\_total ||<br>(ilig\_total ||<br>(ilig\_tieg = get\_ligands && (lig\_total < dock.max\_ligands))) &&<br>(ilig\_fieg = get\_ligand<br>( compared),<br>( a compared), /\*<br>\* Punctions used in the main routine that also reside in this file.<br>\* Other functions are declared in the header files.<br>\* 6/95 te (<br>
(dock, Ascore, Alabel,<br>
Amol\_raf, Amol\_init,<br>
accresing|||label.infox.flag,<br>
label.chemical.flag,<br>
label.vdv.flag<br>
label.vdv.flag<br>
live.com<br>
live.com<br>
live.com<br>
live.com<br>
live.com /<br>void write\_program\_header (void);<br>void set\_memory\_limit (void);<br>float elapsed\_time (float ');<br>void initialize\_performance (DOCE ', SCORE ');<br>void report\_performance (DOCE ', SCORE ', int);  $\begin{array}{c} \overline{c}^{\prime} \\ \vdots \\ \overline{c}^{\prime} \end{array}$ ,<br>\* Process command line arguments<br>\* 6/95 te Check to see if any ligands were read from imput file<br>#/95 te process\_commands (adock, argc, argv); if (lig\_flag == TRUE) .<br>\* Output program header, set memory celling, and initialize clock<br>\* 6/95 te if (global.output\_volume == 'V') fprintf (global.outfile, "Processing Ss\n", mol\_ref.info.name};<br>fflush (global.outfile); write\_program\_header ();<br>set\_memory\_limit (); if (dock.performance\_flag)<br>initialize\_performance (&dock, &score);  $\overline{\cdot}$ Perform chemical screening functions<br>11/96 te dock.total\_time = -elapsed\_time (MULL):  $\ddot{\phantom{a}}$ if (label.chemical.screen.process\_flag) \* Reed in dock parameters<br>\* 4/95 te<br>\*/ dock.screen\_time -= elapsed\_time (MULL); if (check\_screen (aorient.match, alabel, amol\_ref, lig\_proc))

```
get parameters (&dock, &orient, &score, &label);
                                                                                                                                                                                       Initialize hest molecule lists
               Copyright (C) 1997 Regents of the University of California<br>All Rights Reserved.
                                                                                                                                                                                     * 12/96 te
                                                                                                                                                                                       /<br>allocate_lists (áscore, ábest_anchore, dock.rank_anchor_total, FALSE);<br>allocate_lists (áscore, ábest_orients, dock.rank_orient_total, TRUE);<br>allocate_lists (áscore, ábest_ligands, dock.rank_ligand_total, TRUE);
            This program implements the docking algorithm of I.D. Runtz, J Mol Biol 161, 269-288, 1982.
            Versions 1.0 and 1.1 of the dock program were based extensively on<br>the work of Robert Sheridan, Renee DesJariais, and Tack Kunts.
                                                                                                                                                                                     * Open ligand imput files<br>* 6/95 ts
            Version 2.0, macrodock, is based on the work of Brian Shoichet<br>and Tack Kuntz, with help from Dale Bodian.
                                                                                                                                                                                       ,<br>if (:dock.parallel.flag || dock.parallel.server)<br>dock.ligand_file = efopen (dock.ligand_file_name, *r*, global.outfile);
            Version 3.0, chemdock, is based on the work of Elaine Meng, Brian<br>Shoichet, and Tack Kuntz.
                                                                                                                                                                                      Open ligand output files<br>6/95 te
            Version 1.5 was produced from version 3.0 by Wike Connolly and<br>Dan Gachawand
                                                                                                                                                                                      /<br>if (idock.rank_ligands && idock.parallel.server)<br>for (i = 0; i < SCORE_TOTAL; i++)<br>if (score.type[i].flag)<br>score.type[i].flag)<br>eco-betopen (score.type[i].flie_nume, 'w', global.outfile];<br>efopen (score.type[i].flie_nume, 
            Version 4.0 is based on the work of Todd Ewing and Tack Kuntz.
 Sinclude ctime.h><br>Sinclude tdefine.h+<br>Sinclude "global.h+<br>Sinclude "utility.h*<br>Sinclude "utility.h*<br>Sinclude "dock.h*<br>Sinclude "derken"<br>Sinclude "acreen.h*<br>Sinclude "acreen.h*
                                                                                                                                                                                       write_flag =<br>| (dock.write_orients && idock.rank_orients) ||<br>| (idock.wultiple_orients && dock.wultiple_ligands && idock.rank_ligands);
                                                                                                                                                                                    /*<br>* If a restart has been signalled, then read in previous data<br>* 11/96 te
tinclude "label.h"<br>tinclude "extern.h"<br>tinclude "extern.h"<br>tinclude "extern.h"<br>tinclude "tiex.h"<br>tinclude "label.h"<br>tinclude "extern.h"<br>tinclude "extern.h"<br>tinclude "io.h"<br>tinclude "io.h"<br>tinclude "io.grid.h"<br>tinclude "par
                                                                                                                                                                                       if (dock.restart)
                                                                                                                                                                                           dock.restart = FALSE;<br>fprintf (global.outfile,<br>"Reading restart information from disk.\n*);
                                                                                                                                                                                           if (read_restartinfo
                                                                                                                                                                                              idock,<br>ibest_ligands,<br>ilig_total,<br>ilig_proc,<br>ilig_skip,<br>ilig_skip,<br>time
 CLOBAL global = (0):
                                                               /* See global.h for global variables */
 main (int arge, char *argv[])
                                                                                                                                                                                           \overline{\mathbf{r}}\cdotGeneral variables (see header files for globally defined variables
                                                                                                                                                                                              Reset time to what it was in previous run<br>11/95 te
 + 6/95 + 6\ddot{\phantom{0}}int 1/* Counter variables */
                                                                                                                                                                                              elapsed_time (&time);
    float time = 0.0;<br>int write_flag;
                                                               /* Total amount of elapsed cpu time */<br>/* Flag to write molecule when scored */
                                                                                                                                                                                           \overline{\phantom{a}}\ddot{\phantom{a}}sw<br>fprintf (global.outfile,<br>"HARNING main: Restart information not found."<br>"Normal docking to be performed.\n";;
    Variables for multiple ligands mode
    6/95 to
    int lig_flag:<br>int lig_total = 0;<br>int lig_proc = 0;<br>int lig_skip = 0;
                                                               % Flag for whether a ligand was read */<br>\prime* Number of ligands read */<br>\prime* Number of ligands processed */<br>\prime* Number of ligands skipped */
                                                                                                                                                                                           dock.total_time =<br>dock.read_time =<br>-elapsed_time (NULL);
                                                                                                                                                                                   /*<br>* Otherwise, skip initial set of molecules<br>* 11/96 te<br>*/
 ;<br>* File pointers used when checking for the presence of control files<br>* 6/95 te
   \begin{cases} \texttt{PILE} \texttt{ "dump = NULL;} \\ \texttt{PILE} \texttt{ "quit = NULL;} \end{cases}\frac{1}{t}dock.read_time -= elapsed_time (NULL);
 * Data structures containing docking parameters<br>* 2/96 te
                                                                                                                                                                                           for<br>\inti = 0;<br>(i < dock.initial_skip) &&
   \begin{array}{l} \text{DOCK dock } = \{0\}; \\ \text{ORIDFT orient } = \{0\}; \\ \text{SCOR score } = \{0\}; \\ \text{LABKL label } = \{0\}; \end{array}/* Docking data structure */
                                                              " bocking cases structure "/<br>" Orientation data structure "/<br>" Scoring data structure "/<br>" Labeling data structure "/
                                                                                                                                                                                                   (get_ligand
                                                                                                                                                                                                       adock, ascore, alabel,
                                                                                                                                                                                                       Amol_ref, Amol_init,<br>FALSE, FALSE, FALSE
                                                              /* List of best anchor orientations */<br>/* List of best orientations */<br>/* List of best molecules */
    LIST best\_anchors = \{0\}; LIST best\_orients = \{0\}; LIST best\_ligands = \{0\};NOLECULE mol_ref = (0);<br>NOLECULE mol_init = (0);<br>NOLECULE mol_conf = (0);<br>NOLECULE mol_ori = (0);<br>NOLECULE mol_score = (0);<br>NOLECULE mol_out = (0);
                                                              /* Reference ligand data (from file) */<br>/* Initial ligand data */<br>/* Ligand conformation data */<br>/* Oriented ligand data */<br>/* Oriented ligand data */<br>/* Output ligand data */<br>/* Output ligand data */
                                                                                                                                                                                     ,<br>* Loop over all ligands<br>* 6/95 te
                                                                                                                                                                                      /<br>| for {;<br>| (lig_total ||<br>| (dock.maltiple_ligands && {lig_total < dock.max_ligands)}) &&<br>| (lig_fing = get_ligand
   ,"<br>" Punctions used in the main routine that also reside in this file.<br>" Other functions are declared in the header files.<br>" 6/95 te
    /<br>void write_program_header (void);<br>void set_memory_limit (void);<br>float elapsed_time (float ");<br>void initialise_performance (DOCK ", SCORE ");<br>void initialise_performance (DOCK ", SCORE ", int);
                                                                                                                                                                                                  suota, sacore, samoni,<br>score.flag || label.flex.flag,<br>label.chemical.fleg,<br>label.vdw.flag
                                                                                                                                                                                          )) := BOP);<br>lig_total++)
                                                                                                                                                                                 \mathcal{L}^{\ell}* Process command line arguments<br>* 6/95 te
                                                                                                                                                                                          Check to see if any ligands were read from imput file<br>8/95 te
                                                                                                                                                                                    :,
    .<br>process_commands (&dock, argc, argv);
                                                                                                                                                                                           if (11g_{\alpha}f1ag \rightarrow TRWB),<br>* Output program header, set memory ceiling, and initialize clock<br>* 6/95 te
                                                                                                                                                                                              if (global.output_volume == 'v')
                                                                                                                                                                                                   fprintf (global.outfile, 'Processing &s\n', mol_ref.info.name);<br>fflush (global.outfile);
    ,<br>| write_program_header ();<br>| set_memory_limit ();
                                                                                                                                                                                \cdotif (dock.performance_flag)<br>initialize_performance (&dock, &score);
                                                                                                                                                                                              Perform chemical screening functions<br>11/96 te
    dock.total time = -elapsed time (NULL);
                                                                                                                                                                                   \ddot{\phantom{0}}--<br>- Read in dock parameters<br>- 6/95 te<br>-/
                                                                                                                                                                                              if (label.chemical.screen.process_flag)
                                                                                                                                                                                                  dock.screen_time -= elapsed_time (NULL);
                                                                                                                                                                                                  if (check_screen (&orient.match, &label, &mol_ref, lig_proc))
```
 $\blacksquare$ 

 $\blacksquare$ 

If (dump || quit) (<br>  ${\bf fprint (global.outfile, + . +)}$ fprintf (global.outfile,<br>"ATTENTION main: Writing current top scorers as requested.\n"); if (lig\_proc % 50 == 0)<br>[printf (global.outfile, "| %d mols, %.4g secs\n",<br>lig\_proc, elapsed\_time (NULL)); **arite\_topecorers** ---<br>! fflush (global.outfile)<br>} *adock,<br>ascore,<br>abest\_ligands,<br>amol\_ref,*  $\pmb{\cdot}$ Write/store this molecule if its orientations weren't written out yet.<br>11/96 te  $tan 1$ <sub>out</sub>  $\ddot{ }$  $\ddot{\cdot}$ if (iwrite\_flag) for  $(i = 0; i <$  SCORE\_TOTAL:  $i * *$ )<br>score.type[i].number\_written = 0: if (score.flag)  $\lambda$  $diam = 100L$  $\mathbf{r}$ Either store the best orientation(s)  $3/96$  te if (quit)<br>( Ξ, if (dock.rank\_ligands) fprintf (global.outfile,<br>'ATTENTION main: Execution terminating as requested.\n\*);<br>fclose (dock.ligand\_file); inter\_lists (&score, &best\_orients, &mol\_init);<br>merge\_lists (&score, &best\_ligands, &best\_orients); Shut down parallel client processes, also, if this is a server run 10/95 te Or write the best orientation(s) out to a file<br>3/96 te  $\ddot{\cdot}$ I. if (dock.parallel.server) else<br>write\_topscorere<br>/ for  $(i = 0; i <$  dock.parallel.client\_total:  $i++)$ idock,<br>ibest\_orients,<br>ibest\_orients,<br>imol\_out<br>imol\_out  $print$ sprint<br>
(dock.quit\_file\_name, '%s.quit',<br>
dock.parallel.client\_name[i]);<br>quit = rfopen (dock.quit\_file\_name, 'w', global.outfile);<br>efclose (Aquit);<br>=  $\overline{\phantom{a}}$  $\mathbf{r}$  $\mathbf{r}$  $\mathbf{r}$ else if (label.chemical.screen.construct flag) efclose (&global.outfile);<br>exit (EXIT\_SUCCESS); write\_ligand  $\mathbf{r}$ adock,<br>Ascore,  $\overline{\mathbf{r}}$  $\mathbf{r}$ amol\_conf,<br>score.type(HONE).file\_name<br>score.type(HONE).file  $\frac{1}{2}$ If no anchor was found, then record the skip  $6/97$  te  $\mathbf{a}$  $\lambda$ else<br>lig\_skip++;  $\ddot{\cdot}$ Perform database processing functions<br>1/97 te  $\mathbf{r}$  $\ddot{\cdot}$  $\vdots$ If no ligand was read, then record the skip<br>6/97 te if (dock.multiple\_ligands)  $\mathcal{L}$  $\ddot{\phantom{a}}$ Output list of current top scorers<br>6/95 te else<br>lig\_skip++;  $\ddot{\cdot}$ if (score.flag)<br>| write\_info<br>| Skip set of molecules for each interval<br>9/95 te idock,<br>iscore,<br>ibest\_ligands,<br>lig\_tocal · l,<br>lig\_proc,<br>lig\_ekip,<br>elapsed\_time (NULL)  $\ddot{\phantom{0}}$ for  $(1 + 0; 1 <$  dock.interval\_skip; i++) Ī if (get\_ligand *Ladock, ascore, alabel,*<br>amol\_ref, amol\_init,<br>FALSE, FALSE, FALSE<br>) := ROF)  $\ddot{\phantom{a}}$  $\vdots$ check to see if this job has been requested to shut down<br>6/95 te  $\frac{1}{1} \frac{\text{total} \cdot * \text{1}}{\text{1} \cdot \text{1} \cdot \text{1} \cdot \text{1} \cdot \text{1}}$  $\Omega$ else<br>break; (dock.rank\_ligands || dock.parallel.flag) &&<br>{quit = fopen (dock.quit\_file\_name, 'r')) ï felowe (quit);<br>if (remove (dock.quit\_file\_name))<br>frintf (global.outfile,<br>"HARHING main: Unable to delete %e.\n", dock.quit\_file\_name); dock.read\_time \*\* elapsed\_time (NULL); .<br>' Finished reading ligands in from disk, make sure at least one was read<br>' 6/95 te  $\mathbf{r}$  $it$  (lig\_total == 0) Check for a request to write current results<br>6/95 te fprintf (global.outfile,<br>"Unable to read anything from ligand coordinate file.\n\*);<br>exit (EXIT\_FAILURE);  $\ddot{\phantom{0}}$ if (dock.rank.ligands) if (dump = fopen (dock.dump\_file\_name, 'r')) fclose (dump);<br>if (remove (dock.dump\_file\_name))<br>fprintf (global.outfile,<br>"MANING main: Unable to delete %e.\n", dock.dump\_file\_name); /\*<br>\* Shut down client processes, if this is a server run<br>\* 10/95 te<br>\*/ .<br>if (dock.parallel.server)  $\lambda$ for  $(1 = 0)$  i < dock.parallel.client\_total; i++)  $\mathbf{r}$ Write restart information to disk<br>6/95 te sprintf (dock.quit\_file\_name, "ts.quit", dock.parallel.client\_name[i]);<br>quit = rfopen (dock.quit\_file\_name, "w", global.outfile);<br>fclose (quit);  $\ddot{\cdot}$ if (dump || quit || (lig\_proc % dock.restart\_interval += 0)) fprintf (global.outfile.<br>"ATTENTION main: Writing restart information to disk.\n");  $\lambda$ <sup>/\*</sup><br>\* Write out final results (in rank\_ligands mode)<br>\* 6/95 te if (iwrite\_restartinfo adock,<br>abest\_ligands,<br>lig\_total + 1,<br>lig\_proc,<br>lig\_skip, .<br>if (dock.rank\_ligands) if (lig\_proc % dock.restart\_interval) fprintf (global.outfile, 'Writing restart information to disk.\n'); elapsed\_time (MULL) if () write restartinfo ))<br>fprintf (global.outfile,<br>"MARMING main: Unable to write restart information.\n"); Adock,<br>Ascore,<br>Abest\_ligands,  $\lambda$ 

 $\mathbf{I}$ 

Ì

lig\_total,<br>lig\_proc,<br>lig\_skip,<br>elapsed\_time (NULL)  $\boldsymbol{r}$  -пиниппиниппиниппиниппиниппинип $\boldsymbol{r}$ void write\_program\_header (void)  $\overline{1}$ fprintf (global.outfile,<br>"MARNING main: Unable to write restart information.\n"); if (clobal outfile is stdout)  $\begin{array}{cccccc} \textbf{(r)} & \textbf{(r)} & \textbf{(r)} & \textbf{(r)} & \textbf{(r)} & \textbf{(r)} \\ \textbf{(r)} & \textbf{(r)} & \textbf{(r)} & \textbf{(r)} & \textbf{(r)} & \textbf{(r)} \\ \textbf{(r)} & \textbf{(r)} & \textbf{(r)} & \textbf{(r)} & \textbf{(r)} & \textbf{(r)} \\ \textbf{(r)} & \textbf{(r)} & \textbf{(r)} & \textbf{(r)} & \textbf{(r)} & \textbf{(r)} \\ \textbf{(r)} & \textbf{(r)} & \textbf{(r)} & \textbf{(r)} & \textbf{(r)} & \textbf{(r)} & \text$  $\lambda$ FFF/ \n"  $\begin{array}{c}\n\cdot n \\
\cdot n \\
\cdot n\n\end{array}$ fprintf (global.outfile, 'Writing top scoring molecules to disk.\n'); write\_topscorers ۷ñ٠  $\mathbf{h} \mathbf{h}$ *Ldock,<br>Lacore,<br>Lhest\_ligands,<br>Lmol\_out*<br>Amol\_out  $_{\text{else}}$  $PP/$   $PPT/$  \n'  $\overline{D}$ /\*<br>\* Close ligand output files<br>\* 6/95 te fprintf (global.outfile,<br>"University of California at San Francisco, DOCK @s\n", DOCK\_VERSION); /<br>
else<br>
for  $(i = 0; 1 <$  SCORE\_TOTAL: 1++)<br>
if (score.type[i] flag)<br>
folose (score.type[i].file]; fflush (global.outfile);  $\mathbf{r}$ /\*<br>\* Close ligand imput files<br>\* 5/97 te  $\boldsymbol{r}$  , потополнительно полного полного полности. void initialize\_performance (DOCK "dock, SCORE "score) ,<br>[close (dock.ligand\_file); dock->total time = 0; dock->total\_time = 0;<br>dock->screen\_time = 0;<br>dock->conform\_time = 0; if (check\_file\_extension (dock.ligand\_file\_name, FALSE) == Ptr)<br>read\_molecule (MULL, MULL, dock.ligand\_file\_name, NULL, 0); dock->periph\_time = 0;<br>dock->orient\_time = 0;<br>dock->score\_time = 0; Free molecule structures<br>5/97 te /<br>free\_molecule (&mol\_ref);<br>free\_molecule (&mol\_conf);<br>free\_molecule (&mol\_conf);<br>free\_molecule (&mol\_core);<br>free\_molecule (&mol\_cure);<br>free\_molecule (&mol\_cure); score->time = 0;<br>score->minimize.call\_total = 0;<br>score->minimize.call\_sub\_total = 0;<br>score->minimize.call\_min = INT\_MIX;<br>score->minimize.call\_max = INT\_MIX; score->minimize.vertex\_total = 0;<br>score->minimize.vertex\_min = INT\_NAX;<br>score->minimize.vertex\_max = INT\_NIN; .<br>\* Pree top score lists<br>\* 5/97 te score->minimize.iteration total = 0; ,<br>free\_lists (&score, &best\_anchors);<br>free\_lists (&score, &best\_crienta);<br>free\_lists (&score, &best\_ligands); score->minimize.iteration\_min = INT\_NAX;<br>score->minimize.iteration\_max = INT\_NIN; score->minimize.cycle\_total = 0;<br>score->minimize.cycle\_min = INT\_NAX;<br>score->minimize.cycle\_max = INT\_NIN; /\*<br>\* Free all other arrays<br>\* 5/97 te score->minimize.delta\_total = 0;<br>score->minimize.delta\_min = FLT\_NAX;<br>score->minimize.delta\_max = FLT\_NIN; .<br>if (label.chemical.screen.flag)<br>free\_screen (&orient.match, &label);  $\lambda$ if (orient.flag)<br>free\_orients (&label, &orient);  $\boldsymbol{r}$  manuammanummanummanummanum free\_scores (alabel, &score); void report\_performance (DOCK 'dock, SCORE 'score, int mol\_total) free\_labels (&label); fprintf (global.outfile, cking\_Perform \* Report performance<br>\* 1/97 te dock->other\_time = dock->total\_time = dock->read\_time;<br>dock->read\_time == dock->acreen\_time + dock->conform\_time;<br>dock->conform\_time == dock->orient\_time;<br>dock->orient\_time == dock->acore\_time; dock.total\_time \*\* elapsed\_time (MULL); if (dock.performance\_flag)<br>report\_performance (ádock, áscore, lig\_proc);  $f$ print $f$ fprintf (global.outfile,<br>"\nFlnished processing moleculets in t.6g seconds.\n",<br>lig\_total > 1 ? 's" : '', dock.total\_time); global.outfile,<br>"\n%-45s %Bs %Bs\n\*, "Procedure timings".<br>"time (s)", fclose (global.outfile); 'percent'  $\mathbf{r}$ return (EXIT\_SUCCESS): tprintf global.outfile,<br>"%-45s %%.2f %%.0f\n",<br>"%ead",<br>dock->read\_time / dock->total\_time \* 100.0<br>dock->read\_time / dock->total\_time \* 100.0  $\bm{r}$  , пополнование полновозначение полнового Evaluate how much time has elapsed (with checking for wrap-around)<br>6/95 te tprintf float elapsed\_time (float "reset\_value) global.outfile,<br>"%-45s %8.2f %8.0f\n",<br>"Screen", static long clock\_previous = 0;<br>static long clock\_current = 0;<br>static float time; -Screen-,<br>dock->screen\_time,<br>dock->screen\_time / dock->total\_time \* 100.0 if (reset\_value)<br>time = "reset\_value;  $\mathbf{r}$ fprintf clock\_previous = clock\_current;<br>clock\_current = clock (); global.outfile,<br>"4-45m %#.2f %#.0f\n",<br>"Orientation Search",<br>dock->orient\_time,<br>dock->orient\_time / dock->total\_time " 100.0 if (clock\_current < clock\_previous)  $\overline{\text{time}}$ ((float) (LONG\_NAX - clock\_previous))<br>/ ((float) CLOCKS\_PER\_SEC); ī. fprintf time \*\*<br>| ((float) (clock\_current \* LONG\_NIN))<br>| / ((float) CLOCKS\_PER\_SEC); global.outfile,<br>"4-45s 48.2f 48.0f\n",<br>"Orientation Score",<br>dock->score\_time,<br>dock->score\_time / dock->total\_time \* 100.0  $\lambda$  $\ddot{\bullet}$  $time -$ ١, forintf return time: global.outfile,<br>'%-45s %8.2f %8.0f\n",  $\mathbf{r}$ "Conformation Anchor".

 $\overline{1}$ 

 $\begin{array}{c} \hline \end{array}$ 

 $\mathbf{r}$ 

lig\_total,<br>lig\_proc,<br>lig\_skip,<br>elapsed\_time (NULL)  $\boldsymbol{r}$  -numanimummummummummummum  $\boldsymbol{r}$ void write\_program\_header (void)  $\overline{1}$ |<br>| fprintf (global.outfile,<br>| 'MARNING main: Unable to write restart information.\n\*); if (global.outfile := stdout)  $\mathbf{I}$ fprintf (global.outfile, 'Writing top scoring molecules to disk.\n'); \n"<br>\n" write\_topscorers  $\mathbf{h}(\mathbf{n}^*)$ &dock,<br>&score,<br>&best\_ligands<br>&mol\_ref,<br>&mol\_out else<br>
fyrint (global.out/lie, '\n\n'<br>
t (global.out/lie, '\n\n'<br>
c (global.out/lie, '\n\n'<br>
c (gy) (gy) (cy) cc/ cc/ say<br>
c (gy) (gy) (cy) cc/ say<br>
fy/FFV \n'<br>
c (gy) (gy) (cy) cc/ say<br>
fy/FFV \n'<br>
c (gy) (gy) (gy) cc/ say  $PP/ = PPP/ \Delta n^2$  $\mathbf{r}$  $\lambda$ 714mPP?10m/ /\*<br>\* Close ligand output files  $214 \text{m} \text{F} \text{F} \lambda \lambda 210 \text{m}$  $\frac{1}{\sqrt{\frac{1}{100}}}$ fprintf (global.outfile,<br>"University of California at San Francisco, DOCK @s\n", DOCK\_VERSION);  $\begin{array}{ll} \texttt{iso} & \texttt{for} & \texttt{if} & \texttt{if} & \texttt{if} & \texttt{if} \\ \texttt{for} & \texttt{if} & \texttt{if} & \texttt{if} & \texttt{if} & \texttt{if} \\ & \texttt{if} & \texttt{if} & \texttt{if} & \texttt{if} \\ & \texttt{if} & \texttt{if} & \texttt{if} & \texttt{if} \\ & \texttt{if} & \texttt{if} & \texttt{if} & \texttt{if} \\ \end{array} \quad \begin{array}{ll} \texttt{if} & \texttt{if} & \texttt{if} \\ \texttt{if} &$ fflush (global.outfile); /\*<br>\* Close ligand imput files<br>\* 5/97 te<br>\*/<br>fclose (dock.ligand\_file);  $\boldsymbol{r}$  mamamamamamamamamamamamama void initialize\_performance (DOCK "dock, SCORE "score) dock->total\_time = 0;<br>dock->read\_time = 0;<br>dock->screen\_time = 0;<br>dock->conform\_time = 0;<br>dock->periph\_time = 0;<br>dock->orient\_time = 0;<br>dock->score\_time = 0;<br>dock->score\_time = 0; *if* (check\_file\_extension (dock.ligand\_file\_name, FALSE) == Ptr)<br>read\_molecule (NULL, NULL, dock.ligand\_file\_name, NULL, 0); /\*<br>\* Free molecule structures<br>\* 5/97 te<br>\*/ /<br>free\_molecule (&mol\_ref);<br>free\_molecule (&mol\_conf);<br>free\_molecule (&mol\_conf);<br>free\_molecule (&mol\_core);<br>free\_molecule (&mol\_cure);<br>free\_molecule (&mol\_cure);<br>free\_molecule (&mol\_cur); score->time = 0;<br>score->minimize.call\_total = 0;<br>score->minimize.call\_mub\_total = 0;<br>score->minimize.call\_mub\_= 1HT\_MAX;<br>score->minimize.call\_max = 1HT\_MIN; score->minimize.vertex\_total = 0;<br>score->minimize.vertex\_min = INT\_RAX;<br>score->minimize.vertex\_max = INT\_NIN; /\*<br>\* Pree top score lists<br>\* 5/97 te<br>\*/ score->minimize.iteration\_total = 0;<br>score->minimize.iteration\_min = INT\_NAX;<br>score->minimize.iteration\_max = INT\_NIN; /<br>free\_lists (&score, &best\_anchors);<br>free\_lists (&score, &best\_orients);<br>free\_lists (&score, &best\_ligands); score->minimize.cycle\_total = 0;<br>score->minimize.cycle\_min = INT\_NAX;<br>score->minimize.cycle\_max = INT\_NIN; /\*<br>\* Free all other arrays<br>\* 5/97 te<br>\*/ score->minimize.delta\_total = 0;<br>score->minimize.delta\_min = FLT\_HAX;<br>ecore->minimize.delta\_max = FLT\_HIN; *f*<br>if (label.chemical.screen.flag)<br>free\_screen (&orient.match, &label); if (orient.flag)<br>free\_orients (&label, &orient);  $\boldsymbol{r}$  maanumumumumumumumumumum $\boldsymbol{r}$ free\_scores (&label, &score); void report\_performance (DOCK \*dock, SCORE \*score, int mol\_total)<br>/ free\_labels (&label): fprintf (global.outfile, /\*<br>\* Report performance<br>\* 1/97 te<br>\*/ .<br>Docking\_Performance Antidock-vother\_time = dock->total\_time - dock->read\_time;<br>dock->read\_time -= dock->screen\_time + dock->conform\_time;<br>dock->conform\_time -= dock->orient\_time;<br>dock->orient\_time -= dock->score\_time; dock.total\_time \*\* elapsed\_time (NULL); if (dock.performance\_flag)<br>report\_performance (&dock, &score, lig\_proc);  $fprint$ [<br>| global.outfile,<br>| "\nt-45s tHs tHs\n"<br>!Procedure timings"<br>| "time (s)",<br>| "percent" fprintf (global.outfile,<br>"\nFinished processing molecule@s in 0.6g seconds.\n",<br>lig\_total > 1 ? 's" : "", dock.total\_time); fclose (global.outfile);  $\mathbf{r}$ return (EXIT\_SUCCESS); fprintf global.outfile,<br>\*%-45s %%.2f %%.0f\n\*, "Tead",<br>"Read",<br>dock->read\_time,<br>dock->read\_time / dock->total\_time \* 100.0 Evaluate how much time has elapsed (with checking for wrap-around)<br>6/95 te  $\mathbf{r}$  $t$ print $t$ float elapsed\_time (float "reset\_value) global.outfile,<br>"S-45s SB.2f SB.0f\n",<br>"Serem",<br>dock->screen\_time,<br>dock->screen\_time / dock->total\_time \* 100.0 static long clock\_previous = 0;<br>static long clock\_current = 0;<br>static float time; if (reset\_value)<br>time = "reset\_value;  $\mathbf{r}$ fprintf elock\_previous = clock\_current;<br>clock\_current = clock (); global.outfile,<br>"9-45s %0.2f %0.0f\n",<br>"Orientation Search",<br>dock->orient\_time, / dock->total\_time \* 100.0<br>dock->orient\_time / dock->total\_time \* 100.0 if (clock current < clock previous)  $time$ ime \*\*<br>{{float} (LONG\_NAX - clock\_previous)}<br>/ {{float} cLOCKS\_PER\_SEC};  $\mathbf{r}$ fprintf time \*\*<br>((float) (clock\_current - LONG\_MIN))<br>/ ((float) CLOCKS\_PER\_SEC); global.outfile,<br>'t-45s tš 2f tš.0f\n',<br>'Orientation Score',<br>dock->score\_time,<br>dock->score\_time / dock->total\_time ' 100.0  $\ddot{\bullet}$  $\overline{\mathbf{t}}$  in  $\overline{\mathbf{t}}$  $\ddot{\phantom{a}}$ ...<br>((float) (clock\_current - clock\_previous))<br>/ ((float) cLOCKS\_PER\_SEC); fprintf global.outfile,<br>"%-45s %8.2f %8.0f\n",<br>"Conformation Anchor", return time;

int get\_layer\_conformation \*label,<br>\*score,<br>\*molecule,<br>layer,<br>conformer LABEL SCORE<br>Nolecule  $int$  int  $\boldsymbol{r}$  manuammanummanummanummanum int un int segment\_id;<br>int segment; /\*<br>\* If the total conformations is outside the limit, then:<br>\* 1. Assign a random search seed to each segment;<br>\* 2. Initialize the starting segment as always the first<br>\* 2.97 te |<br>|if (molecule->layer|layer].conform\_total > label->flex.max\_conforms)<br>| if (conformer >= label->flex.max\_conforms)<br>return BOF: .<br>\* Assign new torsion angle and apply it<br>\* 3/97 te for segment\_id = 0;<br>segment\_id < molecule->layer[layer].segment\_total; segment\_id++ segment = molecule->layer[layer].segment[segment\_id];<br>molecule->segment[segment].conform\_seed = rand (),<br>molecule->segment[segment].conform\_count = 0;  $segment_id = 0$ Otherwise, initialize the starting segment as the first or the last  $3/97$  te  $\overline{\phantom{a}}$ else if (conformer == 0) segment\_id = 0;<br>segment = molecule->layer(layer).segment[segm<br>molecule->segment(segment).conform\_count = 0; nt\_1d]: segment\_id = molecule->layer[layer].segment\_total - 1;  $\mathbf{r}$ Routine to check all inter-segment distances to update distance<br>and check for clashes Return values:<br>TRUE segment conformation of<br>FALSE clash detected .<br>\* Loop until a complete layer conformation is found, or no more possible<br>\* 1/97 te ۰,  $1/97$  te  $for (i)$  $\mathbf{r}$ int check secment conformation get\_segment\_conformation label.  $score$ score,<br>molecule,<br>layer,<br>segment\_id<br>) == TRUE if  $\{ \cdot \cdot \circ \circ \text{quant}, \text{id} \geq \bullet \text{ molecular-layer}[\text{layer}].\text{segment\_total}\}$ <br>return TRUE: segment = molecule->layer{layer}.segment[segment\_id];<br>molecule->segment[segment].conform\_count = 0; else if  $(-$ segment\_id < 0)<br>return BOP; \* Update atom connection info<br>\* 1/97 te  $\overline{\phantom{a}}$  $\lambda$  $P$  tummummummummummummummum int get\_ser ent\_conformation .<br>\* Loop through atoms in si seg<br>\* 1/97 te \*label,<br>\*score,<br>\*molecule,<br>layer,<br>segment\_id LABEL **SCORE**<br>NOLECULE  $\frac{int}{int}$  $\vdots$ int segment: segment = molecule->layer(layer).segment(segment\_id); if (label->flex.drive\_flag == TRUE)  $\mathcal{L}$ for  $(i)$  $\Omega$  $\vdots$ update\_segment\_torsions (<br>
ilabel->flex,<br>
molecule,<br>
segment,<br>
molecule->seg<br>
) is TRUE ent (segment).conform\_count++  $\lambda$ return ROP: if (check\_segment\_conformation<br>(label, score, molecule, layer, segment\_id)<br>== TRUE} return TRUE:  $\chi^2$ ÷,

 $\bullet$  1 s  $\bullet$ 

if (molecule->segment[segment].conform\_count++ == 0) return TRUE:

 $\mathbf{r}$ I  $0.1 = (11 == 1)$  7  $0.11 = 1$ : molecule->layer[1]].segment\_total = 1):<br>a1) >= 0;<br>a1) --

183

else<br>return BOF:

date\_segment\_torsions

toraion e molecule->secment(secment).toraion id:

return (conformer == 0) ? TRUE : BOP;

molecule->transform.tors\_flag = TRUE;

torsion\_transform (molecule, torsion);<br>return TRUE;

"label,<br>"score,<br>"molecule,<br>li,<br>sli

initialize\_near (&score->near, molecule);

ai = molecule->segment(si).atom(asi);

for  $(1j = 1i, 1j \gg 0, 1j-1)$ 

Loop from current layer to all inner layers<br>1/97 te

Loop through segments in layer<br>For current layer, only consider previous segments<br>For inner layers, consider all segments

sj = molecule->layer[1j].segment[slj];

aj = molecule->segment[s]].atom[as]];

distance = square\_distance

Loop through atoms in current segment<br>1. Check if unflagged atoms clash with atom ai<br>2. Update portions of distance matrix that have changed<br>1/97 te

for (as) = molecule->segment[sj].atom\_total - 1: as] >= 0; asj--)

si = molecule->layer[li].segment[sli];

for (asi = molecule->seg

 $1/97$  te

 $t$ or

ì

flex id = molecule->torsion(torsion).flex.id:

if (conformer >= label\_flex->member[flex\_id].torsion\_total)<br>return EOF;

molecule->torsion[torsion].target\_angle =<br>label\_flex->member[flex\_id].torsion[index] / 180.0 \* PI;

ndex = (molecule->segment[segment].conform\_seed + conformer) \<br> label\_flex->member[flex\_id].torsion\_total;

/\* Imput layer \*/<br>/\* Imput layer segment\_id \*/

/\* Comparison layer \*/<br>
/\* Segment id in layer list \*/<br>
/\* Segment id \*/<br>
/\* Segment id \*/<br>
/\* Atom id \*/<br>
/\* Atom id \*/<br>
/\* Equate of distance between atoms \*/<br>
/\* Equate of distance allowed \*/<br>
\*/\* Cutoff distance allow

 $nt[01].atom\_total - 1; and >= 0; aa1 \rightarrow )$ 

 $\begin{tabular}{ll} \textbf{LABEL}, \textbf{FLEX} & ``label\_flex} \\ \textbf{MCECULR} & ``\texttt{molecule}, \\ \texttt{int} & \texttt{segment}, \\ \texttt{int} & \texttt{conformer} \end{tabular}$ 

if (torsion == NEITHER)

int torsion;<br>int flex\_id;<br>int index;

 $\ddot{\bullet}$ 

LABEL.

int<br>int

int  $15$ 

int 1j:<br>int alj:<br>int al, ej:<br>int al, ej:<br>int al, ej:<br>loat distance;<br>float reference;

**SCORE**<br>Nolecule

 $\mathbf{r}$ 

 $31<sub>1</sub>$  $\sim$  $\tilde{G}$  .

 $\mathbb{R}^2$ 

 $\Delta_{\rm{eff}}$ 

 $\frac{1}{2}C_1$ 

 $\overline{1}$ 

 $\mathbf{v}_i$ 

 $\mathcal{L}^{(2)}$ 

ŀ,

**}** 

 $\P_{\zeta}^{-1}$ 

Ý

 $\overline{\phantom{a}}$ 

 $\overline{J}$ 

 $\tilde{\omega}^{\pm}$ 

 $\mathcal{U}_1$ 

 $\begin{bmatrix} 1 \\ 1 \end{bmatrix}$ 

 $\sim$  2

 $\overline{\phantom{a}}$ 

 $U(\mathbb{R})$ 

 $\sum_{i=1}^{n}$ 

 $\begin{bmatrix} 1 \\ 2 \end{bmatrix}$ 

 $\zeta^{\frac{1}{2}}$ 

 $\frac{\partial \rho}{\partial \rho}$ 

 $101$ 

 $\overline{\phantom{a}}$ 

 $\mathcal{L}$ 

t

 $\mathfrak{I}$ 

يستعفى ٦ 42  $\overline{\mathcal{F}}^{\mathcal{G}}$ 

 $\begin{array}{c} \begin{array}{c} \hline \end{array} \end{array}$ 

ل... ..

 $\cdots$ 

i<br>M

 $\mathcal{P}_i$ 

184

31  $\epsilon$ 

 $\sim$ 

 $\frac{1}{2} \frac{1}{2} \frac{d^2}{dx^2}$ 

 $\hat{\zeta}$ 

 $V_{\rm{eff}}$ 

]

 $\overline{\mathbb{R}}$  $\langle \sigma_{\rm{eff}} \rangle$ 

 $\overline{\phantom{a}}$ 

7

 $\epsilon$  .

 $\sim$  4

 $\sim$  3

من  $L\subset \mathbb{R}$ 

 $\overline{\phantom{a}}$ 

 $\sum_{i=1}^{n} \frac{1}{i}$ 

∙ ∙ - 1

 $\mathcal{S}$ 

 $\mathcal{L}_1$ 

... j

 $\Gamma$ 

 $\hat{f}$ 

L

 $\bigcap$ 

 $\mathcal{A}=\mathcal{A}$  $\overline{\phantom{a}}$ 

 $\tilde{\mathcal{C}}_k$ 

 $\vec{A}$ 

<sup>1</sup>

 $\bar{\phantom{a}}$  $\mathfrak{Q}^{\ast}$ 

السرار  $\sim$ 

(molecule->coord(ai), molecule->coord(ai)); Lacore chemical. Lecore energy if (iscore->near.fleg[ai][aj]) Llabel  $\overline{11}$ reference = label >flex.clash\_overlap \*<br>| (label->vdw\_member[molecule->atom[ai].vdw\_id].redius =<br>| label->vdw\_member[molecule->atom[aj].vdw\_id].redius);  $\overline{1}$ fprintf (stdout, "Error reading control parameters.\n");<br>exit (EXIT\_FAILURE); if (distance < SQR (reference))<br>return FALSE; return reason<br>
) /\* End of asjloop \*/<br>
) /\* End of aljloop \*/<br>
) /\* End of 1jloop \*/<br>
) /\* End of asiloop \*/ Read in vdw definitions<br>10/95 te ,<br>if (label.vdw.flag)<br>get\_vdw\_labels (&label.vdw); /-<br>\* Read in label definitions<br>\* 10/95 te<br>\*/ return TRUE:  $\begin{minipage}{0.03\textwidth} {\begin{tabular}{cc} \bf 0.033\textwidth} {\begin{tabular}{cc} \bf 0.033\textwidth} {\bf 0.033\textwidth} {\bf 0.033\textwidth} {\bf 0.033\textwidth} {\bf 0.033\textwidth} {\bf 0.033\textwidth} {\bf 0.033\textwidth} {\bf 0.033\textwidth} {\bf 0.033\textwidth} {\bf 0.033\textwidth} {\bf 0.033\textwidth} {\bf 0.033\textwidth} {\bf 0.033\textwidth} {\bf 0.033\textwidth} {\bf 0.033\$ if (label.chemical.flag)<br>get\_chemical\_labele (&label.chemical); .<br>Written by Todd Ewing fprintf (global.outfile, '\mReading in coordinates of receptor.\n');  $\frac{1}{2}$ filesh (global.outfile);<br>grid.in\_file = efopen (grid.in\_file\_name, 'r', global.outfile); if (read\_receptor typedef struct grid\_struct '(kscore\_energy, &label, &receptor, grid.in\_file\_name, grid.in\_file,<br>label.vdv.flag && label.chemical.flag,<br>label.vdv.flag && label.vdw.flag,<br>label.chemical.flag, label.vdw.flag) int output\_molecule; /\* Flag for whather to write receptor \*/ int vigualizer /\* Write out oride in HIDAS formet \*/  $1 - 7900$ fprintf (global.outfile, 'Error reading in receptor.\n");<br>exit (EXIT\_PAILURE); XYI box\_com;<br>XYI box\_dimension; Center of mass of box enclosing grids \*/ /\* Dimensions of box enclosing grids \*.  $\lambda$ FILE\_NAME in\_file\_name;<br>FILE\_NAME out\_file\_name;  $\prime^*$  Input receptor file name \*/ /\* Output receptor file name '/ fclose (grid.in\_file); FILE 'in\_file:<br>FILE 'out\_file; /\* Input receptor file pointer \*/<br>/\* Output receptor file pointer \*/ \*<br>\* Write out receptor coordinates<br>\* 10/95 te<br>\*/<br>f (grid.output\_molecule) /\* Grid-enclosing box file \*/ FILE\_NAME box\_file\_name: ) GRID fprintf (global.outfile, "\m#riting out processed receptor.\n"); fflush (global.outfile);<br>grid.out\_file = efopen (grid.out\_file\_name, "w", global.outfile); write\_molecule  $\frac{\partial}{\partial t}$ Copyright UCSF, 1997 ireceptor,<br>grid.in\_file\_name,<br>grid.out\_file\_name<br>grid.out\_file /\*<br>Written by Todd Bwing<br>9/96<br>\*/ \*/\*<br>\*/<br>timelude <br/> ctime.hr<br>timelude 'define.hr<br>timelude 'define.hr<br>\*include 'mol.hr<br>\*include 'plosh.hr<br>\*include 'lespich.hr<br>\*include 'lespicher.hr<br>\*include 'lespicher.hr<br>\*include 'lespicher.hr<br>\*include 'lespicher.hr<br>\*i folose (grid.out\_file);  $\lambda$ if (score\_grid.flag)<br>(  $\vdots$ Read in box coordinates which define the boundaries of the grid  $10/95$  to  $\ddot{\phantom{a}}$ fprintf (global.outfile, '\nReading in grid hox information.\n');<br>if (:read\_box (grid.box\_file\_name, grid.box\_com, grid.box\_dimension) } fprintf (global.outfile, 'Error reading box file ts.\n',  **global**  $= \{0\}$ **:** grid.box\_file\_name);<br>exit (EXIT\_PAILURE); main (int argc. char "argy())  $\ddot{\cdot}$ Calculate grid variables<br>10/95 te  $\alpha$ eral variables (see header files for globally defined variables  $10/95$  Le ÷, for  $(1 = 0, score\_grid.size = 1; 1 < 3; 1++)$ int i:<br>GRID grid = (0): only grid = (0):<br>  $BCSE$ , SCOR = (0):<br>  $BCSE$ , SCOR = (0):<br>  $BCSE$ , SCOR = (0):<br>  $BCSE$ , SCOR = (0):<br>  $BCSE$ , SCOR = (1):<br>  $BCDE$ , CHECCAT = (0):<br>  $BCDE$ , SCOR = (1):<br>  $BCDE$ , SCOR = (1):<br>
LABIL 14b4) = (0);<br>
MOLECULE receptor:<br>
MOLECULE score\_grid.origin[i] =<br>grid.box\_com[i] - grid.box\_dimension[i] / 2.0;<br>score\_grid.span[i] =<br>int] igrid box\_dimension[i] / score\_grid.spacing + 1.0} + 1;<br>intere\_grid.size \*= score\_grid.span[i];<br>score\_grid.size \*= score\_grid. fprintf (global.outfile, '9-40s; 98d 98d 98d\n",<br>"Number of grid points per side (x y z]",<br>score\_grid.span[0], score\_grid.span[1], score\_grid.span[2]); Functions used in the main routine<br>10/95 te fprintf (global.outfile, \*9-40s: 98d\n\*,<br>\*Total number of grid points\*, score\_grid.size);<br>fflush (global.outfile); .<br>void write\_program\_header (void);<br>void set\_memory\_limit (void); .<br>\* Process command line arguments<br>\* 10/95 te Allocate memory for grids<br>10/95 te :<br>:, .<br>process\_commands (argc, argv); if (score\_bump.flag) emailoc Output program header and user information<br>10/95 te (void \*\*) &score\_bump.grid,<br>score\_grid.size \* sizeof (char),<br>'chemgrid arrays',<br>global.outfile write\_program\_header (); /\*<br>\* Set ceiling on how memory can be dynamically allocated for this run<br>\* 11/95 te mset (score\_bump.grid, -((char) 0), score\_grid.size); if (score\_contact.flag) set\_memory\_limit (); ecalloc (void \*\*) &score\_contact.grid,<br>score\_grid.size,<br>sizeof (short),<br>"chemgrid arrays",<br>"chemgrid arrays",<br>global.outfile .<br>\* Read in parameters from input file<br>\* 10/95 te .<br>if (iget\_parameters igrid,<br>iscore\_grid,<br>iscore\_bump,<br>iscore\_contact, if (score\_chemical.fleg)

ecalloc  $10/95$ (void \*\*) Lacore chemical grid label.chemical.total.<br>sizeof (float \*). /\* Routines used to read and write molecule data \*/ chemorid arravs'. enum FILE\_PORMAT (Unknown, Mo12, Pdb, Xpdb, Ptr, Sph): global.outfile  $\overline{1}$ enum FILE\_PORMAT check\_file\_extension (FILE\_MARE file\_name, int report\_error); for  $(i = 0; i < 1$  abel.chemical.total;  $i**$ ) int read\_molecule  $ecalloc$ NCLECULE "mol\_orig,<br>NOLECULE "mol\_init,<br>FILE\_NAME in\_file\_name<br>FILE "in\_file, (void \*\*) &score\_chemical.grid[i],<br>score\_grid size,<br>sizeof (float), "chemgrid arrays"<br>global.outfile  $i$ at read source  $\mathcal{L}$  $\bar{r}$  $\lambda$ int write\_molecule NOLECULE "molecule,<br>FILE\_NAME in\_file\_name,<br>FILE\_NAME out\_file\_name,<br>FILE "out\_file if (score\_energy.fleg)  $ecalloc$ (<br>
(vold \*\*) sscore\_energy.svdw,<br>
score\_grid.size,<br>
sizeof (float),<br>
'chemprid sarays',<br>
global.outflie<br>
};<br>
}; j,  $\begin{minipage}{0.9\textwidth} \begin{tabular}{l} \hline \textbf{0.01} & \textbf{0.02} & \textbf{0.03} & \textbf{0.04} & \textbf{0.05} & \textbf{0.06} & \textbf{0.07} & \textbf{0.07} & \textbf{0.08} & \textbf{0.09} & \textbf{0.09} & \textbf{0.09} & \textbf{0.09} & \textbf{0.09} & \textbf{0.09} & \textbf{0.09} & \textbf{0.09} & \textbf{0.09} & \textbf{0.09} & \textbf{0$  $\bullet$ calloc (void \*\*) Lacore\_energy.bvdw,<br>score\_grid size,<br>sixeof (float),<br>'cheegrid arrays',<br>'global.outfile  $\cdot$ Written by Todd Ewing<br>10/95 ",<br>"Hackude "define.h"<br>Sinclude "willity.h"<br>Sinclude "golbal.h"<br>Sinclude "golbal.h"<br>Sinclude "co.ho"<br>Sinclude "co.ho"<br>Sinclude "co.ho"<br>Sinclude "cransch"<br>Sinclude "cransch"<br>Sinclude "cransch"<br>Sinclude "cransch"<br>Sinclude "c  $\mathbf{r}$  $201100$ (void \*\*) &score\_energy.es,<br>score\_grid.size,<br>sizeof (float), "chemprid arrays",<br>global.outfile  $\mathbf{r}$  $\overline{\phantom{a}}$  $\boldsymbol{r}$  mammammammammammammamma $\boldsymbol{v}$  $\mathbf{r}$ enum FILE\_PORMAT check\_file\_extension Calculate score grids<br>10/95 te Ξ, FILE\_NAME file\_name,<br>int report\_error fprintf (global.outfile, "\nGenerating scoring grids.\n");<br>fflush (global.outfile); make\_grids emum FILE\_FORMAT format;<br>char 'extension; sscore\_grid. format = Unknow ascore\_bump,<br>Ascore\_contact,<br>Ascore\_chamical,<br>Ascore\_energy,<br>Alabel, if (strchr (file\_name, '.')) em<br>Liabel,<br>Lieceptor<br>Li extension = strrchr (file\_name, '.') + 1; if  $($  istromp (extension, 'mol2'))<br>format = Hol2; Write out gride<br>10/95 te else if (!strcmp (extension, "pdb"))<br>format = Pdb; write\_gride<br>( else if ('stromp (extension, 'xpdb'))<br>format = Xpdb; &score\_grid,<br>&score\_bump,<br>&score\_contact, else if (!strcmp (extension, 'ptr'))<br>format = Ptr; Ascore chemical. else if (!strcmp (extension, 'sph')) Ascore energy Alabel.chemical format = Sph;  $\mathbf{r}$  $\lambda$ if ((format == Unknown) && report\_error) fprintf (global.outfile, '\nFinished calculation.\n'); fprintf (global.outfile,<br>"WADMING check\_file\_extension: \n"<br>"Coordinate files must have a recognized file extension.\n"<br>"Recognized file extensions are: mol2, pdb, xpdb, ptr, sph\n"); return EXIT\_SUCCESS;  $\boldsymbol{r}$  minimumumumumumumumumumumum return format; void write\_program\_header () extern GLOBAL global:  $\boldsymbol{r}$  , политической политической политической  $\boldsymbol{r}$  $\begin{tabular}{l|c|c|c|c} \hline \textbf{1 if (global, outfile 1 + stdout) } \\ \hline \textbf{1 if (global, outfile 1 + stdout) } \\ \textbf{f} \textbf{print (g) Lout, 101} \\ \hline \textbf{1 if (d) UUMOMO} & CCCCCC & SESESES / \textbf{7777777777} \textbf{1n}^{\textbf{1}} \\ \hline \textbf{1 } & 000,00000 & CCCCC & SESESES / \textbf{7777777777} \textbf{1n}^{\textbf{1}} \\ \hline \textbf{1 } & 000,0000$ int read\_molecule NOLECULE "mol\_ref,<br>NOLECULE "mol\_init,<br>FILE\_NANE in\_file\_name,<br>FILE "in\_file,<br>int read\_source  $\begin{array}{lllllll} \text{else} & \text{if } \mathsf{in}(10^{-10}, 10^{-10}, 10^{-10}, 10^{-10}, 10^{-10}, 10^{-10}, 10^{-10}, 10^{-10}, 10^{-10}, 10^{-10}, 10^{-10}, 10^{-10}, 10^{-10}, 10^{-10}, 10^{-10}, 10^{-10}, 10^{-10}, 10^{-10}, 10^{-10}, 10^{-10}, 10^{-10}, 10^{-10}, 10^{-10}, 10^{-10}, 10^{-10}, 10^{-10}, 10^{-10}, 10^{-1$ enum FILE\_PORMAT format;<br>int return\_value; CC? (4mCCCC? (0mCC ? (4mSS? (0mSSS? (4mSS? (0m/ ' Determine format of imput file<br>' 2/96 te format = check\_file\_extension (in\_file\_name, TRUE); switch (format) fprintf (global.outfile,<br>"Oniversity of California at San Francisco, DOCK &s\n", DOCK\_VERSION); case Woll:<br>
return\_value =<br>
read\_moll<br>
{<br>
mol\_ref.<br>
in\_file\_name,<br>
in\_file\_name,<br>
in\_file fflush (global.outfile);  $\overline{11}$  $\stackrel{.}{.}$  $\ddot{}}'$ Copyright UCSP, 1997 break. case Pdb written by Todd Ewing  $2000 - 1000$ 

 $\mathbf{L}$ 1. ļ  $5.5.1$  $\Box$  $\sim$ L.  $\ddot{\phantom{0}}$  $\sim$   $\sim$  $\gamma_{\rm eff}$  $\overline{a}$  $\overline{\phantom{a}}$ z ar an<br>Salama 7.  $\Delta$   $\left( \frac{1}{2} \right)$  $\bigcup_{i=1}^{n}$ ÷. 岩  $\hat{\mathbf{z}}_p$  $\mathbb{Z}_2$  $\rightarrow$  $\frac{1}{\sqrt{2}}$ J.  $\mathcal{L}^{\mathcal{L}}$  $\overline{\phantom{a}}$  $\mathbf{r}$ ويحادثهم  $-$ 44 J  $\mathcal{A}_\infty$ 

 $\mathbf{I}$ 

 $71$ 

 $\sim 1$ 

 $\mathbf{C}$ 

X

 $\mathcal{L}^{(p)}$ 

 $\overline{\mathfrak{b}}_2$ 

ł

 $\mathbf{r}$ 

return\_value =<br>read\_pdb<br>{  $mol\_ref$ , in\_file\_name,<br>in\_file  $\mathbf{r}$ break: case Ptr: ense Ptr:<br>
recturn\_value =<br>
rect\_ptr<br>
(<br>
mol\_ref.<br>
mol\_init.<br>
in\_file.<br>
rect\_pource<br>
};<br>
<br>
}  $\overline{H}$  $break:$ case Sph:<br>return\_value = eturn\_value =<br>read\_sph<br>{<br>mol\_ref.<br>in\_file\_name,<br>in\_file<br>};  $break;$ default:<br>return FALSE;  $\mathbf{r}$ /\*<br>\* Initialize accessory molecule information<br>\* 10/96 te<br>if ((return\_value == TRUE) && (format := Ptr) && (mol\_ref := HULL)) {<br>atom\_neighbors (mol\_ref);  $\texttt{center\_of\_mass}$ mol\_ref->coord,<br>mol\_ref->total.atoms,<br>mol\_ref->transform.com πĭ if (mol\_init := NULL)<br>copy\_molecule (mol\_init, mol\_ref);  $\lambda$ return return\_value;  $\lambda$  $\boldsymbol{r}$  manuamananananananananananananan int write\_molecule NOLECULE "molecule,<br>FILE\_NAME in\_file\_name,<br>FILE\_NAME out\_file\_name,<br>FILE "out\_file ì enus FILE\_FORMAT format; /\*<br>\* Determine format of output file<br>\*/\*<br>\*/ .<br>format = check\_file\_extension (out\_file\_name, TRUE); switch (format) case Mol2:<br>
return<br>
write\_mol2<br>
(<br>
molecule,<br>
out\_file<br>
); case Pdb:<br>case Xpdb: ass Xpdb:<br>return<br>write\_pdb<br>(<br>molecule,<br>out\_file\_name,<br>out\_file<br>); case Ptr:<br>return<br>write\_ptr<br>( (<br>
molecule,<br>
in\_file\_name,<br>
out\_file<br>
); case Sph:<br>return<br>write\_sph<br>( molecule.<br>out\_file  $\mathbf{r}$ default:<br>return FALSE:  $\frac{1}{2}$  $\begin{minipage}{0.9\textwidth} {\footnotesize \begin{tabular}{|l|l|} \hline \textbf{0.01}} \hline \textbf{0.01}} \hline \textbf{0.0$ 

/\*<br>Written by Todd Bwing<br>10/95<br>\*/ void read\_grids  $score_1$   $\ldots$ SCORE\_GRID \*,<br>SCORE\_BUNP \*,<br>SCORE\_CHENICAL \*, SCORE\_ENERGY \*,<br>LABEL\_CHENICAL \*  $\mathbf{r}$ void write\_grids SCORE\_GRID \*,<br>SCORE\_BUMP \*,<br>SCORE\_CONTACT \*,<br>SCORE\_ENERGY \*,<br>LABEL\_CHENICAL \*  $\overline{1}$ void free arids FOORE\_GRID \*,<br>FOORE\_BUMP \*,<br>SCORE\_CONTACT \*,<br>SCORE\_EMERICAL \*,<br>SCORE\_EMERICAL \*<br>LABEL\_CHERICAL \*  $\mathbf{r}$ int read\_box FILE\_NAME file\_name<br>XYZ center\_of\_mass,<br>XYZ dimension  $\lambda$  $\frac{\mu}{\mu}$  $\ddot{}}'$ Copyright UCSF, 1997  $\cdot$ )\*<br>Written by Todd Bwing<br>10/95<br>\*/ \*/<br>einclude "define.h"<br>einclude "utility.h"<br>einclude "mol.h"<br>einclude "ghobal.h"<br>einclude "search.h"<br>einclude "absel.h"<br>einclude "search.h"<br>einclude "search.h"<br>einclude "search.h"<br>einclude "search.h"<br>einclude "search.h"<br>ei void read\_gride SCORE\_GRID<br>SCORE\_BUNP<br>SCORE\_CONTACT<br>SCORE\_ENERGY<br>SCORE\_ENERGY<br>LABEL\_CHENICAL "grid,<br>"bump.<br>"contact,<br>"chemical,<br>"label\_chemical STRING100 grid\_file\_name;<br>FILE 'grid\_file = NULL;<br>int i. j. j. grid\_size\_check;<br>int input\_var;<br>sTRING20 hame = NULL;<br>int grid2nam;<br>int 'grid2label = NULL; void readgrid\_ (char \*, int \*, float \*, int [], float [], float [], float [], float [], char []): grid->init\_fleg = TRUE; /\*<br>\* Check if old grids requested<br>\* 3/96 te<br>\*/  $if (grid-version < 3.99)$  $\frac{1}{4}$ (void \*\*) &bump->grid,<br>grid->eixe \* sixeof (char),<br>\*bump array\*,<br>global.outfile  $\ddot{\phantom{a}}$ emalloc (<br>
(void \*\*) <del>ionergy</del>->avdw,<br>
grid->size \* sizeof (float),<br>
\*energy grid array\*,<br>
global.outfile<br>
};  $end <sup>1</sup>$ (void \*\*) <del>ienergy->bvdw</del>,<br>grid->sixe \* sixeof (float),<br>\*energy grid array\*,<br>global.outfile  $\mathbf{I}$  $\begin{array}{c}\n\text{small} \\
\leftarrow \\
\end{array}$ (<br>
(void \*\*) <del>Lenergy->cs,</del><br>
grid->mize \* sixeof (float),<br>
\*energy grid array\*,<br>
global.outfile<br>
); if (strlem (grid->file\_prefix) < sizeof (FILE\_MAME))<br>grid->file\_prefix[strlem (grid->file\_prefix)] = ' ٠. else<br>exit (fprintf (global.outfile,

return\_value <sup>=</sup> -- /\* written by Todd Ewing 10/95 •, |<br>| mol\_ref,<br>| in\_file<br>|}<br>}; void read\_grids break; score\_Bump \*,<br>score\_contact \*,<br>score\_chemical \*<br>score\_ENERGY \*,<br>LABEL\_CHEMICAL \*<br>}; case Ptr return\_value <sup>=</sup> read\_ptr t mol ref. mol-init, in-fils—name, in file, read\_source void write\_grid<br>{ score\_grid \*,<br>score\_bump \*,<br>score\_contact \*,<br>score\_chemical \* }: break: score\_Eurray -, LABEL\_chemical \* case Sph:<br>read\_sph<br>fead\_sph<br>in\_file\_name<br>in\_file\_name<br>in\_file void free\_gride score\_Bunp \*,<br>score\_contact \*,<br>score\_contact \*,<br>score\_energy \*,<br>label\_chemical \* break; }; int read\_box default: return false;  $\lambda$ ■ FILE\_NAME file\_name, zYz center\_of\_mass, xyz dimension /\*<br>\* Initialize accessory molecule informatio  $\ddot{\phantom{a}}$ \* 10/26 te |<br>|if (treturn\_value == TRUE) && (format t= Ptr) && tmol\_ref t= NULL) ; Io GRID.c t atom\_neighbors (mol\_ref); \* \* •/ /\* copyright Ucsf. <sup>1997</sup> •/ center\_of\_mass  $\mu$  -  $\mu$  -  $\mu$  -  $\mu$  -  $\mu$  -  $\mu$  -  $\mu$  -  $\mu$  -  $\mu$  -  $\mu$  -  $\mu$  -  $\mu$  -  $\mu$  -  $\mu$ {<br>mol\_ref->total.atoms,<br>mol\_ref->transform.co<br>}; "<br>"Histon by Todd Buin<br>""<br>"The Clude "define.h"<br>""<br>"Include "wellity.h"<br>"Hinclude "search.h"<br>"Hinclude "search.h"<br>"Hinclude "search.h"<br>"Hinclude "search.h"<br>"Hinclude "search.h"<br>"Hinclude "search.h"<br>"Hinclude "search.h"<br>"Hi if (mol\_init *i*= NULL)<br>copy\_molecule (mol\_init, mol\_ref);  $\overline{\mathbf{r}}$ return return\_value;  $\overline{1}$  $\boldsymbol{r}$  *mammammammammammammammammamma* void read\_grids int write\_molecule t score\_orid.<br>score\_bump •bump.<br>score\_contact •contact.<br>score\_chirical. •chemical. Molecule "molecule, FILE\_NAME in file\_name. FILE\_NAME out\_file\_name, File "out\_file score\_BUMP .<br>score\_contact \*contact,<br>score\_chemical, \*chemical,<br>score\_chency \*energy.<br>LABEL\_chEMical, \*label\_chemica enum filr\_format format: STRING100 grid\_file = NULL;<br>FILE \*grid\_file = NULL;<br>int i, j. j. j.<br>strine20 \*name = NULL;<br>STRING20 \*name = NULL;<br>int grid21abel = NULL;<br>int \*grid21abel = NULL; /\*<br>\* Determine format of output fil<br>\* 2/96 te format <sup>a</sup> check\_file\_extension tout\_file\_name, true); switch (fo<mark>rma</mark>t<br>{ case Mol2:<br>return void readgrid\_ (char \*. int \*. float \*. int {}, float {}<br>float {}, float {}, float {}, char {}); return<br>write\_mol<br>{ grid->init\_flag <sup>=</sup> TRUE: .<br>molecule out\_file  $\lambda$  $\cdot$  : \* Check if old grids req<br>\* 3/96 te case PdP •/<br>| if (grid->version < 3.99 case Xpdh return write\_pd<br>i emal loc t molecule, out\_file\_name. out\_file } : tvoid "") &bump->grid.<br>grid->sixe " sixeof (char)<br>"bump array".<br>global.outfile case Ptr return emal loc write\_pt<br>{ t twoid "" ) ienergy->avdw.<br>grid->size " sizeof (float)<br>"energy grid array".<br>global.outfile molecule,<br>in\_file\_name<br>out\_file<br>}; }: case sph: return write\_sph t emal loc t (void \*\*) Senargy->bvdw.<br>grid->size \* sizeof (float)<br>"energy grid array".<br>global.outfile<br>); molecul<br>| out\_file<br>| *i* default: return false; emal loc t  $\mathcal{L}^{\mathcal{V}}$ (void -\*) <sup>=</sup> energy-> grid->size - size of <sup>t</sup> float), "energy grid array". global. outfile **:** IO\_GRID.N 0000000000000000000 if (strlen (grid->file\_prefix) < sizeof (FILE\_NAME))<br>grid->file\_prefix(strlen (grid->file\_prefix)} = ... \* \* •/ \*\* copyright ucsf., <sup>1997</sup> •/ \* - •/ else<br>exit (fprintf (global.outfile

# $\begin{array}{l} \mathbf{S}(\mathbf{q},\mathbf{q},\mathbf{r}_{1},\mathbf{r}_{2},\mathbf{r}_{3},\mathbf{r}_{4},\mathbf{r}_{5},\mathbf{r}_{6},\mathbf{r}_{7},\mathbf{r}_{8},\mathbf{r}_{9},\mathbf{r}_{10},\mathbf{r}_{11},\mathbf{r}_{12},\mathbf{r}_{13},\mathbf{r}_{14},\mathbf{r}_{15},\mathbf{r}_{16},\mathbf{r}_{17},\mathbf{r}_{18},\mathbf{r}_{19},\mathbf{r}_{10},\mathbf{r}_{11},\mathbf{r}_{12},\mathbf{r}_{$ **Reviewership** Spain

j.

アール アーダー こうしょう

 $\sim$   $\zeta^2$ 

e i s

e,

grid->size,<br>grid\_file<br>};  $\frac{1}{2}$ (<br>
(void \*\*) &energy->avdw,<br>
grid->sixe \* sixeof (float),<br>
\*energy grid array\*,<br>
global.outfile<br>
}; fclose (grid\_file);  $\mathbf{r}$  $\cdot$ \*<br>\* Write out chemical grids<br>\* 12/96 te<br>\*/ (<br>
(void \*\*) Aenergy->bvdw,<br>
grid->size \* sizeof (float),<br>\*energy grid array',<br>
global.outfile<br>};<br>};  $\sum_{i=1}^{n}$ if (chemical->flas) streat (strepy (grid\_file\_name, grid->file\_prefix), ".chm");<br>fprintf (global.outfile, "Mriting chemical grids to %s\n", grid\_file\_name);<br>grid\_file = efopen (grid\_file\_name, "w", global.outfile);<br>fflush (global.outfile); efwrite (agrid->size, sizeof (int), 1, grid\_file);<br>efwrite (alabel\_chemical->total, sizeof (int), 1, grid\_file);  $\frac{1}{2}$ (void \*\*) &energy->es,<br>grid->size \* sizeof (float),<br>"energy grid array",<br>global.outfile for (i = 0; i < label\_chemical->total; i++)<br>efwrite (label\_chemical->member[i].name, sizeof (STRING20), 1, grid\_file); for  $(i = 0; i < 1$ abel\_chemical->total: i\*\*)  $\mathbf{a}$ fprintf (global.outfile, \* Writing &s chemical grid\n\*,<br>|abel\_chemical->member[i].name};<br>fflush (global.outfile); fprintf (global.outfile, \* Reading attractive VDM energy grid.\n\*);<br>fflush (global.outfile);<br>efread energy->bvdw,<br>sizeof (float), efurite grid->size,<br>grid->size,<br>grid\_file<br>); chemical->grid[i],<br>sizeof (float), ensur (flo.<br>grid->size,<br>grid\_file<br>}; fprintf (global.outfile,<br>fflush (global.outfile);<br>efread \* Reading repulsive VDW energy grid.\n\*): fclose (grid\_file); (<br>| energy->avdw,<br>| sizeof (float),<br>| grid\_rile,<br>| grid\_file<br>|}; .<br>'Write out energy gride<br>' 6/95 te fprintf (global.outfile, \* Reading electrostatic energy grid.\n\*);<br>fflush (global.outfile);<br>efread if (energy->flag) streat (stropy (grid\_file\_name, grid->file\_prefix), ".nrg");<br>fprintf (global.outfile, "Writing energy grids to %\*\n", grid\_file\_name);<br>grid\_file = efopen (grid\_file\_name, "w", global.outfile);<br>fflueh (global.outfile); (<br>| energy->es,<br>| sixeof (float),<br>| grid->sixe,<br>| grid\_file<br>|} efwrite (Agrid->size, sizeof (int), 1, grid\_file);<br>efwrite (Aenergy->atom\_model, miseof (int), 1, grid\_file);<br>efwrite (Aenergy->attractive\_exponent, sizeof (int), 1, grid\_file)<br>efwrite (Aenergy->repulsive\_exponent, sizeof fclose (grid\_file);  $\ddot{\bullet}$ energy->atom\_model = 'a';<br>energy->attractive\_exponent = 6;<br>energy->repulsive\_exponent = 12; energy->bvdw,<br>sizeof (float), grid file  $\ddot{\phantom{a}}$ fprintf (global.outfile, \* Writing repulsive VDW energy grid\n");  $\boldsymbol{r}$  -пиниципнионного пиниципного пиниципн $\boldsymbol{r}$ fflush (global.outfile):<br>efwrite void write gride (<br>| energy->avdw,<br>| sizeof (float),<br>| grid\_file<br>|}<br>|} \*grid,<br>\*bump,<br>\*contact,<br>\*chemical,<br>\*label\_chemical SCORE\_CRID **SCORE\_BUNP<br>SCORE\_CONTACT<br>SCORE\_CHENICAL<br>SCORE\_ENERGY<br>LABEL\_CHENICAL** fprintf (global.outfile, \* Mriting electrostatic energy grid\n");<br>fflush (global.outfile);<br>efwrite int i;<br>sTRING100 grid\_file\_name;<br>FILE "grid\_file; energy->es,<br>sizeof (float), grid->size,<br>grid\_file .<br>Write out bump grid<br>' 6/95 te  $\ddot{\phantom{a}}$ ,<br>strcat (strcpy (grid\_file\_name, grid->file\_prefix), ".hmp");<br>fprintf (global.outfile, "Writing general grid info to %a'n", grid\_file\_name);<br>grid\_file = efopen (grid\_file\_name, "W", global.outfile); fclose (grid file);  $\overline{1}$ efwrite (Agrid->sixe, sixeof (int), 1, grid\_file);<br>efwrite (Agrid->spacing, sixeof (float), 1, grid\_file);<br>efwrite (grid->srian, sixeof (float), 3, grid\_file);<br>efwrite (grid->span, sixeof (int), 3, grid\_file);  $\boldsymbol{r}$  -manualmanualmanualmanualmanualman $\boldsymbol{w}$ int read\_box (char \*filename,<br>XYZ com,<br>XYZ dimension) if (bump->flag || contact->flag || chemical->flag) STRINGED line:<br>FILE \*file: fprintf (global.outfile, "Writing bump grid to %s\n", grid\_file\_name);<br>fflush (global.outfile); /\*<br>\* Open file<br>\* 6/35 te<br>\*/ efurite hump->grid,<br>sizeof (char), .<br>file = efopen (filename, 'rb', global.outfile);  $<sub>grid</sub> \rightarrow <sub>size</sub>$ </sub>  $\begin{array}{l} \text{\textendash} \text{Read in data} \\ \text{\textendash} \begin{array}{l} 6/95 \text{ te} \\ \text{\textendash} \end{array}$  $grid$  $filb$  $\overline{1}$  $\lambda$ ,<br>fgets (line, 80, file);<br>fgets (line, 80, file); fclose (grid\_file); Write out contact grid<br>6/95 te if (sscanf (aline[25], '4f 4f 4f', acom[0], acom[1], acom[2])  $\leftarrow$  3) fprintf (global.outfile, 'Error reading center of mass from box file.\n'); return PALSE: if (contact->flag) strcat (strcpy (grid\_file\_name, grid->file\_prefix), \*.cnt\*);<br>fprintf (global.outflie, "Writing contact grid to %an\*, grid\_file\_name);<br>grid\_file = efopen (grid\_file\_name, "w", global.outfile); fprintf (global.outfile, '0-40s: 08.3f 08.3f 08.3f\n', 'Box center of mass', com[0], com[1], com[2]); grid\_tile = eropen (grid<br>fflush (global.outfile); fgets (line, 80, file); efwrite (&grid->size, sizeof (int), 1, grid\_file); if (secanf (41ine[29], '9f 9f 9f',<br>
adimension[0], Adimension[1], Adimension[2]) (= 3) efurice contact->grid,<br>sizeof (short), fprintf (global outfile, 'Error reading dimensions from box file.\n');

energy->atom\_model == 'a' ? 'an all' : 'a united');

 $\lambda$ 

71

 $\hat{\gamma}_\text{th}$ 

 $\overline{\mathbf{c}}_{\mathbf{c}_{\mathbf{y}_{\mathbf{y}}}^{\prime}}$ 

r.

 $\ddot{\phantom{a}}$ ĭ

 $\overrightarrow{z}$ 

 $V_{\mathcal{L}_{\mathcal{L}_{\mathcal{L}_{\mathcal{L}}}}}$ 

 $\overline{\cdot}$  : 1

 $\cdot$  )

1

Ц. g<br>Ma

 $\overline{\phantom{a}}$ 

 $\mathcal{L}^{\mathcal{L}}$ 

**NR** 

ţ

 $\mathcal{L}^{\mathcal{L}}$ 

 $\Box$ 

 $\Gamma^{\pm}$ 

 $\bigwedge^n$ 

L.

 $\mathcal{L}$ 

يتواجعوا

 $\mathcal{L}$  $\mathbf{r}_{\rm{max}}$  $\mathbb{R}^2$  $\mathcal{Z}^{\pm}$ 

]

q

### $\begin{array}{l} \mathbf{S}^{(2)}(\mathbf{p}_{1},\mathbf{p}_{2},\mathbf{p}_{3})=0.0274\mathbf{A}\\ \mathbf{p}_{2}^{(2)}(\mathbf{p}_{1}^{(2)},\mathbf{p}_{2}^{(2)},\mathbf{p}_{3}^{(2)})=\mathbf{p}_{2}^{(2)}(\mathbf{p}_{1}^{(2)},\mathbf{p}_{2}^{(2)})=\mathbf{p}_{2}^{(2)}(\mathbf{p}_{1}^{(2)},\mathbf{p}_{2}^{(2)})=\mathbf{p}_{2}^{(2)}(\mathbf{p}_{1}^{(2)},\mathbf{p}_{2}^{(2)})=\mathbf{p}_{2}^{($ ن<br>نگردانه مصنف است

 $\vert$ 

 $\sum_{i=1}^{n}$  $\mathfrak{c}$ 

 $\lfloor \iota \rfloor$ 

**Basic** 

 $\mathscr{S}_{\mathbb{R}}$  $\mathcal{L}$ 

 $\mathcal{P}_\mathrm{L} \mathcal{S}_\mathrm{L}$ 

**Burney** 

 $\frac{1}{2}$ 

 $\sim 10$ 

- 
- 

189

 $71$ 

 $\sim$   $\frac{1}{4}$  $\label{eq:2} \left|\sum_{i=1}^n\hat{V}_i\right|_{\mathcal{H}^s}$  $\mathbf{I}$ 

 $\overline{b}_{\overline{b}_{\overline{A}_{\overline{A}}}}$ 

ż.

 $\overline{\phantom{a}}$ 

 $\blacksquare$  $\mathbf{v}_m$ 

 $\ddot{\phantom{1}}$ 

 $\hat{\mathbf{x}}^{(i)}$ 

 $\mathbf{r}$ 

]

 $\frac{1}{2}$ 

 $\overline{z}$ 

 $\overline{\phantom{a}}$ 

 $\sqrt{2}$ 

k Po

 $\lambda$  :

ſ

return PALCE-NOLECULE \*lig\_init,<br>int need bonds. int chemical\_label.<br>int vdw\_label fprintf (global.outfile, "9-40s: 98.3f 98.3f 98.3f\n",<br>"Box dimensions", dimension[0], dimension[1], dimension[2]); folose (file);<br>return TRUE; return\_value FILE\_NAME ready\_file\_name;<br>FILE\_NAME ready\_file\_name;<br>FILE "ready\_file, "quit\_file; .<br>Perform parallel client operations, if necessary<br>10/95 te  $\boldsymbol{v}$  -пописанительно-положительно-положения  $\boldsymbol{v}$ void free\_grids .<br>if (dock->parallel.flag && :dock->parallel.server) \*grid,<br>\*bump,<br>\*contact,<br>\*chemical, **SCORE GRID**  $\overline{r}$ If the ligand file has already been open, then close it now<br>11/96 te SCORE\_GRID<br>SCORE\_BUNP<br>SCORE\_CONTACT<br>SCORE\_CHENICAL  $\ddot{\phantom{a}}$ SCORE ENERGY "energy.<br>"label\_chemical" if (dock->ligand\_file := NULL) LABEL CHERICAL fclose (dock->ligand\_file)  $\ddot{\cdot}$ renowe (dock->ligand\_file\_name); int  $\overline{1}$ :  $\lambda$ if (grid->init\_flag)<br>free\_receptor\_grid (grid);  $\vdots$ Announce that we are ready to accept a job<br>10/95 te Ξ, .<br>| (bump->grid)<br>| efree ((void \*\*) &bump->grid);  $11$ ppintf (dock->ligand\_file\_name, "%e\_%s\_ptr",<br>dock->parallel.server\_name.<br>dock->parallel.client\_name(0));<br>ppintf (ready\_file\_name, "%e\_ready", dock->parallel.client\_name(0));<br>ready\_file\_= riopen (ready\_file\_name, "w", globa if (contect->flag)<br>efree ((void \*\*) &contact->grid); if (chemical->flag) for  $(1 = 0; 1 \leq \text{label\_channel-vtotal}; 1++)$ <br>
efree ((void \*\*) &chemical->grid[i]);  $\ddot{\cdot}$ Wait until the ready file has been removed by the server<br>10/95 te  $\ddot{\cdot}$ efree ((void \*\*) &chemical->grid);  $\mathbf{r}$ while (ready\_file = fopen (ready\_file\_name, 'r')) if (energy->flag || chemical->flag) folose (ready file): efree ((void \*\*) &energy->avdw);<br>efree ((void \*\*) &energy->bvdw);<br>efree ((void \*\*) &energy->es); if (quit\_file = fopen (dock->quit\_file\_name, 'r')) fclose (quit\_file);<br>remove (ready\_file\_name);<br>remove (dock-vligand\_file\_name);<br>return EOF;  $\mathbf{r}$ dock->ligand\_file = rfopen (dock->ligand\_file\_name, 'r', global.outfile);  $\frac{\partial}{\partial t}$ Copyright UCSF, 1997  $\ddot{}}$  $\ddot{\phantom{a}}$ ' Reset molecule data structure<br>' 2/96 te ,<br>Written by Todd Ewing<br>10/95<br>\*/ reset\_molecule (lig\_ref);<br>lig\_ref->info.file\_position = ftell (dock->ligand\_file); /\* Routines used by dock to read and write ligand data \*/ :<br>  $\cdot$  Read in coordinates of molecule<br>  $\cdot$  (95 to<br>  $\cdot$ / int get\_ligand  $p_{0}$ \*dock "aock,<br>"score,<br>"label,<br>"lig\_orig," return\_value =<br>read\_molecule SCORE<br>LABEL **NGLECULE**<br>Nolecule lig\_ref,<br>lig\_init,<br>dock->ligand\_file\_name,<br>dock->ligand\_file,<br>'abbel->chemical.screen.process\_fileg<br>'abbel->chemical.screen.process\_fileg int<br>int<br>int need bonds<br>ches\_label<br>vdw\_label ¥.  $\ddot{\phantom{a}}$ int write\_ligand if (return\_value i= TRUE)<br>return return\_value; DOCK<br>SCGRE<br>HOLECULE<br>FILE\_NAME<br>FILE \*dock,<br>\*score,<br>\*molecule,<br>molecule\_file\_name, /\*<br>\* Prepare molecule for docking<br>\* 6/95 te "molecule\_file  $\mathbf{r}$ (118991->cnemical<br>((return\_value =<br>prepare\_molecule<br>( void write ligand info \*dock,<br>\*score,<br>\*molecule,<br>molecule\_file\_name,<br>\*molecule\_file Fepare\_\_\_\_\_\_<br>
lig\_int.<br>
dock->ligand\_file\_na<br>
dock->ligand\_file,<br>
dock->ligand\_file,<br>
label,<br>
nerd\_bonds,<br>
nerd\_bonds,<br>
vdv\_label,<br>
vdv\_label,<br>
vdv\_label,<br>
int TRUE)<br>
here return\_value;<br>
here return\_value;  $\tt{pocx}$ SCORE<br>NOLECULE<br>FILE\_NAME<br>FILE  $\mathbf{r}$  $\ddot{''}$ return return\_value;  $\frac{\partial}{\partial t}$ Copyright UCSF, 1997 .<br>\* Check number of heavy atoms<br>\* 6/96 te  $\overline{1}$ y-<br>Written by Todd Bwing<br>10/95 /<br>if (dock->multiple\_ligands is vdv\_label is<br>((lig\_init->transform.heavy\_total > dock->max\_heavies) ||<br>(lig\_init->transform.heavy\_total < dock->min\_heavies))) 10/9)<br>
anchuda "define.h"<br>
einclude "define.h"<br>
einclude "define.h"<br>
einclude debin<br>
einclude debin<br>
einclude "debin<br>
h"<br>
einclude "einclude" (beinclude "einclude" (beinclude "einclude" (beinclude "einclude" (beinclude "ei if (global.output\_volume (= 't')<br>fprintf (global.outfile, "Skipped %s (%d heavy atoms).\n",<br>lig\_init->info.name, lig\_init->transform.heavy\_total); return MULL; return TRUE:  $\boldsymbol{r}$  , понтавнительно политического политического  $\boldsymbol{\cdot}$  $\cdot$  manufacture and continuous community  $\cdot$ int write\_ligand "<br>ECCK "score,<br>SCCKE "score,<br>MILE\_NAME input\_molecule\_file\_name,<br>FILE\_NAME input\_molecule\_file\_name,<br>FILE "molecule\_file int get\_ligand DOCK "dock,<br>SCORE "score,<br>LABEL "label,<br>MOLECULE "lig\_ref,

 $\Omega_{\rm{B}}$  $\sim$  $\mathbf{L}$  $A = 1$ сħ.  $\sim$ 

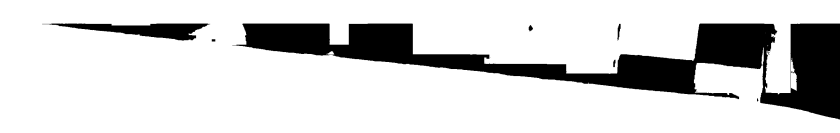

*Burnaanseer* 

Ž

 $\mathcal{S}^{\mathcal{E}}$ 

 $\mathbf{v}$  $\cdot$ .  $\ddot{\bullet}$ L

λ

| ()<br>| Y<br>| Y<br>| L I

 $\mathcal{S}_{\mathcal{S}}$ 

.

1

 $\bullet$  (  $\pm$  $\bullet$ 

**Barcas** 

NOLECULE "lig\_init,<br>int need\_bonds,<br>int chemical\_label,<br>int vdw\_label  $\overline{ }$ fprintf (global.outfile, "9-40s: 98.3f 98.3f 98.3f\n",<br>"Box dimensions", dimension(0), dimension(1), dimension(2)): int return\_value:<br>FILE\_NAME ready\_file\_name:<br>FILE "ready\_file, "quit\_file: folose (file); return TRUE:  $\lambda$ )\*<br>\* Perform parallel client operations, if necessary<br>\* 10/95 te<br>if (dock->parallel.flag && (dock->parallel.server)  $\boldsymbol{P}$  (полнооптовности полнооптовности  $\boldsymbol{\cdot}$ void free\_grids  $\ddot{r}$ **SCORE\_GRID<br>SCORE\_BUNP<br>SCORE\_CONTACT<br>SCORE\_CNENICAL<br>SCORE\_ENERGY<br>LABEL\_CHENICAL** "grid,<br>"bump,<br>"contact,<br>"chemical,<br>"label\_chemical If the ligand file has already been open, then close it now<br>11/96 te ٠, if  $(dock-aligned\_file := NULL)$ fclose (dock->ligand\_file);<br>remove (dock->ligand\_file\_name);  $\frac{1}{4}$ int  $i_1$ if (grid->init\_flag)<br>free\_receptor\_grid (grid);  $\vdots$ Announce that we are ready to accept a job 10/95 te if (bump->grid)<br>efree ((void \*\*) &bump->grid); sprintf (dock->ligand file\_name, '%a\_%a.ptr', spirate (sock-registration, welf-point)<br>
dock-registration control and the spirate (sock-registration)<br>
dock-registration control and the spirate (sock-registration)<br>
spirate (ready\_file\_name, 'te.ready', dock-registration if (contact->flag)<br>| efree ((void \*\*) &contact->grid); if (chemical->flag) for  $(i + 0; i < i$  abel\_chemical->total;  $i \leftrightarrow$ <br>efree ((void '') &chemical->grid[i]);  $\overline{\cdot}$ Wait until the ready file has been removed by the server<br>10/95 te efree ((void \*\*) &chamical->grid); ÷. while  $\{ready\_file = \text{fopen} (\text{ready\_file\_name}, 'r^*)\}$ if (energy->flag || chemical->flag) folose (ready\_file); efree ((void \*\*) &energy->avdw);<br>efree ((void \*\*) &energy->bvdw);<br>efree ((void \*\*) &energy->es); if (quit\_file = fopen (dock->quit\_file\_name, 'r')) fclose (quit\_file);<br>remove (ready\_file\_name);<br>remove (dock->ligand\_file\_name);<br>return EOF;  $\overline{\phantom{a}}$  $\overline{\phantom{a}}$  $\frac{1}{r}$ dock->ligand\_file = rfopen (dock->ligand\_file\_name, 'r', global.outfile);  $\ddot{}}'$ Copyright UCSF, 1997  $\overline{\phantom{a}}$ .<br>\* Reset molecule data structure<br>\* 2/96 te<br>\*/ ,<br>Written by Todd Ewing<br>10/95<br>\*/ |<br>|reset\_molecule (lig\_ref);<br>|lig\_ref->info.file\_position = ftell (dock->ligand\_file); /\* Routines used by dock to read and write ligand data \*/ /\*<br>\* Read in coordinates of molecule<br>\* 6/95 te int get\_ligand DOCK<br>
SCORE<br>
LABEL<br>
MCLECULE<br>
MOLECULE<br>
int<br>
int \*dock,<br>\*score,<br>\*label,<br>\*lig\_init,<br>\*lig\_init,<br>need\_bonds,<br>chem\_label,<br>\*vbw\_label return\_value =<br>read\_molecule<br>( lig\_ref,<br>lig\_init,<br>dock->ligand\_file\_name,<br>dock->ligand\_file,  $\frac{1}{10}$  $\mathbf{r}$ (label->chemical.screen.process\_flag  $\mathbf{r}$ int write\_ligand if (return\_value i= TRUE)<br>return return\_value; DOCK<br>SCORE \*dock,<br>\*scoré,<br>\*molecule,<br>molecule\_file\_na<br>\*molecule\_file NOLECULE<br>FILE\_NAME<br>FILE  $\overline{\mathbf{r}}$ void write\_ligand\_info \*dock,<br>\*score,<br>\*molecule,<br>molecule\_file\_name,<br>\*molecule\_file DOCK<br>SCORE<br>Nolkeule<br>File\_Bane<br>File lig\_init,<br>dock->ligand\_file\_na<br>dock->ligand\_file,<br>label dock->ligand\_file,<br>label,<br>score->energy.atom\_model,<br>need\_bonds,<br>chemical\_label,<br>chemical\_label,<br>vd\_label,<br>lilis TPUE)<br>return return\_value;  $\mathbf{r}$ デクル  $\ddot{}}'$ Convright UCEP, 1997 :<br>\* Check number of heavy atoms<br>\* 6/96 te  $\lambda$ Written by Todd Ewing<br>10/95 )<br>1 (dock->multiple\_ligands && vdw\_label &&<br>1 ((lig\_init->transform.heavy\_total > dock->max\_heavies) ||<br>11ig\_init->transform.heavy\_total < dock->min\_heavies))) 10/95<br>  $\frac{1}{2}$ <br>  $\frac{1}{2}$ <br>  $\frac{1$ if (global.cutput\_volume != 't')<br>fprintf (global.outfile, 'Skipped %s (%d heavy atoms).\n',<br>lig\_init->info.name, lig\_init->transform.heavy\_total); return NVLL;<br>) return TRUE:<br>}  $\boldsymbol{r}$  , пополнительно полного полного полного  $\boldsymbol{\cdot}$  $\boldsymbol{r}$  munimumumumumumumumumumu int write\_ligand DCCK \*dock,<br>NGCORK \*score,<br>NGCLECULE \*molecule,<br>FILE\_NAME imput\_molecule\_file\_name,<br>FILE \*molecule\_file int get\_ligand DOCK \*dock,<br>SCORE \*score,<br>LABEL \*label,<br>MoLECULE \*lig\_ref,

return FALSE:

### $\begin{split} \frac{\partial \mathbf{B}}{\partial \mathbf{D}} &\sum_{i=1}^{n} \mathbf{e}_{i} \cdot \mathbf{G} \mathbf{A} \mathbf{H} \\ \frac{\partial \mathbf{D}}{\partial \mathbf{D}} &\sum_{i=1}^{n} \mathbf{e}_{i} \cdot \mathbf{G} \mathbf{H} \mathbf{H} \\ &\sum_{i=1}^{n} \mathbf{e}_{i} \cdot \mathbf{G} \mathbf{H} \mathbf{H} \mathbf{H} \mathbf{H} \mathbf{H} \mathbf{H} \mathbf{H} \mathbf{H} \mathbf{H} \mathbf{H} \mathbf{H} \mathbf{H}$  $\mathbf{e}_{\mathbf{e}_B}$  $\omega$  ,  $\omega$  , and  $\omega$

 $\mathbf{a}$ 

Basical Architect  $\sum_{i=1}^{n}$  $\mathfrak{c}$ 

 $\begin{pmatrix} \mathbf{1}_{\mathbf{1}_{\mathbf{1}_{\mathbf{1}}}} \\ \mathbf{1}_{\mathbf{1}_{\mathbf{1}_{\mathbf{1}}}} \\ \mathbf{1}_{\mathbf{1}_{\mathbf{1}_{\mathbf{1}}}} \end{pmatrix}$ 

 $\begin{aligned} \mathbf{L} = & \frac{1}{2} \mathbf{V} \mathbf{S}^2 \\ & \mathbf{A} \end{aligned}$ 

 $\mathcal{L}$ 

 $\mathcal{S}$ 

 $\frac{1}{2}$ 

 $\sqrt{2}$ 

r<br>RUS<br>LTE

 $|12|$  $\left\{ \mathcal{L}_{\mathcal{M},\mathcal{M}}^{\mathcal{D}}\right\}$ 

 $\begin{bmatrix} \mathcal{L}_{\mathcal{S}_{\mathcal{A}_{\mathcal{A}_{\mathcal{A}}}}} \\ \mathcal{L}_{\mathcal{A}_{\mathcal{A}_{\mathcal{A}}}} \end{bmatrix}$ 

þ.

Ņ

 $\epsilon$ 

کا استادہ درجات<br>محمد انتخابی سے<br>استاد انتخابی سے استاد کا<br>محمد انتخابی سے محمد ہے<br>محمد انتخابی سے محمد ہے  $\sim 10^{11}$  km s  $^{-1}$ 

الخرابية مصروف لهاجو

- $\begin{array}{ll} \nabla & \mathbf{q} \\ \nabla \mathcal{L}_{\mathbf{q}} \times \mathbf{p} \times \mathbf{p} \times \mathbf{p} \times \mathbf{p} \\ \nabla \mathcal{L}_{\mathbf{q}} \times \mathbf{p} \times \mathbf{p} \times \mathbf{p} \\ \nabla \mathcal{L}_{\mathbf{q}} \times \mathbf{p} \times \mathbf{p} \times \mathbf{p} \\ \nabla \mathcal{L}_{\mathbf{q}} \times \mathbf{p} \times \mathbf{p} \times \mathbf{p} \times \mathbf{p} \\ \nabla \mathcal{L}_{\mathbf{q}} \times \mathbf$
- 
- 
- $\mathcal{L}_{\text{max}}$
- 

\* intramolecular component', molecule->score.intra.total);<br>fprintf (molecule\_file, 'ts t-40s = 10.2f\n', flag,<br>\* intermolecular component', molecule->score.inter.total); #include 'io\_mol2.h' int read\_mol2  $\mathbf{r}$ MOLECULE 'molecule,<br>PILE\_NAME molecule\_file\_nam<br>PILE 'molecule\_file if ((molecule->score.type == CHENICAL) || (molecule->score.type == ENERGY)) fprintf (molecule\_file, '%s %-40s %10.2f\n', flag, van der Waals component', was der Waals component',<br>
won der Waals component',<br>
molecule->score.intra.vdw + molecule->score.inter.vdw);<br>
fprintf (molecule\_file, '%x %-40s %)10.2f\n", flag, /\* Iteration variables \*/<br> $I^*$  Plag for error reading tokens \*/<br> $I^*$  Line of data \*/<br> $I^*$  Deinter to identify each token \*/<br> $I^*$  Value to return upon completion \*/ int i, j;<br>int token\_error = FALSE;<br>char "line = MULL;<br>char "token; electrostatic component molecule->score.intra.electro + molecule->score.inter.electrol: int return value = TRUE:  $\overline{ }$ if (dock->multiple\_conforms ||<br>| dock->multiple\_orients ||<br>| score->type|molecule->ecore.type|.minimize)<br>| score->type|molecule\_file\_ \*\*e \*-60s : \*10.2f\n\*,<br>| fleg. \*RNSD from input orientation (A)\*, molecule->transform.rm  $f^*$ <br>\* Find the mext molecule data record<br>\* 6/96 te if (find\_record (&line, '0<TRIPOS>MOLECULE', molecule\_file) == MULL)  $\cdot$ return\_value = BOF;<br>goto terminate;  $\boldsymbol{P}$  annumanonumanonumanonumanonum /\*<br>\* Record molecule name. If no name, then record default name<br>\* 10/96 te<br>\*/ void write\_trailer **DOCK "dock,<br>SCORE "score,<br>NOLECULE "molecule** if (vfgets (Aline, molecule\_file) == NULL) return\_value = BOF;<br>goto terminate; FILE 'molecule\_file for (token = strtok (white\_line (line), \* \*); token;<br>token = strtok (WULL, \* \*)) Nove back one byte to overwrite the previous new line character  $2/96$  te if (molecule->info.name) fseek (molecule\_file, -7, SEEK\_END); vstrcat (&molecule->info.name, \* \*);<br>vstrcat (&molecule->info.name, token);  $\mathbf{I}$ Output score information<br>6/95 te if (:molecule->info.name || :stromp (molecule->info.name, \*\*))<br>vstropy (&molecule->info.name, \*\*\*\*\*\*); if (score f (score->bump.flag)<br>fprintf (molecule\_file, \* <BHP> %d\*, molecule->score.bumpcount); .<br>\* Record the total molecule components and types<br>\* 10/96 te if (molecule->score.total := INITIAL\_SCORE) if (molecule->score.type == NOWE)<br>fprintf (molecule\_file, ' <SCORE> %.2f', molecule->score.total); if (vfgets (aline, molecule\_file) == HULL) return\_value = EOP;<br>goto terminate; else if (molecule->score.type == CONTACT)<br>fprintf (molecule\_file, ' <CNT> %.2f', molecule->score.total); else if (molecule->score.type \*\* CHENICAL)<br>fprintf (molecule\_file, " <CHM> %.2f", molecule->score.total); if (token = strtok (white\_line (line), \* \*))<br>molecule->total.atoms = atoi (token); else if (molecule->score.type == ENERGY)<br>fprintf (molecule\_file, ' <RRG> %.2f', molecule->score.total); fprintf (global.outfile,<br>"WARNING read\_moll: incorrect MOLECULE record for 9s in 9s\n",<br>"MOLECULE->info.name, molecule\_file\_name);<br>return\_value = MULL;<br>return\_value = MULL; else if (molecule->score.type == RNSD)<br>fprintf (molecule\_file, ' <RNS> %.2f', molecule->score.total); if (score->inter\_flag ii score->intra\_flag) ..............<br>goto terminate; fprintf (molecule\_file, ' <IMTRA> 9.2f', molecule->score.intra.total);<br>fprintf (molecule\_file, ' <IMTER> 9.2f', molecule->score.inter.total); if (token = strtok (NULL,  $\cdot$   $\cdot$ ))  $\mathbf{r}$ molecule->total.bonds = atoi (token); if ((molecule->score.type == CHEMICAL) || (molecule->score.type == ENERGY)) if (token = strtok (NULL,  $\cdot$  .)) fprintf (molecule\_file, " <VDM> 9.2f",<br>molecule->score.intra.vdw + molecule->score.inter.vdw);<br>fprintf (molecule\_ille, ' «ELECTRO> 9.2f",<br>molecule->score.intra.electro + molecule->score.inter.electro); molecule->total.substs = atoi (token); token = strtok (NULL, \* \*);<br>/\* Skip number features data record \*/  $\,$  $\mathbf{r}$ if (token = strtok (NULL, \* \*))<br>molecule->total.sets = atoi (token); if (dock->multiple\_orients || score->type(molecule->score.type).minimize)<br>fprintf (molecule\_file, \* <RMSD> 4.2f\*, molecule->transform.rmsd); fprintf (molecule\_file, ' <EMD>\n'); molecule->total.sets = 0;  $\begin{minipage}{0.99\textwidth} \begin{tabular}{|c|c|} \hline \textbf{1.1} & \textbf{2.1} & \textbf{3.1} & \textbf{4.1} & \textbf{5.1} & \textbf{6.1} & \textbf{6.1} & \textbf{6.1} & \textbf{6.1} & \textbf{6.1} & \textbf{6.1} & \textbf{6.1} & \textbf{6.1} & \textbf{6.1} & \textbf{6.1} & \textbf{6.1} & \textbf{6.1} & \textbf{6.1} & \textbf{6.1} & \textbf{6.1} & \textbf{6.1} & \$ else nolecule->total.substs = 0;<br>nolecule->total.sets = 0;  $\bullet$ lao molecule->total.bonds = 0;<br>molecule->total.substs = 0;<br>molecule->total.sets = 0; .<br>Written by Todd Ewing  $10/95$ /\* Routines used to read and write molecule data \*/ if (vfgets (Aline, molecule\_file) == NULL) int read mol2 return\_value = ROF. **MOLECULE "molecule,<br>FILE\_NAME molecule\_file\_name,<br>FILE "molecule\_file** goto terminate: vstrcpy (&molecule->info.molecule\_type, strtok (white\_line (line), ''));  $\ddot{\phantom{a}}$ int write\_mol2 if (vfgets (&line, molecule\_file) \*\* NULL) LECULE 'molecule.<br>LE 'molecule\_file return\_value = moF;<br>goto terminate; NOLE<br>FILE  $\begin{minipage}{0.03\textwidth} \begin{tabular}{@{}l@{}} \textbf{0.03\textwidth} & \textbf{0.04\textwidth} & \textbf{0.05\textwidth} & \textbf{0.06\textwidth} & \textbf{0.07\textwidth} & \textbf{0.07\textwidth} & \textbf{0.07\textwidth} & \textbf{0.07\textwidth} & \textbf{0.07\textwidth} & \textbf{0.07\textwidth} & \textbf{0.07\textwidth} & \textbf{0.07\textwidth} & \textbf{0.07\textwidth} & \textbf{0.07\textwidth} & \textbf{0.07\textwidth$ vstrcpy (&molecule->info.charge\_type, strtok (white\_line (line), \* \*)); if (vfgets (&line, molecule\_file) == MULL) return\_value = BOF;<br>goto terminate; /\*<br>Written by Todd Bwing<br>10/95<br>\*/ if (strncmp (line, '0<TRIPOS>', 9)) vstrcpy (Amolecule->info.status\_bits, atrtok (white\_line (line), \* \*)); "/<br>einclude "define.h"<br>einclude "utility.h"<br>einclude "global.h"<br>einclude "global.h" Record molecule comment. If no comment was read,<br>then record default comment.

 $31^{\circ}$ - 7

шÎ.

 $\overline{\mathfrak{b}}_0$ 

Ž.

 $\mathbf{t}_{\mathbf{z}_i}$ 

)<br>}

K.

 $\boldsymbol{r}$ 

7

J

ų,

ž,

 $\mathbb{Z}_4$ 

اب

 $\lambda$ 

برب 77

 $\mathbf{A}$  if

 $\overline{\mathsf{L}}$ 

 $\mathcal{E}$ 

 $\frac{1}{2}$ 

ᆦ

 $\mathbf{1}$ 

 $\vec{z}$ 

 $\mathcal{L}$ 

 $\mathcal{L}_{\mathcal{F}}$ ÷  $\sim$   $\beta$  $\hat{\mathbf{v}}_i$ 

### $\begin{split} \mathbf{p} &= \mathbb{E}[\mathbf{v}^{\mathbf{v}}_{\mathbf{v}}\mathbf{v}^{\mathbf{v}}_{\mathbf{v}}\mathbf{v}^{\mathbf{v}}_{\mathbf{v}}\mathbf{v}^{\mathbf{v}}_{\mathbf{v}}]^{T} \mathbf{v}^{\mathbf{v}}_{\mathbf{v}} \\ \mathbf{b} &= \mathbf{v}^{\mathbf{v}}_{\mathbf{v}}\mathbf{v}^{\mathbf{v}}_{\mathbf{v}}\mathbf{v}^{\mathbf{v}}_{\mathbf{v}}\mathbf{v}^{\mathbf{v}}_{\mathbf{v}} \end{split}$

## 

الاراسية المتحدث المتاحي

,

 $\mathbb{R}^{\mathbb{Z}}$ 

 $\mathbb{R}^2$ 

 $\frac{1}{2}$ 

 $\mathcal{L}^{\bullet}$ 

 $\begin{bmatrix} \mathbf{v} \\ \frac{\partial \mathcal{D}}{\partial \mathbf{v}} \\ \frac{\partial \mathcal{D}}{\partial \mathbf{v}} \end{bmatrix}$ 

\* intramolecular component", molecule->score.intra.total);<br>fprintf (molecule\_file, '%s %-40s = %10.2f\n", flag.<br>\* intermolecular component", molecule->score.inter.total); @include 'is mol2.h' int read mol2  $\mathbf{r}$ MOLECULE "molecule,<br>FILE\_NAME molecule\_file\_name,<br>FILE "molecule\_file if ((molecule->score.type == CHEMICAL) || (molecule->score.type == ENERGY)) fprintf (molecule\_file, "% %-dom %)).2(\m', flag,<br>"Wan der Maals component",<br>molecule->ecore.intra.vdw + molecule->ecore.inter.vdw);<br>fprintf (molecule\_itle, "% %-dom %).<br>"electrostatic component",<br>"electrostatic component" /\* Iteration variables \*/<br>/\* Flag for error reading tokens \*/<br>/\* Line of data \*/<br>/\* Pointer to identify each token \*/<br>/\* Value to return upon completion \*/ int  $1, 1$ int 1, j;<br>int token\_error = FALSE;<br>char \*line = HULL;<br>char \*token;<br>int return\_value = TRUE;  $\overline{\phantom{a}}$ if (dock->multiple\_conforms ||<br>| dock->multiple\_orions ||<br>| score->type||molecule->score.type||.minimize)<br>| fprint (molecule\_file, "%) t-a t-400 : %10.2(\n",<br>| fleg, "MASD from input orientation (A)", molecule->transform.r Find the next molecule data record  $6/96$  te if (find\_record (&line, '0<TRIPOS>MOLECULE', molecule\_file) == NULL) return\_value = BOF;<br>goto terminate;  $\mathbf{r}$  $\boldsymbol{r}$  ammunicammunicammunicammunicammun Record molecule name. If no name, then record default name.<br>10/96 te void write\_trailer DOCK \*dock,<br>SCORE \*score,<br>MOLECULE \*molecule,<br>FILE \*molecule\_file .<br>if (vfsets (Aline, molecule file) == NULL) return\_value = BOF;<br>goto terminate; for (token = strtok (white\_line (line), \* \*); token;<br>token = strtok (MULL, \* \*)) \* Move back one byte to overwrite the previous new line character<br>\* 2/96 te if (molecule->info.name)<br>vstrcat (Amolecule->info.name, \* \*);<br>vstrcat (Amolecule->info.name, token); .<br>fseek (molecule\_file, -7, SEEK\_EMD); Output score information<br>6/95 te if (imolecule->info.name || istromp (molecule->info.name, \*\*))<br>vstropy (&molecule->info.name, \*\*\*\*\*\*); if (score->bump.flag)<br>fprintf (molecule\_file, ' <BMP> 0d', molecule->score.bumpcount); Record the total molecule components and types 10/96 te if (molecule->score.total := INITIAL\_SCORE) if (molecule->score.type == NONE)<br>fprintf (molecule\_file, ' <sCORE> %.2f', molecule->score.total); .<br>if (vfgets (&line, molecule\_file) == NULL) return\_value = EOF;<br>goto terminate; else if (molecule->score.type == CONTACT)<br>fprintf (molecule\_file, ' <CNT> %.2f', molecule->score.total); else if (molecule->score.type == CHEMICAL)<br>fprintf (molecule\_file, ' <CHM> %.2f', molecule->score.total); if (token = strick (white\_line (line), \* \*))<br>molecule->total.atoms = atoi (token); else if (molecule->score.type == ENERGY)<br>fprintf (molecule\_file, \* <NRG> %.2f\*, molecule->score.total);  $\ddot{\bullet}$ (global.outfile,<br>"NARNING read\_mol2: incorrect HOLECULE record for 9s in 9s\n",<br>"NARNING read\_mol2: incorrect HOLECULE record for 9s in 9s\n",<br>return\_value = NULL;<br>goto terminate;<br>goto terminate; else if (molecule->score.type == RMSD)<br>fprintf (molecule\_file, '<RMS> %.2f', molecule->score.total); if (score->inter\_flag && score->intra\_flag) fprintf (molecule\_file, ' <INTRA> 9.2f', molecule->score.intra.total);<br>fprintf (molecule\_file, ' <INTER> 9.2f', molecule->score.inter.total); if (token = strtok (MULL, ' ')) molecule->total.bonds s atoi (token): if ((molecule->score.type == CHENICAL) || (molecule->score.type == ENERGY))  $15$  (Foken a street Office,  $2.21$ ) fprintf (molecule\_file, \* <VDM> 9.2f\*,<br>molecule->score.intra.vdW + molecule->score.inter.vdW);<br>fprint (molecule\_isle, \* <ELECTRO> \* 1.2f\*,<br>molecule->score.intra.electro + molecule->score.inter.electro);<br>molecule->score.int molecule->total.gubate = atoi (token); token = strtok (MULL, \* \*):<br>/\* Skip number features data record \*/  $\overline{\phantom{a}}$  $\mathbf{r}$ if (token = strtok (NULL, \* \*))<br>molecule->total.sets = atoi (token); if (dock->multiple\_orients || score->type[molecule->score.type].minimize)<br>fprintf (molecule\_file, '<RKSD> %.2f', molecule->transform.rmsd);  $100$ fprintf (molecule\_file, ' <END>\n'); molecule->total.sets = 0;  $\begin{minipage}{0.9\textwidth} \begin{tabular}{l} \hline \textbf{0.011} & \textbf{0.021} & \textbf{0.03} & \textbf{0.04} & \textbf{0.05} & \textbf{0.06} & \textbf{0.07} & \textbf{0.06} & \textbf{0.07} & \textbf{0.07} & \textbf{0.07} & \textbf{0.07} & \textbf{0.07} & \textbf{0.07} & \textbf{0.07} & \textbf{0.07} & \textbf{0.07} & \textbf{0.07} & \textbf{0.07} & \textbf$  $\ddot{\bullet}$ molecule->total.substs = 0;<br>molecule->total.sets = 0;  $\ddot{\phantom{a}}$  $\cdot$ molecule->total.bonds = 0;<br>molecule->total.substs = 0;<br>molecule->total.sets = 0; .<br>Written by Todd Rying  $10/95$  $\prime^*$  Routines used to read and write molecule data  $^*/$ if (vfgets (Aline, molecule file) == MULL) int read\_mol2 **i**<br>
MOLECULE "molecule,<br>
FILE "molecule\_file\_neme,<br>
FILE "molecule\_file<br>}; return\_value = BOF;<br>goto terminate; vstrcpy (&molecule->info.molecule\_type, strtok (white\_line (line), \* \*)); int write\_mol2 if (vfgets (Aline, molecule\_file) == NULL) return\_value = BOF;<br>goto terminate; MOLECULE "molecule,<br>FILE "molecule\_file  $\ddot{\phantom{a}}$ vstrcpy (Amolecule->info.charge\_type, strtok (white\_line (line), \* \*)); if (vfgets (aline, molecule\_file) == NULL)  $\ddot{\cdot}$ Copyright UCSF, 1997 return\_value = BOF;<br>goto terminate; ;-<br>Written by Todd Ewing<br>10/95  $\mathcal{L}$ if (strncmp (line, '0<TRIPOS>', 9)) vstrcpy (amolecule->info.status\_bits, strtok (white\_line (line), '')); \*/<br>\*include "define.h"<br>\*include "wol.h"<br>\*include "mol.h"<br>\*include "global.h" Record molecule comment. If no comment was read,<br>then record default comment.

191

# $\begin{array}{l} \displaystyle \frac{1}{2} \left( \frac{1}{2} \sum_{i=1}^{n} \frac{1}{2} \left( \frac{1}{2} \right) \right) \left( \frac{1}{2} \right) \left( \frac{1}{2} \right) \left( \frac{1}{2} \right) \left( \frac{1}{2} \right) \left( \frac{1}{2} \right) \left( \frac{1}{2} \right) \left( \frac{1}{2} \right) \left( \frac{1}{2} \right) \left( \frac{1}{2} \right) \left( \frac{1}{2} \right) \left( \frac{1}{2} \right) \left( \frac{1}{2} \right) \left( \$

1

Called Branch

 $\mathbf{v}^{\mathbf{m}}$  $\ddot{\phantom{1}}$  $\mathbb{R}^2$ 

 $\begin{array}{c}\n\overline{1,1/3} \\
\overline{1,1/3} \\
\overline{1,1/3}\n\end{array}$ 

 $\frac{1}{2}$ 

 $\frac{1}{2}$ 

 $\sum_{i=1}^{n}$ 

 $\omega$  $\overline{1}$ 

 $\hat{\mathcal{S}}$  $\hat{\mathbf{v}}$ 

 $\mathbb{C}^{\bullet}$ 

 $\frac{1}{\sqrt{2}}$ 

大门 

 $\Delta^{\prime}$  $\bigcup_{i=1}^{n-1} \sum_{i=1}^{n-i}$ 

### **Births and Greens**

### $\mathbf{B}$  $\mathbf{e}$

- $\begin{array}{ccccc} \nabla^2 & & \frac{\partial}{\partial} & & & \\ \nabla^2 & & \frac{\partial}{\partial} & & \frac{\partial}{\partial} & & \\ \nabla^2 & & & \frac{\partial}{\partial} & & \frac{\partial}{\partial} & \\ \nabla^2 & & & \frac{\partial}{\partial} & & \\ \nabla^2 & & & \frac{\partial}{\partial} & & \\ \nabla^2 & & & & \frac{\partial}{\partial} & \\ \nabla^2 & & & & \frac{\partial}{\partial} & \\ \nabla^2 & & & & \frac{\partial}{\partial} & \\ \nabla^2 & & & & \frac{\partial}{\partial} & \\ \nabla^2 & & & & \frac{\partial$
- 
- 

 $10/96$  to if (token\_error) fprintf (global.outfile,<br>"NARNING read\_mol2: Hrror reading ATOM record for %e in %e.\n',<br>molecule->info.name, molecule\_file\_name);<br>return\_value = MUL;<br>goto terminate;<br>. ÷, if (vfgets (aline, molecule\_file) == NULL) return\_value = EOP;<br>goto terminate;  $\mathbf{r}$  $\lambda$ for (token = strtok (white\_line (line), \* \*); token;<br>token = strtok (NULL, \* \*))  $\overline{ }$ /\*<br>\* Read in bonds<br>\* 6/95 te<br>\*/  $\epsilon$ !<br>if (molecule->info.comment)<br>vstrcat (&molecule->info.comment, \* \*);<br>vstrcat (&molecule->info.comment, token); if (molecule->total.bonds > 0) if (:molecule->info.comment || !strcmp (molecule->info.comment, '')|<br>vstrcpy (&molecule->info.comment, ''''''); if (find\_record (&line, '0<TRIPOS>BOND', molecule\_file) == NULL) fprintf (global.outfile,<br>"WARTHNG read\_moll: Unable to fine BOND record for te in te\n",<br>"ROIG-1)=">info.name, molecule\_file\_name):<br>return\_value = NULL;<br>goto terminate;<br>goto terminate;  $\boldsymbol{Y}$  $\bullet$ lse vstrcpy (&molecule->info.status\_bits, \*\*\*\*\*\*);<br>vstrcpy (&molecule->info.comment, \*\*\*\*\*\*);<br>fseek (molecule\_file, (long) -strlen (line), SEEK\_CUR); for  $(i = 0; i <$  molecule->total.bonds: i++) <sup>1</sup>\*<br>\* Allocate space for molecule components<br>\* 2/96 te if (vfgets (Aline, molecule\_file) == NULL) fprintf (global.outfile,<br>"WANTANO read\_molic incomplete BOND record for ts in te\n",<br>"Bolecule->info.name, molecule\_file\_name);<br>return\_value = NULL;<br>goto terminate;<br>qoto terminate; /<br>reallocate\_atoms (molecule);<br>reallocate\_bonds (molecule);<br>reallocate\_substs (molecule);<br>reallocate\_sets (molecule);  $\mathcal{L}^{\bullet}$ Parse each data lime into space-separated tokens and check that each<br>token is found.<br>9/95 te \* Read in atoms<br>\* 6/95 te<br>\*/ .<br>if (find\_record (&line, \*0<TRIPOS>ATOM\*, molecule\_file) == NULL) :, if (token = strtok (white\_line (line), \* \*));<br>/\* Skip the bond id field \*/ fprintf (global.outfile,<br>"WANTING read\_moll : Unable to find ATOM record for te in te\n',<br>"WANTING read on the same, molecule\_file\_name);<br>return\_value = NULL;<br>goto terminate;<br>etc. crminate; else<br>token\_error = TRUE; if (!token\_error && (token = strtok (NULL, '')})<br>molecule->bond[i].origin = atoi (token) - 1; else<br>token\_error = TRUE; for  $(i = 0; i < n$ olecule->total.atoms: i++) if (vfgets (&line, molecule\_file) == NULL) if (!token\_error && (token = strtok (NULL, \* \*)))<br>molecule->bond[i].target = atoi (token) - 1;  $[1] \begin{minipage}{.4\textwidth} \begin{minipage}{.4\textwidth} \begin{minipage}{.4\$ else<br>token\_error = TRUE; if (:token\_error\_4& (token = strtok (NULL, \* \*)))<br>vstrcpy (&molecule->bond[i].type, strip\_char (token, \*\n'));  $-110$ ...<br>token error = TRUE: Parse each data line into space-separated tokens and check that each if (token\_error) token is found.<br>9/95 te fprintf (global.outflie,<br>"MARING read\_moll: Error in BOND record of te in te\n",<br>"MARING" - holecule->info.name, molecule\_file\_name);<br>return\_value = NULL;<br>goto terminate;<br>qoto terminate; ۰,  $molecule$ ->atom(i).number = i + 1; if (token = strtok (white\_line (line), \* \*));<br>/\* Skip the atom id field \*/<br> $\frac{1}{2}$  $\frac{1}{\text{else}}$ <br>token\_error = TRUE; if ((molecule->bond[i].origin >= molecule->total.atoms) ||<br>
(molecule->bond[i].origin < 0) ||<br>
(molecule->bond[i].target >= molecule->total.atoms) ||<br>
(molecule->bond[i].target >= molecule->total.atoms) ||<br>
(molecule->bon if (:token\_error\_&& (token = strtok (MULL, '')}}<br>vstrcpy (&molecule->atom[i].name, token]; else<br>token\_error = TRUE; fprintf (global.outfile,<br>"WARNING read\_moll: Improper BOND origin/target for te in te.\n',<br>"WARNING readerwing and readerwing readers and readerwing<br>return\_value = NULL;<br>goto terminate;<br>goto terminate; if (!token\_error && (token = strtok (NULL, \* \*)})<br>molecule->coord[1][0] = atof (token);  $1.1$ .se<br>token error = TRUE:  $\overline{1}$  $\lambda$ if (:token\_error && (token = strtok (NULL, '')))<br>molecule->coord[i][1] = atof (token);  $\mathbf{r}$  $1.14$ .sw<br>token\_error = TRUE; ' Read in substructure information<br>' 9/95 te if (!token\_error && (token = strtok (NULL, ' ')))<br>molecule->coord[i][2] = atof (token); if (molecule->total.substs > 0) else<br>token\_error = TRUS; if (find\_record (&line, '@<TRIPOS>SUBSTRUCTURE', molecule\_file) == NULL) (<br>
fyrintf (global.outflie,<br>
"WANTHYO Feed\_moll: No SUBSTRUCTURE record for us in us\n",<br>
molecule->info.name, molecule\_file\_name);<br>
return\_value = NULL;<br>
goto terminate;<br>
goto terminate; if (itoken\_error && (token = strtok (NULL, ' ')))<br>vstrcpy (&molecule->atom[i].type, token}; else<br>token\_error = TRUE; if (:token\_error && (token = strtok (NULL, \* \*)))<br>molecule->atom{i}.subst\_id = atoi (token) - 1; else<br>token\_error = TRUE;<br>token\_error = TRUE; for  $(i = 0; i <$  molecule->total.substs; i++) if (vfgets (aline, molecule\_file) == NULL)  $\begin{minipage}{.4\linewidth} \hspace*{0.2cm} \textbf{if } (\texttt{include}\texttt{=} > \texttt{atom[1]}, \texttt{subst\_id} < 0) \hspace*{0.2cm} \texttt{] } \hspace*{0.2cm} \textbf{if } (\texttt{molecule}\texttt{-} > \texttt{total} \texttt{.} > \texttt{subst}) \hspace*{0.2cm} \textbf{if } (\texttt{molecule}\texttt{-} > \texttt{total} \texttt{.} > \texttt{subst}) \hspace*{0.2cm} \textbf{if } (\texttt{mmodel}\texttt{-} > \texttt{total$ fprintf (global.outfile,<br>"WARTHO Tead\_moll: Incomplete SUBSTRUCTURE record for ts in ts\n',<br>"MOCIC-ISTO-RENE, molecule\_file\_name);<br>return\_value = HULL;<br>qoto terminate;<br>qoto terminate; if (molecule->total.substs  $= 1$ )<br>molecule->atom(i].subst\_id = 0;  $\ddot{\phantom{a}}$  $\mathbf{I}$ Parse each data line into space-separated tokens and check that each<br>token is found.<br>9/95 te  $\prime$ fprintf (global.outfile,<br>"WANTHO reed\_moll: "<br>"Improper ATCM record substructure id for te in te.\n",<br>"Improper ATCM record substructure id for te in te.\n",<br>return\_value = MULL;<br>goto terminate;<br>goto terminate;  $\texttt{molecule-s subset}\{\mathtt{i}\}, \texttt{number} = \mathtt{i} + \mathtt{i}\}$ if (token = strtok (white\_line (line), \* \*));<br>/\* Skip the substructure id field \*/  $\frac{1}{2}$  SR<sub>AP</sub> -...<br>else<br>token\_error = TRUE; if (!token\_error && (token = strtok (NULL, \* \*)));<br>/\* Skip the substructure name field \*/ if (:token\_error && (token = strtok (NULL, \* \*)))<br>vstrcpy (&molecule->subst[i].name, token); else<br>token\_error = TRUE; else<br>token\_error = TRUE: if (!token\_error && (token = strtok (NULL, \* \*)})<br>molecule->atom[i].charge = atof (token); if (\*token\_error && (token = strtok (MULL. \* \*)))<br>molecule->subst[i].root\_atom = atoi (token) - l;<br>else else<br>token\_error = TRUE;

# 

 $\begin{array}{l} \mathbf{S}(\mathbf{0},\mathbf{0})=\mathbb{E}_{\mathbf{0}}\left[\mathbf{S}_{\mathbf{0}}\right] \mathbf{H}^{\dagger}(\mathbf{0},\mathbf{0})\\ \mathbf{S}(\mathbf{0},\mathbf{0})=\mathbb{E}_{\mathbf{0}}\left[\mathbf{S}_{\mathbf{0}}\right] \mathbf{S}_{\mathbf{0}}\mathbf{S}_{\mathbf{0}}\mathbf{S}_{\mathbf{0}}\mathbf{S}_{\mathbf{0}}\mathbf{S}_{\mathbf{0}}\mathbf{S}_{\mathbf{0}}\mathbf{S}_{\mathbf{0}}\mathbf{S}_{\mathbf{0$ 

# 

ika<br>M  $\frac{1}{2} \frac{d^2y}{dx^2}$ 

vstrcat (Amolecule->set[i].comment, \* \*);<br>vstrcat (Amolecule->set[i].comment, token); token\_error = TRUE; if (!token\_error && (token = strtok (NULL, \* \*)))  $\mathbf{r}$  $\mathcal{P}$ vstrcpy (Amolecule->subst[i].type, strip\_char (token, '\n')); if (token = strtok (MULL, \* \*)) if (token\_error) fprintf (global.outfile,<br>"WANTANG read\_molic Error in SET record for te in te\n',<br>"MONIC INCO-READ\_MONDER"<br>return\_value = NULL;<br>poto terminate;<br>"<br>poto terminate; molecule->subst[i].dict\_type = atoi (token) - 1; if (token = strtok (NULL,  $\cdot$   $\cdot$ )) vstrcpy (&molecule->subst[i].chain, strip\_char (token, '\n')); if (token = strtok (NULL,  $\cdot$   $\cdot$ )) if (vfgets (&line, molecule\_file) == NULL) vstrcpy (&molecule->subst[i].sub\_type, strip\_char (token, '\n')); fprintf (global.outfile,<br>"MANING read\_moli: Incomplete SET record for te in te\n",<br>molecule->info.name, molecule\_file\_name);<br>return\_value = MUL;<br>goto terminate;<br>qoto terminate; if (token = strtok (NULL,  $\cdot$   $\cdot$ )) molecule->subst[i].inter\_bonds = atoi (token); if (token = strtok (NULL, \* \*))<br>vstrcpy (&molecule->subst[i].status, strip\_char (token, '\n'));  $\begin{smallmatrix}&&&1\\&&&&1\\&&1\\&&1\\1&&&&\end{smallmatrix}$ if (token = strtck (white\_line (line), \* \*))<br>molecule->set[i].member\_total = atoi (token); MOI<del>oceae.</del><br>else<br>token\_error = TRUE;  $m$ 11oc if (token\_error) (void \*\*) Amolecule->set[i].member,<br>molecule->set[i].member\_total \* sizeof (int),<br>'molecule set members', fprintf (global.outfile,<br>"MARNING read\_moll: Error in SURSTRUCTURE record for %s in %s\n",<br>molecule->info.name, molecule\_file\_name);<br>return\_value = NULL; global.outfile goto terminate:  $\overline{1}$ for  $(1 - 0; 1)$  token error 44  $(1 < 0)$  solecule->set[1].member\_total];  $1**$ ] if (token = strtok (NULL,  $\cdot$   $\cdot$  )) Update substructure information if more that one substructure is present.<br>(Assume molecule is a macromolecule.) Extract out the residue number<br>from the substructure name only if the beginning of the name is the<br>same as the if (strong (token, "\\"))<br>molecule->set[i].member[j] = atoi (token) - 1; else if (tyfgats (Sline, molecule\_file) == MULL) ||<br>((token = strtok (white\_line (line), '')) == MULL))<br>token\_error = TRUE; ÷. if (molecule->total.substs > 1) else<br>token\_error = TRUE;  $\mathbf{I}$ if (token\_error) fprintf (global.outfile,<br>"MARING read\_moll: Bror in SET record for te in te\n",<br>molecule->info.name, molecule\_file\_name);<br>return\_value = NUL;<br>goto terminate;<br>qoto terminate; if (token\_error)<br>for  $(i \times 0; i \times \text{molecule-3total}, \text{subsets}; i++)$ <br>molecule->subst(i),number = atoi<br>(imolecule->subst(i),name(3));<br>expressions.  $\overline{\phantom{a}}$  $\mathbf{r}$  $\overline{1}$  $\lambda$  $\bullet$ lse  $\overline{\phantom{a}}$ \* Upon termination, free up space<br>\* 11/96 te<br>\*/ molecule->total.substs = 1 reallocate substs (molecule); molecule->subst[0].number = 1;<br>vstrcpy (Amolecule->subst[0].name, \*\*\*\*\*\*};<br>molecule->subst[0].root\_atom = 0; .<br>terminate: efree ((void \*\*) &line); for  $(1 \times 0; 1 \times \text{molecule-2total atoms; i++)$ <br>molecule->atom(i).subst\_id = 0; return return\_value;  $\lambda$ /\*<br>\* Read in set information<br>\* 10/96 te  $\frac{1}{2}$  if (molecule->total.sets > 0)<br>if (molecule->total.sets > 0) int write\_mol2 **NOLECULE \*molecule,<br>FILE \*molecule\_file** token\_error = FALSE: if (find\_record (&line, '0<TRIPOS>SET', molecule\_file) == NULL) /\* Iteration variables \*/<br>/\* String to construct substructure name \*/  $Int_1, 4$ fprintf (global.outfile,<br>"MARNING read\_mol2: No SET record for %s in %s\n",<br>molecule->info.name, molecule\_file\_name);<br>return\_value = NULL; FTRING20 subst\_name; fprintf (molecule\_file, '\n');<br>fprintf (molecule\_file, '\*erkiPoSP-MOLECULE\n');<br>fprintf (molecule\_file, '\*exhr',<br>molecule>->info.name ; '\*\*\*\*\*;<br>molecule>->info.name ; bolecule=cile, '\*e>5d \=5d \=5d \=5d \=5d \=5d \=5d<br>fpr goto terminate:  $\ddotsc$ princt (moreorum)<br>molecule->total.atoms,<br>molecule->total.bonds,<br>molecule->total.substs,<br>molecule->total.sets}; for  $(i = 0; i <$  molecule->total.sets; i++) if (vfgets (äline, molecule\_file) == NULL) ...<br>sts, 0, fprintf (global.outfile,<br>"WANTHO read\_mold: Incomplete EET record for te in te\n',<br>molecule->info.name, molecule\_file\_name);<br>return\_value = HULL;<br>goto terminate;<br>qoto terminate; fprintf (molecule\_file, "ta\n",<br>molecule->info.molecule\_type : "'''''');<br>fprintf (molecule\_file, "ta\n", molecule->info.molecule\_type : ''''''');<br>molecule->info.charge\_type ? molecule->info.charge\_type : '''''''; if (molecule->info.status\_bits) if (token = strtok (white\_line (line), \* \*))<br>vstrcpy (&molecule->set[i].name, token]; fprintf (molecule\_file, '%s\n', molecule->info.status\_bits);<br>fprintf (molecule\_file, '%s\n'.<br>molecule->info.comment ? molecule->info.comment ; '\*\*\*\*\*'); aŭ. ...<br>token error = TRUE: if (:token\_error && (token = strtok (NULL, \* \*)))<br>vstrcpy (&molecule->set[i].type, token); /\*<br>\* Print out atoms<br>\* 6/95 te<br>\*/  $\ddot{\bullet}$ .se<br>token\_error = TRUE; if (!token\_error && (token = strtok (NULL, \* \*)))<br>vstrcpy (&molecule->set[i].obj\_type, token); /<br>fprintf (molecule\_file, "#<TRIPOS>ATOM\n");<br>for (i = 0; i < molecule->total.atoms; i++) vecco.<br>else<br>token\_error = TRUE; if (!token\_error && (token = strtok (MULL, \* \*))) vstrcpy (&molecule->set[i].sub\_type, token); if (token = strtok (MULL,  $\cdot$  .)) else<br>sprintf (subst\_name, '<td>', molecule->atom(i}.subst\_id + 1); vstrcpy (&molecule->set[i].status, token); forintf (molecule\_file, '4-5d 4-5s 49.4f 49.4f 49.4f 4-5s 43d 44s 48.4f\n", while (token a strtck (MULL,  $\cdot$   $\cdot$ ))  $\frac{1}{1}$  + 1.<br>molecule->atom[i].name ? molecule->atom[i].name : '''''',<br>molecule->coord[i][0], if (molecule->set[i].comment)

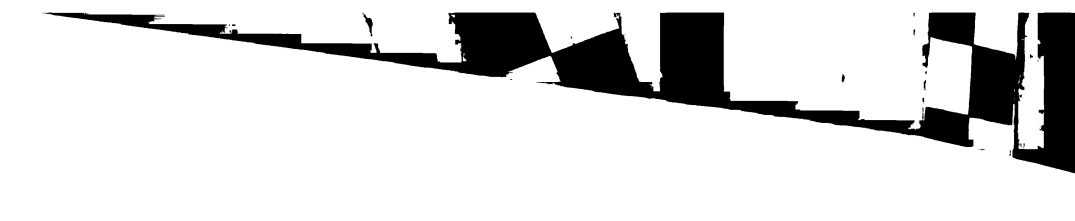

 $\mathbb{R}^3$ 

 $\pmb{\zeta}$ 

 $\frac{1}{2}$ 

 $\frac{1}{2}$ 

Ŗ

Æ.

F

 $\mathcal{L}$ 

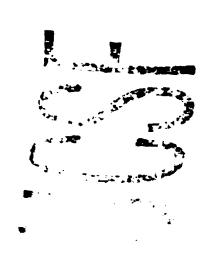

molecule->coord(illi)  $\frac{1}{r}$  $m = 100$ Copyright UCSF, 1997 moiecule->coord[1][4],<br>|Bolecule->atom[1].type ? molecule->atom[1].type : \*\*\*\*\*\*,<br>|molecule->atom[1].subst\_id + 1, subst\_name,<br>|molecule->atom[1].charge};  $\cdot$ Written by Todd Ewing<br>10/95 fflush (molecule\_file); \*/<br>\*include "define.h"<br>\*include "wol.h"<br>\*include "mol.h"<br>\*include "io\_pdb.h"<br>\*include "io\_pdb.h" /\*<br>\* Print out bonds<br>\* 6/95 te<br>\*/ /<br>|fprintf (molecule\_file, "0<TRIPOS>BOND\n");<br>|for (i = 0; i < molecule->total.bonds; i++) typedef struct link\_atom fprintf (molecule\_file, \*9-5d 9-5d 9-5d 9xhn',<br>i + 1, molecule->bond[i].origin + 1, molecule->bond[i].target + 1,<br>molecule->bond[i].type ? molecule->bond[i].type : \*\*\*\*\*\*;; {<br>XYZ coord;<br>xYZ coord;<br>struct link\_atom "previous, "next;<br>} LINK\_ATOM;  $\lambda$ /\*<br>\* Print out substructures<br>\* 6/95 te typedef struct link bond **BOND** bond: struct link\_bond \*previous, \*next;<br>) LINK\_BORD; /<br>if (molecule->total.substs > 0) fprintf (molecule\_file, '0<TRIPOS>SUBSTRUCTURE\n');<br>for (i = 0; i < molecule->total.substs; i++) typedef struct link\_subst {<br>| sUBST subst;<br>| struct link\_subst \*previous, \*next;<br>| LINK\_SUBST; fprintf (molecule\_file, '4-3d %-6s %-5d',<br>i + 1, molecule->subst{i].name, molecule->subst{i].root\_atom + 1);<br>if (molecule->subst{i].type) fprintf (molecule\_file, \* %-10s\*, molecule->subst[i].type};<br>fprintf (molecule\_file, \* %-1d\*, molecule->subst[i].dict\_type \* 1);<br>if (molecule->subst[i].chain) int read\_pdb MOLECULE "molecule,<br>FILE\_NAME molecule\_file\_name,<br>FILE "molecule\_file fprintf (molecule\_file, ' %-5s', molecule->subst[i],chain};<br>if (molecule->subst[i].sub\_type) int i. j. origin, target;<br>char buff[200];<br>int subst\_mames;<br>int subst\_mames;<br>int function:<br>int hery\_substructure;<br>the mery\_substructure;<br>the mery\_substructure, "previous\_bond, "current\_bond;<br>the \_bond "first\_subst, "previou fprintf (molecule\_file, ' %-5s', molecule->subst[i].sub\_type);<br>if (molecule->subst[i].inter\_bonds) fprintf (molecule\_file, ' 91d', molecule->subst[i].inter\_bonds);<br>if (molecule->subst[i].status)<br>fprintf (molecule\_file, ' 9s', molecule->subst[i].status);  $\mathbf{r}$  $\bar{\ell}$  $\overline{\phantom{a}}$ void assign\_atom\_type (ATOM \*); forintf (molecule file, "\n");  $\Delta$ Initialize molecule info<br>6/95 te  $\overline{1}$ /\*<br>\* Print out sets<br>\* 10/96 te /<br>vstrcpy (&molecule->info.name, \*\*\*\*\*\*);<br>vstrcpy (&molecule->info.status\_bits, \*\*\*\*\*\*);<br>vstrcpy (&molecule->info.comment, \*\*\*\*\*\*); if (molecule->total.sets > 0) )-<br>\* Read in molecule info if found before ATOM records<br>\* 6/95 te<br>\*/ fprintf (molecule\_file, '@<TRIPOS>SET\n'); for  $(i = 0; i <$  molecule->total.sets:  $i \leftrightarrow$ .<br>if ()fgets (buff, 199, molecule\_file))<br>return EOF; fprintf (molecule\_file, "%e %s %s",<br>molecule->set[i].name,<br>molecule->set[i].type,<br>molecule->set[i].obj\_type); while (strncmp (buff, 'ATON', 4) as strncmp (buff, 'HETATN', 6)) if ('strncmp (buff, 'HEADER', 6))<br>sscanf (buff, '9\*s 9s', molecule->info.name); if (molecule->set(i).sub type) fprintf (molecule\_file, ' %s', molecule->set[i].sub\_type); if (:strncmp (buff, "comPHD", 6)) for  $(i \times 4)$ :  $(i \times str1an (butf))$  is isspace  $(butf(i))$ ;  $i \leftrightarrow j$ ;<br>vatropy (amolecule->info.comment, atrip\_newline (abuff[i]));<br>if (atrichr (molecule->info.comment,  $i$ '))<br>atripy (atrichr (molecule->info.comment, ''), ''); if (molecule->set[i].status) fprintf (molecule\_file, ' %s', molecule->set[i].status);  $\mathcal{P}$ if (:fgets (buff, 199, molecule\_file))<br>return BOP; fprintf (molecule\_file, '\n%d', molecule->set[i].member\_total); /\*<br>\* Initialize linked lists and counters<br>\* 6/95 te for (j = 0; j < molecule->set[i].member\_total; j++)<br>fprintf (molecule\_file, \* 4d\*, molecule->set[i].member[j] + 1); /<br>first\_atom = current\_atom = previous\_atom = NULL;<br>first\_subst = current\_subst = previous\_subst = NULL;<br>first\_bond = current\_bond = previous\_bond = NULL; fprintf (molecule\_file, '\n');  $\overline{1}$  $\overline{\phantom{a}}$ fprintf (molecule\_file,  $'\nn'n$ ); Read in atom information and store in a linked list<br>4/95 te return TRUE  $\ddot{\phantom{a}}$ .<br>while (istracesp (buff, "ATOM", 4) || istracesp (buff, "HETATM", 6))  $\mathbf{r}$ Allocate memory for this ATON link<br>6/95 te  $\tilde{r}$ Copyright UCSP, 1997 previous\_atom = current\_atom;<br>current\_atom = NULL; <sup>/\*</sup><br>Written by Todd Ewing<br>10/95<br>\*/  $ecalloc$ (void \*\*) &current\_atom I,<br>mizeof (LINK\_ATOM),<br>"linked atom list",<br>global.outfile<br>!! /\* Routines used to read and write molecule data \*. int read\_pdb NOLECULE "molecule,<br>FILE\_NAME molecule\_file\_name<br>FILE "molecule\_file  $\ddot{\cdot}$  : Update pointers between ATOM links, initialize first link<br>6/95 te  $\ddot{\phantom{a}}$ current\_atom->previous = previous\_atom: int write\_pdb MOLECULE 'molecule,<br>FILE\_NAME molecule\_file\_name,<br>FILE 'molecule\_file if (previous\_atom)<br>previous\_atom->next = current\_atom; else<br>first\_atom = current\_atom;  $\prime^*$  Deposit atom info in this ATOM link

 $\ddot{}}'$ 

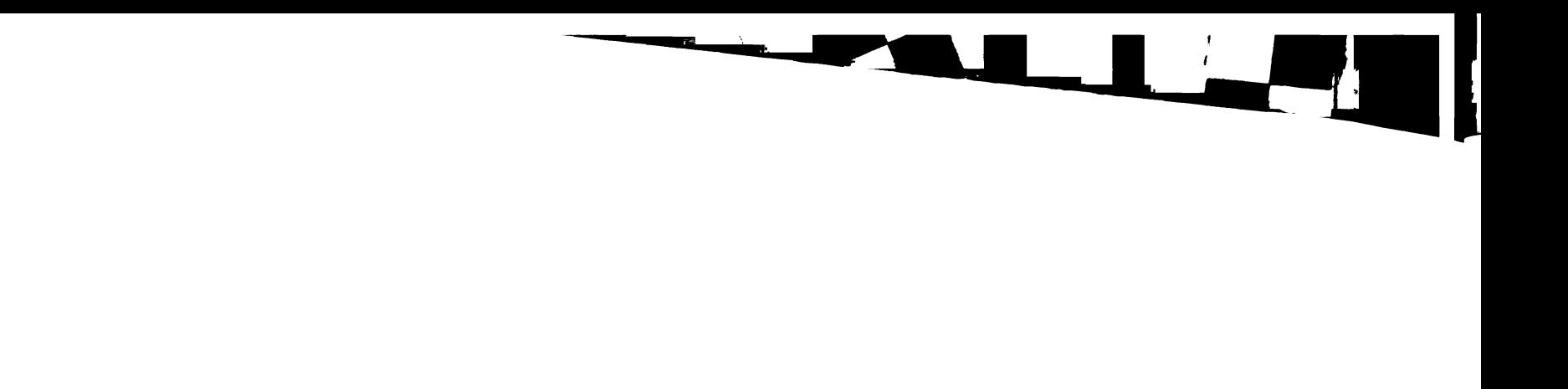

**ANDREW SECTIONS** 

 $\mathcal{S}$ 

 $\cdot$ 

L,

 $\frac{1}{2}$ 

 $\mathbf{r}^{\dagger}$ 

 $\label{eq:2} \frac{d}{dt} \sum_{i=1}^n \frac{d}{dt} \left( \frac{d}{dt} \right) \frac{d}{dt}$ 

J.

 $\frac{7}{4}$ 

**Burning United** 

L<sub>um</sub> 55  $\bullet$  $\ddot{\phantom{0}}$ 

a)<br>a

 $\frac{1}{4}$  6/95 to \*/<br>| while (strncmp (buff, "TER", 3)) memest (temp, 0, sizeof (STRING20));<br>current\_atom->atom.number = atoi (strncpy (temp, &buff[6], 5)); if (:strncmp (buff, "compor", 4)) sscanf (&buff[12], '%s', temp);<br>vstrcpy (&current\_atom->atom.name, temp); if (:fgets (buff, 199, molecule\_file))<br>break; memast (temp, 0, sizeof (STRING20));<br>strncpy (subst\_name, &buff[17], 3);<br>subst\_name[3] = 0; /\*<br>\* Read in connectivity information<br>\* 6/95 te<br>\*/ memset (temp, 0, sizeof (STRING20));<br>subst\_number = atoi (strncpy (temp, abuff[22], 4)); while (tetrnomp (buff, "cowncr", 6)) memset (temp, 0, sizeof (STRING20));<br>current\_atom->coord(0) = atof (strncpy (temp, &buff[30], #)); memset (temp, 0, sizeof (STRING20));<br>origin = atoi (strncpy (temp, ábuff[6], 5)); memset (temp, 0, sizeof (STRING20));<br>current\_atom->coord[1] = atof (strncpy (temp, &buff[38], 8)); Scan the data in the CONECT record<br>6/95 te memset (temp, 0, sizeof (STRING20)),<br>current\_atom->coord[2] = atof (strncpy (temp, &buff[46], 8)); for  $(i = 1;$  target = atol (strncpy (temp, abuff[i \* 5 + 6], 5)); i++) if (:stronp (strrchr (molecule\_file\_name, '.'), '.xpdb')) if (target > origin) memset (temp, 0, sizeof (STRING20));<br>current\_atom->atom.charge = atof (strncpy (temp, &buff(55), 8)); Allocate memory for this BOND link<br>6/95 te memset (temp, 0, sizeof (STRING20));<br>strncpy (current\_atom->atom.type, &buff[71], 5); previous\_bond = current\_bond;<br>current\_bond = NULL;  $\overline{\phantom{a}}$  $\ddot{\phantom{a}}$ ecalloc current\_atom->atom.charge = 0.0;<br>assign\_atom\_type {&current\_atom->atom}; (void \*\*) acurrent\_bond, .......mt<br>sizeof (LINK\_BOMD),<br>'linked bond list',<br>global.outfile<br>);  $\overline{\cdot}$ Store substructure information if the current residue is new ÷ ÷, Update pointers between BOND links, initialize first link<br>6/95 te  $\mathbf{r}$  $\ddot{\phantom{a}}$  $\ddot{\cdot}$ current\_bond->previous = previous\_bond; Check to see if this substructure has been seen before<br>6/95 te if (previous\_bond)<br>previous\_bond->next = current\_bond; ÷. for (i = 0, current\_subet = first\_subet, new\_substructure = TRUE;<br>current\_subst := NULL;<br>i++, previous\_subst = current\_subst,<br>.current\_subst = current\_subst->next) ...<br>first\_bond = current\_bond; if (current\_subst->subst.mumber == subst\_number)  $\mathbf{r}$ Deposit bond info in this BOND link<br>6/95 te :<br>:, new\_substructure = PALSE:<br>current\_atom->atom.subst\_id = i; current\_bond->bond.origin = origin;<br>current\_bond->bond.target = target;<br>vstrcpy (icurrent\_bond->bond.type, \*1\*);<br>molecule->total.bonds\*\*;  $\lambda$  $\overline{\phantom{a}}$  $\mathbf{r}$ If the current atom is a member of a new residue, then add a new link  $10/95$  te Ξ, if (new\_substructure) Read in next line of file<br>6/95 te  $current\_subst = NULL;$ ecalloc<br>( if ('fgets (buff, 199, molecule\_file))<br>break: (void \*\*) &current\_subst,  $\lambda$ l,<br>sizeof (LIRK\_SUBST),<br>\*linked subst list\*,<br>global.outfile Advance to TER record<br>6/95 te while (strncmp (buff, "TER", 3))<br>if ((fgets (buff, 199, molecule\_file))<br>break; Update pointers between SUBST links, initialize first link<br>6/95 te  $\ddot{\cdot}$ <sup>17</sup><br>\* Allocate space for molecule components<br>\* 2/96 te current\_subst->previous = previous\_subst; if (previous\_subst)<br>previous\_subst->next = current\_subst; |<br>|reallocate\_atoms (molecule);<br>|reallocate\_bonds (molecule);<br>|reallocate\_substs (molecule); ise<br>| first\_subst = current\_subst; Deposit substructure info in this SUBST link<br>6/95 te .<br>\* Copy atom info into molecule structure<br>\* 6/95 te  $\ddot{\phantom{a}}$ current\_subst->subst.number = subst\_number;<br>vstrcpy (&current\_subst->subst.name, subst\_name);<br>current\_subst->subst.root\_atom = molecule->total.atoms; copy\_atom (&molecule->atom(i), &current\_atom->atom);<br>copy\_coord (molecule->coord(i), current\_atom->coord); current\_atom->atom.subst\_id = molecule->total.substs++;  $\vdots$ if (i := molecule->total.atoms)<br>exit (fprint (global outile,<br>'ERECR read\_pdb: Error in atom linked list for %s in %s.\n',<br>molecule->info.name, molecule\_file\_name}); Otherwise, set current subst pointer to the last link added  $10/95$  to  $\bullet$ l se current\_subst = previous\_subst;  $\mathbf{r}$ /\*<br>\* Copy bond info into molecule structure<br>\* 6/95 te  $\bullet$ loo current\_atom->atom.subst\_id = molecule->total.substs - 1; /<br>
for (i = 0, current\_bond = first\_bond;<br>
(i < molecule->total.bonds) i& (current\_bond := NULL);<br>
i\*\*, current\_bond = current\_bond->next)<br>
' Update atom info<br>10/95 te ۰, copy\_bond (&molecule->bond(i), &current\_bond->bond); molecule->total.atoms++;  $\vdots$ Convert bond reference from atom number to position in atom array<br>10/95 te Read in next line of file<br>4/95 te  $\ddot{\phantom{0}}$  $\ddot{\phantom{0}}$ for  $(j = 0,$  found\_atom = FALSE;  $j$  < molecule->total.atoms;  $j++)$ if (:fgets (buff, 199, molecule\_file)) break; if (molecule->bond(i).origin == molecule->atom(j).number)<br>{ molecule->bond[i].origin = j;<br>found\_atom = TRUE; \* Advance to TER record, but stop if CONECT records are found<br>\* 6/95 te  $\lambda$ 

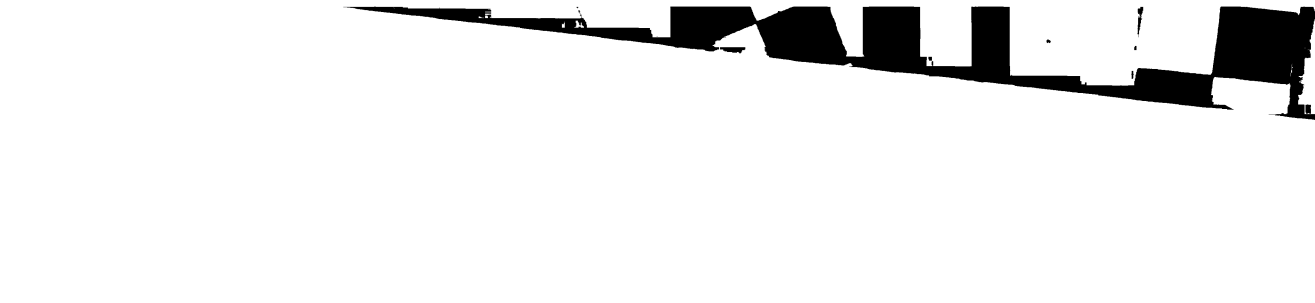

 $\int_{\mathbb{R}^2}$ 

 $\sim$  6  $\ddot{r}$ 

 $\begin{bmatrix} 1 \\ 2t \\ 1 \end{bmatrix}$ 

 $\frac{1}{2}$ 

f.

 $\mathbf{r}$ 

14  $\int$ 

 $\frac{1}{2} \sum_{i=1}^{n} \frac{1}{2} \sum_{j=1}^{n} \frac{1}{2} \sum_{j=1}^{n} \frac{1}{2} \sum_{j=1}^{n} \frac{1}{2} \sum_{j=1}^{n} \frac{1}{2} \sum_{j=1}^{n} \frac{1}{2} \sum_{j=1}^{n} \frac{1}{2} \sum_{j=1}^{n} \frac{1}{2} \sum_{j=1}^{n} \frac{1}{2} \sum_{j=1}^{n} \frac{1}{2} \sum_{j=1}^{n} \frac{1}{2} \sum_{j=1}^{n} \frac{1}{2} \sum_{j=1}^{n$ 

 $\mathcal{L}$ 

 $\frac{\partial \chi}{\partial t}$ 

 $\bar{\zeta}$ 

 $\label{eq:3} \mathbf{F}(\omega,\mathbf{a})\equiv\mathbf{a}(\mathbf{a})\equiv\mathbf{a}(\mathbf{a})\equiv\mathbf{0}$  $\overline{\phantom{a}}$ 

ina a Santon<br>Santa a Santa a S  $\bar{\mathbf{x}}$  $\sim 10^7$ 

sprintf (&line(6), '95d', molecule->atom[atom].number);<br>sprintf (&line[12], '9-4s', if (!found\_atom)<br>exit (fprintf (global.outfile, sprintf (&line[12], '9-4s',<br>molecule->atom[atom].name : 'UNE');<br>sprintf (&line[17], '93.3s',<br>(molecule->total.substs > molecule->atom[atom].subst\_id) && "ERROR read\_pdb: Unknown atom in COMECT record for 9s in 9s\n",<br>"ERROR read\_pdb: Unknown atom in COMECT record for 9s in 9s\n",<br>molecule->info.name, molecule\_file\_name)); (molecule->tubit | molecule->acceledocol-acceledocol | multiple = 0.1 main<br>sieme = 10.1 main = 10.1 main = 10.1 main = 14.1 main = 14.1 main = 14.1 main = 14.1 main = 14.1 main = 14.1 main = 14.1 main = 14.1 main = 14.1 m for (j = 0, found\_atom = FALSE: j < molecule->total.atoms: j++) if (molecule->bond[i].target == molecule->atom[j].number) molecule->bond[i].target = j;<br>found\_atom = TRUE; if (:found\_stom)<br>exit (fprintf (global.outfile,<br>"EROOR read\_pdb: Unknown atom in CONECT record for %e in %e\n",<br>molecule->info.name, molecule\_file\_name));  $\vdots$ If extended pdb requested, then print out charge and atom type<br>6/95 te  $\ddot{\phantom{0}}$ if (!stromp (strrchr (molecule\_file\_name, '.') + 1, 'xpdb')) if (i :w molecule->total.bonds)<br>exit (fprintf (global.outfile,<br>"EROOR read\_cube: Error in bond linked list for %s in %s\n",<br>molecule->info.name, molecule\_file\_name}}; sprintf (&line[55], '010.4f', molecule->atom[atom].charge);<br>sprintf (&line[71], '0-5s', molecule->atom[atom].type); Replace mull characters with spaces<br>6/95 te /\*<br>\* Copy substructure info into molecule structure<br>\* 4/95 te<br>\*/ :, for  $(i = 0; i < n$  ixed (STRING80); i.e.)<br>if (line[i] == '\0') line[i] = ' ';<br>line[sized (STRING80) - 2] = '\0'; )<br>
for (i = 0, current\_subst = first\_subst;<br>
(i < molecule->total.substs) && (current\_subst := NULL);<br>
i+, current\_subst = current\_subst:>next;<br>
copy\_subst (amolecule->subst{i}, &current\_subst-);<br>
copy\_subst (amolecule->su fprintf (molecule\_file, '%s\n', line); if (i := molecule->total.substs)<br>exit (fprintf (global.outilie,<br>"EAROR read\_pdb: Error in subst linked list for %e in %s\n",<br>molecule->info.name, molecule\_file\_name)); /\*<br>\* Write out connectivity<br>\* 12/96 te .<br>'if (molecule->total.bonds)<br>' /\*<br>\* Update substructure information if more than one substructure re<br>\* (Assume molecule is a macromolecule.)<br>\* 10/95 te for (atom = 0; atom < molecule->total.atoms; atom++)  $\mathbf{H}$ if (molecule->total.substs > 1) (molecule->total.layers > 0) && for  $(i = 0; i <$  molecule->total.substs;  $i \leftrightarrow j$ ((segment = molecule->atom(atom).segment\_id) == NEITHER) ||<br>(molecule->segment[segment].active\_flag == FALSE) vstrcpy (imolecule->subst[1] type, "RESIDUE");<br>molecule->subst[1] dict\_type = 0;<br>vstrcpy (imolecule->subst[1].chin, "A");<br>vstrcpy (imolecule->subst[1].cub\_type, molecule->subst[1].name);<br>vstrcpy (imolecule->subst[1].cub\_ty  $\lambda$  $\overline{\phantom{a}}$ continue; sprintf (temp, '%d', molecule->subst[1].number);<br>vstrcat (Amolecule->subst[1].name, temp}; memset (line, 0, sizeof (STRING80));<br>sprintf (&line(0), "4-5s", "CONECT");<br>sprintf (&line(6), "45d", molecule->atom[atom].number); for  $(i = j = 0; i <$  molecule->atom{atom}.neighbor\_total; i++) /\*<br>\* Free up memory allocated to linked lists<br>\* 6/95 te neighbor = molecule->atom{atom}.neighbor{i}.id;  $\ddot{\phantom{a}}$ /<br>for (previous\_atom = first\_atom;<br>previous\_atom = HULL;<br>previous\_atom = current\_atom)  $(molecule - + total.length) = 0)$  44 current\_atom = previous\_atom->next;<br>efree ((void \*\*) &previous\_atom);  $\overline{1}$  $\overline{\phantom{a}}$ continue: for (previous\_bond = first\_bond;<br>previous\_bond := NULL;<br>previous\_bond = current\_bond) sprintf (&line[j++ \* 5 + 11], '%5d',<br>molecule->atom[neighbor].number};  $\mathbf{I}$ current\_bond = previous\_bond->next;<br>efree ((void \*\*) &previous\_bond); Replace mull characters with spaces<br>6/95 te for (previous\_subst = first\_subst;<br>previous\_subst i= NULL;<br>previous\_subst = current\_subst) Ξ, for  $(i = 0; i \leq n)$  is  $(i + 1)(i + 1)$ <br>if  $(i + 1) = i \cdot 0; i + 1$ <br>line[sizeof (ETRING80) - 2] =  $i \cdot 0; i$ current\_subst = previous\_subst->next;<br>efree ((void \*\*) &previous\_subst); fprintf (molecule\_file, '%s\n', line);  $\overline{1}$ fprintf (molecule\_file, 'TER\n'); return TRUE:  $\boldsymbol{v}$  monomonomonomonomonomonom  $\overline{1}$  $\boldsymbol{r}$  -пополнование полнование полнование полновически  $\boldsymbol{r}$ \*molecule,<br>molecule\_file\_name<br>\*molecule\_file void assign\_atom\_type (ATOM \*atom)  $int 1$ 

196

.<br>for (atom = 0; atom < molecule->total.atoms: atom++)  $\Omega$  $(molecule - + total) . layers + 0) 44$ .<br>(segment = molecule->atom(atom).segment\_id) != N (molecule->segment[segment].active\_flag == FALSE) .<br>\* HEITHER) 66

fprintf (molecule\_file, "HEADER 9s\n", molecule->info.name);<br>fprintf (molecule\_file, "CONFMD 9s\n", molecule->info.comment)<br>fprintf (molecule\_file, "ANTWOR Generated by 9s version 9s\n",<br>global.executable, DOCL/VENSION);

continue: memset (line, 0, sizeof (STRINGBO));<br>sprintf (&line(0), '%4s', 'ATOM');

return TRUE;<br>}

int write ndB

**NOLECULE** FILE NAME

int i, j;<br>int atom:<br>int segment;<br>int neighbor;<br>sTRING40 line;

/\*<br>\* Write out atoms<br>\* 12/96 te

FILE

 $\mathbf{r}$ 

{(segment = molecule->atom{neighbor}.segment\_id) == NEITHER) {|<br>(molecule->segment{segment].active\_flag == FALSE)

```
anc.a;<br>| Gross acom_name[13] =<br>| Gross acom_name[13] =<br>| Gross acom_name[13] =<br>| Gross acom_name[13] =<br>| Gross acom_name; acosts acompatible; acompatible; acompatible; acompatible; acompatible;
```
for  $(1 = 0; 1 < 13; 1++)$ <br>if (stratr (atom->name, atom\_name[1]))<br>vstrcpy (&atom->type, atom\_type[1]);

 $\frac{1}{n}$  $\ddot{\cdot}$ Copyright UCSP, 1997 ,<br>Written by Todd Ewing<br>10/95<br>\*/ /\* Routines used to read and write molecule data \*/ int read\_ptr NOLECULE "mol\_ref,<br>NOLECULE "mol\_init,<br>FILE\_NAME in\_file\_nam<br>FILE "in\_file,

# $\begin{array}{l} \displaystyle \mathbf{N}^{2} \mathbf{X}^{2} \mathbf{X}^{2} \mathbf$

,

 $\mathcal{L}$  $\epsilon$ 

Contractor

 $\sqrt{3}$  $\langle \hat{\gamma}_j \rangle_j$ 

 $\mathbb{Z}_2$ 

**PURP DESPAIR TERR** 

 $\mathbf{A}$ 

if (token = strtok (NULL, \* \*))<br>vstrcpy (&mol\_ref->info.comment, token);

Read in file name containing source molecule<br>11/96 ts

 $\ddot{\phantom{0}}$ 

 $\ddot{\cdot}$ ÷,

 $\ddot{}}$ 

 $\cdot$ 

ise<br>exit (fprintf (global.outfile,<br>"ERROR read\_ptr: Missing <DESCR> data in %e\n",<br>in\_file\_name}};

else if (!strcmp (token, "<DESCR>"))

Check if chemical key information is present<br>10/96 te

else if (!stromp (token, '<REY>'))

if (token = strtok (NULL, ' '))<br>mol\_ref->total.keys = atoi (token);

else<br>| exit (fprintf (global.outfile,<br>| \* \* \* Missing <KKY> data in pointer file.\n')};

reallocate\_keys (mol\_ref);

if (((token = strtok (MULL, '')) || stremp (token, '<EFOLD>'))<br>| exit (fprintf (global.outfile,<br>| "ENOON read\_ptr: Missing <EFOLD> field in We\n",<br>| in\_file\_name]);

if (token = strtok (NULL, \* \*))<br>mol\_ref->transform.fold\_flag = atoi (token);

lse<br>exit (fprintf (global.outfile,<br>"ERROR read\_ptr: Missing <KFOLD> data in @s\n",<br>in\_file\_name}};

if (mol\_ref->transform.fold\_flag := TRUE)

mol\_ref->total.atoms =<br>= mol\_ref->transform.heavy\_total =<br>= mol\_ref->total.keys;<br>reallocate\_atoms (mol\_ref);

for  $(i + 0; i < mol\_ref{-total.ksys}; i++)$ 

sprintf (field, '<RIMd>',  $i + 1$ );

if (:::token = strtok (MULL, \* \*)) || stromp (token, field))<br>| exit (fprintf (global outflie,<br>| "ENON read\_prr: Missing to field in te\n",<br>| field, in\_file\_name));

if (token = strtok (NULL, ' '))

if (mol\_ref->transform.fold\_flag := TRUE)<br>mol\_ref->atom[i].chem\_id = atoi (token);  $\lambda$ 

else<br>sxit (fprintf (global.outfile,<br>"EROR read\_ptr: Missing %s data in %s\n",<br>field, in\_file\_name}}}}

for  $(j = 1; j < \text{mol\_ref-rtotal.}$  keys:  $j++)$ 

sprintf (field, '<RJ\d>', j + 1); if  $(1)(\text{token} = \text{strict}(RML, 1, 1))$  || stromp (token, field))<br>| exit (fprintf (global.outfile,<br>| "BROOR read\_pfr; Missing to field in telm",<br>| field, in\_file\_mame}};

if (token = strtok (MULL, \* \*))<br>mol\_ref->key[i][j].count = atoi (token);

lse<br>exit (fprintf (global.outfile,<br>"ERROR read\_ptr: Missing &s data in &s\n",<br>field, in\_file\_name));

if (token = strtok (NULL, ''))<br>mol\_ref->key[i][j].distance = strtoul (token, NULL, 16);

else<br>| exit (fprintf (global.outfile,<br>| "ERROR read\_ptr: Missing &e data in @s\n",<br>| field, in\_file\_name;};

continue;  $\overline{ }$  $\overline{\cdot}$ Skip other initialization info if no data structure was passed to hold it<br>10/96 te if (mol\_init \*\* MULL)<br>continue;

 $\cdot$ Check if rot/trans information is present<br>10/96 te else if (!stromp (token, '<TRANS>'))

temporary.transform.flag = TRUE;<br>temporary.transform.trans\_flag = TRUE;

for  $(1 + 0)$ ,  $1 \le 3$ ;  $1 \leftrightarrow 1$ 

if (token = strtok {NULL, \* \*)}<br>temporary.transform.translate[i] = atof (token);

awit (fprintf (global.outfile,<br>"ERROR read\_ptr: Missing <TRANS> data in %a\n", in\_file\_name));

 $\mathcal{E}$ 

"<br>\* Read in line of data from file<br>\* 6/96 te /<br>if (!vfgets (&line, in\_file))<br>return BOF; /\*<br>\* Process each data item in line, one at a time<br>\* 10/96 te

٠,

 $\lambda$  $\dot{\cdot}$ 

 $\ddot{\phantom{a}}$ 

 $\frac{1}{1+i}$ 

 $\mathbf{r}$ 

 $\hat{r}$ 

int write\_ptr

NOLECULE 'molecule<br>FILE\_NAME in\_file\_ne<br>FILE 'out\_file

,<br>Written by Todd Ewing<br>10/95

")<br>"Helude "define.h"<br>"Binclude "willity.h"<br>"Binclude "willity.h"<br>"Binclude "lo.h"<br>"Binclude "to.h"<br>"Binclude "winners"<br>"Binclude "winners".h"<br>"Binclude "transch"<br>"Binclude "transch"

MOLECULE "mol\_ref,<br>MOLECULE "mol\_init,<br>FILE\_NANE in\_file\_na<br>FILE "in\_file,

int i. j:<br>the read\_tleg = FALSE;<br>char 'line = MULL;<br>char 'token;<br>FTIM20 (ted);<br>FTIM20 (ted);<br>FILE 'source\_file = MULL;<br>static FILE 'previous\_file = MULL;<br>static FILE 'previous\_file = MULL;<br>MOLECULE temporary = (0);

reset\_molecule (&temporary);

Check if termination requested<br>5/97 te

if (previous\_file != NULL)<br>efclose (&previous\_file);

return BOP:

if ((mol\_ref == NULL) && (mol\_init == NULL))

int read\_source

int read ptr

 $\epsilon$ 

read\_source

Copyright UCSF, 1997

/<br>for (token = strtok (white\_line (line), \* \*); token;<br>token = strtok (MULL, \* \*))  $\epsilon$ 

Read in file name containing source molecule<br>10/96 te

if (intromo (token, "<FILE>"))

ise<br>exit (fprintf (global.outfile,<br>- "ERROR reed\_ptr: Missing <FILE> data in ¶s\n", in\_file\_name}};

Get file position<br>10/96 te

else if (!stromp (token, "<FPO6>")) if (token = strtok (MULL, \* \*))<br>mol\_ref->info.source\_position = atol (token);

swit (fprintf (global.outfile,<br>|-<br>| ERROR read\_ptr: Missing <FPOS> data in 9s\n", in\_file\_name}};

 $\vdots$ 

 $\overline{\phantom{a}}$ 

:,

 $\mathcal{L}^{\bullet}$ 

÷.

If the source file is not to be read (chemical screen run),<br>then be sure to read in the molecule name, description and screen keys<br> $11/96$  te if (!read\_source)

Read in file name containing source molecule<br>11/96 te if (:stromp (token, '<NAME>'))

if (token = strtok (NULL, \* \*))<br>vstrcpy (&mol\_ref->info.name, token);

swit (fprintf (global.outfile.<br>|-<br>|EUROR read\_ptr: Hissing <HAME> data in %s\n\*, in\_file\_name}};

 $\overline{\phantom{a}}$ 

else if (!strcmp (token. '<ROT>')) previous-file \* source\_file: h temporary.transform.flag = TRUE;<br>temporary.transform.rot\_flag = TRUE for  $(i = 0; i < 3; i+1)$ \* Read in molecul<br>\* 10/96 te if (token = strtok (NULL, \* \*))<br>temporary.transform.rotate[i] = atof (token); fseek (source\_file. mol\_ref->info.source\_position, SEEK\_SET) ; else<br>exit (fprintf (global.outfile,<br>"ERROR read\_ptr: Missing <ROT> data in<br>in\_file\_name)); read\_flag <sup>a</sup> read\_molecule imol\_ref, mol-init, mol—ref->info. aource\_file, source\_file, false) if ((read\_flag := TRUE) || (mol\_init == NULL))<br>| return read\_flag; if (temporary. transform. flag == TRUE) ■ copy\_transform (mol\_init, &temporary): \* check if torsion information is pr - 10/96 te if (temporary. total. torsions » 0) else if (!strcmp (token. '<TORS>')) t copy—torsions (mol-init, ktemporary) , revise\_atom\_neighbors (mol\_init) ; get\_torsion\_neighbors (sol-init} . temporary. transform. flag = TRUE; if (token = strtok (NULL, \* \*))<br>temporary.total.torsions = atoi (token); center\_of\_ma else exit (fprintf (global.outfile,<br>\* ERROR read\_ptr: Missing <TORS> data in @s\n"<br>in\_file\_name)}; mol init->coord, mol\_init->total. atoms, mol-init->transform.com if (t(token = strtok (NULL, \* \*)) || strcmp (token, \*<TANCHOR>\*)<br>\*ERROR read\_ptro Missing -TANCHOR> field in Vs\n\*,<br>\*ERROR read\_ptro Missing -TANCHOR> field in Vs\n\*,<br>in\_file\_name}}; \* Generate initial coordinates based on transformation specified in input 7/96 te transform molecule isol\_init, mol\_ref) if (token = strtok (NULL, " "))<br>temporary.transform.anchor\_atom = atoi (token) - 1  $\bar{\mathcal{E}}$ else<br>\* exit (fprintf (global.outfile.<br>\* \*ERFOR read\_ptr: Missing <TANCHOR> data in %s\n<br>\* in\_file\_name)}; else if (mol\_init := NULL)<br>copy\_molecule (mol\_init. mol\_ref); free\_molecule (& temporary)<br>return TRUE; if (temporary.transform.anchor\_atom < 0)<br>temporary.total.torsions =  $0$ ; if <sup>t</sup> temporary, transform, anchor\_atom - 0) if (temporary. total. torsions » 0)  $\bm{r}$  , пополниципноводительно интентителемов  $\bm{v}$ ■ temporary.transform.tors\_flag = TRUE<br>reallocate\_torsions (&temporary); int write\_ptr ■ Molecule "molecule, FILE\_NAME in-file\_name, FILE \*out\_file for  $(i = 0; i <$  temporary.total.torsions:  $i**$ ) sprintf (field,  $*\tau \text{Vol}^2$ ,  $i + 1$ ); if (!(token = strtok (MULL, " ")) || stremp (token, field)<br>| exit (fprintf (global outfile.<br>| "ERROR read\_ptr: Nissing vs field in vs\n",<br>!ield, in\_file\_name)). int i, j : char \*word - null: /\* \* output molecule identifiers \* 10/96 te if (token ≈ strtok (NULL, \* \*))<br>temporary.torsion[i].bond\_id = atoi (token) - 1; •/ fprintf (out\_file. "<ID> \d", molecule->info.output\_id); else<br>exit (fprintf (global.outfile,<br>"ERFOR read\_ptr; Missing ©s data in @s\n"<br>field, in\_file\_name)}; if (molecule->info.input\_id := NEITHER)<br>fprintf (out\_file, \* <sRCID> %d', molecule->info.input\_id); if (token = strtok (NULL, \* \*))<br>temporary.torsion[i].target\_angle = atof (token) \* PI / 180.0 fprintf (out\_file, \* <RAME> %s\*,<br>subst\_char (vstropy (4word, molecule->info.name), \* \*, \*\_\*));<br>fprintf (out\_file, \* <DESCh> %s\*,<br>subst\_char (vstropy (4word, molecule->info.comment), \* \*, \*\_\*)); else exit (fprintf (global.outfile,<br>"ERROR read\_ptr: Missing as data in es\n"<br>field, in\_file\_name}}; efree ((void \*\*) aword); /\*<br>\* Output source file name and positio<br>\* 6/95 te ,'<br>, • \* if (molecule->info.source\_file) \* check if reflection information is pr - 10/96 te t fprintf (out\_file, \* \*FILE> %s\*, molecule->info.source\_file);<br>fprintf (out\_file, \* \*FPOS> %d\*, molecule->info.source\_position) else if (!strcmp (token. "<REFL>")) else if (token = strtok (NULL, " ");<br>temporary.transform.refl\_flag = atoi (token); t fprintf (out\_file, \* <FILE> %s\*, in\_file\_name);<br>fprintf (out\_file, \* <FPOS> %d\*, molecule->info.file\_position) else<br>exit (fprintf (global outfile  $\mathbf{I}$ \*EPROR read\_ptr: Missing <REFL> data in %s\n"<br>in\_file\_name)}; y \* output chemical keys \* 1/97 te • \* if <sup>t</sup> temporary. transform. refl\_flag. == True) temporary-transform. flag • TRUE; if timolecule->total. keys <sup>&</sup>gt; 0)  $\mathbf{I}$ t fprintf (out\_file, " <KEY> %d", molecule->total.keys);<br>fprintf (out\_file, " <KFOLD> %d", molecule->transform.fold\_flag efree ( (void "\*) aline) - /\*<br>\* Check if molecule file and position were rea<br>\*/ 0/96 te \* Write out each chemical key \* <sup>1</sup> 1/96 tº for  $i = 0; i <$  molecule->total.keys: i ... if ("stremp (mol\_ref->info.source\_file, "") ||<br>
(mol\_ref->info.source\_position < 0))<br>
exit (fprintf (global outfile,<br>
"ERROR read\_ptr:: Missing <PILE> and/or <PPOS> field in \*s\n"<br>
in\_file\_name)); t fprintf (out\_file,  $\rightarrow$  <\*\*\*\*4>\*, i + 1); if (molecule->transform.fold\_flag == TRUI<br>! fprintf (out\_file, ' %d', i); if tread\_source) els fprintf (out\_file, \* %d', molecule->atom{i}.chem\_id}; + check to see if the current file is still ope<br>+ 6/96 te for  $\{j + 1; j \in \text{molecule-ptotal.} \text{keys}; j \mapsto\}$ if (:strcmp (mol\_ref->info.source\_file, previous\_file\_name))<br>source\_file \* previous\_file; fprintf tout\_file, \* <KJ%d>\*, j + 1);<br>fprintf (out\_file, \* %d\*, molecule->key{i}[j].count};<br>fprintf (out\_file, \* %lx\*, molecule->key{i}[j].distance};

fprintf (out\_file, \* «END>\n\*);<br>return TRUE:

 $\bullet 1 \bullet \bullet$ 

f

 $\mathbf{r}$ 

•/

source\_file \* sfopen (mol\_ref->info.source\_file, "r", global.outfile);<br>stropy (previous\_file\_name, mol\_ref->info.source\_file);

if torevious\_file tº null) efclose (4-previous\_file) :
# $\begin{array}{l} \mathbf{S} = \mathbf{S} \mathbf{H} \mathbf{H} \mathbf{X} = \mathbf{S} \mathbf{X} \mathbf{X} \mathbf{X} \mathbf{X} = \mathbf{S} \mathbf{X} \mathbf{X} \mathbf{X} \mathbf{X} = \mathbf{S} \mathbf{X} \mathbf{X} \mathbf{X} \mathbf{X} = \mathbf{S} \mathbf{X} \mathbf{X} \mathbf{X} \mathbf{X} = \mathbf{S} \mathbf{X} \mathbf{X} \mathbf{X} \mathbf{X} = \mathbf{S} \mathbf{X} \mathbf{X} \mathbf{X} \math$ **Press assure sub**

 $\frac{1}{2}$ 

 $\frac{1}{2}$ 

 $\mathcal{F}$  $\hat{\mathbf{r}}$ 

 $\mathbb{R}^2$ 

Control Control Control Control

 $\sim 10^6$ 

 $\blacksquare$ 

/\*<br>\* If a transformation has occurred, then output rotation/translation info<br>\* 10/96 te<br>\*/ /\*<br>\* Read in coordinates of molecule<br>\*/ 2/96 te /<br>
read\_molecule<br>
temporary,<br>
(temporary,<br>
molecule\_file\_man<br>
molecule\_file\_man<br>
TRUE<br>
TRUE if (molecule->transform.trans\_flag == TRUE) fprintf (out\_file, ' <TRANS>'); for  $(i = 0; i \le 1; i++)$ <br>fprintf (out\_file, "  $(i, 6g)$ , molecule->transform.translate[i]);  $\mathbf{r}$ if (molecule->transform.rot\_flag == TRUE)  $\overline{\phantom{a}}$ fprintf (out\_file, ' <ROT>'); free\_molecule (atemporary); for  $(i = 0; i < 1; i++)$ <br>fprintf (out\_file, ' \, 6g', molecule->transform.rotate[i]); if (return value is TRUE) return return value:  $\mathbf{r}$ /\*<br>\* Prepare molecule for grid calculation<br>\* 2/96 te<br>\*/ /\*<br>\* Signal flexible bond rotation<br>\* 10/96 te<br>\*/ *if* ((return\_value)<br>prepare\_molecule /<br>if (molecule->transform.tors\_flag := NEITHER) &&<br>(molecule->transform.anchor\_atom := NEITHER)) represented<br>
included<br>
molecule\_file\_name,<br>
molecule\_file,<br>
included,<br>
included,<br>
mergy-patom\_model,<br>
included\_chamical,<br>
included\_chamical,<br>
included,<br>
included,<br>
included,<br>
included,<br>
included,<br>
included,<br>
included,<br>
inc fprintf (out\_file, \* <TCRS> %d\*, molecule->total.torsions);<br>fprintf (out\_file, \* <TANCHOR> %d\*, molecule->transform.anchor\_atom + 1); Write out each rotatable bond and angle.<br>10/96 te ٠, for  $(i = 0; i <$  molecule->total.torsions;  $i++)$ )) (= TRUE)<br>return return\_value; fprintf (out\_file, ' <T%d>', 1 + 1);<br>fprintf (out\_file, ' %d', molecule->torsion[i].bond\_id + 1);<br>fprintf (out\_file, ' %.6g',<br>molecule->torsion[i].current\_angle / PI \* 100.0]; ):<br>"If capping groups were added by SYBYL, then merge them with the substructure<br>"to which they are attached.<br>"10/95 te  $\mathbf{I}$  $\lambda$ )<br>for (i = 0; i < molecule->total.substs; i++)<br>if ((stratr (molecule->subst[i].sub\_type, "AMM")) []<br>(stratr (molecule->subst[i].sub\_type, "CXL"))) \* Write out reflection state<br>\* No/96 te<br>fprintf (out\_file, \* <REAVY> %d\*, molecule->transform.heavy\_total);<br>f/ root\_atom = molecule->subst[i].root\_atom; f (molecule->transform.refl\_flag '= NEITHER)<br>fprintf (out\_file, ' <REFL> %d', molecule->transform.refl\_flag);  $\mathbf{H}$ root\_subst\_id = neighbor\_subst\_id = molecule->atom{root\_atom}.subst\_id; for (j = 0;<br>(neighbor\_subst\_id == root\_subst\_id) &&<br>(j < molecule->atom[root\_atom].neighbor\_total}; j\*\*)<br>, fprintf (out\_file, \* <EMD>\n\*);<br>return TRUE; neighbor\_subst\_id =<br>molecule->atom(molecule->atom(root\_atom).neighbor[j].id].subst\_id;  $\begin{minipage}{0.03\textwidth} {\begin{tabular}{cc} \bf 0.033\textwidth} {\bf 0.033\textwidth} {\bf 0.$  $\mathbf{r}$ if (neighbor\_subst\_id := root\_subst\_id) fprintf (global.outfile, "Merging Ws Ad cap residue with Ws Ad residue.\n",<br>molecule->subst|root\_subst\_id}.name, root\_subst\_id + 1,<br>molecule->subst|ceighbor\_subst\_id}.name, neighbor\_subst\_id + 1);  $\cdot$ .<br>Written by Todd Ewing  $\frac{10}{10}$  $\cdot$ Copy over merged residue info to root atom in cap  $\ddot{\phantom{0}}$ molecule->atom{root\_atom}.subst\_id = neighbor\_subst\_id; /\* Routines used by dock to read receptor data \*/ int read\_receptor  $\overline{r}$ Copy over merged residue info to other atoms in cap  $\ddot{\phantom{0}}$ SCORE ENERGY "energy. for (j = 0; j < molecule->atom|root\_atom|.neighbor\_total; j++)<br>if (molecule->atom|root\_atom|root\_atom|.neighbor[j].id].subst\_id<br>=r root\_subst\_id}<br>=polecule->atom|root\_atom|.neighbor[j].id].subst\_id<br>molecule->atom|root\_atom SCORE\_ENERGY<br>LABEL<br>DLECULE<br>FILE\_NAME<br>FILE<br>int<br>int \*label.<br>\*molecule. "molecule,<br>molecule\_file\_name,<br>"molecule\_file,<br>need\_bonds,<br>label\_chemical,<br>label\_vdw Edit neighbor substructure info  $\ddot{\phantom{0}}$  ${\tt molecule\text{-}+\text{public}(\text{neighbor\_subst\_id}), \text{inter\_bonds = 1};}$  $\begin{tabular}{l|cccccc} \hline \textbf{0} & \textbf{0} & \textbf$ exit (fprintf (global.outfile, 'Unable to merge substructure &s &d.\n', molecule->subst[i].name. i + 1));  $\lambda$  $\overline{1}$ Written by Todd Ewing<br>10/95 Remove caps from atom and subst records /<br>for (i = molecule->total.substs - 1; i >> 0; i--)<br>if ((strstr (molecule->subst[i].sub\_type, \*AMR\*)) ||<br>(strstr (molecule->subst[i].sub\_type, \*CXL\*))) \*/<br>\*include "define.h"<br>\*include "wellity.h"<br>\*include "mol.h"<br>\*include "global.h"<br>\*include "sarch.h"<br>\*include "core.h"<br>\*include "core.h"<br>\*include "co.h"<br>\*include "mol\_prep.h"<br>\*include "mol\_prep.h" Reorder substructure ids stored in atom records  $\ddot{\cdot}$ for (j = 0; j < molecule->total.atoms; j++)<br>if (molecule->atom[j].subst\_id > i}<br>molecule->atom[j].subst\_id--; NOLECULE temporary = {0}; Delete cap residues from substructure list  $\boldsymbol{r}$  munimum<br>munimum munimum  $\boldsymbol{u}$  $\ddot{\phantom{a}}$ for  $(j = j; j < \text{no}levelo \rightarrow total.subste - 1; j \leftrightarrow)$ <br>molecule->subst[j] = molecule->subst[j + 1];<br>molecule->total.substs--; int read\_receptor SCORE\_DHENY 'energy,<br>LABEL'ilabl,<br>MOLECULE 'molecule,<br>FILE\_UANE molecule,<br>FILE\_THOLECULE (Lie\_name,<br>FILE\_THOLECULe\_Lile,<br>Int need\_bonds,<br>int label\_combination,<br>int label\_combination, /\*<br>\* Allocate space for use while shuffling molecular components<br>\* 10/95 te<br>\*/ :<br>temporary.max = molecule->max;<br>allocate\_molecule (atemporary);<br>copy\_substs (&temporary, molecule); int i. j. return\_value:<br>int roc\_atom. roc\_rubet\_id. neighbor\_subet\_id:<br>int 'old2new = MULL:<br>STRINGD line:<br>int 'order = MULL:<br>int 'order = MULL: /\*<br>\* Reshuffle substructures so that they are in ascending residue number order<br>\* 10/95 te<br>\*/  $\frac{1}{t}$ (void \*\*) &old2new,<br>molecule->total.substs, int compare\_substs ();<br>int compare\_bonds (); sizeof (int),<br>'old2new',

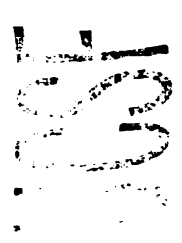

if (:strcmp<br>(temporary.subst["substi].chain, temporary.subst["subst2].chain)) if (temporary.subst["substi].number ><br>temporary.subst["subst2].number)<br>return 1; else<br>| return -1;<br>| else<br>|-<br>| return\_stromp<br>| (temporary, subst[\*substl], chain, | temporary, subst[\*subst2], chain];

### copy subst (imolecule->subst[i], &tamporary.subst[order[i]]); for  $(i = 0; i <$  molecule->total.atoms;  $i++)$ <br>molecule->atom{i},subst\_id = old2new[molecule->atom{i},subst\_id}; efree ((void \*\*) &order);<br>efree ((void \*\*) &old2new). ..<br>" Reshuffle atoms so that they are also in ascending residue nu<br>" Also, report any charged residues.<br>" 10/95 te  $\frac{1}{2}$  ecalled (void \*\*) &old2new,<br>molecule->max.atoms,<br>sizeof (int),<br>\*old2new', global outfile for  $(i = \text{temporary.total. atoms} = 0$ , molecule\_charge = 0.0;<br>  $i < \text{molecule}-\text{total.substr; i++)}$ for  $(j = 0,$  residue\_charge =  $0.0; j <$  molecule->total.atoms:  $j++)$ <br>if (molecule->atom[j].subst\_id == i) old2new[j] = temporary.total.atoms;<br>residue\_charge += molecule->atom[j].charge; copy\_atom<br>| (stemporary.atom[temporary.total.atome],<br>| amolecule->atom[j]); temporary.atom/temporary.total.atoms].number =<br>temporary.total.atoms + 1; copy\_coord<br>| (temporary.coord|temporary.total.atoms],<br>| molecule->coord|j]}; temporary.total.atoms \*\*:  $\overline{ }$ if  $(ABS (residue\_charge) > 0.00001)$ sprintf (line, 'CHARGED RESIDUE %s', molecule->subst[i].name);<br>fprintf (global.outfile, '%-40s: %8.3f\n', line, residue\_charge); molecule\_charge \*= residue\_charge:

global.outfile<br>):

uruer",<br>global.outfile<br>);

old2new(order(i)) = i;

(void \*\*) &order,<br>molecule->total.substs \* sizeof (int),<br>"order",

for  $(i = 0; i <$  molecule->total.substs: 1++)<br>order[i] = i;

for  $(i = 0; i <$  molecule->total.substs:  $i \leftrightarrow j$ 

gsort (order, molecule->total.substs, sizeof (int), compare\_substs);

 $\begin{array}{c}\n\text{smalloc} \\
\leftarrow\n\end{array}$ 

 $\mathbf{r}$ 

 $\mathbf{r}$ 

 $\overline{\phantom{a}}$ 

 $\overline{\mathbf{r}}$ 

sprintf (line, "Total charge on %s", molecule->info.name);<br>fprintf (global.outfile, "\n%-40s: %8.3f\n", line, molecule\_charge); copy\_atoms (molecule, &temporary);

:<br>\* Update bond records to new atom numbering<br>\* 10/95 te for  $(1 = 0; 1 \times \text{molecule-7total})$  bonds: i.e) molecule->bond{i}.origin = old2new{molecule->bond{i}.origin};<br>molecule->bond{i}.target = old2new{molecule->bond{i}.target}; ;<br>\* Update substructure records to new atom numbering<br>\* 10/95 te ,<br>for (i = 0; i < molecule->total.substs; i++)<br>= molecule->subst[i].root\_atom = old2new[molecule->subst[i].root\_atom}; free\_molecule (&temporary);<br>efree ((void \*\*) &old2new);

,"<br>\* Reorder bond records also<br>\* 10/95 te )<br>for (i = 0; i < molecule->total.bonds; i=+)<br>if (molecule->bond[i].origin > molecule->bond[i].target) j = molecule->bond(i).origin;<br>molecule->bond(i).origin = molecule->bond[i].target;<br>molecule->bond[i].target = j;  $\ddot{\phantom{1}}$ qsort (molecule->bond, molecule->total.bonds, sizeof (BOND), compare\_bonds); atom\_neighbors (molecule); return TRUE;<br>)

 $\boldsymbol{r}$  manuamananananananananananananan $\boldsymbol{r}$ int compare\_substs (int 'substl, int 'substl) extern NOLECULE temporary: if (temporary.subst|\*substi].chain && temporary.subst[\*subst2].chain}

 $return -1$ 

 $\boldsymbol{r}$  manuammanammanammanammanam

 $\frac{1}{n}$  $\ddot{}}$ Copyright UCSP, 1997

 $\lambda$ /"<br>Written by Todd Ewing<br>10/95<br>"/

 $\ddot{\phantom{a}}$ 

 $•1...$  $return -1.$ 

return 1;

else<br>return -1:

 $return 1;$ 

 $\,$  $\overline{1}$ 

 $\mathbf{r}$ 

 $\ddot{\bullet}$ 

 $\lambda$ 

if (temporary.subst[\*subst1].number ><br>temporary.subst[\*subst2].number}<br>return 1;

int compare\_bonds (BOSD \*bondl, BOSD \*bond2)

else if (bondl->origin > bond2->origin)

if (bondl->origin == bond2->origin) if  $(bond1 - xtarget > bond2 - xtarget)$ 

/\* Routines used to read and write molecule data \*/

int read\_sph MOLECULE 'molecule,<br>FILE\_NAME molecule\_file\_name,<br>FILE 'molecule\_file  $\mathbf{r}$ 

int write\_sph NOLECULE "molecule,<br>FILE "molecule\_file Ā.

### $\ddot{\pi}$  $\ddot{}}'$ Copyright UCSP, 1997

 $\lambda$ )<br>Written by Todd Bwing<br>10/95<br>\*/ "/<br>@include "define.h"<br>@include "mol.h"<br>@include "mol.h"<br>@include "io\_sph.h"<br>@include "io\_sph.h"

int read\_sph **NOLECULE "molecule.<br>FILE\_NAME molecule\_file\_nam** 

FILE 'molecule\_file int i:<br>int flag:<br>char \*line = NULL;<br>int return\_value = TRUE;<br>STRING20 temp;

if (find\_record (aline, 'cluster', molecule\_file) == NULL) return EOF;

vstrcpy (&molecule->info.name, 'site\_points');<br>vstrcpy (&molecule->info.comment, molecule\_file\_name);

memast (temp, 0, sizeof (STRING20));<br>molecule->total.atoms = atoi (strncpy (temp, &line[45], 5));

/\*<br>\* Allocate space for molecule components<br>\* 2/96 te

\* 2/30 cc<br>\*/<br>| reallocate\_atoms (molecule);<br>|

/\*<br>\* Store site point information<br>\* 6/95 te

.<br>[for (i = 0; i < molecule->total.atoms; i++)<br>{

Read in line of file<br>6/95 te

 $\ddot{\phantom{0}}$ 

# $\frac{1}{2\pi}$  ,  $\frac{1}{2}$  ,  $\frac{1}{2}$  ,  $\frac{1}{2}$  ,  $\frac{1}{2}$  ,  $\frac{1}{2}$  ,  $\frac{1}{2}$  ,  $\frac{1}{2}$  ,  $\frac{1}{2}$  $\mathbf{r}$

b.

 $\left(\frac{1}{2}\right)_{\mathcal{O}_2}$ 

 $\mathcal{L}$ 

Real Conce

i e  $\mathbf{r}$ 

 $\sqrt{2}$ 

LTE

 $\frac{1}{2}$  $\sim$ 

 $\mathcal{P}_{\mathcal{D}}$ 

 $\vert$ ,

 $\frac{1}{2}$ 

 $\mathbf{B}$  and  $\mathbf{B}$ 

 $\mathbf{A}$ 

**Shirts and Line State** 

 $\begin{array}{ll} \mathbf{w}^{\mathbf{u}} & \mathbf{g} \\ \mathbf{y}^{\mathbf{u}} & \mathbf{y}^{\mathbf{u}} \mathbf{w} \mathbf{w} \mathbf{w} \\ \mathbf{y}^{\mathbf{u}} & \mathbf{y}^{\mathbf{u}} \mathbf{w} \mathbf{w} \mathbf{w} \\ \mathbf{y}^{\mathbf{u}} & \mathbf{y}^{\mathbf{u}} \mathbf{w} \mathbf{w} \mathbf{w} \\ \mathbf{y}^{\mathbf{u}} & \mathbf{y}^{\mathbf{u}} \mathbf{w} \mathbf{w} \mathbf{w} \\ \mathbf{y}^{\$ 

if (vfgets (aline, molecule\_file) == MULL)<br>exit (fprint (global.outfile,<br>"EEDOR read\_sph. Insuficient sphere records in We\n",<br>molecule\_file\_name)); if (strien (line) < 52)<br>exit (fprintf (global.outfile,<br>"EROR read\_sph: Sphere file data line too short in %s\n%s",<br>molecule\_file\_name, line}};<br>"  $\ddot{r}$ Copyright UCSF, 1997  $\texttt{molecule}\rightarrow\texttt{atom[1]}.\texttt{number} \leftarrow 1+1;$ Written by Todd Bwing<br>10/95 memset (temp, 0, sizeof (STRING20));<br>sscanf (&line(0), "ts", temp);<br>vstrcpy (&molecule->atom(i);name, temp); \*/<br>\*include "label\_node.h"<br>\*include "label\_vdw.h"<br>\*include "label\_chem.h"<br>\*include "label\_flex.h" vstrcpy (&molecule->atom[i].type, 'Du'); memset (temp. 0, sizeof (STRING20));<br>molecule->coord[i][0] = atof (strncpy (temp, £line[5], 10)); /\* Structures to store atom labelling definitions \*/ typedef struct label\_struct memmet (temp. 0. sizeof (STRING20));<br>molecule->coord[i][l] = atof (strncpy (temp. &line[15], 10)); LABEL\_VDM vdw;<br>LABEL\_CHEMICAL chemical;<br>LABEL\_FLEX flex; memset (temp. 0, sizeof (STRING20));<br>molecule->coord[i][2] = atof (strncpy (temp. &line[25], 10)); FILE\_NAME definition\_path; memaet (temp. 0, sizeof (STRING20));<br>molecule->atom[i],charge = atof (strncpy (temp, šline[35], 0));  $1$  LABEL, memset (temp. 0, sizeof (ETRING20));<br>molecule->atom[i].subst\_id = atoi (strncpy (temp, £line[48], 2)) - 1; void free\_labels (LABEL \*);<br>seseecospossesecospossesecospossesecospossesecospossesecospossesecosposseseseseses memset (temp, 0, sizeof (STRIMG20));<br>molecule->atom(i).chem\_id = atoi (strncpy (temp, šline[50], 3));  $\ddot{}}'$  $\ddot{r}$ Copyright UCSF, 1997 /-<br>\* Convert zero-value critical id numbers to one above the maximum<br>\* /0/95 te #include "define.h"<br>#include "mol.h"<br>#include "label.h" /<br>for (i = 0, flag = FALSE; i < molecule->total.atoms; i++)<br>if (molecule->atom{i}.subst\_id + 1 > molecule->total.substs)<br>molecule->total.substs = molecule->atom{i}.subst\_id + 1; void free\_labels (LABEL 'label) free\_vdw\_labels (&label->vdw);<br>free\_chemical\_labels (&label->chemical);<br>free\_flex\_labels (&label->flex); for  $(1 \times 0,$  flag = FALSE;  $1 \le m$ olecule->total.atoms;  $i**$ )<br>1f (molecule->atom(i).subst\_id < 0) flag = TRUE:<br>molecule->atom[i].subst\_id = molecule->total.substs;<br>=  $\overline{\phantom{a}}$ if (flag)<br>molecule->total.substs\*\*;  $\frac{\mu}{\mu}$ Copyright UCSF, 1997 /\*<br>\* Allocate substructure records<br>\* 10/95 te y=<br>Written by Todd Bwing<br>10/95<br>+/ reallocate\_substs (molecule); for  $(i = 0; i <$  molecule->total.substs: i..) /\* Structures to store atom labelling definitions \*/  $\texttt{molecule}\rightarrow\texttt{subst}(i)$ . number =  $i+1$ ;<br>vstrcpy (Amolecule->subst[i].name, 'SPH'); typedef struct chemical\_member\_struct /\* Nember name \*/<br>/\* Nember definitions \*/<br>/\* Number of definitions \*/ STRING20 name;<br>\*definition;<br>definition\_total; efree ((void \*\*) &line);<br>return return\_value;  $int$  $\prime^*$  Interaction radius \*/<br> $\prime^*$  interaction tolerance \*/ radius:<br>tolerance float<br>float  $\boldsymbol{r}$  , понтинованно положиванно положения  $\boldsymbol{\cdot}$ } CHEMICAL\_MENBER; int write\_sph typedef struct chemical\_screen\_struct NOLECULE "molecule.<br>FILE "molecule\_file flag:<br>process\_flag;<br>construct\_flag;<br>similar\_flag;<br>similar\_flag;<br>distance\_minum;<br>distance\_minum;<br>distance\_minum;<br>distance\_minum; /\* Plag for chemical screen \*/<br>
/\* Plag to screen ligards \*/<br>
/\* Plag for keying database \*/<br>
/\* Plag for similizative exact \*/<br>
/\* Plag for similizative scarch \*/<br>
/\* Similiarity cutoff \*/<br>
/\* Similiarity cutoff \*/<br>
/\* M int int<br>int<br>int<br>int<br>int<br>int int i, j;<br>STRING80 line: .<br>\* Write header<br>\* 6/95 te  $\frac{1}{2}$ float<br>float<br>int distance\_interval;<br>interval\_total; ,<br>fprintf (molecule\_file, "cluster 95d" ", molecule->info.output\_id);<br>fprintf (molecule\_file, "number of spheres in cluster 95d\n",<br>molecule->total.atoms); HIBICAL\_SCREDI: typedef struct label\_chemical\_struct ' Write out atoms<br>' 6/95 te flag:<br>init\_flag;<br>m="momber; /\* Flag for chemical labeling \*/<br> $\prime$ \* Flag for chem label initialization \*/<br> $\prime$ \* Label members \*/<br> $\prime$ \* Number of members \*/<br> $\prime$ \* Number of members \*/ int<br>int<br>CHEMICAL\_ME<br>int<br>NODE /<br>for (i = 0; i < molecule->total.atoms; i++) ER "member.<br>total;<br>"definition; Print out site point info<br>6/95 te CHENICAL SCREEN screen: /\* Chemical screen parameters \*/ /\* Natch compatibility table \*/<br>/\* Score weight table \*/<br>/\* Screen weight table \*/ float<br>float<br>float \*\*match\_table;<br>\*\*score\_table;<br>\*\*screen\_table; memost (line, 0, sizeof (STRING80));  $\begin{minipage}{.4\linewidth} \textbf{if (molecule - \texttt{atom}[i], name)}\\ \textbf{aprint (kline[0], -95d^*, 1 + 1):} \end{minipage}$ /\* File containing label data \*/<br>/\* File with match table \*/<br>/\* File with score table \*/<br>/\* File with screen table \*/ **FILE\_NAME<br>FILE\_NAME<br>FILE\_NAME**<br>FILE\_NAME file\_name;<br>match\_file\_name;<br>screen\_file\_name;<br>screen\_file\_name; sprintf (alime[0], '95d',  $i + 1$ ); sprintf (Aline(5), "%10.5f", molecule->coord(i|[0]);<br>sprintf (Aline(35), "%10.5f", molecule->coord(i|[10]);<br>sprintf (Aline(35), "%10.5f", molecule->coord(i|[11]);<br>sprintf (Aline(35), "%1.1f", molecule->atcm(i];charge);<br>spr ) LABEL\_CHEMICAL: /\* Routines to manipulate atom label structures \*/  $\begin{array}{l} \textbf{(LML\_CHBICAL \texttt{''})}; \\ \textbf{(LML\_CHBICAL \texttt{''})}; \\ \textbf{(LML\_CHBICAL \texttt{''})}; \\ \textbf{(LML\_CHBICAL \texttt{''})}; \\ \textbf{(LML\_CHBICAL \texttt{''})}; \\ \textbf{(LML\_CHBICAL \texttt{''})}; \\ \textbf{(LML\_CHBICAL \texttt{''})}; \\ \textbf{(LML\_CHBICAL \texttt{''})}; \\ \textbf{(LML\_CHBICAL \texttt{''})}; \\ \textbf{(LML\_CHBICAL \texttt{''})}; \\ \textbf{(LML\_CHBICAL \texttt{''})}; \\ \textbf{(LML\_CHBICAL \texttt{''$ void get\_chemical\_labels<br>void free\_chemical\_labels<br>int assign\_chemical\_labels<br>void read\_chemical\_labels /\*<br>\* Replace mull characters with spaces<br>\*/ \*/<br>\*/ for  $(j = 0; j <$  sixe<br>of (STRING80); j++)<br>if (line[j] == '\0') line[j] = ' ';<br>line[sizeof (STRING80) - 2] = '\0'; fprintf (molecule\_file, '%s\n', line);

return TRUE:<br>)

201

 $\ddot{}}$ 

 $\mathbf{H}$  $\sim$  1  $\mathcal{L}_{\mathbf{z}}$ 

 $\mathbf{y}^{\mathcal{G}}$ 

 $\mathfrak{b}_{\mathbb{Q}_{p_1}}$ 

Ä

 $\ddot{\phantom{0}}$ 

 $\mathbf{z}^{\mathbf{z}}$ 

 $V_{\rm{Mpc}}$ 

}

53.1

1. i

 $\rightarrow$ 

外に

 $\bigcup_{i=1}^{n}$ 

 $\Delta^{\frac{1}{2}+\frac{1}{2}}$ 

 $\mathbf{F}$ 

 $\epsilon/\sqrt{2}$ 

 $\sim$   $\sim$ 

 $\mathbb{R}^3$ 

 $\mathbf{r}$ 

 $\hat{\gamma}$ 

يتب  $\overline{1}$ 

Ć۸.

ž.

ø

# اللہ جا جس ملائن ہوا۔<br>ا

 $\mathbf{b}$ 

 $\label{eq:1} \frac{1}{2} \sum_{i=1}^n \frac{1}{2} \sum_{j=1}^n \frac{1}{2} \sum_{j=1}^n \frac{1}{2} \sum_{j=1}^n \frac{1}{2} \sum_{j=1}^n \frac{1}{2} \sum_{j=1}^n \frac{1}{2} \sum_{j=1}^n \frac{1}{2} \sum_{j=1}^n \frac{1}{2} \sum_{j=1}^n \frac{1}{2} \sum_{j=1}^n \frac{1}{2} \sum_{j=1}^n \frac{1}{2} \sum_{j=1}^n \frac{1}{2} \sum_{j=1}^n \frac{1}{$  $\frac{1}{2}$ 

**A** 

 $\mathcal{F}^{\pm}$ ż

 $\mathbb{R}_{\mathbb{Z}_p^{\times}}$ 

Regional Contractor

 $\vert$  , and  $\mathbb{R}^{N}$ 

Control of the Control of the Control of the Control of the Control of the Control of Teachers'

 $\sum_{i=1}^{n}$ 

 $\epsilon$ 

نگ را این انتقال برای این

 $\ddot{\phantom{a}}$ 

.<br>Written by Todd Ewing<br>10/95 \*/<br>sinclude \*define.h\*<br>sinclude \*sol.h\*<br>sinclude \*sol.h\*<br>sinclude \*jabel\_node.h\*<br>sinclude \*label\_node.h\*<br>sinclude \*label\_chem.h\*<br>sinclude \*label\_chem.h\*  $\ddot{\phantom{0}}$ strick (white\_line (line), ' '); int 1, definition\_total, definition\_count;<br>int values\_read;<br>STRING100 line;<br>NIE "chemical\_file; label\_chemical->init\_flag = TRUE; chemical\_file = efopen (label\_chemical->file\_name, 'r', global.outfile); *r*<br>\* Count up the number of chemical label declerations and definitions,<br>\* then allocate memory<br>\*/ \*/\*\* label\_chemical->total = 1; napel\_cnewical=100cal = 17<br>definition\_count = 0;<br>while (fgets (line, 100, chemical\_file) := NULL)<br>{ if (:strncmp (line, "name", 4))<br>
label\_chemical->total++;<br>
if (:strncmp (line, "definition", 10))<br>
definition\_count++; efclose (&chemical file); ,<br>rewind (chemical\_file);<br>definition\_total = definition\_count; ecalloc (void \*\*) &label\_chemical->1<br>label\_chemical->total,<br>sizeof (CHENICAL\_NEMBER),<br>"chemical labels", if (global.output\_volume == 'v') global.outfile  $\mathbf{r}$ ecalloc (void \*\*) &label\_chemical->definition,<br>definition\_count,<br>sixeof (NODE),<br>'chemical label definitions', cnemical labe:<br>global.outfile<br>); fprintf (global.outfile, "4-20e", "definition");<br>print\_node (slabel\_chemical-remember[1].definition[j], 0);<br>fprintf (global.outfile, "\n");<br>fprintf (global.outfile, "4-20e4-7.2f\n", "weight",<br>label\_chemical-remember[1].de .<br>' Read in the atom label definitions<br>' 6/95 te /<br>stropy (label\_chemical->member[0].name, "null");<br>label\_chemical->member[0].definition.total: 0;<br>label\_chemical->member[0].definition:rialabel\_chemical->definition[0];<br>stropy (label\_chemical->member[0] definition:rialabel fprintf (global.outfile, '\n'); label\_chemical->total = 1; fprintf (global.outfile, '\n\n'); definition\_count = definition\_total = 0;<br>while (fgets (line, 100, chemical\_file) == NULL) Process chemical label declaration<br>6/95 te if (tetrncap (line, "name", 4)) void free\_chemical\_labels (LABEL\_CHEMICAL \*label\_chemical) | abel\_chemical->member[label\_chemical->total - 1].definition\_total -<br>| definition\_cotal;<br>| abel\_chemical->member[label\_chemical->total].definition<br>| abal\_chemical->member[label\_chemical->total].definition<br>| alabel\_chemica int i, j; if (sscanf<br>(line, "%"s %e", label\_chemical->member(label\_chemical->total).name) < efree ((void \*\*) &label\_chemical->member);<br>efree ((void \*\*) &label\_chemical->definition); )<br>xit (fprintf (global-outfile,<br>"ERROR get\_chemical\_labels: Incomplete label declaration in %s\n",<br>|abel\_chemical->file\_name}}; Convert label\_chemical->member name to lowercase<br>6/95 te void get table LABEL\_CHENICAL<br>FILE\_NAME<br>float \*label\_chemical,<br>table\_file\_name,<br>\*\*\*table for  $(t + 0)$ ;  $t <$  stries or (i = 0; i < strlen<br>
(label\_chemical->member[label\_chemical->total].name]; i++)<br>
(label\_chemical->member[label\_chemical->total].name[i] =<br>
(char) tolower<br>
(label\_chemical->member[label\_chemical->total].name[i]);<br>
(label\_ int i, j;<br>int continue\_loop; Nake sure that 'mull' label was not in imput<br>6/95 te if (istracmp<br>(label\_chemical->member[label\_chemical->total].name, "null", 7))<br>exit (fprintf (global.outfile,<br>"ERNOR get\_chemical->label\_cinull> specified if %e\n",<br>label\_chemical->file\_name));<br>" if (!label\_chemical->init\_flag)<br>get\_chemical\_labels (label\_chemical); label\_chemical->total\*\*; .<br>| Allocate memory (and set elements to zero) for chemical matching table<br>| 6/95 te  $\mathbf{I}$ Process label\_chemical->member radius<br>10/95 te  $\int$  ecallor (<br>
(void \*\*) table,<br>
label\_chemical->total,<br>
sizeof (float \*),<br>
chemical table\*,<br>
global.outfile<br>
);<br>
); else if (istruces (line, 'redius', 5)) values\_read = sscanf (line, \*9\*s 9f 9f\*,<br>- Alabel\_chemical->sember[label\_chemical->total - l].radius,<br>- Alabel\_chemical->sember[label\_chemical->total - l].tolerance); for  $(1 + 0; 1 + 1$ abel\_chemical->total; i++)<br>ecalloc<br>( if (values\_read < 1)<br>exit (fprintf (global.outfile,<br>"ERPOR get\_chemical\_labels: Incomplete radius specification in %s\n"<br>label\_chemical->file\_name));

if  $(vallow\_read < 2)$ 

÷,

label\_chemical->member[label\_chemical->total - 1].tolerance = 0.0; Process label\_chemical->member definition<br>6/95 te else if (!strncmp (line, 'definition', 10)) <sup>11</sup> (lassign\_node (alabel\_chemical->definition[definition\_count], TRUE))<br>exit (fprintf (global.outfile,<br>"ERROR get\_chemical\_labels: Improper label definition in %s\n",<br>label\_chemical->file\_name)); label\_chemical->definition[definition\_count].weight = 1.0;<br>definition\_count\*\*;<br>definition\_total\*\*;

else if (!stracmp (line, "weight", 6))<br>if (secant (line, "%"s %"),<br>slabel\_chemical=>definition(definition\_count - l].weight) < l)<br>label\_chemical=>definition(definition\_count - l].weight = 1.0;

;-<br>\* Update last label\_chemical->member info also<br>\* 6/95 ts<br>\*/

.<br>label\_chemical->member[label\_chemical->total - 1].definition\_total =<br>definition\_total;

fprintf (global.outfile, '\n\_\_\_Chemical\_Label\_Definitions\_\_\_\_\n\n');<br>for  $(i = 0; i < i$ abel\_chemical->total: i...

for  $(j = 0; j < 1$ abel\_chemical->member[1].definition\_total; j\*\*)

 $\boldsymbol{v}$  пописанительно положительно положительно

for  $\{i = 0; j \prec label\_chemical-rotel; i \leftrightarrow\}$ <br>for  $(j = 0; j \prec label\_channelcal-)model[1].definition\_total; j \leftrightarrow\}$ <br>free\_node (&label\_chemical->member[i].definition[j]];

int continue\_loop;<br>STRINGO receptor\_axis = 'RECEPTOR', value;<br>FILE 'table\_file;<br>STRINGOO line;<br>STRINGOO 'table\_label = MULL;<br>STRINGOO 'table\_count, label\_match, 'label\_conversion = MULL;<br>that itoken, 'token\_arg;<br>char 'toke

 $\frac{1}{2}$ <br> $\frac{1}{2}$ <br> $\frac{1}{2}$ <br> $\frac{1}{2}$ <br> $\frac{1}{2}$ <br> $\frac{1}{2}$ <br> $\frac{1}{2}$ <br> $\frac{1}{2}$ <br> $\frac{1}{2}$ <br> $\frac{1}{2}$ <br> $\frac{1}{2}$ <br> $\frac{1}{2}$ <br> $\frac{1}{2}$ <br><br> $\frac{1}{2}$ <br><br><br><br><br><br><br> sizeof (float),

202

 $11$ 

 $\hat{\gamma}_{\rm c}$ 

 $\mathfrak{b}_{\mathbb{Z}_{\mathbb{Z}_p}}$ 

Ś,

 $\mathbf{r}$ 

 $\mathbf{p}^{\mathcal{L}}$ 

1

 $V_{\mathcal{F}_{\mathcal{E}_{\mathcal{G}}^{(n)}}}$ 

虚影学

7

۶.

÷,  $\rightarrow$ 

 $\rightarrow$ 

 $\alpha_{\rm eff}$ 

- 1

 $\omega^2$ 

Ċ.  $\frac{\partial}{\partial t} \frac{\partial}{\partial x} = \frac{\partial}{\partial x} \frac{\partial}{\partial x}$ 

- 3

**NE 13** 

 $\mathcal{L}^{(2)}_{\mathcal{Q}}$ 

ن ..

 $\sum$ 

 $L = 1$ 

- 7  $\mathbb{R}^2$ 

Fy<sub>ri</sub>

 $\mathbb{Z}_m$ 

° zi

## $\mathcal{S}^2$  $\mathcal{L}$  $\mathcal{L}_{\mathbf{t}}$  $\sum_{i=1}^N \alpha_i^{\alpha_i}$  $\mathbf{A}$  $\mathcal{F}$  $\bullet$  $\sqrt{2}$ y. '<br>ここ<br>LTE

þ

 $\bar{\lambda}$  $\left(\phi_{\phi_j}\right)$ 

 $\mathbf{I}$ 

 $\begin{array}{ll} \Psi_{\rm{eff}} & \qquad \ \ \, \frac{\Psi_{\rm{eff}}}{\Psi_{\rm{eff}}}\,,\\[2mm] \Psi_{\rm{eff}}\sim 10^{12} \, \frac{10^{14} \, \text{m}^{-1} \, \text{s}}{2^{14} \, \text{s}^{-1} \, \text{s}^{-1} \, \text{s}^{-1} \, \text{s}^{-1} \, \text{s}^{-1} \, \text{s}^{-1} \, \text{s}^{-1} \, \text{s}^{-1} \, \text{s}^{-1} \, \text{s}^{-1} \, \text{s}^{-1} \, \text{s}^{-1} \, \text{s}^{-1} \,$ 

 $\begin{array}{l} \text{Sum}(A_{1,1}) = \{x \in \mathbb{Z}, 24\} \\ \text{min}(A_{1,1}) = \{x \in \mathbb{Z}, 24\} \\ \text{min}(A_{1,1}) = \{x \in \mathbb{Z}, 24\} \\ \text{min}(A_{1,1}) = \{x \in \mathbb{Z}, 24\} \\ \text{min}(A_{1,1}) = \{x \in \mathbb{Z}, 24\} \\ \text{min}(A_{1,1}) = \{x \in \mathbb{Z}, 24\} \\ \text{min}(A_{1,1}) = \{x \in \mathbb{Z}, 24\} \\ \text{min}(A_{1,1$ 

 $\begin{array}{l} \mathcal{L}_{1}^{(1)} = \mathcal{L}_{1}^{(2)} = \mathcal{L}_{2}^{(3)} = \mathcal{L}_{3}^{(4)} = \mathcal{L}_{4}^{(5)} = \mathcal{L}_{5}^{(6)} = \mathcal{L}_{6}^{(6)} = \mathcal{L}_{7}^{(6)} = \mathcal{L}_{8}^{(6)} = \mathcal{L}_{9}^{(6)} = \mathcal{L}_{1}^{(6)} = \mathcal{L}_{1}^{(6)} = \mathcal{L}_{1}^{(6)} = \mathcal{L}_{1}^{(6)} = \mathcal{L}_{1}^{(6)} = \mathcal{L}_{1}^{(6)} = \mathcal{L$ 

சு உங்கையும்

"chemical table",<br>global.outfile<br>); if  $(vallow[4] == '0')$ value[4]  $+$   $+$   $+$ <br>value[3]  $+$   $+$   $+$ /\*<br>\* Read in interaction table<br>\* 10/95 te if (atoi (value) == 0)<br>strcpy (value, '');  $\mathbf{r}$ table\_file = efopen (table\_file\_name, 'r', global.outfile); for  $\{label\_count} s, 0;$  fgets  $\{line, 00, table_1[i] \}$ <br>if  $\{[startmap](line, 'label', 5)\}$ <br> $[label_1, 0]$ fprintf (global.outfile, '%6s', value); fprintf (global.outfile, ' | %s\n', label\_chemical->member[1].name); rewind (table\_file);  $\begin{array}{c}\n\text{mod}11\text{oc} \\
\text{f}\n\end{array}$ fprintf (global.outfile,  $\cdot$   $|-1$ );<br>for  $(i + 0; i \leq 1)$  sabel\_chemical->total; i.e.)<br>fprintf (global.outfile, '86s', '\_\_\_\_\_\_')<br>fprintf (global.outfile, '\_\_\_\_\_\_\_') (<br>
(void \*\*) Elabel\_conversion,<br>
label\_count \* size<br>
'label conversion array',<br>
global.outfile<br>
);<br>
); د ( م for  $(i = 0, \text{ continue\_loop} = \text{TRUE};$ <br> $(i < \text{size of } (\text{STRIMC20}))$  is continue\_loop; i++)  $e^{c_1}$ lloc if (receptor\_axis[i]) (void \*\*) &table\_label,<br>label\_count,<br>sizeof (STRING20),<br>'label name array', fprintf (global.outfile, ' %c', receptor\_axis[i]);<br>continue\_loop = TRUE; .<br>•1•• global.outfile fprintf (global.outfile, '93s', '');  $\mathbf{r}$ for  $(j = \text{continuous\_loop} = 0; j < \text{label\_chemical-total}; j++)$ for  $(label\_count = 0; fgets (line, 100, table_file);$ <br>if  $(returncmp (line, 'label', 5))$ if (label\_chemical->member(j).name(i)) fprintf (global.outfile, ' &c ', label\_chemical->member[j].name[i]);<br>continue\_loop = TRUE; if (sscanf (line, '0's 0s', table\_label[label\_count])) for  $(i = 0, 1$ abel\_match = FALSE;  $i \times 1$ abel\_chemical->total;  $i \leftrightarrow j$  $\bullet$ les  $\label{thm:main} \begin{minipage}[c]{.4\textwidth} \centering \begin{minipage}[c]{0.9\textwidth} \centering \begin{minipage}[c]{0.9\textwidth} \centering \centering \end{minipage}[c]{0.9\textwidth} \centering \begin{minipage}[c]{0.9\textwidth} \centering \centering \end{minipage}[c]{0.9\textwidth} \centering \begin{minipage}[c]{0.9\textwidth} \centering \centering \end{minipage}[c]{0.9\textwidth} \centering \begin{minipage}[c]{0.9\textwidth} \centering \centering \end{minipage}[c]{0.9\textwidth} \centering \begin{minipage}[c]{0.$ ...<br>fprintf (global.outfile, '%6s', ''); fprintf (global.outfile,  $\{n^*\}$ ) label\_conversion[label\_count] = i;<br>label\_match = TRUE;  $\overline{1}$ fprintf (global.outfile, '\n\n'); if (label\_match)<br>label\_count\*\*; void free\_table ise<br>exit (fprintf (global.outfile,<br>"FFROR get\_table: %s not in definition file %s\n",<br>table\_label[label\_count], table\_file\_name}}; LAREL CHESTCAL \*label\_chemical,<br>\*\*\*table  $\overline{11041}$  $\lambda$ int  $i_i$  $111$ sext (fprintf (global.outfile,<br>"ERAOR get\_table. Empty line in definition file %s\n",<br>"ERAOR get\_table. Empty line in definition file %s\n", for  $(i = 0; i <$  label\_chemical-vtotal;  $i**$ )<br>efree  $((void **) 4("table)(i))$ ;  $\overline{\phantom{a}}$ efree ((void \*\*) table); rewind (table\_file): while (strncmp (line, 'table', 5))<br>if ('gota (line, 100, table\_file))<br>exit (fprintf (global.outfile,<br>"EROR get\_table: Mo table found in %\*\n", table\_file\_name));<br>"EROR get\_table: Mo table found in %\*\n", table\_file\_name));  $\boldsymbol{r}$  manuammanammanammanammanamman int assign\_chemical\_labels LABEL\_CHENICAL \*label\_ch<br>NOLECULE \*molecule for  $(i = 0; i < 1$  abel\_count;  $(i++)$ if ()fgsts (line, 100, table\_file))<br>| exit (fprintf (global.outfile,<br>| "ERROR get\_table: Table smpty in %s\n", table\_file\_name)); int i, j,  $k_i$ if (:label\_chemical->init\_flag)<br>get\_chemical\_labels (label\_chemical); Replace tab characters in imput line with spaces<br>6/95 te  $\ddot{\phantom{0}}$ molecule->info.assign\_chem = TRUE; white line (line): for  $(i = 0; i <$  molecule->total.atoms;  $i++)$ <br>molecule->atom[i].chem\_id = 0; for  $(j = 0, \text{token\_arg} = \text{line}; j \leftrightarrow i; j \leftrightarrow, \text{token\_arg} = \text{NULL}$ if (token = strtok (token\_arg, ''))<br>('table)[label\_conversion[i]][label\_conversion[j]] =<br>('table)[label\_conversion[j]][[label\_conversion[i]] = for  $(i + 0; i \leq modele-)total, atom; i++)$ <br>for  $(j + 1; j \leq label\_channel, +total; j++)$ <br>for  $(k + 0; k \leq label\_chemical-)number[j].definition\_total; k++)$ atof (token); lse<br>exit (fprintf (globel.outfile.<br>"ERROR get\_table: Insufficient table entries in %s\n",<br>table\_file\_name}}; /\*<br>\* Print out chemical label assignments<br>\* 10/95 te .<br>If (global.output\_volume == 'v') fclose (table\_file);  $\begin{tabular}{ll} \textbf{fprint (global.outfile, '... , \textbf{Cheal\_Aerigmente, ... \ h');}\\ \textbf{fprint (global.outfile, 'Na: \textbf{A} \textbf{Couel} > \textbf{int}),\textbf{m0} \textbf{couel} > \textbf{int}.\textbf{Demse});\\ \textbf{for (i + 0; i < -\textbf{m0} \textbf{couel} > \textbf{total}.\textbf{A} \textbf{Couel : *}\textbf{1})\\ &textbf{for (i + 0; i < -\textbf{m0} \textbf{couel} > \textbf{1} \textbf{couel} >$ efree ((void \*) &label\_conversion);<br>efree ((void \*) &table\_label); \* Print out match table<br>\* 6/95 te<br>\*/ fprintf (global.outfile, '\n\_\_\_\_\_ Chemical Table  $\mathcal{L}$ return TRUE:  $\lambda$ fprintf (global.outfile. ' \_\_');<br>for  $(i = 0; i < i$  label\_chemical->total: i.e.)<br>fprintf (global.outfile. '\\far '\_\_\_\_\_\_')<br>fprintf (global.outfile. '\_\n');<br>fprintf (global.outfile. '\_\n');  $\boldsymbol{r}$  , птополновательно полновательно последников  $\boldsymbol{r}$  $\cdot$  is void read\_chemical\_labels LABEL\_CHEMICAL \*label\_chemical,<br>MCLECULE \*molecule.<br>FILE\_RANE molecule\_file\_name.<br>FILE \*molecule\_file for  $(i = 0; i < 1$  abel\_chemical->total:  $i++)$ int i. j;<br>long flie\_position;<br>int label\_count, label\_match, 'label\_conversion = MULL;<br>cher buff[200]; fprintf (global.outfile. \* | \*);<br>for  $(j = 0; j <$  label\_chemical->total; j++) sprintf (value, '%6.2f', ("table)[i][j]); if (value(5) == '0') \* Record current file position<br>\* 2/96 te value[5]  $\bullet$   $\rightarrow$   $\rightarrow$ 

# $\begin{array}{l} \mathbf{C}_{\mathbf{M}_{\mathbf{D},\mathbf{N}_{\mathbf{D},\mathbf{N}_{\mathbf{D}}}}^{(n)}\mathbf{S}_{\mathbf{D},\mathbf{N}_{\mathbf{D},\mathbf{N}_{\mathbf{D},\mathbf{N}_{\mathbf{D},\mathbf{N}_{\mathbf{D},\mathbf{N}_{\mathbf{D},\mathbf{N}_{\mathbf{D},\mathbf{N}_{\mathbf{D},\mathbf{N}_{\mathbf{D},\mathbf{N}_{\mathbf{D},\mathbf{N}_{\mathbf{D},\mathbf{N}_{\mathbf{D},\mathbf{N}_{\mathbf{D},\mathbf{N}_{\mathbf{$

þ.

C. Charles C.  $\frac{1}{2}$  $\epsilon$ 

 $\begin{pmatrix} 1 \\ 1 \end{pmatrix}$ 

 $\mathcal{F}^{\pm}$ ,  $\overline{1}$ 

 $\frac{1}{\sqrt{2}}$ 

 $\mathbb{R}^2$ 

 $\sqrt{2}$ 

 $\frac{d}{dt} \frac{d}{dt} \frac{d}{dt} \left( \frac{d}{dt} \right) \frac{d}{dt} \left( \frac{d}{dt} \right)$ 

人习  $\frac{1}{2}$ 

in<br>Pr

 $\frac{1}{2}$ 

 $\mathcal{L}^{\frac{1}{2}}$ 

 $\sim$ 

 $\sigma$ 

ĺ

- اللہ وہ محمد ہے۔<br>∯ا
- .<br>الحادة الانتخابات م<del>درس</del>

- $\begin{array}{l} \mathcal{P}_{\mathcal{P}_{\mathcal$
- 
- 

 $\mathbb{R}^2$ 

.<br>file\_position = ftell (molecule\_file);<br>rewind (molecule\_file); Read in header line of file<br>'6/95 te (if (ifgets (buff, 199, molecule\_file))<br>sait (fprint (global.outfile,<br>"ERDOR read\_chemical\_labels: No data in SPM file \s\n",<br>molecule\_file\_mame)); if (:stracmp (buff, "cluster", 7))<br>exit (fprintf (global.outfile,<br>"EROR read\_chemical\_labels: Ho chemical\_labels are in SPH file 9s\n",<br>molecule\_file\_mase)); "<br>" Construct list to convert chemical labels read here to proper ecalloc (void \*\*) &label\_conversion,<br>label\_chemical->total,<br>sizeof (intl,<br>"chemical label conversion list",<br>global.outfile for  $(1 + 1; 1 \le$  label\_chemical->total: 1++)<br>label\_conversion[i] = -1; if (ifgets (buff, 199, molecule\_file))<br>exit (fprintf (global.cutfile,<br>"EROOR read\_chemical\_labels are in FPH (file %\*\n",<br>"EROOR read\_chemical\_labels: No chemical labels are in FPH (file %\*\n",<br>molecule\_file\_mase)); label\_count = 0;<br>while (strncmp (buff, 'cluster', 7)) label\_match = FALSE;  $\begin{minipage}{.4\textwidth} \begin{minipage}{.4\textwidth} \begin{minipage}{.4\textwidth$ label\_conversion[i] = \*\*label\_count;<br>label\_match = TRUE;<br>break;  $\overline{\phantom{a}}$ if ('label\_match)<br>| exit (fprintf (global.outfile,<br>| "ERROR read\_chemical\_labels: No definition for %s in SPH file %s\n",<br>| buff, molecule\_file\_name;}; if ("fgets (buff. 199, molecule\_file))<br>| exit (fprintf (global.outfile,<br>| "ERROR read\_chemical\_labels: Insufficient labels in SPH file We\n",<br>| molecule\_file\_name)); for (i = 0; i < molecula->total.atoms: i++)  $\mathcal{L}^{\mathcal{C}}$ Convert chemical label integer<br>6/95 te if (label\_chemical->total\_6& label\_conversion) if (molecule->atom(i).chem\_id > label\_count + 1) exit (fprint (global.outfile.)<br>"ERAR read\_chemical\_labels"<br>"ERAR read\_chemical\_label for entry %s in %e\n".<br>"Improper chemical\_label for entry %s in %e\n".<br>Bolecule->atom[i].name, molecule\_file\_name}}; for  $(j = 0; j < 1$ abel\_chemical->total;  $j \leftrightarrow$ )<br>if (label\_conversion[j] == molecule->atom[i],chem\_id]  $\texttt{molecule}\text{-} \texttt{atom}[i].\texttt{chem_id} \equiv j;$ break:  $\overline{ }$  $\overline{\phantom{a}}$  $\cdot$ efree ((void \*\*) &label conversion); \* Return to original file position<br>\* 2/96 te .<br>fseek (molecule\_file, file\_position, SEEK\_SET); ;-<br>Written by Todd Ewing<br>10/96<br>\*/ /\* Structures to store atom labelling definitions \*/ typedef struct flex\_member\_struct **Member name \*/<br>Member definitions \*/<br>Number of definitions \*/** STRING20 name:<br>\*definition:<br>definition\_total: Nob**e**<br>int /\* Torsion search label \*/<br>/\* Number of torsion positions \*/<br>/\* Torsion values \*/<br>/\* Fleg for rotation during minim'n \*/<br>/\* Penalty value (unused) \*/ drive\_id;<br>torsion\_total;<br>\*torsion;<br>minimize\_flag;<br>penalty; int<br>int<br>float<br>int<br>float

 $)$  PLEX NE oute.

typedef struct label\_flex\_struct

/\* Flag for flex labeling \*/<br>/\* Flag for flex label initialization \*/ int<br>int flag:<br>init\_flag: int<br>float<br>int drive\_flag;<br>clash\_overlap;<br>max\_conforms; /\* Flag for torsion driver search \*/<br>/\* Clash vdw overlap threshold \*/<br>/\* Naximum conformations per layer \*/ int minimize\_flag;  $\prime^*$  Flag for torsional minimization  $^*$ int<br>int<br>int anchor\_flag:<br>multiple\_anchors;<br>anchor\_size; /\* Flag for anchor search \*/<br>/\* Flag for multiple anchore \*/<br>/\* Minimum size of anchor segment int<br>int<br>int<br>int  $int$  int  $\prime^*$  Haximum torsions per molecule  $\prime\prime$  $\overline{\mathbf{h}}$ max\_torsions; /\* Label members \*/<br>/\* Number of label members \*/<br>/\* Nember definitions \*/<br>/\* File containing flex data \*/<br>/\* File containing search data \*/<br>/\* File containing search data \*/ \*mamber;<br>total:<br>\*definition;<br>file\_name;<br>search\_file\_name; **PLEX HEMBER** Int<br>NODE<br>FILE\_NANE<br>FILE\_NANE I LABEL\_FLEX;  $\prime^*$  Routines to manipulate atom label structures \*/ int get\_flex\_labels (LABEL\_FLEX \*flex); void assign\_flex\_labels LABEL\_FLEX 'label\_flex, **NOLECULE** \*molecule  $\overline{11}$ void free\_flex\_labels (LABEL\_FLEX 'label\_flex); int get\_flex\_search (LABEL\_FLEX \*); int check peripheral\_torsion **MCLECULE**<br>int 'molecule,<br>torsion\_id  $\mathbf{r}$ int get\_anchor LABEL\_FLEX<br>NOLECULE<br>NOLECULE<br>int "label\_flex,<br>"mol\_init,<br>"mol\_anch,<br>anchor  $\ddot{\phantom{a}}$ void get\_segments (MOLECULE 'mol\_init); int get\_anchor\_segment LABEL\_FLEX \*label\_flex. **NOLECULE** \*molecule.<br>anchor\_count  $\overline{1}$  $\mathbf{r}$ void get layers \*label\_flex,<br>\*mol\_anch LABEL\_FLEX MOLECULE  $\mathbf{r}$ void get\_single\_anchor LABEL\_FLEX<br>Molecule  $\begin{array}{ll}\n\text{-label\_flex} & \text{-label\_flex} \\
\text{-mod\_anch}\n\end{array}$ void initialize\_segments LABEL\_FLEX \*label\_flex,<br>MoL&CULE \*mol\_anch  $\ddot{\phantom{a}}$ void initialize\_anchor\_layer  $\texttt{LABEL\_FLEX} \qquad \texttt{'label\_flex}$ **NOLECULE** 'molecule  $\mathbf{r}$ void initialize\_layer LABEL\_FLEX \*label\_flex,<br>MOLECULE \*molecule,<br>int layer  $\cdot$ ...<br>Written by Todd Rwing<br>12/96 int i. definition\_total, definition\_count;<br>STRING100 line;<br>FILE "flex\_file;

label\_flex->init\_flag = TRUE;

 $\mathbf{H}$ 

 $\chi^{(1)}$ 

 $\varphi^{(1)}_{\mathcal{O}^{(1)}_{\mathcal{A}}_{\mathcal{A}}_{\mathcal{A}}_{\mathcal{A}}_{\mathcal{A}}_{\mathcal{A}}_{\mathcal{A}}_{\mathcal{A}}$ 

É

 $\mathbf{y}_{i}$ 

 $\bar{V}_{\bar{Z}_1}$ 

]

 $\frac{1}{2}$   $\frac{1}{2}$   $\frac{1}{2}$ 

 $\epsilon_{\rm eff}$ 

 $\ddot{\phantom{a}}$ u A د .

ヘミご

 $\mathbb{N} \times \mathbb{R}$ 

 $\mathcal{E}/\mathcal{E}$ 

スラ

 $\sim$   $\sim$ 

 $\sigma$  pairs  $\sigma$  and

a<br>Tali

 $\blacksquare$  $\mathbf{v}_i$ 

flex\_file = efopen (label\_flex->file\_name, 'r', global.outfile); definition\_count\*\*;<br>definition\_total\*\*; Count up the musher of flex label declarations and definitions,<br>then allocate memory<br>6/95 te for (label\_flex->total = definition\_count = 0; fgets (line, 100, flex\_file);) Update last flex label info also<br>6/95 te if (tatrnessp (line, "name", 4))<br>
1abel\_flex->total++;<br>
if (tstrnessp (line, "definition", 10))<br>
definition\_count++;<br>
(effinition\_count++; label\_flex->member[label\_flex->total - 1].definition\_total = definition\_total; efclose (&flex\_file); rewind (flex\_file); definition\_total = definition\_count; .<br>Assign search torsion parameters if requested<br>10/96 te  $ecable$ (<br>
(void \*\*) &label\_flex->mea<br>
label\_flex->total + 1,<br>
mixeof (FLEX\_NEORER),<br>
\*flexible bond labels\*,<br>
global.outfile<br>
}; if (label\_flex->drive\_flag)<br>get\_flex\_search (label\_flex); iber. Print out the flex label and their definitions<br>\* 6/95 te if (global.output\_volume == 'v') (<br>| (vold \*\*) &label\_flex->definition,<br>| definition\_cotal,<br>| sisof (NOTE),<br>| \*[lexible bond label definitions\*,<br>| globel.cutfile<br>|};  $ecathoc$ fprintf (global.outfile,  $\mathcal{L}_{\mathbf{m}}$  = Flexible\_Bond\_Label\_Definitions \_\_\_\_\_ \n\n\*};<br>for (i = 0; i < label\_flex->total; i ++)  $\begin{array}{ll} \textbf{fyrintf} & (\texttt{global.outfile}, \texttt{``h''}) \texttt{;} \\ \textbf{fyrintf} & (\texttt{global.outfile}, \texttt{``k-20*1*h''}, \texttt{``name''}, \\ \textbf{1abal} & \texttt{Aber} & \texttt{``beam} \texttt{;} \\ \textbf{fyrint} & (\texttt{global.outfile}, \texttt{``k-20*1*h''}, \texttt{``driv\_1d'}, \\ \textbf{1abal} & \texttt{Afer} & \texttt{``meanberf11} \texttt{;} \\ \textbf{fyrint} & (\texttt{global.outfile}, \texttt{``k-20*1*h''$ stropy (label\_flex->member[0].name, 'null'); fprintf (global.outfile, "%-20s%d\n", "positions",<br>label\_flex->member[i].torsion\_total); \* Read in the atom label definitions<br>\* 6/95 te fprintf (global.outfile, "9-20s", "torsions");<br>for (j = 0; j < label\_flex->nember[i].torsion\_total; j++)<br>fprintf (global.outfile, "9g ", label\_flex->nember[i].torsion[j]); ,<br>for (label\_flex->total = 1, definition\_count = definition\_total = 0;<br>fgets (line, 100, flex\_file);)  $\hat{\mathcal{L}}$ Process flexible label declaration<br>6/95 te fprintf (global.outfile, "\n");<br>for (j = 0; j < label\_flex->member[i].definition\_total; j++) :, fprintf (global.outfile, '9-20s', 'definition');<br>print\_node (alabel\_flex->member[i],definition[j], 0);<br>fprintf (global.outfile, '\n'); if ()strncmp (line, "name", 4))  $\texttt{if (label_f)error} \texttt{if (label_f)error} \texttt{if (label_f)error}$ if (label\_flex->member[label\_flex->total - l].drive\_id == NEITHIRN<br>| exit (fprintf (global.outflie,<br>| "EDOR get\_flex\_labels: Missing drive\_id parameter in 0s\n",<br>| label\_flex->file\_name}}; fprintf (global.outfile, '\n');  $\mathbf{r}$ fprintf (global.outfile, '\n\n');  $\downarrow^{\dagger}$ else if (label\_flex->member[label\_flex->total - 1].minimize\_flag == MEITHEN<br>exis (fprintf (global outfile,<br>"ERACH get\_flex\_labels; Missing minimize parameter in 9s\n",<br>"Label\_flex->flle\_name)); return TRUE else if (definition\_total <sup>1</sup>\* 2)<br>| exit (fprintf (global.outfile,<br>| "ERAR aet\_ILex\_iabele: Incorrect number of definitions in Ne\n',<br>| label\_flex->file\_name));  $\boldsymbol{r}$  -manifestation and communication and community  $\boldsymbol{\cdot}$ void free\_flex\_labels (LABEL\_FLEX \*label\_flex)  $\overline{\phantom{a}}$ int i.  $j$ : label\_flex->member[label\_flex->total - 1].definition\_total =<br>definition\_total:<br>label\_flex->member[label\_flex->total].definition = for  $(i = 0; i < 1$  abel\_fiex->total;  $i**$ ) ustriction\_total:<br>labsl\_flex->temaher[labsl\_flex->total].definition =<br>iabsl\_flex->definition[definition\_count];<br>definition\_total = 0; efree ((void \*\*) &label\_flex->member[i].torsion); for  $(j = 0; j < 1$ abel\_flex->nember[i].definition\_total; j++)<br>free\_node (slabel\_flex->member[i].definition[j]]; if (sscanf<br>(line, '9\*s %s', label\_flex->member[label\_flex->total].name) < 1) fprintf (global.outfile,<br>"Incomplete label\_flex->member declaration.\n\*);<br>exit (EXIT\_FAILURE); efree ((void \*\*) &label\_flex->member);<br>efree ((void \*\*) &label\_flex->definition);  $\mathbf{r}$ Convert flex label name to lowercase<br>6/95 te Program to read in torsion.defn<br>11/95 Yax Sun<br>10/96 edited by Todd Bwing  $\ddot{\cdot}$ for (1 = 0; 1 < strlen (label\_flex->member[label\_flex->total].name); 1++)<br>| label\_flex->member[label\_flex-+cotal].name(i] + = (char] clower (label\_flex->member[label\_flex-+total].name[i]);<br>| (char] tolower (label\_flex->mem int get\_flex\_search (LABEL\_FLEX \*label\_flex) label\_flex->total\*\*;  $\label{thm:main} \begin{small} \texttt{label} & \texttt{iflex-model} \texttt{label} & \texttt{iflex-total-1} \texttt{.} & \texttt{ifdiv\_id + NETMER} \texttt{.} \\ \texttt{label\_flex-membr} & \texttt{label\_flex-model} \texttt{label\_flex-model} & \texttt{iflex-model} \texttt{.} & \texttt{ifint} \texttt{in} & \texttt{ifdiv\_flag + NETNER} \texttt{.} \end{small}$ /\* Counter variables \*/<br>/\* String used to compose output \*/  $\begin{array}{ll}\n\text{int i, j:} \\
\text{STRING100 line:}\n\end{array}$ char \*token;<br>FILE \*search\_file;  $\ddot{\cdot}$  , int drive\_id:<br>int torsion\_total;<br>float \*torsion \* MULL; Process label\_flex->member search identifier<br>10/95 te /\* temporarily hold the torsion values \*/ else if (:strncmp (line, "drive\_id", 6)) search\_file = efopen (label\_flex->search\_file\_name, 'r', global.outfile); sscanf<br>(line, "%"s %d", &label\_flex->member(label\_flex->total - 1).drive\_id); while (fgets (line, 100, search\_file)) token = strtok (white\_line (line), \* \*); Process flex label minimize flag<br>10/95 te if (!stromp (token, "drive\_id")) else if (!strncmp (line, "minimize", 8))<br>sscanf if (token = strtok (MULL, \* \*))<br>drive\_id = atoi (token); scant<br>| (line, "9"s 9d",<br>| slabel\_flex->member{label\_flex->total - 1}.minimize\_fleg); elee<br>| exit (fprintf (global.outfile,<br>| - "ERRON get\_flex\_search...Search\_id value not specified in 9s\n",<br>| label\_flex->search\_file\_name)); /\*<br>\* Process flex label definition<br>\* 6/95 te if  $( \cdot | \text{type } | \text{line}, 100, \text{ search\_fill})$  <br>  $| \cdot |$ <br>  $( \text{token } \cdot \text{ stretch} \cdot \text{which} \cdot \text{line}) |$ <br>  $\text{active } \cdot \text{other} \cdot \text{both} \cdot \text{position} \cdot )$ <br>  $)$ <br>  $\text{exist} \cdot \text{fprint} \cdot \text{(global\_outfile,)}$ <br>  $\cdot \text{fBlock} \cdot \text{get\_level} \cdot \text{Point} \cdot \text{Point} \cdot \text{field doesn't follow Id in } \text{WIn'} \cdot \text{label\_fix}$ <br>  $\text{label\_fix} \cdot \text{respectently} \cdot$ else if (!strncmp (line, 'definition', 10)) strtok (white\_line (line), \* \*); if ('assign\_node<br>(&label\_flex->definition[definition\_count], TRUE))

fprintf (global.outfile, 'Error assigning flex label definitions \n');<br>exit (EXIT\_FAILURE);

if (token = strtok (MULL, \* \*))<br>torsion\_total = atoi (token);

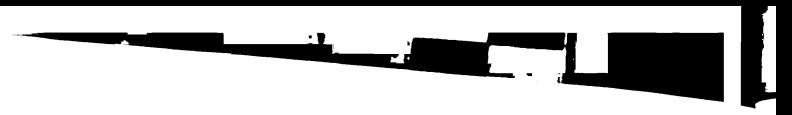

 $\mathbf{L}$ 

 $\bar{\mathbf{r}}$ 

7,

**BATHLINESSER** 

 $71$ 

 $\mathcal{L}^{\mathbb{C}}$ 

 $k_{\rm c}$ 

 $\overline{\phantom{0}}$ 

 $\mathfrak{p}^{\mathbb{Z}}$ 

 $V_{\Sigma_{\mu\nu_{\lambda}}}$ 

S E E

 $\varphi^{\mathcal{G}}$ 

z.

 $\mathcal{L}_{\mathcal{A}}$ 

-1

, ,

 $L\mathbb{C}$  in

 $\Delta_{\rm eff}$ 

 $\overline{\mathsf{I}}$ 

..j

ì

 $"$ 

وبراسيتم

 $\mathbf{1} \oplus \mathbf{1}$ 

Jχ.

 $\sim$ 

]

else<br>exit (fprintf (global-outfile,<br>"EROCR get\_flex\_search: Postions value not specified in ts\n",<br>label\_flex--search\_file\_name;};  $\frac{1}{2}$ (void \*\*) &torsion,<br>torsion\_total,<br>sizeof (float),<br>\*torsion sample values',<br>global.outfile if ()fgets (line, 100, search\_file) ||<br>| stroken = strok (white\_line (line), '')) ||<br>| stromp (token, 'torsions'))<br>| exit (fprintf (global.outfile,<br>| "EKOR ast\_flex-search\_file\_mame));<br>| label\_flex-search\_file\_mame));  $\lambda$  $\ddot{\phantom{0}}$ for  $(i = 0; i <$  torsion\_total;  $i**$ ) if (token = strtok (MULL, \* \*))<br>tormion[i] = atof (token); eles<br>- stit (fprintf (global.outfile,<br>- IEDOOR get\_flex\_search. Insufficient mumber of torsions in Na\n',<br>- label\_flex->search\_file\_name}); for  $(i = 0; i < 1$ abel\_flex->total; i++) if  $(label_{f}$ ilex->member[i].drive\_id \*\* drive\_id) label\_flex->member[i].torsion\_total = torsion\_total;  $201100$ (void \*\*) &label\_flex->member[i].torsion,<br>label\_flex->member[i].torsion\_total,<br>sixed (float),<br>"stored torsion sample values",<br>global.outfile  $\mathbf{r}$ for  $(j = 0; j < 1$ abel\_flex->member[1].torsion\_total: j++)<br>label\_flex->member[1].torsion[j] = torsion[j]:  $\lambda$ fprintf (global.outfile,<br>"search %d, %s\n", drive\_id, label\_flex->member(i).na  $\ddot{\phantom{0}}$  $\overline{\phantom{a}}$ torsion\_total = 0;<br>efree (ivoid \*\*) &torsion);  $\overline{\phantom{a}}$  $\overline{1}$ for  $(1 + 1; 1 \leq 1$  absoling to the set of  $(1 + 1)$ <br>if  $(1 + b^2)$ , the set of  $b^2$  absolution in the set of  $(1 + b^2)$ <br>oxit (fprintf (global outfile,<br>"EUOR get  $(1 + b^2)$  absolution is set of the set of  $a^2$  absolution<br>lab fclose (search\_file);<br>return TRUE;  $\overline{\phantom{a}}$  $\boldsymbol{r}$  - птополнительно полного полного полного  $\boldsymbol{\cdot}$ void assign\_flex\_labels LABEL\_FLEX \*label\_flex,<br>MOLECULE \*molecule int i, j;<br>int bond\_id, bond\_found;<br>int fiex\_id;<br>int conf\_total;<br>static MOLECULE temporary = (0); void detect\_rings (MOLECULE \*); reset molecule (Atemporary): if ('label\_flex->init\_flag) get flex labels (label flex); /\*<br>\* Nake a copy of the original set of torsion bonds<br>\* 10/96 te copy\_torsions (&temporary, molecule);  $\alpha$  $\prime^*$ <br>\* Fleg ell ring bonds<br>\* 10/96 te  $\overline{1}$ .<br>detect\_rings (molecule); /\*<br>\* Identify all bonds with flex labels<br>\* 10/96 te for (i = molecule->total.torsions = 0; i < molecule->total.bonds; i++)  $molecule \rightarrow bond[i].flexid = 0$ if (molecule->bond[i].ring\_flag == TRUE) continue: if ((molecule->atom(molecule->bond[i].origin].neighbor\_total <= 1} []<br>(molecule->atom(molecule->bond[i].target].neighbor\_total <= 1}}<br>continue; for  $(j = 1; j < 1$ abel\_flex->total; j++)  $\frac{1}{4}$ check\_atom<br>(molecule, molecule->bond[i].origin,<br>ilabel\_flex->member[j].definition[0]) is

check\_atom<br>(molecule, molecule->bond[i].target,<br>&label\_flex->member[j].definition[l]) molecule->bond[i].flex\_id = j; else if check\_atom<br>
(molecule, molecule->bond[i].origin,<br>
ilabel\_flex:>emmeber[j].definition[i]] is<br>
check\_atom<br>
(molecule->bond[i].target,<br>
(molecule->bond[i].carpet,<br>
ilabel\_flex:>emmeber[j].definition[0]]<br>
id=4. molecule->bond[i].flex\_id = j; if (molecule->bond[1].flex\_id)<br>molecule->total.torsions++; Check for sufficient space to store new and old torsions  $10/96$  te .<br>if (imolecule->total.torsions + temporary.total.torsions) > molecule->max.torsions) molecule->total.torsions \*\* temporary.total.torsions;<br>reallocate\_torsions (molecule); ...<br>reset\_torsions (molecule); .<br>\* Store flexible torsions<br>\* 10/96 te .<br>for {i = molecule->total.torsions = 0; i < molecule->total.bonds; i++)<br>if (molecule->bond[i].flex\_id] molecule->tormion[molecule->total.tormion].bond\_id = i;<br>molecule->tormion[molecule->total.tormions].flex\_id =<br>molecule->bond[i].flex\_id;<br>molecule->total.tormions++;<br>molecule->total.tormions++; Append original torsions<br>10/96 te for  $(i * 0; i *$  temporary.total.torsions;  $i**$ ) for (j = 0, bond\_found = FALEE: j < molecule->total.torsions; j++)<br>if (temporary.torsion[i].bond\_id == molecule->torsion[j].bond\_id] molecule->torsion[j].target\_angle = temporary.torsion[i].target\_angle;<br>bond\_found = TRUE; if (:bond\_found)<br>copy\_torsion<br>(amolecule->torsion[molecule->total\_torsions++],<br>atemporary\_torsion[i]); .<br>\* Compute current torsion angles and conformation total<br>\* 10/96 te get\_torsion\_neighbors (molecule); for  $(i = 0, \text{conf\_total} = 1; i < \text{molecule-total.torsions; i++)}$ molecule->torsion[i].current\_angle =<br>molecule->torsion[i].target\_angle =<br>compute\_torsion (molecule, i); molecule->torsion[i].periph\_flag =<br>check\_peripheral\_torsion (molecule, i); bond\_id = molecule->torsion[i].bond\_id; if (label\_flex->drive\_flag) flex\_id = molecule->bond(bond\_id).flex\_id;  $10$  (flox\_1d > 0) if (labe)\_flex->member[flex\_id].torsion\_total < 1)<br>exit (fprintf (global.outflie,<br>'ERROR assign\_flex\_labels; bond with no positions detected\n")); if  $|conf\_total| \leq INT\_MAX / label_flex\rightarrow member[flex_id],torsion\_total)$ <br>conf\_total \*\* label\_flex->member[flex\_id].torsion\_total; else<br>conf\_total = INT\_MAX; Print out flex label assignments<br>10/95 te if (global.output\_volume == 'v') for  $(i = 0; i <$  molecule->total.torsions; i++) bond\_id = molecule->torsion{i}.bond\_id; fprintf

global.outfile,<br>\*9-4d 9-4d || 9-4s || 9-4s || 9-4s || 9-4s || 97.2f 92d 9s\n",<br>i + 1, bond\_id + 1,<br>molecule->atom[molecule->torsion[i].origin\_neighbor].name,

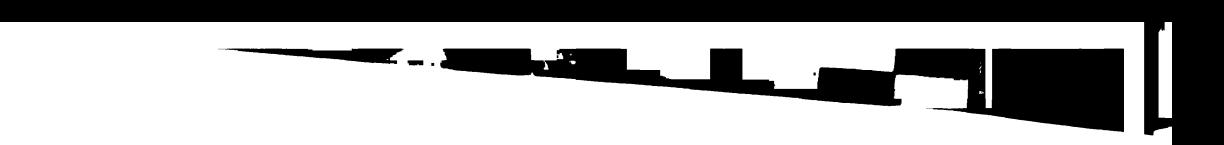

**K** who care concern  $\mathbf{r}$ 

 $\mathcal{S}$ 

÷.

 $\bar{t}$ 

 $\begin{array}{c} \begin{array}{c} \rule{0.2cm}{0.2cm} \rule{0.2cm}{0.2cm} \rule{0.2cm}{0.2$ ಕಾರ್ಯ (ಕಾರ್ಯ)<br>ಕಾರ್ಯ (ಗುತ್ತಾಕ್ಷ್ಯ)<br>ಕಾರ್ಯ (ಗುವಿ

```
molecule->atom (molecule->torsion [i]. origin]. name,<br>molecule->atom (molecule->torsion [i]. target_name,<br>molecule->atom (molecule->torsion [i]. target_neighbor]. name
                 molecule->torsion[i].current_angle / PI * 180,<br>label_fick->member[molecule->bond[hond_id].flex_id].torsion_total<br>molecule->bond[hond_id].flex_id ?<br>label_fick->member[molecule->bond[hond_id].flex_id].name :<br>"hPEEXIBLE"
            );
          if (label_flex->drive_flag)<br>fprintf (global.outfile, "\nTotal conformations for %s %d\n"<br>molecule->info.name, conf_total);
   \overline{\phantom{a}}\mathbf{r}** * * * * *////// / / / / / / / / / / / º // / / / / / / / / / / / / / / / / / / / / / / / / / / / / / / / / / / / / /
subroutine to identify all bonds in rings.
11/96 te
f / / / / / / / / / / / / / / / / / / / / / / / / / / / / / / / / / / / / / / / / / / / / / / / / / / / / / / / / / / / / / / / / / / / / / "/
void detect_rings (NOLECULE "molecule)
  t
    int i. 3:
    int next_atom-level tint. int, int. Molecule *):
 * *
* Reset atom flags and bond ring flags
* 4/97 te
•/
     for (i = 0; i < molecule->total.atoms: i \mapsto molecule->atom[i].flag = 0;
     for (i = 0; i < molecule->total.bonds; i \leftrightarrow molecule->bond[i].ring_flag = 0;
 <sup>*</sup> Identify ring bond<br>* 4/97 te<br>*/
   next_atom-level (1, 0, 0. molecule):
 **
* Also identify bonds specified in Rigid set, if present
* 4/97 te
•/
   for (t = 0; t < molecule->total.sets: i \leftrightarrowt
         if ({molecule->set[i].name := NULL} &&<br>tstrcmp (molecule->set[i].name, "RIGID")
        t
             if ((molecule->set[i].type t= NULL) &&<br>tstrcmp (molecule->set[i].type, "STATIC")
            \mathbf{I}if ((molecule->set[i].obj_type != NULL) &&<br>+stromp (molecule->set[i].obj_type, *BONDS"
                t
                   if ({{\tt molecule}\xspace \rightarrow {\tt pet}}(i). member_total > 0)
                     t
                         for (j = 0; j < molecule->set(i).member_total;
                             if ((molecule->set[i].member[j] >= 0) &&<br>(molecule->set[i]:member[j] < molecule->total.bonds))<br>molecule->bond[molecule->set[i].member[j]].ring_flag = TRUE
                             else<br>| exit (fprintf (global.outfile,<br>| "ERROR detect_rings: RIGID set contains invalid bonds\n")];
                       \overline{\phantom{a}}j
                   else
                         exit (fprintf (global.outfile,<br>*ERROR detect_rings: RIGID set empty\n*));
               y
               else
                     exit (fprintf (global.outfile,<br>"ERROR detect_rings: RIGID set must be BOMDS sub_type\n"}};
            }
             else<br>| exit (fprintf (global.outfile,<br>| "ERROR detect_rings: RIGID set must be STATIC type\n"}};
   \bar{\phantom{a}}**
     for (1 + 0): i \in \text{molecule-ktotal. bonds}: i \leftarrow j<br>
if (molecule-bond(i),ring,flag)<br>
for intimate (global, outflie, "Ring bond 9d 9s 9s\n", i + 1<br>
molecule--stom(molecule-bond(i),origin),name,<br>
molecule-stom(molecule-bond(i),carge
\ddot{i}** / 1 / / / / / / / / / / / / / / / / / / / / / / / / / / / / / / / / / / / / / / / / / / / / / / / / / / / / / / / / / / / / / / / / / / / /
 Recursive subroutine that traverses all atom linkage paths in a molecule<br>The level of recursion is recorded for each atom as it is traversed.<br>The recursion level is reported back, unless an atom is re-encountered<br>during a 
A ring bond is identified when an atom is linked to an atom previously
4/97 to
a far f// / / / / / / / / / / / / / / / / / / / / / / / / / / / / / / / / / / / / / / / / / / / / / / / / / / / / / / / / / / / / / / / "f
int next_atom_level
  t
     int level.
int current_atom,
int previous atom,
Molecule *molecule
```
int i;<br>int bond\_id;<br>int neighbor\_flag;

int bond id: /\* Bond id linking current neighbor \*/ int neighbor\_flag, f\* flag of neighbor atom \*/

```
/*<br>* If the current atom hasm't been flagged, then check the flag<br>* of its neighbors<br>* /<br>if (molecule->atom[current_atom].flag == 0)<br>t<br>t
       molecule->atom■ current_atom). t1aq = level;
       for (i = 0; i < molecule->atom(current_atom).neighbor_total: i++)
          if (molecule->atom(current_atom).neighbor[i].id is previous_atom)
              neighbor flag =
next_atom_level
t
                     level + 1.<br>molecule->atom(current_atom).neighbor[1].id
                     current_atom,
molecule
                 \overline{)}if (neighbor_flag «a level )
                  bond_id = molecule->atom|current_atom}.neighbor[i].bond_id:<br>molecule->bond[bond_id].ring_flag = TRUE;
              if (neighbor_flag « molecule->atom■ current_atom) - flag)
molecule->atoat current_atom). flag = neighbor_flag:
      \overline{\phantom{a}}\cdotreturn molecule->atom[current_atom].flag;
a • **** * * * * * * * *//// / / / / / / / / / / / / / / / / / / / / / / / / / / / / / / / / / / / / / / / / / / / / / / / / / / / -/
int check_peripheral_torsion
 t
    Molecule *molecule,
int torsion_id
 t
   int atom_id;
    atom_id = molecule->torsion[torsion_id].origin_neighbor<br>if (molecule->atom[atom_id].heavy_flag == FALSE)<br>- return TRUE;
    atom_id = molecule->torsion[torsion_id].target_neighbors<br>if (molecule->atom[atom_id].heavy_flag == FALSE)<br>- return TRUE:
  return false;
\mathbf{r}* - / / / / / / / / / / / / / / / / / / / / / / / / / / / / / / / / / / / / / / / / / / / / / / / / / / / / / / / / / / / / / / / / / / / "f
/*
 Routine to assign torsions to segments and segments to layers.
It also loops through all anchor fragments.
 Return valu
True successful identification of anchor segment
Eof unable to identify any more anchor segments
12/96 te
 •/
* * * * * far w/r/ / / / / / / / / / / / / / / / / / / / / / / / / / / / / / / / / / / / / / / / / / / / / / / / / / / / / / / / / / "f
int get_anchor
   LABEL_FLEX * label_flex.
   EARL_FERE TREWI_IIE<br>NOLECULE *mol_init,<br>int anchor
```
Molecule \*mol\_init, Molecule \*\*ol\_anch,

{<br>\* Initialize variab<br>\* 12/96 te<br>\*/  $if$  (anchor  $\leftarrow 0$ )

\* Assign flexible label<br>\* 12/96 te

if (label\_flex->flag<br>{

return mor; ,

return EOF; else

/\*<br>\* Find next ancho<br>\* 12/96 te<br>\*/

get\_segments (mol\_init):<br>copy\_molecule (mol\_anch, mol\_init):

else if ('label\_flex->multiple\_anchors)

copy\_segments (mol\_anch, mol-init} :

initialize\_segmenta (label\_flex, sol\_anch):

mol init->transform. tors\_flag • False: assign\_flex\_labels (label\_flex, mol-init) : if taol-init->total. torsions - label\_flex->max\_torsions) t if ■olobal. output volume <sup>1</sup> <sup>=</sup> tº fºr intf <sup>f</sup> global. cºutfile, "skipped -s tºd rotatable bonds). \n". mol-init->info.name, mol\_init-> total. torsions) <sup>i</sup>

/\*<br>\* Exit if return visit, but multiple anchors not requeste<br>\*/

if (get\_anchor\_segment (label\_flex, mol\_anch, anchor) += TRUI<br>return EOF;

 $\mu^1$ 

•/

```
207
```
# アイリック  $\sim$   $\sim$

 $\begin{array}{l} \mathbf{u}_{\mathbf{B},\mathbf{B},\mathbf{B},\mathbf{B}}=\mathbf{u}_{\mathbf{B}}\left(\mathbf{g}_{\mathbf{B}}\right) \mathbf{u}_{\mathbf{B}}\left(\mathbf{g}_{\mathbf{B}}\right) \mathbf{u}_{\mathbf{B}}\left(\mathbf{g}_{\mathbf{B}}\right) \mathbf{u}_{\mathbf{B}}\left(\mathbf{g}_{\mathbf{B}}\right) \mathbf{u}_{\mathbf{B}}\left(\mathbf{g}_{\mathbf{B}}\right) \mathbf{u}_{\mathbf{B}}\left(\mathbf{g}_{\mathbf{B}}\right) \mathbf{u}_{\mathbf$ 

 $H^{1,1}$  $\widehat{\mathbb{Z}}$ 

 $\mathbf{L}$ 

 $\mathbf{A}_{\text{max}}$ 

 $\frac{1}{\sqrt{2}}$ 

 $\overline{\phantom{a}}$ 

À.

ι.

₹÷.

7

 $\mathbf{A}^{\left(2\right)}$ 

٠.

÷.

الممد

 $\rightarrow$ 

لمسب

 $U_{\rm eff}$ 

 $\sim$  1

 $\begin{bmatrix} 1 \\ -1 \end{bmatrix}$ 

Ň.

- 1

 $\Gamma$ 

Ł.

 $\tilde{\mathcal{L}}$ 

يتبعط  $\overline{\mathcal{L}}$ Ă

 $\bar{\mathrm{a}}$ 

initialize\_anchor\_layer (label\_flex. mol\_anch); return TRUR-÷.  $\ddot{\phantom{a}}$  $\boldsymbol{r}$  , пополнительно полного полного полного полно Routine to divide a molecule into rigid secments.  $11/96$  to void get\_segments (MOLECULE "mol\_init)  $\mathbf{I}$  $\lambda$  $\begin{array}{l} \texttt{int i, j:} \\ \texttt{int } \texttt{atom\_id:} \\ \texttt{int } \texttt{bond\_id:} \\ \texttt{int } \texttt{tor} \texttt{a} \texttt{int} \\ \texttt{int } \texttt{error} \texttt{int:} \\ \texttt{int } \texttt{eq} \texttt{softmax:} \\ \texttt{int } \texttt{ne} \texttt{i} \texttt{phbor:} \\ \texttt{int } \texttt{ne} \texttt{i} \texttt{phbor:} \texttt{int} \end{array}$ /\* Atom id \*/<br>/\* Bond id \*/<br>/\* Torsion id \*/<br>/\* Torsion id \*/<br>/\* Terset scom id \*/<br>/\* Terset scom id \*/<br>/\* Weighboring segment id \*/<br>/\* Current position in neighbor iist \*/<br>/\* Current position in neighbor iist \*/ static SEARCH search = {0}: /\*<br>\* Allocate more than enough space for segments<br>\* 11/96 te<br>\*/  $\mathbf{r}$ .<br>mol\_init->total.segments = mol\_init->total.torsions + 1;<br>reallocate\_segments (mol\_init); for  $(i = 0; i < \text{mol\_init-rtotal. segments; i++)$ mol\_init->segment[i].atom\_total = mol\_init->total.atoms;<br>mol\_init->segment[i].neighbor\_total = mol\_init->total.torsions; reallocate\_segment\_atoms (&mol\_init->segment[i]);<br>reallocate\_segment\_neighbors (&mol\_init->segment[i]); reset\_segment (&mol\_init->segment[i]); -<br>Identify rigid segments separated by rotatable bonds<br>11/96 te  $\overline{\mathbf{r}}$ i = mol init->total.secments = 0; breadth search **Assarch** isearch,<br>mol\_init->atom,<br>mol\_init->total.atoms,<br>get\_atom\_neighbor,<br>NULL,<br>MLL 1. MEITHER, i<br>i= ROP;  $\mathbf{I}$  $\ddot{\cdots}$ origin = get\_search\_origin (&search, NEITHER, NEITHER, NEITHER);<br>target = get\_search\_target (&search, NEITHER, NEITHER, NEITHER);  $12/96$  to  $\ddot{\cdot}$ If this is the first atom, then initialize segment list only<br>11/96 te int get\_anchor\_se  $10(1 - 0)$ mol\_init->atom[target].segment\_id = 0;<br>mol\_init->segment[0].atom[0] = target;<br>mol\_init->segment[0].atom[0] = target;<br>mol\_init->total.segments = 1;<br>continue; Check if this linkage is a rotatable bond<br>11/96 te  $\int_{t}^{t}$ j = 0, torsion\_id = MEITHER;<br>{j < mol\_init->total.torsions} && (torsion\_id == MEITHER);<br>j+= if  $(mol\_init - stration[j].flow_id > 0)$  $\epsilon$  $\mathbf{R}^{\dagger}$ hond id = mol init->torsion[i] bond id: if (((mol\_init->bond(bond\_id).origin == origin) && (mol\_init->bond[bond\_id].target == target) ||<br>(mol\_init->bond[bond\_id].target == target) ||<br>(mol\_init->bond[bond\_id].target == target) &<br>(mol\_init->bond[bond\_id].target == origin)))<br>torsion\_id = j;  $\overline{ }$  $\mathcal{L}^{\bullet}$ If the link is flexible, then increment the segment total,<br>update the segment neighbor lists and atom list, and atom segment  $11/96$  te  $\ddot{\cdot}$ if (torsion\_id := NEITHER) segment = mol\_init->total.segments++;<br>neighbor = mol\_init->atom{origin}.segment\_id; neighbor\_id = mol\_init->segment(segment) neighbor\_totel;<br>mol\_init->segment(segment).neighbor|neighbor\_id].id = neighbor;<br>mol\_init->segment(segment).neighbor\_totel++;  $\epsilon$ neighbor\_id = mol\_init->segment(neighbor].neighbor\_total;<br>mol\_init->segment(neighbor].neighbor(neighbor\_id).id = segment;<br>mol\_init->segment(neighbor].neighbor\_total++; tor

atom\_id = mol\_init->segment[segment].atom\_total;<br>mol\_init->segment[segment].atom[atom\_id] = target;<br>mol\_init->segment[segment].atom\_total++;

mol init->atom(target).segment\_id = segment;

mol\_init->segment[segment].periph\_flag =<br>mol\_init->torsion[torsion\_id].periph\_flag;

Otherwise, up<br>11/96 te date the segment atom list and atom segment id segment = mol init->atomiorigin].segment id:

atom\_id = mol\_init->segment[segment].atom\_total;<br>mol\_init->segment[segment].atom[atom\_id] = target;<br>mol\_init->segment[segment].atom\_total++;

mol.init->atomitargeti.segment id = segment;

/\*<br>\* Determine the size of each segment<br>\* 1/97 te for  $(i = 0; i < \text{mol}_i$  init->total.segments; i++)

mol\_init->segment[i].heavy\_total = 0;

for  $(j = 0; j < \text{mol}_i$ init->segment[i].atom\_total; j++) atom\_id = mol\_init->segment[i].atom[j];

if (mol\_init->atom[atom\_id].heavy\_flag == TRUE)<br>mol\_init->segment[i].heavy\_total++;

if  $(global.output\_volume \leftrightarrow 'v')$ 

fprintf (global.outfile, '\nInitial segments\n');

for  $(i = 0; i < \text{mol\_init-rotal. segments; i++)$ fprintf (global.outfile, \* segment %d\n\*, i + 1);<br>fprintf (global.outfile, \* meighbors:");

 $\begin{minipage}[c]{0.9\textwidth} \begin{itemize} \begin{itemize} \begin{itemize} \begin{itemize} \begin{itemize} \end{itemize} \end{itemize} \end{itemize} \end{itemize} \end{itemize} \end{minipage} \begin{minipage}[c]{0.9\textwidth} \begin{itemize} \begin{itemize} \begin{itemize} \end{itemize} \end{itemize} \end{minipage} \end{minipage} \begin{minipage}[c]{0.9\textwidth} \begin{itemize} \begin{itemize} \end{itemize} \end{itemize} \end{minipage} \end{minipage} \begin{minipage}[c]{0.9\textwidth} \begin{itemize} \$ 

fprintf (global.outfile. '\n atoms (');

for  $(j = 0; j < \text{mod\_init}\rightarrow \text{segment}(i)$ . atom\_total:  $j \leftrightarrow j$ <br>fprintf (global.outfile, ' \m', mol\_init->atom[mol\_init->segment[i].atom[j]].name};

fprintf (global.outfile, '\n');

Routine to identify segments to use as anchors.

Return values:<br>TRUE: next anchor found<br>BOF: unable to find any more anchore

.<br>LABEL\_FLEX \*label\_flex,<br>MOLECULE \*molecule,<br>int anchor\_count

int i:<br>int size:<br>int anchor\_found = FALSE; /\* Flag for whether anchor found \*/

if ((anchor\_count > 0) &&<br>(label\_flex->multiple\_anchors == FALSE))<br>return EOP;

.<br>\* Check if an anchor was specified in imput<br>\* 1/97 te

.<br>for (i = 0; i < molecule->total.sets; i++)<br>if (:strcmp (molecule->set[i].name, "ANCHOR"))

(anchor\_count ee 0) &&<br>(molecule->set[i].member[0] >= 0) &&<br>(molecule->set[i].member[0] < molecule->total.atoms)

 $\texttt{solve} \texttt{ul}\texttt{e}\texttt{-vtransform}$ .anchor\_atom =  $\texttt{noise} \texttt{ul}\texttt{e}\texttt{-vset}[i]$ .member  $[0]$  ; anchor\_found = TRUE;

else<br>return BOF:

If multiple anchors allowed, then find the next set<br>that satisfies the anchor size cutoff<br> $1/97$  te if ((anchor\_found == FALSE) &&<br>(iabel\_flex->multiple\_anchors == TRUE))

anchor\_found = FALSE,<br>
i = (anchor\_count = 0) ?<br>
molecule->stramsform.anchor\_atom].segment\_id = 1 : 0;<br>
molecule-stramsform.anchor\_atom].segment\_id = 1 : 0;<br>(anchor\_found == FALSE) aa  $(1 + \text{molecule-total-segments})$  $\dddotsc$ 

if ((molecule->segment[i].heavy\_total ><br>molecule->segment[i].heighbor\_total) >=<br>label\_flex->anchor\_size)

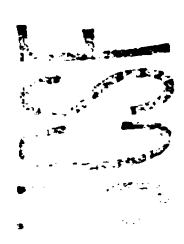

nolecule->transform.anchor\_atom = molecule->segment[i].atom[0];<br>anchor\_found = TRUE:  $\begin{small} \texttt{1, molecular-batom} (\texttt{molecular-btoration}[1], \texttt{original}, \texttt{name}, \\ \texttt{molecular-batoration}[1], \texttt{original}, \texttt{segment\_id}, \\ \texttt{molecular-botation} (\texttt{in-area}(\texttt{normal-botation}[1], \texttt{target}), \texttt{name}, \\ \texttt{molecular-botation} (\texttt{in-area}(\texttt{normal-botation}[1], \texttt{target}), \texttt{name\_id}, \\ \texttt{molecular-botation} (\texttt{in-beta}(\texttt{in-predation}[1], \texttt{target}), \texttt{agent\_id}) \end{small}$  $m: 1d$  $\ddot{\phantom{a}}$ .<br>Identify the largest segment (counting all heavy atoms and one atom<br>from each neighbor) origin = molecule->torsion[i].origin;<br>target = molecule->torsion[i].target; if (get\_search\_radius (&search, origin, NEITHER) ><br>| get\_search\_radius (&search, target, NEITHER))<br>| reverse\_torsion (&molecule->torsion[i]); (anchor\_found == FALSE) &&<br>(((label\_flex->multiple\_anchors == TRUE) && (anchor\_count == 0)) ||<br>(label\_flex->multiple\_anchors == FALSE)) origin = molecule->torsion[i].origin;<br>target = molecule->torsion[i].target; **Update segment torsion records<br>3/97 te**  $i = 0$ , size = INT\_MIN;<br> $i <$  molecule->total.segments;<br> $i \leftrightarrow$ :. segment = temporary.atom[target].segment\_id;<br>molecule->torsion[i].segment\_id = segment; **if (temporary.segment[segment].torsion\_id == NEITHER)**<br>temporary.segment[segment].torsion\_id = i; size = molecule->segment[i].heavy\_total +<br>= molecule->segment[i].neighbor\_total;<br>molecule->transform.anchor\_atom = molecule->segment[i].atom[0]; se<br>exit (fprintf (global.outfile,<br>"ERROR initialize\_segments: torsion assigned twice to segment\n")); **seporary.segment[segment].conform\_total =<br>label\_flex->member(molecule->torsion(i).flex\_id).torsion\_total;** anchor found  $\cdot$  TRUE:  $\overline{r}$ if  $t = t$  (anchor found  $\bullet \bullet$  TRUE)<br>return TRUE: Update segment atom records<br>3/97 te if (temporary.atom[origin].segment\_id :=<br>temporary.atom[target].segment\_id) ...<br>.return BOP;  $\epsilon$ Delete target atom from target segment<br>11/96 te  $P$  , данно полно полно полно полно полно полно полно ÷. Routine to initialize segments by<br>1. updating atom repeant ids<br>2. assigning torsions to each segment and<br>3. transfering bond target atoms from the carget segment back to<br>5. transfering bond more more origin a critical crit for (j = 0; j < temporary.segment[segment].atom\_total; j++)<br>if (temporary.segment[segment].atom[j] == target) for (k = j + l; k < temporary.segment[segment].atom\_total; k++)<br>temporary.segment[segment].atom[k - l] =<br>temporary.segment[segment].atom[k]; temporary.segment[segment].atom\_total--; if (temporary.atom[target].heavy\_flag)<br>temporary.segment[segment].heavy\_total--; void initialize\_segments LABEL\_FLEX \*label\_flex,<br>MOLECULE \*molecule  $break<sub>i</sub>$ MOLECULE  $\lambda$ Add target atom to origin segment<br>11/96 te int i. j. k;<br>int atom\_id;<br>int origin;<br>int target;<br>int segment;  $t^*$  Atom id \*/<br> $t^*$  Origin atom id \*/<br> $t^*$  Target atom id \*/<br> $t^*$  Current segment id \*/ segment = temporary.atom[origin].segment\_id;<br>atom\_id = temporary.segment[segment].atom\_total++;<br>temporary.segment[segment].atom[atom\_id] = target;<br>molecule->atom[target].segment\_id = segment; static SEARCH search = {0};<br>static MOLECULE temporary = {0}; if (temporary.atom[target].heavy\_flag)<br>temporary.segment[segment].heavy\_total++; .<br>Reset atom segment records and neighbor flage<br>12/96 te  $\ddot{\bullet}$ )<br>for (i = 0; i < molecule->total.segments; i++)<br>for (j = 0; j < molecule->segment[i].atom\_total; j++) ...<br>exit (fprintf (global.outfile,<br>"ERROR initialize\_segments: torsion atoms in same segment\n"));  $\overline{1}$ atom\_id = molecule->segment[i].atom[j];<br>molecule->atom[atom\_id] segment\_id = i;  $\mathbf{I}$ copy segments (molecule, &temporary); /\*<br>\* Allocate extra space in temporary structure and copy from molecule<br>\* 12/96 te<br>\*/ if (global.output\_volume == 'v') fprintf (global.outfile, '\nFinal segments\n'); /<br>temporary.total\_segments = molecule->total\_segments;<br>reallocate\_segments (atemporary); for  $(1 + 0; 1 + \text{molecule-ztotal. segments: } i++)$  $\begin{minipage}[c]{0.03\textwidth} \begin{minipage}[c]{0.03\textwidth} \begin{tabular}[c]{0.03\textwidth} \begin{tabular}[c]{0.03\textwidth} \begin{tabular}[c]{0.03\textwidth} \begin{tabular}[c]{0.03\textwidth} \begin{tabular}[c]{0.03\textwidth} \begin{tabular}[c]{0.03\textwidth} \begin{tabular}[c]{0.03\textwidth} \begin{tabular}[c]{0.03\textwidth} \begin{tabular}[c]{0.03\textwidth} \begin{tabular}[c]{0.03\textwidth} \begin{tabular}[c]{0.03\textwidth} \begin{tabular}[c]{0.$ for  $(i = 0; i <$  molecule->total.segments; i++) temporary.segment[i].atom\_total = molecule->total.atoms<br>reallocate\_segment\_atoms (&temporary.segment[i]); for (j = 0; j < molecule->segment[i].neighbor\_total; j++}<br>fprintf (global.outfile, ' 4d',<br>molecule->segment[i].neighbor[j].id + 1}; copy\_atoms (&temporary, molecule);<br>copy\_bonds (&temporary, molecule);<br>copy\_segments (&temporary, molecule); fprintf (global.outfile, "\n atoms : "); for  $(j = 0; j \leq \text{molecule} \rightarrow \text{segment}[i].atom\_total; j++)$ <br>fprintf (global.outfile, ' ts',<br>molecule->atom(molecule->segment[i].atom[j]].name}; Sort atoms radially from anchor atom<br>1/97 to fprintf (global.outfile, '\n');  $\overline{\phantom{a}}$  $\overline{1}$ ssearch,<br>molecule->stom,<br>molecule->stom,<br>est\_atom\_neighbor,<br>get\_atom\_neighbor,<br>isolecule->transform,anchor\_atom, 1,<br>solecule->transform,anchor\_atom, 1,<br>y = nor;<br>i+  $\mathbf{r}$  $\boldsymbol{v}$  - понициплиннопринициплинноприниции  $\boldsymbol{u}$ void initialize\_anchor\_layer LABEL\_FLEX \*label\_flex,<br>WOLECULE \*molecule

int segment:<br>int segment\_id:<br>int segment\_anchor;<br>int layer:

SORT\_INT 'list - MULL:

sne rwywr:<br>static SEARCH mearch = {0}:

if (label\_flex->anchor\_flag == FALSE)

/\*<br>\* If no anchor search, initialize first layer to contain all segments<br>\* 3/97 te

molecule->total.layers = molecule->total.segments;

 $\mathbf{r}$ 

\* from each<br>\* 1/97 te<br>\*/<br>if

tor

 $\mathbf{r}$ 

 $11/96$  to

 $\cdot$ 

 $\epsilon$  or

 $\bar{v}$ 

 $11/96$  to

 $\mathbf{r}$  $\ddot{\phantom{a}}$ 

.<br>Assign each flexible bond to segments and transfer target atom<br>over to origin segment, since it does not move upon bond rotation.

fprintf (global.outfile, "tors &d orig %s (%d) targ %s (%d)\n".

for  $(i = 0; i <$  molecule->total.torsions;  $i \cdot \cdot$ )

if (molecule->torsion[i].flex\_id)

 $1 + 0$ 

 $\frac{1}{2}$  $\overline{\phantom{a}}$  $\mathcal{L}_{\mathcal{L}}$ 

 $\pm$ <sup>7</sup>

 $\mathcal{L}^2$ 

 $\begin{picture}(120,15) \put(0,0){\line(1,0){15}} \put(15,0){\line(1,0){15}} \put(15,0){\line(1,0){15}} \put(15,0){\line(1,0){15}} \put(15,0){\line(1,0){15}} \put(15,0){\line(1,0){15}} \put(15,0){\line(1,0){15}} \put(15,0){\line(1,0){15}} \put(15,0){\line(1,0){15}} \put(15,0){\line(1,0){15}} \put(15,0){\line(1,0){15}} \put(15,0){\line($ 

 $\hat{\beta}^{1,2}$ 

 $V_{\mathcal{E}_{\mathcal{L}_{\mathcal{A},\mathcal{B}}}}$ 

 $5:1$ 

ן

ን

÷,

 $\bullet$ 

 $\mathcal{L} \subset \mathcal{L}$ 

外行

 $\mathbf{1}$   $\Omega$ 

أيساء عا

 $\overline{\phantom{0}}$ 

المخدما  $77$ 

 $\begin{bmatrix} 1 \\ -1 \end{bmatrix}$ 

 $\overline{\phantom{a}}$ 

 $\sqrt{2}$ 

g  $\sim$ 

 $\bullet$ 

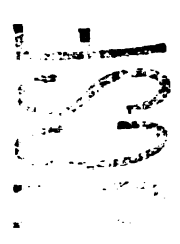

realiocate\_layers (molecule);<br>molecule->total.layers = 1; molecule->layer(0).segment\_total = molecule->total.seg<br>reallocate\_layer\_segments (&molecule->layer(0));  $\overline{1}$ segment\_anchor = molecule->atom(molecule->transform.anchor\_atom).segment\_id:<br>molecule->layer[0].segment[0] = segment\_anchor;<br>molecule->layer[0].conform\_total = l; segment = 0, segment\_id = 1;<br>segment < molecule->total.segments;<br>segment++ if (segment := segment\_anchor)<br>molecule->layer[0].segment[segment\_id++] = segment; else<br>break;  $\cdot$ <sup> $\prime$ </sup> molecule->layer[0] conform\_total \*= molecule->segment[segment].conform\_total;<br>molecule->segment[segment].conform\_total;<br>molecule->segment[segment].lartive\_fls 0;<br>molecule->segment[segment].min\_fleg = TRUE;<br>molecule->segment[segment].min\_fleg = TRUE; "<br>Otherwise, allocate enough layers to hold one segment each AMD<br>each of these layers to hold all segments (if necessary).<br>1/97 te molecule->total.layers = molecule->total.segments + 1;<br>reallocate\_layers (molecule); for (layer = 0; layer < molecule->total.layers: layer++) molecule->layer[layer].segment\_total = molecule->total.seg<br>reallocate\_layer\_segments (&molecule->layer[layer]);  $\mathbf{r}$ molecule->total.layers = 1; \* Assign anchor segment to first layer and initialize layer\_id of all seg<br>\* 3/97 te<br>\*/ /<br>segment\_anchor = molecule->atom[molecule->transform.anchor\_atom].segment\_id;<br>molecule->layer[0].segment\_f01a\_segment\_anchor;<br>molecule->layer[0].segment[0] = segment\_anchor;<br>molecule->layer[0].conform\_total = 1;

molecule->segment[segment\_anchor].layer\_id = 0;<br>molecule->segment[segment\_anchor].active\_fleg = TRUE;<br>molecule->segment[segment\_anchor].min\_flag = TRUE;

for (segment = 0; segment < molecule->total.segments; segment++)<br>if (segment != segment\_anchor)<br>molecule->segment(segment).layer\_id = MEITHER;

/\*<br>\* Flag the segment neighbors radially from the anchor seq<br>\* 3/97 te

NOTE: This section of the code has been disabled.<br>It allows additional segments to be added to the anchor layer<br>to aatisfy the anchor size parameter. Since this adds flexibi<br>to the anchor. I have decided to temporarily dis --<br>15111ty

### for

 $t$ or

return;

 $\overline{1}$ 

 $\lambda$ 

segment = 0;<br>breadth\_search

( issuech, more proposed, more proposed, more proposed, more proposed, more proposed, more proposed and the proposed of the segment of the segment of the segment of the segment of the segment of the segment of the segment

\* Build the anchor layer from anchor segment until it is sufficiently large<br>\* Merge the largest adjacent segment at each iteration.<br>\* 1/97 te

### $for$

 $\overline{\mathbf{r}}$ 

anchor\_size =<br>molecule->segment[segment\_anchor].heavy\_total;<br>anchor\_size < label\_flex->anchor\_size: for segment\_id = 0, segment\_anchor = NEITHER, heavy\_max = INT\_NIN;<br>segment\_id < molecule->layer[0].segment\_total;<br>segment\_id++  $\texttt{segment} \texttt{ = node} \texttt{rule} \texttt{--layer[0], segment} \texttt{[segment_id]};$ tor neighbor\_id = 0;<br>neighbor\_id < molecule->segment(segment).neighbor\_total;<br>neighbor\_id++ if (molecule->segment[segment].neighbor[neighbor\_id].out\_flag == TRUE) note or = molecule->segment[segment].neighbor[neighbor\_id].id; 1ť

(molecule->segment[neighbor].layer\_id == NEITHER) &&<br>(molecule->segment[neighbor].heavy\_total > heavy\_max)

heavy\_max = molecule->segment(neighbor).heavy\_total;

segment\_anchor = neighbor; if (segment\_anchor := NEITHER)

 $\chi^{\rm (1)}$ 

 $\rightarrow$ 

Nolecule->layer[0].segment[molecule->layer[0].segment<br>
segment\_nonbor;<br>
segment\_nonbor;<br>
molecule->layer[0].conform\_total 's<br>
molecule->leyer[0].conform\_total 's<br>
molecule->segment[segment\_anchor].layer\_id = 0;<br>
molecule-> nt[molecule->layer{0}.segment\_total++} =

.<br>\* Regroup the segments radially from the anchor seg<br>\* 3/97 te for segment = 0;<br>breadth\_search

{<br>material=->segment,<br>molecule->segment,<br>gat\_segment\_neighbor,<br>d=c\_segment\_neighbor,<br>hag\_segment\_neighbor,<br>molecule->layer[0].segment, molecule->layer[0].segment\_total,<br>NETIMER, segment<br>J . HETIMER, segment<br>spectromagnetic

.<br>\* Assign segments to outer layers<br>\* 3/97 te<br>\*/ ecalloc

(void \*\*) &list,<br>molecule->total.segments,<br>sizeof (SORT\_INT),<br>\*initial layer sort list,<br>global.outfile<br>.

 $molecule$ ->total.layers = search.radius + 1; for<br> $\frac{1}{2}$ 

layer = 1;<br>layer <= search.radius;<br>layer++

molecule->layer{layer}.segment\_total = search.total{layer};<br>molecule->layer{layer}.conform\_total = 1;

### for

segment\_id = 0;<br>segment\_id < search.total{layer};<br>segment\_id++

segment = search.target[layer][segment\_id];

list[segment\_id].id = segment;<br>list[segment\_id].value = molecule->segment[segment].heavy\_total;

quort<br>(

list,<br>search.total(layer),<br>sixeof (SORT\_INT),<br>(int (\*)()) compare\_int\_descend<br>.

 $\mathbf{r}$ 

for

segment\_id = 0;<br>segment\_id < search.total{layer};<br>segment\_id++

segment = list[segment\_id].id;<br>molecule->segment[segment].layer;<br>molecule->layer[layer].segment[segment\_id] = segment;<br>molecule->layer[layer].com[crom\_total] =<br>molecule->segment[segment].conform\_total;<br>molecule->segment[se

 $\overline{\mathbf{r}}$ efree ((void \*\*) &list);

if (global.output\_volume == 'v')

fprintf (global.outfile, "Molecule Layers\n");<br>for (layer = 0; layer < molecule->total.layers; layer++)

fprintf (global.outfile, 'layer %2d: conforms %4d, segments',<br>layer = 1, molecule->layer[layer].conform\_total];

 $\frac{1}{2}$ 

 $\rightarrow$  $\lambda$ 

segment = 0;<br>segment < molecule->layer[layer].segment\_total;<br>segment++

fprintf (global.outfile, ' 42d ',<br>molecule->layer[layer].segment[segment] + 1);

fprintf (global.outfile, "\n");

 $\begin{array}{c} \mathbf{w}_{0}(\mathbf{x}) = \frac{1}{2} \left( \begin{array}{cc} \mathbf{w}_{0}(\mathbf{x}) & \mathbf{w}_{0}(\mathbf{x}) \\ \mathbf{w}_{0}(\mathbf{x}) & \mathbf{w}_{0}(\mathbf{x}) & \mathbf{w}_{0}(\mathbf{x}) \\ \mathbf{w}_{0}(\mathbf{x}) & \mathbf{w}_{0}(\mathbf{x}) & \mathbf{w}_{0}(\mathbf{x}) \\ \mathbf{w}_{0}(\mathbf{x}) & \mathbf{w}_{0}(\mathbf{x}) & \mathbf{w}_{0}(\mathbf{x}) \\ \mathbf{w}_{0}(\mathbf{x}) & \mathbf{w}_{0}(\mathbf{x}) &$ 

医心室 医神经病 医单位

ina<br>Vita

 $\frac{1}{\sqrt{2}}\sum_{i=1}^{n} \frac{1}{\sqrt{2}}\left(\frac{1}{\sqrt{2}}\right)^2\left(\frac{1}{\sqrt{2}}\right)^2$ 

 $\sim$ 

 $\mathbb{R}^2$ 

 $\mathbf{H}$  $\overline{\phantom{a}}$ í,

J.  $\hat{\mathcal{C}}$ 

**Post** 

 $\mathbb{Z}^2$ 

ø

 $\blacksquare$ 

 $\mathbf{v}_\mathrm{c}$  .

 $\mathcal{L}$ 

 $\begin{aligned} \mathbf{b}_\text{R} = \mathbf{b}_\text{R} \end{aligned}$ 

 $511$ 

 $\bigcap$ 

٦

 $\begin{bmatrix} 1 \\ 2 \end{bmatrix}$ 

 $\varphi^{(N)}$ 

27

ك  $\lambda$ 

لرب

 $R(\vec{x})$ 

 $\Delta_{\rm eff}$ 

 $\frac{1}{2}$ 

 $\overline{\mathbf{a}}$ 

 $\mathbf{a}^{\mathbf{v}^{(i)}}$ 

 $\frac{2}{\left|\mathcal{O}_{\mathcal{G}_{\mathcal{C}_{\mathcal{C}_{\mathcal{C}}}}}\right|}$ 

ᅴ

21日1

 $L\ell$  ).

 $11$ 

ر ال<br>سومبر

 $\mathcal{P}^{\mathcal{S}}_{\mathcal{A}}$ 

 $\overline{\mathcal{L}}$ 

فسأسكه

ł

 $\mathbf{y}^{(1)}_{\mathbf{y}^{(2)}_{\mathbf{y}^{(1)}_{\mathbf{y}^{(2)}_{\mathbf{y}^{(1)}_{\mathbf{y}^{(1)}_{\mathbf{y}^{(1)}_{\mathbf{y}^{(1)}_{\mathbf{y}^{(1)}_{\mathbf{y}^{(1)}_{\mathbf{y}^{(1)}_{\mathbf{y}^{(1)}_{\mathbf{y}^{(1)}_{\mathbf{y}^{(1)}_{\mathbf{y}^{(1)}_{\mathbf{y}^{(1)}_{\mathbf{y}^{(1)}_{\mathbf{y}^{(1)}_{\mathbf{y}^{(1)}_{\mathbf{y}^{(1)}_{$ 

]

 $\frac{1}{r}$  $\therefore$ Convright UCSP, 1997  $\overline{1}$  $\cdot$ /\*<br>Written by Todd Bwing<br>10/95<br>\*/ int  $\mathbf{t}_1$ /\* Structures to store atom labelling definitions \*/ typedef struct node\_struct  $\overline{1}$ (<br>
STRINGS type;<br>
int include, next\_total;<br>
int vector\_atom, multiplicity;<br>
int velght;<br>
icat weight;<br>
struct node\_struct "next[4];<br>
} NODE;  $\epsilon_{\rm int\,44}$  $/$ \* Routines to manipulate atom label structures \*/ NODE "create\_node (void);<br>int assign\_node (MCOE 'node, int include);<br>void free\_node (MCOE 'node);<br>void print\_node (MCOE 'node, int Ievel);<br>int check\_type (char 'candidate, char 'reference);<br>int check\_type (char 'candidate,  $\ddot{\bullet}$  $\mathbf{r}$ int check\_atom MOLECULE "molecule,<br>int current\_atom,<br>NODE "node  $\mathbf{v}$ int check\_bonded\_atoms **NOLECULE 'molecule.**<br>int current\_atom current\_\_\_\_\_\_\_<br>previous\_atom,<br>\*node  $int$   $h$   $\infty$   $0$   $\infty$  $\mathbf{r}$  $\frac{\prime}{\prime}$ Copyright UCSF, 1997 /\*<br>Written by Todd Ewing<br>10/95<br>\*/  $\mathbf{r}$ "/<br>Binclude "define.h"<br>Binclude "ucliity.h"<br>Binclude "mol.h"<br>Binclude "label\_node.h"<br>Binclude "label\_node.h" .<br>int assign\_node NODE \*node.<br>int include char 'branch;<br>STRING5 temp; ("node).next\_total = 0;<br>strcpy (temp, strtok (MULL, \* \*)); if (indigit (temp(0))) ("node).multiplicity = atoi (temp);<br>if {("node).multiplicity < 0} fprintf (global.outfile,<br>'Cannot specify negative multiplicity in definition.\n");<br>return FALSE; .<br>strcpy (("node).type, strtok (MULL, " ")); ة 100°،<br>مولا ("node).multiplicity = 0;<br>strcpy (("node).type, temp); ('node).include = include: while (branch = strtok (MULL, \* \*)) if ((istracap (branch, '(', 1)) || ('stracap (branch, '(', 1))) if  $((*)\text{node})\text{.next\_total} \rightarrow * 6$ {<br>fprintf (global.outfile,<br>"Cannot exceed 6 substituents for each atom in definition.\n");<br>return PALEE;<br>}  $\mathbf{r}$ ecalloc  $\mathbf{r}$ (void \*\*) & (\*node).next[(\*node).next\_total], if  $((\texttt{tstring}(\texttt{branch}, {\texttt{'}(*}, 1))$  &<br> $(\texttt{length}(\texttt{model}, \texttt{next}, \texttt{index})), \texttt{TRUE}))$ (Taming Index (Thode).next[Thode).next\_total], TRUE))<br>If (Itatinomy (Hranch, '[', 1)) &<br>If (Itatinomy (Hranch, '[', 1)) &<br>If (Itatinomy (Hranch, '|, nati('node).next\_total], PALSE)))<br>return PALEE;<br>('node).next\_total\*\*;  $\bullet$ lse  $\mathbf{r}$ else if ((tstrnowp (branch, \*)\*, 1)) || (tstrnowp (branch, \*)\*, 1))}<br>return TRUE:  $\bullet$ lse

 $\ddot{\phantom{a}}$ 

return PALSE: ,<br>return TRUE; for  $(i = 0; i <$  node->next\_total;  $i \leftrightarrow j$ free\_node (node->next[i]);<br>efree ((void \*\*) &node->next[i]); /\* constants the interest content of the construction of the constant of the vold print\_node (MODE "node, int level)  $\mathbf{if}$  (level) lse<br>| fprintf||global.outfile, \*||\*); if (("node).multiplicity)<br>fprintf (global.outfile, "&d ", ("node).multiplicity); fprintf (global.outfile, '%s', ("node).type); for  $(1 \times 0; 1 \times$  ("node).next\_total;  $i**$ )<br>print\_node (("node).next[i], level + 1);  $if (level)$ [<br>if (("node).include)<br>= fprintf (global.outfile, ")");<br>else ise<br>fprintf (global.outfile, ']'); /\* ::::::esymmetricalsite="restance="restance="restance="restance="restance=""<br>int check\_type (char \*candidate, char \*reference) if ((stratr (candidate, reference)) || (reference[0] == '\*'))<br>| return TRUE;<br>else<br>| return PALGE; NOLECULE 'mol int currentatom,<br>NODE \*node int i:<br>int match: if (match = check\_type (mol->atom[currentatom].type, ("node).type))<br>for (i = 0; i = ("node).next\_total; i++)<br>if ((check\_bonded\_atoms<br>(mol).currentatom, currentatom, ("node).next[i]))<br>match = PALEE;<br>match = PALEE; return match; .<br>int check\_bonded\_atoms NOLECULE \*mol,<br>int currentatom,<br>int previousatom,<br>NODE \*node int i. j. nextatom;<br>int match, match\_count = 0; for  $(i = 0; i < \text{mol}-\text{atom}(\text{currentatom}), \text{neighbor\_total}; i++)$ nextatom = mol->atom{currentatom}.neighbor{i}.id;<br>match = FALSE; if (inextatom i= previousatom) &&<br>(match = check\_type (mol->atom[nextatom].type, (\*node).type)}} Ior (j = 0; j < ("node).next\_total; j++)<br>if (:check\_bonded\_atoms<br>(mode).next[j]))<br>match = PaLGE;<br>match = PaLGE; if (match)<br>match\_count\*\*; if (("node).multiplicity) if ((\*node).multiplicity we match\_count)<br>match = TRUE; else<br>match = FALSE:<br>match = FALSE: if (match\_count)<br>match = TRUE; match = FALSE;

if (match == (\*node).include)<br>return TRUE: recurn inva:<br>else<br>return FALSE:

 $\mathbf{L}^{\bullet}$ 

 $\mathcal{L}^{(1)}$ 

 $b_{\phi_{\rho_{\ell}}}$ 

ţ.

 $\hat{\mathbf{x}}_1$ 

 $V_{\alpha_{\rm{max}}}$ 

s i s

 $\cdot$  .

 $\sim$ 

İ

 $\mathbf{L}$ 

 $\tilde{\mathbf{A}}$ 

 $\mathcal{L}$ 

 $\sim$   $\lambda$ 

Σ. t að

 $\infty$  and

j

 $z_{i_{k}}$ 

 $\mathbf{I}^{(t+1)}$ 

 $\mathcal{L}^{\mathcal{L}}$ 

الوسامين

 $\overline{1}$ 

 $\overline{\mathbb{C}}$  $\mathbb{R}^2$ 

◢  $\tilde{r}_{\mathfrak{I}_{\mathbb{C}}}$ 

 $\mathcal{L} \rightarrow$  $\epsilon^2$ 

 $\hat{\mathcal{L}}(\mathbf{x})$  $\hat{\mathbf{F}}^{\mathbb{C}}$ 

" Read in the atom label\_vdw->member definitions<br>" 5/95 te  $\ddot{r}$  $\ddot{}}'$ Convright UCSF, 1997 ,.<br>Written by Todd Ewing  $10/95$  $\prime$ /\* Structures to store atom labelling definitions \*/ typedef struct vdw\_member\_struct STRING20<br>Nod**e** /\* Hember name \*/<br>/\* Atom definition \*/<br>/\* Number of definitions \*/ name:<br>\*definition;<br>definition\_total;  $\frac{100}{100}$ who is a computed by the computer of the contract of the contract of the contract of the contract of the contract of the contract of the contract of the contract of the contract of the contract of the contract of the contr /\* All-atom or united-atom \*/<br> $\gamma^*$  Identifier used in bump grid \*/<br> $\gamma^*$  Play for heavy (non-hydrogen) atom \*/<br> $\gamma^*$  Wumber of allowed bonds \*/<br> $\gamma^*$  Wumw radius \*/<br> $\gamma^*$  Wumw radius \*/<br> $\gamma^*$  Wumw radius \*/ int<br>int<br>int<br>int int<br>float<br>float I VON KENBER: tynadaf struct label who struct /\* Flag for vdw labeling \*/<br> $\mu$  Tieg for vdw initialization \*/<br> $\mu$  Label members \*/<br> $\mu$  Label members \*/<br> $\mu$  Wember of label members \*/<br> $\mu$  Wember definitions \*/<br> $\mu$  File containing label parameters \*/ int flag:<br>init\_flag: In:<br>int<br>VDM\_NENBER<br>int<br>NGDE<br>FILE\_NAME \*nombe<br>total: .<br>ber otas;<br>definition; file\_name; I LABEL\_VDM  $\prime^*$  Routines to manipulate atom label structures  $\prime\prime$ void get\_vdw\_labels (LABEL\_VDW \*vdw);<br>void free\_vdw\_labels (LABEL\_VDW \*vdw); int assign\_vdw\_labels \*vdw.<br>atom\_model.<br>\*molecule **LABEL VDM**  $\overline{1}$ HOLECULE  $\ddot{\phantom{a}}$ int count heavies **NOLECULE** 'molecule.<br>segment id  $\overline{1}$  $\mathbf{r}$  $\frac{\pi}{n}$  $\ddot{\cdot}$ Copyright UCSP, 1997  $\cdot$ ,<br>Written by Todd Ewing<br>10/95 \*/<br>#include "define.h"<br>#include "utility.h"<br>#include "mol.h"<br>#include "plobal\_node.h"<br>#include "label\_vdw.h"<br>#include "label\_vdw.h" void get vdw labels (LABEL VDW "label\_vdw) int i, definition\_total, definition\_count;<br>STPING100 line, model;<br>FILE "vdw\_file; label\_vdw->init\_flag = TRUE; vdw\_file = efopen (label\_vdw->file\_name, 'r', global.outfile); /\*<br>\* Count up the mumber of label\_vdw->member declarations and definitions,<br>\* then allocate memory<br>\* 6/95 te .<br>label\_vdw->total = 1;<br>definition\_count = 0; while (foots (line, 100, vdw\_file) := MULL) if (:strncmp (line, "name", 4))<br>
label\_vdw->total++;<br>
if (:strncmp (line, "definition", 10))<br>
definition\_count++;  $\lambda$ rewind (vdw\_file);<br>definition\_total = definition\_count;  $ecalloc$ (void \*\*) &label\_vdw->member,<br>label\_vdw->total,<br>mireof (VDM\_NEMBER),<br>\*label\_vdw->member structures', (abel\_vdw->mem<br>global.outfile<br>);  $ecalloc$ (void \*\*) &label\_vdw->definition. definition\_count,<br>sized (NODE),<br>"atom label\_vdw->me<br>global.outfile mber definitions'  $\mathbf{r}$  $\cdot$ 

 $\ddot{\phantom{a}}$ 

stropy (label\_vdw->member[0].name, "null"); for  $(i = 0; i <$  label\_vdw->total;  $i \leftrightarrow$ )<br>label\_vdw->member[i].valence = INT\_MAX; label\_vdw->total = 1;<br>definition\_count = definition\_total = 0;<br>while (fgets (line, 100, vdw\_file) := MULL) Process label\_vdw->member declaration<br>6/95 te if (jetrnomp (line, "name", 4)) label\_vdw->member[label\_vdw->total - 1].definition\_total =<br>definition\_total =<br>definition\_total = 0;<br>label\_vdw--wemater[label\_vdw-+total].definition =<br>ideol\_vdw--definition[definition\_count];<br>abel\_vdw--definition[definition if (sscanf (line, '9's %e', label\_vdw->member[label\_vdw->total].name) < 1) fprintf (global.outfile, 'Incomplete vdw member declaration.\n');<br>exit (EXIT\_FAILURE); label vdw->total\*\*; else if (:straces (line, 'stom model', 10)) if (sscanf (line, '%'s %s', model) (= 1) fprintf (global.outfile, 'Incomplete atom\_model specification.\n');<br>exit (EXIT\_FAILURE); label\_vdw->member[label\_vdw->total - 1].atom\_model = tolower (model[0]);  $\label{thm:main} \begin{minipage}[c]{0.03\textwidth} \begin{minipage}[c]{0.03\textwidth} \begin{itemize} \begin{itemize} \begin{itemize} \begin{itemize} \end{itemize} \end{itemize} \end{itemize} \end{itemize} \end{minipage}[c]{\textbf{1.1}} \begin{itemize} \begin{itemize} \begin{itemize} \begin{itemize} \end{itemize} \end{itemize} \end{itemize} \end{itemize} \end{itemize} \end{minipage}[c]{\textbf{1.1}} \begin{itemize} \begin{itemize} \begin{itemize} \end{itemize} \end{itemize} \end{itemize} \end{itemize}$ fprintf (global.outfile,<br>'Atom\_model specification restricted to ALL, UNITED, or EITHER.\n");<br>exit (EXIT\_PAILURE); else if (:strncsp (line, 'heavy\_flag', 8)) if (sscanf (line, '9°s 0d',<br>biabel\_vdw->member[label\_vdw->total - 1].heavy\_flag) (= 1) fprintf (global.outfile, "Incomplete heavy\_flag specification.\n");<br>exit (EXIT\_FAILURE); else if (tstrncmp (line, "radius", 6)) if (sscanf (line, "4°s 4f",<br>Liabel\_vdw->member[label\_vdw->total - 1}.radius) (= 1) fprintf (global.outfile, 'Incomplete radius specification.\n');<br>exit (EXIT\_FAILURE); else if (:strncmp (line, 'well\_depth', 10)) if (sscanf (line, '%"s %f',<br>  $\label{thm:1}$   $\label{thm:1}$   $\label{thm:1}$   $\label{thm:1}$  $\mathbf{I}$ fprintf (global.outfile, "Incomplete well\_depth specification.\n");<br>exit (EXIT\_FAILURE); else if (!strncmp (line, 'valence', 7)) if (sscanf (line, '9's 9d',<br>- Alabel\_vdw->member[label\_vdw->total - 1].valence) (= 1) fprintf (global.outfile, 'Incomplete valence specification.\n');<br>exit (EXIT\_FAILURE);  $\lambda$  $\mathcal{L}$ Process label\_vdw->member definition<br>6/95 te else if (:strncmp (line, 'definition', 10)) strick (white\_line (line), ' '); if (:assign\_node<br>(&label\_vdw->definition[definition\_count], TRUE)) fprintf (global.outfile,<br>"Error assigning vdw member definitions.\n");<br>exit (EXIT\_PAILURE); definition\_count\*\*;<br>definition\_total\*\*;  $\overline{1}$ .<br>\* Update last label\_vdw->member info also<br>\* 6/95 te .<br>label\_vdw->member[label\_vdw->total - 1].definition\_total = definition\_total; efclose (&vdw\_file); <sup>/\*</sup><br>\* Calculate parameters<br>\* 6/95 te<br>\*/

.<br>for (i = 0; i < label\_vdw->total; i++) if (label\_vdw->member[i].heavy\_flag)

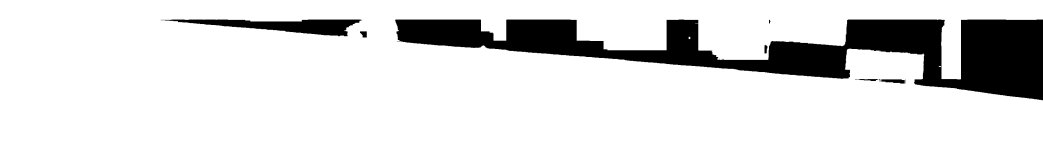

**Mintake Netruska BT DEPOSITION LINES** 

**PO** 

∯ुई T.

Ŷ,

١

**RESERVE** 

 $\bar{\eta}$ 

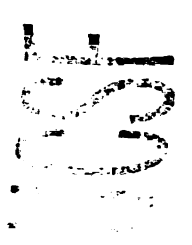

 $\mathbf{H}$ يدمر

 $\mathfrak{L}^{\mathbb{Z}}$ 

 $\phi_{\text{c}} =$ 

 $\blacktriangleleft$ 

 $\mathcal{L}$ 

 $V_{\tilde{G}_{\mu\nu}}$ 

 $5 - 1$ 

ù. ù.

ċ.

 $\overline{\phantom{a}}$ 

 $\mathbb{R}^{\mathbb{Z}}$ 

 $\sum_{i=1}^n \frac{1}{i}$ 

 $\mathbf{r}$ 

 $\hat{\zeta}^{\hat{\zeta}}$ 

ز \_

 $\mathbf{I} \in \mathbb{R}$ 

 $\mathbf{L}$ 

 $\overline{\phantom{0}}$  $-i$  $\chi^2$ 

تبيدنم

ł,

- 1

 $\mathcal{L}^{(1)}$ 

ç

×

 $\label{eq:2} \begin{array}{lll} \texttt{molecule}\texttt{-subst}(\texttt{molecule}\texttt{-atom[i].subst\_id], name,}\\ \texttt{molecule}\texttt{-atom[i].subst\_id + 1,}\\ \texttt{molecule}\texttt{-atom[i].name, i + 1)} \end{array}$  $\frac{label\_vdw-mambert(1).bump\_id \in \text{NINT} (10.0 + label\_vdw-membert(1).radius);}{\text{NINT} (10.0 + label\_vdw-membert(1).radius);}$ else<br>label\_vdw->member[i].bump\_id = 0; return FALSE;  $\rightarrow$ Print out the label\_vdw->member and their definitions<br>6/95 te Check to see if partial charge should be transferred from an atom<br>that is excluded from the current model (ie. aliphatic hydrogen in<br>a united atom model) to one that is<br> $4/95$  to if  $(\texttt{global.output\_volume on 'v'})$ if ((atom\_model e= 'u') &&<br>(ABS (label\_vdw->member(molecule->atom{i}.vdw\_id}.well\_depth) < 0.00001)) fprintf (global.outfile, '\n\_\_\_VDM\_Label\_Definitions\_<br>for  $(i = 1; i < 1$ abel\_vdw->total; i++) if (molecule->atom(i).neighbor\_total == 1) molecule->atom{molecule->atom{i}.neighbor{0}.id}.charge \*= molecule->atom(i).charge:<br>molecule->atom(i).charge:<br>molecule->atom(i).charge = 0.0;  $\mathbf{r}$  $\ddot{\phantom{a}}$ fprintf (global.outfile,<br>"WADHING assign\_vdw\_labels: "<br>"Unable to transfer partial charge evey from "<br>"Is is is is id is id.\n", we we we we very set of  $\mu$ <br>molecule - info name,<br>molecule - info cament,<br>molecule - public (molecule - patom [1], subst\_1d], name,<br>molecule - patom [1], subst\_1d + 1,<br>molecule - patom [1], same,  $1 + 1$ ; fprintf (global.outfile, '\n'); for  $(j = 0; j = label_value)$  -neember[1].definition\_total;  $j**$ ] molecule->atom{i}.charge = 0.0; fprintf (global.outfile, '9-20s', 'definition');<br>print\_node (4label\_vdw->member[i].definition[j], 0);<br>fprintf (global.outfile, '\n');  $\lambda$  $\overline{\phantom{a}}$  $\mathbf{r}$ for (i = molecule->transform.heavy\_total = 0; i < molecule->total.atoms; i++) fprintf (global.outfile, '\n'); molecule->atom[i].heavy\_flag =<br>label\_vdw->member[molecule->atom[i].vdw\_id].heavy\_flag; fprintf (global.outfile, '\n\n');  $\mathcal{P}$ if (molecule->atom[i].heavy\_flag == TRUE)<br>molecule->transform.heavy\_total++; if (global.output\_volume == 'v')  $\boldsymbol{r}$  , птопологического положивания положения  $\boldsymbol{v}$  $\begin{minipage}[t]{.0\textwidth} \begin{minipage}[t]{.0\textwidth} \begin{minipage}[t]{.0\textwidth} \begin{minipage}[t]{.0\textwidth} \begin{minipage}[t]{.0\textwidth} \begin{minipage}[t]{.0\textwidth} \begin{minipage}[t]{.0\textwidth} \begin{minipage}[t]{.0\textwidth} \begin{minipage}[t]{.0\textwidth} \begin{minipage}[t]{.0\textwidth} \begin{minipage}[t]{.0\textwidth} \begin{minipage}[t]{.0\textwidth} \begin{minipage}[t]{.0\textwidth} \begin{minipage}[t]{.0\textwidth} \begin{minipage}[t]{.$ void free\_vdw\_labels (LABEL\_VDW \*label\_vdw) int i, j; for  $(i = 0; j \le label\_vdw\text{-beta}; i++)$ <br>
for  $(j = 0; j \le label\_vdw\text{-nembor}(i).definition\_total; j++)$ <br>
free\_node (&label\_vdv->member[i].definition[j]); efree ((void \*\*) &label\_vdw->member);<br>efree ((void \*\*) &label\_vdw->definition); return TRUE:  $\boldsymbol{v}$  -пинациализационного пинациализация  $\boldsymbol{v}$ int assign vdw labels  $\boldsymbol{r}$  , попротовникованно положительно положительно  $\boldsymbol{\cdot}$ LABEL\_VDW \*label\_vdw,<br>int\_atom\_model,<br>MOLECULE \*molecule int count\_heavies **NOLECULE**<br>int \*molecule.<br>segment\_id int i. j. k:<br>int vdw\_assigned = FALSE: int i:<br>int heavy\_total: if (:label\_vdw->init\_flag)<br>get\_vdw\_labels (label\_vdw) if (segment\_id == NEITHER) for  $(i = 0; i <$  molecule->total.atoms; i++) for (i \* heavy\_total \* 0; i \* molecule->total.atoms; i\*\*)<br>1f (molecule->atom[i].heavy\_flag)<br>heavy\_total\*\*; for  $(j+1; j+1$  abel\_vdw->total:  $j**$ ) if ((atom\_model == 'a') &&<br>(label\_vdw--member[j].atom\_model == 'u'))<br>continue; return heavy\_total:  $\begin{array}{ll} \texttt{if} & \texttt{(atom_model = 'u') 5k} \\ & \texttt{(label\_vdw-&\texttt{number}[\texttt{j}]\texttt{.atom\_model} \texttt{ == 'a'})} \end{array}$ else if ((segment\_id >= 0) && (segment\_id < molecule->total.segments)) for  $contrime:$ for (k = 0; k < label\_vdw->member[j].definition\_total; k++)<br>if (check\_atom<br>(molecule, i. šlabel\_vdw->member[j].definition[k]))  $i$  = heavy\_total = 0;  $\begin{array}{lll} & & \texttt{if} & \texttt{if} \\ 1 & \texttt{molecule}\text{-}\texttt{segment} \texttt{[segment\_id]}. \texttt{atom\_total}; \\ & & \texttt{if} & \texttt{if} & \texttt{if} \\ \end{array}$  $\mathbf{t}$ molecule->atom[i].vdw\_id = j;<br>vdw\_assigned = TNUE; if (molecule->atom(molecule->segment(segment\_id).atom(i)).heavy\_flag)<br>heavy\_total\*\*;  $\overline{\phantom{a}}$ return heavy\_total.  $\overline{\phantom{a}}$ if (!vdw\_assigned) else<br>return NEITHER; fprintf (global.outfile,<br>"MADNING assign\_vdw\_labels"<br>"Mo vdw parameters for tid to to tid to to.\n",<br>"Ho vdw parameters for tid to to tid to to.\n",<br>"I - I, molecule->atom[i],.nubst\_id,<br>molecule->unbst\_inclenair-atom[i],.n  $\ddot{\phantom{0}}$  $\hat{\mathbb{X}}$  $\ddot{}}'$ Copyright UCSP, 1997 if (molecule->atom{i}.neighbor\_total ><br>label\_vdw->member[molecule->atom{i}.vdw\_id}.valence} Written by Todd Bwing<br>1/96  $\epsilon$ for (j = k = 0; j < molecule->atom(i).neighbor\_total: j++)<br>if (strcmp (molecule->atom(molecule->atom(i).neighbor(j).id).type, "LP") the stress (molecule->atom(molecule->atom(i).neighbor(j).id).type, "Du"))<br>stremp (molecule->atom(molecule->atom(i).neighbor(j).id).type, "Du")) typedef struct distance\_list\_struct float distance:<br>int i. j: if (k > label\_vdw->member(molecule->atom(i).vdw\_id).valence) DISTANCE\_LIST: fprintf (global.outfile,<br>"HARMING messing.oby\_labels: Atom valence violated for "<br>"As he he he he he.he."<br>molecule->info.comment,<br>molecule->info.comment, typedef struct edge\_struct

float residual: int node

 $\therefore$ 

 $\sum_{i=1}^{n}$ teatch  $1.0022$ typedef struct clique struct void free random matches (HATCH Smatch): EDGE \*edge;<br>int edge\_total;<br>int edge\_max;<br>float residual;<br>int reflect\_flag; votd free match atra **KATCH<br>LABEL** .<br>Mabel<br>Mabel  $\mathbf{r}$  $1$  CLIQUE: int init match licend typedef struct singly\_linked\_clique\_struct **HATCH**<br>LABEL "match.<br>"label cLIQUE clique:<br>struct singly\_linked\_clique\_struct "next; j, int initialize\_adjacency ) SLCLIOUS: .<br>Match.<br>Mabal **BATCH** typedef struct match\_struct  $\ddot{\phantom{a}}$ /\* Flag for matching \*/<br>
/\* Flag for uniform matching \*/<br>
/\* Flag for uniform matching \*/<br>
/\* Flag for lignal centers from file \*/<br>
/\* Flag to check clique the strike \*/<br>
/\* Flag to check clique in subseque \*/<br>
/\* Flag fo int flag:<br>int uniform\_flag:<br>int random\_flag:<br>int centers\_flag; void calculate\_vectors (MOLECULE "molecule, XYZ \*\*\*matrix, int "size);<br>void free\_vectors (XYI \*\*\*matrix, int \*size); int chiral\_flag:<br>int reflect flag: void get site int reflect\_flag;<br>int degeneracy\_flag;<br>int critical\_flag;<br>int multiple\_flag; **MATCH** .<br>batch.<br>label LABEL  $\overline{1}$ int chemical flag: void get centers int clique\_size\_min;<br>int clique\_size\_max; /\* Minimum nodes in match for orient \*/<br>/\* Maximum nodes in match for orient \*/<br>/\* Minimum internal distance to match \*/<br>/\* Difference in internal distances to match \*/ **NATCH**<br>LABEL \*match,<br>\*label float distance\_minimum;<br>float distance\_tolerance. ĥ. void id\_site\_points (MATCH "match);<br>void order\_site\_points (MATCH "match);<br>void cree\_site\_points (MATCH "match);<br>void mate\_distance\_bins (MATCH "match);<br>void allocate\_clique\_atoms (MATCH "match);<br>void allocate\_clique\_atoms int total:<br>int max; /\* Number of matches \*/<br>/\* Naximum number of matches \*/ FILE\_NAME ligand\_file\_name; /\* File containing ligand centers \*/<br>FILE\_NAME receptor\_file\_name; /\* File containing receptor site points \*/ -----<br>------float \*\*receptor\_distances;<br>int receptor\_distance\_size; /\* Receptor distance matrix \*/<br>/\* Receptor distance matrix size \*/ void allocate\_match (MATCH "match);<br>void reallocate\_match (MATCH "match);<br>void free\_match (MATCH "match);<br>void reset\_match (MATCH "match); float \*\*ligand\_distances;<br>int ligand\_distance\_size; /\* Ligand distance matrix \*/<br>/\* Ligand distance matrix size \*/ void allocate\_clique (CLIQUE "clique);<br>void reallocate\_clique (CLIQUE "clique);<br>void free\_clique (CLIQUE "clique);<br>void reec\_clique (CLIQUE "clique);<br>void copy\_clique (CLIQUE "copy. CLIQUE "original);<br>void copy\_clique (CLI /\* Peceptor vector matrix (for chirality) \*/<br>/\* Receptor vector matrix size \*/ XYZ \*\*receptor\_vectors:<br>int receptor\_vector\_size;  $t^*$  Ligand vector matrix  $t$  /<br> $t^*$  Ligand vector matrix size  $t$  / XYZ \*\*ligand\_vectors;<br>int ligand\_vector\_size; /\* Bin array of receptor distances \*/<br> $\frac{1}{2}$  Longest distance in bin array \*/<br> $\frac{1}{2}$  Midth of each bin \*/<br> $\frac{1}{2}$  Mumber of bins \*/  $SLINT2$  \*\*bin: int get\_ligand\_centers survice coin:<br>float bin\_length;<br>float bin\_width;<br>int bin\_total; -match.<br>\*molecule NATCH<br>Nolecule  $\mathbf{r}$  $t^*$  Naximum number of nodes \*/<br> $t^*$  Current number of nodes \*/ int node\_max;<br>int node\_total; void free\_ligand\_centers (NATCH 'match); in more<br>complete that the complete of the state of the state<br>in the dependence of the state of the state of the state<br>int clapse sort in the state of the state of the state<br>int clapse sort totals  $t^*$ Plag for whether match info initialized \*/<br> $t^*$  Current clique \*/<br> $t^*$  Current clique \*/<br> $t^*$  Node under consideration in adjacency list \*/<br> $t^*$  Neord of whether clique is degenerated \*/<br> $t^*$  finded list of all int get\_ligand\_keys .<br>match,<br>molecule **MARCHE BATCH** int acreen match  $p_{0}cx$ \*dock. /\* Adjacency lists \*/<br>/\* Length of each adjacency list \*/<br>/\* Maximum length of each adjacency list \*/ **FOOT !!Adjacency list: MATCH** .<br>Mabel.<br>Mabel. mome "wellesterny\_list: " Associates" (1818)<br>int "adjacency\_total: " Length of each adjacency list "<br>int "adjacency\_max: " Haximum length of each adjacency list<br>EDGE "clique\_adjacency\_total: " Length of clique adjacency li LABEL **NOLECULE** \*molecule  $\ddot{\phantom{a}}$ void make\_chemical\_filter /\* Array encoding chemical nodes \*/<br> $t^*$  Array encoding critical clusters \*/<br> $t^*$  Number of critical clusters \*/<br> $t^*$  Number of critical clusters \*/<br> $t^*$  Numbers of members in each cluster \*/<br> $t^*$  Numbers of members char "chemical\_filter:<br>char ""critical\_filter: LABEL\_CHEMICAL \*label\_chemical,<br>NATCH \*match int cluster\_total;<br>int \*\*cluster;<br>int \*cluster\_size;<br>int \*histogram; void compute\_adjacency (MATCH "match);<br>void compute\_chemical\_adjacency (MATCH "match, LABEL "label);<br>void capead\_adjacency (MATCH "match, int list, int node, float residual);<br>void reset\_adjacency (MATCH "match);<br>void reset int "ligand key:<br>int ligand\_key\_total:<br>MOLECULE ligand\_center;<br>MOLECULE receptor\_site.  $\prime$ \* List of which atoms used as centers \*/<br> $\prime$ \* Length of list of atoms as centers \*/<br> $\prime$ \* Ligand centers for matching \*/<br> $\prime$ \* Receptor site points for matching \*/ **NOLECULE ligand\_clique:<br>NOLECULE receptor\_clique:** /\* Ligand centers in clique \*/<br>/\* Receptor site points in clique \*/ int compute\_matches (NATCH \*);<br>void free\_clique\_list (NATCH \*);<br>void free\_clique\_link (NATCH \*);<br>int match\_distance (NATCH \*); ) NATCH ,<br>Routines defined in match.c, that are called by outside functions<br>\*/ void output\_match\_info (NATCH "match):<br>void extract\_clique (NATCH "match, MOLECULE "molecule): int get\_match int check\_screen \*dock,<br>\*match,<br>\*mol\_conf,<br>\*mol\_conf,<br>conformation\_id,<br>orientation\_id  $p$ ocx NATCH<br>LABEL<br>NOLECULE<br>int \*match.<br>\*label.<br>\*mol\_init.<br>molecule\_id **HATCH LABEL** NOLECULE<br>int j, int  $\mathbf{r}$ void free\_screen **m**atch int get\_rand **MARCH** \*match.<br>\*label NATCH<br>LABEL<br>Int<br>int<br>int \*match.<br>\*label.<br>\*mol\_conf.<br>molecule\_id.<br>conformation\_id.  $\frac{1}{1}$  $\mathbf{r}$ void init\_similar\_site conformation\_i<br>orientation id **NATCH<br>LABEL** 'match<br>'label  $\overline{11}$  $\mathbf{r}$ void init match site \*match<br>\*iabel **NATCH**<br>LABEL  $\mathbf{r}$  $\tilde{\mathcal{L}}$ Copyright UCSF, 1997 void free\_matches

 $\ddot{\phantom{a}}$ 

 $LABEL$ 

 $\cdot$ label

Ċ Ť  $\mathbf{r}$  $V_{\rm{max}}$ 9 F B  $\cdot$  : ÷  $\overline{\phantom{a}}$ A. D  $\omega^{(s)}$  $\epsilon_{\frac{1}{2}}$ أركب  $M \lesssim 1$  $\mathcal{E}^{(j)}$  ,  $\mathbf{r}$  $2.5<sub>1</sub>$  $\mathbf{A}$  . We want ن أن  $\mathbb{R}^N$ 

 $\mathbf{I}$ 

 $\overline{1}$  $\overline{\phantom{a}}$  $\perp$  $\hat{G}^{(1)}$ 

 $\ddot{\phantom{0}}$ 

Ϋ́,

 $\mathfrak{b}_{\mathcal{G}_{\mathcal{F}_{\mathcal{F}_{\mathcal{F}}}}^{k}}$ 

 $\overline{a}$ 

.a

a f  $\mathbb{R}^{\mathcal{X}}$ 

 $\ddotsc$ 

 $\ddot{\sim}$ 

y.

 $\mathbf{r}$ 

 $\frac{1}{\sqrt{2}}$ 

 $\ddot{\phantom{a}}$ 

 $\mathbf{t}_{\mathbf{r}_{\mathbf{r},\mathbf{r},\mathbf{r}}}$ 

 $C_{\rm 1}$ 

÷.

أسببه

. 1

U  $\cdot$  .

 $\overline{\phantom{a}}$  .  $\overline{\mathbf{a}}$ 

 $\chi^{(2)}$ 

Ĉ.

 $\sqrt{N}$  .  $\Lambda$ 

 $\mathcal{L}_{\mathbf{a}}$ 

 $10.11$ 

 $\mathbf{z}$ 

 $11<sub>1</sub>$ 

 $\Delta\sim 10$ 

 $\overline{\phantom{a}}$ 

 $\overline{\mathsf{I}}$ 

Written by Todd Mwing<br>10/95  $\epsilon$  )<br>winclude "define.h"<br>sinclude "utility.h"<br>sinclude "utility.h"<br>sinclude "utility.h"<br>sinclude "dock.h"<br>sinclude "exech.h"<br>sinclude "exech.h"<br>sinclude "exech.h"<br>sinclude "exech.h"<br>sinclude "exech.h"<br>sinclude "exech.h" 1. maanuunnamaanaanuunnamaanuunna **Routine to manage matching procedure**<br>1/96 te  $\label{eq:1} minimum minimum number of the two components of the two points.$ int get\_match  $p_{0}$  $\alpha$ \*dock "Gock,<br>"Habel,<br>"Hol\_conf,<br>conformation\_id, **HATCH**<br>LABEL **NOLECULE** int  $\overline{1}$ orientation id if (orientation\_id == 0) match->total = 0;<br>match->max = 0;<br>match->cycle = 0;<br>match->chiral\_flag = TRUE; if (:match->init\_flag)<br>init\_match\_site (match, label); if (:match->centers\_flag)<br>get\_ligand\_centers (match, mol\_conf);  $\begin{array}{ll}\n\text{if (conformation_id == 0)}\\
\text{init\_match\_ligand (match, label)}\n\end{array}$  $\cdot$ if (match->uniform\_flag) while (match->total >= match->max) match->cycle++: initialize\_adjacency (match, label); if (compute\_matches (match) == BOF)<br>return EOF:  $match-total = 0$ copy\_clique (&match->clique, &match->clique\_sort[match->total]);<br>match->total++;<br>return TRUE;  $\lambda$  $\ddot{\bullet}$  $if (orientation_id == 0)$ match->cycle++ initialize\_adjacency (match, label);  $\overline{1}$ if (match\_distance (match) '= BOF) match->total++;<br>return TRUE;  $\overline{\phantom{a}}$  $\ddot{\bullet}$ if ('dock->multiple\_ligands || !dock->multiple\_conforms)<br>output\_match\_info (match); return BOP:  $\mathbf{I}$  $\cdots$  manuammananananananananananan Routine to free matching arrays<br>5/97 te void free\_matches **LABEL**<br>NATCH 'label.<br>'match free\_clique\_list (match);<br>free\_clique\_link (match);<br>free\_match (match);<br>free\_match\_site (match, label);<br>free\_ligand\_centers (match); Routine to allocate space for matching arrays<br>3/96 te void init\_match\_site **NATCH<br>LABEL** \*match.<br>\*label  $\frac{1}{l}$ 

Construct match table<br>11/96 te if (match->chemical\_flag && +label->chemical.match\_table)  $get_table$ Ť ilabel->chemical,<br>label->chemical.match\_file\_name,<br>ilabel->chemical.match\_table  $\mathbf{r}$ ,-<br>\* Read in site points for matching<br>\* 8/96 te .<br>get\_site (match, label):<br>get\_centers (match, label): -<br>Construct distance matrix for receptor site points<br>4/95 te /<br>match->bin\_length =<br>calculate\_distances **Lmatch->receptor\_site,<br>imatch->receptor\_distances,<br>imatch->receptor\_distance\_size**  $\mathbf{r}$ ,-<br>\* Make keys for pharmacophore search<br>\*/ .<br>if (label->chemical.screen.pharmaco\_flag) if (label->chemical.screen.fold\_flag) update\_folded\_keys (&label->chemical, &match->receptor\_site, 0); return: --<br>update\_unfolded\_keys (&label->chemical, &match->receptor\_site, 0):  $\mathbf{r}$ ecallor (void \*\*) Laatch->clique\_adjacency\_total,<br>match->clique\_size\_max + 1,<br>sizeof (int), "clique adjacency list total". global.outfile  $\mathbf{r}$  $ecalloc$ (vold \*\*) Ematch->clique\_adjacency\_list,<br>match->clique\_size\_max + 1,<br>sized (EDOE \*),<br>clique adjacency list\*,<br>clique adjacency list\*,<br>global.outfile  $\mathbf{r}$ ecalloc (<br>
(void \*\*) **smatch->adjacent**,<br>
match->clique\_sixe\_max \* 1,<br>
sizeof (int),<br>
\*adjacent iterator list\*,<br>
dobal.outfile<br>
);<br>
); match->clique.edge\_max = match->clique\_size\_max;<br>allocate\_clique (&match->clique); ecalloc (void \*\*) &match->degenerate. (voir ---) amaton--ospenser<br>match->clique\_mixe\_max,<br>sixeof (int),<br>'degenerate clique list',<br>global.outfile  $\mathbf{r}$  $0.11$ oc (<br>
(void \*\*) Amatch->histogram,<br>
match->clique\_size\_max \* sizeof (int),<br>
"clique histogram",<br>
global.outfile<br>
); Update the critical cluster identifiers of the site points<br>7/95 te id\_site\_points (match): /\*<br>\* Reorder site points so that critical clusters come first<br>\* 7/95 te |<br>|if (match->critical\_flag)<br>| order\_site\_points (match); /\*<br>\* Allocate memory for the critical cluster filters<br>\* 7/95 te<br>\*/<br>ecalloc (void \*\*) &match->critical\_filter,<br>match->cluster\_total + 1,<br>sized (char \*),<br>"matching filter",<br>global.outfile \* Construct matrix needed to calculate chirality<br>\* 10/95 te calculate\_vectors Amatch->receptor\_site, &match->receptor\_vectors,<br>&match->receptor\_vector\_size

/\*<br>\* Construct receptor distance bins<br>\* 1/97 ts<br>\*/ .<br>make\_distance\_bins (match); allocate\_clique\_atoms (match);  $match \rightarrow init\_flag \rightarrow TRUE$  $\overline{\phantom{a}}$ Routine to free space for matching arrays<br>4/97 to void free\_match\_site **NATCH** 'match<br>'label LART Free match table<br>5/97 te .<br>if (match->chemical\_flag && label->chemical.match\_table) free\_table &label->chemical,<br>&label->chemical.match\_table /\*<br>\* Free site points for matching<br>\* 5/97 te<br>\*/ .<br>free\_molecule (&match->receptor\_site); free\_distances &match->receptor\_distances,<br>&match->receptor\_distance\_size  $\ddot{\phantom{a}}$ efree (ivoid \*\*) Amatch->clique\_adjacency\_total);<br>efree (ivoid \*\*) Amatch->clique\_adjacency\_list);<br>efree (ivoid \*\*) Amatch->adjacent);<br>free\_clique (maatch->clique);<br>efree (ivoid \*\*) Amatch->cliquency<br>efree (ivoid \*\*) Amatc if (match->critical\_flag) free\_site\_points (match); efree ((void \*\*) &match->critical\_filter); free\_vectors &match->receptor\_vectors,<br>&match->receptor\_vector\_size free\_distance\_bins (match);<br>free\_molecule (&match->ligand\_clique);<br>free\_molecule (&match->receptor\_clique);  $\boldsymbol{r}$  , полнонительно полнонительно полно Routine to allocate space for matching arrays<br>3/96 te  $\label{eq:1} minimum minimum minimum number of the parameters $n$ and $n$ and $n$ are the same.$ void allocate match (MATCH "match) int  $\bar{1}$ ecalloc (void \*\*) Amatch-vadjacency\_total,<br>match-vnode\_max,<br>eizeof (int),<br>"adjacency list total",<br>global.outfile<br>bi<br>bi  $ecalloc$ (void \*\*) &match->adjacency\_max,<br>match->node\_max,<br>sizeof (int), -----<br>
'adjacency list max',<br>
global.outfile<br>
): ecallor (void \*\*) &match->adjacency\_list,  $\begin{array}{lll}\n\text{...} & \text{...} & \text{...} & \text{.} & \text{.} & \text{.} \\
\text{patch} & \text{node} & \text{max}, \\
\text{size} & \text{if } & \text{.} & \text{.} \\
\text{...} & \text{adjacent} & \text{.} & \text{.} \\
\text{equation} & \text{int} & \text{.} \\
\text{...} & \text{int} & \text{...} \\
\text{...} & \text{int} & \text{...} \\
\text{...} & \text{int} & \text{...} \\
\text{...} & \text{...} & \text{...} \\
\text{...} & \text{...} & \text{...}$ for  $(i = 0; i <$  match->clique\_size\_max + 1; i++) ecalloc (void \*\*) amatch->clique\_adjacency\_list[i].<br>match->node\_max. match->node\_max,<br>sizeof (EDGE),<br>"clique adjacency matrix",<br>global.outfile for  $(i = 0; i <$  match->node\_max;  $i \leftrightarrow$ ) match->clique\_adjacency\_list[0][i].node = i;<br>match->clique\_adjacency\_list[0][i].residual = 0;

/\*<br>\* Allocate memory for and initialize the chemical matching filter

memset (match->chemical filter, 1, match->node max); /\*<br>\* Allocate memory for the critical cluster filters<br>\* 7/95 te for (i = 0; i < match->cluster\_total + 1; i++)<br>ecallor (void \*\*) &match->critical\_filter[i],<br>match->node\_max,<br>sireof (char),<br>"matching filter", global.outfile  $\overline{1}$  $\lambda$  $\boldsymbol{r}$  -пиниппиниппиниппиниппиниппинип Routine to reset match variables.<br>11/96 te void reset\_match (MATCH 'match) int  $i_1$ memset (match->adjacency\_total, 0, match->node\_max \* sizeof (int)); (match->clique\_adjacency\_total, 0,<br>(match->clique\_adjacency\_total, 0,<br>(match->clique\_size\_max + 1) \* sizeof (int)); for  $(i + 1; i   
h   
h   
a   
tch-selique_size\_max + 1; i++)$ (match->clique\_adjacency\_list[i], 0,<br>match->node\_max \* sizeof (EDGE)); reset\_clique (&match->clique);<br>memset (match->adjacent, 0, (match->clique\_sixe\_max + 1) \* sixeof (int));<br>memset (match->hdepnerate, 0, match->clique\_sixe\_max \* sixeof (int));<br>memset (match->histogram, 0, match->clique\_sixe memset (match->chemical\_filter, 1, match->node\_max); for  $(1 + 0; 1 \leq \text{match} > \text{cluster\_total} + 1; 1 \leq \text{true})$ <br>memset (match->critical\_filter[i], 1, match->node\_max);  $\frac{1}{1}$ Routine to free match variables.<br>11/96 te  $\label{eq:1} minimum minimum minimum number of$ void free\_match (NATCH 'match)  $int_1$ efree ((void \*\*) &match->adjacency\_total);<br>efree ((void \*\*) &match->adjacency\_max); for  $(i = 0; 1 \le$  match->node\_max;  $i \leftrightarrow$ )<br>efree ((void \*\*) &match->adjacency\_list[i]); efree ((void \*\*) &match->adjacency\_list); if (match->clique\_adjacency\_list)<br>for  $(i + 0; i +$  match->clique\_size\_max + 1: i++)<br>efree ((void \*\*) amatch->clique\_adjacency\_list[i]); efree ((void \*\*) &match->chemical\_filter); if (match->critical\_filter)<br>for (i = 0: i < match->cluster\_total + 1: i++)<br>efree ((void \*\*) &match->critical\_filter[i]}; match->node\_max = 0;  $\boldsymbol{r}$  -попитанизационного попитанизацион Routine to reallocate match variables.<br>3/97 te void reallocate\_match (NATCH \*match) if (match->node\_max < match->node\_total) free\_match (match);<br>match->node\_max = match->node\_total;<br>allocate\_match (match);  $\overline{ }$ 

 $: 7/95$  to

.<br>amalikat

 $\mathbf{r}$ 

(<br>
(void \*\*) Amatch->chemical\_filter,<br>
match->node\_max \* sizeof (char),<br>
\*chemical label filter',<br>
global.outfile

void allocate\_clique\_atoms (MATCH "match) match->ligand\_clique.max.atoms = match->clique\_size\_max;<br>allocate\_molecule (&match->ligand\_clique);

match->receptor\_clique.max.atoms = match->clique\_size\_max;<br>allocate\_molecule (&match->receptor\_clique);

 $\boldsymbol{r}$  mamamamamamamamamamamama $\boldsymbol{r}$ 

void allocate\_clique (CLIQUE \*clique)

if  $(clique\rightarrow edge\_max \rightarrow 0)$ <br>ecalloc<br>( (<br>
(void \*\*) sclique->edge<br>
clique->edge\_max,<br>
sizeof (EDGE),<br>
'clique edges",<br>
dobel.outfile<br>
);<br>
(  $\bm{r}$  , понтавностительности положительности. void reallocate\_clique (CLIQUE "clique) if (clique->edge\_max < clique->edge\_total) free\_clique (clique);<br>clique->edge\_max = clique->edge\_total; allocate\_clique (clique);  $\bm{r}$  manuammanummanummanummanum void free\_clique (CLIQUE \*clique) f (clique->edge\_max > 0)<br>efree ((void \*\*) &clique->edge);  $\alpha$ clique->edge\_max = 0;  $\boldsymbol{r}$  manualamananganangananganangan  $\boldsymbol{u}$ void reset\_clique (CLIQUE \*clique) .<br>| f (clique->edge\_max > 0)<br>| memset (clique->edge, 0, clique->edge\_max \* sizeof (EDGE)); clique->edge total = 0; clima->residual clique->reflect\_flag = FALSE:  $\lambda$  $\mathbf{r}$  -попротопологической положении (положение  $\mathbf{r}$ void copy\_clique (CLIQUE "copy, CLIQUE "original) int  $\bar{1}$ : copy->edge\_total = original->edge\_total;<br>reallocate\_clique (copy); for  $(i \neq 0; i \neq \text{original-vedge\_total}; i \neq \text{copy-vedge}(i) = \text{original-vedge}(i);$ copy->residual = original->residual;<br>copy->reflect\_flag = original->reflect\_flag;  $\boldsymbol{v}$  muunimuunnimuunnimuunnimuunnimuu Routine to set up arrays used during matching.<br>7/85 to int init\_match\_ligand **MATCH**<br>LABEL \*match<br>\*label match->node\_total =<br>match->ligand\_center.total.atoms \* match->receptor\_site.total.atoms reallocate\_match (match); /\*<br>\* If chemical matching is performed, construct new chemical filter<br>\* 7/95 te /\*<br>\* If critical cluster matching is performed, construct new filter<br>\* to guide matching<br>\* 6/95 te .<br>if (match->critical\_flag)<br>make\_critical\_filter (match); return TRUE:  $\boldsymbol{r}$  - птинициплинициплинициплинициплин ...<br>Routine to set up arrays used during matching.<br>7/95 te int initialize\_adjacency \*match.<br>\*label **ILATCH**<br>LABEL reset\_match (match); if (label->chemical.screen.process\_flag)<br>compute\_chemical\_adjacency (match, label);  $1100$ ise<br>|compute\_adjacency (match); match->clique\_adjacency\_total[0] = match->node\_total; return TRUE:  $\lambda$  $\boldsymbol{r}$  - птиниципностанности положительно Routime to get site points<br>11/96 te

Routine to fix the critical cluster identifiers of the site points<br>so that the zeroth cluster (unclustered site points) becomes the<br>last cluster.<br>7/95 te

 $m$ , поставници политически политически политически политически политически политически политически политически политически политически политически политически политически политически политически политически политически п

.<br>file = efopen (match->receptor\_file\_name, 'r', global.outfile);

if (read\_molecule<br>(&match->receptor\_site, MULL, match->receptor\_file\_name, file, TRUE)

= TRUE)<br>xit (fprintf (global.outfile,<br>"ERROR get\_site: Unable to read receptor site points from %s\n",<br>match->receptor\_file\_name}};

if (match->clique\_size\_min > match->receptor\_site.total.atome)<br>exit (fprintf (global.outfile,<br>"ERROR get\_site: clique\_size\_min > number of site points.\n")};

exit (fprintf (global.outfile,<br>exit (fprintf (global.outfile,<br>"ERPOR get\_site: Unable to prepare receptor site points.\n"));

 $\bm{r}$  , поновностоянностоянности положительности

 $\label{eq:1} In the minimum minimum number of$ 

file = efopen (match->ligand\_file\_name, 'r', global.outfile);

saatch->ligand\_center,<br>micth->ligand\_file\_name.<br>file.<br>The comparation of the file.<br>wit (iprint (global.outfile,<br>sit (figrint (global.outfile,<br>is the point of the point from 9s\n",<br>match->ligand\_file\_name);

Match-russmaces-attress<br>| Falist<br>| external control (global.outfile,<br>| "EUCOR get\_centers: Unable to prepare ligand site points.\n"}};<br>| "EUCOR get\_centers: Unable to prepare ligand site points.\n"}};

Routine to get (or just allocate) ligand centers<br>3/96 te

tmatch<br>tishel

/\*<br>\* If requested, read in ligand centers

match->ligand\_center,

imatch->ligand\_center,<br>match->ligand\_file\_name,

'a',<br>FALSE,<br>match->chemical\_flag,

match->ligand\_center.coord,<br>match->ligand\_center.total.atoms,<br>match->ligand\_center.transform.com

imatch->ligand\_center,<br>imatch->ligand\_distances,<br>imatch->ligand\_distance\_size

imatch->ligand\_center,<br>imatch->ligand\_vectors,<br>imatch->ligand\_vector\_size

.<br>if (match->centers\_flag)

if (read\_molecule

if (prepare\_molecule

 $1110, 1601,$ 

center\_of\_mass

folose (file):

calculate\_distances

calculate\_vectors

 $\overline{ }$ 

void get\_site **HATCH**<br>LABEL

FILE "file:

 $TNUE$ 

if (prepare molecule

 $n \times n$ 

folose (file);

void get\_centers

FILE "file:

**HATCH**<br>LABEL

 $\frac{1}{2}$ .

 $\frac{1}{1}$ 

imatch->receptor\_site,<br>match->receptor\_file\_name<br>file,<br>label,<br>'a',

rassa,<br>match->chemical\_fleg,<br>FALSE

 $_{\text{exit}}$ 

'match.<br>'label

/\*<br>\* Read in receptor site points<br>\* 1/96 te

 $\varphi^{\mathcal{O}}_{\mathcal{A}^{\mathcal{O}}_{\mathcal{A}^{\mathcal{O}}_{\mathcal{A}^{\mathcal{O}}_{\mathcal{A}}}}$ 

 $11$  $\overline{\phantom{a}}$  $\mathcal{L}_{\mathcal{L}}$ 

 $\vec{\Delta}^{\vec{\lambda}}$ 

'n

 $\mathcal{L}$ 

 $\mathbf{I}$ 

 $V_{\tilde{G}_{\tilde{L}_j}}$ 

 $\mathbb{C}^{\mathcal{X}}$ 

÷

 $\frac{2\pi}{3}$ 

 $\Delta \cap \Delta$ 

 $\overline{\phantom{a}}$ 

 $\vec{\mathcal{N}}$ 

 $\bar{c}_{\psi}$ 

ş.

 $\bigcap$ 

 $\mathbf{H}$ 

 $\mathbf{L}$ 

 $\hat{\mathcal{C}}$ 

 $\mathfrak{o}_{\mathbb{Z}_{\widehat{h}_\mathcal{C}}^*}$ 

 $\bullet$ 

 $\mathbf{y}_{\mathbf{c}}^{\mathbf{c}}$ 

 $V_{\mathcal{L}_{\mathcal{L}_{\mathcal{L}}}}$ 

 $1!1^{\circ}$ 

٦

 $\exists$ 

 $\lambda$ 

 $\frac{1}{2}$ 

AR<sup>N</sup>

**Killing** 

 $\tilde{\boldsymbol{c}}_{\boldsymbol{\psi}_{\boldsymbol{\beta}_{\boldsymbol{\beta}}}}$ 

**NET** 

ال پ  $\mathcal{S}^{\mathcal{S}}$ 

 $\mathcal{L}^{\mathcal{A}}$ 

ן

 $\mathbf{1}$ يدبر  $\mathcal{T}^+$ 

void id\_site\_points (MATCH "match) int  $\mathbf{t}_i$ if (match->critical\_flag) match->cluster\_total = match->receptor\_site.total.substs: Make sure the largest cluster is not greater than the largest<br>allowed clique size<br>7/95 te  $\ddot{\phantom{0}}$ 1f (match->cluster\_total > match->clique\_size\_max)<br>exit (fprintf (global.outfile,<br>"ENDAR id\_stie\_points: "<br>"Critical cluster identifiers cannot exceed nodes\_maximum.\n"<br>" or if a zeroth cluster is present, nodes\_maximum -  $\mathbf{r}$ \*\*<br>\* If critical cluster filtering is not to be performed, then<br>\* att all cluster identifiers to zero.<br>\* 7/95 to<br>\* . for  $(i \times 0; i \times \text{match-Preceptor\_site, total, atoms; i++)$ <br>match->receptor\_site.atom(i).subst\_id = 0; match->cluster\_total = 0;  $\begin{minipage}{0.9\linewidth} \textcolor{blue}{\textcolor{blue}{\textbf{P}}}\begin{tabular}{0.9\linewidth} \textcolor{blue}{\textbf{P}}\begin{tabular}{l}\textbf{m}\end{tabular} \end{minipage}$ Routine to reshuffle order of the site points to get the merritical clusters first<br>7/95 te bers of void order\_site\_points (MATCH "match) int i, j;<br>WOLECULE temporary = (0);<br>int compare\_site\_points (); /"<br>\* Allocate space for the cluster lists<br>\* 11/96 te<br>\*/  $int 1$  $\frac{1}{1}$ (<br>
(void \*\*) Amatch->cluster<br>
match->cluster\_total,<br>
sized (int \*),<br>
'cluster list',<br>
global.outfile<br>
);  $\frac{1}{2}$  $\mathbf{r}$ (void \*\*) Amatch->cluster\_size,<br>match->cluster\_total, match->ciuster<br>sizeof (int),<br>"cluster list",<br>global.outfile  $\mathbf{L}$  $f^*$ <br>\* Determine the size of each cluster<br>\* 11/96 te .<br>for (i = 0; i < match->receptor\_site.total.atoms; i++)<br>= match->cluster\_size[match->receptor\_site.atom[i].subst\_id]++; int i, j, k, {<br>\times\text{\math}\$\match->cluster[1],<br>match->cluster\_sixe[1],<br>sixed (int),<br>\times\text{\math}\$\math}\$\math}\$\math}\$\math}\$\math}\$\math}\$\math}\$\math}\$\math}\$\math}\$\math}\$\math}\$\math}\$\math}\$\math}\$\math}\$\math}\$\math} /\*<br>\* Allocate memory for space to reorder site points<br>\* 7/95 te<br>\*/ ecalloc ,<br>temporary.max.atoms = match->receptor\_site.total.atoms;<br>vstrcpy (&temporary.info.name, "temporary");<br>allocate\_molecule (&temporary); /\*<br>\* Copy over site points in critical clusters<br>\* 7/95 te  $\mathbf{r}$ /<br>
for (i \* temporary.total.atoms = 0; i < match->cluster\_total; i++)<br>
for (j = match->receptor\_site.total.atoms; j++)<br>
j < match->receptor\_site.total.atoms; j++)<br>
if (match->receptor\_site.atom[j].subst\_id == i)<br>
If (matc copy\_atom<br>- (Liemporary.atom[temporary.tota].atoms},<br>-mail.html = (second)<br>-mail.com/stores/stores/stores/stores/stores/stores/stores/stores/stores/stores/stores/stores/stores/stores/stores/stores/stores/stores/stores/stor  $\mathbf{r}$ emester receptor\_site.storaginal.com<br>
(temporary.coord[temporary total.atoms],<br>
match->receptor\_site.coord[j]];  $\mathbf{r}$ match->cluster[i][match->cluster\_size[i]++] = temporary.total.atoms++; "<br>" Check to make the correct number of atoms were copied<br>" 7/95 te /<br>
if (match->receptor\_mite.total.atoms := temporary.total.atoms)<br>
exit (fprintf (global.outfile,<br>
"Exitical cluster identifiers must be in the range "<br>
"Critical cluster identifiers must be in the range "<br>
"(0, nodes\_maxi  $\overline{1}$ /\*<br>\* Copy the reordered site points back into molecular structure<br>\* 7/95 te

copy\_atoms (&match->receptor\_site, &temporary);<br>free\_molecule (&temporary); Check to make sure the first cluster is identified as number 1<br>7/95 te \* 7/95 te<br>\*/<br>sti (satch->receptor\_site.atom[0].subst\_id i= 0)<br>\*/<br>sti: (fprintf (global.outfile.<br>\*DROR order\_site\_points: \*<br>\*Critical cluster identifiers must begin at l.\n\*)); .<br>\* Check to make sure the clusters are numbered sequentially with no gaps<br>\* 7/95 te /or  $(1 + 1; 1 \leftarrow match\text{-receptor\_site}, total, atoms; i++)$ <br>
if  $(batch\text{-receptor\_site}, total; 1.\text{sub=1}, int\text{-receptor\_site}, id = 1.~\text{sub=1}, id) 4.~\text{(match-receptor\_site, action[1 - 1].sub=1, id) 4.~\text{(match-receptor\_site, action[1] - 1].sub=1, id) 4.~\text{(batch-receptor\_site, action[1 - 1].sub=1, id) 4.~\text{(total-inter/circle)}\cdot 1.~\text{(first (global, out) 1: }\text{(first (global, out) 1: }\text{(first (global, out) 1: }\$ /\*<br>\* Print out critical clusters<br>\* 7/95 te " //3> te<br>"/<br>"fprintf (global.outfile, "\_\_\_Critical\_Clusters\_\_\_\_\n");<br>" fprintf (global.outfile, "55 %5 %5"h", "clust", "name", "type");<br>for (i = 0; (i = match-receptor\_site.total.stome) identically (match-receptor\_site.atom[i].subst\_id <a match->cluster\_total); i++)<br>fprintf (global.outfile, " fprintf (global.outfile, "\n\n");  $\bm{r}$  , пополновательно полновознательно по Routine to free critical clusters<br>5/97 te void free\_site\_points (MATCH 'match) /\*<br>\* Pres space for the cluster lists<br>\* 11/96 te<br>= cfree ((void \*\*) &match->cluster);<br>= efree ((void \*\*) &match->cluster\_size); for  $(i = 0; i  $match$ -cluster_total: i++)  
ofree ({void **}) function->cluster[i]);$ e monumumumumumumumumumumum Routine to construct a vector matrix: a M by M matrix in Which each<br>element is a difference vector between the positions of each of M atoms<br>or site points. This matrix is constructed to speed up the clique<br>chirality checki  $\mu$ mmmmmmmmmmmmmmmmmmmm void calculate\_vectors (MOLECULE 'molecule. XYZ \*\*\*matrix, int \*size) .<br>'Either allocate space for difference vectors, or reset space<br>'3/97 te if ("size < molecule->total.atoms) free\_vectors (matrix, size); \*size = molecule->total.atoms (void \*\*) matrix,<br>\*size,<br>sizeof (XYZ \*), 'vectors matrix'.<br>global.outfile for  $(i = 0; i < *size; i++)$ <br>ecalloc (void \*\*) & (\*matrix) [i],<br>\*size.<br>sizeof (XYZ),<br>\*vectors matrix\*,<br>global.outfile Loop through all pairs of atoms/site points<br>3/97 te  $f$  or  $(i + 0; i < \text{molecule-1total. atoms; i++)$ <br>
for  $(j + 0; j < \text{molecule-1otal. atoms; j++)}$ <br>
for  $(k + 0; k < \text{. } i, k++)$ <br>
for  $(k + 0; k < \text{. } i, k++)$ <br>  $(m + (k + 0; k))k)$ <br>  $m = (m + (k + 1)(1)(1))k$ <br>  $m = (m + (k + 1)(1)(k) + 1)k$ <br>  $m = (m + 1)(1)(k)$ 

 $\boldsymbol{r}$  -manualamanualamanualamanualamanua $\boldsymbol{v}$ 

for  $(1 = 0; 1 < \text{ 'size; i++)$ <br>
afree  $((\text{void } \text{ '*) } \text{ s}(\text{ 'matrix)} | \{1\})$ : efree ((void \*\*) matrix);<br>\*size = 0; Routine to construct the receptor distance bins used in match\_driver<br>1/97 te void make\_distance\_bins (MATCH "match) int 1, j. k;<br>SLINT2 \*\*current = NULL;<br>SLINT2 \*\*previous = NULL; /-<br>\* Allocate space for receptor distance bins<br>\* 1/97 te /<br>|match->bin\_width = 0.5;<br>|match->bin\_total = NINT (match->bin\_length / match->bin\_width) + 1;  $e^{cal1}$ (void \*\*) amatch->bin. match->bin\_total,<br>sizeof (SLINT2 \*). receptor distance bins'. global.outfile  $\overline{1}$  $\frac{1}{4}$ (<br>
(void \*\*) Aprevious,<br>
match->bin\_total,<br>
sizeof (SLINT2 \*),<br>
\*receptor distance bins\*,<br>
global.outfile<br>
);  $e^{calloc}$ (<br>
(void \*\*) &current,<br>
match->bin\_total,<br>
mixeof (SLINT2 \*),<br>
"receptor distance binm",<br>
global.outfile  $\mathbf{r}$ /\*<br>\* Divide receptor distances into bins<br>\* 1/97 te<br>\*/ /<br>for (i = 0; i < match->receptor\_site.total.atoms; i++)<br>for (j = i + 1; j < match->receptor\_site.total.atoms; j++)<br>k = MINT (match->receptor\_distances[1][j] / match->bin\_width};  $\frac{1}{2}$  $(void \n\cdot)$  scurrent  $(k)$ . \*:<br>#izeof (SLINT2),<br>\*next bin occupe "next bin occupant",<br>global.outfile<br>); current  $(k) \rightarrow i + 1$ ;<br>current  $(k) \rightarrow j + j$ ; if (match->bin(k) (= NULL)<br>previous(k)->next = current(k); else<br>match->bin(k) = current(k); previous[k] = current[k];<br>current[k] = MULL;  $\overline{1}$ efree ((void \*\*) &current);<br>efree ((void \*\*) &previous); Routine to free the receptor distance bins used in match\_driver.<br>5/97 te void free\_distance\_bins (MATCN 'match) int i:<br>SLINT2 "prev = NULL:<br>SLINT2 "next = NULL; for (1 = 0; i < match->bin\_total; i\*\*)<br>for (prev = match->bin|i]; prev = NULL; prev = next)<br>, next = prev->next;<br>efree ((void \*\*) &prev); match->bin\_total = 0;<br>=free ((void \*\*) &match->bin);<br>}  $\cdots$  . The continuum communication communication **Poutine to extract ligand centers from a ligand 3/96 te** int get\_ligand\_centers

void free\_vectors (XYI \*\*\*matrix, int \*size)

 $int 1$ 

**NATCH<br>Nolecule** 'match.<br>'molecule int atom int segmen<br>int layer; match->ligand\_center.total.atoms = molecule->total.atoms<br>reallocate\_atoms (Amatch->ligand\_center); .<br>\* Allocate space for the ligand atom key<br>\* 3/97 te .<br>if (match->ligand\_key\_total < match->ligand\_center.total.atoms) efree ((void \*\*) &match->ligand\_key);<br>match->ligand\_key\_total = match->ligand\_center.total.atoms;  $ecalloc$ (<br>
yoid \*\*) imatch->ligand\_key,<br>
match->ligand\_key\_total,<br>
sixeof (int),<br>
"match ligand key",<br>
global.outfile<br>
};<br>
} r<br>\* Copy the anchor heavy atoms over<br>\* 3/96 te for (atom = match->ligand\_center.total.atoms = 0;<br>atom < molecule->total.atoms; atom-+)  $\epsilon$  $\Omega$ ((segment = molecule->atom[atom].segment\_id) (= NEITHER) &&<br>(segment < molecule->total.segments) &&<br>((layer = molecule->requent[segment].layer\_id) (= NEITHER) &&<br>(layer = molecule->total.layers) &&<br>(layer = molecule->total continue: if (molecule->atom(atom).heavy\_flag is TRUE)<br>continue; fprintf (global.outfile, "Lig cent %s, seg %d, layer %d\n",<br>molecule->atom{atom}.name, segment, layer}; if (match->ligand\_center.total.atoms >= match->ligand\_center.max.atoms) exit (fprintf (global.outfile,<br>"ERROR get\_ligand\_centers: Too many centers in molecule\n')); copy\_atom<br>(saach->ligand\_center.atom[match->ligand\_center.total.atoms],<br>saolecule->atom[atom]);<br>copy\_coord<br>(match->ligand\_center.coord[match->ligand\_center.total.atoms],<br>molecule->coord[atom]); match->ligand\_key(match->ligand\_center.total.atoms) = atom;<br>match->ligand\_center.total.atoms\*\*; copy\_transform (&match->ligand\_center, molecule); .<br>Calculate distance matrix  $.3/9710$ .<br>calculate distances imatch->ligand\_center,<br>imatch->ligand\_distances,<br>imatch->ligand\_distance\_size Compute vectors for chirality checking<br>1/97 te calculate\_vectors imatch->ligand\_center,<br>imatch->ligand\_vectors,<br>imatch->ligand\_vector\_size<br>. return TRUE:  $\begin{array}{lll} \bullet \,\, minimum minimum minimum minimum \end{array}$ Routine to free ligand centers<br>5/97 te void free\_ligand\_centers (NATCH "match) free\_molecule (&match->ligand\_center);<br>efree ((void \*\*) &match->ligand\_key); free\_distances &match->ligand\_distances,<br>&match->ligand\_distance\_size  $\ddot{\phantom{a}}$ free\_vectors Lmatch->ligand\_vectors **Amatch->ligand\_vector\_size**  $\mathbf{r}$ Routine to extract ligand keys from a ligand<br>3/96 te

 $\label{eq:main} minimum minimum minimum time$ 

 $\overline{1}$ 

k.

 $71$ 

Ž,

りへ  $\omega_{\hat{\mu}}$ 

ଗ

 $\bullet$ 

 $\tilde{\mathcal{A}}_1$ 

 $\frac{1}{2} \sum_{i=1}^{n}$ 

t,

้า

 $5.14$ 

÷.

 $\rightarrow$ 

 $\sum_{i=1}^{n}$ 

 $1 \oplus 1$ 

 $\mathbf{L}$ 

 $\overline{\phantom{0}}$  $\begin{pmatrix} 1 & 1 \\ 1 & 1 \end{pmatrix}$ 

**The Contract of Street** 

 $\sim$  3

 $\mathbb{R}^3$ 

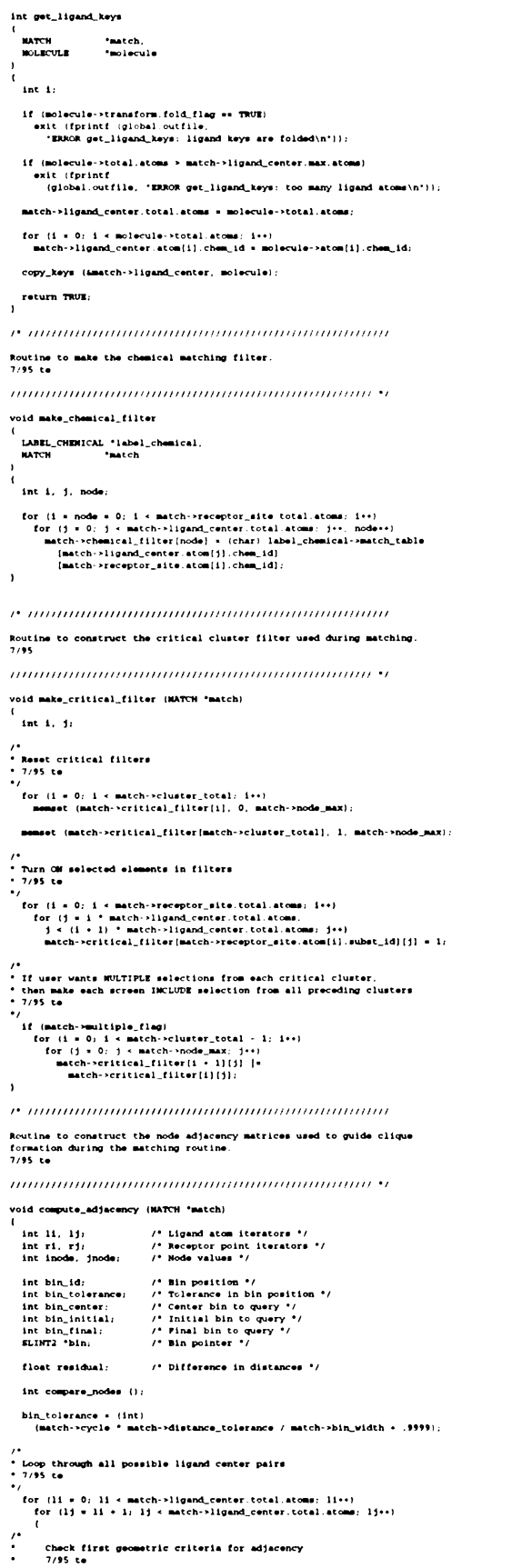

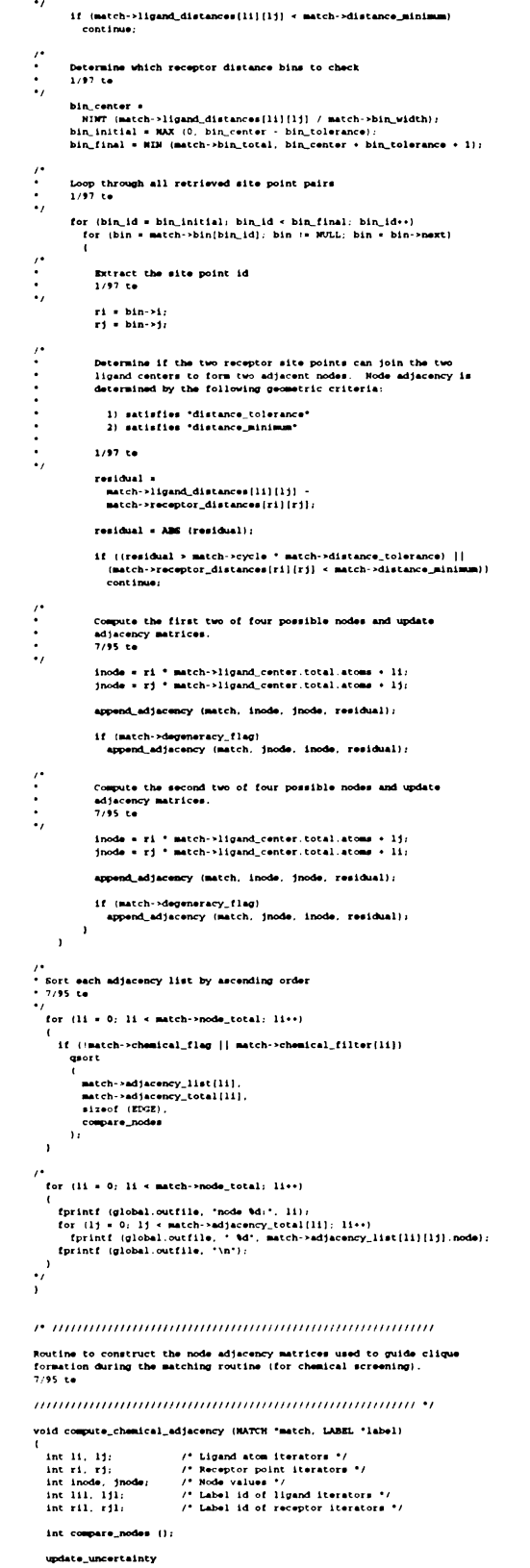

&label->chemical,<br>match->distance\_tolerance,<br>&match->ligand\_center

 $\overline{\mathbf{1}}$  $\mathbf{r}$ 

```
* Loop through all possible ligand center pairs<br>* 11/96 te
                                                                                                                                                \cdot / _{\rm for}.<br>for (ri = 0; ri < match->receptor_site.total.atoms; ri++)
                                                                                                                                                     previous_max = match->max, match->max = 0;<br>match_distance (match) i= EOF;<br>match->max++
       ril = match->receptor_site.atom[ri].chem_id;
       for (r) = r1 + 1; r \neq match->receptor_site.total.atoms; r\leftrightarrowecalloc
          if (match->receptor_distances[ri][rj] < match->distance_minimum)<br>continue;
                                                                                                                                                         (void **) &current.
          r11 = match\text{-receptor}\_site\cdot atom\{r1\}\cdot chem\_id;-:<br>sizeof (SLCLIOUR).
                                                                                                                                                        :------ inscripum),<br>"clique link list",<br>global.outfile
          for (11 = 0; 11 < match->ligand_center.total.atoms; li++)
             111 = match->ligand_center.atom[11].chem_id;
                                                                                                                                                      copy_clique (&current->clique, &match->clique);
             if ('label->chemical.match_table[ril][111])
                                                                                                                                                     if (match->clique_link (= NULL)<br>previous->next = current;
                 continue
              for (1j + 1i + 1; 1j + \text{match-21}i\text{gand\_center.total. atoms: } 1j**)else<br>match->clique_link = current;
                ljl = match->ligand_center.atom[lj].chem_id;
                                                                                                                                                     previous = current;<br>current = NULL;
                 if (!label->chemical.match_table(rjl)[1jl])
                    continue:
                if (!(match->receptor_site.key(ri]]rj].distance &<br>match->ligand_center.key[li]][1j].distance]}<br>continue;
                                                                                                                                               .<br>* Copy cliques over to linear array and sort them<br>* 1/97 te
                 inode = ri * match->ligand_center total.atoms + li;<br>jnode = rj * match->ligand_center.total.atoms + lj;
                                                                                                                                                   if (match->clique_sort_total < match->max)
                 append_adjacency (match, inode, jnode, 0);
                                                                                                                                                     free_clique_list (match);<br>match->clique_sort_total = match->max;
         \bar{1}\bar{\bf{y}}ecalloc(void **) &match->clique_sort,
                                                                                                                                                     (void "") amaten->ciique<br>maten->clique_sort_total,<br>mixed (clique,<br>"clique sort list",<br>global.outfile<br>};
 /*<br>* Sort each adjacency list by ascending order<br>* ll/96 te<br>*/
    for (11 = 0; 11 \times match \rightarrow node\_total; 11 \cdots)if (match->chemical_filter[1i])
          quort<br>1
                                                                                                                                                  tor
             match->adjacency_list[li],<br>match->adjacency_total[li],<br>sizeof (EEGE),<br>compare_nodes
                                                                                                                                                     i = 0, current = match->clique_link;<br>(i \leq match-max) & (current := NULL);<br>i.e., current = current->next
                                                                                                                                                     copy_clique (&match->clique_sort[i], &current->clique);
          \mathbf{r}\mathcal{E}^{\mathcal{A}}if (i )* match->max)<br>| exit (fprintf (global.outfile,<br>| *ERROR compute_matches: Insufficient cliques copied\n*}};
 \cdots . The communities is a communities of the communities of the communities of the communities of the communities of the communities of the communities of the communities of the communities of the communities of the co
                                                                                                                                                  quort<br>1
 Routine used by quort to determine the order of the adjacency lists.<br>7/95 te
                                                                                                                                                     match->clique_sort.
                                                                                                                                                     match->max
                                                                                                                                                     match->max,<br>sizeof (CLIQUE),
 compare_cliques
 int compare nodes
                                                                                                                                                  \mathbf{I}free_clique_link (match);
    EDGE *pta,<br>EDGE *ptb
                                                                                                                                               /*<br>* Check if sufficient matches were made<br>*/ 1/97 te
    return (pta->node == ptb->node) ? 0 : ((pta->node > ptb->node) ? 1 : -1);
                                                                                                                                                  \mathbf{u}(match->cycle >= 10) &&<br>({match->max == 0} ||<br>(match->max <= previous_max))
 Routine to add a node to an adjacency list<br>11/96 te
                                                                                                                                                     return ROP:
 -1 - 4return TRUE:
   \begin{minipage}{.4\linewidth} \hspace*{0.2cm} \textbf{if (match}\text{-}addacency\_total(list) + 1 > \\ \textbf{match}\text{-}addacency\_max(list]) \end{minipage}match->adiacency max[list] += 10;
     \begin{array}{lll} & \multicolumn{2}{c}{\rule{0pt}{3.5ex}c}{\rule{0pt}{3.5ex}c}{\rule{0pt}{3\boldsymbol{r} , полношности полношности полношности по \boldsymbol{u}void free_clique_list (MATCH *match)
                                                                                                                                                  int \mathbf{t}_ifor (i * 0; i * match->clique_sort_total; i++)<br>free_clique (Amatch->clique_sort[i]);
                                                                                                                                                  efree ((void **) &match->clique_sort);<br>match->clique_sort_total * 0;
   match->ddjacency_list<br>|ilst(natch->ddjacency_total[iist]).node = node;<br>match->ddjacency_list<br>|ilst(natch->ddjacency_total[iist]).residual = residual;<br>|ilst(n->ddjacency_total[iist]+;<br>match->ddjacency_total[iist]+;
                                                                                                                                               \boldsymbol{P} -понитипниот политипности политипно \boldsymbol{M}void free_clique_link (MATCH *match)
 \boldsymbol{r} monomonomonomonomonomonomon
                                                                                                                                                  SLCLIQUE "current = MULL: /* Pointer to current clique "/<br>SLCLIQUE "previous = MULL: /* Pointer to previous clique "/
 Routine to assemble all matches for a given distance tolerance
 Return values:
                                                                                                                                               * Free up linked list<br>* 3/97 te
             TRUE matches recorded<br>BOF - insufficient matches recorded (terminate orienting)
                                                                                                                                                \cdot _{\rm{tor}}^{\prime}1/97 to
                                                                                                                                                     previous = match->clique_link;<br>previous := NULL;<br>previous = current
 int compute_matches (NATCH 'match)
    int i;<br>int previous_max;<br>SLCLIQUE "current = MULL; / "Pointer to current clique "/<br>SLCLIQUE "previous = MULL; / "Pointer to previous clique "/<br>SLCLIQUE "previous = MULL; / "Pointer to previous clique "/
                                                                                                                                                     current = previous->next;<br>free_clique (&previous->clique);<br>efree ((void **) &previous);
    int compare_cliques ();
                                                                                                                                                  \texttt{match-cellique\_link} \times \texttt{NULL}/*<br>* Loop through all matches<br>* 1/97 te
                                                                                                                                               int compare_cliques
```
 $\overline{1}$ 

 $\epsilon$ 

 $\overline{ }$
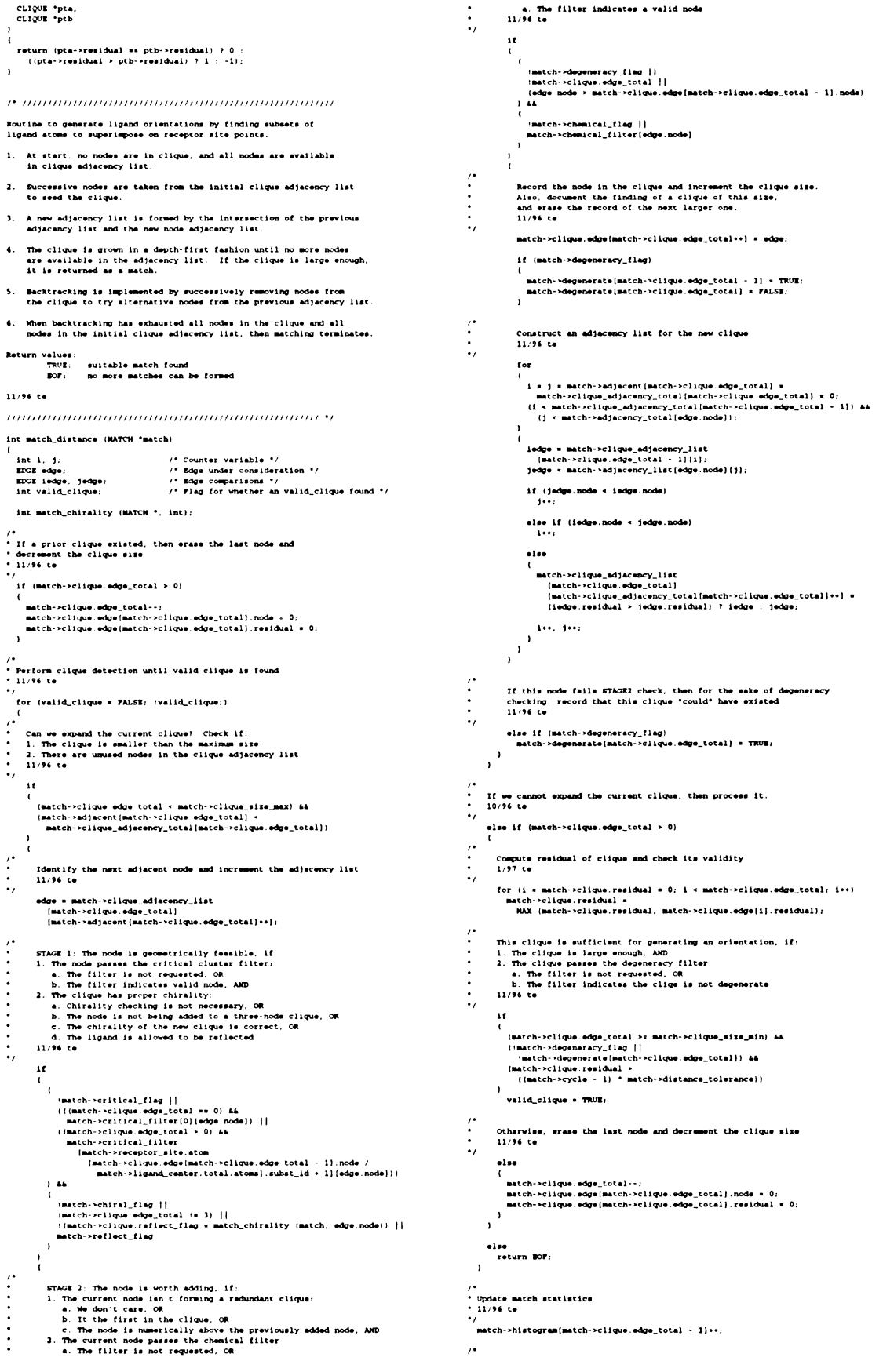

Reset ligand reflection state<br>1/97 te  $\begin{minipage}{0.9\linewidth} \textbf{if (match-} \verb|edge|, \verb|edge|, \verb|total| < 4) \textbf{\\ \textbf{match-} \verb|=clique|, \verb|reflect|, \verb|lag| > \verb|PLSE| \textbf{} \end{minipage}$  $\boldsymbol{r}$  manualmanualmanualmanualmanualmanu Routine to construct a random match<br>1/97 te return TRUE  $\boldsymbol{r}$  , понтинитованно политического политического int get\_random\_match NATCH<br>LABEL<br>NoLECULE<br>int<br>int \*match,<br>\*label,<br>\*mol\_conf,<br>molecule\_id,<br>conformation\_id,<br>orientation\_id Routine to check if the ligand and receptor portions of a clique<br>have the same or opposite chirality. TRUE: The ligand must be reflected<br>TRUE: The ligand must be reflected<br>7/95 to Return values:  $int 1, j;$ <br>int unique int match\_chirality (MATCH 'match, int node) if (orientation\_id == 0) int i;<br>static int atoms[4], sites[4]; if (molecule\_id == 0) && (conformation\_id == 0)) float calc\_chirality (int ', XYZ ''); get\_site (match, label);<br>get\_centers (match, label);  $for 11 = 0.1 < 1.1$ match->clique.edge\_max = match->clique\_sixe\_max;<br>allocate\_clique (&match->clique);<br>match->clique.edge\_total = match->clique\_sixe\_max; atoms[i] = match->clique.edge[i].node @ match->ligand\_center.total.atoms;<br>sites[i] = match->clique.edge[i].node / match->ligand\_center.total.atoms;  $\overline{1}$ allocate\_clique\_atoms (match); atoms[3] = node % match->ligand\_center.total.atoms;<br>sites[3] = node / match->ligand\_center.total.atoms; if ()match->centers\_flag)<br>get\_ligand\_centers (match, mol\_conf); if (calc\_chirality (atoms, match->ligand\_vectors) \*<br>calc\_chirality (sites, match->receptor\_vectors) < 0.0)<br>return TRUE; if (conformation\_id == 0)<br>match->node total = nich->ligand\_center.total.atoms \* match->receptor\_site.total.atoms; else<br>return FALSE:  $\boldsymbol{r}$  , питационально политического политического Assign nodes to clique<br>3/97 te Routine to calculate the whether the fourth member is above or<br>below the plane defined by the first three members of a group. for (i = 0; i < match->clique.edge\_total;)  $7/95 = 6$ match->clique.edge[i].node = rand () @ match->node\_total; for  $(j = 0, \text{ unique} = \text{TWE}_i \ j \le i; j \in \{+ \}$ <br>11 (imatch->11que.edge)|11, node & match->11que.edge and the same match->11que.edge [9], node & match->11que.edge [9], node & match->11que.edge [9], node & match->11que.edge [9], nod float calc\_chirality (int atoms[4], XYZ \*\*vector) static XYZ normal;<br>void vcrossv) (XYZ, XYZ, XYZ);<br>float vdotv3 (XYZ, XYZ); vcrossv3 (vector[atoms[0]][atoms[1]], vector[atoms[0]][atoms[2]], normal];<br>return vdotv3 (vector[atoms[0]][atoms[3]], normal); if  $\frac{\text{turb}(u \cdot \hat{u})}{1 + \hat{v}}$  $\mathbf{r}$ return TRUE  $\mathbf{r}$  $\boldsymbol{r}$  , пиниципининниципининниципинин Routine to output match routine statistics<br>7/05 ta  $\boldsymbol{r}$  -попитанительно политического политического Routine to free random matching arrays<br>5/97 te void output match info (MATCH "match) int  $1$ : void free\_random\_matches (MATCH "match) free\_clique (&match->clique);<br>free\_ligand\_centers (match);<br>free\_molecule (&match->receptor\_site);<br>free\_molecule (&match->rigand\_clique);<br>free\_molecule (&match->receptor\_clique); \* Output histogram of clique formation<br>\* 6/95 te if ((global.output\_volume := 't') A& (match->total > 0)) fprintf (global.outfile, '\n\_ \_\_<br>Matching\_Histogram  $\mathbf{A}$ for  $(i + 0; j \le \text{match} > c11qu0_0 \text{ size})$ <br>
if  $(\text{match} > h1 \text{ index} - c11qu0_0 \text{ size}) > 0$ <br>
fprint  $(\text{global} \cdot \text{out} + 1) = 0$ <br>  $i + 1$ ,  $(i + 0 \text{ base}) = \text{value} + \text{value} + \text{Value}$ ,<br>  $\text{match} > h1 \text{ index} = 0, 2, \dots, 2^{n-1}$ ,<br>  $\text{match} > h1 \text{ index} = 0, 2^{n-1} \dots, 2^{n-1}$ ,  $\cdots$  . The community community continuous community of  $\cdots$ Routine to manage chemical screening<br>3/96 te fprintf (global.outfile, '\n');  $\overline{\phantom{a}}$ int check\_screen  $\lambda$ **NATCH<br>LABEL** \*match,<br>\*label,<br>\*molecule,<br>molecule\_id  $\boldsymbol{r}$  , пополнительно полного полного полного  $\boldsymbol{r}$ **NOLECULE** void extract\_clique (NATCH 'match, MOLECULE 'molecule)  $1nt$ int i,  $1ig$ , rec: static NOLECULE temporary = (0); molecule->transform.refl\_flag = match->clique.reflect\_flag; match->chiral\_flag = FALSE: for  $(i = 0; i <$  match->clique.edge\_total; i++) if (label->chemical.screen.pharmaco\_flag) rec = match->clique.edge[i].node / match->ligand\_center.total.atome; if (molecule\_id == 0) copy\_atom<br>(saatch->receptor\_clique.atom[i],<br>imatch->receptor\_eite.atom[rec]);<br>copy\_coord<br>(match->receptor\_clique.coord[rec]);<br>atch->receptor\_site.coord[rec]); init\_match\_site (match, label); if (label->chemical.screen.fold.flag) check\_pharmacophore ilabel->chemical,<br>match->distance\_tolerance,<br>imatch->receptor\_site,<br>molecule for  $(i = 0; i <$  match->clique.edge\_total: i... lig = match->clique.edge[i].node \ match->ligand\_center.total.atoms; copy\_atom<br>(iastch->ligand\_clique.atom[i],<br>taatch->ligand\_canter.atom[iig]);<br>copy\_coord<br>(match->ligand\_clique.coord[i],<br>match->ligand\_center.coord[iig]); else get\_ligand\_keys (match, molecule);<br>init\_match\_ligand (match, label);<br>initialize\_adjacency (match, label); if (match\_distance (match) := NOF)<br>return TRUE; match->ligand\_clique.total.atoms =<br>match->receptor\_clique.total.atoms = match->clique.edge\_total;  $\ddot{\phantom{a}}$ 

223

 $71$ 

**Montes** 

×

 $z^{\star}$ 

 $V_{\tilde{G}_{\tilde{G}_{\tilde{G}}^{\tilde{G}}}}$ 

 $\mathbb{Z}^{\mathbb{Z}}$ 

າ

 $\cdot$ .

Ż

 $\Delta\gg$ 

- 1 

 $\left\langle \hat{c}_{\hat{V}_{\hat{U}_{\hat{U}_{\hat{U}}}}}\right\rangle$ 

 $\mathbb{C}$  1

 $\mathcal{L}$ 

وألوارهم وللوا

 $\mathcal{A}^{\mathcal{L}}$ 

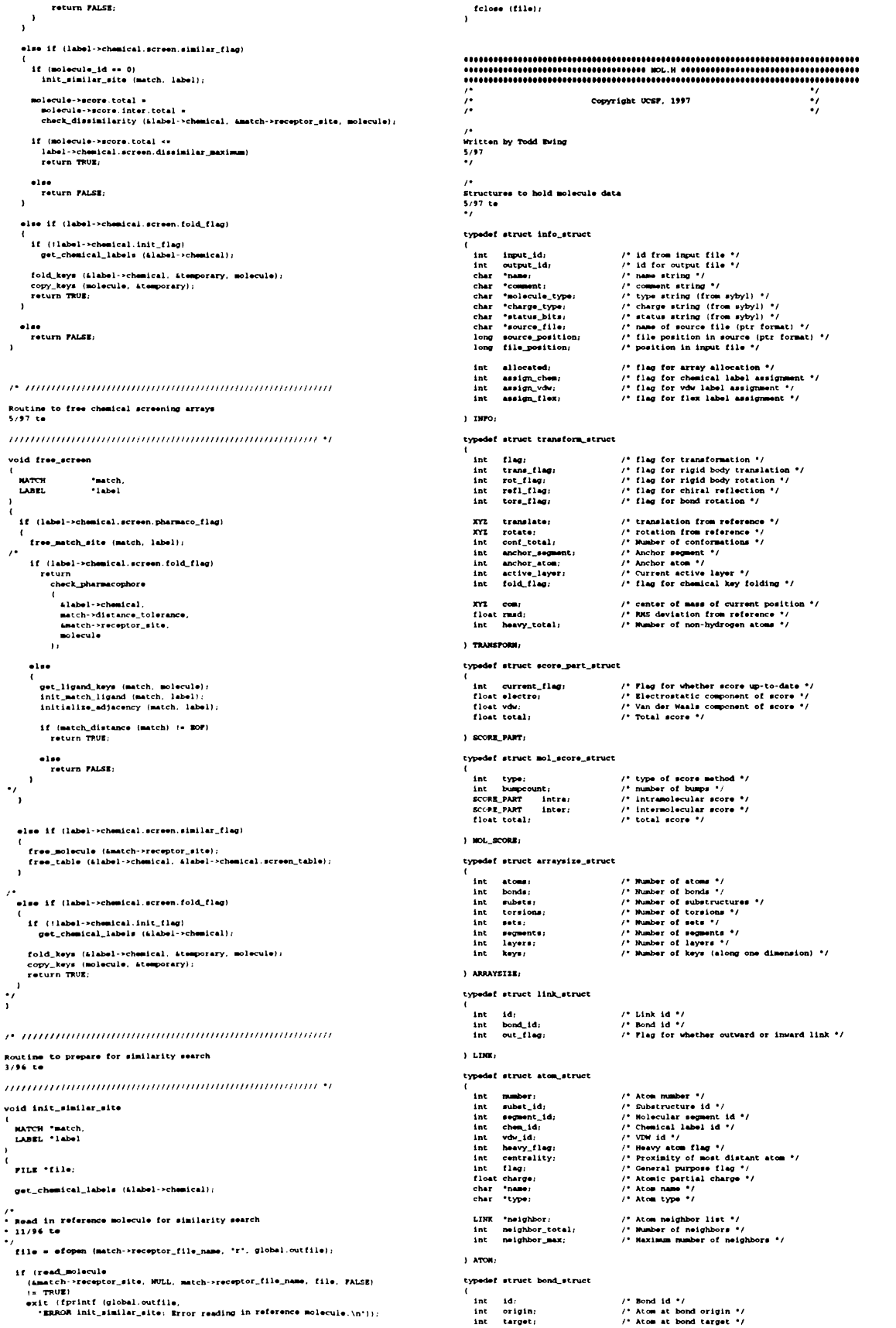

 $\bar{1}$ 

 $\ddot{\phantom{a}}$ 

 $\frac{1}{t}$  $\overline{ }$ 

void<br>,

**KAN**  $V_{\tilde{\lambda}_{\tilde{\lambda}_{\tilde{\lambda}}}}$  $\begin{array}{c} \mathbf{1} \setminus \mathbb{R}^n \\ \mathbf{1} \cup \mathbb{R}^n \\ \hline \mathbb{R} \end{array}$  $\mathcal{L}_{\mathcal{F}}$  $2\rightarrow$  $\begin{array}{c} \begin{array}{c} \begin{array}{c} \begin{array}{c} \end{array} \\ \end{array} \\ \begin{array}{c} \end{array} \end{array} \end{array}$  $\frac{1}{\frac{1}{\sqrt{2}}}$  $\frac{1}{\sqrt{2}}$ 

 $\mathbf{L}^{\bullet}$ 

 $\begin{pmatrix} \phi^{\prime}\\ \phi^{\prime}\\ \end{pmatrix}$ 

**Postally** 

L.

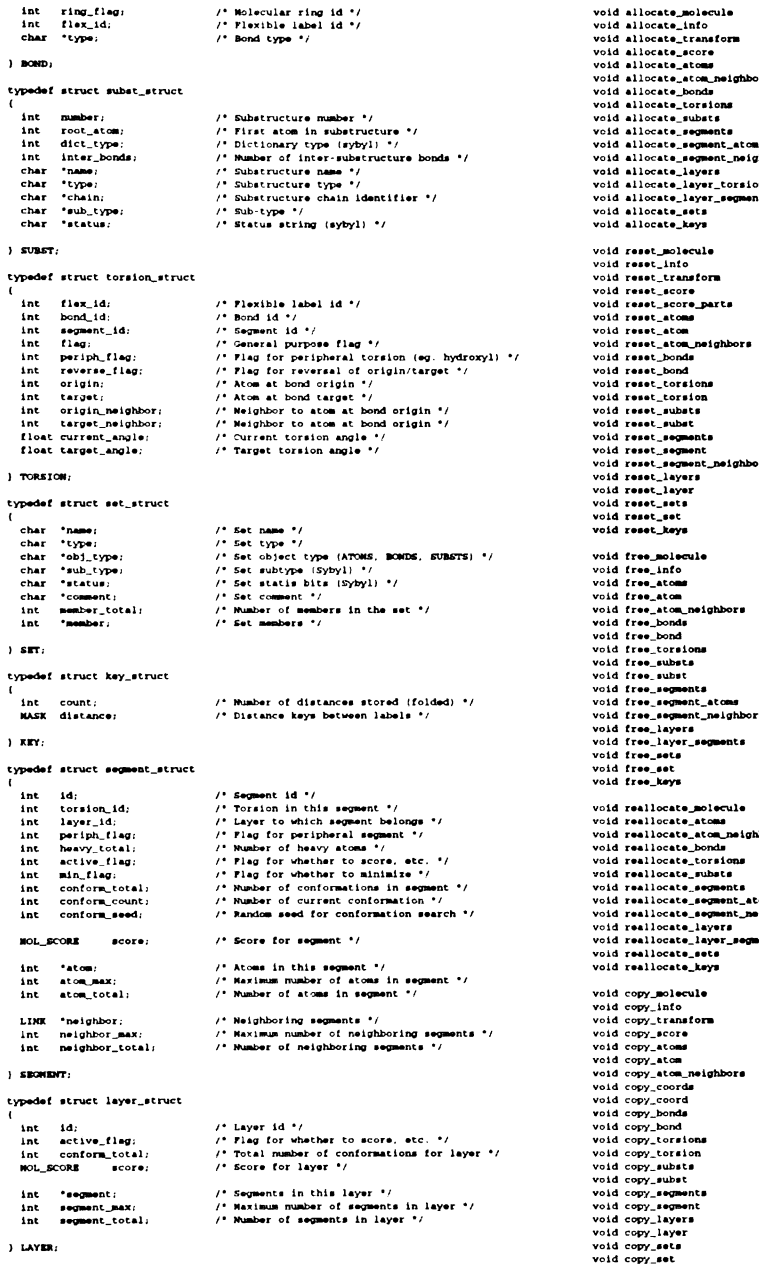

### typedef struct molecule\_struct

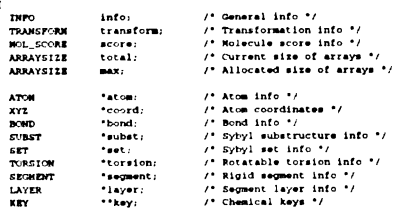

) MOLECULE;

typedef struct linked\_molecule

struct linked\_molecule "next\_head, "next\_member;<br>NOLECULE "molecule;

) LIMKED\_MOLECULE:

/-<br>Routines used to manipulate molecule data structures<br>12/96 te<br>\*/

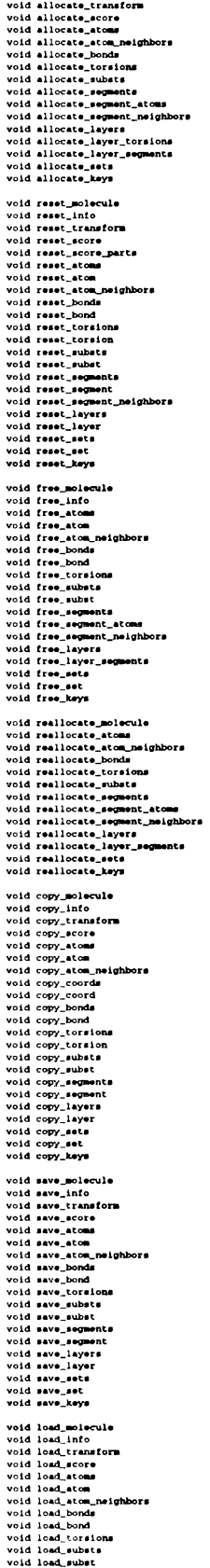

void allocate\_molecule<br>void allocate\_info

 $\begin{array}{l} \textbf{(NOLEULS)} \end{array} \begin{array}{l} \textbf{(NOLECULS)} \end{array} \begin{array}{l} \textbf{(N.1 \text{ C.1} \text{C.1} \text{C.1} \text{C.1} \text{C.1} \text{C.1} \text{C.1} \text{C.1} \text{C.1} \text{C.1} \text{C.1} \text{C.1} \text{C.1} \text{C.1} \text{C.1} \text{C.1} \text{C.1} \text{C.1} \text{C.1} \text{C.1} \text{C.1} \text{C.1} \text{C.1} \text$ (NOLECULE 1)<br>  $(0.0160016^{-1})$ <br>  $(0.0160016^{-1})$ <br>  $(0.0160016^{-1})$ <br>  $(0.0160016^{-1})$ <br>  $(0.00160016^{-1})$ <br>  $(0.00160016^{-1})$ <br>  $(0.00160016^{-1})$ <br>  $(0.00160016^{-1})$ <br>  $(0.00160016^{-1})$ <br>  $(0.00160016^{-1})$ <br>  $(0.00160016^{-1})$ <br>  $(0.00160016^{ \begin{array}{l} \textbf{(NoLECULB } ^{+})\textbf{1} \textbf{1} \textbf{2} \textbf{3} \textbf{4} \textbf{5} \textbf{1} \textbf{1} \textbf{2} \textbf{3} \textbf{4} \textbf{1} \textbf{1} \textbf{1} \textbf{1} \textbf{1} \textbf{1} \textbf{1} \textbf{1} \textbf{1} \textbf{1} \textbf{1} \textbf{1} \textbf{1} \textbf{1} \textbf{1} \textbf{1} \textbf{1} \textbf{1} \textbf{1} \textbf{1} \textbf{1} \textbf{1} \$ (Noticettit 4, Noticettit 4, Noticettit 4, Noticettit 4, Noticettit 4, Noticettit 4, Noticettit 4, Noticettit 4, Noticettit 4, Noticettit 4, Noticettit 4, Noticettit 4, Noticettit 4, Noticettit 4, Noticettit 4, Noticettit

(NOLECULE \*, NOLECULE \*, NOLECULE \*, NOLECULE \*, PILE \*);<br>(NOLECULE \*, PILE \*);<br>(NOLECULE \*, PILE \*);<br>(NOLECULE \*, PILE \*);<br>(NOLECULE \*, PILE \*);<br>(ATOM \*, PILE \*);<br>(ATOM \*, PILE \*);<br>(NOLECULE \*, PILE \*);<br>(NOLECULE \*, PILE

 $(0.01,0.02) \times 10^{-1} \times 10^{-1} \$ 

 $31$  $\epsilon \propto$  $\hat{q}_{\alpha}$ 

 $\mathbb{R}^2$ 

 $\mathbf{x}^{\left( \mathbf{r} \right)}$ 

 $k_{\delta_{\nu_{q}}}$ 

 $\mathbf{r}$  $\mathbf{r}$ B

ŗ

 $\overline{\phantom{a}}$  $\frac{1}{\sqrt{2}}$ 

 $\mathcal{G}_{\mathcal{G}}$ 

 $\frac{\mathbf{1}_{\mathcal{L}_{\mathcal{L}_{\mathcal{L}_{\mathcal{L}}}}}}{\mathcal{L}_{\mathcal{L}_{\mathcal{L}}}}$ 

511

 $\mathcal{L}_{\mathbf{r},\mathbf{r}}$ 

າ فسيسك  $\overline{\mathcal{L}}$  $\mathcal{C}^{\mathcal{C}}$ 

 $\frac{d^2\mathbf{p}}{d\mathbf{p}}$ 

 $\begin{bmatrix} 1 \\ -1 \end{bmatrix}$  $\mathscr{C}^{\mathfrak{p}}$  $\overline{\mathcal{L}}^{\mathcal{E}}$  $U^{\ast}.$ 

 $\sum_{i=1}^{n} \frac{1}{n}$ 

Anticipal Co

to a family

**J** 日1

 $\vec{Q}$ 

 $\mathcal{L}$  $\sum_{n=1}^{n}$ 

 $\overline{\phantom{a}}$  $\frac{1}{\sqrt{2}}$ 

 $\overline{\mathcal{L}}$ 

 $\begin{bmatrix} 1 \\ 2 \end{bmatrix}$ 

 $\begin{array}{c} \end{array}$ 

 $\mathbf{x}_\mathrm{a}$ 

226

} I  $\overline{a}$  $\hat{q}_{\rm{tot}}$ 

 $\mathbb{R}^2$ 

 $\mathfrak{L}^{(2)}$ 

 $\overline{\mathfrak{h}}_{\mathbb{S}_{\mathbb{Z}_p}}$ 

 $\hat{\mathbf{v}}$ 

 $\mathbf{I}$ ÷.  $\frac{1}{2}$ 

 $V_{\zeta_{\alpha}}$ 

]

 $5.1$ 

 $\mathbf{I}$  . .

 $\mathcal{L}$ 

 $\overline{\mathcal{L}}$ рá,

Ŷ,  $\bar{\psi}$ 

 $\lambda$ لمسا

 $\epsilon$ <sup>3</sup>

المسا

 $L^2(\mathbb{Z})$ 

 $\Delta_{\rm eff}$ 

 $\begin{bmatrix} 1 \\ 1 \end{bmatrix}$ 

 $\Delta$ <sup>2</sup>  $\overset{\circ}{\phi}_{\mathcal{V}_{\mathcal{G}}}$ 

 $\overline{\phantom{0}}$ 

 $-1$ 

 $\mathbf{1}$  $\epsilon^{\mu}$  $\mathcal{O}^{\mathcal{E}}$  $\omega_{\rm{eff}}^{\rm{eff}}$  .

 $77$ 

 $-1$  $\varphi_{\infty}^{(0)}$ 

r,

ولواجعه

میں کہ

void load\_segments<br>void load\_segment<br>void load\_layers<br>void load\_sets<br>void load\_sets<br>void load\_set  $\begin{array}{ll} \textbf{(nonRecult)}, & \textbf{y}, \textbf{FILB}^{-1}) \\ \textbf{(SEORPT 1)}, & \textbf{FILB}^{-1}) \\ \textbf{(NOLECULB 1)}, & \textbf{FILB}^{-1}) \\ \textbf{(INURECULB 1)}, & \textbf{FILB}^{-1}) \\ \textbf{(NOLECULB 1)}, & \textbf{FILB}^{-1}) \\ \textbf{(SET 1)}, & \textbf{FILB}^{-1}) \\ \textbf{(NCLECULB 1)}, & \textbf{FILB}^{-1}) \\ \end{array}$ void load keve (char \*\*, FILE \*);<br>(char \*\*, FILE \*); void save\_string<br>void load\_string int get\_identifier (void); void atom\_neighbors<br>void revise\_atom\_neighbors  $\begin{array}{lll} \textbf{(MOLECULR \rightarrow)}: & \\ \textbf{(MOLECULR \rightarrow)}: & \\ \end{array}$ void get\_torsion\_neighbors<br>void reverse\_torsion<br>float calculate\_distances<br>void free\_distances (NOLECULE \*);<br>(TORSION: \*);<br>(NOLECULE \*, float \*\*\*, int \*);<br>(float \*\*\*, int \*); int get\_atom\_neighbor (<br>
void \*atom,<br>
int atom\_id,<br>
int neighbor\_id<br>
); void flag\_atom\_neighbor void "atom\_in,<br>int atom\_id,<br>int neighbor,<br>int flag  $\mathbf{r}$ void flag\_segment\_neighbor void "segment\_in,<br>int segment\_id,<br>int neighbor,<br>int flag  $\mathbf{r}$ int get\_segment\_neighbor (<br>
void \*segment.<br>
int segment\_id.<br>
int neighbor\_id<br>
); int get\_atom\_centrality (<br>| NOLECULE \*molecule,<br>| int atom\_id<br>|;  $\dddot{\hat{r}}$  $\ddot{}}'$ Copyright UCSF, 1997  $\ddot{\phantom{a}}$ Written by Todd Ewing<br>10/95 \*/<br>
\*/<br>
\*include tdefine.h\*<br>
\*include tdefine.h\*<br>
\*include tglobal.h\*<br>
\*include teserch.h\*<br>
\*include teserch.h\*<br>
\*include twetter.h\*<br>
\*include twetter.h\*<br>
\*include twetter.h\*  $\boldsymbol{r}$  manualmanualmanualmanualmanualmanual void allocate\_molecule (MOLECULE \*molecule) i<br>
allocate\_info<br>
allocate\_score<br>
allocate\_stome<br>
allocate\_bonds<br>
allocate\_torsions<br>
allocate\_torsions<br>
allocate\_substs<br>
allocate\_substs<br>
illocate\_substs (molecule) ;<br>(molecule) ;<br>(Amolecule->score) ;  $(modecule);$  $(no|levels);$ <br> $(no|levels);$ (molecule);<br>(molecule);<br>(molecule);<br>(molecule);<br>(molecule); allocate\_segments<br>allocate\_layers allocate\_sets<br>allocate\_keys  $\overline{\phantom{a}}$  $\boldsymbol{r}$  manuamananananananananananana  $\boldsymbol{u}$ void reset\_molecule (MOLECULE \*molecule) reset\_info<br>reset\_icnnect\_icnnect\_icnnect\_icnnect\_icnnect\_icnnect\_icnnect\_icnnect\_icnnect\_icnnect\_icnnect\_icnnect\_icnnect\_icnnect\_icnnect\_icnnect\_icnnect\_icnnect\_icnnect\_icnnect\_icnnect\_icnnect\_icnnect\_icnnect\_icnnect\_icnne  $\begin{array}{l} \textbf{(no-levels)};\\ \textbf{(no-levels)};\\ \textbf{(no-levels)};\\ \textbf{(no-levels)};\\ \textbf{(no-levels)};\\ \textbf{(no-levels)};\\ \textbf{(no-levels)};\\ \textbf{(no-levels)};\\ \textbf{(no-levels)};\\ \textbf{(no-levels)};\\ \textbf{(no-levels)};\\ \textbf{(no-levels)};\\ \textbf{(no-levels)};\\ \textbf{(no-levels)};\\ \end{array}$ reset\_keys  $\overline{1}$  $\boldsymbol{r}$  , понтантивности политического ч void free\_molecule (NOLECULE \*molecule)<br>{ olu tiempused<br>
(rem\_info<br>
frem\_bonds<br>
frem\_bonds<br>
frem\_superint<br>
frem\_superint<br>
frem\_superint<br>
frem\_superint<br>
frem\_superint<br>
frem\_superint<br>
frem\_superint<br>
frem\_superint (mclecule);<br>(mclecule);<br>(mclecule);<br>(mclecule);<br>(mclecule);<br>(mclecule);<br>(mclecule);<br>(mclecule);  $\lambda$ 

 $\boldsymbol{r}$  -пиниппиниппиниппиниппиниппинип $\boldsymbol{r}$ 

void reallocate\_molecule (MOLECULE 'molecule)

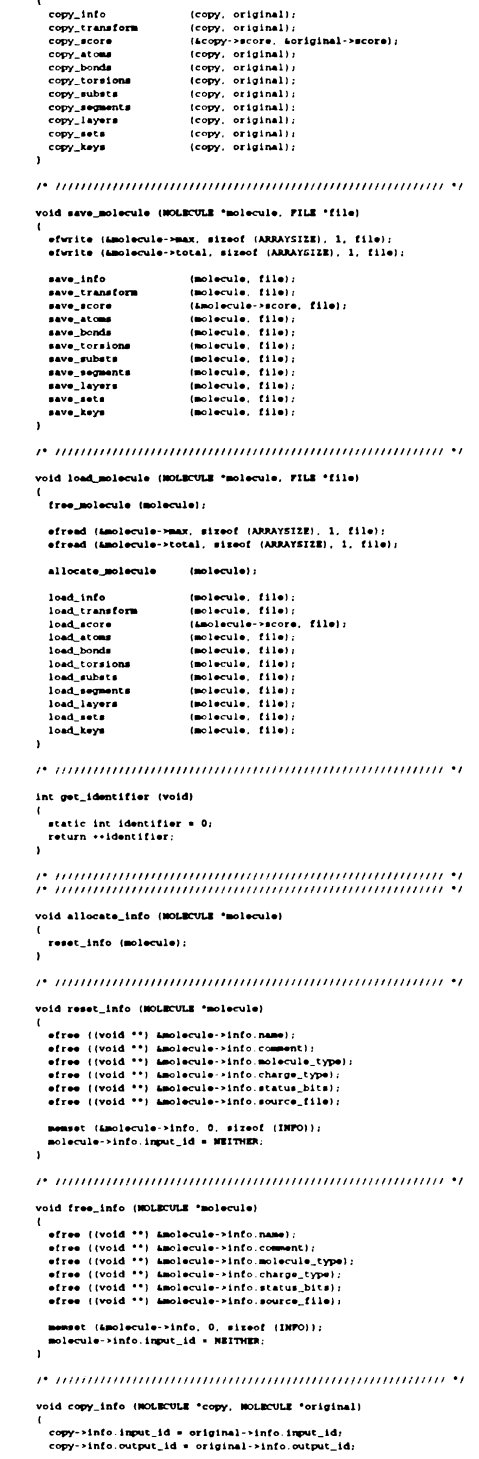

realiocate\_atoms<br>realiocate\_bonds<br>realiocate\_torsions<br>realiocate\_sphets<br>realiocate\_sepents<br>realiocate\_sets<br>realiocate\_sets<br>realiocate\_sets

 $\ddot{\phantom{1}}$ 

copy\_info

 $\begin{array}{l} \textbf{(molecule)}: \small \textbf{(molecule)}: \small \textbf{(mmodel)}: \small \textbf{(mmodel)}: \small \textbf{(mmodel)}: \small \textbf$ 

void copy\_molecule (MOLECULE 'copy, MOLECULE 'original)

 $\boldsymbol{r}$  -пониципностительно положительно ч

vstrcpy (kcopy->info name, original->info.name);<br>vstrcpy (kcopy->info.comment, original->info.comment);<br>vstrcpy (kcopy->info.molecule\_type, original->info.molecule\_type);<br>vstrcpy (kcopy->info.charge\_type, original->info.ch

reset\_score (score);

void allocate\_score (NOL\_SCORE 'score)

## 

 $\mathbf{r}$ 

## efread (&molecule->transform, sizeof (TRANSFORM), 1, file);

void load\_transform (MOLECULE "molecule, FILE "file)

 $\boldsymbol{r}$ mammammammammammammam

.<br>| efurite (Amolecule->transform, sizeof (TRANSFORM), 1, file);<br>}

void save\_transform (MOLECULE "molecule, FILE "file)

 $\boldsymbol{r}$  , пополновательно полновательно полновительно со

copy->transform.rmsd = original->transform.rmsd;<br>copy->transform.heavy\_total = original->transform.heavy\_total;

copy->transform.com[0] = original->transform.com[0];<br>copy->transform.com[1] = original->transform.com[1];<br>copy->transform.com[2] = original->transform.com[2];

copy->transform.conf\_total = original->transform.conf\_total;<br>copy->transform.anchor\_expment = original->transform.anchor\_expment<br>copy->transform.anchor\_expment = original->transform.anchor\_expm<br>copy->transform.active\_layer

copy->transform.rotate[0] = original->transform.rotate[0];<br>copy->transform.rotate[1] = original->transform.rotate[1];<br>copy->transform.rotate[2] = original->transform.rotate[2];

copy->transform.translate[0] = original->transform.translate[0];<br>copy->transform.translate[1] = original->transform.translate[1];<br>copy->transform.translate[2] = original->transform.translate[2];

copy->transform.flag = original->transform.flag:<br>copy->transform.trans\_flag = original->transform.rot\_flag:<br>copy->transform.rot\_flag = original->transform.rot\_flag:<br>copy->transform.rot\_flag = original->transform.refl\_flag:

void copy\_transform (NOLECULE "copy, NOLECULE "original)

 $P$  , полновно полновно полновно полновно  $\boldsymbol{\theta}$ 

memet (Amolecule->transform, 0, sixeof (TRANSFORM));<br>molecule->transform.refl\_flag = NEITHEN;<br>molecule->transform.tors\_flag = NEITHEN;<br>molecule->transform.anchor\_eepmet = NEITHEN;<br>molecule->transform.anchor\_atom = NEITHEN;

 $\boldsymbol{r}$  , пополновательно полновательно полно  $\boldsymbol{u}$ void reset\_transform (NOLECULE \*molecule)

 $\overline{1}$ 

reset\_transform (molecule);

void allocate\_transform (MOLECULE 'molecule)

 $\boldsymbol{r}$  , and comparation and comparation and  $\boldsymbol{r}$ 

efread (Amolecule->info.allocated, sizeof (int), 1, file);<br>efread (Amolecule->info.assign\_chem, sizeof (int), 1, file);<br>efread (Amolecule->info.assign\_che, sizeof (int), 1, file);<br>efread (Amolecule->info.assign\_flex, sizeo

efread (imolecule->info.source\_position, sizeof (long), 1, file);<br>efread (imolecule->info.file\_position, sizeof (long), 1, file);

load\_string (Amolecule=>info.name, file);<br>load\_string (Amolecule=>info.comment, file);<br>load\_string (Amolecule=>info.molecule\_type, file);<br>load\_string (Amolecule=>info.chalecule\_type, file);<br>load\_string (Amolecule=>info.cha

efread (amolecule->info.input\_id, sizeof (int), 1, file);<br>efread (amolecule->info.output\_id, sizeof (int), 1, file);

void load\_info (MOLECULE 'molecule, FILE 'file)

 $\boldsymbol{r}$  animamininininininininininininininin $\boldsymbol{r}$ 

efurite (amolecule->info.allocated, sizeof (int), 1, file);<br>efurite (amolecule->info assign\_chem, sizeof (int), 1, file);<br>efurite (amolecule->info.assign\_chem, sizeof (int), 1, file);<br>efurite (amolecule->info.assign\_flex,

efwrite (&molecule->info.source\_position, sizeof (long), 1, file);<br>efwrite (&molecule->info.file\_position, sizeof (long), 1, file);

save\_string (Amolecule->info.name, file);<br>save\_string (Amolecule->info.comment, file);<br>save\_string (Amolecule->info.molecule\_type, file);<br>save\_string (Amolecule->info.chacule\_type, file);<br>save\_string (Amolecule->info.chate

efurite (amolecule->info.imput\_id, sizeof (int), 1, file);<br>efurite (amolecule->info.output\_id, sizeof (int), 1, file);

 $\boldsymbol{r}$  -пиниппиниппиниппиниппиниппин $\boldsymbol{r}$ void save\_info (MOLECULE 'molecule, FILE 'file)

copy->info.allocated \* original->info.allocated;<br>copy->info.assign\_chem \* original->info.assign\_chem<br>copy->info.assign\_tlex \* original->info.assign\_tlex<br>copy->info.assign\_vdw \* original->info.assign\_vdw;

copy->info.source\_position = original->info.source\_position;<br>copy->info.file\_position = original->info.file\_position;

vstrcpy (&copy->info.source\_file, original->info.source\_file);

### $\bm{r}$  manuammananananananananananan' $\bm{v}$

molecule->total.atoms = 0;  $\lambda$ 

memset (molecule->coord, 0, molecule->max.atoms \* sizeof (XYZ));

for  $(i = 0; i <$  molecule->max.atoms;  $i \leftrightarrow$ )<br>reset\_atom (Amolecule->atom(i]);

if (molecule->max.atoms > 0)

 $\overline{1}$ 

int  $\mathbf{t}_i$ 

void reset\_atoms (NOLECULE \*molecule)<br>(

 $\boldsymbol{r}$  manuammanuammanuammanuam

 $\lambda$ 

reset\_atom\_neighbors (atom);

 $\ddot{\phantom{a}}$ 

(void \*\*) &atom->neighbor,<br>atom->neighbor\_max,<br>sireof (LINK),<br>\*atom neighbors\*,<br>global.outfile

 $\frac{1}{2}$ 

if (atom->neighbor\_max > 0)

void allocate\_atom\_neighbors (ATON \*atom)

 $\boldsymbol{r}$  , пополновательно полновательно последников  $\boldsymbol{\cdot}$ 

 $\overline{\phantom{a}}$ 

for  $(i = 0; i <$  molecule->total.atoms; i++)<br>reset\_atom (Amolecule->atom[i]);

olecule->info.name. global.outfile  $\overline{\phantom{a}}$ 

(void \*\*) &molecule->coord,<br>molecule->max.atoms,<br>sizeof (XYZ),

 $\frac{1}{1}$ 

(void \*\*) &molecule->atom,<br>molecule->max.atoms,<br>sizeof (ATOM),<br>molecule->info.name,<br>global.outfile

if (molecule->max.atoms > 0)  $\frac{1}{2}$ 

int  $\mathbf{1}$ 

void allocate atoms (MOLECULE \*molecule)

efreed (score, sizeof (MOL\_SCORE), 1, file);  $\overline{1}$ 

void load\_score (NOL\_SCORE \*score, FILE \*file)

 $\boldsymbol{r}$  annummunimummunimummunimum

efurite (score, sizeof (MOL\_SCORE), 1, file);

void save\_score (MOL\_SCORE 'score, FILE 'file)

 $\boldsymbol{r}$  manuammananananananananananan

sum->vdw += increment->vdw;<br>sum->electro += increment->electro;<br>sum->total += increment->total;  $\overline{1}$ 

void add\_score\_parts (SCORE\_PART 'sum, SCORE\_PART 'increment)

 $\boldsymbol{r}$  - полнонительно полнонительно полно

copy->type = original->type;<br>copy->bumpcount = original->bumpcount<br>copy->intra = original->intra;<br>copy->inter = original->inter;<br>copy->total = original->total;

void copy\_score (MOL\_SCORE "copy, MOL\_SCORE "original)

 $\bullet$  -пиниппиниппиниппиниппиниппин $\bullet\bullet$ 

part->current\_flag = PALSE;<br>part->total = 0;<br>part->electro = 0;<br>part->vdw = 0;

void reset score parts (SCORE PART 'part)

 $\boldsymbol{r}$  manuammanananananananananananan

score->inter.total = INITIAL\_SCORE;<br>score->total = INITIAL\_SCORE;

reset\_score\_parts (&score->intra);<br>reset\_score\_parts (&score->inter);

 $\lambda$ 

 $\overline{\phantom{a}}$ 

score->type = 0;<br>score->bumpcount = 0;

void reset\_score (NOL\_SCORE \*score)

 $\boldsymbol{r}$  manualmanualmanualmanualmanual $\boldsymbol{w}$ 

copy->neighbor\_total = original->neighbor\_total;<br>reallocate\_atom\_neighbors (copy); efree ((void \*\*) &atom->name);<br>efree ((void \*\*) &atom->type); atom->subst\_id = 0;<br>atom->subst\_id = 0;<br>atom->chem\_id = 0;<br>atom->substy\_id = 0;<br>atom->centrality = NEITHER;<br>atom->centrality = NEITHER;<br>atom->subst\_id = NEITHER;<br>atom->flag = 0;<br>atom->charge = 0; conv->neighbor total = original->neighbor total:  $\boldsymbol{r}$  -пиниппиниппиниппиниппиниппин void copy\_coords (NOLECULE \*copy, NOLECULE \*original)  $int_1$ reset\_atom\_neighbors (atom); if (copy->info.imput\_id '= original->info.imput\_id)<br>exit (fprintf (global.outfile,<br>'ENGOR copy\_coords: '<br>'ETror copying coordisates to out-of-date molecule structure.\n'});<br>'ETror copying coordisates to out-of-date molecul  $\boldsymbol{r}$  munimummummummummummum $\boldsymbol{r}$ void reset\_atom\_neighbors (ATOM "atom) for  $(i * 0) i *$  original->total.atoms;  $i *$ )<br>copy\_coord (copy->coord[i], original->coord[i]); for  $(i = 0; i <$  atom->neighbor\_max; i++)  $\ddot{\phantom{a}}$ atom->neighbor[i].id = NEITHER:<br>atom->neighbor[i].bond\_id = NEITHER<br>atom->neighbor[i].out\_flag = FALSE:  $\boldsymbol{r}$  -попротопологического попротопологического  $\boldsymbol{v}$ void copy\_coord (XYZ copy, XYZ original)  $\begin{array}{lcl} \texttt{copy[0]} &\ast \ \texttt{original[0]}; \\ \texttt{copy[1]} &\ast \ \texttt{original[1]}; \\ \texttt{copy[2]} &\ast \ \texttt{original[2]}; \end{array}$  $\boldsymbol{r}$  , and an anomaly and an anomaly and anomaly  $\boldsymbol{\cdot}$  $\boldsymbol{r}$  , and an anomalization and an anomalization  $\boldsymbol{\cdot}$ void free\_atoms (MOLECULE 'molecule) void save\_atoms (HOLECULE "molecule, FILE "file)  $int 1$ for  $(i = 0; i <$  molecule->max.atoms; i++)<br>free\_atom (Amolecule->atom(i)); if (molecule->max.atoms > 0) efree ((void \*\*) &molecule->atom);<br>efree ((void \*\*) &molecule->coord);<br>molecule->max.atoms = 0; for  $(i = 0; i <$  molecule->max.atoms; is<br>save\_atom (&molecule->atom(i), file); efurite  $\boldsymbol{r}$  , понтавшивательно политического  $\boldsymbol{r}$ molecule->coord. sizeot (XYZ) niscule->max.atoms  $\overline{\mathbf{m}}$ efree ((void \*\*) &atom->name);<br>efree ((void \*\*) &atom->type);  $\lambda$  $\overline{1}$ <sup>1</sup> free atom neighbors (atom):  $\boldsymbol{r}$  manualmanualmanualmanualmanualmanual $\boldsymbol{v}$ void save\_atom (ATOM "atom, FILE "file)  $P$  -пиниппиниппиниппиниппиниппинип $\cdot$ efurite (atom, sizeof (ATOH), 1, file); void free\_atom\_neighbors (ATOM "atom) efree ((void \*\*) &atom->neighbor);<br>atom->neighbor\_max = 0; save\_string (&atom->name, file);<br>save\_string (&atom->type, file); save\_atom\_neighbors (atom, file);  $\boldsymbol{r}$  , понтинентининининининининин $\boldsymbol{\cdot}$  $\boldsymbol{r}$  -пополнование полнового полнового полно void reallocate\_atoms (NOLECULE \*molecule) if (molecule->total.atoms > molecule->max.atoms)<br>{ void save\_atom\_neighbors (ATOM "atom, FILE "file) efwrite (śatom->neighbor\_total, sizeof (int), 1, file);<br>efwrite (śatom->neighbor\_max, sizeof (int), 1, file);<br>efwrite (atom->neighbor, sizeof (LIMK), atom->neighbor\_total, file); free\_atoms (molecule);<br>molecule->max atoms = molecule->total.atoms;<br>allocate\_atoms (molecule);  $\ddot{\phantom{0}}$  $\boldsymbol{r}$  manuammanummanummanummanu $\boldsymbol{v}$  $\boldsymbol{r}$  manuammaning and manuammaning  $\boldsymbol{u}$ void load\_atoms (NOLECULE "molecule, FILE "file) void reallocate atom neighbors (ATOM "atom) int i: if (atom->neighbor\_total > atom->neighbor\_max) if (molecule->max.atoms > 0) free\_atom\_neighbors (atom);<br>atom->neighbor\_max = atom->neighbor\_total; for  $(i = 0; i < \text{molecule} - \text{max}.\text{atoms}; i++)$ <br>load\_atom (&molecule->atom(i), file); allocate\_atom\_neighbors (atom); of road molecule->coord,<br>sizeof (XYZ),<br>molecule->max.atoms  $\boldsymbol{v}$  , пополноводительно полноводительно  $\boldsymbol{v}$ void copy\_atoms (MOLECULE \*copy, MOLECULE \*original)  $\overline{m}$  $\mathbf{r}$  $\overline{\phantom{a}}$ copy->total.atoms = original->total.atoms;<br>reallocate\_atoms (copy);  $\overline{1}$  $\boldsymbol{r}$  manufacture and the contract of the contract of the contract of the contract of the contract of the contract of the contract of the contract of the contract of the contract of the contract of the contract of the for  $(i = 0; i <$  original->total.atoms; i++) void load\_atom (ATOM "atom, FILE "file) copy\_atom {&copy->atom{i}, &original->atom{i}};<br>copy\_coord (copy->coord{i}, original->coord{i}); efreed (atom, sizeof (ATOM), 1, file): atom->name = NULL;<br>atom->type = NULL;<br>atom->neighbor = NULL;  $\boldsymbol{r}$  -пиниппиниппиниппиниппиниппин $\boldsymbol{u}$ void copy\_atom (ATOM \*copy, ATOM \*original)<br>{ load\_string (&atom->name, file);<br>load\_string (&atom->type, file); compression of the compression of the compression of the compression of the compression of the compression of the compression of the compression of the compression of the compression of the compression of the compression o load\_atom\_neighbors (atom, file);  $\boldsymbol{r}$  пополнованительно полнованительно ч void load atom neighbors (ATOM "atom. FILE "file) efreed (&atom->neighbor\_total, sizeof (int), 1, file);<br>efreed (&atom->neighbor\_max, sizeof (int), 1, file); vstrcpy (Acopy->name, original->name),<br>vstrcpy (Acopy->type, original->type); allocate\_atom\_neighbors (atom); copy\_atom\_neighbors (copy, original); efread (atom->neighbor, sizeof (LINK), atom->neighbor\_total, file);  $\boldsymbol{r}$  , and an anomalitan and an anomalitan and  $\boldsymbol{r}$ void copy\_atom\_neighbors (ATOM "copy, ATOM "original) int get\_atom\_neighbor

void reset\_atom (ATOM "atom)

atom->neighbor\_total = 0;

void free\_atom (ATOM 'atom)

atom->number = 0;<br>atom->subst\_id = 0;

int  $\mathbf{i}$ :

int  $\overline{\mathbf{1}}$ 

 $\lambda$ 

 $\lambda$ 

int  $i$ 

 $\overline{\phantom{a}}$ 

 $\overline{\phantom{a}}$ 

 $\mathbf{r}$ 

 $\mathbf{r}$ 

 $\mathbf{z}^{\mathbf{y}}$  $\mathfrak{b}_{\mathcal{C}_{\mathcal{P}_{\mathcal{P}_{\mathcal{P}}}}^{k}}^{k}$ £.  $\bullet$  $\vec{\mathbf{x}}$  $V_{\tilde{C}_{\tilde{C}}}$  $\bar{\epsilon}$  $\bar{\Omega}$  . Å AR. .<br>الف  $c_{\nu_{\alpha}}$ **NESI** ר 7  $1.4 - 1.$ - 52 

 $\overline{1}$ 

 $\mathcal{L}$ 

ź,

г

Ţ

void save\_bond (BOND \*bond, FILE \*file) "atom,<br>atom\_id,<br>neighbor\_id votd efwrite (bond, sizeof (BOMD), 1, file);<br>save\_string (&bond->type, file);  $\frac{1}{1}$ if (neighbor\_id < {{ATC# \*} atom} [atom\_id}.neighbor\_total}<br>return {{ATC# \*} atom} [atom\_id}.neighbor [neighbor\_id].id;  $\boldsymbol{r}$  manuammanuammanuammanuam void load bonds (MOLECULE "molecule. FILE "file) else<br>return BOF:  $int_1$  $\mathbf{r}$ for  $(i = 0; i <$  molecule->max.bonds; i++)<br>load\_bond (&molecule->bond[i], file; r unanaanaanaanaanaanaanaanaanaa (<br>Cummaanaanaanaanaanaanaanaanaana  $\lambda$ void allocate\_bonds (MOLECULE \*molecule)<br>{  $\boldsymbol{r}$  maanuumaanuumaanuumaanuumaan int  $\mathbf{i}$ void load\_bond (BOMD \*bond, FILE \*file) **if** (molecule->max.bonds > 0)<br>ecalloc<br>( efread (bond, sizeof (BOND), 1, file);<br>bond->type = NULL;<br>load\_string (&bond->type, file); (void \*\*) amolecule->bo<br>molecule->max.bonds,<br>sizeof (BOND),<br>molecule->info name,  $\left\langle \cdot\right\rangle$  , and a community continuous construction of  $\left\langle \cdot\right\rangle$ global.outfile  $\overline{1}$ void allocate\_torsions (NOLECULE 'molecule) for  $(i + 0; i <$  molecule->max.bonds; i++)<br>reset\_bond (&molecule->bond[i]);  $int 1$  $\mathbf{r}$ if (molecule->max.torsions > 0) ecallog (<br>
(void \*\*) Amolecule->torsion,<br>
molecule->max.torsions,<br>
sizeof (TORSION),<br>
molecule->info.name,<br>
global.outfile<br>
};<br>
};  $\bm{r}$  , and an anomaly and an anomaly and anomaly  $\bm{r}$ void reset\_bonds (NOLECULE \*molecule)<br>{ int  $i$ for  $(i = 0; i < n$ olecule->max.bonds; i++)<br>reset\_bond (Amolecule->bond[i]); for  $(i = 0; i <$  molecule->max.torsions; i++)<br>reset\_torsion (amolecule->torsion[i]); molecule->total.bonds = 0;  $\mathbf{r}$  $\boldsymbol{r}$  , птопологического положения положения  $\boldsymbol{u}$  $\boldsymbol{r}$  munimumumumumumumumumum $\boldsymbol{\cdot}$ void reset\_torsions (NOLECULE \*molecule) void reset\_bond (BOND \*bond) bond->id =  $0$ int  $\mathbf{I}_I$ bond->id = 0;<br>bond->crigin = NEITHER;<br>bond->criget = NEITHER;<br>bond->ring\_flag = 0;<br>bond->flex\_id = 0;<br>ofree ((void \*\*) &bond->type); for  $(i = 0; i <$  molecule->max.torsions; i++)<br>reset\_torsion (Amolecule->torsion[i]); molecule->total.torsions = 0;  $\boldsymbol{r}$  -пиниппиниппиниппиниппиниппини  $\boldsymbol{r}$  -пинационного пинационного пинации  $\boldsymbol{v}$ void reset\_torsion (TORSION \*torsion) void free\_bonds (NOLECULE \*molecule)<br>{  $\begin{array}{l} \texttt{torsion-Mlex\_id} \leftarrow 0 \\ \texttt{torsion-More\_id} \leftarrow \texttt{RETIME}, \\ \texttt{torsion-Mepmler\_id} \leftarrow \texttt{RETIME}, \\ \texttt{torsion-MepmPr\_id} \leftarrow 0 \\ \texttt{torsion-Merjan\_id} \leftarrow 0 \\ \texttt{torsion-Mer\_id} \leftarrow \texttt{RETIME}, \\ \texttt{torion-Mer\_id} \leftarrow \texttt{RETIME}, \\ \texttt{torion-Mer\_id} \leftarrow \texttt{NETIME}, \\ \texttt{torion-Mer\_id} \leftarrow \texttt{NETIME}, \\ \texttt{torion-Mer\_id} \leftarrow 0 \\ \texttt{torion-Mer$ int is for  $(i = 0; i <$  molecule->max.bonds;  $i \leftrightarrow$  free\_bond (amolecule->bond[i]);  $\rightarrow$  maanummaanummaanummaanummaan void free\_bond (BOND \*bond)  $\overline{1}$ efree ((void \*\*) abond->type);  $\ddot{r}$  -пиниципниципниципниципниципници $\ddot{r}$  $\mathbf{r}$ void free\_torsions (NOLECULE "molecule)  $P$  , полновно полновно полновно полновно полно efree ((void \*\*) &molecule->torsion); void reallocate bonds (NOLECULE 'molecule) molecule->max.torsions = 0;  $\overline{1}$ if (molecule->total.bonds > molecule->max.bonds  $\boldsymbol{r}$  -политической политической собстании (  $\boldsymbol{\cdot}$ free\_bonds (molecule);<br>molecule->max.bonds = molecule->total.bonds; void reallocate\_torsions (NOLECULE \*molecule) allocate\_bonds (molecule); if (molecule->total.torsions > molecule->max.torsions)  $\overline{\phantom{a}}$  $\mathbf{I}$ free\_torsions (molecule);<br>molecule->max.torsions = molecule->total.torsions;<br>allocate\_torsions (molecule);  $\boldsymbol{r}$  -пиниципниципниципниципниципни void copy\_bonds (MOLECULE "copy, MOLECULE "original)  $int_1$  $\bm{r}$  -пиниппиниппиниппиниппиниппинип copy->total.bonds = original->total.bonds;<br>reallocate\_bonds (copy); void copy\_torsions (NOLECULE "copy, NOLECULE "original) for  $(1 \times 0)$ ;  $1 \times$  original->total.bonds;  $i**$ }<br>copy\_bond (&copy->bond[i], &original->bond[i]); int is copy->total.torsions = original->total.torsions;<br>reallocate\_torsions (copy); copy->total.bonds = original->total.bonds; for  $(i = 0; i < or1$ ginal->total.torsions:  $i \leftrightarrow$ <br>copy\_torsion (&copy->torsion[i], &original->torsion[i]);  $\boldsymbol{v}$  -пиниппиниппиниппиниппиниппинип $\boldsymbol{v}$ void copy\_bond (BOND \*copy, BOND \*original) copy->total.torsions = original->total.torsions; copy->id = original->id: copy->id = original->idi<br>copy->origin = original->origin<br>copy->target = original->target<br>copy->ring\_fiag = original->ring\_fiag;<br>copy->riex\_id = original->fiex\_id;<br>vatropy (kopy->type, original->type);  $\boldsymbol{v}$  , and an anomal and an anomal anomal and  $\boldsymbol{v}$ void copy\_torsion (TORSION 'copy, TORSION 'original)  $\begin{array}{ll} \texttt{copy-rlisw}, id = \texttt{original-rlisw}, id, \\ \texttt{copy-rlisw}, id = \texttt{original-plisw}, id, \\ \texttt{copy-beam}, id = \texttt{original-spanw}, id, \\ \texttt{copy-partip}, false = \texttt{original-openy}, id, \\ \texttt{copy-previpn}, false = \texttt{original-groupw,} \\ \texttt{copy-outeripn}, id = \texttt{original-groupw,} \\ \texttt{copy-outeripn}, id = \texttt{original-value} \\ \texttt{copy-output}, add where \\ \texttt{copy-output}, add where \\ \texttt{copy-output}, add where \\ \texttt{copy-output}, add = \texttt{original-target$  $\boldsymbol{r}$  -попитанизационного попитанизация ч void save\_bonds (MOLECULE "molecule, FILE "file) int  $\Omega$ for  $(i = 0; i <$  molecule->max.bonds; i++)<br>mave\_bond (&molecule->bond[i], file);  $\overline{\phantom{a}}$  $\boldsymbol{r}$  manuamanananananananananananan  $\boldsymbol{r}$  manuammanning and manuammanning  $\boldsymbol{r}$ 

 $\mathbf{e}_{q}$ ነ  $\hat{\vec{S}}$  $\mathbf{x}^{\mathbf{b}}$  $\frac{1}{\sqrt{\frac{2}{\lambda_{\text{max}}}}}$  $5.1$ فسأسل  $\mathcal{L}^{\prime}$  $\mathbb{Z}_2$  $\sim$  $\{ \alpha_{\rm{max}} \}$  .  $\Delta$  ,  $\zeta$  $\mathcal{L}_{\mathcal{F}_{\mathcal{F}_{\mathcal{A}}}}$  $\epsilon$  $\frac{1}{2}$ イディ  $\hat{\psi}^{\Sigma}$ 

 $\mathbf{1}$ en. – í  $\mathcal{Q}_\infty$ 

 $\overline{\phantom{a}}$ 

 $\hat{\mathbf{v}}$ 

229

void save\_torsions (HOLECULE 'molecule, FILE 'file) if (molecule->max.torsions > 0)<br>sfwrite (molecule->torsion, sizeof (TORSION), molecule->max.torsions, file);  $\mathbf{r}$  $\boldsymbol{r}$  annumummummummummummum void load\_torsions (HOLECULE "molecule, FILE "file) f (molecule->max.torsions > 0)<br>| efread (molecule->torsion, sixeof (TORSION), molecule->max.torsions, file);  $\mathbf{M}$  $\mathbf{I}$  $\begin{array}{l} \bullet \end{array} \begin{array}{l} \bullet \end{array} \begin{array}{l} \bullet \$ void allocate\_substs (MOLECULE 'molecule) int  $\bar{x}_i$ if (molecule->max.substs > 0)<br>ecalloc (void \*\*) Amolecule->subst,<br>molecule->max.substs,<br>sixeof (SUBST),<br>molecule->info.name, global.outfile  $\rightarrow$ for  $(i = 0; i <$  molecule->max.substs<br>reset\_subst (Amolecule->subst[i]); beta: i++)  $\lambda$  $\bullet$  minimuminimuminimuminimuminimum  $\bullet$ void reset\_substa (NOLECULE "molecule)<br>(  $1nt 1$ for  $(i = 0; i   
 molecule = max, subset: i++)$ <br>reset\_rubet (imolecule->subet $(i))$ ; molecule->total.substs = 0;<br>}  $\boldsymbol{r}$  , понтинициптинициптинициптиници $\boldsymbol{r}$ void reset\_subst (SUBST 'subst) efree ((void \*\*) ksubst->name);<br>efree ((void \*\*) ksubst->type);<br>efree ((void \*\*) ksubst->chain);<br>efree ((void \*\*) ksubst->sub\_type);<br>efree ((void \*\*) ksubst->status); memset (subst, 0, sizeof (SUBST));<br>}  $\begin{array}{ll} \bullet\text{ minimum} \end{array} \begin{array}{ll} \bullet\text{ minimum} \end{array} \begin{array}{ll} \bullet\text{ minimum} \end{array} \begin{array}{ll} \bullet\text{ minimum} \end{array}$ void free\_substs (NOLECULE \*molecule) int i: for  $(i = 0; i <$  molecule->max.substs; i++)<br>free\_subst (imolecule->subst[i]); efree ((void \*\*) &molecule->subst);<br>molecule->max.substs = 0;  $\mathbf{I}$  $\boldsymbol{r}$  , понтинентительно политического п void free\_subst (SUBST 'subst) efree ((void \*\*) &subst->name);<br>efree ((void \*\*) &subst->type);<br>efree ((void \*\*) &subst->chain);<br>efree ((void \*\*) &subst->sub\_type);<br>efree ((void \*\*) &subst->status);<br>efree ((void \*\*) &subst->status);  $\mathbf{r}$  $\begin{aligned} \mathbf{P} & \textit{matrix} & \textit{matrix} & \textit{matrix} & \textit{matrix} \\ \mathbf{P} & \textit{matrix} & \textit{matrix} & \textit{matrix} \\ \mathbf{P} & \textit{matrix} & \textit{matrix} & \textit{matrix} \\ \mathbf{P} & \textit{matrix} & \textit{matrix} & \textit{matrix} \\ \mathbf{P} & \textit{matrix} & \textit{matrix} & \textit{matrix} \\ \mathbf{P} & \textit{matrix} & \textit{matrix} & \textit{matrix} \\ \mathbf{P} & \textit{matrix} & \textit{matrix} & \textit{matrix} \\ \mathbf{P} & \textit{matrix$ void reallocate\_substs (MOLECULE 'molecule) if (molecule->total.substs > molecule->max.substs) free\_substs (molecule);<br>molecule->max.substs = molecule->total.substs;<br>allocate\_substs (molecule);  $\overline{\phantom{a}}$  $\overline{ }$  $\boldsymbol{P}$  annummuning annum annum annum annum  $\boldsymbol{P}$ void copy\_substs (NOLECULE \*copy, NOLECULE \*original) int is copy->total.substs = original->total.substs;<br>reallocate\_substs (copy); for  $(i = 0; i < original$ ->total.substs;  $i**$ )<br>copy\_subst (&copy->subst[i], &original->subst[i]); copy->total.substs = original->total.substs;<br>)  $\boldsymbol{r}$  , понтинившившившившившившившив void copy\_subst (SUBST "copy. SUBST "original) copy->number = original->number;<br>copy->root\_atom = original->root\_atom;<br>copy->dict\_type = original->dict\_type;<br>copy->inter\_bonds = original->inter\_bonds; vstrcpy (kcopy->name, original->name);<br>vstrcpy (kcopy->type, original->type);<br>vstrcpy (kcopy->chain, original->chain);<br>vstrcpy (kcopy->eub\_type, original->sub\_type);<br>vstrcpy (kcopy->status, original->sub\_type);<br>vstrcpy (kc  $\overline{\mathbf{r}}$  $\boldsymbol{v}$  , and a commutation of the commutation of the commutation of  $\boldsymbol{v}$ 

void save\_substs (MOLECULE 'molecule, FILE 'file)  $100\,$   $10$ for  $(i + 0; i \nless$  molecule->max.substs; i.e) save\_subst (&molecule->subst[i], file;;  $\lambda$  $\bullet$  mammamamamamamamamamamamam $\,\bullet\,$ void save\_subst (SUBST 'subst, FILE 'file) efurite (subst, sizeof (SUBST), 1, file) save\_string (Asubst->name, file);<br>save\_string (Asubst->type, file);<br>save\_string (Asubst->chain, file);<br>save\_string (Asubst->sub\_type, file);<br>save\_string (Asubst->status, file);<br>save\_string (Asubst->status, file);  $\mathbf{r}$  $\boldsymbol{P}$  -пиниппиниппиниппиниппиниппин $\boldsymbol{P}$ void load\_substs (MOLECULE "molecule, FILE "file) int  $i$ : for  $(i = 0; i <$  molecule->max.substs;  $i \leftrightarrow$ <br>load\_subst  $(i \text{anolecule} \rightarrow \text{subst}(i),$  file;  $\bar{\mathbf{r}}$  $\boldsymbol{r}$  -пиниппиниппиниппиниппиниппинип $\boldsymbol{r}$ void load\_subst (SUBST "subst, FILE "file)<br>( efread (subst. sizeof (SUBST), 1, file); subst->name = MULL;<br>subst->type = MULL;<br>subst->chain = MULL;<br>subst->sub\_type = MULL;<br>subst->status = MULL; load\_string (&subst->name, file);<br>load\_string (&subst->type, file);<br>load\_string (&subst->chain, file);<br>load\_string (&subst->sub\_type, file);<br>load\_string (&subst->status, file);<br>load\_string (&subst->status, file);  $f1101$  $\overline{1}$  $P_{\rm eff}$  and an international continuous construction of  $\sigma$ void allocate\_segments (MOLECULE 'molecule)  $\int$  int i, j;  $\bullet$ calloc (void \*\*) Amolecule->seg<br>molecule->max segments,<br>sizeof (SEGMENT),<br>molecule->info.name, molecule->info<br>global.outfile<br>): for  $(i * 0; i <$  molecule->max.segments;  $i * \cdot$ )<br>reset\_segment (&molecule->segment $(i))$ ;  $\mathbf{r}$  $\boldsymbol{r}$  -пиниципиниципиниципиниципиници $\boldsymbol{r}$ void allocate\_segment\_atoms (SEGNENT \*segment) if (segment->atom\_max > 0)  $\frac{6}{1}$ (void \*\*) &segment->atom,<br>segment->atom\_max,<br>sireof (int),<br>"segment atoms",<br>global.outfile  $\mathcal{F}^{\mathcal{F}}$  $\bullet$  -пиниципининнинниннинниннин  $\bullet\prime$ void allocate\_segme mt\_neighbors (SBGNENT \*se int is if (segment->neighbor\_max > 0)  $ecable$ (<br>
(void \*\*) &segment->neighbor,<br>
segment->neighbor\_max,<br>
sizeof (LINK),<br>
\*segment neighbors\*,<br>
\*segment neighbors\*,<br>
dobal.outfile<br>
}; for  $(i = 0; i <$  segment->neighbor\_max: i.++) segment->neighbor(1).id = NEITHER;<br>segment->neighbor(1).bond\_id = NEITHER;<br>segment->neighbor(1).out\_flag = FALSE;  $\overline{ }$  $\lambda$  $\boldsymbol{r}$  , пиниципинининининининининининин void reset\_segments (MOLECULE \*molecule) int  $\mathbf{t}_i$ for  $(i \cdot 0; i \cdot \text{molecule-max}, \text{segments } i \cdot \cdot)$ <br>reset\_segment (Amolecule->segment[i]); molecule->total.segments = 0;<br>}  $\alpha$  manuammanammanammanamumum $\alpha$ void reset\_segment (SEGNENT "seg

ent )

segment->id = MEITHER;<br>segment->icrsicon\_id = NEITHER;<br>segment->icrycr\_id = NEITHER;<br>segment->periph\_flag = NEITHER;<br>segment->periph\_flag = FALS;<br>segment->active\_flag = FALS;<br>segment->conform\_total = 1;<br>segment->conform\_to  $\ddot{\mathcal{L}}$ memset (segment->atom, 0, s<br>segment->atom\_total = 0; nt->atom\_max \* sizeof (int)); resst sement neighbors (sement).  $\mathbf{r}$  -питанизационна питанизационна питанизация  $\mathbf{r}$ void reset segment neighbors (SECHENT 'segment) int  $\overline{1}$ for  $(i = 0; i <$  segment->neighbor\_max;  $i \leftrightarrow$ segment->neighbor{i}.id = NEITHER:<br>segment->neighbor{i}.bond\_id = NEITHER<br>segment->neighbor{i}.out\_flag = FALSE:  $segment \rightarrow neighbor\_total = 0$ :  $\overline{\phantom{a}}$  $\mathbf{r}$  -понтипационного политипационного ч void free secments (MOLECULE "molecule)  $int 1$  $int 1$ for  $(i = 0; i <$  molecule->max.secments:  $(i++)$ free\_segment\_atoms (&molecule->segment[i]);<br>free\_segment\_neighbors (&molecule->segment[i]);  $\overline{\phantom{a}}$  $\mathbf{r}$ efree ((void \*\*) &molecule->segment);<br>molecule->max.segments = 0;  $\boldsymbol{r}$  , подполненительно полности полности ч void free\_segment\_atoms (SEGMENT \*segment) efree ({void \*\*) &segment->atom);<br>segment->atom\_max = 0;  $\mathbf{r}$  $\boldsymbol{r}$  , полнонованительно полнонованительно  $\boldsymbol{v}$ void free segment neighbors (SEGRENT 'segment) efree ((void \*\*) &segment->neighbor);<br>segment->neighbor\_max = 0;  $\lambda$  $\boldsymbol{r}$  -пиниппиниппиниппиниппиниппинип void reallocate\_segments (MOLECULE 'molecule) if (molecule->total.segments > molecule->max.seg free\_segments (moiecule);<br>molecule->max.segments = molecule->total.segments;<br>allocate\_segments (molecule), int  $i_i$  $\overline{1}$  $\boldsymbol{r}$  manufacture and the contract of the contract of the contract of the contract of the contract of the contract of the contract of the contract of the contract of the contract of the contract of the contract of the void reallocate\_segment\_atoms (SEGHENT \*segment) if (segment->atom\_total > segment->atom\_max) free\_segment\_atoms (segment); segment->atom\_max = segment->atom\_total;<br>allocate\_segment\_atoms (segment);  $\overline{\phantom{a}}$  $\overline{ }$  $\boldsymbol{r}$  -пиниппиниппиниппиниппиниппинип $\boldsymbol{u}$ void reallocate\_segment\_neighbors (SEGHENT "segment) if (segment->neighbor\_total > segment->neighbor\_max)<br>{ free\_segment\_neighbors (segment);<br>segment->neighbor\_max = segment->neighbor\_total;<br>allocate\_segment\_neighbors (segment);  $\lambda$  $\boldsymbol{r}$  munimumumumumumumumumum $\boldsymbol{v}$ void copy\_segments (NOLECULE 'copy, NOLECULE 'original) int  $i$ ,  $j$ ;<br>int atom; copy->total.segments = original->total.segments;<br>reallocate\_segments (copy); void<br>int<br>int for  $(i = 0; i <$  original->total.segments:  $i \leftrightarrow$ copy\_segment (&copy->segment[i], &original->segment[i]); for  $(j = 0; j <$  copy->segment[1].atom\_total;  $j \leftrightarrow j$ atom = copy->segment[i].atom[j];  $-1$ if ((atom >= 0) && (atom < copy->total.atoms))<br>copy->atom[atom].segment\_id = i;  $\mathbf{r}$  $\label{eq:recon} \begin{array}{ll} \textcolor{blue}{\textcolor{blue}{\textcolor{blue}{\textbf{P}}}} & \textcolor{blue}{\textcolor{blue}{\textcolor{blue}{\textbf{P}}} } & \textcolor{blue}{\textcolor{blue}{\textbf{P}}} & \textcolor{blue}{\textbf{P}} \\ \textcolor{blue}{\textcolor{blue}{\textbf{P}}} & \textcolor{blue}{\textcolor{blue}{\textbf{P}}} & \textcolor{blue}{\textbf{P}} & \textcolor{blue}{\textbf{P}} \\ \textcolor{blue}{\textbf{P}} & \textcolor{blue}{\textbf{P}} & \textcolor{blue}{\textbf{P}} & \textcolor{blue}{\textbf{P}} \\ \textcolor{blue$  $\ddot{\phantom{a}}$ se<br>exit (fprintf (global.outfile,<br>- "ERROR copy\_segments: unable to copy atoms\n")); void allocate\_layers (NOLECULE 'molecule)  $\chi^0$ int i: if (molecule->max.layers > 0)

 $M$  ((copy->total.atoms > 0) At

(copy->total.segments > 1) &&<br>(copy->transform.anchor\_atom i= NEITHER))<br>revise\_atom\_neighbors (copy);  $\boldsymbol{r}$  manualmanualmanualmanualmanual $\boldsymbol{v}$ void copy\_segment (SEGHENT \*copy, SEGHENT \*original)  $\begin{tabular}{ll} \textbf{c}\textbf{c}\textbf{y}\textbf{y}\textbf{y}\textbf{14} & \textbf{or} \textbf{1} \textbf{d} \textbf{1} \textbf{a} \textbf{1}\textbf{y}\textbf{1} \textbf{1} \textbf{1} \textbf{2} \textbf{1} \textbf{3} \textbf{1} \textbf{3} \textbf{1} \textbf{3} \textbf{1} \textbf{4} \textbf{1} \textbf{2} \textbf{3} \textbf{4} \textbf{3} \textbf{4} \textbf{4} \textbf{3} \textbf{4} \textbf{4} \textbf{4} \$ copy->atom\_total = original->atom\_total;<br>reallocate\_segment\_atoms (copy); mcry<br>(copy->atom, original->atom,<br>original->atom\_total \* sixeof (int)); copy->neighbor\_total = original->neighbor\_total;<br>reallocate\_segment\_neighbors (copy);  $\boldsymbol{r}$  пополнованительно полнованительно ч void save secments (MOLECULE "molecule, FILE "file) for (i = 0; i < molecule->max.segments; i++)<br>save\_segment (Amolecule->segment[i], file);  $\boldsymbol{r}$  maanaanaanaanaanaanaanaanaanaa $\boldsymbol{r}$ void save\_segment (SECRERT "segment, FILE "file) starting (magnetic)<br>d. starting (magnetic)<br>d. starting (magnetic)<br>d. starting (magnetic)<br>d. starting (magnetic)<br>d. starting (magnetic)<br>d. starting (magnetic)<br>d. starting (magnetic)<br>d. starting (magnetic)<br>d. starting (magn efwrite (Asegment->atom\_total, sizeof (int), 1, file);<br>efwrite (Asegment->atom\_max, sizeof (int), 1, file);<br>efwrite (segment->atom, sizeof (int), segment->atom\_max, file); efwrite (Asegment->meighbor\_total, sizeof (int), 1, file);<br>efwrite (Asegment->neighbor\_max, sizeof (int), 1, file);<br>efwrite (segment->neighbor, sizeof (LINK), segment->neighbor\_max, file);  $\boldsymbol{r}$  -политической политической составении  $\boldsymbol{u}$ void load\_segments (MOLECULE "molecule, FILE "file)<br>{ for  $(1 \times 0; 1 \times \text{molecule} \rightarrow \text{max} \text{.segment}: i \leftrightarrow)$ <br>load\_segment (Amolecule->segment[i], file);  $\boldsymbol{r}$  -пипининининининининининининин $\boldsymbol{r}$ void load\_segment (SEGRENT 'segment, FILE 'file) efred (issgnent-rid, sixed (int), 1, file)<br>efred (issgnent-rid, sixed (int), 1, file)<br>efred (issgnent-riorinon, d, sixed (int), 1, file);<br>efred (issgnent-riorinon, id, sixed (int), 1, file);<br>efred (issgnent-rheavy, total, efread (asegment->atom\_total, sixeof (int), 1, file);<br>efread (asegment->atom\_max, sixeof (int), 1, file);<br>allocate\_eegment\_atoms (segment);<br>efread (segment->atom, sixeof (int), segment->atom\_max, file); efreed (Asegment->neighbor\_total, sixeof (int), 1, file);<br>efreed (Asegment->neighbor\_max, sixeof (int), 1, file);<br>allocate\_segment\_neighbors (segment);<br>efreed (segment->neighbor, sixeof (LINK), segment->neighbor\_max, file)  $\boldsymbol{r}$  -полнонительности полнонительности  $\boldsymbol{u}$ int get\_segme nt\_neighbo: \*segment,<br>segment\_id,<br>neighbor\_id if (neighbor\_id < ((SHOMENT \*) segment) [segment\_id].neighbor\_total)<br>return ((SEOMENT \*) segment) [segment\_id].neighbor[neighbor\_id].id; return BOP:

231

 $11$ 

 $\sqrt{2}$ 

**C** 

سمنجم

4

 $\bullet$ 

 $\mathcal{L}^{\mathcal{A}}$ 

 $V_{\mathcal{E}_{\mathcal{E}_{\mathcal{E}_{\mathcal{E}}}}}$ 

9. I

ź.

 $\mathcal{O}_i$ 

 $\lambda$ 

 $\mathcal{I}^{\alpha}$  in the  $\mathcal{I}$  $\Delta$ 

A $\mathbb{R}_+$ 

**CALLES** 

 $\frac{z}{\alpha_{\gamma_{\alpha_{\gamma}}}}$ 

**HEI** 

 $\mathfrak{p}^{\mathbb{Z}}$ 

 $\frac{1}{\text{scale}}$ (void \*\*) &molecule->layer,<br>molecule->max.layers,<br>mixeof (LAYER),<br>molecule->info.name,<br>global.outfile  $\overline{\mathbf{r}}$  $\ddot{\phantom{a}}$ for  $(i = 0; i <$  molecule->max.layers;  $i**$ }<br>reset\_layer (molecule, i);  $\mathbf{r}$  $\mathbf{r}$  -пиниципинининининининининининин $\cdot$ void allocate\_layer\_segments (LAYER \*layer) if  $(layer\rightarrow segment\_max > 0)$  $\frac{1}{1}$ (void \*\*) &layer->segment, (void \*\*) Slayer->s<br>layer->segment\_max,<br>sireof (int),<br>'layer atoms\*,<br>global.outfile<br>!!  $\overline{ }$  $\overline{ }$  $\boldsymbol{r}$  animammuning animammuning animal  $\boldsymbol{u}$ void reset\_layers (NOLECULE 'molecule)  $int_1$ for  $(i = 0; i <$  molecule->max.layers;  $i++)$ <br>reset\_layer (molecule, i); molecule->total.iayers = 0;  $\boldsymbol{r}$  , пополновательно полновательно полновить  $\boldsymbol{\cdot}$ void reset\_layer (MOLECULE 'molecule, int layer) int segment:<br>int segment\_id: for<br>  $\bar{t}$ segment\_id = 0;<br>segment\_id < molecule->layer{layer}.segment\_total;<br>segment\_id++ segment = molecule->leyer{layer].segment{segment\_id};<br>molecule->segment{segment}.layer\_id = NEITHER; molecule->layer[layer].id = NEITHER:<br>molecule->layer[layer].active\_flag = FALSE;<br>molecule->layer[layer].conform\_total = 1;<br>reset\_score (&molecule->layer[layer].score]; molecule->layer[layer].segment\_total = 0; molecule->layer[layer].segment,<br>0. ..<br>molecule->layer[layer].segment\_max \* sizeof (int) ă.  $\boldsymbol{r}$  -понитипностительно понитипности  $\boldsymbol{v}$ void free\_layers (HOLECULE "molecule) int is for  $(i = 0; i <$  molecule->max.layers:  $i \leftrightarrow$  free\_layer\_segments (&molecule->layer[i]); efree ((void \*\*) implecule->laver); molecule->max.lavers = 0;  $\boldsymbol{r}$  , and an anomalization and anomalization  $\boldsymbol{\cdot}$ void free\_layer\_segments (LAYER \*layer) efree ((void \*\*) &layer->segment);<br>layer->segment\_max = 0;  $\boldsymbol{r}$  mammammammammammammam $\boldsymbol{v}$ void reallocate\_layers (MOLECULE \*molecule) if (molecule->total.layers > molecule->max.layers)<br>( free\_layers (molecule);<br>molecule->max.layers = molecule->total.layers;<br>allocate\_layers (molecule);  $\overline{\phantom{a}}$  $\overline{\mathbf{r}}$  $\boldsymbol{v}$  -пинициппинициппинициппиницип $\boldsymbol{v}$ void reallocate\_layer\_segments (LAYER 'layer) if (layer->segment\_total > layer->segment\_max) free\_layer\_segments (layer);<br>layer->segment\_max = layer->segment\_total;<br>allocate\_layer\_segments (layer);  $\overline{\phantom{a}}$  $\lambda$  $\boldsymbol{r}$  -пиниппиниппиниппиниппиниппинип $\boldsymbol{r}$ void copy\_layers (MOLECULE "copy, MOLECULE "original)  $int_1, j$ ;<br>int segment;

copy->total.layers = original->total.layers;

copy\_layer (&copy->layer[i], &original->layer[i]); for  $(1 + 0; 1 + \text{copy-slayer}[1].$ segment\_total;  $1**$ ) ent = copy->layer[i].segment[j];  $\begin{minipage}{.4\linewidth} \hspace*{-0.2cm} \textbf{if } ((\texttt{segment} > \texttt{e 0}) \texttt{ < i 20m+1} < \texttt{c 02m+2} < \texttt{c 1} < \texttt{c 20m+1} < \texttt{c 30m+1} < \texttt{c 40m+1} < \texttt{c 50m+1} < \texttt{c 60m+1} < \texttt{c 60m+1} < \texttt{c 60m+1} < \texttt{c 60m+1} < \texttt{c 60m+$ sexit (fprintf (global.outfile,<br>exit (fprintf (global.outfile,<br>"ERROR copy\_layers: unable to update segments\n\*));  $\overline{\phantom{a}}$  $\overline{\phantom{a}}$  $\lambda$  $\boldsymbol{r}$  -пиниппиниппиниппиниппиниппин $\boldsymbol{r}$ void copy\_layer (LAYER "copy, LAYER "original) copy->id = original->id;<br>copy->active\_flag = original->active\_flag;<br>copy->conform\_total = original->conform\_total;<br>copy\_score (&copy->score, &original->score); copy->segment\_total = original->segment\_total;<br>reallocate\_layer\_segments (copy); existers and compared to the company<br>merry (copy->segment, original->segment,<br>original->segment\_total \* size<br>of (int));  $\lambda$  $\boldsymbol{r}$  momentummomentummomentum  $\boldsymbol{u}$ void save\_layers (MOLECULE "molecule, FILE "file)  $int_1$ for  $(1 + 0; i \leq m \leq n \leq 1)$  save\_layer (amolecule->layer [i], file);  $\lambda$  $\boldsymbol{r}$  -пониципноституационноституационности void save\_layer (LAYER "layer, FILE "file) efurite (alayer->id, sizeof (int), 1, file);<br>efurite (alayer->active\_flag, sizeof (int), 1, file);<br>efurite (alayer->conform\_total, sizeof (int), 1, file);<br>save\_score (alayer->score, file); efwrite (&layer->segment\_total, sizeof (int), 1, file);<br>efwrite (&layer->segment\_max, sizeof (int), 1, file);<br>efwrite (layer->segment, sizeof (int), layer->segment\_max, file);  $\lambda$  $\bm{r}$  -пиниппиниппиниппиниппиниппинип $\bm{r}$ void load layers (MOLECULE "molecule, FILE "file) int  $i_i$ for  $(i = 0; i <$  molecule->max.layers:  $i**$ )<br>load\_layer  $(i...i)$  findlecule->layer $(i)$ , file):  $\mathbf{I}$  $\boldsymbol{r}$  , планиципипипипипипипипипипип void load\_layer (LAYER \*layer, FILE \*file) efread (Alayer->id, sizeof (int), 1, file);<br>efread (Alayer->active\_flag, sixeof (int), 1, file);<br>efread (Alayer->conform\_total, sixeof (int), 1, file);<br>load\_score (Alayer->score, file); efread (&layer->segment\_total, sixeof (int), 1, file);<br>efread (&layer->segment\_max, sixeof (int), 1, file);<br>allocate\_layer\_segments (layer);<br>efread (layer->segment, sixeof (int), layer->segment\_max, file);  $P$  , a communication of the communication of  $\cdot$ void allocate\_sets (MOLECULE \*molecule) int  $\lambda$ : if (molecule->max.sets > 0)<br>ecalloc ecarrow<br>
(void \*\*) Amolecule->set,<br>
molecule->max.sets,<br>
sized (SFT),<br>
molecule->info.nams,<br>
global.outfile<br>
};<br>
} for  $(1 + 0; 1 \leq molecule \geq max.set; 1 \leftrightarrow \geq root\_net (lambda \leq u \leq x \leq t[1]);$  $\mathbf{r}$  $\boldsymbol{r}$  manufacture and the contract of the contract of the contract of  $\boldsymbol{\cdot}$ void reset\_sets (MOLECULE "molecule) int is for  $(1 \pm 0; 1 \leq m\text{olecule-} \geq \text{max} \text{.} \text{sets}; 1++)$ <br>reset\_set (&molecule->set[i]);  $\begin{minipage}{.4\linewidth} \textbf{nolocule-7} \end{minipage} \begin{minipage}{.4\linewidth} \begin{minipage}{.4\linewidth} \textbf{nolocule-7} \end{minipage} \begin{minipage}{.4\linewidth} \begin{minipage}{.4\linewidth} \begin{minipage}{.4\linewidth} \begin{minipage}{.4\linewidth} \end{minipage} \begin{minipage}{.4\linewidth} \begin{minipage}{.4\linewidth} \begin{minipage}{.4\linewidth} \end{minipage} \end{minipage} \begin{minipage}{.4\linewidth} \begin{minipage}{.4\linewidth} \begin{minipage}{.4\linewidth} \end{minipage} \end$  $\boldsymbol{v}$  , and an annual annual and an annual annual  $\boldsymbol{u}$ void reset\_set (SET 'set) efree ((void \*\*) Aset->name);<br>efree ((void \*\*) Aset->type);<br>efree ((void \*\*) Aset->obj\_type);<br>efree ((void \*\*) Aset->sub\_type);<br>efree ((void \*\*) Aset->comment);<br>efree ((void \*\*) Aset->comment);

reallocate\_layers (copy);

for  $(i = 0; i <$  original->total.layers; i...)

efree ((void \*\*) &set->member); void load\_set (SET "set, FILE "file) memost (set, 0, sizeof (SET)); efread (set, sizeof (SET), 1, file); set->name = NULL;<br>set->type = NULL;  $\boldsymbol{r}$  , пополнительно полного полного полного  $\boldsymbol{v}$ set->type = NULL:<br>set->obj\_type = NULL:<br>set->sub\_type = NULL:<br>set->status = NULL: void free\_sets (MOLECULE 'molecule) int  $\bar{x}$ set->comment = NULL;<br>set->member = NULL; for  $(i = 0; i <$  molecule->max.sets;  $i**$ }<br>free\_set (Amolecule->set[i]); load\_string (&set->name, file);<br>load\_string (&set->type, file);<br>load\_string (&set->obj\_type, file);<br>load\_string (&set->sub\_type, file);<br>load\_string (&set->status, file);<br>load\_string (&set->comment, file);<br>load\_string (&set  $P$  -th the theorem the theorem the theorem theorem  $\boldsymbol{\cdot} \boldsymbol{\cdot}$  $\begin{array}{c}\n\text{small} \\
\end{array}$ void free\_set (SET 'set) (void \*\*) &set->member,<br>set->member\_total \* sizeof (int),<br>'loaded set members',  $\begin{array}{ll} \texttt{offset} & (\texttt{void } \uparrow^*) \texttt{ } \texttt{Set} \neg \texttt{name}) \texttt{;} \\ \texttt{offset} & (\texttt{void } \uparrow^*) \texttt{ } \texttt{set} \neg \texttt{type}) \texttt{;} \\ \texttt{offset} & (\texttt{void } \uparrow^*) \texttt{ } \texttt{set} \neg \texttt{obj\_type}) \texttt{;} \\ \texttt{offset} & (\texttt{void } \uparrow^*) \texttt{ } \texttt{set} \neg \texttt{value} \texttt{.} \texttt{type}) \texttt{;} \\ \texttt{offset} & (\texttt{void } \uparrow^*) \texttt{ } \texttt{$ -roaded set memb<br>global.outfile<br>}; efreed (set->member, sizeof (int), set->member\_total, file); set->member\_total = 0;  $\overline{1}$  $\boldsymbol{r}$  , птополнительно полного полного полности. void allocate\_keys (MOLECULE \*molecule) int is void reallocate\_sets (MOLECULE \*molecule) if (molecule->total.sets > molecule->max.sets) if (molecule->max.keys > 0) free\_sets (molecule);<br>molecule->max.sets = molecule->total.sets<br>allocate\_sets (molecule);  $\frac{1}{4}$ (<br>
(void \*\*) Lmolecule->key,<br>
molecule->max.keys,<br>
sizeof (KEY \*),<br>
molecule->info.name,<br>
global.outfile<br>
;<br>
;  $\overline{\mathcal{F}}$  $\boldsymbol{r}$  -пиниппиниппиниппиниппиниппини $\boldsymbol{r}$ void copy\_sets (NOLECULE "copy, NOLECULE "original) for  $(i = 0; i <$  molecule->max.keys;  $i \leftrightarrow$  ecalloc  $1nt-1$ (void \*\*) Amolecule->key[i],<br>molecule->max.keys,<br>sixeof (KEY),<br>molecule->info.name,<br>global.outfile copy->total sets = original->total.sets;<br>reallocate\_sets (copy); for  $(i = 0; i \le$  original->total.sets;  $i \leftrightarrow$  copy\_set (&copy->set[i]), &original->set[i]);  $\overline{1}$ copy->total.sets = original->total.sets;  $\mathbf{I}$  $\overline{1}$  $\boldsymbol{r}$  , приниципностительно приниципности  $\boldsymbol{r}$  $\boldsymbol{r}$  annonnomoniumanomoniumanomoni void reset\_keys (NOLECULE \*molecule) void copy\_set (SET 'copy, SET 'original) int  $\bar{x}$ int i.  $j_I$ vstrcpy (kcopy-iname, original-iname);<br>vstrcpy (kcopy-itype, original-itype);<br>vstrcpy (kcopy-itype, original-itob)\_type);<br>vstrcpy (kcopy-ital),type, original-ital)\_type);<br>vstrcpy (kcopy-italius, original-italius);<br>vstrcpy for  $(i = 0; i = \text{modocule-} \text{max} \cdot \text{key}a; i++)$ <br>for  $(j = 0; j < \text{modocule-} \text{max} \cdot \text{key}a; j++)$ nolecule->key[i][j].count = 0;<br>nolecule->key[i][j].distance = (MASK) 0;  $\lambda$ if (copy->member\_total i= original->member\_total)<br>( molecule->total.keys = 0;  $\overline{1}$ efree ((void \*\*) &copy->member);  $e$ calloc  $\boldsymbol{r}$  -пополнополнополнополнополнополно  $\boldsymbol{r}$ (void \*\*) &copy->member<br>original->member\_total<br>sizeof (int), void free\_keys (NOLECULE 'molecule) int  $1$ ; 'set members'.<br>global.outfile for  $(i = 0; i <$  molecule->max.keys: i+<br>efree ((void \*\*) amolecule->key[1]); ...<br>copy->member\_total = original->member\_total; efree ((void \*\*) &molecule->key);<br>molecule->max.keys = 0;  $\overline{\phantom{a}}$ for  $\{i = 0; i \in \text{original-momber\_total}; i \leftrightarrow \text{copy-momber}[i] \}$  original->member[i];  $\boldsymbol{r}$  - пописывающий пописывающий пользования  $\boldsymbol{v}$  $\overline{\phantom{a}}$  $\boldsymbol{r}$  , понтинитованно политинитованно по void reallocate\_keys (MOLECULE "molecule) void save\_sets (MOLECULE \*molecule, FILE \*file) if (molecule->total.keys > molecule->max.keys) free\_keys (molecule);<br>molecule->max.keys = mole<br>allocate\_keys (molecule); int  $1$ molecule->total.keys; for  $(i = 0; 1 < \text{molecule} \rightarrow \text{max} \text{.set}; i++)$ <br>save\_set (Amolecule->set[i], file];  $\mathbf{r}$  $\lambda$  $\cdots$  . The component component component component  $\cdot$  $\boldsymbol{v}$  manualmanualmanualmanualmanual $\boldsymbol{v}$ void copy\_keys (NOLECULE \*copy, NOLECULE \*original) void save\_set (SET "set, PILE "file) int  $i$ ; efurite (set, sizeof (SET), 1, file); save\_string (sset->name, file);<br>save\_string (sset->type, file);<br>save\_string (sset->obj\_type, file);<br>save\_string (sset->edb\_type, file);<br>save\_string (sset->etatus, file);<br>save\_string (sset->etatus, file);<br>save\_string (ssetcopy->total.keys = original->total.keys;<br>reallocate\_keys (copy); for  $(i + 0; i <$  original->total.keys:  $i++)$ sencpy<br>( copy->key{i},<br>original->key{i},<br>original->total.keys \* sizeof (KEY) efurite (set->member, sizeof (int), set->member\_total, file);  $\mathbf{r}$  $\boldsymbol{r}$  , announcement and announcement and  $\boldsymbol{r}$  $\mathbf{r}$ void load\_sets (MOLECULE "molecule, FILE "file)<br>(  $\boldsymbol{r}$  and an international distribution of the state of the state of the state of the state of the state of the state of the state of the state of the state of the state of the state of the state of the state of the st int is void save\_keys (NOLECULE 'molecule, FILE 'file) for  $(1 \times 0; 1 \times \text{molecule} \rightarrow \text{max} \text{.set1}; i \leftrightarrow)$ <br>load\_set (Amolecule->set[1], file]; int  $i$ for (i = 0; i < molecule->max.keys; i++)<br>efwrite (molecule->key[i], sizeof (KEY), molecule->max.keys, file);  $\ddot{\phantom{1}}$  $\boldsymbol{r}$  -пиниппиниппиниппиниппиниппинип

Ç  $\mathbf{v}_1$ × W  $A_{\rm p}$  $\mathbf{t}_{\mathcal{G}_{\mathcal{F}}}$ ן  $1:1^{\circ}$  $\cdot$  $\frac{1}{\sqrt{2}}$  ,  $\frac{1}{\sqrt{2}}$ ż. -1  $\overline{z}$ **They**  $\Delta_{\rm{max}}$  $\overline{\mathfrak{k}}$ 4. G.  $\mathcal{L}^{\mathcal{L}^{(1)}}$  $\frac{1}{C_{\lambda_{\alpha_{i}}}}$ 1日)  $12$  $\mathcal{L}_{\mathcal{L}}$  and  $\mathcal{L}_{\mathcal{L}}$  $\overline{\phantom{a}}$  $\sim 10^7$ 

 $\overline{1}$   $\overline{1}$ - 5 ÷.,

 $\overline{a}$ 

 $\overline{\mathfrak{b}}_{\overline{\mathbb{Q}}_{\overline{\mathbb{Q}}_{\overline{\mathbb{Q}}}}}$ 

F

 $\boldsymbol{r}$  and an international distribution of the set of the set of the set of the set of the set of the set of the set of the set of the set of the set of the set of the set of the set of the set of the set of the set of void load kevs (MOLECULE "molecule. FILE "file)  $int_1$ for (i = 0; i < molecule->max.keys: i++)<br>efread (molecule->key[i], sizeof (KEY), molecule->max.keys, file);  $\mathbf{r}$  $\boldsymbol{r}$ , пиниципинининининининининин $\boldsymbol{r}$ <sup>/\*</sup><br>Routime to save the contents of a dynamically allocated character<br>string.<br>2/6 te void save\_string (char \*\*string, FILE \*file) int length: If the string has been allocated, then find the length  $+1$  (for the null character) the music<br>+ 2/96 te  $1150$  $l$ ongth = 0; efurite (Alength, sizeof (int), 1, file); if (length > 0)<br>eferite ("string, sizeof (char), length, file);  $\lambda$ 1. ammanaanaanaanaanaanaanaanaanaa . <sup>/\*</sup><br>Routine to load the contents of a dynamically allocated character<br>atting.<br>2/96 te<br>\*/ void load\_string (char \*\*string, FILE \*file) int length: efread (&length, sizeof (int), 1, file); if  $(length > 0)$ ecalloc (void \*\*) string,<br>length,<br>sized (char),<br>"molecule string",<br>global.outfile  $\mathbf{r}$ efreed ("string, sizeof (char), length, file);  $\overline{1}$  $\boldsymbol{r}$  , понтинентительно политического п void atom\_neighbors (MOLECULE 'molecule) int i:<br>int origin:<br>int target: int neighbor: for  $(i = 0; i <$  molecule->total.atoms: i++) molecule->atom(i).neighbor\_total = 0;<br>molecule->atom(i).flag = TRUE; if  $(molecule \rightarrow total \cdot bonds \rightarrow 0)$  $\mathcal{L}^{\prime}$ Compute the total neighbors for each atom<br>12/96 to for  $(1 + 0)$  i < molecule->total.bonds; i++) molecule->atom{molecule->bond{i}.origin}.neighbor\_total++;<br>molecule->atom{molecule->bond{i}.target}.neighbor\_total++; Allocate space for atom neighbor lists and reset totals 12/96 te :, for  $(i = 0; i <$  molecule->total.atoms;  $i++)$ reallocate\_atom\_neighbors {&molecule->atom{i}};<br>molecule->atom{i}.neighbor\_total = 0; Record bond information into atom neighbor lists<br>12/96 te for  $(i = 0; i   
 1   
model-2total. bonds; i++)$ origin = molecule->bond[i].origin;<br>target = molecule->bond[i].target; if ((origin  $\leftarrow 0$ ) || (origin >= molecule->total.atoms)) exit (fprint (global.outfile,<br>"EREOR atom\_neighbors: origin atom incorrect for bond 4d\n\*, i + 1}}; if ((target < 0) || (target >= molecule->total.atoms))<br>| exit (fprintf (global.outfile,<br>| \*EUROR atom\_neighbors: target atom incorrect for bond %d\n", i + l)); neighbor = molecule->atom(origin).neighbor\_total;<br>molecule->atom(origin).neighbor[neighbor].id = target<br>molecule->atom(origin).neighbor[neighbor].bond\_id = i if (molecule->atom{target}.flag == TRUE)<br>molecule->atom{crigin}.neighbor{neighbor}.out\_flag = TRUE; molecule->atom(target).flag = FALSE:

molecule->atom(origin).neighbor\_total++; neighbor = molecule->atom[target].neighbor\_total;<br>molecule->atom[target].neighbor[neighbor].id = origin;<br>molecule->atom[target].neighbor[neighbor].id = origin;<br>molecule->atom[target].neighbor[neighbor].out\_flag = FALSE;<br>mo  $\overline{\phantom{a}}$  $\lambda$  $\boldsymbol{r}$  пиниципининнинниннинниннин ч .<br>void flag\_atom\_meighbor void 'atom,<br>int atom\_id,<br>int neighbor\_id,<br>int flag ((ATOM \*) atom)[atom\_id].neighbor[neighbor\_id].out\_flag = flag;  $\boldsymbol{r}$  manuammanummanummanummanu void flag\_segment\_neighbor void 'segment,<br>int segment\_id,<br>int neighbor\_id,<br>int flag ((SECHENT \*) segment)[segment\_id].neighbor[neighbor\_id].out\_flag = flag;  $\boldsymbol{r}$  monomoniumoniumoniumoniumonium void revise\_atom\_neighbors (NOLECULE \*molecule) **SEARCH search a (0):**  $int i. j_i$ <br>int bond; .<br>\* Perform breedth-first atom search, starting from anchor segment.<br>\* Also, flag atom neighbors during this search run.<br>\* 11/96 te  $_{\rm for}$  $i = 0$ ;<br>breadth\_search \* Update the origin and target entries in bond records<br>\* 1/97 te /<br>
for (i = 0; i < molecule->total.atoms: i++)<br>
for (j = 0; j < molecule->atom(i).neighbor\_total; j++)<br>
if (molecule->atom(i).neighbor[j].out\_flag == TRUE)<br>
{ bond = molecule->atom(i).neighbor(j).bond\_id; if (molecule->bond(bond).target \*\* i) molecule->bond(bond).origin = i;<br>molecule->bond(bond).target = molecule->atom(i).neighbor(j).id;  ${\tt free\_search\_(issearch)}$  ;  $\mathbf{r}$  , пополнительно полного полного полного полного п Subroutine to compute the centrality of an atom. This is done by performing<br>a breadth-first search to identify the bond distance of the most distant atom from each atom  $11/96$  to  $m$ maninimimimimimimimimimimimimimimimi $\cdot$ int get\_atom\_centrality (MOLECULE \*molecule, int atom\_id) int i:<br>static SEARCH search = (0): if (molecule->atom{atom\_id}.centrality := NEITHER)<br>return molecule->atom{atom\_id}.centrality; else. for  $i$  = nolecule->atom(atom\_id).centrality = 0; breadth\_search Leearch. modecule->atom,<br>molecule->atom,<br>molecule->total.atoms, morecus->cocal.ac<br>get\_atom\_neighbor,<br>MULL,<br>atom\_id, 1,<br>NEITHER,

 $\frac{1}{1}$  := HOP:<br> $\frac{1}{1}$ 

molecule->atom[atom\_id].centrality \*\* search.radius;

return molecule->atom[atom\_id].centrality;

return<br>molecule->atom[atom\_id].centrality »<br>get\_search\_radius (&search, NEITHER, NEITHER);  $\bm{r}$  mammammammammammammammamm Subroutine that switches the origin and target atoms in a torsion. 11/96 to  $\overline{ }$ void reverse torsion (TORSION \*torsion) Subroutine that determines the neighboring atoms to the origin and target<br>atoms for each torsion. int atoms atom = torsion->origin;<br>torsion->origin = torsion->target;<br>torsion->target = atom; 11/96 to  $m$ mmummummummummummummummummu atom = torsion->origin\_neighbor;<br>torsion->origin\_neighbor = torsion->target\_neighbor;<br>torsion->target\_neighbor = atom; void get torsion neighbors (MOLECULE 'molecule) int i, j, k,<br>int bond\_id;<br>int origin,<br>int carpet;<br>int meighbor;<br>int central;<br>int cantral;<br>static SEAACH search = (0);  $\mathbf{r}$  , полнонительно полнонительно полнонительно Recursive subroutine that counts up the number of atoms directly<br>and indirectly bonded to a given atom.  $10/95$  te for  $(i = 0; i <$  molecule->total.torsions: i++)  $mmmmmm$ bond\_id = molecule->torsion[i].bond\_id;<br>origin = molecule->torsion[i].origin = molecule->bond[bond\_id].origin;<br>target = molecule->torsion[i].target = molecule->bond[bond\_id].target; int bonded\_atoms **NOLECULE \*molecule,<br>int current\_atom** Determine which neighbor of the origin atom is most central<br>11/96 te int  $i_j$ <br>int total; if (molecule->atom(origin).neighbor\_total > 1) /\* Wumber of atoms seen on linkage path \*/  $for$ if (molecule->atom(current\_atom).flag) return 0 j = central\_neighbor = 0, central = INT\_MIN;<br>(neighbor = get\_atom\_neighbor (molecule->atom, origin, j)) := EOF;<br>j++  $\ddot{\bullet}$ molecule->atom{current\_atom}.flag = TRUE;<br>total = 1; if (neighbor := target) for  $(i = 0; i \leq \text{molecule}\rightarrow \text{atom}[\text{current\_atom}], \text{medium}[\text{total} + \text{i} \leftrightarrow)$ <br>botal  $\ast$ <br>bonded\_atoms  $t$  or  $k = 0$ hreadth\_search .<br>molecule,<br>molecule->atom[current\_atom].neighbor[i].id Leearch.  $\mathbf{r}$ eseeren,<br>molecule->atom,<br>molecule->total.atoms,<br>get\_atom\_neighbor,<br>NULL, return total:<br>)  $\overline{ }$ some.<br>Lneighbor. 1. origin.  $\begin{array}{c}\n1 & \text{if } \text{nor } x \\
\downarrow & \text{if } x & \text{if } x \in \mathbb{R} \n\end{array}$  $\boldsymbol{r}$  , and an annual and an annual and an annual and an annual and an annual and an annual and an annual and an annual and an annual and an annual and an annual and an annual and an annual and an annual and an annual Routine to construct a distance matrix.<br>3/97 te  $\bar{y}$  : if (search.radius > central) central = search.radius;<br>central\_neighbor = neighbor float calculate\_distances (MOLECULE 'molecule, float \*\*\*distances, int \*size) int i, j;<br>float distance\_max;  $\mathbf{I}$ molecule->torsion[i].origin\_neighbor = central\_neighbor; .<br>\* Either allocate space for distance matrix, or reset previous space<br>\* 3/97 te  $\overline{ }$  $\ddot{\phantom{a}}$ .<br>if ("size < molecule->total.atoms) molecule->torsion[i].origin\_neighbor = NEITHER free\_distances (distances, size);  $\ddot{\cdot}$ Determine which neighbor of the target atom is most central<br>11/96 te 'size = molecule->total.atoms; ecalloc if (molecule->atom(target).neighbor\_total > 1) ( $(void **)$  distances,<br>  $*size$ ,<br>  $size of (float */$ ,<br>  $*distance matrix */$ ,<br>  $global.outfile$ ,<br>  $p!obs1.outfile$  $\int_{0}^{\infty}$ j = central\_neighbor = 0, central = INT\_NIN;<br>(neighbor = get\_atom\_neighbor (molecule->atom, target, j)) := EOF;<br>j++ for  $(i = 0; i < *size; i++)$ <br>ecalloc if (meighbor (\* origin) (void \*\*) &{\*distances}[i],<br>\*size,<br>sizeof (float),  $for$  $k = 0$ breadth\_search 'distance matrix'.<br>global.outfile Leoarch,  $\mathbf{r}$ ssearch,<br>molecule->atom,<br>molecule->total.atoms<br>molecule-total.atoms<br>NULL,<br>sneighbor, 1,<br>target,  $\lambda$  $\ddot{\phantom{a}}$ for  $(i = 0; i < 'sise; i++)$ <br>memost (("distances)[i], 0, "size " sizeof (float)); – k<br>j i= BOP;<br>k++ /\*<br>\* Compute the distance between all pairs of atoms<br>\* 1/97 te<br>\*/  $\overline{a}$ if (search.radius > central) for  $(i = distance_{max} = 0; i < molecule > total, atoms; i++)$ central = search.radius: central neighbor = neighbor for  $(j + 1 + 1; j <$  molecule->total.atoms:  $j \leftrightarrow j$  $\overline{\phantom{a}}$ (\*distances)[i]][j] =<br>(\*distances)[j][i] =<br>dist} (molecule->coord[i], molecule->coord[j]);  $\overline{\phantom{a}}$  $\overline{1}$ molecule->torsion[i].target\_neighbor = central\_neighbor; if  $((\text{distance}) [i])$  > distance\_max)<br>distance\_max =  $(\text{distance}) [i] [j];$  $\overline{\phantom{a}}$ new<br>molecule->torsion[i].target\_neighbor = NEITHER; return distance\_max:

 $\mathbf{H}$  $\frac{1}{T}$ 

 $\overline{a}$ 

 $\mathcal{L}^{(i)}$ 

**Post** 

ليبد

1  $\mathbf{v}_1$  $\mathbf{r}$ 

 $\ddot{\phantom{a}}$ 

 $\mathbb{A}^{(1)}$ 

 $\mathbf{t}_i$ 

]

<u>]</u>

 $\ddotsc$ 

Ì

 $\overline{\phantom{a}}$ 

 $\Delta$  )  $^{\circ}_{\sim}$ 

 $\mathbb{R}^2$ 

 $\rightarrow$ 

أحد

 $\omega^{1/2}$ 

 $\frac{z}{C_{\frac{1}{z}}}\Bigg|_{C_{\frac{1}{z}}}$ 

 $\mathbb{C}$   $\mathbb{R}^2$ 

 $\sum_{i=1}^{n}$ 

k., <sub>π</sub>  $\vec{\omega}^2$ 

- 4

 $\sim$   $^{\prime}$  $\mathcal{L}_{\mathbf{X}}$  ,  $\mathcal{L}_{\mathbf{X}}$  ,

 $\mathcal{L}$ 

 $5.1$ 

236

 $\mathbf{H}$  $\hat{q}_\infty$ 

 $\mathbb{R}^3$ 

 $\mathcal{L}^{\mathcal{C}}$ 

 $\mathfrak{b}_{\mathbb{Z}_2}$ 

x

 $\mathbf{r}$ 

1

 $\ldots$ 

 $\mathbb{R}^2$ 

 $V_{\gamma_{\mu\nu\rho}}$ 

 $5:1$ 

]

 $\overline{\phantom{a}}$ 

i, c

Ĩ. . .

 $\mathcal{W}^{\mathcal{E}}_{\mathcal{E}}$ 

 $\bigwedge_{i=1}^n A_i$ 

 $\mathbf{I}$ 

J

 $\mathcal{Q}^{\mathcal{L},\mathcal{I}}_{\mathcal{M}}$ 

 $\frac{z}{c_1}$ 

 $\mathcal{L}(\mathbb{R})$ 

ے۔  $72<sub>1</sub>$ 

 $\mathcal{P}$ 

 $\boldsymbol{r}$  turnumumumumumumumumumumum  $\ddot{\phantom{0}}$ Routine to free distance matrix.<br>5/97 te  $\lambda$ -<br>fprintf (global.outfile, 'Depth search\n');<br>for  $i = 0$ ;<br>(atom\_id = depth\_search void free\_distances (float \*\*\*distances, int \*size) int  $\bar{1}$ : Assarch. mousten,<br>molecule->atom,<br>molecule->total.atoms for  $(i = 0; i < "size; i++)$ <br>
efree ((void \*\*) &("distances)[i]); get\_atom\_neighbor.<br>0.<br>NEITHER. efree ((void \*\*) distances);<br>\*size = 0;  $\begin{array}{rcl} & \ldots & \ldots & \ldots & \ldots & \ldots & \ldots \\ & & 1 & & & \\ & & 1 & 1 & \ldots & \ldots & \ldots \\ & & & 1 & \ldots & \ldots & \ldots & \ldots \end{array}$ origin = get\_search\_origin (&search, NEITHER, NEITHER, NEITHER);<br>target = get\_search\_target (&search, NEITHER, NEITHER, NEITHER); fprintf (global.outfile, "Md Nd Ne Nd Ne Nd Nehn",<br>get\_search\_radius (search, MEITHER, MEITHER),<br>atom\_id, molecule->atom[atom\_id] name,<br>origin, (origin >= 0) 7 molecule->atom[target].name : "UNE");<br>target, (target >= 0) 7 Written by Todd Ewing<br>2/96  $\cdot$ <sup>1</sup> /\* Routines used to read and write molecule data \*/ ,<br>\* Assign new chemical labels. If the input file was not SPM format<br>\*10/95 te int prepare\_molecule \*molecule,<br>molecule\_file\_nam<br>\*molecule\_file,<br>\*label.<br>atom\_model,<br>need\_bonds,<br>assign\_vdw<br>assign\_vdw NOLECULE<br>FILE\_NAME<br>FILE<br>LABEL .<br>if (assign\_chemical) if (stromp (strrchr (molecule\_file\_name, '.'), '.sph'))  $int_{int}$ if ((return\_value =<br>| assign\_chemical\_labels (&label->chemical, molecule)) |= TRUE)<br>| return return\_value;  $\prod_{i=1}^{n}$  $\overline{1}$  $\overline{\phantom{a}}$ void deduce bonds (LABEL VDM \*. int. MOLECULE \*);  $\ddot{\phantom{a}}$ --<br>read\_chemical\_labele<br>(&label->chemical, molecule, molecule\_file\_name, molecule\_file); ,<br>\* Assign vdw label types to atoms<br>\* 10/95 te<br>\*/  $\frac{1}{r}$ Copyright UCSP, 1997 /<br>if (assign\_vdw)<br>if ((return\_value =<br>assign\_vdw\_labels (£label->vdw, atom\_model, molecule)) (= TRUE)<br>return return\_value; <sup>/\*</sup><br>Written by Todd Bwing<br>10/95<br>\*/ \*/<br>einclude "define.h"<br>einclude "utility.h"<br>einclude "mol.h"<br>einclude "giobal.h"<br>einclude "eerch.h"<br>einclude "mol\_prep.h"<br>einclude "mol\_prep.h"<br>einclude "mol\_prep.h" return TRUE:  $\bm{r}$  manuammanuammanuammanuammanua void deduce bonds typedef struct link\_bond LABEL\_VDM 'label\_vdw, int atom\_model.<br>NOLECULE 'molecule {<br>| BOND bond:<br>|struct\_link\_bond "previous, "next;<br>| LINK\_BOND; int i, j;<br>LINK\_BOMD "first\_bond = NULL;<br>LINK\_BOMD "previous\_bond = NULL;<br>LINK\_BOMD "current\_bond = NULL;<br>float cutoff; int prepare\_molecule (<br>
Mothcult "molecule.<br>FILE "molecule\_file\_name.<br>FILE "molecule\_file.<br>ILE "molecule\_file.<br>Int assign\_chemical.<br>Int assign\_chemical.<br>Int assign\_chemical.<br>Int assign\_chemical. float square\_distance (XYZ, XYZ); \* Make preliminary wdw type assigns<br>\* 10/95 te if ('assign\_vdw\_labels (label\_vdw, atom\_model, molecule))<br>exit (EXIT\_FAILURE); int return value: /\*<br>\* Loop through all possible pairs of atoms, checking interatomic distance.<br>\* If the distance is below some cutoff, then assume the two atoms are bonded.<br>\* 10/95 te /\*<br>\* If bonds are needed, but were not read in, then deduce them<br>\* 10/95 te .<br>1 (need\_bonds && (molecule->total.bonds == 0))<br>deduce\_bonds (&label->vdw, atom\_model, molecule) molecule->total.honds = 0; for (i = 0; i < molecule->total.atoms; i++)<br>for (j = i + 1; j < molecule->total.atoms; j++)<br>( /\*<br>\* Update atom neighbor information<br>\* 9/95 te cutoff = 0.53 \*<br>(label\_vdw->member[molecule->atom[i].vdw\_id].radius \*<br>label\_vdw->member[molecule->atom[j].vdw\_id].radius); /<br>if (molecule->total.bonds > 0)<br>| atom\_neighbors (molecule); if (square\_distance (molecule->coord[i], molecule->coord[j]) <<br>EQR (cutoff)) -<br>| fprintf||global.outfile, "Breadth search\n");<br>| for<br>|}  $\epsilon$  $\vdots$ Allocate memory for this BOND link  $1 + 0$ 6795.64 (atom\_id = breadth\_search previous\_bond = current\_bond;<br>current\_bond = NULL; *Assarch* ssearch,<br>molecule->total atoms,<br>molecule->total atoms,<br>get\_atom\_neighbor,<br>NULL, &i, 1,<br>MEITHER,  $\frac{1}{2}$ (void \*\*) &current\_bond, 1.<br>
sizeof (LINK\_BOMD),<br>
'linked bond list',<br>
global.outfile<br>
): origin = get\_search\_origin (&search, NEITHER, NEITHER, NEITHER);<br>target = get\_search\_target (&search, NEITHER, NEITHER, NEITHER);<br>thread = get\_search\_thread (&search, NEITHER, NEITHER);  $\ddot{\cdot}$  : Update pointers between BOND links, initialize first link<br>6/95 te fprintf (global.outfile, '8d 8d 8s 8d 8s 8d 8s 8d\n',<br>get\_search\_radius (Asearch, NEITHEP, NEITHER),<br>atom\_id, molecule->atom[atom\_id].name.<br>erigin. (origin >> 0) ? molecule->atom[origin].name : 'UNF'<br>target, (target >> 0) current\_bond->previous = previous\_bond; if (previous\_bond)<br>previous\_bond->next = current\_bond; else<br>first\_bond = current\_bond;<br>first\_bond = current\_bond; thread);

tinclude "search.h"<br>tinclude "transform.h"<br>tinclude "dock.h"<br>tinclude "label.h"<br>tinclude "score.h"<br>tinclude "secre\_dock.h"<br>tinclude "satch.h"<br>tinclude "satch.h"<br>tinclude "orient.h"  $\ddot{\cdot}$ Deposit bond info in this BOND link<br>6/95 te  $\ddot{\cdot}$ current\_bond->bond.origin = i;<br>current\_bond->bond.target = j;<br>vstrcpy (scurrent\_bond->bond.type, '1');<br>molecule->total.bonde\*\*;  $\lambda$  $\boldsymbol{r}$  monominiminiminiminiminiminimini nolecule->max.bonds = molecule->total.bonds;<br>allocate\_bonds (molecule); int get\_orientation DOCK<br>CRIENT<br>LABEL<br>MOLECULE<br>MOLECULE<br>Int<br>Int<br>Int \*dock,<br>\*label,<br>\*label,<br>\*mol\_conf,<br>\*mol\_conf,<br>\*mol\_conformation\_id,<br>conformation\_id,<br>orientation\_id \* Copy bond info into molecule structure<br>\* 6/95 te /<br>for (i.e.0, current\_bond = first\_bond;<br>... (i.e.molecule->total.bonds) as (current\_bond i= MULL);<br>... eurent\_bond = current\_bond->next)<br>... copy\_bond (imolecule->bond[i], icurrent\_bond->bond); if (i is molecule->total.bonda)  $\dddot{\bullet}$ tit (fprintf (global outfile,<br>"ERROR deduce\_bonds: Error reading bond linked list.\n")); ,<br>\* Match molecule to site points<br>\* 10/96 te<br>\*, /\*<br>\* Pree up memory allocated to linked list<br>\* 6/95 te .<br>if (orient->match.flag) for (previous\_bond = first\_bond;<br>previous\_bond == NULL;<br>previous\_bond == current\_bond;<br>} if (orient->random\_flag)<br>get\_random\_match<br>( forient->match,<br>label,<br>mol\_conf,<br>molecule\_id,<br>conformation\_id,<br>orientation\_id,<br>c current\_bond = previous\_bond->next;<br>efree ((void \*\*) &previous\_bond);  $\mathbf{r}$ else if (get\_match  $\ddot{\cdot}$  $\ddot{r}$  $<sub>dot</sub>$ </sub> Convright UCSP, 1997 Lorient->match Acrient-Maatch,<br>
label,<br>
mol\_conf,<br>
conformation\_id,<br>
crientation\_id<br>
es EOF)<br>
return EOF; .<br>Written by Todd Ewing<br>10/95 typedef struct orient\_struct extract\_clique (&orient->match, mol\_ori); int flag:<br>int init\_flag:<br>int random\_flag:<br>int uniform\_flag:<br>int max; /\* Flag for orienting molecule \*/<br>/\* Flag for initializing orient variables \*/<br>/\* Flag for random orientation sampling \*/<br>/\* Flag for uniform orientation sampling \*/<br>/\* Naximum number of orientations \*/ orient\_molecule Acrient->match.receptor\_clique,<br>Acrient->match.ligand\_clique,<br>mol\_ref, mol\_conf, mol\_cri /\* Half width of box \*/<br>/\* Center of box \*/  $\mathbf{r}$ XYZ span:<br>XYZ center: return TRUE; int "orient\_list;<br>int "target\_list;  $\lambda$ else if (orient->random\_flag) **NOLECULE orient:**<br>NOLECULE target: return<br>get\_orient<br>{ **NATCH match:** orient,<br>label,<br>mol\_ref,<br>mol\_ori,<br>molecule\_id,<br>conformation\_id<br>orientation\_id  $)$  or  $100T$ : .<br>Routines defined in transform.c. that are called by outside functions<br>\*/ id,  $\mathbf{r}$ int get\_orientation  $\lambda$ DOCK<br>OP I ENT<br>LABEL \*dock<br>\*orient<br>\*label.  $-1 +$ if (orientation\_id == 0)<br>return TRUE; "imper.<br>"mol\_ref,<br>"mol\_conf,"<br>molecule\_id, **HOLECULE NOLECULE** else<br>return HOF: int  $\lambda$  $\frac{int}{int}$ conformation\_id<br>orientation\_id  $\mathbf{I}$  : void free\_orients  $\boldsymbol{r}$  пописанительно положительно положения  $\boldsymbol{u}$ (<br>Dabel<br>) : void free\_orients \*label.<br>\*orient LABEL \*label. ORIENT \*orient int get\_orient \*orient,<br>\*label,<br>\*mol\_ref,<br>\*mol\_ori,<br>molecule,<br>conformation,<br>orientation  $O(100)$ if (orient->match.flag) LABIL if (orient->random\_flag)<br>free\_random\_matches (&orient->match); **MOLECULE**<br>MOLECULE  $int$  $\bullet 1$  s  $\frac{int}{int}$ free\_matches (label, &orient->match);  $\mathbf{r}$  $\mathbf{r}$ else if (orient->random\_flag)<br>free\_orient (orient); void free\_orient  $\int_{1}^{1}$  or  $1$  is  $\pi$ \*orient  $\bm{r}$  , поправительно положительно положительно Poutine to randomly orient a ligand in a rectangular box  $2/97$  te  $\hat{r}$ Copyright UCSP, 1997 int get\_orient )<br>Written by Todd Ewing<br>10/95<br>\*\* ORIENT<br>LABEL<br>Nolecule<br>Nolecule<br>int<br>int \*orient,<br>\*label,<br>\*mol\_ref,<br>\*mol\_ori,<br>molecule,<br>conformation,<br>orientation \*/<br>@include "define.h"<br>@include "utility.h"<br>@include "mol.h"<br>@include "vector.h"<br>@include "vector.h"

237

ğ Ħ  $\widehat{\vec{r}}$ **Research** 

**TERR** 

 $\mathbf{r}$ 

 $\hat{N}$ 

 $\mathbf{o}_{\mathbb{Z}_p}$ 

 $\mathbf{r}$ 

 $\blacksquare$ 

 $\ddotsc$  $\mathfrak l$ 

 $\sum_{i=1}^{n} \frac{1}{i}$ 

 $\hat{V}_{\hat{g}}$ 

]

111

 $\cdot$   $\cdot$ 

Ь.

 $\lambda$ 

J.

τř

ш.  $\Box$ 

 $\overline{\phantom{a}}$ 

 $\Delta_{\rm{eff}}$ 

 $\sum_{i=1}^n \frac{1}{\sigma_i} \sum_{j=1}^n \frac{1}{j} \sum_{j=1}^n \frac{1}{j} \sum_{j=1}^n \frac{1}{j} \sum_{j=1}^n \frac{1}{j} \sum_{j=1}^n \frac{1}{j} \sum_{j=1}^n \frac{1}{j} \sum_{j=1}^n \frac{1}{j} \sum_{j=1}^n \frac{1}{j} \sum_{j=1}^n \frac{1}{j} \sum_{j=1}^n \frac{1}{j} \sum_{j=1}^n \frac{1}{j} \sum_{j=1}^n \frac{1}{j} \sum_{j=1}^n \$ 

 $\mathbb{C}^{\mathbb{Z}_2}$ 

 $173$ 

 $\bar{q}$ 

 $7.3<sub>1</sub>$ an din 1979.<br>Sebagai

 $\pmb{\lambda} = \mathbf{1}_{\mathcal{A}} \mathbf{1}_{\mathcal{A}}$ 

238

 $\vert \vert$  $\mathbb{Z}$ 

 $\cdot$ 

 $\hat{S}$ 

 $\mathbf{\hat{o}}_{\mathbf{y}_{i}}$ 

م

**A** 

 $V_{\zeta_{\zeta}}$ 

]

 $117$ 

س

 $\overline{\phantom{a}}$ 

 $\hat{a}^{\star}$  . T

 $\mathbf{A}(\mathbb{C})$ 

 $\frac{E}{\sqrt{2}}$ 

 $c_{\frac{1}{2}}$ 

 $1.11$ 

 $t \neq 0$ 

 $\sim$ 

 $-4$  $72.$ 

 $\blacksquare$ 

 $\bullet$ 

int 1, j;<br>XYZ max = (FLT\_NIN, FLT\_NIN, FLT\_NIN),<br>XYZ min = (FLT\_NAX, FLT\_NAX, FLT\_NAX); if (!molecule 65 :conformation 65 :orientation) get\_site (&orient->match, label);<br>get\_centers (&orient->match, label); for  $(i = 0; i <$  orient->match.receptor\_site.total.atoms; i++) for  $(j = 0; j < 1; j++)$ min[j] = HIN (min[j], orient->match receptor\_site.coord[i][j]];<br>max[j] = HAX (max[j], orient->match.receptor\_site.coord[i][j]]; for  $(1 + 0; 1 + 3; 1+1)$ orient->center[j] =  $(\max{j}]$  +  $\min{j}$ ] / 2.0;<br>orient->span[j] =  $(\max{j}] - \min{j}$ ] / 2.0; for  $(1 - 0)$ ,  $1 \le 3$ ;  $1 \leftrightarrow 3$ mol\_ori->transform.translate[i] = Solomn-Wramatons Cramatonia<br>
orient->center[1] :<br>
orient->center[1] :<br>
(orient->match.center=\_Tiag<br>
(orient->match.center=\_Tiag<br>
(orient->match.center=\_Tiag<br>
, orient->match.center=\_Tiag<br>
, orient->match.center=\_Commission  $mol_{\odot}$ ori->transform.rotate[i] =<br>1.0 - 2.0 \* (float) rand() / (float) RAND\_NAX;  $\overline{1}$ mol\_ori->transform.trans\_flag =<br>mol\_ori->transform.rot\_flag = TRUE; transform\_molecule (mol\_ori, mol\_ref); return TRUE: void free\_orient (ORIENT "orient) free\_molecule (&orient->match.receptor\_site);<br>free\_molecule (&orient->match.ligand\_center);  $\ddot{\hat{r}}$ Copyright UCSP, 1997  $\cdot$ Written by Todd Ewing<br>10/95 typedef struct parm\_struct STRING200 \*line:<br>int total:  $)$  PARK: enum VARIABLE\_TYPE (Boolean, Integer, Real, Character, String) void read\_parameters (PARN \*parm); void get\_parameter void<br>PARN .<br>variable "variable,<br>"parm,<br>variable\_type,<br>name(),<br>suggest{},<br>query enum VARIABLE\_TYPE<br>char  $\sum_{n=1}^{\infty}$  $\overline{1}$  $\mathbf{1}$ int ves or no (char 'value).  $\frac{n}{n}$ Copyright UCSP, 1997  $\cdot$ .<br>Written by Todd Ewing<br>10/95 \*/<br>tinclude <time.h><br>tinclude <tys/resource.h><br>tinclude \*define h\*<br>dinclude \*utility.h\*<br>tinclude \*utility.h\*<br>tinclude \*utility.h\*<br>tinclude \*parm.h\*  $\boldsymbol{r}$  , птинициптинициптинициптиниции  $\boldsymbol{r}$ void read\_parameters (PARM \*parm) STRING200 line: if (global.infile \*\* stdin)<br>return;  $\pm$  count the number of lines in the parameter file<br>\*3/96 te ...<br>\*)  $\epsilon$  or |<br>| fgsts (line, sizeof (STRIMG200), global.infile) := MULL;<br>| parm=>total==<br>}; fseek (global.infile, 0. SEEK\_SET): \* Allocate memory for storing each line and keyword read from parameter file

 $13/96$  to ,<br>if (parm->total > 0)  $ecalloc$ (void \*\*) &parm->line. para->total,<br>para->total,<br>sized (STRIMG200),<br>"para-line buffer",<br>global.outfile  $\mathbf{r}$  $t$ or parm->total = 0;<br>fget= (parm->line[parm->total], sixeof (STRING200), global.infile) (= NULL;<br>parm->total++ fseek (global.infile, 0, SEEK\_EMD);  $\boldsymbol{r}$  , полнонительно полнонительно полно  $\boldsymbol{r}$ void get parameter void "variable,<br>PARM "parm,<br>enum VARIABLE\_TYPE variable\_type, char name []. char suggest[]. int query Î. int i:<br>int find\_value:<br>int get\_value:<br>sTRING200 value = \*\*; find\_value = PALSE;<br>get\_value = PALSE; /\*<br>\* Get a value from the user<br>\* 3/96 te<br>\*/ If we have buffered input lines, then scan them for a value  $1/96$  te ۰, if ((global.infile  $|n|$  stdin) as (parm->total > 0)) for  $(i = 0; i <$  parm->total;  $i++)$ <br>if (:strncmp (parm->line[i], name, strlen (name)]) if (secanf (parm->line(i), '9's %s', value) == 1) perm->11.<br>
{<br>
find\_value = TRUE;<br>
get\_value = TRUE;<br>
} break;  $\bar{ }$  $\lambda$ If we don't have buffered input lines, or the value wasn't found,<br>then try asking for the value interactively.<br>3/96 te  $\ddot{\phantom{0}}$ if  $((\text{global.infile se setdin}) || \text{ if ind_value})$  is<br>(global.outfile == stdout)) fprintf (global.outfile, '%-30s (%s) ', name, suggest); if (!strcmp (gets (value), \*\*!)<br>sscanf (suggest, \*%s\*, value); get\_value = TRUE:  $\overline{\phantom{a}}$ .<br>\* If user not queried, the use the suggested value<br>\* 3/96 te<br>\*/  $100$ sscanf (suggest, "%s", value);<br>find\_value = TRUE;<br>get\_value = TRUE; /\*<br>\* Check if a value was read<br>\* 3/96 te /<br>|if (iget\_value)<br>| exit (fprintf (global.outfile,<br>| "EDROR get\_parameter: Unable to get value for %a parameter.\n", name}}; \* Store the value in the variable<br>\* 3/96 te .<br>get\_value = FALSE; switch (variable\_type) case Boolean:<br>if (tolower (value[0]) == 'y') "(int ") variable = TRUE;<br>strcpy (value, 'yes');  $\ddot{\bullet}$ {<br>\*(int \*) variable = FALSE:<br>strcpy (value, "no"); get\_value = TRUE;

break:

\*(int \*) variable = INT\_NAX;<br>get\_value = TRUE:  $\lambda$ else if (sscanf (value, '9d', variable) == 1) sprintf (value, '9d', '(int ') variable);<br>get\_value = TRUE; ŗ.  $\overline{r}$ break; written by Todd Ewing<br>10/95<br>\*/ case Real: if (istromp (value, '<infinity>')) "(float ") variable = FLT\_MAX:<br>get\_value = TRUE; void get\_parameters DOCK  $^{\bullet}$ ,<br>ORIENT  $^{\bullet}$ , else if (sscanf (value, '9f', variable) == 1) SCORE \*.<br>LABEL \* sprintf (value, "0g", "(float ") variable);<br>get\_value = TRUE;  $\overline{\phantom{a}}$  $\lambda$ break: case Character:<br>
if ('(int ') variable = (int) tolower (value[0]))  $\ddot{r}$ if  $('$  (int \*) variable == 'y')<br>eprintf (value, 'yes'); else if  $('(int ' ) variable = 'n')$ <br>sprintf (value, 'no'); y-<br>Written by Todd Ewing<br>10/95 1973<br>
The condition of the state of the state of the state of the state of the<br>
state discussions of the state of the state of the state<br>
include discussion of the state of the state<br>
include discussion of the state of the else<br>sprintf (value, '%c', '(int ') variable);  $get_value = TRUE;$ break: case String:<br>if (sscanf (value, '%s', variable) == 1)<br>get\_value = TRUE; break: default: exit (fprintf (global.outfile. void get parameters 'ERROR get\_parameter: Unknown data type for parameter.\n')); DOCK \*dock.<br>ORIENT \*orient. SCORE \*score,<br>LABEL \*label \* Check if value was stored in variable<br>\* 3/96 te )<br>| ff (iget\_value)<br>| exit (fprintf (global.outflie,<br>|-<br>| state to store value for the parameter.\n', name}}; int i.  $j_i$ PARK parm = (0); .<br>Update the imput file if:<br>An imput file is being reed AMD either<br>The parameter was missing from the file, but was reed interactively, OR<br>The parameter was HoT read from the file but running in verbose mode<br><sup>2016</sup> **STRING40 parameter\_name;<br>STRING100 parameter\_value;** enum FILE\_FORMAT format; ,<br>if ((global.infile := stdin) && query && 'find\_value)<br>fprintf (global.infile, "%-30s %e\n", name, value); read\_parameters (&parm); The port value stored in variable to output file. if:<br>The value was queried, but not entered interactively, or<br>The value was not queried and verboss mode<br>1996 te fprintf (global.outfile. )<br>if ((query && find\_value) || ((query && (global.output\_volume == 'v')))<br>| fprintf (global.outfile, \*%-30s %s\n\*, name, value);  $\cdot$ get\_parameter Set limit on how much memory can be dynamically allocated for this run<br>11/95 te  $\mathbf{r}$  $\label{eq:1} minimum minimum minimum number of$ void set\_memory\_limit (void) get\_parameter time\_t tp:<br>struct rlimit total, resident; ,-<br>\* Set the total memory limit to the resident amount (help prevent swapping)<br>\* 11/95 te<br>\*/  $\mathbf{r}$ get\_parameter .<br>getrlimit (RLINIT\_RSS, &resident);<br>getrlimit (RLINIT\_DATA, &total); resident.rlim\_cur = total.rlim\_cur = MIN (resident.rlim\_cur, total.rlim\_cur); setrlimit (RLIMIT\_RSS, &resident);<br>setrlimit (RLIMIT\_DATA, &total);  $\mathbf{r}$ \* Get the current time<br>\* 11/95 te get\_parameter ,<br>Eime (Atp): '<br>\* Output the information about this job<br>\* 11/95 te get\_parameter tprintf (global.outfile ,<br>Job\_Information\_ Antas

fprintf (global.outfile, "0-10s 0s", "launch\_time", ctime (&tpl);<br>fprintf (global.outfile, "0-10s 0s\n", "host\_name",<br>getenv("HOST") ? gatenv("HOST") : "unknown"!;<br>fprintf (global.outfile, "0-10s 0d\n", "memory\_limit",<br>fpr

 $\lambda$ 

case Integer:<br>if (istromp (value, "<infinity>");

total.rlim.cur);<br>fprint (global.outfile, \*1-30s la\n", "working\_directory",<br>getenv(\*PHO): J getenv(\*PHO) ; "unknown");<br>fprintf (global.outfile, \*1-30s la\n", "unknown");<br>getenv(\*USER\*): J getenv(\*USER\*); \* "unknown");<br>. Copyright UCSF, 1997 ÷, int process\_commands (DOCK \*, int argc, char \*argv[]); Copyright UCSF, 1997 Read parameters into buffer<br>8/96 te Begin reading in individual parameters<br>\$/96 te General\_Parameters  $\mathbf{u}$ ---<br>(vold \*) slabel->chemical\_screen.flag.<br>sparm. Boolean, \*chemical\_screen\*.<br>Thug<br>i label->chemical.flag = label->chemical.screen.flag; ...<br>| (void \*) £label->flex.flag.<br>| parm. Boolean, \*flexible\_ligand\*.<br>| TRUE<br>| (void \*) &orient->flag,<br>&parm, Boolean, "orient\_ligand",<br>"NO yes", label->chemical.screen.flag dock->multiple\_orients =<br>dock->multiple\_orients || orient->flag; (<br>| (void \*) &dock->multiple\_ligands,<br>| Aparm, Boolean, 'multiple\_ligands',<br>| TRUE<br>| ); (void \*) &score->flag,<br>&parm, Boolean, "score\_ligand",<br>"NO yes", "NO yes",<br>!label->chemical.screen.flag || label->flex.flag

 $\mathbf{1}$ ÷.  $\hat{T}$ .

 $\mathcal{L}$ 

label->vdw.flag =<br>| orient->flag || label->flex.flag || score->flag || dock->multiple\_ligands; get\_parameter (<br>
(void \*) &score->minimize.flag,<br>
\*parm, Boolean, \*minimize\_ligand\*,<br>
\*RO yes\*,<br>
score->flag<br>
); get\_parameter<br>| (void \*) &dock->parallel.flag,<br>šparm, Boolean, \*parallel\_jobs\*,<br>\*NO yes\*,<br>TRUE  $\mathbf{r}$ get\_parameter<br>{ (void \*) &i.<br>&parm, Integer, "random\_seed", label->flex.flag || score->minimize.flag || orient->flag  $\ddot{\phantom{a}}$  $\bullet$  rand  $(11)$ if (label->chemical.screen.flag || (global.output\_volume == 'v'))<br>fprintf (global.outfile, .cutris,<br>Chemical Screen Parameters  $\overline{\cdot}$  $\mathbf{v}$ get\_parameter (void \*) &label->chemical.screen.construct\_flag.<br>&parm, Boolean, "construct\_screen",<br>"NO ves". 'NO yes'.<br>label->chemical.screen.flag  $\mathbf{r}$ label->vdw.flag = label->vdw.flag || label->chemical.screen.flag; get\_parameter<br>/ (void \*) &label->chemical.screen.process\_flag,<br>&parm, Boolean, \*screen\_ligands\*,<br>\*NO yes\*, label->chemical.screen.flag && :label->chemical.screen.construct flag  $\ddot{\phantom{a}}$ if (label->chemical.screen.flag && r (moss)-vehemical.screen.rieg as<br>(lag id = -ehemical.screen.process\_flag id = (lag)<br>(label->ehemical.screen.process\_flag id = -ehemical.screen.construct\_flag)<br>exit (fprintf (global.outfile,<br>"EROR get\_parameters: No chemic get\_parameter (void \*) &label->chemical.screen.pharmaco\_flag,<br>&parm, Boolean, "pharmacophore\_screen",<br>"MO yes". label->chemical.screen.process\_flag  $\overline{\mathbf{r}}$ get\_parameter (vold \*) &label->chemical.screen\_zimilar\_flag.<br>\$PSTH, Boolean, \*similarity\_screen\*,<br>\*HO yes\*.<br>label->chemical.screen.process\_flag\_4&<br>|1label->chemical.screen.pharmaco\_flag\_4&  $\mathbf{r}$ get\_parameter (void \*) &label->chemical.screen.fold\_flag,<br>&parm, Boolean, \*fold\_keys\*,<br>\*rES\*, **FALSE**  $\mathbf{r}$ if (label->chemical.screen.process\_flag\_&&<br>|ilabel->chemical.screen.pharmaco\_flag\_&&<br>|iabel->chemical.screen.smilar\_flag;<br>|exit\_ifprint (global.outflie,<br>|-<br>"EROR\_get\_parameters: No\_screen\_ligand\_options\_selected:\h"}}; get\_parameter (void \*) álabel->chemical.screen.dissimilar\_maximum,<br>áparm, Real, 'dissimilarity\_maximum',<br>\*0.25\*, label->chemical.screen.similar\_flag  $\mathbf{r}$ get\_parameter **Primerical (1914)**<br>
(1914) 41 (1914)<br>
(1917) 41 (1914) - chemical intervalse point)<br>
(1921) - chemical intervalse point)<br>
(1921) - chemical intervalse point (1914)<br>
1922 - 1922 - 1923<br>
1924) - chemical is green intervalse  $\mathbf{r}$ get\_parameter<br>{ (void \*) Alabel->chemical.screen.distance maximum. (vold  $^+$ ) ilabel--chemical sereon.distance\_maximum,<br>
sparm, Real, distance\_end.<br>
(label--chemical screen.construct\_files ||<br>
label->chemical screen.construct\_files ||<br>
label->chemical screen.phranaco\_files ||<br>
label->ch

### Ŷ.

## get\_parameter

(void \*) Alabel->chemical.screen.distance\_interval.<br>Apars. Real. "distance\_interval".<br>(label->chemical.screen.construct\_flag ||<br>(label->chemical.screen.pharmaco\_flag ||<br>label->chemical.screen.pharmaco\_flag | 7 '0.5' : '0'

label->chemical.screen.construct\_flag || 1abel->chemical.screen.pharmaco\_flag ||<br>| label->chemical.screen.similar\_flag 1abel->chemical.screen.interval\_total = (int)<br>
((1abel->chemical.screen.distance\_maximum<br>
1abel->chemical.screen.distance\_minimum) /<br>
1abel->chemical.screen.distance\_interval) + 2; if (label->chemical.screen.interval\_total > NASK\_LENGTH)<br>exit (fprintf (global.outfile,<br>"ERADA get\_paraeters: Chemical screen intervals > Mdi\n",<br>NASK\_LENGTH - 211: if (label->flex.flag || (global.output\_volume == 'v')) fprintf (global.outfile.<br>
\*\* | Flexible\_Ligand\_Parameters  $\mathbf{u}$ get\_parameter (void \*) &label->flex.anchor\_flag,<br>&parm, Boolean, \*anchor\_search\*,<br>\*HO yes\*,<br>score->flag && label->flex.flag get\_parameter (void ') &label->flex.multiple\_anchors.<br>&parm, Boolean, 'multiple\_anchors', **PO YOU** label->flex.anchor\_flag  $\mathbf{v}$ get\_parameter<br>' (void \*) &label->flex.anchor\_mire,<br>&parm, Integer, "anchor\_mire",<br>label->flex.multiple\_anchorm ? "10" : "0",<br>label->flex.multiple\_anchorm get\_parameter<br>/ (void \*) &label->flex.periph\_flag,<br>&parm, Boolean, "peripheral\_search",<br>"NO yes", label->flex.anchor\_flag  $\mathbf{r}$ get\_parameter (void \*) &label->flex.periph\_seeds,<br>\$parm, Integer, 'peripheral\_seeds',<br>label->flex.periph\_flag ? '25' : '1',<br>label->flex.periph\_flag get\_parameter (void \*) &label->flex.drive\_flag,<br>&parm, Boolean, \*torsion\_drive\*,<br>"NO yes\*, label->flex.flag && (!label->flex.anchor\_flag || label->flex.periph\_flag) ī.

dock->multiple\_conforms = label->flex.drive\_flag;

## get\_parameter<br>(

(void \*) &label->flex.clash\_overlap,<br>&parm, Real, \*clash\_overlap\*,<br>label->flex.drive\_flag ? \*0.5\* : \*0\*,<br>label->flex.drive\_flag j,

## get\_parameter<br>{

(void \*) Alabel->flex.max\_conforms,<br>Aparm, Integer, "maximum\_conformations",<br>label->flex.drive\_flag && :label->flex.anchor\_flag 7 '1000' : 'l',<br>label->flex.drive\_flag && :label->flex.anchor\_flag<br>label->flex.drive\_flag && :

### get\_parameter

ī.

(void \*) &label->flex.minimize\_fleg.<br>sparm. Boolean, \*torsion\_minimize\*.<br>"Ho yes".<br>label->flex.flag && score->minimize.flag &&<br>"label->flex.anchor\_flag || label->flex.periph\_flag)

i.

### get\_parameter

(vold \*) Alabel->flex.reminimize\_layers,<br>Aparm, Integer, "zeminimize\_layer\_number",<br>label->flex.minimize\_fleg 44 label->flex.periph\_fleg ? \*2\* : \*0\*,<br>label->flex.minimize\_fleg 44 label->flex.periph\_fleg  $\mathbf{r}$ 

### get\_parameter

(void \*) &label->flex.minimize\_enchor\_flag,<br>&parm, Boolean, "minimize\_enchor",<br>score->minimize.flag && :label->flex.periph\_flag ? "YES" : "MO yes",<br>score->minimize.flag && label->flex periph\_flag<br>score->minimize.flag && la

## get\_parameter<br>(

ĥ.

- (void \*) &label->flex.reminimize\_anchor\_flag,<br>&parm, Boolean, 'reminimize\_anchor',<br>'NO yes',
- 
- score->minimize.flag && label->flex.periph\_flag 'n

### get\_parameter

- 
- (void \*) &label->flex.reminimize\_ligand\_flag,<br>sparm, Boolean, \*reminimize\_ligand\*,<br>\*M> yes\*,<br>score->minimize.flag && label->flex.periph\_flag
- get\_parameter

(vold \*) Alabel->flex.max\_torsions,<br>Aparm, Integer, "flexible\_bond\_maximum",<br>label->flex.flag && dock->multiple\_ligands ? \*10\* : "<infinity>",<br>label->flex.flag && dock->multiple\_ligands  $\mathbf{u}$ get\_parameter<br>. (void \*) Aorient->match.flag,<br>Aparm, Boolean, "match\_receptor\_sites",<br>label->chemical.screen.pharmaco\_flag &&<br>label->chemical.screen.foid\_flag ? "YES" : "NO yes",<br>label->chemical.screen.foid\_flag ? "YES" : "NO yes", orient->flag  $\ddot{\phantom{a}}$ get parameter (void \*) &orient->match.centers\_flag,<br>&parm, Boolean, "match\_ligand\_centers",<br>"NO ye=". ......, www.wess. "Match\_ligand\_centers",<br>"NO yes",<br>orient->flag && !dock->multiple\_ligands<br>); get\_parameter (void \*) &orient->random\_flag.<br>&parm, Boolean, \*random\_search\*,<br>\*MO yes\*,  $orient - 1$ n. if (orient->flag &&<br>|orient->match.flag &&<br>|orient->randcm\_flag|<br>|exist (fprintf (global.outflie,<br>"EDOOR get\_parameters: No orient\_ligand options selected\n")); get\_parameter (void \*) &orient->uniform\_flag,<br>&parm, Boolean, 'uniform\_sampling',<br>orient->flag ? 'YES no' : 'NO yes',<br>orient->flag && :orient->random\_flag  $\mathbf{r}$ orient->match.uniform\_flag = orient->match.flag && orient->uniform\_flag: get parameter (vold \*) Aorient->max,<br>Aparm, Integer, "total\_orientations",<br>orient->uniform\_flag ? (dock->multiple\_ligands ? \*100\* : \*500\*) : \*0\*,<br>orient->uniform\_flag  $\mathbf{r}$ get\_parameter (<br>
(void \*) &dock->write\_orients,<br>
sparm, Boolean, 'write\_orientations',<br>
orient->flag<br>
);<br>
); get\_parameter (void \*) &dock->rank\_orients.<br>&parm, Boolean, "rank\_orientations", NO yes',<br>score->flag && dock->write\_orients  $\mathbf{r}$ get\_parameter (void \*) &dock->rank\_orient\_total,<br>&parm. Integer, 'rank\_orientation\_total',<br>dock->rank\_orients ? '100' : '1',<br>dock->rank\_orients if (label->flex.periph\_flag \*\* TRUE) dock->rank\_anchors = TRUE;<br>dock->rank\_anchor\_total = orient->flag ? orient->max : 1;  $\overset{\bullet}{\mathfrak{l}}^{\bullet\bullet\bullet}$ dock->rank\_anchors = dock->rank\_orients;<br>dock->rank\_anchor\_total = dock->rank\_orient\_total; if ((orient->match.flag && iorient->random\_flag) ||<br>(global.output\_volume >= 'v'))<br>fprintf (global.output\_volume >= 'v'))<br>(http://www.child.output.phild.phild.phild.phild.phild.phild.phild.phild.phild.phild.phild.phild.phi  $\Delta n$ <sup>1</sup> get parameter (vold \*) aorient->match.clique\_sixe\_min,<br>aparm, Integer, 'nodes\_min.mma",<br>orient->match.flag ? \*)\* : \*0\*,<br>orient->match.flag as (orient->match.uniform\_flag get\_parameter (vold \*) &orient->match.clique\_size\_max,<br>&parm, Integer, 'nodes\_maximum',<br>orient->match.flag % (orient->match.uniform\_flag ? \*3\* ; \*10\*) ; \*0\*,<br>orient->match.flag && iorient->match.uniform\_flag

### get\_parameter

 $\mathbf{r}$ 

(void \*) Aorient->match.distance\_tolerance,<br>sparm, Real, 'distance\_tolerance',<br>orient->match.flag ? '0.25' : '0',<br>orient->match.flag && iorient->match.uniform\_flag<br>);<br>);

### get\_parameter

(void ') &orient->match.distance\_minimum

(void \*) &orient->match.degeneracy\_flag,<br>&parm, Boolean, \*check\_degeneracy\*,<br>\*MO yes\*,<br>orient->flag && orient->match.flag && !orient->uniform\_flag get\_parameter (void \*) &orient->match.reflect\_flag,<br>&parm, Boolean, "reflect\_ligand",<br>"NO yes", no yes.<br>orient->flag && orient->match.flag && torient->uniform\_flag &&<br>(orient->match.clique\_size\_max > 3)  $\mathbf{r}$ get parameter (void \*) &orient->match.critical\_flag,<br>&parm, Boolean, "critical\_points",<br>"NO yes", orient->flag && orient->match.flag && !orient->random\_flag get\_parameter (void \*) &orient->match.multiple\_flag,<br>&parm, Boolean, "multiple\_points",<br>"NO yes", orient->match.critical\_flag  $\ddot{\phantom{a}}$ get parameter (void \*) Aorient->match.chemical\_fleg,<br>Aparm, Boolean, 'chemical\_match',<br>label->chemical.screen.pharmaco\_fleg \* 'YES' : 'NO yes',<br>orient->fleg && orient->match.fleg && !orient->random\_fleg label->chemical.flag =<br>label->chemical.flag || orient->match.chemical\_flag;  $\mathbf{v}$ get\_parameter (void \*) &dock->max\_ligands,<br>&parm, Integer, \*ligands\_maximum\*,<br>dock->multiple\_ligands ? \*l000\* : \*1\*,<br>dock->multiple\_ligands  $\mathbf{r}$ get\_parameter (void \*) &dock->initial\_skip,<br>&parm, Integer, 'initial\_skip',<br>\*0', dock->multiple\_ligands  $\overline{\phantom{a}}$ get\_parameter (void \*) &dock->interval\_skip,<br>&parm, Integer, 'interval\_skip', '0',<br>dock->multiple\_ligands  $\mathbf{r}$ get\_parameter<br>{ (void \*) &dock->min\_heavies,<br>&parm, Integer, \*heavy\_atoms\_minimum\*,<br>\*0\*,  $\frac{1}{\sqrt{2}}$ ,<br>dock->multiple\_ligands<br>}; get\_parameter (void \*) &dock->max\_heavies. (vold ") madek->max\_newyles.<br>Epsim, Integer, "heavy\_stoms\_maximum",<br>orient->flag && dock->multiple\_ligands ? "100" : "<infinity>",<br>dock->multiple\_ligands  $\mathbf{r}$ get\_parameter (void \*) idock->rank\_ligands,<br>\*rank\_ligands\*,<br>\*rank\_ligands\*,<br>\*Ro yes',<br>\*Ro yes',<br>\*(dock->write\_cisents i| dock->rank\_orients)<br>\*(dock->write\_orients || dock->rank\_orients)<br>\*(dock->write\_orients || dock->rank\_orients)  $\mathbf{v}$ get\_parameter

6parm, Real, "distance\_minimum",<br>orient->flag && orient->match.flag ? "2.0" : "0",<br>orient->flag && orient->match.flag && :orient->match.uniform\_flag

 $\ddot{\phantom{a}}$ get\_parameter

(void \*) Adock->rank\_ligand\_total<br>iparm, Integer,<br>'rank\_ligand\_total',<br>dock->rank\_ligands ? \*100\* : \*1\*,<br>dock->rank\_ligands ? \*100\* : \*1\*,<br>}; (void \*) &dock->rank\_ligand\_total,

## get\_paras<br>'

(void \*) &dock->restart\_interval,<br>&parm, Integer, 'restart\_interval',<br>dock->rank\_ligands ? '100' : '0',<br>dock->rank\_ligands

# 

 $\mathbb{R}$ 

get\_parameter

(void \*) &score->intra\_flag,<br>&parm. Boolean, "intramolecular\_score",<br>label->flex.flag && score->flag ? "YES no" : "NO yes"<br>label->flex.flag && score->flag

## get\_paramete<br>{

(void ") &score->inter\_flag.<br>&parm. Boolean. 'intermolecular\_score'<br>score->flag ? "YES no" : "NO yes",  $50018 - 1100$ 1 :

if (score->flag && :score->intra\_flag && :score->inter\_flag)<br>exit (fprintf (global outfile,<br>"RRAOR get\_parameters: No scoring options selected\n"));

### get\_parameter t

(void ") &score->grid.flag,<br>&parm. Boolean, "gridded\_score".<br>score->inter\_flag ? "YES no" : "NO yes"<br>score->inter\_flag ) i

## get\_paramete<br>{

(void \*) &score->grid.version,<br>&parm, Real, 'grid\_version',<br>\*4.0\*, s.u",<br>score->grid.flag<br>};

if ((score--grid.version < 3.0) || (score->grid.version > 4.0))<br>exit (fprintf (global.outfile,<br>"ERROR get\_parameters: grid\_version selection not supported\n"));

### get\_parameter

t (void \*) &score->grid.size,<br>&parm, Integer, "grid\_points",<br>(score->grid.version < 4) ? \*1000000\* : "0"<br>score->grid.version < 4 } :

### get\_parameter

t (void \*) &score->grid.spacing.<br>&parm. Real. "receptor\_atom\_grid\_spacing",<br>score->inter\_flag && !score->grid.flag 7 \*2.0" : \*0.0"<br>FALSE

if (score->inter\_flag && =score->grid.flag && (score->grid.spacing <= 0.0))<br>exit (fprintf (global outfile.<br>"ERROR get\_parameters: Innappropriate grid\_spacing value.\n"));

### get parameter

(void \*) &score->bump.flag,<br>&parm, Boolean, \*bump\_filter"<br>\*NO yes\*, orient->flag <sup>44</sup> score--grid. flag

### get\_parameter

} :

t

twoid "1 <sup>+</sup> scor-->bump.maximum, \*parm. Integer, "bump\_maximum". -o-, score->bump.flag

} : score->type[NONE].flag = !score->flag;<br>strcpy (score->type[NONE] name, "none"<br>strcpy (score->type[NONE].abbrev, "out

get\_paramete<br>{ (void \*) &score->contact.flag,<br>&parm, Boolean, "contact\_score" score->flag &&<br>(iscore->grid.flag || (score->grid.version >=

 $\mathbf{y}$ score->type (contact). flag = score->contact.flag; stropy (score->type[CONTACT].name, "contact");<br>stropy (score->type[CONTACT].abbrev, "cnt");

### get\_parameter

t (void \*) &score->contact, distance",<br>Aparm. Real. "contact\_cutoff\_distance".<br>- "4.0": "O.0",<br>"acore->contact.flag 44 (!score--grid.flag || score--intra\_flag<br>score->contact.flag 44 (!score--grid.flag || score--intra\_flag >intra\_flag) ?  $\mathbf{r}$ 

get\_parameter<br>| (void \*) &score->contact.clash\_overlap,<br>| score->contact.flag && (score->intra\_flag || (score->grid.flag<br>| 2 core->contact.flag && (score->intra\_flag || (score->grid.flag<br>| 2 core->contact.flag && (score->i

## get\_paramete<br>{

(void ") &score->contact.clash\_penalty<br>Eparm. Real, "contact\_clash\_penalty".<br>score->contact.flag ? "50" : "0".<br>score->contact.flag  $\mathbf{r}$ 

## get\_paramete<br>{

(void \*) &score->chemical.flag.<br>&parm. Boolean, "chemical\_score" score->flag &&<br>| ((score->grid.flag || (score->grid.version >= 4.0) <sup>1</sup> :

label --chemical. flag - label--chemical. flag || score->chemical. flag:

score->type[CHEMICAL].flag = score->chemical.flag<br>strcpy (score->type[CHEMICAL].name, "chemical");<br>strcpy (score->type[CHEMICAL].abbrev, "chm"]; get\_parameter

### t

(void \*) &score->energy.flag.<br>&parm, Boolean, \*energy\_score  $\overline{1}$ 

score->type{ENERGY}.flag = score->energy.flag<br>stropy (score->type{ENERGY}.name, "energy");<br>stropy (score->type{ENERGY}.abbrev, "nrg");

### get\_paramet-r

t

(void \*) &score->energy.distance. {!score->grid.flag || score->intra\_flag) &&<br>| score--energy. flag || score->chemical. flag) 7 °10.0° : °0.0°<br>{!score->grid.flag || score->chemical. flag)<br>| (score->energy.flag || score->chemical. flag)  $\mathbf{r}$ 

## get\_paramete<br>{

(vold ') ascore->enery, distance\_dielectric;<br>Apara, Boolean, 'distance\_dielectric';<br>(tecore--eprid.flag || ecore-->intra\_flag) &&<br>(tecore->energy.flag || ecore->chemical.flag) ? 'YES no' : 'HO'<br>(tecore--eprid.flag || ecore  $\mathbf{r}$ 

### get\_parameter

t (vold ') ascore->emergy.distectric\_factor,<br>Aparm, Real, 'dielectric\_factor',<br>(vacce->erigi.flag || score->inxm\_fileg) &&<br>((core->emergy.flag || score->chemical.flag) ? '4.0' ( '0.0'<br>((core->emergy.flag || score->chemical.f  $\mathbf{1}$ 

## get\_paramete<br>{

(void \*) &score->energy.attractive\_exponent,<br>
sparm, Integer, "attractive\_exponent",<br>
(!score->egrid.flag || score->intra\_flag) &<br>
(!score->energy.flag || score->chemical.flag) 7<br>
(score->energy.flag || score->intra\_flag) ¥r.

## get\_paramete<br>{

(vold ') iscore->energy.repulsive\_exponent.<br>ipsrm. Integer. 'repulsive\_exponent'.<br>iPscore->ersid.flag || score-'-hnra\_flag) is<br>'| (score->energy.flag || score-'-chemical.flag) ? '12' : '0'<br>!| (score->energy.flag || score-> ):

### get\_parameter

(void \*) &score->energy,atom\_model,<br>&parm, Character, "atom\_model".<br>score->energy.flag || score->chemical.flag ? "UNITED all" : "O"<br>score->energy.flag || score->chemical.flag

### get\_parameter

(void \*) &score->energy,scale\_vdw,<br>sparm, Real, "vdw\_scale",<br>score->energy.flag || score->chemical.flag 7 "1" : "0"<br>score->energy.flag || score->chemical.flag

### get\_parameter

} :

twoid ") &score->energy.scale\_electro,<br>Aparm, Neal. "electrostatic\_scale".<br>score->energy.flag || score->chemical.flag ? "1" : "0"<br>score->energy.flag || score->chemical.flag  $\overline{1}$ 

### get\_parameter

t

j,

(void \*) &score->energy.decomp\_flag<br>\*Ho yea',<br>\*Ho yea',<br>FALSE

## get\_par<mark>amete</mark><br>{

(void ') Sscore->rmsd.flag,<br>\*HO yes',<br>"HO yes',<br>score->inter\_flag 54. Iscore->intra\_flag 64<br>= score->grid.flag 56. Iorlent->flag

### $11<sup>2</sup>$

score->type(RMSD) flag = score->rmed.flag<br>strcpy (score->type(PMSD).name. "rmsd");<br>strcpy (score->type{PMSD).abbrev. "rmsd")

### if

score->inter\_flag &&<br>'score->contact.flag &&<br>!score->chemical.flag &<br>!score->energy.flag &&<br>!score->rmsd.flag

## exit (fprintf (global.cutfile.<br>"ERROR get\_parameters: no intermolecular scoring options selected.\n"));

for (1 = 1; 1 < SCORE\_TOTAL; 1++<br>{ sprintf (parameter\_name, \*\*a\_maximum\*, score->type[i].name);

## get\_param

(void ') ascore->type[i].maximum.

 $\mathcal{A}_{\mathbf{r}}$ 

 $\overline{1}$  $\sim$  1  $\mathcal{Q}_{\infty}^{\mathbb{Z}}$ 

 $\overline{a}$ 

 $\Delta$ 

 $\left. \begin{matrix} \mathbf{b}_1 \\ \mathbf{b}_2 \\ \mathbf{b}_3 \end{matrix} \right|$ 

 $\mathbf{A}$ 

q

 $\blacksquare$  $\blacksquare$ 

```
Aparm, Real, parameter_name<br>'0',
       ru",<br>score->type[i].flag &&<br>((dock->wilte_orients && (dock->rank_orients) ||<br>((dock->multiple_rients && (dock->rank_ligands))<br>dock->multiple_ligands && (dock->rank_ligands))
   \mathbf{r}sprintf (parameter_name, '%s_size_penalty', score->type(i).name);
   get_parameter
       (void *) &score->type[i].size_penalty,<br>&parm, Real, parameter_name,<br>*0*,
       score->type[i].flag && dock->rank_ligands && (i := RMSD)
   \bar{y} :
\mathbf{r}get_parameter
   (void ') &score->rmed_override.
   (vold ") secore->rmed_override,<br>"D.O", Essai, "rmed_override",<br>"O.O", "D.O", "D.O", "D.O", "D.O", "D.O", "D.O", "D.O", "D.O", "D.O", "D.O", "D.O", "D.O", "D.O", "D.O", "D.O<br>"dock->write_orients && "dock->rank_orients"
\mathbf{A}f (score->minimize.flag || (global.output_volume == 'v'))<br>fprintf (global.outfile.
                                .........<br>___Minimization_Parameters_
for (1 + 1, j + 0; 1 + scors_roral: 1++)
   sprintf (perameter_name, '\s_minimize', score->type{i}.name};
   get_parameter
```
 $\mathbf{u}$ 

## (void \*) ascore->type[i].minimize,<br>&parm, Boolean, parameter\_name.<br>\*HO yem\*. no yes :<br>score->type(i).flag && score->minimize.flag<br>};

if (score->type(i).minimize == TRUE)  $j**$ ;

### $\overline{ }$

 $\mathbf{r}$ 

### (score->minimize.flag == TRUE) &&

 $(1) - 0$   $|$ (() == 0) ||<br>|(score->inter\_flag == FALSE) &&<br>| (label->flex.minimize\_flag == FALSE))}

exit (fprintf (global.outfile,<br>"ERROR get\_parameters: no minimization selected\n"));

## get\_parameter

(void \*) &score->minimize.translation,<br>sparm, Real, "initial\_translation",<br>score->inter\_flag &&score->minimize.flag ? "1.0" : "0.0",<br>score->inter\_flag &&score->minimize.flag<br>score->inter\_flag &&score->minimize.flag  $\mathbf{r}$ 

### get\_parameter<br>{

(void \*) &score->minimire.rotation,<br>&parm, Real, 'initial\_rotation',<br>score->inter\_flag && score->minimire.flag ? '0.1' : '0.0',<br>score->inter\_flag && score->minimire.flag  $\mathbf{r}$ 

### get\_parameter

(void \*) Ascore->minimize.torsion,<br>Aparm, Real, 'initial\_torsion',<br>label->flex.minimize\_flag ? '10.0' : '0.0',<br>label->flex.minimize\_flag

## get\_parameter

(void \*) &score->minimize.iteration,<br>&parm, Integer, "maximum\_iterations",<br>score->minimize.flag ? '100' : '0',<br>score->minimize.flag

 $\overline{11}$ 

if ((score->minimize.flag == TRUE) && (score->minimize.iteration < 1))<br>| exit (fprintf (global.outfile,<br>| \*ERROR get\_parameters: maximum\_iterations < l\n'));

for  $(1 + 1)$  i < SCORE\_TOTAL:  $1++$ 

### sprintf (parameter\_name, '%s\_convergence', score->type[i].name};

### get\_parameter

(void \*) &score->type{i}.convergence,

sparm, Real, parameter, name,<br>sparm, Real, parameter, name,<br>score->type[1].minimize at (score->minimize.iteration > 1) 7 °0.1' : '0',<br>score->type[1].minimize at (score->minimize.iteration > 1)  $\mathbf{r}$ 

### $\lambda$

get\_parameter<br>{

```
(void *) &score->minimize cycle.<br>&parm. Integer. "maximum_cycles".<br>score->minimize.flag ? "1" : "0".<br>score->minimize.flag
```
if ((score->minimize.flag == TRUE) && (score->minimize.cycle < 1))<br>| exit (fprintf (global.outfile,<br>| \*ERROR get\_parameters: maximum\_cycles < 1\n\*));

### get\_parameter

(void \*) &score->minimize.cycle\_converge,<br>&parm, Real, "cycle\_convergence",<br>(score->minimize.cycle > 1) ? '1.0" ; '0",<br>score->minimize.cycle > 1

- 
- if ((score->minimize.cycle > 1) && (score->minimize.cycle\_converge <= 0)) exit (fprintf (global.outfile,

## get\_parameter (void \*) Ascore->type[i].termination,<br>Aparm, Real, parameter\_name,<br>score->type[i].minimize && (score->minimize.cycle > 1) 7 \*1.0\* : \*0\*,<br>score->type[i].minimize && (score->minimize.cycle > 1) y, get\_parameter (void \*) &dock->parallel.server.<br>&parm, Boolean, "parallel\_server".<br>"NO yes". dock->parallel.flag  $\overline{\mathbf{r}}$

'ERROR get\_parameters: cycle\_convergence <= 0\n'));

sprintf (parameter\_name, '%s\_termination', score->type[i].name);

 $\mathbf{u}$ 

for  $(i = 1; i <$  scorz\_TOTAL:  $(i++)$ 

/\*<br>\* Make sure only a single type of scoring has been requested<br>\*10/36 te

### .<br>if (dock->parallel.server)

for  $(i + j + 0; i + \text{score\_normal}, i++)$ <br>if  $(\text{score-type}[i].\text{flag})$   $j++)$ 

if (j := 1)<br>| exit (fprintf (global.outfile,<br>| "ERRON get\_parameters: "<br>| "Parallel job server must perform single type of scoring.\n")};  $\overline{\phantom{a}}$ 

## get\_parameter<br>(

(void \*) &dock->parallel.server\_name,<br>&parm, String, "server\_name",<br>dock->parallel.server ? global.job\_name : "server",<br>dock->parallel.flag  $\mathbf{r}$ 

## get\_parameter<br>|

(void \*) &dock->parallel.client\_total,<br>sparm, Integer. 'client\_total',<br>dock->parallel.server ? '5' : (dock->parallel.flag ? '1' : '0'),<br>dock->parallel.server

### if (dock->parallel.flag)

if (dock->parallel.client\_total < 1)<br>exit (fprintf (global.outfile,<br>"ERROR get\_parameters: Inappropriate value for client\_total.\n")); ecalloc

(void \*\*) &dock->parallel.client\_name,<br>dock->parallel.client\_total,<br>sizeof (STRIMG20), 'parallel client names'. global.outfile

for  $(i = 0; i <$  dock->parallel.client\_total; i++)

## if (dock-»parallel.server)

sprintf (parameter\_name, "client\_name\_0d", i <<br>sprintf (parameter\_value, "client0d", i + 1);  $+111$ 

 $\mathbf{r}$ 

strcpy (parameter\_name, "client\_name");<br>strcpy (parameter\_value, global.job\_name);  $\ddot{\phantom{a}}$ 

### get\_parameter

(void \*) &dock->parallel.client\_name[i],<br>&parm, String, parameter\_name,<br>parameter\_value,<br>TRUE  $\mathbf{r}$ 

 $\rightarrow$ 

 $\lambda$ 

fprintf (global.outfile,  $\cdot$ n  $_$  File\_Input\_  $\mathcal{M}^{(1)}$ 

### get\_parameter

(void \*) &dock->ligand\_file\_name,<br>&parm, String, 'ligand\_atom\_file',<br>'ligand.mol2',<br>!dock->parallel.flag || dock->parallel.server

 $\mathbf{r}$ 

## format = check\_file\_extension (dock->ligand\_file\_name, TRUE);

if (format == Unknown) est (fprintf (global.outfile,<br>"ERROR get\_parameters: " 'Unrecognized file extension of ligand\_atom\_file\n'));

# else if (label->chemical.screen.process\_flag && (format := Ptr))<br>| exit (fprintf (global.outilie,<br>| "EROR get\_parameters: "<br>| "FTR file required to chemical screen ligands.\n"));

## get\_parameter

(void \*) Sorient-match.ligand\_file\_name,<br>Sparm. String. \*ligand\_center\_file\*,<br>\*ligand\_center.sph\*,<br>orient->match.centers\_flag

if (check\_file\_extension (orient->match.ligand\_file\_name, TRUE) == Unk<br>exit (fprintf (glcbal.outfile,<br>"ERDOR get\_parameters: "<br>"Unrecognized file extension of ligand\_center\_file\n")}; get\_parameter<br>{ (<br>| (void \*) Aorient->match.receptor\_file\_name,<br>| Aparm, String, 'receptor\_site\_file',<br>| orient->flag || label->chemical.screen.process\_flag<br>| orient->flag || label->chemical.screen.process\_flag<br>|} if (check\_file\_extension (orient->match.receptor\_file\_neme, TRUE) == Unki<br>| exit (fprintf (global.outilie,<br>|- TRPOR get\_parameters: '<br>| "Unrecognized file extension of receptor\_site\_file\n")); get\_parameter (void \*) &score->grid.file\_prefix,<br>&parm, String, \*score\_grid\_prefix\*,<br>\*score\_grid\*,<br>score->inter\_flag && score->grid.flag get\_parameter<br>{ (void \*) &score->grid receptor\_file\_name,<br>&parm, String, "receptor\_atom\_file",<br>"receptor.mol2",<br>score->inter\_flag && !score->grid.flag<br>.  $\mathbf{r}$ if ((check\_file\_extension (score->grid.receptor\_file\_name, TRUE))<br>exit (fprintf (global.outfile,<br>"ERSR get\_parameters, " 'Unrecognized file extension of receptor\_atom\_file\n'}); get\_parameter<br>( (void ") &label->vdw.file\_name,<br>&parm, String, "vdw\_definition\_file",<br>PARAMETER\_PATH "vdw.defn",<br>label->vdw.flag  $\mathbf{r}$ get\_parameter<br>{ (void \*) &label->chemical.file\_name,<br>&parm, String, \*chemical\_definition\_file\*,<br>PARAMETER\_PATM \*chem.defn\*,<br>label->chemical.flag  $\mathbf{r}$ get\_parameter (void \*) &label->chemical.match\_file\_name,<br>&parm. String, \*chemical\_match\_file",<br>PARANNETRE\_PATH \*chem\_match.tbl\*,<br>orient->match.chemical\_flag get\_parameter<br>| (void \*) &label->chemical.score\_file\_name,<br>&parm, String, 'chemical\_score\_file',<br>PAPANMETRE\_PATH 'chem\_score.tbl',<br>score >chemical.flag  $\mathbf{r}$ get\_parameter (void \*) &label->chemical.screen\_file\_na<br>&parm. String. "chemical\_screen\_file",<br>PARAMETER\_PATH "chem\_screen.thl",<br>label->chemical.screen.similar\_flag  $\bar{r}$ get\_parameter<br>| (void \*) &label->flex.file\_name,<br>&parm. String. \*flex\_definition\_file\*,<br>PARAMSTER\_PATM \*flex.defn\*, label->flex.flag  $\mathbf{1}$  : get\_parameter<br>{ (void \*) &label->flex.search\_file\_ne<br>&perm, String. \*flex\_drive\_file\*,<br>PARAMETER\_PATH \*flex\_drive.tbl\*,<br>label->flex.drive\_flag<br>.  $\bar{\mathbf{r}}$ streat (strepy (parameter\_value, global.job\_name), ".quit"); get\_parameter<br>{ (void \*) &dock->quit\_file\_name,<br>sparm, String, "quit\_file",<br>parameter\_value,<br>dock->rank\_ligands || (dock->multiple\_ligands && dock->parallel.flag) strcat (stropy (parameter\_value, global.job\_name), \*.dump get\_parameter |<br>| (void \*) &dock->dump\_file\_name<br>| 4parm, String, 'dump\_file',<br>| parameter\_value.<br>| dock->rank\_ligands for  $(1 - 0; 1 \times \text{score\_normal}; 1))$ #Printf (parameter\_name, 'ligand\_te\_file', i ? score->type[i].name : "out");<br>#Printf (parameter\_value, "te\_ts.ts", global.job\_name,<br>==core-->type[i].abbrev,<br>==dock=-parallel.flag ? "ptr" : "mol2");

 $\frac{1}{2}$  of  $\frac{1}{2}$  . Define the form

## (void \*) &score->type(i).file\_n<br>&parm, String, parameter\_name,<br>parameter\_value, score->type[i].flag && idock->parallel.server  $\mathbf{r}$ if (score->type[i].flag) if (dock->parallel.flag && +dock->parallel.server) if (check\_file\_extension (score->type[i].file\_name, TRUE) is Ptr)<br>exit (fprintf (global.outfile,<br>"EROOR get\_parameters: "<br>"Parallel client must write in PTR format\n"); else if (label->chemical.screen.construct\_flag) if (check\_file\_extension (score->type[i].file\_name, TRUE) i= Ptr)<br>exit (fprintf (global.outfile,<br>"ERAOR get\_parameters: "<br>"Constructed screen must be written in PTR format\n")};  $\mathbf{r}$  $_{\bullet}$ lso if (check\_file\_extension (score->type[i].file\_name, TRUE) as Unki<br>exit (fprintf (global.cutilie,<br>"ENOR get\_parameters: '<br>"Unrecognized file extension of ligand output file\n"));  $\mathcal{V}$  $\,$ streat (strepy (parameter\_value, global.job\_name), '.info'); get\_parameter<br>{ (void \*) &dock->info\_file\_neme,<br>&parm. String. 'info\_file',<br>parameter\_value,<br>score->flag && dock->multiple\_ligands j, streat (strepy (parameter\_value, global.job\_name), '.rst'); get\_parameter<br>{ (void \*) &dock->restart\_file\_name,<br>&parm, String, "restart\_file",<br>parameter\_value,<br>dock->rank\_ligands  $\mathbf{1}$ /\*<br>\* Flush output and clean up memory<br>\* 11/96 te<br>\*/ fprintf (global.outfile, '\m\n'};<br>fflush (global.outfile); if (global.infile != stdin) fclose (global.infile);<br>efree ((void \*\*) &parm.line);  $\mathbf{r}$  $\label{eq:1} minimum minimum number of$ int process\_co DOCK \*dock, int argc.<br>char \*argv() int i = 1, j;<br>int molecule\_io = FALSE;<br>FILE\_NAME infile\_name = "", outfile\_name = ""; /\*<br>\* Extract name of global-executable from command line.<br>\* ignoring any path description if present<br>\*  $\frac{1}{2}$  (global-executable.<br>\* extryy (global-executable.<br>\* extract (argv[0], '/') \* strrchr (argv[0], '/') \* 1 + arg \* Step through each command line argue<br>\* 6/95 te  $\ddot{\phantom{0}}$ while  $(i \prec \text{arge})$ /\*<br>\* Look for command flag prefix (-)<br>\*  $6/95$  te if  $\text{target}(i)$  (0) we  $\cdots$  ) For  $-1$   $\pm$  1 flag read in next field as the imput file name  $6/95$  te ٠, if  $\{argv[1]\}[1] == '1')$ if  $((1 + 1 + \text{arge}) - 44 \text{ (argv)}(1 + 1)(0)$  (= '-')) strncpy (infile\_name, argv[i + 1], 80);<br>i\*\*; Set the job name to the root name of the the  $**.in*$  file  $10/95$  te  $\begin{minipage}{.4\textwidth} \begin{minipage}{.4\textwidth} \begin{tabular}{l} \bf 1f & (strrchr & (infile\_name, -1, 1) & \tt sk \\ & & (strrchr & (infile\_name, -1, 1), -1, in^*) \end{tabular} \end{minipage}$ for  $(j = 0; j <$  strlen (infile\_name);  $j++)$ if ()stromp (Ainfile\_name[j], ".in"))  $global.jpg + 0; break;$

 $\mathbf{I}$ 

245

 $\overline{1}1$  $\overline{\phantom{a}}$  $T$ 

 $\sqrt{2}$ 

**Contract** 

4

 $\mathfrak{g}^{\mathbb{Z}}$ 

 $\mathcal{B}_{\mathcal{L}_2}$ 

 $\sum$ 

Alyter.

**Adolphia** 

 $\mathbf{j}$ 

 $\overline{a}$ 

 $U/\widetilde{C}$  .

V Q.

 $\frac{\partial \phi_{\mathcal{L}_{\mathcal{L}_{\mathcal{L}}}}}{\partial \phi_{\mathcal{L}_{\mathcal{L}}}}$ 

 $\mathbb{C}^{\mathsf{L}}$ 

 $if (i < *argc*)$ global.job\_name[j] = infile\_name[j];  $\mathbf{I}$ strcpy (global.job\_name, infile\_name); else<br>sprintf (infile\_name, '%s.in', global.job\_name);<br>}  $\mathbb{S}$  : For  $1$ -o' flag read in next field as the output file name.<br>If the next field does not exist or is another flag, then<br>use default output file name.<br> $6/95$  te global.executable, global.executable, global.executable);<br>exit (EXIT\_FAILURE); else if  $(\text{aryv}(1)(1) \leftrightarrow \neg \circ \cdot)$ \* Open the input file<br>\* 6/95 te<br>\*/ If  $((1 + 1 + \text{arge})$  is  $(\text{argv}(1 + 1)(0) \leftrightarrow (-))$ strncpy (outfile\_name, argv[i + 1], 80); if (stronp (infile\_name, ''))  $\cdots$  $\mathbf{r}$ if (strong (outfile\_name, \*\*))  $-1 - 1$ sprintf (outfile\_name, '%s.out', global.job\_name): Check to see if user has supplied molecule files as input/output 6/95 te if (!strcmp (infile\_name, ''))  $\ddot{\phantom{0}}$ break; if ((check\_file\_extension (inflie\_name, FALSE) i= Unknown)<br>(check\_file\_extension (outfile\_name, FALSE) i= Unknown))  $\mathbf{r}$  $\mathbf{r}$ For '-p' flag, set performance flag<br>1/97 te molecule\_io = TRUE:  $\ddot{\cdot}$ Open up scratch file and write necessary parameters to it<br>6/95 te else if  $(\text{aryv}[i][i]) \leftrightarrow (\text{p'})$ <br>dock->performance\_flag = TRUE; ٠, global.infile = tmpfile (); gioBal.infile = Capfile ();<br>fyrint (global.infile, "chemical\_screen<br>fyrint (global.infile, "crient\_liqund<br>fyrint (global.infile, "crient\_liqund<br>fyrint (global.infile, "multiple\_liqunds<br>fyrint (global.infile, "multiple\_liqu For "-r" flag, turn on flag to perform restart run<br>6/95 te no\n'i; no\n");<br>no\n");<br>yes\n");<br>yes\n");<br>no\n");<br>cinfinity>\n");<br>cinfinity>\n");  $\ddot{\phantom{0}}$ else if  $(argv[1][1] \leftrightarrow \neg r^+)$ if (stromp (infile\_name, ''))<br>dock->restart = TRUE; 0\n");<br>0\n");<br><infinity>\n");<br>0\n");  $\bullet$  is a broak:  $\bar{\mathbf{r}}$ O\n");<br><infinity>\n");<br>%s\n", infile\_name);<br>%s\n", For '-s' flag, allow all imput and output through standard streams<br>6/95 te fprintf (global.infile, 'ligand\_out\_file ts\n', outfile\_name); else if  $(argv(1)(1) \leftrightarrow 'e')$ if (istronp (infile\_name, \*\*))  $||$  (stronp (outfile\_name, \*\*))) rewind  $(global.infile)$ ;  $\mathbf{r}$  $\bullet$ lei global.infile = efopen (infile\_name, 'r', stdout);  $\overline{\cdot}$ For '-t' flag, set output volume to terse<br>6/95 te  $\ddot{\phantom{0}}$  $\ddot{\phantom{a}}$ else if  $(\arg v(1)(1) \leftrightarrow 't')$ <br>global.output\_volume = 't'; global.infile = efopen (infile\_name, 'e\*', stdout);  $\lambda$  $\bullet$ les global.infile = stdin; For '-v' flag, set output volume to verbose<br>6/95 te else if  $(\arg v(i))(i) = (v^*)$ <br>global.output\_volume = 'v'; Open the output file<br>'6/95 te else<br>break: (if ((stremp (outfile\_name, '')) && ((molecule\_io)) if (dock->restart)<br>global.outfile = efopen (outfile\_name, "a", stdout);  $\mathbf{1} \leftrightarrow \mathbf{r}$  $\overline{1}$ global.outfile = efopen (outfile\_name, 'w', stdout); else<br>break:  $\mathbf{r}$  $\mathbf{r}$  $\bullet$ lse /\*<br>\* Check if no arguments were given, to conform to old style input/output<br>\* 10/95 te global.outfile = stdout: return TRUE; if (arge  $\leftrightarrow$  1)<br>  $\left(\right)$ <br>  $\div$  1f 1900CK fil If INDOCK file exists, then assume user wants output directed to OUTDOCK<br>10/95 te if (global.infile = fopen ("INDOCK", "r"))  $\cdot$ fclose (global.infile); Written by Todd Ewing<br>10/95<br>\*/ if (global.infile = fopen ('OUTDOCR', 'r')) felowe (global.infile);<br>
\* (gradient (state);<br>
\* (gradient continue in the state) extracts to receive output, in<br>
\* (gradient continue);<br>
\* (gradient continue);<br>
\* (gradient);<br>
\* (gradient);<br>
\* (gradient);<br>
\* (gradient);<br> int get\_parameters GRID \*,<br>SCORE\_GRID \*,<br>SCORE\_BUMP \*,<br>SCORE\_CHENICAL \*,<br>SCORE\_ENERGY \*,<br>SCORE\_ENERGY \*,<br>LABEL \* stropy (infile\_name, "INDOCR");<br>stropy (outfile\_name, "OUTDOCR"); int process\_o ds (int argc, char \*argv[]); If it doesn't, then trigger an error condition<br>10/95 te  $\begin{array}{c}\n\bullet 1 \bullet \bullet \\
\bullet 1 \bullet \bullet \\
\bullet 1 \bullet 0\n\end{array}$  $\frac{1}{n}$ Copyright UCSP, 1997  $\ddot{.'}$ ノー<br>\* ズビ ニmry error was made in the command line, then quit<br>\* 6/95 to Written by Todd Ewing<br>10/95<br>\*/

 $11$ À Й.,

 $\mathbf{L}$ 

 $\mathfrak{L}^{\mathfrak{F}^{\prime}}$ 

 $\mathfrak{h}_{\mathbb{Z}_p}$ 

 $\hat{\mathbf{z}}$ 

(void \*) &score\_energy->attractive\_expo<br>&parm, Integer, \*attractive\_exponent\*,<br>score\_energy->flag ? \*6\* : \*0\*,<br>score\_energy->flag  $\ddot{\phantom{a}}$ 

get\_parameter<br>{ (void \*) Ascore\_energy->repulsive\_exponent,<br>Aparm, Integer, 'repulsive\_exponent',<br>score\_energy->flag<br>score\_energy->flag<br>core\_energy->flag

 $\mathbf{r}$ 

if (score\_enargy->flag &&<br>(score\_enargy->attractive\_exponent >= score\_enargy->repulsive\_exponent))<br>exit (fprintf (global.outflie,<br>"ENCOR get\_parameters: Require EXP(repulse) > EXP(attract).\n\*));

### get\_parameter

(void \*) ascore\_energy->distance\_dielectric,<br>\$parm, Boolean, 'distance\_dielectric',<br>score\_energy->flag ? 'YES no' : 'HO',<br>score\_energy->flag<br>'.

## get\_parameter<br>{

(void \*) iscore\_energy->dielectric\_factor,<br>iparm. Real. 'dielectric\_factor',<br>score\_energy->flag ? '4.0' : '0.0',<br>score\_energy->flag<br>ecore\_energy->flag

## $\mathbf{r}$

get\_parameter<br>{ (<br>| (void \*) ascore\_bump->flag,<br>| aparm, Boolean, \*bump\_filter\*,<br>| score\_grid->flag<br>|};

## $\frac{1}{4}$

it.

score\_grid->flag &&<br>!score\_bump->flag &&<br>!score\_contact->flag &&<br>!score\_chemical->flag &&<br>!score\_energy->flag

exit (fprintf (global.outfile,<br>"ERROR get\_parameters: "<br>"At least ONE type of scoring must be selected.\n")};

|score\_bump->flag\_&&<br>|score\_contact->flag ||<br>|score\_chemical->flag)  $\mathbf{F}$ 

exit (fprintf (global.outfile, "ERROR get\_parameters: "<br>"Contact and chemical scoring require a bump grid.\n"}};

## get\_parameter<br>{

(void \*) &score\_bump->clash\_overlap,<br>&parm, Real, \*bump\_overlap\*,<br>score\_bump->flag ? \*0.75\* : \*0.0\*,<br>score\_bump->flag

### fprintf (global.outfile, \_\_<br>\_File\_Input\_  $M^{\bullet}$

get\_parameter (void \*) &grid->in\_file\_name,<br>&parm, String, "receptor\_file",<br>"receptor.mol2", TRUE  $\mathbf{I}$ 

## if ('check\_file\_extension (grid->in\_file\_name, TRUE))<br>return PALSE:

## get\_parameter

(void \*) &grid->box\_file\_name,<br>&parm, String, \*box\_file\*,<br>\*site\_box.pdb\*,<br>score\_grid->flag

### get\_parameter

 $\mathbf{r}$ 

(void \*) &label->vdw.file\_name,<br>&parm, String, \*vdw\_definition\_file\*,<br>PARAMETER\_PATH \*vdw.defn',<br>label->vdw.flag  $\mathbf{r}$ 

### get\_parameter

(void \*) &label->chemical.file\_name,<br>&parm, String, \*chemical\_definition\_file\*,<br>PARAMETER\_PATM\*\*chem.defn',<br>label->chemical.flag ,,

 $\mathbf{u}$ 

## 

### get\_parameter

(void \*) &score\_grid->file\_prefix,<br>&parm, String, 'score\_grid\_prefix',<br>global.job\_name,<br>score\_grid->flag Ŷ.

## get\_parameter<br>(

(void \*) &grid->out\_file\_name,<br>&parm, String, "receptor\_out\_file",<br>"receptor\_out.mol2",

# tinclude "define.h"<br>tinclude "utility.h"<br>tinclude "mold" (b)<br>finclude "global.h"<br>tinclude "para.h"<br>tinclude "atora.h"<br>tinclude "atora.h"<br>tinclude "atora.h"<br>tinclude "atora.h"<br>tinclude "atora.h" Sinclude 'grid.h'<br>Sinclude 'io.h' int get\_parameters

GRID 'grid,<br>SC-RE\_GRID 'score\_grid,<br>SCOPE\_BUNP 'score\_bump,<br>SCOPE\_CGRTACT 'score\_contact,<br>SCORE\_CHENCH 'score\_chemical,<br>SCORE\_ENENGY 'score\_energy,<br>LARIL 'label

### PARK parm =  $(0)$ :

read\_parameters (&parm);

## fprintf (global.outfile,<br>'\n\_\_\_\_\_\_\_\_\_\_\_\_\_\_\_General\_Parameters\_

 $\mathbf{M}^{\bullet}$ 

## get\_parameter<br>{

(void \*) &score\_grid->flag,<br>&parm, Boolean, "compute\_grids",<br>"NO yes",<br>TRUE  $\mathbf{r}$ 

## if (score\_grid->flag)<br>label->vdw.flag = TRUE

get\_parameter

# (void \*) &score\_grid->spacing,<br>&parm, Real, 'grid\_spacing',<br>score\_grid->flag ? '0.3' : '0.0',<br>score\_grid->flag

## get\_parameter<br>|

(void \*) &grid->output\_molecule,<br>&parm, Moolean, \*output\_molecule\*,<br>\*MO yes\*, TRUE  $\mathbf{r}$ 

# if (tecore\_grid->flag && tgrid->output\_molecule)<br>exit (fprint (global.outflie,<br>"MARMING get\_parameters: "<br>"No processing requested. Execution terminated.\n"));

## get\_parameter

(void \*) Ascore\_contact->flag,<br>Aparm, Boolean, "contact\_score",<br>"No yes",<br>score\_grid->flag

## get\_parameter<br>|

(vold \*) ascore\_contact->distance,<br>
aparm, Real, 'contact\_cutoff\_distance',<br>
score\_contact->flag ? '4.0' : '0.0',<br>
score\_contact->flag  $\ddot{\phantom{a}}$ 

### get\_parameter

(void \*) &score\_chemical->flag,<br>&parm, Boolean, \*chemical\_score\*,<br>\*MO yes\*, score\_grid->flag

## $\mathbf{r}$

f (score\_chemical->flag)<br>label->chemical.flag = TRUE:

## get\_parameter

(void \*) &score\_energy->flag,<br>&parm, Boolean, "energy\_score",<br>"MO yes",<br>score\_grid->flag

### $\mathbf{r}$  .

if (score\_chemical->flag && !score\_energy->flag)<br>| exit (fprintf (global.outflie,<br>| "ENFOR get\_parameters: "<br>!energy scoring is required with chemical scoring.\n"}};

get\_parameter (void \*) &score\_energy->distance,<br>&parm, Real. \*energy\_cutoff\_distance\*,<br>score\_energy->flag \* \*10.0\* : \*0.0\*,<br>score\_energy->flag

## $\mathbf{r}$

get\_parameter (void \*) Lacore\_energy->atcm\_model;<br>sparm, Character, "atom\_model";<br>score\_energy->flag ? "UNITED all" : "0";<br>score\_energy->flag

### $\mathbf{r}$

if (score\_energy->flag &&<br>(score\_energy->atom\_model != 'a') &&<br>(score\_energy->atom\_model != 'u'))<br>return PALSE:

get\_parameter

grid->output\_molecule<br>}; else if  $(\text{aryv}[i)]$  (1) == 'v')<br>global.output\_volume = 'v'; if (:check\_file\_extension (grid->out\_file\_name, TRUE))<br>return FALSE:  $100$ break:  $\begin{minipage}{.4\linewidth} \begin{tabular}{c} \bf 1f (global.infile & \texttt{if} if\\ \bf 1ose (global.infile) \end{tabular}. \end{minipage}$  $1...$  $\mathbf{r}$ fprintf (global.outfile, "\n\n");<br>return TRUE;  $_{\text{else}}$ break:  $\mathbf{r}$  $\boldsymbol{r}$  annummuninininininininininininininininin /\*<br>\* Check if no arguments were given, to conform to old style imput/output<br>\* 10/95 te<br>\*/ if (argc == 1) stropy (infile\_name, 'INCHEN'); int i = 1, j;<br>FILE\_NAME infile\_name = "", outfile\_name = "";<br>FILE "tmpfile (); If INCHEN file exists, then assume user wants output directed to OUTCHEN  $10/95$  te  $\ddot{\phantom{a}}$ if (global.infile = fopen (infile\_name, 'r')) "<br>
"Extract name of global executable from command line,<br>
" ignoring any path description if present<br>
"6.95 te<br>
" stryp (global.executable,<br>
"<br>
stropy (global.executable,<br>  $\text{error}(0), \dots)$  ? strohr (argy(0),  $\forall$ ) = 1 : argy( fclose (global.infile);<br>strcpy (outfile\_name, "OUTCHEM"); If it doesn't, then trigger an error condition<br>10/95 te  $\ddot{\phantom{0}}$  $\frac{1}{1}$  = 0; \* Step through each command line argument \*  $6.95$  te  $\mathbf{r}$ \* If any error was made in the command line, then quit<br>\* 6/95 te Look for command flag prefix (-)<br>6/95 te  $if (1 + \text{arge})$ if  $(\arg w[i][0] = e^{-i} - 1)$ fprintf (stderr. "?[33mUsage: %s [-i [input\_file]] [-o [output\_file]] ...\n"<br>" [-s?[Omtandard\_i/o?[33m] [-t?[Omerse?[33m] [-v?[Omerbose?[33m]?[Om\n" For "-i" flag read in next field as the imput file name 4/95 to The control of the standard in otherwise<br>
The control of the standard in otherwise<br>
The control of the control of the set of the set of the standard stress<br>
The standard stress in the control of the standard stress in and/  $1f$  (argv[1][1]  $**$  [1]] if  $((1 + 1 + \text{arge})$  is  $(\text{argv})(1 + 1)(0)$  (w (-1)) strncpy (infile\_name, argv[i + 1], 80);<br>icc: Set the job name to the root name of the the  $\cdots$ .in' file  $10/95$  te  $\frac{1}{2}$ <br>\* Open the imput file<br>\* 6/95 te  $\begin{array}{ll} \mbox{if (strrchr (infile\_name, \lq', \lq') 44)}\\ \mbox{#stremp (strrchr (infile\_name, \lq', \lq'), \lq', in'))} \end{array}$ (stromp (infile\_name, ''))<br>(global.infile = efopen (infile\_name, 'a+', stdout); for  $(j = 0; j <$  strlen (infile\_name);  $j \leftrightarrow j$ if ((stromp (&infile\_name[j], ".in"))<br>{ else<br>global.infile = stdin: global.job\_name(j) = 0;<br>break;<br>) /\*<br>\* Open the output file<br>\* 6/95 te else<br>|-<br>|global.job\_name(j) = infile\_name(j);  $\begin{minipage}{.4\textwidth} \begin{minipage}{.4\textwidth} \begin{minipage}{.4\textwidth$  $global.outfile \rightarrow stdout:$ strcpy (global.job\_name, infile\_name); return TRUE:  $\overline{ }$ sprintf (infile\_name, '%s.in', global.job\_name);  $\frac{\pi}{\mu}$ For  $f=0$ : flag read in next field as the output file name.<br>If the next field does not exist or is another flag, then<br>use default output file name. Copyright OCSP, 1997 /<br>Written by Todd Ewing<br>10/95<br>\*/ else if  $(argv(1)[1] == "o')$ if  $((1 + 1 + \text{arge}) - 44 \cdot (\text{argv}[1 + 1][0]) \approx 1 - 1)$ int write\_info strncpy (outfile\_name, argv(i + 1), 80); DOCK 'dock,<br>ECOR 'score,<br>LIST 'list,<br>Int ligand\_read\_num,<br>int ligand\_dock\_num,<br>int ligand\_skip\_num,<br>Ioat time<br>: else<br>sprintf (outfile\_name, '%s.out', global.job\_name); if (!strcmp (infile\_name, ''))<br>break; int write\_topecorers DOCK "dock,<br>scokk "score,<br>LIST "list,<br>NOLECULE "mol\_ref, For '-s' flag, allow all input and output through standard streams<br>6/95 te where if  $(\arg v[i][1] \leftrightarrow \neg v')$ NOLECULE "mol\_ori if ((stremp (infile\_name, '')) || (stremp (outfile\_name, '')))  $\mathbf{r}$ int write\_restartinfo nock "dock,<br>scok "score,<br>int list,<br>int ligand\_read\_num,<br>int ligand\_dock\_num,<br>int ligand\_skip\_num,<br>ioat clock\_elapsed; Por '-t' flag, set output volume to terse<br>6/95 te

 $\mathbf{r}$ 

int read\_restartinfo

 $\ddot{\phantom{0}}$ 

int process\_com<br>(

int argc.<br>char 'argv()

 $\ddot{\phantom{0}}$ 

 $\ddot{\phantom{0}}$ 

 $\ddot{\cdot}$  :

 $\ddot{\phantom{0}}$ 

 $\overline{1}$ 

 $-1$ se

 $\overline{1}$ 

 $\mathbf{r}$ 

 $-100$ 

 $6/95$  to

 $1 \cdots$ 

break;  $\mathbf{r}$ 

else if  $(argv[i][1] \leftrightarrow 't')$ <br>global.output\_volume = 't';

For '-v' flag, set output volume to verbose<br>6/95 te

 $\lambda$ 

 $\mathbf{r}$ 

 $\begin{array}{c} \therefore \\ \vdots \\ \vdots \\ \vdots \end{array}$ 

 $\ddot{\cdot}$ 

Ξ,

while  $(1 + \text{arge})$ 

247

 $\Omega$  17  $\widehat{C}^*$ 

 $\sim$   $\mu$ 

- ...

 $\mathbf{I}$ 

Ś

参

 $\mathcal{L}$ 

 $\mathcal{L}^{\mathcal{L}}$ 

248

 $11$ rn.  $\mathcal{O}(\cdot)$ 

 $\mathbb{R}^2$ 

 $\hat{L}_\mathrm{b}$ 

 $\boldsymbol{\varphi}_{\boldsymbol{\zeta}_T}$ 

 $\blacksquare$ 

ą

 $\mathbf{v}$ 

Ö,

 $\mathcal{E}^{\mathbb{R}}$ 

 $\mathcal{U}_{\mathcal{E}_2}$ 

53.47

 $\mathcal{L}^2$ 

 $\frac{1}{3}\frac{1}{\beta_2}$ 

 $\overline{\mathsf{J}}$ 

 $\rightarrow$ 

 $U$  is  $\mathbb{Z}$ 

**ART** 

 $\mathbf{r}$ 

Ą

 $\bigcup$ 

 $\tilde{\mathcal{S}}$  $\alpha_{\rm g}$ 

ا ..

 $1 \otimes t$ 

7

أيبسه

DOCK 'dock,<br>LIST 'list,<br>LIST 'list,<br>int 'ligand\_dock\_num,<br>int 'ligand\_dock\_num,<br>float 'clock\_elapsed reset\_molecule (mol\_ref); fseek<br>(dock->ligand\_file,<br>list->member[i][j]->info.file\_position,<br>SEEK\_SET}; read molecule  $\ddot{\phantom{a}}$ (mol ref. MULL, dock->ligand file name, dock->ligand file, TRUE); if (stromp)<br>(list->member[i][j]->info.name, mol\_ref->info.name) (= 0)  $\sum_{i=1}^{n}$  $\ddot{}}'$ fprintf (global.outfile,<br>
"ERON write\_topscorers: Read incorrect ligand from input file:\n\*);<br>
fprintf (global.outfile, \* filesinded : %4\n\*,<br>
list-member[i]][j]->info.name);<br>
fprintf (global.outfile, \* actual : %4\n\*,<br>
fp Comeright lines 1997  $\cdot$ Written by Todd Ewing<br>10/95 10/95<br>
10/95<br>
1/10<br>
timolude "define.h"<br>
timolude "willity.h"<br>
timolude "willity.h"<br>
timolude "gibbal.h"<br>
timolude "caren.h"<br>
timolude "caren.h"<br>
timolude "caren.dock.h"<br>
timolude "caren\_dock.h"<br>
timolude "caren\_dock.h"<br>
t copy\_molecule (mol\_ori, mol\_ref);<br>copy\_member (list->lite\_flag, mol\_ori, list->member[i][j]); if ((mol\_ori->total.torsions > 0) && (mol\_ori->transform.tors\_flag)) revise\_atom\_neighbors (mol\_ori);<br>get\_torsion\_neighbors (mol\_ori);  $\mathbf{r}$ if (mol\_ori->transform.flag)<br>transform\_molecule (mol\_ori, mol\_ref); write ligand  $\ddot{P}$  , and an annual and an annual and an annual  $\ddot{P}$ dock,<br>score, int write info nerversion<br>
DCCM "decre,<br>
LIST "list,<br>
int ligand\_deck\_num,<br>
int ligand\_deck\_num,<br>
int ligand\_deck\_num,<br>
float time<br>
(loat time) mol\_ori.<br>score->t mol\_ori,<br>score->type[i].file\_name<br>score->type[i].file  $\mathbf{r}$ else<br>| write\_ligand<br>| dock,<br>score,<br>list->member[i][j], int i. j:<br>FILE "infofile = NULL: score->type[i].file\_name<br>score->type[i].file\_name infofile = rfopen (dock->info\_file\_name, 'w', global.outfile);  $\overline{11}$ fprintf (infofile, "9-35m : 910d\n", "Compounds read", ligand\_read\_num);<br>fprintf (infofile, "9-35m : 910d\n", "Compounds docked", ligand\_oke\_num);<br>fprintf (infofile, "9-35m : 910d\n", "Compounds ekipped", ligand\_ekip\_mum);  $\ddot{\phantom{1}}$ if (dock->rank\_ligands) : (dock-rrank\_iiganus)<br>:fclose (score->type[i].file);  $\mathbf{r}$ time / (float) ligand dock num): if (!dock->parallel.flag || dock->parallel.server)<br>fseek (dock->ligand\_file, file\_position, SEEK\_SET);  $\begin{aligned} & \texttt{if (dock-Frank\_ligande)} \\ & \texttt{for (i = 0; i < s\texttt{CORL\_TOTAL: i++)} } \end{aligned}$ return TRUE: if (score->type[i].flag) fprintf (infofile,<br>"\n\nCurrent best %s scorers: \n", score->type[i].name);  $\boldsymbol{r}$  -пиниппиниппиниппиниппиниппинип $\boldsymbol{r}$ int write\_restartinfo for  $(j = 0; j < 1$ ist->total[i]; j++)<br>fprintf (infofile, "92d: 97.2f %s %s\n", DOCK "dock,<br>scoks "score,<br>LIST "list,<br>int ligand\_dock\_num,<br>int ligand\_dckip\_num,<br>float clock\_elapsed princ (interior, "add "vidi" vidi "vidi")<br>
1 ist - member[1][[]]->score.total,<br>
list - member[1][[]]->score.total,<br>
[list - member[1][]]->strandorm.refl\_flag as 1<br>
([at->member[1][]]->trandorm.refl\_flag as 1<br>
'(REFLECTED)'  $\mathcal{F}^{\mathcal{F}}$ fclose (infofile);<br>return TRUE; long file\_position:<br>FILE "restart\_file:  $\lambda$ void efurite (void \*, size\_t, size\_t, FILE \*);  $\boldsymbol{v}$  manufacturated and the continuum and the contract of  $\boldsymbol{v}$ file\_position = ftell (dock->ligand\_file); int write\_topscorers restart file = efopen (dock->restart file name, 'w', global.outfile); DOCK \*dock,<br>SCORE \*score,<br>LIST \*liet,<br>NOLECULE \*mol\_ref<br>NOLECULE \*mol\_ori efwrite (afile\_position, sixeof (long), 1, restart\_file);<br>efwrite (aligand\_read\_num, sixeof (int), 1, restart\_file);<br>efwrite (aligand\_dock\_num, sixeof (int), 1, restart\_file);<br>efwrite (aligand\_dkip\_num, sixeof (int), 1, re save\_lists (score, list, restart\_file); int i, j:<br>long file\_position: fclose (restart\_file);<br>return TRUE; "<br>" Save the current position in the ligand input file<br>" 7/95 te Ξ,  $\mathbf{r}$  , понтавно положительно положительно по if (:dock->parallel.flag || dock->parallel.server)<br>file position = ftell (dock->ligand\_file); int read\_restartinfo DOCK "dock,<br>ECORE "score,<br>LIST "list,<br>int "ligand\_read\_num,<br>int "ligand\_dock\_num,<br>int "ligand\_dock\_num,<br>float "clock\_elapsed \*<br>\* Loop through all requested scoring types<br>\* 7/95 te for  $(i = 0; i <$  score\_TOTAL:  $1**$ ) if (!score->type[i].flag)<br>continue; long file\_position:<br>FILE "restart\_file: Open up the output file and reset output numbering<br>6/97 te void afraad (void \*, size t, size t, FILE \*); if (dock->rank\_ligands)<br>score->type[i].file =<br>rfopen (score->type[i].file\_name. "w", global.outfile); restart\_file = efopen (dock->restart\_file\_name, 'r', global.outfile); efread (afile\_position, sized (long), 1, restart\_file);<br>efread (ligand\_read\_mum, sized (int), 1, restart\_file);<br>efread (ligand\_dock\_mum, sized (int), 1, restart\_file);<br>efread (ligand\_mip\_mum, sized (int), 1, restart\_file); for  $(1 - 0)$   $1 \times 11st$ ->total(i);  $1**$ ) If coordinates are needed for output (output file is NOT ptr format),<br>then reread them and transform them<br>6/95 te if (!load\_lists (acore. list, restart\_file))<br>| exit (fprintf (global.outfile,<br>| \*ERROR read\_restartinfo: Error reading restart information.\n\*}}; ÷. if (check\_file\_extension (score->type[i].file\_name, '.') != Ptr)

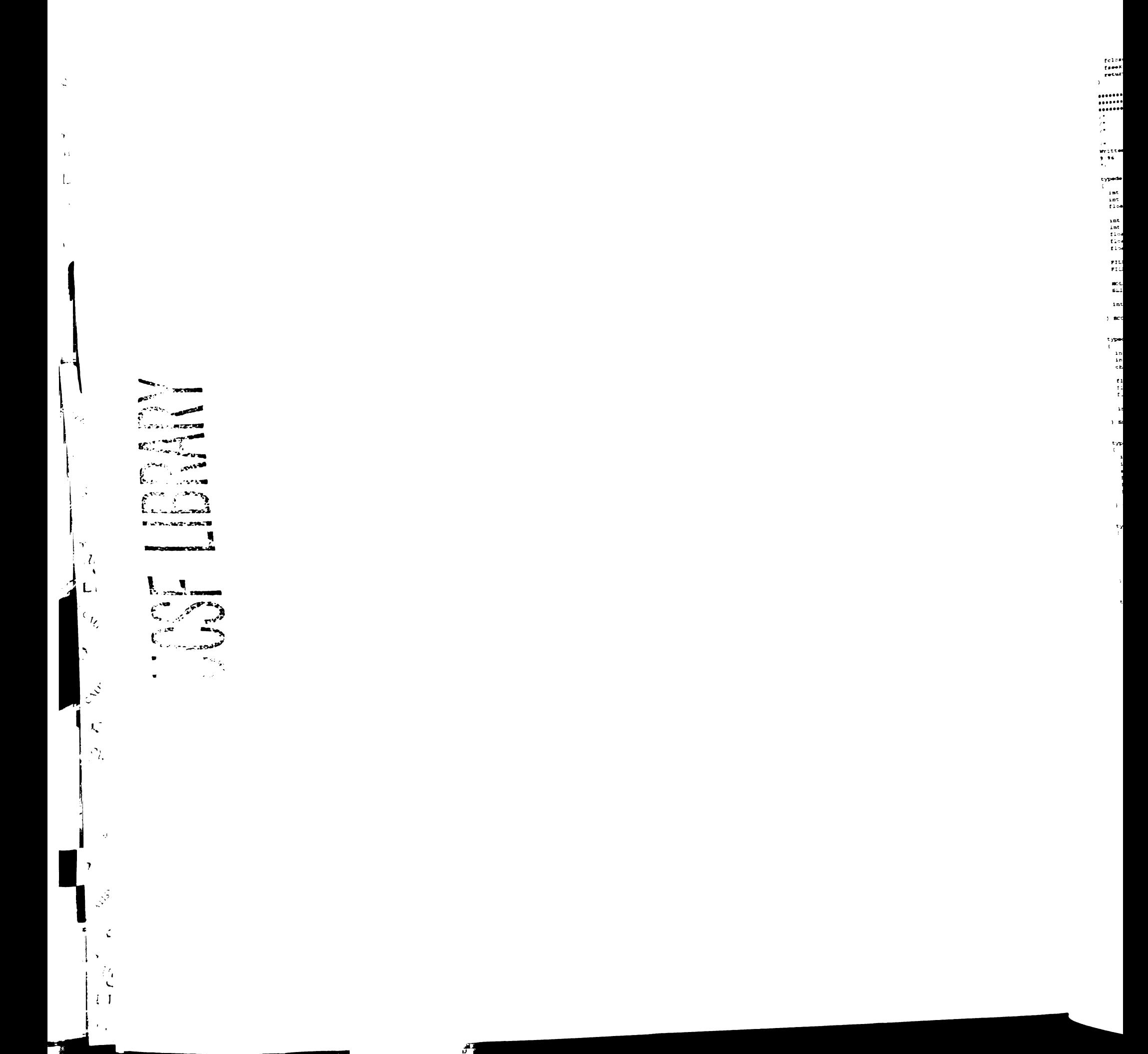

3

fclose (restart\_file);<br>fseek (dock->ligand\_file, file\_position, SEEK\_SET);<br>return TRUE;

 $\begin{array}{ll}\n\hline\n\vdots \\
\hline\n\vdots \\
\hline\n\vdots \\
\hline\n\vdots \\
\hline\n\vdots \\
\hline\n\vdots \\
\hline\n\vdots \\
\hline\n\vdots \\
\hline\n\vdots \\
\hline\n\vdots \\
\hline\n\vdots \\
\hline\n\vdots \\
\hline\n\vdots \\
\hline\n\vdots \\
\hline\n\vdots \\
\hline\n\vdots \\
\hline\n\vdots \\
\hline\n\vdots \\
\hline\n\vdots \\
\hline\n\vdots \\
\hline\n\vdots \\
\hline\n\vdots \\
\hline\n\vdots \\
\hline\n\vdots \\
\hline\n\vdots \\
\hline\n\vdots \\
\hline\n$  $\lambda$ Written by Todd Ewing<br>9/96<br>\*/ typedef struct score\_grid\_struct int flag;<br>int init\_flag;<br>float version; /\* Flag for precomputed grid use \therefore rate initialization \*.<br>/\* Flag for grid initialization \*.<br>/\* Chemgrid version format \*/ int size:<br>int span[3];<br>float origin[3];<br>float spacing;<br>float distance; /\* Wumber of grid points \*/<br>/\* Wumber of points along sach grid edge \*/<br>/\* Coordinates of origin of grids \*/<br>/\* Specing in angatroms between grid points \*/<br>/\* Longest interaction distance \*/ **FILE\_NAME file\_prefix:** /\* Pilename prefix for grid files \*/<br>FILE\_NAME receptor\_file\_name: /\* Pilename of receptor atoms \*/ /\* Receptor atoms for when grids not used \*/<br>/\* ID grid of receptor atoms \*/ NOLECULE receptor:<br>SLINT ''atom; /\* Cutoff converted to integer grid units \*/ int grid\_cutoff; ) SCORE\_GRID; typedef struct score\_bump\_struct int flag:<br>int init\_flag;<br>char \*grid; /\* Flag for bump checking \*/<br>/\* Flag for bump check initialization \*/<br>/\* Bump grid \*/ float clash\_energy:<br>float clash\_overlap:<br>float distance: /\* Naximum VDM energy for grid point \*/<br>/\* VDM overlap allowed of probe with receptor \*/<br>/\* Longest distance between bumping atoms \*/ int maximum: /\* Haximum bumps allowed for orientation \*/ ) SCORE\_BUNP; typedef struct score\_contact\_struct int flag:<br>int init\_flag:<br>short int "grid;<br>float clish\_overlap;<br>float clish\_penalty; /\* Plag for contact score use \*/<br> $\ell$ \* Plag for contact score initialization \*/<br> $\ell$ \* Contact score grid \*/<br> $\ell$ \* Contact decre grid \*/<br> $\ell$ \* Contact distance between heavy atoms \*/<br> $\ell$ \* VDM cvering allowed of probe with SCORE\_CONTACT: typedef struct score\_chemical\_struct int flag:<br>int init\_flag: /\* Flag for chemical score use \*/<br>/\* Flag for chemical score initialization \*/ /\* Chemical score grids \*/<br>/\* Longest chemical interaction distance \*/ float \*\*grid:<br>float distance: ) SCORE\_CHENICAL: typedef struct score\_energy\_struct int flag:<br>int init\_flag;<br>int decomp\_flag; /\* Flag for energy score use \*/<br>/\* Flag for energy score initialization \*/<br>/\* Flag to decompose energy by atom \*/ float "avdu, "bvdu, "es: /\* VDM and electrostatic potential grids \*/ /\* Cutoff distance for NB interaction \*/ float distance: int distance dielectric: /\* Flag for distance dependent dielectric float dislectric\_factor: /\* Factor to multiply dielectric function \*/ /\* Exponent of repulsive LJ-pot'l term \*/<br>/\* Exponent of attractive LJ-pot'l term \*/<br>/\* Flag for all atom or united atom model \*/ int repulsive\_exponent;<br>int attractive\_exponent; int atom\_model; /\* Scaling factor for electrostatic term \*/<br>/\* Scaling factor for Van der Waals term \*/ float scale\_electro: float scale\_vdw. int vdw\_init\_flag:<br>float \*vdwA;<br>float \*vdwB; /\* Flag for vdw initialization \*/<br>/\* Array of VDW repulsive terms \*/<br>/\* Array of VDW repulsive terms \*/ ) SCORE\_ENERGY: typedef struct score\_rmsd\_struct int flag:<br>int init\_flag: /\* Flag for rmsd score use \*/<br>/\* Flag for rmsd score initialization \*/ ) SCORE RMSD: void make\_receptor\_grid SCORE\_GRID<br>SCORE\_ENERGY<br>LABEL \*grid,<br>\*energy<br>\*label  $\mathbf{r}$ void free\_receptor\_grid (SCORE\_GRID 'grid); int get\_grid\_index --<br>| SCORE\_GRID \*grid;<br>| XYE = coord<br>|}

int get\_grid\_coordinate sconm\_catD \*grid,<br>XYZ coord, coord,<br>grid\_coord[3] int  $\mathbf{r}$ void calc\_inter\_score\_cont SCORE\_GRID "grid,<br>void "score,<br>float distanc<br>void calc\_in 'score,<br>clicknee\_cutoff,<br>calc\_inter\_score<br>(scoat\_calD \*, void \*, LABEL \*, MOLECULE \*,<br>int, int, SCORE\_PART \*),<br>'label, LABIL<br>Noleculii 'molecule. int atom.<br>SCORE\_PART \*inter int check\_bump SCORE\_GRID \*,<br>Score\_Bunp \*,<br>Label \*,<br>Nolecule \*  $\mathbf{r}$ void calc\_inter\_contact  $score_$   $\ldots$ SCORE\_BUNP \*,<br>SCORE\_CONTACT \*, LABEL '.<br>MOLECULE '.<br>MOLECULE '.<br>Int.<br>SCORE\_PART '  $\mathbf{F}$ void calc\_inter\_contact\_grid SCORE\_GRID \*,<br>SCORE\_BUMP \*,<br>SCORE\_COMTACT \*,<br>LABEL \*,<br>MOLECULE \*,  $\overline{1}$ SCORE\_PART \*  $\overline{11}$ void calc\_inter\_contact\_cont SCORE\_GRID \*,<br>SCORE\_CONTACT \*,<br>LABEL \*,<br>MOLECULE \*,<br>int,<br>int,<br>SCORE\_PART \* void calc\_pairwise\_contact sco**ni\_contact \*contact,**<br>LABEL \*label,<br>Wotzcut**z** \*origin, "label,<br>"origin,<br>"target,<br>origin\_atom NOLECULE<br>NOLECULE<br>int target\_atom  $f$ loat .score  $\mathbf{1}$ void calc\_inter\_energy SCORE\_GRID \*,<br>LOBEL \*,<br>LABEL \*,<br>MOLECULE \*,<br>int,<br>CORE\_PART \* void initialize\_wdw\_energy SCORE ENERGY "energy, LABEL\_VDH \*vda  $\mathbf{r}$ void free\_vdw\_energy (SCORE\_ENERGY \*energy): void calc\_inter\_energy\_grid SCORE\_ORID \*,<br>SCORE\_ENERGY \*,<br>LABEL \*,<br>MOLECULE \*,<br>int,<br>SCORE\_PART \*  $\mathbf{r}$ void calc\_inter\_energy\_cont  $score x$   $cap \tcdot$ . SCORE\_ENERGY . LABEL<sup>.</sup> **NOLECULE** int. int,<br>SCORE\_PART \* h. void calc\_pairwise\_energy Version (1980)<br>
Scott Minds (1980)<br>
Minds (1980)<br>
Minds (1980)<br>
Int (1990)<br>
Int (1990)<br>
Cloat (1990)<br>
Cloat (1990)<br>
Cloat (1990)<br>
Cloat (1990)<br>
Cloat (1990)<br>
Cloat (1990)<br>
Cloat (1990)<br>
Cloat (1990)  $\mathbf{1}$ void calc\_inter\_chemical  $score_axID$ .

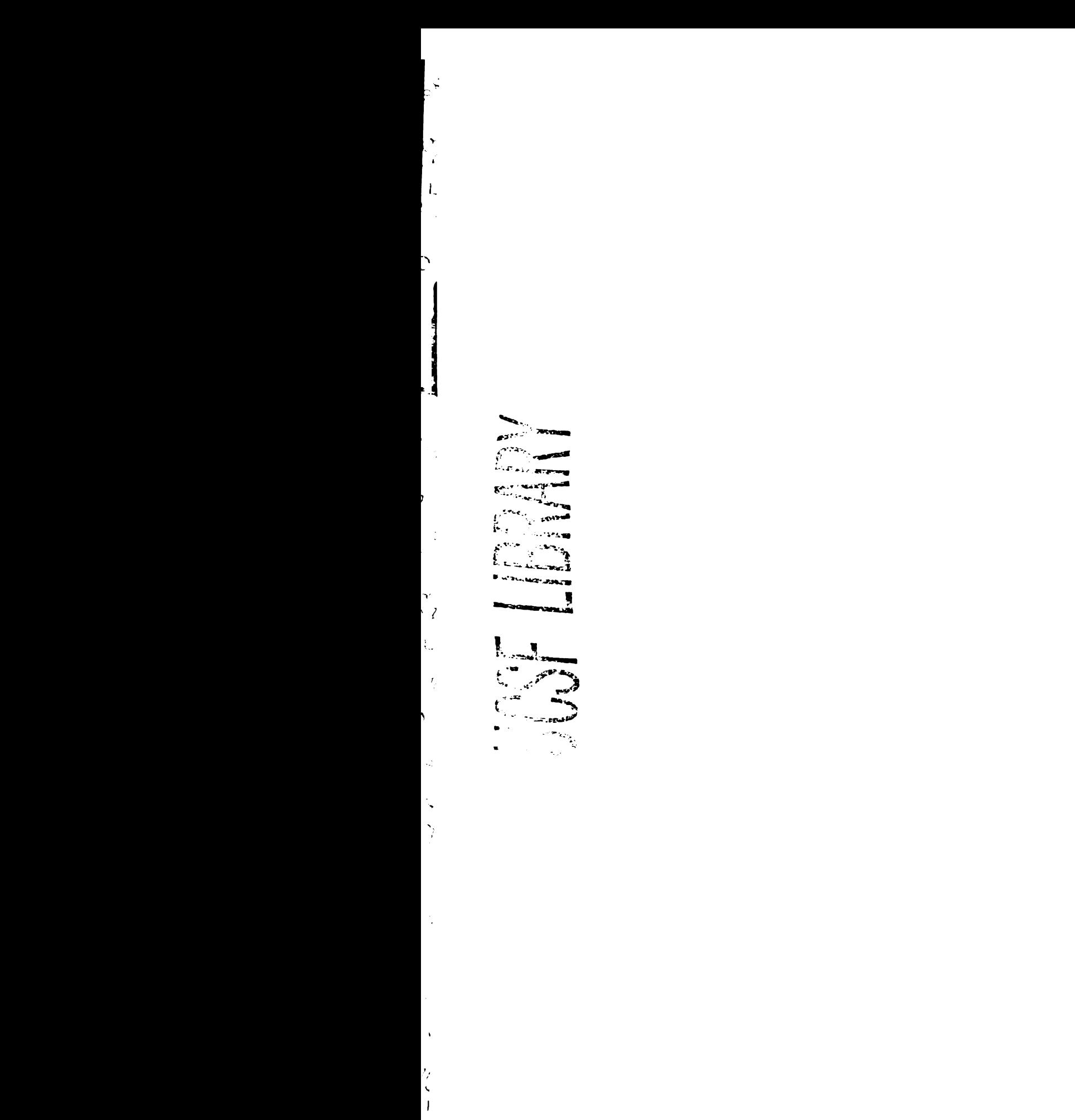

ROPULATE SELECTION SELECTION SELECTION SELECTION SELECTION SELECTION SELECTION SELECTION SELECTION SELECTION SELECTION SELECTION SELECTION SELECTION SELECTION SELECTION SELECTION SELECTION SELECTION SELECTION SELECTION S  $\begin{array}{c} \n\text{vol} \\ \n\text{vol} \\ \n\text{vol} \\ \n\text{vol} \end{array}$  $\begin{array}{c} 1 \\ 1 \\ 2 \\ 3 \\ 4 \end{array}$ 

score\_energy \*,<br>score\_chemical \*<br>Label \*,<br>MoLECULE \*,<br>int,<br>score\_part \* } : void calc-inter-chemical\_grid t scopr\_GRID - score\_ENERGY - score\_cHEMIcal \*. int.<br>SCORE\_PART \*  $\ddot{\phantom{a}}$ void calc\_inter\_chemical\_cont t score\_GRID -, score\_ENERGY ". LABEL \*, Molecule -, int, int, score\_PART \* }; void calc\_inter\_rmsd t SCORE\_GRID \*<br>WOLBCULE \*,<br>int,<br>SCORE\_PART \* ) float calc\_rmsd ■ MoLEcule "mol ori. Molecule \*mol\_ref }: float calc\_layer\_rmsd Molecule \*mol\_ori, MOLECULE \*mol\_ref } : float calc\_segment\_rmsd {<br>| MOLECULE \*mol\_cri<br>| Molecule \*mol\_ref<br>| int segment<br>!! void calc\_intra-contact , score\_corract \*contact.<br>
LABEL \*label.<br>
McLecule \*molecule<br>
int atomi,<br>
score\_PART \*intra ): void calc\_intra-energy score\_ENERGY \*energy,<br>
LABEL \*label,<br>
Molecule \*molecule<br>
int atomi,<br>
int atomj,<br>
score\_PART \*intra ) ; void calc\_intra-chemical ■ score\_ENERGY "energy. LABEL \* label, Molecule "molecule, int atomi. int atomi, score\_PArt "intra **HOLENOLD**<br>int<br>int<br>SCORE\_PART<br>}; void sum\_contact , score\_part<br>score\_part \*sum.<br>\*increment  $\mathbf{y}$ void sum\_energy score\_PART \* sum, score\_PART \* increment void sum\_chemical ■ score\_PART \*sum, score\_PART \*increment  $\ddot{ }$  : void sum\_rmsd t score\_PART \*sum,<br>score\_PART \*incremen } : score.com/component/component/component/component.com<br>- component (component alguna alguna alguna alguna alguna alguna alguna alguna alguna alguna alguna alguna al<br>- component (component alguna alguna alguna alguna alguna \* \* • \* \* \* copyright ucsf., <sup>1997</sup> • \* \* \* • \* y - written by Todd Ewing 10/98 • \* - include "define.h" winclude "utility. h" \*include "mol. h" \*include "global. h"

\*include "label.h" \*include "score.h" \*include "io\_grid, h" \*include "io\_receptor.h" - include "vector.h" \*\* far/ / / / / / / / / / / / / / / / / / / / / / / / / / / / / / / / / / / / / / / / / / / / / / / / / / / / / / / / / / / / Routine to read in receptor atosa arid partition them into <sup>a</sup> 3-D grid for rapid evaluation of continuous scores. 2/97 te f / / / / / / / / / / / / / / / / / / / / / / / / / / / / / / / / / / / / / / / / / / / / / / / / / / / / / / / / / / / / / / -/ void make receptor—grid t score\_cRID \*grid,<br>score\_gmunor \*energy,<br>LABEL \*label score\_ENERGY \*energy<br>LABEL \*label t frtle "receptor-file; XYZ span;<br>int i, j, index, grid\_coord[3]<br>SLINT \*\*grid\_previous = NULL;<br>SLINT \*\*grid\_previous = NULL; grid->init\_flag <sup>=</sup> TRUE: /\*<br>\* Open and read receptor atom fil<br>\*/<br>\*/ receptor file <sup>=</sup> efopen igrid->receptor-file\_name, "r", global. outfile) : read\_receptor energy,<br>igrid->receptor,<br>grid->receptor\_file\_name,<br>receptor\_file,<br>label->vdw.flag || label->chemical.flag<br>label->vdw.flag,<br>label->vdw.flag, } : /\*<br>\* Determine size of box enclosing recepto<br>\*/\*/\* for  $(j = 0; j < 3; j++)$ t grid->origin(j) = grid->receptor.coord[0][j]<br>span[j] = grid->receptor.coord[0][j]; for  $i = 1; i <$  grid->receptor.total.atoms; i+-<br>for  $(j = 0; j < 3; j++)$ t if (grid->receptor.coord[i][j] < grid->origin[j]<br>grid->origin[j] = grid->receptor.coord[i][j];  $if (grid-treeptor.cord[i][j] \rightarrow span[j])$  span $[j]$  = grid->receptor.coord $[i][j])$ ;  $\mathbf{r}$ grid->size <sup>=</sup> 1; for  $(j = 0; j < 3; j++)$ grid->span[j] = NINT ({span[j] - grid->origin[j]) / grid->spacing) + 1<br>grid->size "= grid->span[j]; y ecallo<br>( (void \*\*) &grid->atom,<br>grid->size,<br>sizeof (SLIRT \*),<br>"receptor atom grid",<br>global.outfile } : ecalloc t (void \*\*) &grid\_current<br>grid->size,<br>sizeof (SLINT \*), "receptor atom ptr grid", global. outfile } : ecal loc (void \*\*) &grid\_previous<br>
grid->size.<br>
sizeof (SLINT \*),<br>
'receptor atom ptr grid"<br>
global.outfile<br>
}; for (i = 0; i < grid->receptor.total.atoms; i++)<br>{ for (j = 0; j < 3; j\*\*)<br>grid\_coord(j) = NINT ((grid->receptor.coord[i][j] - grid->origin[j])<br>/ grid->spacing); index =<br>grid->span[0] \* grid->span[1] \* grid\_coord[2] +<br>grid\_coord[0]:<br>grid\_coord[0]: ecal lo<br>( (void \*\*) &grid\_current (index],<br>
1,<br>
sizeof (SLINT),<br>
\*next atom in receptor atom grid"<br>
global.outfile<br>
); grid\_current [index) ->value <sup>=</sup> i ; if (grid->atom[index])<br>| grid\_previous[index]->next = grid\_current[index] else

```
grid->atom{index} = grid_current{index};
     grid_previous{index} = grid_current{index};<br>grid_current{index} = NULL;
  efree ((void **) &grid_current);<br>efree ((void **) &grid_previous);
\bm{r} , поставляющих положивания положительно
 Routine to free receptor grid
5/97 to
 void free_receptor_grid (SCORE_GRID *grid)
   int i:<br>SLINT "previous = NULL;<br>SLINT "current = NULL;
   free_molecule (&grid->receptor);
   if (grid->atom)
     for (1 + 0; 1 < grid->size: 1++)
       t - tprevious * grid->atom[i];<br>previous := NULL;<br>previous * current
       ÷
        current = previous->next;<br>efree ((void **) &previous);
       \mathbf{A}\overline{ }efree ((void **) &grid->atom);
\mathcal{F}^{\mathcal{F}}Routine to compute the 1D array index given 3D coordinates.
Return values<br>POSITIVE INTEGER
                                   grid index<br>coordinates outside grid
         NEITHER (-1)
2197 - 64\mummmmmmmmmmmmmmmmmmmmm
 int get_grid_index
   scomm_catD *grid,<br>XYZ coord
  \simint grid_coord[3];
  if (get_grid_coordinate (grid, coord, grid_coord))
     return<br>grid->span[0] * grid->span[1] * grid_coord[2] *<br>grid->span[0] * grid_coord[1] *<br>grid_coord[0];
  else<br>return MEITHER:<br>.
\mathbf{v}\boldsymbol{r} , полнонительно полнонительно полно
Routine to compute the 3D integer grid coordinates given<br>3D real coordinates.
Return values:
         TRUE<br>FALSE
                          coordinates inside grid<br>coordinates outside grid
2/97 to
\label{eq:main} minimum minimum number ofint get_grid_coordinate
  scors_calD *grid,<br>XYZ coord,<br>int grid_coord{3}
  int i;<br>int inside_flag = TRUE;
   for (1 - 0) + 1 = 3, (4 + 1)grid coordiil = NINT ((coordiil - grid->origin]il) / grid->spacing);
     \Omega(grid\_coord[i] \le 0) ||<br>(grid_coord[i] > grid->span[i] - 1)
  )<br>|<br>|inside_flag = FALSE;<br>|}
  return inside_flag;
\ddot{\phantom{1}}Routine to identify all receptor atoms near the ligand atom<br>and compute a continuous intermolecular score.
2/97 to
```
void calc\_inter\_score\_cont

SCORE\_GRID \*grid,<br>\*score, void<br>float<br>void "score,<br>distance\_cutoff,<br>calc\_inter\_score<br>calc\_inter\_score (\*)<br>int, int, gcoRE\_PART "),<br>incleule,<br>"label,<br>scotecule,<br>score (\*)<br>abel,<br>scotecule,<br>incleule, **LABEL<br>NGLISCULE<br>int<br>SCORE\_PART** int i. j. k:<br>int ilo. jlo. klo:<br>int ihi. jhi. khi:<br>int grid\_cutoff:<br>int grid\_coord[1];<br>int index; int rec\_atom;<br>SLINT 'ptr; get\_grid\_coordinate (grid, molecule->coord|atom], grid\_coord);<br>grid\_cutoff = (int) (distance\_cutoff / grid->spacing) + 1, 110 = NAX (0, [grid\_coord[0] = grid\_cutoff));<br>
110 = NAX (0, [grid\_coord[1] = grid\_cutoff));<br>
kho = NAX (0, [grid\_coord[2] = grid\_cutoff));<br>
hhi = NIN [grid->span|0], [grid\_coord[0] + grid\_cutoff + 1]);<br>
111 = NIN [grid-> for  $(i = i\log i < i\log n$ <br>for  $(j = j\log j < j\log n)$ <br>for  $(k = k\log k < k\log n$ <br>for  $(k = k\log n)$ index a grid->span[0] \* grid->span[1] \* k \*<br>grid->span[0] \* j \* i; for (ptr = grid->atom(index); ptr; ptr = ptr->next) rec\_atom = ptr->value; calc\_inter\_score grid,<br>score,<br>label,<br>molecule,<br>molecule,<br>rec\_atom,<br>inter  $\overline{1}$  $\overline{\mathbf{r}}$  $\mathbf{r}$ Routine to evaluate the number of intermolecular humps between<br>a ligand and receptor  $2/97 - 56$ int check\_bump SCORE\_GRID \*grid,<br>SCORE\_BUNP \*bump,<br>LABEL \*label,<br>NOLECULE \*molecule int atom:<br>int segment;<br>int index; if (bump->grid == NULL) exit (forintf (global.outfile, "ERROR check bump; No bump grid loaded\n")); for (atom = molecule->score.bumpcount = 0;<br>(molecule->score.bumpcount <= bump->maximum) &&<br>(atom < molecule->total.atoms); atom++)  $\Omega$ ((segment = molecule->atom[atom].segment\_id) != MEITHER) &&<br>(segment < molecule->total.segments) &&<br>(molecule->segment[segment].active\_flag != TRUE) continue, if (molecule->atom(atom).heavy\_fiag == TRUE)  $\texttt{index} = \texttt{get\_grid\_index} \ (\texttt{grid}, \ \texttt{molecule}\text{-}{\texttt{reord}[\texttt{atom}]}) :$ if (index i= MEITHER) if  $(\text{grid}\text{-}\text{version} \leq 3.99)$ if (bump->grid[index] \*\* 'T')<br>molecule->score.bumpcount++;  $\mathbf{r}$  $\bullet$ lse if (label->vdw.member(molecule->atom{atom}.vdw\_id}.bump\_id >=<br>bump->grid{index})<br>molecule->score.bumpcount++;  $\lambda$  $\frac{1}{2}$ return molecule->score.bumpcount;

Routine to compute the intermolecular contact score between<br>a ligand atom and the receptor.

 $2/97$  to

void calc\_inter\_contact SCORE\_GRID "grid,<br>
SCORE\_GUNP "bump,<br>
SCORE\_CONTACT "contact,<br>
LABEL "label,<br>
MOLECULE "molecule,<br>
fint atom,<br>
SCORE\_PART "inter if (molecule->atom{atom}.heavy\_flag \*\* TRUE) |<br>|if (grid->flag)<br>| calc\_inter\_contact\_grid<br>| (grid, bump, contact, label, molecule, atom, inter);  $-1$ calc inter score cont grid.<br>(void \*) contact, (void \*) contact<br>contact->distance,<br>contact->distance,<br>label,<br>label,<br>label,<br>and contact-contact\_cont,<br>inter<br>inter  $\overline{1}$  $\frac{1}{2}$ Routine to compute the intermolecular contact score using a<br>precomputed grid.  $2/87 + 6$ void calc\_inter\_contact\_grid SCORE\_GRID 'grid,<br>SCORE\_BUNP 'bump,<br>SCORE\_CONTACT 'contact,<br>LABEL 'label,<br>MOLECULE 'molecule, int<br>SCORE\_PART atom.<br>\*inter int index: index = get\_grid\_index (grid, molecule->coord(atom)); if (index := NEITHER) if (label->vdw.member(molecule->atom(atom).vdw\_id).bump\_id >= hump->grid(index))<br>inter->total \*= contact->clash\_penalty;  $\bullet$ let ...<br>inter->total += (float) contact->grid[index];  $\overline{\mathcal{F}}$  $\boldsymbol{r}$  , пополнование полнового полнового полно Routine to compute the intermolecular contact score in a continuous<br>fashion given a ligand atom and a receptor atom.  $2/97$  to void calc\_inter\_contact\_cont ECORE\_GRID 'grid,<br>SCORE\_CONTACT 'contact,<br>LABEL 'label,<br>MoLECULE 'molecule,<br>int scome,<br>int rec\_atom,<br>SCORE\_PART 'inter  $\cdot$ float score: if (grid->receptor.atom(rec\_atom).heavy\_flag == TRUE) calc\_pairwise\_contact (<br>
contact,<br>
label,<br>
aclecule,<br>
agrid->receptor,<br>
acom,<br>
rec\_atom,<br>
iscore<br>
}; inter->total \*= score;  $\mathbf{r}^{\mathrm{t}}$  $\boldsymbol{r}$  , полновной полновной полновной полновной Routine to compute the intramolecular contact score<br>between two ligand atoms.  $2/97$  to void calc\_intra\_contact

ECONE\_CONTACT "contact,<br>LABEL 'label,<br>MOLECULE 'Molecule,<br>int atomi,<br>SCORE\_PART 'intra

 $\sum_{i=1}^{n}$ calc\_pairwise\_contact contact,<br>label,<br>molecule,<br>molecule,<br>atomi,<br>atomi,<br>acore  $\mathbf{r}$ intra->total \*\* score;  $\ddot{\phantom{a}}$  $\boldsymbol{r}$  , полновникованно полновникованно по Routine to compute the contact score between any two atoms.  $2/37$  to void calc\_pairwise\_contact SCORE\_CONTACT "contact,<br>
LABEL "label,<br>
MCLECULE "origin,<br>
MCLECULE "target,<br>
int origin\_at<br>
int target\_at<br>
float "score "Contact,<br>"label,<br>"origin,<br>"target,<br>origin\_atom,<br>target\_atom,<br>"score float reference:<br>float sq\_distance:  $\frac{1}{t}$ origin->atom[origin\_atom].heavy\_flag ii<br>target->atom[target\_atom].heavy\_flag iii<br>[(sq\_distance r square\_distance<br>[origin->coord[origin\_atom], target->coord[target\_atom]))<br>coord[origin-coord]crigin\_atome])<br>< 504 [contact->d eference = contact->clash\_overlap \*<br>{label->vdw.member[origin->atom[origin\_atom].vdw\_id].radius \*<br>label->vdw.member[target->atom[target\_atom].vdw\_id].radius}; reference : if (eq\_distance < SQR (reference))<br>'score = contact->clash\_penalty;  $\begin{array}{c} \text{else} \\ \text{``score = -1;} \end{array}$  $\bar{1}$  $\begin{array}{cc}\n\bullet 1 & \bullet & \\
\bullet & \bullet & \bullet & \bullet & 0\n\end{array}$  $\overline{1}$  $\cdot$  - пополнополнополнополнополнополнополно Routine to add contact score components.  $2/97$  to void sum\_contact SCORE\_PART \*sum,<br>SCORE\_PART \*increment sum->total \*\* increment->total:  $\label{eq:recon} \begin{minipage}{0.5\textwidth} \begin{tabular}{|l|l|l|} \hline $r$ & minimum minimum minimum $\mathbf{u}^{\prime}$ & $r$ \\ \hline $r$ & $r$ & $r$ & $r$ \\ \hline $r$ & $r$ & $r$ & $r$ & $r$ \\ \hline $r$ & $r$ & $r$ & $r$ & $r$ \\ \hline $r$ & $r$ & $r$ & $r$ & $r$ \\ \hline $r$ & $r$ & $r$ & $r$ & $r$ \\ \hline $r$ & $r$ & $r$ & $r$ & $r$ \\ \hline $r$ & $r$ & $r$ & $r$ & $r$ \\ \h$ Routine to compute the intermolecular energy score between<br>a ligand atom and the receptor.  $2/97$  to void calc\_inter\_energy SCORE\_CRID "grid,<br>SCORE\_ENERGY "energy,<br>LABEL "label,<br>NOLECULE "molecule,<br>int scome, "inter if ('energy->vdw\_init\_flag)<br>initialize\_vdw\_energy (energy, &label->vdw); if (label->vdw.member(molecule->atom(atom).vdw\_id).well\_depth (= 0.0) if (grid->flag)<br>calc\_inter\_energy\_grid (grid, energy, label, molecule, atom, inter);  $•190$ ..<br>calc\_inter\_score\_cont grid,<br>(void \*) energy,<br>energy->distance,<br>(void (\*) ()) calc\_inter\_energy\_cont,<br>label,<br>aclecule,<br>scom,<br>inter

 $\boldsymbol{r}$  , пополновательно полновательно полновательно

 $\bar{1}$  :  $\mathcal{E}$ 

 $2/97$  to void calc\_inter\_energy\_cont "grid,<br>"energy,<br>"label, scores cetti SCORE\_ENERGY<br>LABEL void initialize\_vdw\_energy \*label,<br>\*molecule,<br>atom,<br>rec\_atom,<br>\*inter **NOLECULE** SCORE\_ENERGY \*energy,<br>!AREL\_VDW \*label\_vdw int LABEL VIN  $\overline{1}$ **SCORE PART** int  $i$ float vdwA, vdwB, electro: if (:label\_vdw->init\_flag)<br>get\_vdw\_labels (label\_vdw); if (label->vdw.member[grid->receptor.atom[rec\_atom].vdw\_id].well\_depth := 0.0) ecalloc cald\_pairwise\_energy (<br>| (void \*\*) Senergy->vdwA<br>|abel\_vdw->total,<br>|isoof (float),<br>!=nergy vdwA terms',<br>|global.outfile energy,<br>label,<br>molecule,<br>&grid->receptor,<br>arec\_atom,<br>rec\_atom,<br>&vchak,  $\overline{1}$ ecalloc avdwB.<br>Aelectro (<br>
(void \*\*) ienergy->vdw8,<br>
label\_vdw->total,<br>
sixeof (float),<br>
\*energy vdw8 terma\*,<br>
global.outfile<br>
;<br>
; j, inter->vdw \*= vdwA - vdwB;<br>inter->electro \*= electro;<br>inter->total = inter->vdw \* inter->electro;  $\mathbf{r}$ for  $(1 + 0; 1 + 1$  abel\_vdw->total;  $i \leftrightarrow$ energy->vdwA[i] = eqrt (label\_vdw->member[i].well\_depth \*<br>(float) energy->attractive\_exponent /<br>(float) (energy->attractive\_exponent - energy->attractive\_exponent) \*<br>pov (2 \* label\_vdw->member[i].radius, energy->repulsive\_  $\boldsymbol{r}$  , полнонительно полнонительно полно Routine to compute the intramolecular energy score<br>between two ligand atoms. energy-vvdwB[i] = sqrt [label\_vdw->member[i].well\_depth \*<br>(float) energy->repulsive\_exponent /<br>(float) (energy->repulsive\_exponent - energy->attractive\_exponent) \*<br>pow (2 \* label\_vdw->member[i].radius, energy->attractive\_e  $2/97$  to  $\ldots$  . The community community continuous community of  $\cdot$ void calc\_intra\_energy energy->dielectric\_factor = 332.0 / energy->dielectric\_factor;<br>energy->vdw\_init\_flag = TRUE; SCORE\_ENERGY 'energy,<br>
LABEL 'label,<br>
NOLECULE 'molecule,<br>
int atomi,<br>
SCORE\_PART 'intra<br>
SCORE\_PART 'intra  $\boldsymbol{P}$  -пинителейностиностиностиностиности void free\_vdw\_energy (SCORE\_ENERGY \*energy) float vdwA, vdwB, electro; efree ({void \*\*) &energy->vdwAl;<br>efree ({void \*\*) &energy->vdwBl; calc\_pairwise\_energy energy,<br>label,<br>molecule,<br>molecule,<br>atomi,<br>atomi,<br>avdwB,<br>avdwB,  $\boldsymbol{r}$  , потопологительно положительно положительно Routine to compute the intermolecular energy score using a precomputed grid.  $2/97$  to avuum.<br>Aelectro  $\ddot{\phantom{a}}$ intra->vdw += vdwA - vdwB;<br>intra->electro += electro;<br>intra->total = intra->vdw + intra->electro; void calc\_inter\_energy\_grid SCORE\_GRID "grid,<br>SCORE\_ENERGY "energy,<br>LABEL "label,<br>NOLECULE "molecule, The first (global outfile, '9s % % % %)<br>
molecule->atom(atomi).name,<br>
molecule->atom(atomj).name,<br>
wdwA - vdwB + electro);<br>
.  $\frac{1}{100}$ atom,<br>\*inter SCORE PART int index[8]:<br>int out\_flag:<br>XYZ cube\_coord;  $\boldsymbol{r}$  , пополнование полнового полнового полно void get\_index\_ (XYZ, XYZ, float \*, int \*, int \*, int \*, float \*);<br>float get\_value\_ (float \*, XYZ, int \*); Routine to compute the energy score between any two atoms. if (label->vdw.member[molecule->atom[atom].vdw\_id].well\_depth := 0.0)  $2/97$  to get\_index\_<br>{ molecule->coord[atom]. void calc\_pairwise\_energy arid->origin. SCORI INTROV 'energy,<br>
LABIL 'label,<br>
MCLECULE 'crigin,<br>
MCLECULE 'crigin,<br>
MCLECULE 'crigin, atom,<br>
int crigin, atom,<br>
int crigin, atom,<br>
float 'vdwA,<br>
float 'vdwB, Lerid->spacing.<br>grid->span. <sub>r</sub>.id:\*span,<br>kout\_flag,<br>index,<br>cube\_coord<br>}; if  $(out\_flag = 0)$ \*vdwB.<br>\*electro  $11$ oat **Concertibility And** {<br>qet\_value\_(energy->svdv, cube\_coord, index)<br>energy->vdvd(molecule->atom(atom).vdv\_id)<br>energy->vdvd(molecule->atom(atom).vdv\_id)<br>get\_value\_(energy->bvdv, cube\_coord, index)<br>}\*energy->scale\_vdv; int power\_exponent;<br>float power\_distance;<br>float distance;<br>int square\_flag = TRUE; if (:energy->vdw\_init\_flag)<br>initialize\_vdw\_energy (energy, &label->vdw); inter->electro \*\*<br>| molecule->atom[atom].charge \*<br>| get\_value\_{energy->es, cube\_coord, index) \*<br>| energy->scale\_electro; iť. (label-vob.sember[origin->atom[origin\_atom].vdv\_id].vell\_depth == 0.0) &&<br>[label-vob.sember[ckrget-stom[target\_atom].vdv\_id].vell\_depth == 0.0) &&<br>[(distance == square\_distance<br>(origin-scoord[carget\_atom])]<br>(sright\_energyinter->total = inter->vdw + inter->electro;  $\begin{smallmatrix}&&1\\&&2\\1&&&1\end{smallmatrix}$ distance = 1.0 / NAX (distance, DISTANCE\_NIN); Routine to compute the intermolecular energy score in a continuous<br>fashion given a ligand atom and a receptor atom. if (energy->repulsive\_exponent \ 2) power\_exponent = energy->repulsive\_exponent;<br>distance = sqrt (distance);<br>square\_flag = FALSE;  $2/97$  to

Routine to initialize vdw parameters

 $\%$  .

 $\overline{1}$  $\overline{r}$ 

 $\mathbb{R}^3$ 

 $\mathbf{x}_{\mathrm{c}}$ 

 $\mathcal{E}_{\mathcal{E}_{\mathcal{E}_{\mathcal{E}}}}$ 

 $\epsilon$ 

 $\mathbf{r}$ 

 $\mathbb{R}^2$ 

 $\mathbf{z}_\mathrm{z}$ 

 $\overline{\Omega}$ 

 $\mathbb{Z}^2$ 

1

ן

 $s^2$ 

 $\frac{1}{2}$ 

 $\mathbf j$ 

, ,

╱

 $\hat{M}_\star$  and

 $\sqrt{D_{\rm eff}}$ 

 $\overline{\mathsf{L}}$ 

 $\hat{\mathbf{S}}^{(1)}$ 

 $\frac{d\mathbf{q}_{\alpha}}{d\mathbf{q}_{\alpha}}$ 

 $1 \leq 1$ 

 $\sim 10^{-1}$ 

is i

 $\overline{\mathsf{c}}$ 

 $\bullet$ 

 $\begin{array}{l} \mathbf{w}_{1} & \mathbf{w}_{2} & \mathbf{w}_{3} & \mathbf{w}_{4} \mathbf{w}_{5} \mathbf{w}_{6} \\ \mathbf{w}_{6} & \mathbf{w}_{7} & \mathbf{w}_{8} & \mathbf{w}_{7} \mathbf{w}_{7} \\ \mathbf{w}_{7} & \mathbf{w}_{7} & \mathbf{w}_{8} & \mathbf{w}_{7} \mathbf{w}_{8} \\ \mathbf{w}_{8} & \mathbf{w}_{8} & \mathbf{w}_{8} & \mathbf{w}_{8} \\ \mathbf{w}_{9} & \mathbf{w}_{8} & \mathbf{w}_{8} & \mathbf{w}_{8} \\ \$ 

 $\begin{array}{ll} \mathbb{P} & \mathbb{E} & \mathbb{E} \\ \mathbb{P} & \rightarrow \mathbb{P} & \mathbb{E} \mathbb{P} \mathbb{P} \mathbb{P} \mathbb{P} \mathbb{P} \mathbb{P} \\ \mathbb{P} & \mathbb{P} & \mathbb{P} \mathbb{P} \mathbb{P} \mathbb{P} \mathbb{P} \\ \mathbb{P} & \mathbb{P} & \mathbb{P} \mathbb{P} \mathbb{P} \mathbb{P} \\ \mathbb{P} & \mathbb{P} & \mathbb{P} \mathbb{P} \mathbb{P} \mathbb{P} \\ \mathbb{P} & \mathbb$ 

 $\hat{\mathcal{A}}$ 

ţ

 $\overline{\mathbf{1}}$ أباسر  $\mathcal{G},\tau$ 

 $\mathbf{C}$ 

 $\hat{\mathcal{R}}^{(i)}$ 

 $\frac{\partial}{\partial x_{ij}}$ 

 $\mathcal{L}$ 

 $\ddot{\phantom{a}}$ 

 $\mathcal{L}$ 

 $\mathbf{z}_i$ 

 $\overline{\Omega}$ 

 $\hat{\mathcal{L}}^{(1)}$ 

 $\mathfrak{a}_\alpha$ 

 $\cdot$  .

ىر

 $U$  .

 $\sqrt{E_1}$ 

 $\begin{bmatrix} 1 \\ 2 \end{bmatrix}$ 

 $\sum_{\substack{1\leq i\leq n\\i\neq j}}\frac{1}{n_i}$ 

 $\alpha_{\frac{1}{2}}$ 

 $\Box$ 

 $1 - 1$ 

 $\mathcal{A}$ 

ገ.

 $\overline{1}$ 

 $\ddot{\phantom{a}}$  $\overline{a}$ ...<br>Domer exponent a energy->regulatye exponent / 2: **POINT (distance nomer exponent nomer distance)** tvova vows<br>|energy=>vdwA[origin=>atom[origin\_atom].vdw\_id} \*<br>|energy=>vdwA[target=>atom[target\_atom].vdw\_id} \*<br>|power\_distance; if (square\_flag == TRUE) if (energy->repulsive\_exponent % 2) power\_exponent = energy->attractive\_exponent;<br>distance = sqrt (distance);<br>square\_flag = FALSE; ise<br>power\_exponent = energy->attractive\_exponent / 2;  $\ddot{\phantom{a}}$  $\ddot{\bullet}$ ...<br>power\_exponent = energy->attractive\_exponent; POWER (distance, power exponent, power distance);  $-$ vdua  $$ energy->vdwB[origin->atom[origin\_atom].vdw\_id] \*<br>energy->vdwB[target->atom[target\_atom].vdw\_id] \* power\_distance: \*electro = electro =<br>senergy-adielectric\_factor \*<br>target->atom[cngin\_atom].charge \*<br>target->atom[carget\_atom].charge \*<br>(energy->atitance\_dielectric == TRUE \* direase : EQR (distance))<br>\* (equare\_flag == TRUE \* eqrt (distance) : dirtan  $\lambda$ else<br>"vdwA = "vdwB = "electro = 0;  $\overline{1}$ Routine to add energy score components.  $2/97$  to void sum\_energy<br>{ SCORE\_PART \*sum,<br>SCORE\_PART \*increment sum->vdw +x increment->vdw;<br>sum->electro +× increment->electro;<br>sum->total = sum->vdw + sum->electro; Routine to compute the intermolecular chemical score between<br>a ligand atom and the receptor.  $2/97 - 6$ void calc inter\_chemical SCORE\_GRID 'grid,<br>SCORE\_ENEMOT 'energy,<br>SCORE\_CHENICAL 'chomical,<br>LABEL 'label,<br>MOLECULE 'molecule, int atom,<br>scorf\_PART 'inter .<br>initialize\_vdw\_shit\_flag}<br>initialize\_vdw\_energy (energy, &label->vdw);  $\overline{11}$ ו ובעונד ו בעונד ו בעונד ו בשטחורים<br>| get\_table == MULL<br>| get\_table 41abel->chemical,<br>1abel->chemical.score\_file\_name,<br>41abel->chemical.score\_table  $\mathbf{r}$ if (label->vdw.member(molecule->atom(atom).vdw\_id).well\_depth := 0.0) if (grid->flag)<br>calc\_inter\_chemical\_grid<br>[grid, energy, chemical, label, molecule, atom, inter); else<br>calc\_inter\_score\_cont grid,<br>(void \*) energy.<br>energy->distance,<br>(void (\*)()) calc\_inter\_chemical\_cont,<br>label. raper.<br>molecule. atom,<br>inter  $\rightarrow$  $\mathcal{E}^{\mathcal{E}}$  $\boldsymbol{r}$  , понтинентивности политического п

# energy. label.<br>molecule agrid-Pre<br>atom,<br>rec\_atom,<br>&vdwR,<br>&electro  $\mathbf{r}$  $\overline{1}$  $\mathbf{r}$  $2/97$  to

Routine to compute the intermolecular chemical score using a precomputed grid.

 $2/97 - 69$ 

void calc inter chemical orid SCORE\_GRID "grid,<br>SCORE\_ENEROY "energy,<br>SCORE\_CHENICAL "chemical,<br>MARL "label, "according "molecule,<br>HOLECULE "molecule,<br>int "inter "inter int i:<br>int index[8];<br>int out\_flag;<br>XYZ cube\_coord;<br>float vdw, electro; void get\_index\_(XYZ, XYZ, float \*, int \*, int \*, int \*, float \*);<br>float get\_value\_(float \*, XYZ, int \*); if (label->vdw.member(molecule->atom(atom).vdw\_id).well\_depth := 0.0) get\_index\_<br>/ molecule->coordiatoml. arid->origin Agrid->spacing, grid->span.<br>&out\_flag. index  $cube$  coord  $\ddot{\phantom{a}}$ if (out flag == 0) vdu =<br>| energy->vdwA[molecule->atom[atom].vdw\_id] \*<br>| get\_valua\_(energy->avdw, cube\_coord, index); for  $(i = 0; i < 1$ abel->chemical.total;  $i**$ ) if (chemical->grid[i] := MULL)<br>
vdw -=<br>
label->chemical.score\_table[molecule->atom[atom].chem\_id][i] \*<br>
energy-vvdwd[molecule->atom[atom].vdw\_id] \*<br>
get\_value\_(chemical->grid[i], cube\_cord, index);<br>
get\_value\_(chemical->gr  $\mathbf{r}$ electro =<br>= molecule->atom(atom).charge \*<br>= get\_value\_(energy->es, cube\_coord, index);  $\ddot{\phantom{a}}$  $\ddot{\phantom{a}}$ vdw = 10.0;<br>electro = 10.0; inter->vdw +\* vdw \*\* energy->scale\_vdw;<br>inter->electro +\* electro \*\* energy->scale\_electro;<br>inter->total \* inter->vdw + inter->electro;  $\lambda$  $\boldsymbol{r}$  -политической политической собстании (собстание собстание собстание собстание собстание собстание собстание собстание собстание собстание собстание собстание собстание собстание собстание собстание собстание собс Routine to compute the intermolecular chemical score in a continuous<br>fashion given a ligand atom and a receptor atom.  $2/97$  to void calc\_inter\_chemical\_cont SCORE\_ORID "grid,<br>SCORE\_ENERGY "energy,<br>LABEL "label,<br>MoLECULE" "molecule,<br>int scome,<br>int rec\_atom,<br>SCORE\_PART "lnter float what, what, electro: if (label->vdw.member[grid->receptor.atom[rec\_atom].vdw\_id].well\_depth i= 0.0) calc\_pairwise\_energy sarid->recentor. inter->vdw += vdwA - vdwB \*<br>|abel->chemical.score\_table<br>||molecule->atom[atom].chem\_id]<br>|grid->receptor.atom[rec\_atom].chem\_id]; inter->electro += electro;<br>inter->total = inter->vdw + inter->electro;  $\boldsymbol{r}$  , пополнительно полного полного полного по Routine to compute the intramolecular chemical score<br>between two ligand atoms.

 $\label{eq:main} minimum minimum minimum time$ 

void calc\_intra\_chemical SCORE\_ENERGY \*energy
\*label,<br>\*molecule,<br>atomi,<br>atomj,<br>\*intra LABEL<br>Nolecule int layer\_ori: int heavy\_total =  $0$ ;<br>float rmsd =  $0$ ; Nou<br>int<br>int<br>score\_part if (mol\_ori->total.atoms := mol\_ref->total.atoms)<br>| exit (fprintf (global.outfile,<br>| "ERROR calc\_rmsd: molecules have different number of atoms\n'}}; float vdwA, vdwR, alactron ...<br>\* If both molecules have an anchor layer, but the anchors are<br>\* different, then set the rmad arbitrarily high calc\_pairwise\_energy energy,<br>label,<br>molecule,<br>molecule,<br>abecis,<br>abectro,<br>selectro,<br>helectro different, then set the rmsd arbit<br>1977 te<br>11 (mol\_ori->total.layers > 1) &&<br>(mol\_ref->total.layers > 1)) if (mol\_ori->layer[0].segment\_total := mol\_ref->layer[0].segment\_total)<br>return FLT\_MAX: for (segment = 0; segment < mol\_ref->layer[0].segment\_total; segment++)<br>if (mol\_ori->layer[0].segment[segment] :=<br>mol\_ref->layer[0].segment[segment] :=<br>mol\_ref->layer[0].segment[segment]]<br>return PLT\_MAX;  $\mathbf{r}$ Intra->vdw \*\* vdwA - vdwB \*<br>label->chemical.score\_table<br>[molecule->atom[atomi].chem\_id]<br>[molecule->atom[atom]].chem\_id];  $\boldsymbol{\cdot}^{\!\!~j}$ intra->electro += electro;<br>intra->total = intra->vdw + intra->electro; \* Loop through atoms<br>\* 2/97 te for (atom = 0; atom < mol\_ori->total.atoms; atom=+) if  $(mol\_ori\text{-}relation)$ .heavy\_flag != TRUE)<br>continue;  $\boldsymbol{v}$  , потопностоянно положительно положит Routine to add chemical score components. if ((mol\_ori->total.segments > 0) &&<br>(mol\_ori->segment[mol\_ori->atom[atom].segment\_id].active\_flag == FALSE))<br>continue;  $2/97 - 6$ if ((mol\_ref->total.layers > 1) && (mol\_ori->total.layers > 1)) void sum\_chemical SCORE\_PART \*sum,<br>SCORE\_PART \*increment ū sum->vdw +\* increment->vdw;<br>sum->electro +\* increment->electro;<br>sum->total \* sum->vdw + sum->electro; ((layer\_ref == NEITHER) || (layer\_ori == NEITHER)) &&<br>(layer\_ref := layer\_ori) return FLT\_NAX;  $\mathbf{r}$ rmed += square\_distance (mol\_ori->coord(atom), mol\_ref->coord(atom));<br>heavy\_total++:  $\label{eq:recon} \begin{minipage}{0.5\textwidth} \begin{tabular}{c} \textbf{P} & \textbf{P} & \textbf{P} & \textbf{P} & \textbf{P} \\ \textbf{P} & \textbf{P} & \textbf{P} & \textbf{P} & \textbf{P} \\ \textbf{P} & \textbf{P} & \textbf{P} & \textbf{P} & \textbf{P} \\ \textbf{P} & \textbf{P} & \textbf{P} & \textbf{P} & \textbf{P} \\ \textbf{P} & \textbf{P} & \textbf{P} & \textbf{P} & \textbf{P} \\ \textbf{P} & \textbf{P} & \$ Routine to compute the intermolecular rmsd score between<br>a ligand atom and the receptor. if (heavy\_total > 0)<br>rmsd = sqrt (rmsd / (float) heavy\_total);  $2/97$  to else<br>rmsd = 0; void calc inter rmad return mad:  $\overline{ }$ scong\_GRID 'grid,<br>NGLECULE 'molecule, r annumumumumumumumumumumumum int atom,<br>SCORE\_PART \*inter Routine to compute the layer-weighted rms deviation between two configurations<br>of the same molecule. -<br>- Check if imput is alright<br>- 1/97 te  $3/97$  to )<br>| if (molecule->total.atoms i= grid->receptor.total.atoms)<br>| exit (fprintf (global outflie,<br>| "ERROR calc\_mad\_ecore: molecules have different number of atoms\n")}; float calc laver rmad if (molecule->atom(atom).heavy\_flag == TRUE) **NOLECULE**<br>Nolecule "mol\_ori.<br>"mol\_ref inter->vdw \*\* l;<br>inter->electro \*\*<br>= square\_distance (molecule->coord(atom), grid->receptor.coord(atom)); int atom:<br>int layer\_ref;<br>int layer\_ori;<br>int heavy\_total = 0;<br>float rmed = 0;  $\boldsymbol{r}$  , and an anomalization of the continuous continuous and  $\boldsymbol{r}$ if (mol\_ori->total.atoms := mol\_ref->total.atoms)<br>exit (fprintf (global.outfile,<br>"ERROR calc\_rmed: molecules have different number of atoms\n")); Routine to add rmsd score components.  $2/97$  to  $\mu$ mmmmmmmmmmmmmmmmmmmm \* Loop through atoms<br>\* 3/97 te<br>\*/ -/<br>- for (atom = 0; atom < mol\_ori->total.atoms; atom=+)<br>-/\* void sum\_rmed **SCORE PART \* sum .<br>SCORE PART \* \* increment** if  $(mol\_ori\text{-}ratom[atom].heavy\_flag \text{ is true})$ <br>continue;  $\ddot{\phantom{0}}$ sum->vdw += increment->vdw;<br>sum->electro += increment->electro; if ((mol\_ori->total.segments > 0) &&<br>(mol\_ori->segment(mol\_ori->atom(atom).segment\_id).active\_flag == FALSE))<br>continue; if (sum->vdw > 0)<br>sum->total = sqrt (sum->electro / sum->vdw); layer\_ref = mol\_ref->segment(mol\_ref->atom{atom).segment\_id}.layer\_id;<br>layer\_ori = mol\_ori->segment(mol\_ori->atom{atom}.segment\_id}.layer\_id; else<br>sum->total = 0;  $\mathbf{r}$ it. ((leyer\_ref == MEITHER) || (leyer\_ori == MEITHER)) &&<br>(leyer\_ref := leyer\_ori) return FLT\_NAX: Routine to compute the rms deviation between two configurations<br>of the same molecule. rmad \*\*<br>| square\_distance (mol\_ori->coord(atom), mol\_ref->coord(atom)) \*<br>|layer\_ori \* l);<br>heavy\_total \*\* layer\_ori \* l;  $2/97$  to  $\label{eq:main} minimum minimum minimum minimum number of the parameters $f(x) = \sum_{i=1}^n \sum_{j=1}^n \sum_{j=1}^n \sum_{j=1}^n \sum_{j=1}^n \sum_{j=1}^n \sum_{j=1}^n \sum_{j=1}^n \sum_{j=1}^n \sum_{j=1}^n \sum_{j=1}^n \sum_{j=1}^n \sum_{j=1}^n \sum_{j=1}^n \sum_{j=1}^n \sum_{j=1}^n \sum_{j=1}^n \sum_{j=1}^n \sum_{j=1}^n \sum_{j=1}^n \sum_{j=1}^n \sum_{j=1}^n \sum$ float calc\_rmsd if (heavy\_total > 0)<br>
rmsd = sqrt (rmsd / (float) heavy\_total); **HOLETILE** \*mol\_ori.<br>\*mol\_ref MOLECULE else<br>rmsd = 0; int atom:<br>int layer\_ref: return rand:

255

 $\mathbf{1}$  $\overline{\phantom{a}}$  $\mathcal{L}$ 

 $\mathbf{r}$ 

 $\mathcal{S}^{\mathbb{C}}$ 

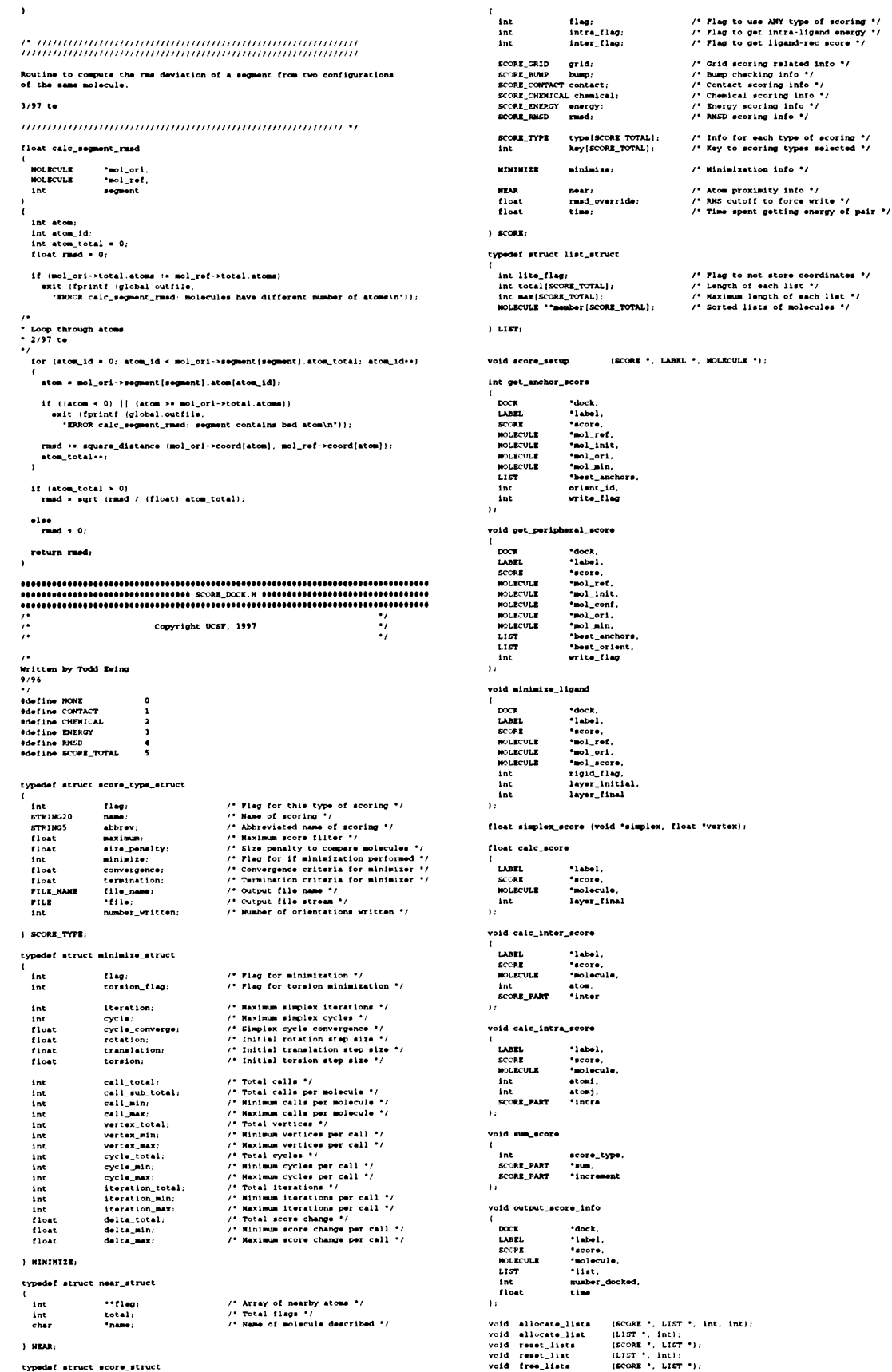

typedef struct score\_struct

 $\bar{\mathbf{r}}$ 

 $\boldsymbol{\Pi}$  $\sum_{i=1}^{n}$ 

> $\mathfrak{L}$ ħ

 $\phi_{\mathcal{U}_{\mathcal{U}_{\mathcal{U}}}}$ 

ŗ

**AC** 

 $\mathbf{z}_i$  $\begin{array}{c} \hline \end{array}$ 

 $\frac{\Omega}{\Omega}$ 

ا<br>دیک

 $\frac{1}{\hat{\mathbf{y}}^2}$ 

 $\frac{2}{3}$  $\overline{\mathsf{J}}$  $\overline{1}$  $\overline{\phantom{a}}$  $U(\mathbb{C})$  $\Delta \mathbb{Q}^3$ 

 $\overline{\mathsf{L}}$ 

 $\frac{1}{\Gamma_{\mathcal{E}_{\mathcal{E}_{\mathcal{E}_{\mathcal{E}}}}^{k_{\mathcal{E}_{\mathcal{E}}}}}}$ 

 $\begin{bmatrix} 1 \\ 1 \end{bmatrix}$ 

 $\bullet$  $\mathbf{N}_{\mathrm{c}}$ 

 $\begin{array}{l} \text{(LIST 1)}, \text{(in1):} \\ \text{(SCOR 2)}, \text{(in2):} \\ \text{(SCOR 3)}, \text{(in1):} \\ \text{(SCOR 4)}, \text{(in2):} \\ \text{(COR 5)}, \text{(in2):} \\ \text{(SCOR 6)}, \text{(in2):} \\ \text{(SCOR 7)}, \text{(in2):} \\ \text{(in2):} \\ \text{(in2):} \\ \text{(in2):} \\ \text{(in2):} \\ \text{(in2):} \\ \text{(in2):} \\ \text{(in2):} \\ \text{(in2):} \\ \text{(in2):} \\ \text{(in2):} \\ \text{(in2):} \\ \text{(in2):} \\ \text{(in2$ void free\_list<br>void realiceate\_lists<br>void realiceate\_lists<br>void copy\_list<br>void copy\_lists<br>void copy\_lists<br>void inter\_list<br>void mercape\_exer<br>void copt\_list<br>void copt\_mercape.com<br>void copt\_mercape\_exer<br>void copt\_mercape\_exer void shrink\_list \*full.<br>\*shrunk.<br>type LIST **LIST**  $\overline{\mathbf{1}}$ nt  $\bar{Y}$  : void update\_shrunk\_list  $\frac{1}{157}$ <br>Wolfieuls \*shrunk.<br>\*molecule void initialize\_mear<br>void allocate\_mear<br>void free\_mear (NEAR \*near, MOLECULE \*molecule);<br>(NEAR \*near);<br>(NEAR \*near);  $\begin{minipage}{0.03\textwidth} \begin{minipage}{0.03\textwidth} \begin{tabular}{@{}l@{}} \textbf{1} & \textbf{1} & \textbf{1} & \textbf{1} & \textbf{2} & \textbf{2} & \textbf{2} & \textbf{2} & \textbf{2} & \textbf{2} & \textbf{2} & \textbf{2} & \textbf{2} & \textbf{2} & \textbf{2} & \textbf{2} & \textbf{2} & \textbf{2} & \textbf{2} & \textbf{2} & \textbf{2} & \textbf{2} & \textbf{2} & \textbf{2} & \textbf{2} & \textbf$  $\frac{1}{\sqrt{2}}$ Copyright UCSF, 1997 <sup>/\*</sup><br>Written by Todd Ewing<br>12/96<br>\*/ 1799<br>
Include "define.h"<br>
Einclude "define.h"<br>
Einclude "define.h"<br>
Einclude "globa".h"<br>
Einclude "globa".h"<br>
Einclude "scen h"<br>
Einclude "scen h"<br>
Einclude "scen h"<br>
Einclude "scen h"<br>
Einclude "scen h"<br>
Einclude "scen h" typedef struct simplex struct From Street Section<br>
Section Section (Section Section )<br>
Section (Section Section Section Section Section Section Section )<br>
Section Section (Section Section )<br>
Section Section 3.5 and 3.5 and 3.5 and 3.5 and 3.5 and 3.5 a  $'dot$ <br> $'dot$ <br> $'dot$ \*label:<br>"score;<br>"sol\_ref;<br>"sol\_ref;<br>"sol\_score;<br>mol\_best;<br>mol\_best;<br>"list;<br>ligyer\_inner;<br>layer\_inner;<br>layer\_inner;<br>layer\_inner;<br>cycle; ) SIMPLEX:  $\boldsymbol{r}$  , попротопологической положении положения  $\boldsymbol{r}$ Subroutine to calculate and optimize the score for a ligand orientation.<br>The best scoring orientation is updated. Return values: TRUE molecule orientation was scored<br>FALSE molecule orientation not scored  $1/97$  to int get\_anchor\_score \*dock,<br>\*label,<br>\*score,<br>\*mol\_ref,<br>\*mol\_score,<br>\*bet\_ancho<br>\*bet\_ancho<br>\*rite\_flag<br>\*write\_flag DOCK<br>LABKL<br>SCORK<br>Nolkculk **NOLECULE**<br>Nolecule MOLECULE<br>LIST int<br>int int type:  $\prime$ \* Score type iterator \*/ /\*<br>\* Read/construct scoring grids<br>\* 11/96 te<br>\*/ .<br>if ()orient\_id)<br>( if (score->inter\_flag && (score->grid.init\_flag) if (score->grid.flag)<br>read\_grids Lecore->grid. Sscore->grid,<br>Sscore->bump,<br>Sscore->contact,<br>Sscore->chemical,<br>Sscore->energy,<br>Slabel->chemical);

else<br>make\_receptor\_grid &score->grid,<br>&score->energy<br>label  $\frac{1}{2}$  $\overline{1}$  $\mathbf{a}$ ...<br>|reset\_score (&mol\_ori->score); ).<br>\* Evaluate whether anchor orientation bumps with receptor<br>\* 12/96 te<br>. if (score->inter\_flag == TRUE) &&<br>(score->bump.flag == TRUE) &&<br>(check\_bump (sscore->pirid, &score->bump, label, mol\_ori) ><br>(core->bump,maximum)  $\mathbf{r}$ return PALSE: if (mol\_ori->transform.flag)<br>mol\_ori->transform.rmad =<br>calc\_rmad (mol\_ori, mol\_init); copy\_transform (mol\_ecore, mol\_ori);<br>copy\_score (mol\_score->score, mol\_ori->score);<br>copy\_coords (mol\_score, mol\_ori);<br>copy\_torsions (mol\_score, mol\_ori);<br>copy\_sepensts (mol\_score, mol\_ori);<br>copy\_sepensts (mol\_score, mol\_or Loop through all scoring types<br>11/96 te for (type = 0; type < SCORE\_TOTAL; type\*\*) if (!score->type[type].flag)<br>continue; mol\_score->score.type = type;  $\ddot{\cdot}$ Either minimize this orientation or just score it<br> $11/96$  te  $\ddot{\phantom{0}}$ if (score->type(type).minimize && label->flex.minimize\_anchor\_flag) minimize\_ligand<br>(dock, label, score, mol\_ref, mol\_ori, mol\_score, TRUE, 0, 0); mol\_score->transform.rmsd =<br>mol\_score->transform.rmsd =<br>calc\_rmsd (mol\_score, mol\_init);  $\mathbf{r}$  $\ddot{\phantom{a}}$ .se<br>calc\_score (label, score, mol\_score, 0):  $\mathcal{L}^{\bullet}$ Update the list of best anchors<br>11/96 te :, update\_list (best\_anchors, mol\_score); Write out the orientation if flagged, and if: 1. Ligand has moved AND rmsd is within override, OR<br>2. No scoring is performed, OR<br>3. The score is below maximum cutoff  $3/96$  to ÷,  $\mathbf{r}$ write\_flag && (imol\_score->transform.flag) &&<br>(imol\_score->transform.rmad <=<br>score->rmad\_override)) ||<br>(mol\_score->score.total <= score->type(type).maximum)  $\lambda$ write\_ligand dock,<br>mol\_score,<br>mol\_score,<br>score->type[type].file\_name,<br>score->type[type].file  $\ddot{ }$  $\lambda$ Reset coordinates previous to minimization<br>6/96 te :, if (score->type[type].minimize) copy\_transform (mol\_score, mol\_ori);<br>copy\_torsions (mol\_score, mol\_ori);<br>copy\_coords (mol\_score, mol\_ori); print\_list (score, best\_anchors, global.outfile):  $\ddot{\phantom{0}}$ ٠, return TRUE;  $\overline{1}$  $\boldsymbol{v}$  manualmanualmanualmanualmanualmanu $\boldsymbol{v}$ void get\_peripheral\_score DOCK<br>ECORE<br>SCORE<br>Nolecule<br>Nolecule<br>Nolecule \*dock,<br>\*score,<br>\*score,<br>\*mol\_init,<br>\*mol\_conf,

NOLECULE<br>NOLECULE<br>LIST<br>LIST<br>LIST "mol\_ori,<br>"mol\_score,<br>"best\_anchors,<br>"best\_orients,<br>write\_flag int type:<br>  $\ell^*$  Score type iterator \*/<br>
int seed;<br>
int layer:<br>  $\ell^*$  Segment layer iterator \*/<br>
int segment.1d;<br>  $\ell^*$  Segment layer iterator \*/<br>
int segment.1d;<br>
int segment iterator \*/<br>
int segment iterator \*/<br>
int /\*<br>\* Initialize conformation storage lists<br>\*/ 12/96 te .<br>if (allocate\_flag == TRUE) allocate\_lists (score, assed\_conform, label->flex.periph\_seeds, FALSE);<br>allocate\_flag = FALSE; reset\_lists (score, assed\_conform); copy\_lists (score, &best\_conform, best\_anchors); \* Loop through all scoring types<br>\* 12/96 te for (type = 0; type < SCORE\_TOTAL; type ++) if (Hecore->type[type].flag] continue:  $\frac{1}{2}$ Loop through each shell of flexible segments<br>3/97 te ÷ ÷.  $t$ or layer = 1;<br>(layer < mol\_conf->total.layers) &&<br>(best\_conform.total(type) > 0);<br>layer\*\* Loop through all segments in current layer  $3/97$  te  $\ddot{\phantom{0}}$  $t$ or segment\_id = 0;<br>(segment\_id < mol\_conf->layer[layer].segment\_total) &&<br>(best\_conform.total[type] > 0);<br>segment\_id++  $\overline{\cdot}$ Identify the most different best conforms as seeds<br>3/97 te shrink\_list **Abest\_conform**<br>Assed\_conform,  $time$  $\ddot{\phantom{a}}$ if (global.output\_volume == 'v') fprintf (global.outfile,<br>"Starting layer 4d, segment 4d, with 4d seed4s\n",<br>layer + l, segment\_id + l, seed\_conform.total(type),<br>seed\_conform.total(type) > l ? "s" : ""); print\_lists (score, &seed\_conform, global.outfile);<br>fflush (global.outfile);  $\cdot$ write\_topscorers (<br>| dock,<br>| score,<br>| seed\_conform<br>| mol\_ori<br>| mol\_ori  $\overline{1}$  $\ddot{\phantom{0}}$  $\mathbf{r}$  $\ddot{\cdot}$ Initialize seed conformations as best scorers from previous level  $\ddot{\cdot}$  $11/96$  to segment = mol\_conf->layer[layer].segment[segment\_id]; best\_conform.total(type) =<br>==sed\_conform.total(type) \*==bol\_conf->segment[segment].conform\_total;<br>reallocate\_list (abset\_conform, type);<br>reset\_list (abset\_conform, type);  $\overline{\cdot}$ Loop through all seed conformations<br>1/97 te Ξ, for (seed =  $0$ ; seed < seed\_conform.total(type); seed \*\*) copy\_member (FALSE, mol\_ori, seed\_conform.member[type][seed]);<br>mol\_ori->layer[layer].active\_flag = TRUE;<br>mol\_ori->segment[segment].active\_flag = TRUE;<br>mol\_ori->segment[segment].active\_flag = TRUE;<br>mol\_ori->segment[segment] Drive through conformations of this segment<br>3/97 te Ξ,  $m11$ get\_segi<br>{ nt\_conformation

```
score,<br>mol_ori,<br>layer,<br>segment_id<br>} != EOF
                  copy_molecule (mol_score, mol_ori);
                 Either minimize this conformation or just score it<br>If minimize, allow rigid-outer layer OR outer two layers<br>2/97 te
                  if (score->type[type].minimize)
                     r tecor="vype|vype|.minimie"<br>
infinite_lignal<br>
dick, label, score, mol_ref, mol_ori, mol_ecore,<br>
idok, label, score, mol_ref, mol_ori, mol_orie,<br>
idok, (0, layer - label->flex.reminimize_layers),<br>
NAX (0, layer - label->fl
                 else<br>calc_score<br>(label, score, mol_score, layer);<br>(
                  if (global.output_volume == 'v')<br>mol_score->transform.rmsd =<br>calc_rmsd (mol_score, mol_init);
                  mol_score->segment{segment}.min_flag = FALSE;<br>update_list (abest_conform, mol_score);
       ) /* End of conformer loop */<br>} /* End of seed loop */
       if (global.output_volume == 'v')
          fprintf (global.outfile,<br>"Ending layer 4d, segment 4d, with 4d configuein",<br>layer + 1. segment_id + 1. best_conform.total(type),<br>best_conform.total(type) > 1 ? 's'; '');
          print_lists (score, &best_conform, global.outfile);
)<br>
) /* End of segment count loop */<br>
) /* End of layer loop */
Process the top scoring configurations<br>2/97 te
if (best_conform.total[type] > 0)
   shrink list
       thest_conform,
       assed conform.
   type<sub>11</sub>
   Re-minimize the top scoring configurations<br>2/97 te
   \Omegascore->type[type].minimize_&&<br>label->flex.reminimize_ligand_flag_&&<br>(mol_ori->total.layers > 2)
       for (seed = 0; seed < seed_conform.total(type); seed **)
           copy_molecule (mol_score, seed_conform.member[type]fseedli:
           forsegment_id = 0;<br>segment_id < mol_score->total.segments;<br>segment_id++
          \overline{1}mol_score->segment(segment_id).min_flag = TRUE;
          minimize_ligend<br>(dock, label, score, mol_ref, seed_conform.member[type][seed],<br>mol_score, TRUE, O, mol_score->total.layers - l);<br>mol_score->transform.rmad + calc_rmad (mol_score, mol_init);<br>mol_score->transform.rmad + calc
           copy_molecule (seed_conform.member[type][seed], mol_score};
       sort_list (&seed_conform, type);
       if (global.output_volume ** 'v')
          fprintf (global.outfile, "Reminimized configurations\n");<br>print_lists (score, 4seed_conform, global.outfile);
       \overline{\phantom{a}}merge_lists (score, best_orients, &seed_conform);
   Write out the best configurations to file, if requested<br>2/97 te
    if (write_flag)
       for (sood = 0; soed < seod_{contorm.total(typ0)}; soed**)u
              ([seed_conform.member[type][seed]->transform.flag) &<br>(seed_conform.member[type]]ised]->transform.rmsd <=<br>score->rmsd_override}}<br>([seed_conform.member[type]]ised]->score.total <=<br>score->type[type].maximum]
              write ligand
                  dock,<br>score,
                   seed_conform.member(type)(seed),
                  score->type[type].file_na<br>score->type[type].file
               \overline{1}\frac{1}{2} /* End of seed loop */
```
 $\overline{\mathcal{C}}$ 

 $\ddot{\cdot}$ 

÷,

 $\overline{r}$ 

÷,

label.

```
\frac{1}{7} /* End of write IF */<br>\frac{1}{7} /* End of process IF */<br>\frac{1}{7} /* End of score type loop */
\boldsymbol{r} , полновно полновно полновно полновно по
void minimize licend
  p_{0}*dock.
                         *dock,<br>*score,<br>*score,<br>*mol_score,<br>*mol_score,<br>*rigid_flag,
   LABEL
   SCORE<br>Nolecule
   NOLECULE
    NOLECULE
   int<br>int
                          layer_inner<br>layer_outer
   int
  int i, j;<br>int termins;<br>int segment;<br>int slayer;<br>int slayer;<br>int flax;<br>int flax;<br>int flax;<br>int iteration, total;<br>int iteration, total;<br>float "vertex = MULL;<br>float delta, cycle;<br>float delta, total;<br>float delta, total;<br>float 
                                                  /* Iteration variable */<br>/* Torsion id */<br>/* Empann id */<br>/* Empann id */<br>/* Empann radion for */<br>/* Empann radion for */<br>/* Eimplex data */<br>/* Things in score during a cycle */<br>/* Total change in score during a cycle */<br>/
  if ((score->intra_flag) && (label->flex.minimize_flag == TRUE))
   if (label->flex.minimize_flag == TRUE)
      \overline{\mathbf{r}}(layer_inner < 0) ||<br>|layer_inner > layer_outer) ||<br>|layer_outer >= mol_score->total.layers}
        exit (fprintf (global.cutfile,<br>"ERROR minimize_ligand: molecule layer selection inappropriate\n"));
\vdotsIdentify inner neighbors of minimizing seg<br>4/97 te
      for (layer = layer_outer; layer >= layer_inner; layer--)
         for (i = 0; i < mol_score->layer(layer).segment_total; i++)
            segment = mol_score->layer(layer).segment(i);
             if (mol_score->segment[segment].min_flag)
               \bar{\Omega}((torsion = mol_score->segment[segment].torsion_id) != NEITHER) &&<br>((flex = mol_score->torsion[torsion].flex_id) != NEITHER) &&<br>(label->flex.member[flex].minimize_fleg == TRUE]
                \frac{1}{4}vertex_total**;<br>mol_score->transform.tors_flag = TRUE;
               \lambdaif (layer > layer_inner)
                   for (j = 0; j < mol_score->segment[segment].neighbor_total; j++)
                      neighbor = mol_score->segment[segment].neighbor[j].id;
                      \mathbf{1}(mol_score->segment(neighbor).layer_id < layer) &&<br>(mol_score->segment(neighbor).layer_id >= layer_inner)
                      \overline{1}mol_score->segment[neighbor].min_flag = TRUE;
           \overline{1}\overline{\phantom{a}}\lambda\mathbf{r}If no inner bonds can be minimized, then perform rigid-body minimization 4/97 te
\ddot{\phantom{0}}if ((vertex_total == 0) && (label->flex.minimize_anchor_flag == TRUE))
         rigid flag = TRUE;
\cdotfprintf (global.outfile, 'Rigid Min\n');
\ddot{\phantom{0}}\mathbf{r}\ddot{\cdot}Identify outer neighbors of minimizing segments (not already identified)<br>4/97 te
Ξ,
      for (layer = layer_inner + 1; layer <= layer_outer; layer ++)
         segment
                            mol_score->layer(layer).segment(i);
            if (mol_score->segment[segment].min_flag := TRUE)
               for (j = 0; j < mol_score->segment[segment].neighbor_total; j++}
                  neighbor = mol_score->segment[segment].neighbor[j].id;
                   \Omega(mol_score->segment[neighbor].layer_id < layer) &&<br>(mol_score->segment[neighbor].layer_id >= layer_inner] &&<br>(mol_score->segment[neighbor].min_flag == TRUE)
                      \overline{\mathbf{H}}
```

```
((flex = mol_score->torsion[torsion].flex_id) := NEITHER) &&<br>(label->flex.member[flex].minimixe_flag == TRUE)
                                      vertex_total++;<br>mol_score->transform.tors_flag = TRUE;
                                   mol_score->segment[segment].min_flag = TRUE;
                                 break:
                            \mathbf{r}\overline{\phantom{a}}\,\overline{\phantom{a}}\rightarrow\overline{ }if ((score->inter_flag) && (rigid_flag == TRUE))
         simplex.rigid_flag = TRUE:
         vertex_total ++ 6;<br>mol_score->transform.trans_flag =<br>mol_score->transform.rot_flag = TRUE;
     if (vertex_total > 0)
         \frac{6}{1}(void **) avertex.
               vertex_total.<br>sizeof (float).
                 simplex vertex array".
              global.outfile
         simplex.dock = dock;<br>simplex.score = score;<br>simplex.abel = label;<br>simplex.mol_ref = mol_ref;<br>simplex.mol_cri = mol_cri;<br>simplex.layer_niner = layer_inrer;<br>simplex.layer_niner = layer_niner;<br>simplex.layer_niner = layer_nine
         copy_molecule (asimplex.mol_min, mol_score);<br>copy_molecule (asimplex.mol_best. mol_score);<br>simplex.mol_best.score.total = INITIAL_SCORE;<br>delta_total = 0;
          for
             simplex.cycle = 0, distance = FLT_NAX;<br>
(simplex.cycle < score->minimize.cycle) &<br>
(distance > score->minimize.cycle) &<br>
(distance > score->minimize.cycle_converge) &<br>
(simplex.cycle == 0) ||<br>
(enplox.mol_bert.rocre.total
               simplex_optimize
                    (void *) &simplex.
                  (Vola 1) sampying<br>vertex,<br>control, total,<br>score--type [mo]_score--score.type].converges<br>siter--type [mo].control.com<br>siter--minimize.iteration,<br>siteling.come<br>siter--minimize.iteration,<br>siteling.come
               j,
               copy_molecule (mol_score, &simplex.mol_best);
              Compute distance that vertex has moved (and update initial vertex)<br>1/97 te
\mathbf{r}\ddot{\phantom{0}}for (i - distance + 0; i < vortex\_total; i++)<br>distance ** SQR (vertex[i]);
              distance = sqrt (distance) / (float) (simplex.cycle + 1);<br>memset (vertex, 0, vertex_total * sizeof (float));
\overline{\phantom{a}}Update minimizer statistics<br>1/97 te
              delta_total ** delta_cycle;
              score->minimire.iteration_total +* iteration_total;<br>score-wainimire.iteration_max +<br>NAX (score->minimire.iteration_max, iteration_total);<br>score->minimire.iteration_min<br>NHM (score->minimire.iteration_min, iteration_total);
          \mathbf{r}score->minimize.call_sub_total++;
          score->minimize.vertex_total ** vertex_total;
         score->minimize.vertex_max =<br>RAX (score->minimize.vertex_max, vertex_total);<br>score->minimize.vertex_max, vertex_total);<br>score->minimize.vertex_min, vertex_total);<br>RIM (score->minimize.vertex_min, vertex_total);
           score->minimise.cycle_total += simplex.cycle;
         score->ninimize.cycle_max =<br>
MAX (score->ninimize.cycle_max =<br>
ecore->ninimize.cycle_max =<br>
ecore->ninimize.cycle_min =<br>
HIN (score->ninimize.cycle_min = simplex.cycle);
         score-bainiaire delta_total es delta_total;<br>score-bainiaire.delta_max =<br>WAX (score-bainiaire.delta_max, delta_total);<br>wAX (score-bainiaire.delta_min =<br>NIN (score-bainiaire.delta_min, delta_total);
         free_molecule (&eimplex.mol_min);<br>free_molecule (&eimplex.mol_best);<br>efree ((void **) &vertex);
     \bulletlse
          calc_score
              label,<br>score,<br>mol_score,
```

```
layer_outer
        \overline{1}Turn off all minimize flags
   .3/97 to
     /<br>if (label->flex.minimize_flag == TRUE)<br>for (i = 0; i = mayer_inner; layer == layer_outer; layer==)<br>for (i = 0; i = mal_prore->layer[layer].segment_total; i++)<br>for (i = 0; i = mal_prore->layer[layer].segment[l].
                \boldsymbol{r} , полнонительно полнонительно полнонительно \boldsymbol{v}float simplex_score (void 'simplex_input, float 'vertex)
     int i:<br>int flex:
                                                    /* Flex label id */<br>/* Torsion id */<br>/* Segment id */<br>/* Layer id */<br>/* Flag for whether score up-to-date */
     int fiex:<br>int toraion;<br>int segment;<br>int layer;
     int inyer:<br>int intra_current_flag;<br>int vertex_count = 0;<br>SIMPLEX *simplex;<br>float score;
     {\tt simple} {\tt x} = ({\tt SINPLEX}^{\bullet}) {\tt simple} {\tt x\_input};Extract transformation variables from simplex array if zeroth layer<br>12/96 te
     if ((simplex->score->inter_flag) && (simplex->rigid_flag == TRUE))
         for (1 + 0); 1 \le 3; 1 \leftrightarrow)
           simplex->mol_min.transform.translate(i) =<br>= simplex->mol_score->transform.translate(i) +<br>= vertor(i) * simplex->score->ministe.translation /<br>= (float) (simplex->sycle + 1);
            simplex->mol_min.transform.rotate[i] =<br>simplex->mol_mcore->transform.rotate[i] =<br>vertex[i - ]] * simplex->ecore->minimize.rotation /<br>(float) (simplex->cycle - l);
         transform_molecule (Asimplex->mol_min, simplex->mol_ref);
         vertex count = 4\vdotsFlag all segment intermolecular scores as out-of-date<br>3/97 te
         for
             or (segment = 0; segment < simplex->mol_min.total.segments; segment++)<br>simplex->mol_min.segment[segment].score.inter.current_flag = FALSE;
     \lambdavertex_count = 0;
  /*<br>* Extract torsion variables from simplex array<br>* 3/97 te
     .<br>if (simplex->label->flex.minimize_flag == TRUE)
        intra current fied = TRUE:
         for (layer = simplex->layer_inner; layer <= simplex->layer_outer; layer++)
             for (i = 0; i < simplex->mol_min.layer(layer).segment_total; i++)
                          nt = simplex->mol_min.layer(layer).segment[i];
                if ((simplex->mol_min.segment(segment).min_flag == TRUE) &&<br>((torsion = simplex->mol_min.segment(segment).torsion_id) := NEITHER))
                \mathbf{r}it.
                       ((flex = simplex->mol_min.torsion(torsion).flex_id) := NEITHER) &&<br>(simplex->label->flex.member[flex}.minimize_flag == TRUE)
                    \frac{1}{t}simplex->mol_min.torsion[torsion].target_angle =<br>= simplex->mol_score->torsion[torsion].target_angle +<br>vertex[vertex_count++] *<br>= simplex->score->minimize.torsion * PI / 180.0 /
                              (float) (simplex->cycle + 1) /<br>(float) (simplex->layer_outer - layer + 1);
                       torsion_transform (&simplex->mol_min, torsion);
                    intra_current_flag = FALSE;<br>simplex->mol_min.segment|segment].score.inter.current_flag = FALSE;
            \overline{1}if (intra_current_flag == FALSE)<br>for (i = 0; i < simplex->mol_min.layer[layer].segment_total; i++)
                   segment = simplex->mol_min.layer{layer}.segment{i};<br>simplex->mol_min.segment{segment}.score.intra.current_flag = FALSE;
  \mathbf{r}^{\mathbf{y}}/*<br>* Eveluate the score of this ligand position<br>* 12/96 te
   score =<br>| calc_score<br>| calc_score
          simplex->label,<br>simplex->score,<br>ssimplex->mol_min,<br>simplex->layer_outer
       \mathbf{r}if (score < simplex->mol_best.score.total)<br>copy_molecule (&simplex->mol_best, &simplex->mol_min);
```

```
return score;
 \overline{\phantom{a}}\boldsymbol{v} - попротого положительно положительно положения \boldsymbol{v}float calc score
                             1abel.
    LABEL
                            rmower,<br>*molecule,<br>layer_outer
    SCORE<br>NOLECULE
    int
   int 11, 1j;<br>int sll, mlj;<br>int si, sj;<br>int asj, asj;<br>int ai, aj;
                                                       /* Layer id */<br>/* Segment id in layer list */<br>/* Segment id */<br>/* Atom id in segment list */<br>/* Atom id */
  .<br>* Update near flag array which speeds up intramolecular score calculation<br>* 3/97 te
   /<br>if (score->intra_flag)<br>initialize_near (&score->near, molecule);
 /*<br>* Initialize score data<br>* 1/97 te<br>*/
    /<br>reset_score_parts (&molecule->score.intra);<br>reset_score_parts (&molecule->score.inter);<br>molecule->score.total = 0;
 -<br>* Loop through all layers of interest<br>* 1/97 te<br>for (11 = 0; 11 <= layer_outer; 11++)
    for (11 = layer_outer: 11 >= 0; 11 --)
       Loop through layer segments<br>3/97 te
 Ξ,
       for (sli = molecule->layer[li].segment_total - 1; sli >= 0; sli--)
          si = molecule->layer[li].segment[sli];<br>if (:molecule->segment[si].active_flag) continue;
          Calculate intermolecular score<br>3/97 te
 \ddot{\phantom{0}}if (score->inter_flag)
              if (:molecule->segment[si].score.inter.current_flag ||<br>| (molecule->segment[si].score.type := molecule->score.type))
               \mathbf{r}reset_score_parts {&molecule->segment{si}.score.inter};<br>molecule->segment{si}.score.inter.current_flag = TRUE;
                 Loop through segment atoms<br>1/97 te
 \ddot{\phantom{0}}for (asi = molecule->segment[si].atom_total - 1; asi >= 0; asi--)
                     ai = molecule->segment(si).atom(asi);
                      calc inter score
                         1abel,
                         saves,<br>score,<br>molecule,<br>an. anchorule->segment[si].score.inter
                 \mathbf{r}FURLECOTO
                 molecule->score.type,<br>śmolecule->score.inter,<br>śmolecule->segment[si].score.inter
              \mathbf{r}\mathbf{r}Calculate intramolecular score<br>3/97 te
 ۰,
           if (score->intra_flag)
              if (!molecule->segment[si].score.intra.current_flag ||<br>(molecule->segment[si].score.type != molecule->score.type])
                 reset_score_parts (&molecule->segment(si).score.intra);<br>molecule->segment(si).score.intra.current_flag = TRUE;
 \overline{1}Loop from current layer to all inner layers<br>3/97 te
 :,
                 for (1j + 1i; 1j > n 0; 1j-1)\cdotLoop through layer segments<br>For current layer, only consider previous segments<br>For inner layers, consider all segments<br>3/97 te
\ddot{\cdot}\frac{f}{i}-11<br>(11 == 11<br>7 =11 - 1
                       : mii - 1<br>: molecule->layer[1j].megment_total - 1);<br>mlj >= 0;<br>mlj--
                         sj = molecule->layer{1j}.segment[slj]:
 \ddot{\cdot}Loop through segment atoms<br>3/97 te
```
 $\ddot{\phantom{0}}$ for (asi = molecule->segment[si].atom\_total - 1; asi >= 0; asi--) ai = molecule->segment[si].atom[asi];

for<br>(asj = molecule->segment[sj].atom\_total - 1; asj >= 0; asj--) (<br>{<br>aj = molecule->segment[sj].atom[asj]; if (!score->near.flag[ai][aj]) calc\_intra\_score  $l$ abel. raner,<br>score,<br>molecule,<br>ai, as,<br>aj,<br>Amolecule->segment[si],score.intra<br>}; ) /\* End of as iloop \*/<br>
) /\* End of as iloop \*/<br>
) /\* End of as iloop \*/<br>
) /\* End of ilj loop \*/<br>
) /\* End of urrent\_flag if block \*/

```
sum_score<br>.
```
molecule->score.type,<br>Amolecule->score.intra,<br>Amolecule->segment[si].score.intra  $\mathbf{r}$ 

) /\* End of intra-scoring IF block \*/ nolecule->segment[si].score.type = molecule->score.type;<br>molecule->segment[si].score.total = molecule->segment[si].score.totai="<br>| molecule->segment[si].score.intra.total +<br>| molecule->segment[si].score.inter.total;

)  $\frac{1}{2}$  and of slidloop  $\frac{1}{2}$ <br>)  $\frac{1}{2}$  and of lidloop  $\frac{1}{2}$ 

return molecule->score.total;  $\overline{\phantom{a}}$ 

 $\ddot{P}$  , полного полного полного полного полного полного  $\ddot{P}$ void calc intra score

LABEL  $-1$ abel. "score,<br>"molecule,<br>atom!,<br>atom!,<br>"intra SC DRE<br>NGLECULE int<br>int<br>sco**ng\_PART** if (molecule->score.type se coNTACT)<br>calc\_intra\_contact iscore->contact,<br>label,<br>molecule,<br>atomi,<br>atomi,  $inter$  $\mathbf{r}$ else if (molecule->score.type == ENERGY)<br>| calc\_intra\_energy<br>|} Lacore->energy. hacore----<br>label,<br>molecule,<br>atomi,<br>atomi,<br>intra Ÿ. else if (molecule->score.type == CHENICAL)<br>calc\_intra\_energy Lacore->energy. label.<br>molecule, atomi,<br>atomj, intra  $\bar{Y}$ else<br>| exit (fprintf (global.outfile,<br>| \*ERAOR update\_score\_pair: illegal score type requested\n'));<br>|  $\ell^*$  munimumumumumumumumumumumu void calc\_inter\_score LABEL \*label. SCORE<br>NOLECULE<br>Int<br>SCORE\_PART \*score.<br>\*molecule. atom.<br>\*inter if (molecule->score.type == CONTACT)<br>calc\_inter\_contact<br>f Ascore->grid,<br>Ascore->bump.

Ascore-bump,<br>Ascore-bomp,<br>Ascore-bontact,<br>label,<br>molecule,<br>atom,<br>inter<br>}; else if (molecule->score.type == CHEMICAL)<br>calc\_inter\_chemical<br>(

Ascore->grid,<br>Ascore->energy,<br>Ascore->chemical,<br>label,<br>molecule,<br>atom,<br>iter<br>iter  $\mathbf{r}$ else if (molecule->score.type == ENERGY)<br>calc\_inter\_energy .<br>Lacore->grid,<br>Lacore->energy, label.<br>molecule. atom.<br>inter  $\mathbf{r}$ else if (molecule->score.type == RMSD)<br>calc\_inter\_rmsd (<br> *LECOTS->GT1d,*<br>
molecule,<br>
atom,<br>
inter  $\mathbf{r}$  $\mathbf{r}$  , пополнительно полного полного полного полного  $\mathbf{r}$ void aum score int score\_type,<br>SCORE\_PART \*sum,<br>SCORE\_PART \*increment if (score\_type == CONTACT)<br>sum\_contact (sum, increm ent); else if (score\_type == ENERGY)<br>sum\_energy (sum, increment); else if (score\_type «« CHENICAL)<br>sum\_chemical (sum, increment); else if (score\_type == RMSD)<br>sum\_rmsd (sum, increment);  $100$ ---<br>exit (fprintf (global.outfile, "ERROR sum\_score: unknown score type\n"));  $\boldsymbol{r}$  -полнонительности полнонительности •( void output\_score\_info DOCK<br>SCORE<br>MOLECULE<br>LIST<br>int<br>float \*dock,<br>\*label,<br>\*score,<br>\*molecule,<br>\*list,<br>ligand\_id,<br>time  $int_1$ STRINGED line: if (clobal.output volume == 't')  $if$  (ligand  $id = 0$ ) fprintf (global.outfile, '%s', 'Result\_header');<br>fprintf (global.outfile, '%s', 'name');  $if (label-Flex,flag)$ if (label->flex.multiple\_anchors)<br>fprintf (global.outfile. '%s', 'anchors');  $\mathbf{r}$ if (dock->multiple\_orients) fprintf (global.outfile, ' %s', 'matches'); if (score->bump.flag)<br>fprintf (global.outfile. ' %s', 'orients');  $\mathbf{r}$ for  $(i * 0; i * score\_normal; i++)$ <br>if  $score-style(i), flag)$ fprintf (global.outfile. ' %s', score->type[i].name]; if (score->intra\_flag && score->intra\_flag)<br>fprintf (global.outfile, ' % % % 'intra", 'inter'); if (dock->multiple\_orients || score->type[i].minimize)<br>fprintf (global.outfile, \* %s", "rmsd");  $\overline{1}$ fprintf (global.outfile, ' %s\n', 'time');  $\lambda$ fprintf (global.outfile, "ts", "Results");<br>fprintf (global.outfile, " ts", molecule->info.name); if (label->flex.flag) if (label->flex.multiple\_anchors)<br>fprintf (global.outfile. ' %d', dock->anchor\_total); if (label->flex.drive\_flag && :label->flex.anchor\_flag)<br>fprintf (global.outfile, ' %d', dock->conform\_total); if (dock->multiple\_orients) fprintf (global.outfile, ' %d', dock->orient\_total); if (score->bump.flag)<br>fprintf (global.outfile, \* %d\*, dock->score\_total);

 $\mathbf{r}$ 

for  $(i + 1; i <$  scorr\_tornL;  $i \leftrightarrow$ <br>if  $(\text{score} \rightarrow \text{type}(i), \text{flag})$ fprintf (global.outfile, \* %.2f\*,<br>list->member[i][0]->score.total]; if (score->intra\_flag && score->intra\_flag)<br>fprintf (global.outfile, \* 9.2f 9.2f\*,<br>list->member[i][0]->score.intra.total)<br>list->member[i][0]->score.inter.total); if (dock->multiple\_orients || score->type{i].minimize)<br>fprintf (global.outfile, ' 0.2f', list->member[i][0]->transform.rmsd};  $\lambda$ fprintf (global.outfile, ' %.2f\n', time);  $\lambda$  $100$ fprintf (global.outfile, bocking\_Results\_ fprintf (global.outfile, "4-12s : %s\n", "Mame", molecule->info.name);<br>fprintf (global.outfile, "%-12s : %s\n", "Description",<br>molecule->info.comment); if (label->flex.flag) if (label->flex.multiple\_anchors)<br>fprintf (global.outfile, '%-50s : %10d\n", 'Total anchors',<br>dock->anchor\_total); if (label->flex.drive\_flag && :label->flex.anchor\_flag)<br>fprintf (global.outflie, '9-50s : 910d\n', 'Total conformations',<br>dock->conform\_total);  $\lambda$ if (dock->multiple\_orients) fprintf (global.outfile, '%-50s : %10d\n', 'Orientations tried',<br>dock->orient\_total); f (score->bump.flag)<br>fprintf (global.outfile, \*%-50s : %10d\n", \*Orientations scored",<br>dock->score\_total);  $\mathbf{1}$ fprintf (global.outfile, "\n"); for  $(i + 1; i <$  SCORE\_TOTAL:  $i \leftrightarrow$ <br>if  $\{score \rightarrow type(i), flag\}$ if (score->intra\_flag || score->inter\_flag) sprintf (line, "Best tats score",<br>score->intra\_flag<br>? (score->inter\_flag ? '' : 'intramolecular ')<br>? (score->inter\_flag ? 'intermolecular ' : ''), score->type[1].name); fprintf (global.outfile, "%-50s : %10.2f\n", line,<br>list->member[i][0]->score.total]; if (score->intra\_flag && score->inter\_flag) sprintf (line, \* Intramolecular %e score\*, score->type[i].name);<br>fprintf (global.outfile, \*%-50s : %10.2f\n\*, line,<br>list->member[i][0]->score.intra.total); sprintf (line, ' Intermolecular @s score', score->type[i].n<br>fprintf (global.outfile, '@-50s : @10.2f\n', line,<br>list->member[i][0]->score.inter.total];  $\bar{\mathcal{E}}$ if (dock->multiple\_orients) | score->type[i].minimize) sprintf (line, 'RMSD of best ts scorer (A)',<br>score->type[i].name];<br>fprintf (global.outfile, 't-50s : ti0.2f\n', line,<br>list->member[i][0]->transform.rmsd];  $\mathbf{r}$  $\mathbf{H}$ **idock->rank\_ligands &&**<br>dock->write\_orients &&<br>idock->rank\_orients fprintf (global.outfile, '9-50s : 910d\n', 'Orientations written',<br>score->type[i].number\_written); fprintf (global.outfile, '\n'); fprintf (global.outfile,<br>\*\*-50s : %10.2f\n\*, \*Elapsed cpu time (sec)\*, time); fprintf (global.outfile, '\n\n'); fflush (global.outfile);  $\ddot{\phantom{1}}$  $\boldsymbol{r}$  , полновно полновно полновно полновно по Top score list processing routines void allocate\_lists<br>i SCORS<br>LIST<br>int<br>int 'score,<br>'list,<br>length,<br>lite\_flag  $\frac{1}{3}$ 

 $\lambda$ 

int is

list->lite\_flag = lite\_flag; for  $(i = 0; i <$  SCORE\_TOTAL:  $i++)$ <br>if  $(\text{score-tiny}(i).flag = \text{TRUE})$ 

 $\begin{minipage}{.4\linewidth} \begin{tabular}{l} \hline \texttt{list-ytotal}[i] = length \\ \texttt{allocate\_list (list, i)} \\ \hline \end{tabular} \end{minipage}$  $\overline{1}$  $\mathbf{r}$  -попротопологического попротопологического  $\mathbf{r}$ void allocate list LIST ·list. int type int  $\mathbf{t}$  $\begin{array}{c}\n\bullet \text{calculate} \\
\leftarrow \text{} \\
\leftarrow \text{} \\
\leftarrow \text{} \\
\leftarrow \text{} \\
\leftarrow \text{} \\
\leftarrow \text{} \\
\leftarrow \text{} \\
\leftarrow \text{} \\
\leftarrow \text{} \\
\leftarrow \text{} \\
\leftarrow \text{} \\
\leftarrow \text{} \\
\leftarrow \text{} \\
\leftarrow \text{} \\
\leftarrow \text{} \\
\leftarrow \text{} \\
\leftarrow \text{} \\
\leftarrow \text{} \\
\leftarrow \text{} \\
\leftarrow \text{} \\
\leftarrow \text{} \\
\leftarrow \text{} \\
\leftarrow \text{} \\
\leftarrow \text{} \\
\leftarrow \text{} \\
\leftarrow \$ (<br>| ist->total(type],<br>| iist->total(type],<br>| iist->total(type],<br>| sizeof (MOLECULE \*),<br>! molecule list",<br>| alohal.outfile<br>|} for  $(i = 0; i < 1$  ist->total(type); i++)  $\frac{1}{2}$ (void \*\*) Alist->member[type][i], sizeof (NOLECULE). molecule list' global.outfile reset\_molecule (list->member(type)[i]); list->max(type) = list->total(type);  $\boldsymbol{r}$  -пописанительно положительно положения  $\boldsymbol{u}$ void reset\_lists (SCORE \*score, LIST \*list) int  $i$ :  $\begin{array}{lll} \texttt{for (i = 0; i < second\_Total; i++)} \\ \texttt{if (score->type[i].flag \texttt{#} \texttt{TRUE})} \\ \texttt{reset\_list (list, i);} \end{array}$  $\lambda$  $\boldsymbol{v}$  manuammanammanammanammanan  $\boldsymbol{v}$ void reset\_list (LIST 'list, int type)  $int 1$ for  $(i = 0; i <$  list->max[type];  $i++)$ <br>reset\_molecule (list->member[type][i]]; list->total(type) = 0;  $\boldsymbol{r}$  manuammanummanummanummanum void free\_lists (SCORE "score, LIST "list)<br>{<br>int i; for  $(i = 0; i <$  SCORE\_TOTAL;  $i \cdot \cdot$ )<br>if  $(\text{score} \rightarrow \text{type}(i)$ . flag == TRUE)<br>free\_list (list, i);  $\mathbf{r}$  $\boldsymbol{v}$  пининипининипининипининининин ч void free\_list (LIST 'list, int type)  $int_1$ for  $(i = 0; i < 1$ ist->max[type];  $i++)$ free\_molecule (list->member[type][i]);<br>efree ((void \*\*) &list->member[type][i]); efree ((void \*\*) &list->member(type));<br>list->max(type) = 0;  $\boldsymbol{r}$  mammunimumumumumumumumumum void reallocate\_lists (SCORE \*score, LIST \*list)  $int 1$ for  $(i = 0; i <$  SCORE\_TOTAL:  $i++)$ <br>if  $(\text{score->type}[i].\text{flag} == \text{TRUE})$ reallocate\_list (list, i);  $\overline{\phantom{a}}$  $\boldsymbol{r}$  minimumumumumumumumumumumu void reallocate\_list (LIST \*list, int type) if (list->max(type] < list->total[type]) { free\_list (list, type);<br>list->max[type] = list->total{type];<br>allocate\_list (list, type);  $\boldsymbol{P}$  -планициппининнинниннинниннин  $\boldsymbol{M}$ void copy\_lists (SCORE 'score, LIST 'copy, LIST 'original) int is

for  $(i = 0; i <$  SCORE\_TOTAL;  $i \leftrightarrow$ )<br>if  $(\text{score} \rightarrow \text{type}[i]).$  flag == TRUE)

copy\_list (copy, original, i);

```
\boldsymbol{P} -пописанительно положительно положительно \boldsymbol{P}void copy_list (LIST 'copy, LIST 'original, int type)
   int \mathbf{1}copy->total(type) = original->total(type);<br>reallocate_list (copy, type);
   for (i = 0; i \in original-total[type]; i \mapsto]
       _{\rm conv}(original->lite_flag, copy->member[type][i], original->member[type][i]);
   copy->total(type) = original->total(type);
\boldsymbol{v} -пинининининининининининининин ч
void inter_lists (SCORE "score, LIST "list, NOLECULE "reference)
   int i. j:
   for (i = 0; i < SCORE_TOTAL: i \leftrightarrow<br>if (score \rightarrow type[i].flag = TrueE)for (j = 0; j < list->total[i]; j**)<br>list->member[i][j]->score.total *<br>list->member[i][j]->score.total *<br>list->member[i][j]->scransform.heavy_total *<br>list->member[i][j]->transform.heavy_total *<br>score->type[i].size_penalty,
         sort_list (list, i);
         1f (1 1= RMSD)
            for (j = 0; j < 1ist->total[1]; j++)<br>if (list->momber[1][j]->score.total > 0)<br>list->total[1] = j;
             if (11st - 11ot - 1) = 0reference->score.type = i;<br>reference->score.total = 0;<br>update_list (list, reference);
         \overline{ }\mathbf{r}\boldsymbol{r} unimmummummummummummummum
void merge_lists (SCORE *score, LIST *list, LIST *add_list)
   int i. j:
  for (1 + 0; 1 \leq \text{SCOR\_POTAL}; 1++)<br>if (\text{score} \rightarrow \text{type}[1], (\text{lag} \approx \text{TRUE})<br>for (j = 0; 1 \leq \text{ add\_list} \rightarrow \text{head}[1]) as (j < \text{list} \rightarrow \text{max}[1]); j++)<br>update_list (\text{list, add\_list} \rightarrow \text{meanber}[1][j]);\boldsymbol{v}mmunimmunimmunimmunimmunim
void update_list
   LIST "list,<br>NOLECULE "molecule
   int type:
   type = molecule->score.type;
   if ((type < 0) || (type > s) scoks_TOTAL))
      fprintf (global.outfile, 'ERROR update_list: Accessing illegal list.\n');<br>exit (EXIT_FAILURE);
   if (list->total(type) < list->max(type))
       . .<br>copy_neaber
      {<br>| list->lite_flag;<br>| list->member|type||list->total|type|++|,<br>| molecule<br>|};
   else if (type == 0)<br>copy_member<br>(
     (<br>| list->lite_flag,<br>| list->mamber(type)|list->max(type) - l),<br>| molecule<br>|};
   else if (molecule->score.total <<br>list->member[type][list->max[type] - l]->score.total)
      list->member<br>Copy_member
     -<br>|-ref|<br>|list->lite_fiag,<br>|<br>|ist->member[type][list->max[type] - l],<br>|}
   \ddot{\bullet}returns
  sort_list (list, type);
\boldsymbol{r} , and an annual and an annual and an annual and \boldsymbol{\cdot}int compare_score (NOLECULE *reference, NOLECULE *candidate)
   \frac{1}{t}(reference->info.name := NULL) &&<br>(candidate->info.name := NULL) &&<br>!strcmp (reference->info.name, candidate->info.name)
   \frac{1}{1}if (candidate->score.total < reference->score.total)<br>return TRUE;
   \bar{\mathbf{r}}100if (candidate->score, inter.total < reference->score, inter.total)<br>return TRUE;
```

```
return FALSE,
\boldsymbol{r} munimumumumumumumumumumumu
void sort_list (LIST "list, int type)
  if (list->total(type) > 1)
      asort
        list->member[type],<br>list->total[type],<br>sizeof (NOLECULE *),<br>(int (*)()) compare_mem
     \mathbf{r}\lambda\boldsymbol{r} -пополнительно полного полного полного \boldsymbol{u}void copy_member (int lite_flag, MOLECULE *old, MOLECULE *new)
  if (lite_flag == TRUE)
     copy_info (old, new);<br>copy_transform (old, new);<br>copy_score (sold->score, anew->score);<br>copy_torsions (old, new);<br>copy_keys (old, new);
  else<br>copy_molecule (old, new);
\overline{1}\bm{r} пополновательно полноводительно полновительно
int compare_member (MOLECULE ** mol1, MOLECULE ** mol2)
     sturn ((*moll)->score.total == (*mol2)->score.total) 7 0 :<br>(((*moll)->score.total > (*mol2)->score.total) 7 1 : -1);
\boldsymbol{r} mammunumumumumumumumumumu
int print_lists (SCORE *score, LIST *list, FILE *file)
  int i, j:
  if (file == NULL)<br>return FALSE;
   for (i = 0; i < scoRE_TOTAL: i \leftrightarrow jif (score->type[i].flag == TRUE)
        for (j = 0; j < 1ist->total[i]; j * *)<br>fprintf (file, '4d 4d 4f 4f\n',<br>i, j + 1, liet->member[i][j]->transform.rmsd];<br>list->member[i][j]->transform.rmsd];
     \overline{\phantom{a}}return TRUE;
\boldsymbol{r} manuammananananananananananananan'\boldsymbol{u}int save_lists (SCORE *score, LIST *list, FILE *file)
  int i, j:
   for (i = 0; i < score_TOTAL; i \leftrightarrow jif (score->type[i].flag == TRUE)
        efwrite (Alist->total[i], sizeof (int), 1. file);
        for (j = 0; j < list->total[i]; j++)<br>save_molecule (list->member[i][j], file);
     \mathbf{r}\overline{1}return TRUE:
\overline{\phantom{a}}\boldsymbol{r} minimumumumumumumumumumumu
int load_lists (SCORE *score, LIST *list, FILE *file)
   int i, j_ifor (i = 0; i < scors_TOTAL; i**)
      if (score->type[i].flag == TRUE)
        efread (&list->total[i], sizeof (int). 1. file):
         \begin{minipage}{.4\linewidth} \hspace*{0.2cm} \textbf{if (list-+total[i] + list-+max[i])} \\ \hspace*{0.2cm} \textbf{return PALSE:} \end{minipage}for (j = 0; j < 1ist->total[i]; j++)<br>load_molecule (list->member[i][j], file);
     \mathbf{r}\overline{1}return TRUE;
\boldsymbol{r} -пиниппиниппиниппиниппиниппинип\boldsymbol{r}void shrink_list
   LIST<br>LIST<br>int
                      *full,<br>*shrunk,<br>type
   int i. j_f<br>int remainder;
   static int "discard = NULL;<br>static float ""rmsd = NULL;<br>static int size = 0;
   int discard_member;<br>float rmsd_min;
```
if (full->total[type] <= 0)

 $\overline{1}$ 

forintf (global.outfile, "MARNING shrink list: No members provided\n"); return:  $\lambda$ \*<br>
Fliminate members with repulsive scores<br>
(but only if the best one is attractive).<br>
1/7 te<br>
if (full->member[type][0]->score.total < 0)<br>
for (i = 0) i (tull->cotal(type][i]->score.total > 0)<br>
ii (full->member[type][i]-> /<br>for (i = 0; i < full->total(type]; i++)<br>if (full-><del>nembe</del>r(type](i)->score.total >= INITIAL\_SCORE<br>full->total(type) = i; /\*<br>\* Allocate arrays<br>\* 3/97 te .<br>if (size < full->total(type)) for  $(1 - 0; 1 \leq size; 1++)$ <br>
efree  $((void "!) \; krmad[1]);$ <br>
efree  $((void "!) \; krmad);$ <br>
efree  $((void "!) \; kdiscard);$ size = full->total(type); ecalloc  $(void **)$  adiscard,<br>size,<br>sized (int),<br>tebrink discard are ...=vt (int),<br>"shrink discard array",<br>global.outfile<br>);  $ecalloc$ (<br>
(void \*\*) &rmsd,<br>
size,<br>
sizeof (float \*),<br>
\*shrink rmsd array\*,<br>
global.outfile<br>
); for  $(i = 0; i < size; i++)$ <br>ecalloc  $(void \leftrightarrow)$  armsd(i). .... size,<br>sizeof (float),<br>\*shrink rmsd array\*,<br>global.outfile  $\mathbf{r}$  $\,$  )  $\bullet$  1 a  $\bullet$ for  $(1 = 0; 1 \leq size; 1++)$ <br>nemset (rmsd[i], 0, size \* sizeof (float));<br>nemset (discard, 0, size \* sizeof (int)); /\*<br>\* Compute the RMSD between all members<br>\* 3/97 te /<br>for (i = 0; i < full->total(type); i++)<br>for (j = i + 1; j < full->total(type); j++) rmsd[i][j] =<br>calc\_layer\_rmsd<br>(full->mamber[type]{i], full->mamber[type][j]) / (float) j; \* Discard members until the desired number remains<br>\* 3/97 te for remainder = full->total{type};<br>remainder > shrunk->max{type};<br>remainder-rmsd\_min = FLT\_MAX;<br>discard\_member = NEITHER; for  $(i = 0; i < full$ ->total(type); i++)<br>if ('discard(i))<br>for  $(j = i + 1; j < full$ ->total(type); j++)<br>if (!discard(j) ii (rmed(i)(j) < rmed\_min)) rmsd\_min = rmsd[i][j];<br>discard\_member = j;  $\overline{1}$ if (discard\_member == NEITHER)<br>exit (fprintf (global.outfile, 'ERROR shrink\_list: Mo member found\n")); else<br>discard(discard\_member) = TRUE;

\* Transfer remainder over to shrunk list<br>\* 3/97 te

for  $(1 + 0; 1 + \text{full}-\text{total}[\text{type}]; 1++)$ <br>if (idiscard[i])<br>update\_list (shrunk, full->member[type][i]);

void update\_shrunk\_list (LIST \*shrunk, NOLECULE \*molecule)

 $\bm{r}$  , понициплованно политического политического  $\bm{v}$ 

reset\_list (shrunk, type);

int type:<br>static LIST full:

type = molecule->score.type;

full.total[type] = shrunk->max[type] + l;<br>reallocate\_list (&full, type);<br>copy\_list (&full, shrunk, type);<br>update\_list (&full, molecule);<br>shrink\_list (&full, shrunk, type);<br>shrink\_list (&full, shrunk, type);  $\boldsymbol{r}$  -попитанительно политической политической void initialize\_near **NEAR<br>MOLECULE** 'near.<br>'molecule  $int i. j. k;$  int  $ni. mi;$ Check if near data is up-to-date<br>3/97 te  $\mathbf{u}$ (near->total se molecule->total.atoms) &&<br>(near->name := HULL) &&<br>(molecule->info.name := HULL) &&<br>(strcmp (near->name, molecule->info.name) returns  $\frac{1}{2}$ <br>\* Either reallocate space for the flags or reset them<br>\* 3/97 te /<br>if (near->total < molecule->total.atoms) free\_near (near);<br>near->total = molecule->total.atoms;<br>allocate\_near (near); vstrcpy (Anear->name, molecule->info.name); for (i = 0; i < molecule->total.atoms; i++)<br>for (j = 0; j < molecule->total.atoms; i++)<br>(  $\begin{minipage}{.4\textwidth} \begin{minipage}{.4\textwidth} \begin{minipage}{.4\textwidth$ for  $(k = 0; k <$  molecule->atom(ni).neighbor\_total;  $k \leftrightarrow$ ) nni = molecule->atom[ni].neighbor[k].id;<br>near->flag[i][nni] = near->flag[nni][i] = TRUE;  $\overline{\phantom{a}}$  $\overline{\phantom{a}}$  $\boldsymbol{r}$  animainmummummummummummum void allocate\_near (NEAR \*near) int  $\bar{\mathbf{t}}_i$ ecalloc (<br>
(void \*\*) &near->flag<br>
near->total,<br>
sireof (int \*),<br>
"near flag array",<br>
global.outfile<br>
): for  $(i = 0; i <$  near->total: i...)  $\frac{1}{100}$ (void \*\*) &near->fleg[i]. near->total,<br>sizeof (int \*), 'near flag array', global.outfile  $\overline{1}$  $\overline{1}$  $\boldsymbol{v}$  minimumumumumumumumumumumum void free\_near (NEAR "near)  $\mathbf{int}(\mathbf{i})$ for  $(1 = 0; 1 <$  near->total:  $1++)$ <br>efree  $((void **)$  inear->fleg[i]); efree ((void \*\*) &near->flag);<br>efree ((void \*\*) &near->name);  $\boldsymbol{r}$  пиниципиниципиниципиниципиниципини void free scores (LABEL 'label, SCORE 'score) free\_near (&score->near); if (score->grid.flag)<br>free\_grids --<br>Lecore->prid,<br>Lecore->contact,<br>Lecore->chemical,<br>Lecore->energy,<br>Liabel->chemical if (score->energy.flag || score->chemical.flag)<br>free\_vdw\_energy (&score->energy); if (score->chemical.flag)<br>free\_table (&label->chemical, &label->chemical.score\_table); 

 $\frac{1}{n}$  $\vdots$ Copyright UCSF, 1997 y=<br>Written by Todd Ewing<br>9/96 te<br>+/ void make\_gride score\_GPID \*, BOOKE, GPID<br>Score\_Bunp +,<br>Score\_Chinact +,<br>Score\_Enerical<br>Score\_Enericy +,<br>LABEL +,<br>Molecule +  $\frac{1}{\sqrt{2}}$ Conveight UCEP 1997 Written by Todd Ewing  $10/95$ ")<br>"Simclude "define.h"<br>Simclude "mol h"<br>Simclude "global.h"<br>Simclude "search.h"<br>Simclude "recre.h"<br>Simclude "grid.h"<br>Simclude "grid.h"<br>Simclude "grid.h"<br>Simclude "grid.h" void make\_grids SCORE\_GRID "grid,<br>SCORE\_GUNP "bump,<br>SCORE\_CONTACT "contact.<br>SCORE\_CHENICAL "chemical,<br>SCORE\_BHENICAL "chergy,<br>LABEL "label.<br>NOLECULE "receptor int i, j. k, l, atomi, index;<br>int ilo, jhi, jho, jhi, klo, khi;<br>int contect\_minimum;<br>int chem.id;<br>int chem.id;<br>int inaide\_prid;<br>float dist. arist\_eq;<br>float dist...pv;<br>float dist...pv;<br>float dist\_min;<br>float dist\_min;<br>float XYI origin\_coord, gridpt\_coord;<br>int grid\_cutoff, grid\_coord[3];<br>float square\_distance (XYI, XYI); dist\_min = DISTANCE\_NIN:<br>dist\_sq\_min = SQR (DISTANCE\_NIN): if (:energy->vdw\_init\_flag)<br>initialize\_vdw\_energy (energy, &label->vdw);  $\ddot{\phantom{a}}$ :-<br>\* Determine the longest interaction distance to consider.<br>\* Take the square of each radii in preparation for grid calculation.<br>\*/ .<br>grid->distance = 0.0; if (bump->flag) for  $(1 + 0)$ , bump->distance  $\neq 0.0;$  i < label->vdw.total; i++)<br>bump->distance = NAX (bump->distance,<br>2.0 \* bump->clash\_overlap \* label->vdw.member[i].radius); grid->distance = NAX (grid->distance, bump->distance);<br>) if (contact->flag)<br>grid->distance = NAX (grid->distance, contact->distance); if (energy->fiag)<br>grid->distance = MAX (grid->distance, energy->distance); grid\_cutoff = (int) (grid->distance / grid->spacing + 1.0);<br>report\_increment = receptor->total.atoms / 10, for (atomi = 0; atomi < receptor->total.atoms; atomi++) inside\_grid = TRUE;<br>for  $(i = 0; i < 3; i++)$ origin\_coord[i] = receptor->coord[atomi][i] - grid->origin[i];<br>grid\_coord[i] = NINT (origin\_coord[i] / grid->spacing}; if (grid\_coord[i] >> (grid->span[i] + grid\_cutoff])<br>inside\_grid + FALSE:<br>it (grid\_coord[i] + (0 - grid\_cutoff))<br>inside\_grid + FALSE;<br>inside\_grid + FALSE;  $\mathbf{r}$ if (inside\_grid) ile = MAX (0, (grid\_coord[0] - grid\_cutoff));<br>
ihi = MIN (grid\_coord[0], (grid\_coord[0] + grid\_cutoff + 1});<br>
j)e = MAX (0, (grid\_coord[1] - grid\_cutoff));<br>
j)hi = MIN (grid\_coord[1], (grid\_coord[1]);<br>
h)i = MIN (grid\_coo

chem\_id = receptor->atom[atomi].chem\_id;

for  $(i = i10; i < i11; i++)$ gridpt\_coord[0] =<br>((float) (i)) =  $grid\rightarrow spacing + grid\rightarrow origin[0];$ for  $(j = j10; j \neq jhi; j++)$ gridpt\_coord[1] =<br>((float) (j)) \*<br>grid->spacing + grid->origin[1]; for  $(k = klo; k < khi; k++)$ **Color of** nuon -<br>grid->span[0] \* grid->span[1] \* k \*<br>grid->span[0] \* j \* i; dist sq = square distance (receptor->coord(atomi), gridpt\_coord); if  $dist\_sq \ge dist\_sq\_min)$ <br>dist = sqrt  $dist\_sq)$ :  $\ddot{\bullet}$ dist = dist\_min:<br>dist\_sq = dist\_sq\_min; .<br>1f (dist <= grid->distance) Increment bump grids  $\ddot{\phantom{a}}$ bump->fleg &&<br>(receptor->atom[atom1].heevy\_flag == TRUE) &&<br>(dist <= bump->distance)  $\lambda$ for  $(1 = 0; 1 < 1$  abel->vdw.total;  $1**$ ) ū  $\label{eq:main} \begin{minipage}[t]{0.13b1} -\text{byCov} \text{,}\\ \text{1.13b2} -\text{byCov} \text{,}\\ \text{1.13b3} -\text{byCov} \text{,}\\ \text{1.13b4} -\text{byCov} \text{,}\\ \text{1.13b5} -\text{byCov} \text{,}\\ \text{1.13b5} -\text{byCov} \text{,}\\ \text{1.13b7} -\text{byCov} \text{,}\\ \text{1.13b8} -\text{byCov} \text{,}\\ \text{1.13b8} -\text{byCov} \text{,}\\$ bump->grid(index) = label->vdw.member(1).bump\_id; Increment contact grids  $\ddot{\phantom{a}}$ contact->flag &&<br>(dist <= contact->distance) &&<br>(receptor->atom(atomi).heavy\_flag == TRUE)  $\pmb{\mathcal{E}}$ contact->grid(index) -= 1: Increment energy and chemical gride ū energy->flag &&<br>(label->vdw.member[receptor->atom[atomi].vdw\_id].well\_depth !=<br>0.0) &&<br>(dist <= energy->distance)  $dist\_inv = 1.0 / dist.$ POWER (dist\_inv. energy->repulsive\_exponent, dist\_power);<br>energy->avdw{index} +\*<br>energy-vdvA{receptor->atom{atomi}.vdw\_id} \*<br>dist\_power; POWER (dist\_inv, energy->attractive\_exponent, dist\_power);<br>energy->bvdw(index) +=<br>energy->vvdw[freceptor->atom[atomi].vdw\_id] \*<br>dist\_power; if (chemical->flag)<br>chemical->grid(chem\_id)[index] \*\*<br>energy->vdvd[receptor->atom[atomi].vdw\_id] \*<br>dist\_power; if (energy->distance\_dielectric)<br>| energy->es[index] += energy->dielectric\_factor \*<br>| receptor->atom{atomi}.charge \* SQR (dist\_inv);  $\mathbf{a}$ se<br>energy->es{index} += energy->dielectric\_factor \*<br>receptor->atom{atomi}.charge \* dist\_inv;  $\mathbf{r}$  $\overline{1}$  $\overline{\phantom{a}}$  $\lambda$  $\overline{\mathcal{E}}$ if (:(atomi % report\_increment)) fprintf (global.outfile, "4-40s: %24\n",<br>"Percent of protein atoms processed",<br>atomi / report\_increment " 10);<br>fflush (global.outfile);  $\cdot$ '<br>' Find value of contact grid minimum if (contact->flag) for (i = 0, contact\_minimum = 0; i < grid->size; i++)<br>if (contact->grid[i] < contact\_minimum)<br>contact\_minimum = contact->grid[i];

÷.

÷.

 $\overline{1}$ 

fprintf (global.cutfile, '\n9-40s; 98d\n', 'Global min of contact grid', contact\_minimum):

```
\overline{\mathcal{F}}\begin{array}{cc}\n\cdots \\
\vdots \\
\vdots \\
\vdots \\
\vdots \\
\vdots \\
\vdots \\
\vdots \\
\end{array}\bar{\lambda}:<br>Written by Todd Bwing<br>10/95<br>*/
int update_keys<br>int update_folded_keys<br>int update_unfolded_keys<br>HASK get_mask
                                      (LABEL_CHENICAL *, MOLECULE *, int);<br>(LABEL_CHENICAL *, MOLECULE *, int);<br>(LABEL_CHENICAL *, MOLECULE *, int);<br>(CHENICAL_SCREEN *, float);
 void fold_keys
                            *label_chemical,<br>*copy,<br>*original
  LABEL_CHENICAL
    MARK CHIP
   MOLECULE
 \mathbf{r}int check_pharmacophore
  LABEL_CHEMICAL<br>float
                             *label_chamical.<br>uncertainty.
   NOLECULE
                             *target.<br>*candidate
   NOLECULE
 \mathbf{r}void update_equivalency
  LABEL_CHEMICAL<br>Nolecule
                            *label_chemical.<br>*molecule
 \mathbf{r}void update_uncertainty
                            *label_chemical,<br>uncertainty,<br>*molecule
  LABRL_CHEMICAL
  LAD---<br>float<br>MOLBCULE
 . . <sup>-</sup>
int mask_keys
  NOLECULE<br>Nolecule
                   *target<br>*candidate
 \mathbf{r}float check_dissimilarity
   LABEL_CHEMICAL
                            'label_chemical.
   NOLECULE<br>Nolecule
                             *target.<br>*candidate
\mathbf{r}float compare_keys
  LABEL_CHINICAL<br>NGLECULE<br>NGLECULE
                            "label_chemical,<br>"target,<br>"candidate
 ý,
\frac{n}{n}\ddot{}}'Copyright UCSP, 1997
 \ddot{\phantom{0}}Routine to update the distance keys for the current conformation.
 int update_keys
  LABEL CHESTCAL
                            *label_chemical,<br>*molecule,
   HOLECULE
   \sum_{i=1}^{n}conform id
  if (label_chemical->screen.fold_flag)
     returi
       update_folded_keys (label_chemical, molecule, conform_id);
  else<br>returi
        update_unfolded_keys (label_chemical, molecule, conform_id);
 \lambdaRoutine to update the distance keys between labeled atoms<br>for the current conformation. The distance keys for all atoms with<br>the same label are folded on top of each other.
Return values:<br>TRUE: ho problems<br>FALSE: big problem (unable to assign chemical labels)
 mmmmmm\cdotsint update_folded_keys
                                      chemical.
```
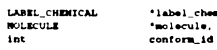

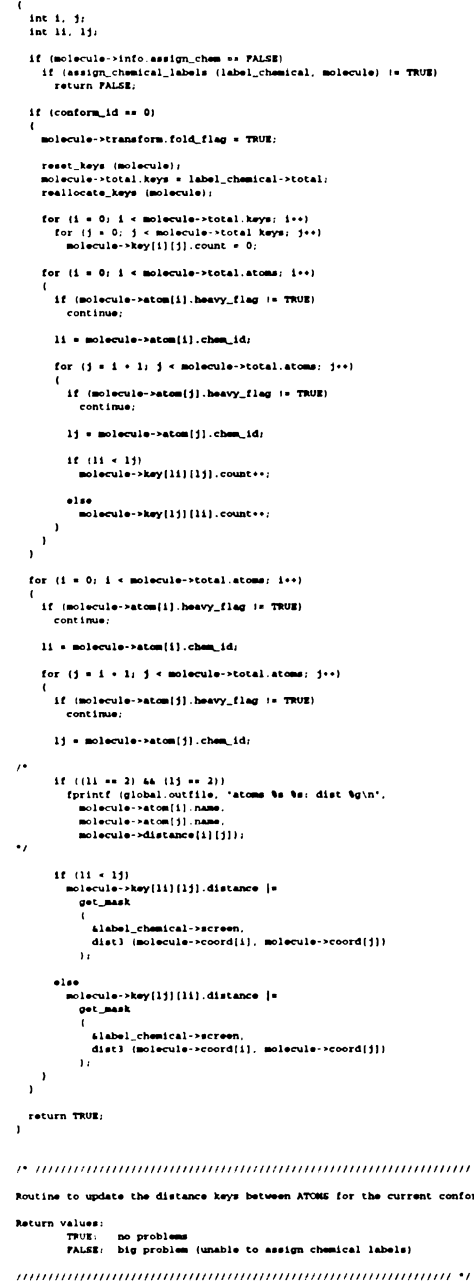

 $\overline{\phantom{a}}$ 

```
nformation
```
 $TNU$ 

```
int undate unfolded keys
```
 $\frac{1}{3}$ 

 $\lambda$ 

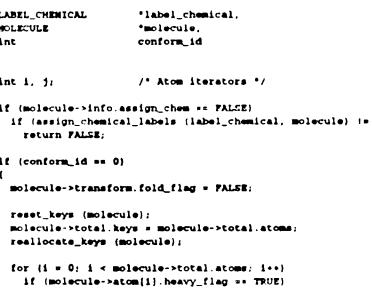

For  $(j + 1 + j)$  several at one of  $j + 1$  and  $j$  and  $j$  and  $j$  and  $j$  and  $j$  and  $j$  and  $j$  and  $j$  and  $j$  and  $j$  and  $j$  and  $j$  and  $j$  and  $j$  and  $j$  and  $j$  and  $j$  and  $j$  and  $j$  and  $j$  and  $j$  and  $j$  and  $j$ 

```
\begin{minipage}{.4\linewidth} \hspace*{0.2cm} \textbf{if (molecule \texttt{-}eta[1], heavy\_flag \texttt{ == TRUE})} \\ \textbf{molecule \texttt{-}key[i][j].distance \texttt{ != } } \end{minipage}–≂ule−>k<br>get_mask<br>(
                 41abel_chemical->screen
                dist) (molecule->coord[i], molecule->coord[j])
              \overline{1}return TRUE;<br>)
P , and an anomal community and anomal community and PRoutine to construct a bit mask encoding the current distance.<br>11/96 te
HASK got_mask
  CHENICAL_SCREEN
                            *screen,<br>distance
  float
 int key;
  key = MINT ((distance - screen->distance_minimum) /<br>screen->distance_interval) + 1;
  key = NAX (key, 0):<br>key = NIN (key, screen->interval_total - 1);
 return (MASE) 1 \ll \text{key};
Routine to read unfolded keys from one molecule and record<br>them as folded keys in another molecule.
void fold_keys
 LABEL_CHENICAL<br>NGLECULE<br>NGLECULE
                             'label chemical.
                            "copy."<br>"original"
  int i, j_i<br>int 11, 11;
  copy->transform.fold_flag = TRUE;
  if (original->transform.fold_flag == TRUE)
    copy_keys (copy, original);<br>return:
  \lambdareset_keys (copy);<br>copy->total.keys = label_chemical->total;<br>reallocate_keys (copy);
  for (1 - 0; 1 \leq \text{original}-\text{total}, \text{atoms}; 1 \leftrightarrow 1)if (original->atom[i].heavy_flag := TRUE)
       continue:
    li . original->atom(i).chem_id;
    for (j + i + 1; j + original-total.atoms; j**)
       if (original->atom[j].heavy_flag := TRUE)
```
lj = original->atom[j].chem\_id;

 $11.01 \div 10$ 

copy->key[11][11].count++; copy->key[li][lj].distance [=<br>original->key[i][j].distance;

 $\mathbf{r}$  $\bullet$  1 s  $\bullet$ copy->key[1j][1i].count++;

copy->key[1j][1i].distance |=<br>original->key[i][j].distance;  $\mathbf{r}$ 

 $\overline{\mathcal{F}}$ Routine to check if a candidate molecule might include a target. Return values:<br>TPUE: candidate MAY include target<br>FALSE: candidate CANNOT include target  $11/96$  to int check\_pharmacop

"label\_chemical,<br>uncertainty,<br>"tardet,<br>"cardidate LABEL\_CHENICAL Float<br>NoLECULE<br>NoLECULE

static MOLECULE tmp\_targ = (0);<br>static MOLECULE tmp\_cand = (0);

reset\_keys (&tmp\_cand);<br>reset\_keys (&tmp\_targ);

fold\_keys (label\_chemical, &tmp\_targ, target);<br>fold\_keys (label\_chemical, &tmp\_cand, candidate);

update\_equivalency (label\_chemical, &tmp\_cand);<br>update\_uncertainty (label\_chemical, uncertainty, &tmp\_cand);

```
eturn<br>mask_keys (&tmp_targ, &tmp_cand);
\boldsymbol{r} manualmanumumumumumumumum
Routine to supplement keys to include off-diagonal equivalencies<br>in the chemical match table.<br>1/97 te
.<br>void update_equivalency
   LABEL_CHEMICAL<br>NOLECULE
                                    *label_chemical.<br>*molecule
   int i, j, k;<br>static NOLECULE temporary = {0};
   if (molecule->transform.fold_flag := TRUE)<br>| exit (fprintf (global.outfile, 'update_equivalency: keys not folded\n'));
   copy_keys (&temporary, molecule);
   for (i + 0; i \leq n0) section-boot all keys: i \leftrightarrow<br>
for (j = 1 + 1; j \leq n0) section-boot all keys: j \leftrightarrow<br>
if (label_chemical->match_table[i][j])
         \mathbf{r}Update keys involving only equivalent labels<br>1/97 te
            molecule->key[i][i].count **<br>temporary.key[i][j].count * temporary.key[j][j].count;
            molecule->key[i][j].count **<br>temporary.key[i][i].count * temporary.key[j][j].count:
            molecule->key[j][j].count **<br>temporary.key[i][i].count * temporary.key[i][j].count;
            molecule->key[i][i].distance |=<br>temporary.key[i][j].distance | temporary.key[j][j].distance:
            molecule->key[i][j].distance [=<br>temporary.key[i][i].distance [ temporary.key[j][j].distance:
            molecule->key[j][j].distance [=<br>temporary.key[i][i].distance [ temporary.key[i][j].distance;
\mathbf{r}Update keys involving equivalent labels and another label<br>1/97 te
            for (k = 0; k < molecule->total.keys; k**)<br>if ((k := i) k (k := j))\frac{\partial f}{\partial t}(t) \leq 0.molecule->key[i][k].count += temporary.key[j][k].count;<br>molecule->key[i][k].distance |= temporary.key[j][k].distance;
                      molecule->key[j][k].count += temporary.key[i][k].count;<br>molecule->key[j][k].distance [= temporary.key[i][k].distance;
                  \lambdaelse if (i < k)molecule->key[i][k].count += temporary.key[k][j].count;<br>molecule->key[i][k].distance [= temporary.key[k][j].distance;
                     molecule->key{k}{j},count ** temporary.key{i}{k},count;<br>molecule->key{k}{j},distance {= temporary.key{i}{k},distance;
                   \bulletlse
                     molecule->key{k}{i}, count ** temporary.key{k}{j}.count;<br>molecule->key{k}{i}.distance |* temporary.key{k}{j},distance;
                     molecule->key[k][j].count ** temporary key[k][i].count;<br>molecule->key[k][j].distance |= temporary.key[k][i].distance;
                  \rightarrow\overline{\phantom{a}}\mathbf{r}\lambda\boldsymbol{r} mammunumumumumumumumumum
Routine to smear keys according to the uncertainty in distance.<br>11/96 te
void update_uncertainty
   LABEL_CHENICAL
                                    *label chemical.
                                     uncertainty.
    .....<br>Nolecule
   int 1, j, k;<br>int smoar:
   smear = (int) (uncertainty /<br>label_chemical->screen.distance_interval + .9999);
   for (1 + 0) i < molecule-total.keys; i++)<br>for (1 + 1) f and solution.<br>for (k + 1) solecule-total.keys; j++)<br>molecule-tey(i)[)], distance |n - k<br>molecule-tey(ii)[)], distance k + 1<br>molecule-tey(ii)[)], distance \ge 1;
\lambda\boldsymbol{r} - пополнительно полного полного полного
Routine to check if candidate molecule contains all keys of target molecule.
```
int mask keys **MOLECULE**<br>MOLECULE \*target.<br>\*candidate  $int 1.1$ /\*<br>\* Verify that a comparison can be made<br>\* 11/96 te /<br>|if ((target->transform fold\_flag := TRUE) ||<br>| |candidate->transform.fold\_flag := TRUE)|<br>| exit (fprintf (global-outfile, "ERRGR mask\_keys: keys not folded.\n")); )=<br>\* Check chemical label compositions<br>\*: 11/96 te /<br>for (i = 0; i < target->total.keym, i++)<br>for (j = i; j < target->total.keym; j++)<br>( if  $\lceil \cosh(4at + \exp(1)[j] \rceil$  count < target->key[i][j].count) return FALSE: if (target->key[i][j].distance !=<br>(target->key[i][j].distance & candidate->key[i][j].distance])<br>return FALGE.  $\mathbf{r}$ return TRUE;  $P$  - понтавностительно политической пользовании **Routine to evaluate the similarity of a candidate molecule with**<br>a target molecule. float check dissimilarity **LABRE CHRISTCAL** .<br>Clahol chestral "target,<br>"target," **NOLECULE** static MOLECULE tmp\_targ = (0);<br>static MOLECULE tmp\_cand = (0); if (label\_chemical->screen\_table == HULL) get\_table<br>{ label\_chemical,<br>label\_chemical->screen\_file\_na<br>&label\_chemical->screen\_table  $\mathbf{r}$ reset\_keys (&tmp\_cand);<br>reset\_keys (&tmp\_targ); fold\_keys (label\_chemical, atmp\_targ, target);<br>fold\_keys (label\_chemical, atmp\_cand, candidate); return<br>1.0 - compare\_keys (label\_chemical, &tmp\_targ, &tmp\_cand);  $\mathbf{r}$  $\boldsymbol{r}$  , пополнительно полного полного полного Routine to compare the similarity of two molecules. Return values: values.<br>TRUE: candidate molecule contains ALL keys<br>FALSE: candidate molecule doesn't contain all keys  $11/96$  to float compare\_keys LABIL\_CHENICAL<br>NGLECULE<br>NGLECULE "label\_chemical.<br>"target.<br>"candidate int i, j:<br>float mamerator = 0;<br>float denominator = 0; /\*<br>\* Verify that a comparison can be made<br>\* 11/96 te )<br>if ((target->transform.fold\_flag == TRUE) ||<br>| (candidate->transform.fold\_flag == TRUE))<br>| exit (fprintf (global.outflie, "ERROR compare\_keys: keys not folded.\n")); /\*<br>\* Check chemical label compositions<br>\* 1/97 te<br>\*/ for (i = 0; i < target->total.keys; i++)<br>for (j = i; j < target->total.keys; j++)<br>(  $m = 10$ umerator \*\*\*<br>|abs|\_chemical=>screen\_table[i][j] \* (float)<br>|HIM |candidate=>key[i][j].count, target=>key[i][j].count) \*<br>|bit\_count (target=>key[i][j].distance & candidate=>key[i][j].distance}}; denominator \*\* mominator \*\*<br>|abel\_chemical->screen\_table[i][j] \* (float)<br>|Bax (camidate->key/il][j].count, target-key[i][j] count] \*<br>|bit\_count (target->key[i][j].distance | candidate->key[i][j].distance]];  $\begin{minipage}{.4\linewidth} \textbf{if (denominator > 0.0)}\\ \textbf{return numerator / denominator:} \end{minipage}$ else<br>return 1:

 $P$  ,  $\mu$  ,  $\mu$  ,  $\mu$  ,  $\mu$  ,  $\mu$  ,  $\mu$  ,  $\mu$  ,  $\mu$  ,  $\mu$  ,  $\mu$  ,  $\mu$  ,  $\mu$  ,  $\mu$  ,  $\mu$  ,  $\mu$  ,  $\mu$  ,  $\mu$  ,  $\mu$  ,  $\mu$  ,  $\mu$ Routine to count the number of bits turned ON in a mask. Return values: INT the number of ON bits<br>11/96 te int bit\_count (MASK mask) int is for  $(1 = 0; \text{ mark}, 1++)$ <br>mask >>= 1; return i: )<br>- Allinoin Dionard (Allinoin 1990) - Allinoin 1990 (Allinoin 1990)<br>- Allinoin 1990 (Allinoin 1990 (Allinoin 1990 (Allinoin 1990 (Allinoin 1990)<br>- Allinoin 1990 (Allinoin 1990 (Allinoin 1990 (Allinoin 1990 (Allinoin 1990)  $\frac{1}{n}$ Copyright UCSF, 1997  $\cdot$ structures and routines to perform searches of linked elements<br>(eg. honded atoms) in either depth-first or breadth-first manner. Written by Todd Bwing<br>11/96<br>\*/ typedef struct search\_struct typedef struct searce<br>
int complete\_flag:<br>
int total\_size:<br>
int total\_size:<br>
int three\_tech\_ist<br>
int three\_tech\_ist<br>
int three\_tech\_ist<br>
int three\_ist<br>
int three\_ist<br>
int three\_ist<br>
int three\_ist<br>
int three\_ist<br>
int three\_ .<br>Routines to perform searches<br>11/96 te void allocate\_search (SEARCH "search);<br>void reset\_search (SEARCH "search);<br>void free\_search (SEARCH "search);<br>void reallocate\_search (SEARCH "search); int breadth\_search "search,<br>"array,<br>total,<br>get\_meighbor (void ", int, int),<br>flag\_meighbor (void ", int, int, int),<br>"seed, **SHARCH**<br>void<br>int<br>int<br>int<br>void  $\frac{1}{1}$ seed\_total,  $\overline{1}$  $10014$ iteration int  $\mathbf{r}$ int depth\_search "<br>"search,<br>"array.<br>get\_neighbor (void ", int. int),<br>get\_neighbor (void ", int. int. int),<br>"seed.<br>"seed.<br>search",<br>iteration<br>iteration **SEARCH**<br>void<br>int<br>int<br>void<br>int<br>int<br>int<br>int  $\mathbf{v}$ int get\_search\_radius **STARCH** \*search.  $\frac{1}{1}$ nt target<br>origin  $\mathbf{r}$ int get\_search\_origin **STARCH** \*search. target,<br>radius,<br>count int<br>int<br>int ī. int get\_search\_target **SEARCH**<br>int<br>int<br>int **Tanarch** \*search<br>origin,<br>redius,<br>count j.  $\frac{1}{n}$  $\ddot{\cdot}$ Copyright UCSF, 1997 **Ginclude "define.h"**<br>Binclude "utility.h"<br>Binclude "global.h"<br>Binclude "search.h"  $\bullet$  -minimum<br>minimum minimum masses are an  $\bullet$ void allocate\_search (SEARCH \*search)

ï

int  $i$ : if  $(search\text{-}max\_size > 0)$  $\frac{1}{2}$ (void \*\*) &search->count.<br>search->max\_sixe + 1,<br>sixed (int).<br>\*search count\*,<br>global.outfile  $\overline{1}$ ecalloc (void \*\*) Assarch->total search->max\_size + 1.<br>sizeof ;int), search total". global.outfile  $\mathbf{r}$  $\bullet$ calloc (<br>
yoid \*\*) Asearch->target,<br>
search->max\_size + 1,<br>
sizeof (int \*),<br>
"search target",<br>
"search target",<br>
global.outfile<br>
);  $\frac{1}{2}$ (void \*\*) asearch->origin,<br>search->max\_size \* 1,<br>sizeof (int \*),<br>"search origin",<br>global.outfile  $\overline{1}$ for  $(1 + 0)$  i < search->max size + 1: i \*\*!  $\frac{1}{4}$ (void \*\*) &search->target[i]. search-vmax\_size,<br>sized (int),<br>"search target", global.outfile  $\mathbf{r}$  $\frac{1}{2}$ (<br>
(void \*\*) Asearch->origin[i],<br>
search->max\_size,<br>
sizeof (int),<br>
\*search origin',<br>
\*search origin',<br>
global.outfile<br>
};  $\overline{1}$  $\frac{1}{2}$ (void \*\*) Asearch->neighbor\_id.<br>search->max\_size + 1.<br>sizeof (int). "search neighbor id",<br>"search neighbor id",<br>global.outfile  $\mathbf{r}$ ecalloc (void \*\*) &search->log. search->max\_size + 1,<br>sizeof (int), 'search log'.<br>global.outfile  $\mathbf{r}$  $\bar{1}$  $\boldsymbol{r}$  muunnummuunnummuunnummuun  $\boldsymbol{y}$ void reset\_search (SEARCH 'search) int is if  ${isoarch-max\_size > 0}$ memset (search->count, 0, (search->max\_size + 1) \* sizeof (int));<br>memset (search->total, 0, (search->max\_size + 1) \* sizeof (int)); for  $(i = 0; i <$  search->max size  $\cdot$  1; i  $\cdot$ ) memset (search->target[i], 0, search->max\_size \* sizeof (int));<br>memset (search->origin[i], 0, search->max\_size \* sizeof (int));  $\,$ memset (search->neighbor\_id. 0, (search->max\_size + 1) \* sizeof (int));<br>memset (search->log. 0, (search->max\_size + 1) \* sizeof (int));  $\mathbf{r}$ search->complete\_flag = FALSE;<br>search->radius = 0;<br>search->total\_size = 0;  $\boldsymbol{r}$  -пиниалитниципининининининин $\boldsymbol{r}$ void free\_search (SEARCH \*search) int  $\bar{x}$ efree ((void \*\*) &search->count);<br>efree ((void \*\*) &search->total); if  $(soarch \rightarrow max\_size \rightarrow 0)$ for  $(i = 0; i <$  search->max\_size + 1; i++) efree ((void \*\*) &search->target[i]);<br>efree ((void \*\*) &search->origin[i]);  $\rightarrow$  $\lambda$ efree ((void \*\*) &search->target);<br>efree ((void \*\*) &search->origin);<br>efree ((void \*\*) &search->neighbor\_id);<br>efree ((void \*\*) &search->log);

```
\begin{minipage}{.4\linewidth} \textbf{search} > \textbf{max\_size} = 0; \\ \end{minipage}\boldsymbol{v} manuammananananananananananan\boldsymbol{v}void reallocate_search (SEARCM *search)
   if (search->total_size > search->max_size)
      free_search (search);<br>search->max_size = search->total_size;
       allocate_search (search);
   \mathbf{r}\overline{\mathbf{a}}\boldsymbol{r} , полновниципностоянно полновно полновного
Subroutine to traverse a list of linked nodes non-recursively, breadth-first.
11/96 to
int breadth_search
   SEARCH<br>void<br>int<br>int<br>void<br>int<br>int<br>int<br>int
                          *search,<br>*ncdes,<br>total,<br>pet_neighbor (void *, int, int),<br>#et_neighbor (void *, int, int, int),<br>*sead,<br>*evoid,<br>avoid,
                          avoid,<br>iteration
   int i;
   int node:<br>int neighbor:
   if (iteration == 0)
      reset_search (search);<br>search->total_size = total;<br>reallocate_search (search);
     if ((avoid \ge 0) 44 (avoid \le total))<br>search->log{avoid} = TRUE;
      for (i = 0; i < seed_total; i \leftrightarrow jif ((\text{seed}[i]) \geq 0) as (\text{seed}[i] \leq \text{total}))search->log[seed[i]] = TRUE;<br>search->carget[search->radius][search->total[search->radius]] = seed[i];<br>search->origin[search->radius][search->total[search->radius]] = NEITHER;<br>search->total[search->radius]==;
         else<br>| exit (fprintf (global.outfile,<br>| "ERROR breedth_search: seed value inappropriate (9d).\n", seed[i]));
  \chi^{\rm T}-1 - 1search->count (search->radius) **;
   if (search->count[search->radius] < search->total[search->radius])<br>return search->target[search->radius][search->count[search->radius]];
   \bulletl se
      tor
          search->count[search->radius] = 0;<br>search->count[search->radius] < search->total[search->radius];<br>search->count[search->radius]++
          node = search->target{search->radius}{search->count{search->radius}};
          forsearch->nsighbor_id[search->redius] = 0;<br>(neighbor = get_neighbor<br>(noides, node, search->neighbor_id[search->redius])) != BOF;<br>(noides, node, search->neighbor_id[search->redius]++<br>
            if (flag_neighbor)<br>flag_neighbor
                    nodes,
                    node
                     search->neighbor_id{search->radius},<br>!search->log{neighbor}
                \mathbf{r}if (!search->log{neighbor})
                search->target<br>| search->redius + 1]<br>| search->cotal|search->redius + 1]| = neighbor:<br>|search->origin<br>| search->total|search->redius + 1]| = node;<br>| search->total|search->redius + 1]| = node;
                 search->total{search->radius + 1}++;<br>search->log{neighbor} = TRUE;
         \overline{\phantom{a}}\lambdaif (search->total(search->radius + 1) > 0)
          search->radius++;
          return search->target[search->radius][search->count[search->radius]];
      100search->complete_flag = TRUE;<br>return 207;
 \mathcal{L}^{\mathcal{A}}
```
 $\lambda$ 

```
\begin{tabular}{ll} \textbf{P} & \textbf{m} & \textbf{m} & \textSubroutine to traverse a list of linked nodes non-recursively, depth-first.
11/96 to
int depth_search
   SEARCH
                                   *search.
   void<br>int<br>int<br>void<br>int<br>int<br>int<br>int
                                  *nodes,<br>total.
                                 total<br>get_meighbor (void *, int, int),<br>flag_meighbor (void *, int, int, int),<br>***d_total,<br>***d_total,<br>areadiotal,<br>iteration
   int i:<br>int node:<br>int neighbor;<br>int terminus_found;
    if (iteration == 0)
        reset_search (search);
        search->total_size = total;<br>realiocate_search (search);
       if ((avoid > e 0) 64 (avoid < total))<br>search->log[avoid] = TRUE;
         for (1 + 0; 1 + \text{mod\_total}; 1++)if ((seed[i] \rightarrow 0) ii (seed[i] \prec total))search->log(seed(i)) = TRUE;<br>search->targetjearch->radius|[search->total[search->radius]] = seed(i);<br>search->origin[search->radius|[search->total[search->radius]] = NEITHER;<br>search->total[search->radius]**;
            \overline{\phantom{a}}\ddot{\bullet}exit (fprintf (global.outfile,<br>"ERROR depth_search: seed value inappropriate (%d).\n*, seed(i}));
       \overline{1}\mathbf{r}100search->radius--;
    if (search->radius >= 0)
         for (terminus_found = FALSE: (terminus_found:)
            node = search->target[search->radius][search->count[search->radius]];<br>search->target[search->radius = 1][search->total[search->radius = 1]] =<br>|WEITHER;
            for
                search->neighbor_id(search->radius) = 0;<br>(neighbor = get_neighbor<br>(nodes, node, search->neighbor_id(search->radius))) += BOF;<br>(nodes, node, search->neighbor_id(search->radius)++<br>search->neighbor_id(search->radius)++
                if (flag_neighbor)<br>flag_neighbor
                     Î
                        nodes,<br>node,<br>search->neighbor_id{search->radius},<br>!search->log{neighbor}
                    \bar{a}if ('search->log(neighbor))
                    search->target<br>
[search->redius + 1]<br>
[search->total[search->redius + 1]] = neighbor;<br>
search->origin<br>
[cearch-vredius + 1]<br>
[earch->ctoal[search->redius + 1]]<br>
= neon-total[search->ingline]<br>
= TAUE;<br>
= search->ing[neighbo
                    break;
               \, \,\mathbf{I}if (search->target<br>|search->radius + 1]<br>|search->total[search->radius + 1]| == NEITHER}<br>|terminus_found = TRUE;
              e1 se
               search->count[search->radius + 1] =<br>search->total[search->radius + 1]++;<br>search->radius++;
       \overline{\phantom{a}}return search->target[search->radius][search->count[search->radius]];
    \lambda110search->complete_flag = TRUE;<br>return BOF;
\overline{1}\bm{r} -пиниципниципниципниципниципници\bm{r}int get_search_origin
    SEARCH
                                 *search,
    int int<br>int<br>int
                                 target,<br>radius,<br>count
```
if ((target == NEITHER) && (radius == NEITHER) && (count == NEITHER))

```
else if ({radius >= 0} && {radius < search->total_size} &&<br>{count >= 0} && {count < search->total{radius}}}<br>return search->origin[radius][count];
       else<br>return MEITHER;
   \mathbf{r}•1...see<br>exit (fprintf (global.outfile,<br>"ERROR get_search_target: search not complete.\n"}};
   return TRUE;
\lambda\boldsymbol{r} -пополнополнополнополнополнополнополно
int get_search_target
   SEARCH<br>int<br>int<br>int
                         *search,<br>origin,<br>radius,<br>count
   if ((origin ** NEITHER) && (radius ** NEITHER) && (count ** NEITHER))<br>return search->target[search->radius][search->count[search->radius]];
    else if (search->complete_flag)
      if ((origin >= 0) && (origin < search->total_size))
         for (radius = 0; radius < search->total_size; radius +=)<br>for (count = 0; count < search->total[radius]; count ++)<br>if (search->origin[radius][count]; == origin]<br>return search->target[radius][count];
         return NEITHER:
      \lambdaelse if ((radius >= 0) && (radius < search->total_size) &&<br>(count >= 0) && (count < search->total[radius]])<br>return search->target[radius][count];
       else if (count := NEITHER)<br>return MEITHER;
   \lambda-1 -exit (fprintf (global.outfile,<br>exit (fprintf (global.outfile,<br>"ERROR get_search_target: search not complete.\n"));
   return TRUE;
\boldsymbol{r} , пониципностительно положительно по
int get_search_radius
   SZAPCH
                          'search
    int<br>int
                         target.<br>origin
   int radius;<br>int count;
   if ((origin == NEITHER) && (target == NEITHER))<br>return search->radius;
   else if (search->complete_flag)
      if ((target >= 0) && (target < search->total_size))
         for (radius = 0; radius < search->total_size; radius ++)<br>for (count = 0; count < search->total[radius]; count ++)<br>if (search->total[radius][count] == target]<br>feturn radius;
      return NEITHER:<br>)
       if ((origin >= 0) && (origin < search->total_size))
         for (radius = 0; radius < search->total_size; radius ++)<br>for (count = 0; count < search->total(radius); count ++)<br>if (search->total(radius); count ++)<br>if (search->total(radius) == origin)<br>return radius;
      د.<br>:return NEITHER<br>}
      return NEITHER:
   \lambdasse<br>exit (fprintf (global.outfile,<br>"ERROR get_search_radius: search not complete.\n"));
    return TRUE,
\frac{\pi}{\mu}\ddot{\cdot}Copyright UCSF, 1997
\mathbf{r}
```
earch->origin{search->radius}{search->count{search->radius}};

for (radius = 0; radius < search->total\_size; radius ++)<br>for (count = 0; count < search->total[radius]; count ++)<br>if (search->torarget[radius](count ++)<br>f(search->torarget[radius][count];<br>return search->origin[radius][cou

else if (search->complete\_flag)

if (target is MEITHER)

return MEITHER;

 $\overline{\mathbf{r}}$ 

General-purpose simplex optimizer

Define simplex\_struct and simplex\_score() in file containing calling routine.

271

 $11/96$  to  $\ddot{\phantom{0}}$ float simplex\_optimize /\* Structure of info pessed to scoring in \*/<br> $\prime$  \* Array of variables to optimize \*/<br> $\prime$  \* Wamber of variables \*/<br> $\prime$  \* Wamber of variables \*/<br> $\prime$ \* Convergence criteria \*/<br> $\prime$ \* Waximum number of simplex iterations \*/ void 'simplex,<br>float 'solution,<br>int size,<br>float score\_converge,<br>int 'iteration, int 'iteration,<br>
int iteration\_max,<br>
itest ('simplex\_score)<br>
(void ', fleat '),<br>
float 'delta /\* Minimizer score improvement (init - fin) \*/ ,<br>Originally transcribed by Dan Gechwend.<br>Converted to C, and generalized for any optimization problem by Todd Ewing.<br>J/96 Multidimensional ministation of the function funk(x) where x is an n-dimensional vestor, by the downhill simples method of Nelder and Need. In this case, (unk is the score function.)<br>Imput is a matrix p whose n-i rows are Taken from Humerical Recipes: The Art of Scientific<br>Computing, by Press, Plannery, Teukolsky, and Vetterling.<br>1986 by Cambridge University Press, C edition Computing, b<br>1986 by Camb<br>pp. 292-293. References and further reading:<br>Neider, J.A., and Nead, R. 1965, Computer Journal, vol. 7,<br>p. 108. p. 108.<br>
Yarbro, L.A., and Deming. S.M. 1974. Analytics Chim. Acta.<br>
vol. 73. p. 391.<br>
Jacoby. S.L.S.. Kowalik, J.S., and Pirzo, J.T. 1972.<br>
Iterative Methods for Monlinear Optimization Problems<br>
(Englewood Cliffe, N.J.: P  $\ddot{\phantom{a}}$ tinclude "define.h"<br>tinclude "utility.h"<br>tinclude "global.h" float simplex\_optimize /\* Structure of info passed to scoring fn \*/<br>
/\* Array of variables to optimize \*/<br>
/\* Number of variables \*/<br>
/\* Convergence criteria \*/<br>
/\* Convergence criteria \*/<br>
/\* Number of simplex iterations \*/<br>
/\* Numimum number void 'simplex.<br>float 'solution, float "solution,<br>int size,<br>float score\_converge,<br>int "iteration,<br>int iteration\_max,<br>float ("simplex\_score)<br>(void ", float "),<br>float "delta /\* Minimizer score improvement (init - fin) \*/ int i. ji<br>
int ilo. ji<br>
int ilo. pakili<br>
float "pp = MULL;<br>
float "pp = MULL;<br>
float "pp = MULL;<br>
float "pp = MULL;<br>
float "pp = MULL;<br>
float ypp = MULL;<br>
float ypp = MULL;<br>
float ypp = MULL;<br>
float by = - MULL;<br>
float by /\* range: 0=no extrap, leunit step extrap, higher OK \*/<br>/\* range: 0=no contraction, l=full contraction \*/ /\* flag for whether bad vertex replaced \*/ /\*<br>\* Allocate space for arrays<br>\*/ ecallor (void \*\*) &p,<br>(size + 1),<br>sizeof (float \*), 'simplex array',<br>global.outfile  $\mathbf{r}$  $\begin{array}{ll} \texttt{for (i = 0; i < size + 1; i++)} \\ \texttt{recall} \\ \texttt{(void +)} \\ \texttt{(} \\ \texttt{(right, +)} \\ \texttt{size}, \\ \texttt{size} \\ \texttt{size}, \\ \texttt{size} \\ \texttt{model} \\ \texttt{(float)}, \\ \texttt{in}( \\ \texttt{in}) \\ \texttt{in} \\ \texttt{in} \\ \texttt{in} \end{array},$  $\mathbf{r}$  $ecalloc$  $(void \leftrightarrow)$  ay, erest 1987<br>sizeof (float),<br>sizeof (float),<br>'simplex array'<br>global.outfile<br>);  $ecalloc$  $(void \nightharpoonup)$  apr. . . . . size.<br>sizeof (float), 'simplex array',<br>global.outfile  $\mathbf{r}$ ecalloc  $(vold \leftrightarrow)$  aprr. size,<br>sized (float),<br>"simplex array"<br>global.outfile

```
\bar{\mathbf{r}}ecalloc
    (void **) &pbar,<br>size,<br>sizeof (float),
   'simplex array'.<br>giobal.outfile
\mathbf{r}Begin the simplex optimization
 "iteration = 0;
    if ("iteration == 0)
      Initialize simplex array.<br>The first row contain values initialized externally.<br>All other rows contain perturbations from the first row,<br>by amounts between -1.0 and 1.0.<br>1/97 te
       for (j = 0; j < j size; j \leftrightarrow j<br>p[0][j] = solution[j];
      for (1 + 1; 1 \le s \text{ size} + 1; 1 + s)<br>
for (1 + 0; 1 \le s \text{ size}; 1 + s)<br>
p(11|1) =<br>
s \text{ o}(\text{total}) \text{ mod } 1<br>
2.0 \cdot ((\text{float}) \text{ rand } 1) \neq (\text{float}) \text{ RMCD} \text{ J} \text{M} \neq 0.5);for (i = 0; i < size + 1: i++)
          for (j = 0; j \neq s \text{ is } j \leftrightarrow j<br>solution[j] = p[i][j];
          y(i) = simplex_score (simplex, solution);
        "delta = y(0):
    \overline{ }else
       Begin a new iteration. Compute the vector average of all points except the highest, i.e. the center of the 'face' of the simplex across from the high point. He will subsequently explore the ray from the high point through 
       for (j = 0; j < s ise: j++)<br>pbar(j) = 0.0;
       for (i = 0; i < s 1s + 1; i++)<br>
if (i := ihi)<br>
for (j = 0; j < s 1s + j++)<br>
pbar[j] ** p[i][j];
        Extrapolate by a factor alpha through the face, i.e. reflect the<br>simplex from the high point.
        for (j = 0; j = n|i=1...|j++)pbar(j) /= (float) sixe;<br>solution[j] = pr[j] = (1.0 + alpha) * pbar(j] - alpha * p[ihi][j];
        \lambdaEvaluate the function at the reflected point.
        ypr = simplex_score (simplex, solution);
        if (ypr <= y[ilo])
          Gives a result better than the best point, so try an additional extrapolation by a factor alpha.
           for (j = 0; j < size; j \leftrightarrow)<br>solution(j) = prr(j) = (1.0 + alpha) * pr(j) - alpha * pbar(j);
          Check out the function there.
           yprr = simplex_score (simplex, solution);
           if (yprr < y(110))
              The additional extrapolation succeeded, and replaces<br>the high point.
              for (j = 0; j \leq \text{size}; j++)<br>
p[ihi][j] = prr[j];y(ihi) = yprr:
            ^{\bullet 1}se
               The additional extrapolation failed, but we can still use<br>the reflected point
              for (j = 0; j < size; j**)<br>p[ihi][j] = pr[j];
          y(ihi) = ypr\mathbf{I}else if (ypr >= y[inhi])
          The reflected point is worse than the second-highest.<br>If it's better than the highest, then replace the highest.
           replace_flag = PALSE;
           \Omega (ypr < y[ihi])
```
 $\mathbf{r}$ 

 $\frac{1}{2}$ 

÷,

:,

 $\mathcal{L}$ 

Ξ,

 $\overline{P}$ 

:<br>:,

 $\overline{P}$ 

Ξ,

 $\overline{P}$ 

:<br>:,

 $\mathbf{r}$ 

 $\ddot{\phantom{a}}$ 

 $\ddot{\cdot}$ 

 $\ddot{\phantom{a}}$ 

J ĝ

b

ng ∎

 $\vert \cdot \vert$  $\rightarrow$  :  $R_{\star}$ 

 $\mathbf{r}$ 

 $\mathcal{F}$ 

 $\mathcal{Z}_{\mathcal{G}_1}$ 

 $\boldsymbol{\varphi}^{\boldsymbol{\psi}^{\boldsymbol{\ell}}}$ 

 $\tilde{R}_{\tilde{\mathbf{f}}_{\mathcal{L}}}$ 

 $\overline{31}$ 

 $\tilde{q}$  )

 $\overline{\phantom{a}}$ 

 $\mathcal{L}_{\mathcal{L}}$ 

 $\Phi_{\rm c}$ 

 $\mathbf{r}$ 

 $\eta_{\mu\nu}$ 

 $R^*$ 

**YAN ROOM** I

 $\mathcal{H}_{\hat{C}_{\hat{C}}}$ 

 $\Sigma$  f

 $\overline{\phantom{a}}$ 

 $\frac{1}{2}$  ,

1

 $\mathcal{L}$ 

for  $(j = 0; j \le size; j++)$ <br>p[ihi][j] = pr[j]; for  $(i = 0; i < s$ ire + 1; i++)<br>efree  $((void "') \text{ Ap}[i])$ ; efree ((void \*\*) &p);<br>efree ((void \*\*) &y);<br>efree ((void \*\*) &pr);<br>efree ((void \*\*) &prr);<br>efree ((void \*\*) &pbar); y[ihi] = ypr;<br>replace\_flag = TRUE;  $\overline{1}$  $\ddot{\cdot}$ But look for an intermediate lower point, in other words,<br>perform a contraction of the simplex along one dimension, then<br>evaluate the function. /\*<br>\* Return the best scoring vertex<br>- fprintf (global.outfile, "Finished simplex, best score 9g\n", optimum); for  $(j + 0; j <$  size;  $j * j$ <br>solution[j] = prr[j] = beta \* p[ihi][j] + (1.0 - beta) \* pbar[j]; .<br>return optimum; yprr = simplex\_score (simplex, solution): if (yprr < y[ihi])  $\ddot{\cdot}$ Contraction gives an improvement, so accept it. for  $(j = 0; j <$  size;  $j++)$ <br>p[ihi][j] = prr[j];  $\mathbf{r}$ y-<br>Written by Todd Ewing<br>10/95<br>"/  $y$ [ihi] = yprr:<br>replace\_flag = TRUE; Routines defined in transform.c. that are called by outside functions if (replace flag == FALSE) int orient\_molecule  $\mathbf{r}$ NOLECULE "target,<br>NOLECULE "current,<br>NOLECULE "mol\_ref,<br>NOLECULE "mol\_conf,<br>NOLECULE "mol\_ori Can't seem to get rid of that high point. Better contract<br>around the lowest (best) point.  $\vdots$ for  $(1 + 0)$ ,  $1 < \text{size} + 1$ ;  $1++)$ <br>if  $(1 + 110)$ It is in any  $\frac{1}{2}$  of  $\frac{1}{2}$  of void transform\_molecule  $y[1]$  = simplex\_score (simplex, solution): NOLECULE "mol\_ori.<br>NOLECULE "mol\_ref  $\lambda$  $\chi^2$  $\mathbf{L}$ void rigid\_transform  $\overset{\bullet}{\longleftarrow} \overset{\bullet}{\longleftarrow} \overset{\bullet}{\longleftarrow}$ NOLECULE "mol\_ori.<br>NOLECULE "mol\_ref  $\vdots$ We arrive here if the original reflection gives a middling point.<br>Replace the old high point and continue. void torsion\_transform for  $(j = 0; j <$  size;  $j++)$ <br>p[ihi}[j] = pr[j]; MOLECULE \*molecule.<br>int torsion\_id  $y(ihi) = ypr_i$  $\ddotsc$  $\overline{\phantom{a}}$ void rotate\_atoms  $\mathcal{L}$ Identify the best and worst vertices in the current simplex<br>We must determine which point is the highest (worst), next-<br>highest, and lowest (best). MOLECULE "molecule,<br>XYZ matrix[3], int origin.<br>int atom  $\ddot{\cdot}$  $110 = 0;$  $\mathbf{r}$ int get\_matrix\_from\_quaternion (XTI [3], XTI, int);<br>int get\_quaternion\_from\_matrix (XTI, int ', XTI [3]);<br>float compute\_torsion (MOLECULE ', int);<br>void overall\_reasing (MOLECULE ', MOLECULE ');<br>void overall\_reasination (MO  $10$  (y(0) > y(1))  $\begin{array}{lcl} \textbf{ini} & = & 0; \\ \textbf{init} & = & 1; \end{array}$  $\lambda$  $\bullet$ lse .<br>Fortran routines in transformf.f  $\begin{array}{l} \text{ini} = 1; \\ \text{ini} = 0; \end{array}$ \*/<br>lnt orient\_gk\_(int \*, XYE \*, XYE \*, XYE, XYE \*, XYE, int \*);<br>void transform\_(int \*, XYE \*, XYE, XYE \*, XYE, XYE \*);<br>void transform\_atom\_ (XYE, XYE \*, XYE);  $\overline{ }$ Loop over points in the simplex  $\ddot{.}$  $15$  (size  $\rightarrow$  6)  $\ddot{r}$  $\ddot{}}$ fprintf (global.outfile, \* simplex scores: '); Copyright UCSF, 1997 <sup>,-</sup><br>Written by Todd Bwing<br>10/95<br>\*/ for  $(1 + 0; 1 + \text{size} + 1; 1++)$  $\overline{\phantom{a}}$ if (size == 6)<br>fprintf (global.outfile, \* %g\*, y[i]); \*/<br>
\*/<br>
\*include \*define.h\*<br>
\*include \*utility.h\*<br>
\*include \*global.h\*<br>
\*include \*vector.h\*<br>
\*include \*vector.h\*<br>
\*include \*transform.h\*  $\ddot{\phantom{0}}$ if  $(y[i] \times y[ilo])$ <br>ilo = i;  $\frac{1}{2} \mathbf{f}^{\top} \left( \mathbf{y} \vert \mathbf{1} \right) \Rightarrow \mathbf{y} \left( \mathbf{1} \mathbf{h} \mathbf{1} \right)$  $\boldsymbol{r}$  -пиниппиниппиниппиниппиниппинип $\boldsymbol{r}$  $\begin{array}{lll} \text{inht} &\ast & \text{inht} \, , \\ \text{init} &\ast & \text{in} \, . \end{array}$ int orient\_molecule  $\lambda$ NOLECULE "target,<br>NOLECULE "current,<br>NOLECULE "mol\_conf,<br>NOLECULE "mol\_conf,<br>NOLECULE "mol\_cri else if  $(y[1] > y[1nh1])$  $\begin{array}{c} \texttt{if} \quad (\texttt{i} \rightarrow \texttt{+} \texttt{ini}) \\ \texttt{inhi} \rightarrow \texttt{i} \end{array}$  $\mathbf{r}$  $\overline{\phantom{a}}$  $\lambda$ if (size == 6)<br>fprintf (global.outfile, '\n'); static XVI rotation\_matrix());  $\ddot{\phantom{0}}$ Calculate rotation matrix and translation vector. i untia  $+ 6/95$  to :::<br>[{++{"iteration} < iteration\_max} &&<br>{ABS (y[ihi] - y[ilo]} > score\_converge}}; \*/<br>| if (!orient\_gk\_ eration of the best scoring vertex of the simplex.<br>\* Store the best scoring vertex of the simplex. *Atarget->total.atoms* itaryst->total, atoms,<br>taryst->coord,<br>current->coord,<br>mol\_ori->transform.com,<br>rotation\_matrix,<br>mol\_ori->transform.translate,<br>imol\_ori->transform.translate, for  $(1 + 0; 1 + \text{size}, 1++)$ <br>solution[i] = p[ilo][i]; optimum = y[ilo]; \*delta -= optimum:  $\overline{11}$ return FALSE: /\*<br>\* Free up space allocated for simplex arrays ''<br>\* Update transform records

 $\mathcal{D}$ ٦.

1

 $\mathcal{S}_{\mathcal{A}}$ 

 $\frac{1}{2}$  $\overline{\phantom{a}}$  $\mathcal{I}$  :

 $\mathcal{L}$ 

 $\hat{\mathcal{S}}^{\mathbb{Z}}$ 

 $\frac{2}{2}$ 

 $\mathfrak{s}^{\mathbb{C}}$  .

 $\frac{1}{2} \sum_{i=1}^{n}$ 

815

 $\hat{I}$  .

پ

 $\mathcal{L}_{\mathcal{F}}$ 

 $V_{\phi_{\vec{k}}}$ 

 $\overline{\phantom{a}}$ 

 $\mathcal{R}(\mathbb{Z})$ 

√ C

J  $\mathbf{y}^{\mathbf{y}}$ 

 $\varphi^{\mathbb{Z}}$ 

 $\frac{1}{\sqrt{\epsilon}}$ 

J

 $\Box$ 

- 4

 $\mathbb{R}^2$ 

## $\frac{1}{2}$ 10/96 to

- get\_quaternion\_from\_matrix
- mol\_ori->transform.rotate,<br>&mol\_ori->transform\_refl\_flag, rotation\_matrix  $\overline{1}$

mol\_ori->transform.trans\_flag = TRUE;<br>mol\_ori->transform.rot\_flag = TRUE;

/\*<br>\* If a previous transformation is present, then update this info<br>\* 10/96 te<br>\*/

/<br>if (mol\_conf->transform.rot\_flag)<br>overall\_rotation (mol\_ori, mol\_conf);

if (mol\_conf->transform.trans\_flag)<br>overall\_translation (mol\_ori, mol\_conf);

\* Transform the molecule coordinates<br>\* 10/96 te

transform\_molecule (mol\_ori, mol\_ref);

return TRUE:<br>)

 $\boldsymbol{r}$  , annoninmummummummummummum

void transform\_molecule MOLECULE "mol\_trans,<br>MOLECULE "mol\_ref

int  $\mathbf{t}_1$ 

mol\_trans->transform.flag = TRUE;

\* Perform a rigid-body rotation/translation<br>\* 12/96 te

/<br>if ((mol\_trans->transform.trans\_flag == TRUE) ||<br>(mol\_trans->transform.rot\_flag == TRUE)<br>|- rigid\_transform (mol\_trans, mol\_ref);

)-<br>\* Perform a rotation about each rotatable bond vector<br>\* 12/94 te

/<br>
if (mol\_trans->transform.tors\_flag == TRUE)<br>
for (i = 0; i < mol\_trans->total.torsions; i++)<br>
torsion\_transform (mol\_trans, i);

ا<br>ا

 $\boldsymbol{r}$  manufacture and the contract of the contract of  $\boldsymbol{\cdot}$ void rigid\_transform

NOLECULE "mol\_trans,<br>NOLECULE "mol\_ref

static XYZ rotation[3];

mol\_trans->transform.flag = TRUE;

/\*<br>\* Calculate a rotation matrix from the quaternion<br>\* 12/96 te<br>\*/ get\_matrix\_from\_quaternion

rotation. ...........<br>mol\_trans->transform.rotate,<br>mol\_trans->transform.refi\_fiag

 $\mathbf{r}$ 

(<br>
amol\_trans->total.atoms,<br>
mol\_trans->total.atoms,<br>
mol\_trans->transform.com,<br>
rotation,<br>
mol\_trans->coord<br>
li<br>
li<br>
li

 $\boldsymbol{r}$  -пиниппиниппиниппиниппиниппинип $\boldsymbol{r}$ void torsion\_transform **NOLECULE** 'molecule.<br>torsion\_id  $\overline{1}$ nt

int 1;<br>static XYZ bond\_matrix[3];<br>static XYZ bond\_vector;<br>static float difference;

void rotateaxis (float, XYZ, XYZ \*);

molecule->transform.flag = TRUE;

- Compute current torsion angle and difference<br>- 12/96 te

molecule->torsion[torsion\_id].current\_angle =<br>compute\_torsion (molecule, torsion\_id);

difference =<br>| molecule->torsion[torsion\_id].target\_angle<br>| molecule->torsion[torsion\_id].current\_angle;

)\*<br>\* If difference is significant, then rotate bond<br>\* 12/96 te<br>\*/

 $\lambda$  $\boldsymbol{r}$  пополнонительно полнонительно полнонительно Subroutine that calculate a rotation matrix, given a vector axis and an angle of rotation. 10/95 ys void rotateaxis (float phi, XYZ vect, XYZ rot[3]) float dell.del2.dell; float vect\_length;<br>float vcosx,vcosy,vcosz;  $del1=1-cos(phi);$ <br> $del2=sin(phi);$ dellecos (phi); vect\_length=sqrt(vect[0] \*vect[0] \*  $\frac{\text{vect}(1) \cdot \text{vect}(1) \cdot}{\text{vect}(2) \cdot \text{vect}(2) \cdot \text{r}}$ vect[2]\*ve<br>vcosx= vect[0]/vect\_length;<br>vcosy= vect[1]/vect\_length;<br>vcosz= vect[2]/vect\_length;  $\begin{array}{l} \texttt{rot}[0][0]\texttt{vcoay} \texttt{vcoay} \texttt{dab1} + \texttt{dab1},\\ \texttt{rot}[0][1]\texttt{vcoay} \texttt{vcoay} \texttt{dab1} + \texttt{vcoay} \texttt{dab1},\\ \texttt{rot}[0][1]\texttt{vcoay} \texttt{vcoay} \texttt{dab1} + \texttt{vcoay} \texttt{dab1},\\ \texttt{rot}[1][0]\texttt{vcoay} \texttt{vcoay} \texttt{dab1} + \texttt{vcoay} \texttt{dab1},\\ \texttt{rot}[1][1]\texttt{vcoay}$ 

returns

 $\boldsymbol{r}$  manualmanualmanualmanualmanualmanua $\boldsymbol{v}$ 

void rotate\_atoms

**MOLECULE**<br>XYZ \*molecule,<br>bond\_matrix[3],<br>origin,<br>atom  $\frac{1}{1}$ nt

int  $\mathbf{i}$ 

fprintf (global.outfile, 'orig ts atom ts\n',<br>molecule->atom[origin].name,<br>molecule->atom[atom].name};  $\ddot{\phantom{0}}$ 

transform\_atom\_

molecule->coord(atom),<br>bond\_matrix. molecule->coord[origin]

 $\mathbf{1}$ 

for (1 = 0; 1 < molecule->atom[atom].neighbor\_total: 1++)<br>if (molecule->atom[atom].neighbor[i].out\_flag == TRUE)<br>rotate\_atoms<br>(molecule, bond\_matrix, origin, molecule->atom[atom].neighbor[i].id);

 $\boldsymbol{r}$  , понитполноправление полноправление  $\boldsymbol{u}$ 

/\*<br>
Punction to compute a rotation matrix from quaternion values.<br>
For discussion of this technique, see "Computer Simulation of Liquids"<br>
For discussion of this technique, see "Computer Simulation of Liquids"<br>
10/96 te<br>
\*

int get\_matrix\_from\_quaternion

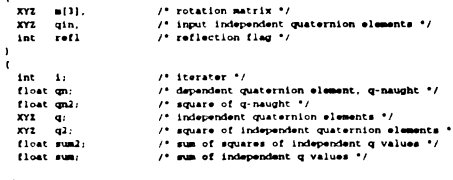

Check that each q-value is between -1.0 and 1.0.<br>The not remap into this range using wrap-around.<br>Compute q-aquared values and their sum<br>Congute q-aquared values and their sum<br>(0.75 te

for  $(1 + 0, \text{ sum2} + 0.0; 1 + 3; 1++)$ 

 $q(1) + q(n(1))$ 

if  $(q(i) > 1, 0)$ <br>q[i] = fmod  $(q[i] + 1, 0, 2, 0) - 1, 0;$ 

for (1 = 0; 1 < 3; 1++)<br>bond\_vector(1) =<br>molecule->coord(molecule->torsion(torsion\_id).target]{i} =<br>molecule->coord(molecule->torsion(torsion\_id).origin){i}; rotateaxis (difference, bond\_vector, bond\_matrix); rotate\_atoms

if (NON\_ZERO (difference))

 $\frac{1}{2}$ mercals,<br>|bond\_matrix,<br>|molecule=>torsion[torsion\_id];target<br>|}<br>|}

molecule->torsion{torsion\_id}.current\_angle =<br>| molecule->torsion{torsion\_id}.target\_angle;

ERS,

 $\mathbf{1}$  $\widehat{\mathcal{V}}_4$ 

 $\mathcal{L}$ 

 $S^{\mathbb{Z}}$ 

 $\frac{\mathfrak{Z}_{\mathbb{Z}_2^*}}{\mathfrak{Z}_2^*}$ 

 $\mathbf{A}$ 

 $V_{\phi_{\mu}}$ 

 $\overline{11}$ 

43

پ

IFFE

 $k_{Q_{y_i}}$ 

 $\overline{l}$ 

 $\mathbb{R}^3$ 

 $\sum_{i=1}^{n}$ 

 $i_{\epsilon_{\gamma}}$ 

 $317$ 

 $\epsilon_{\rm{eff}}^{\rm{N}}$ 

 $\mathbb{L}^2$ 

 $\bullet$ 

ç.

```
else if (q|1) \le -1.0)<br>q[i] = fmod (q|1) - 1.0, 2.0) + 1.0;
             sum2 += q2[i] = sQR (q[i]);
     If the sum-of-squares is less than 1.0, compute q-na<br>10/96 te
       10^{14} (sum 2 \times 1.01)
           qn2 + 1.0 - sum2;<br>qn = nqrt (qn2);/*<br>* If the sum is 1.0, set q-naught to zero<br>* 10/96 te
      /<br>| else_if_(sum2 == 1.0)<br>| gn = gn2 = 0.0;
for (1 = 0; 1 < 3; 4++)<br>q2[1] /= sum2;
           for (1 + 0), sum = sqrt (sum2); 1 \le 3; 1 \le )<br>q[1] /= sum;
     q_n = q_n^2 = 0.0/*<br>* Compute rotation matrix elements<br>* 10/96 te<br>*/
     /<br>=={0}(0} ==qn2 +=q2(0} -=q2{1} -=q2{2};<br>=={0}(1} == 2.0 *=(q{0} *=q(1} +=qn *=q(2});<br>=={0}(2} == 2.0 *=(q{0} *=q{2} -=qn *=q(1});;
     m[1] [0] = 2.0 * (q[0] * q[1] - qn * q[2]);<br>m[1] [1] = qn2 - q2[0] + q2[1] - q2[2];<br>m[1] [2] = 2.0 * (q[1] * q[2] + qn * q[0]);
     \begin{array}{l} \mathfrak{m}[2]\{0\} = 2.0\ \bullet\ \{\mathfrak{q}[0\} \ \bullet\ \mathfrak{q}[2] \ \bullet\ \mathfrak{q}\mathfrak{n} \ \bullet\ \mathfrak{q}[1]\}; \\ \mathfrak{m}[2]\{1\} = 2.0\ \bullet\ \{\mathfrak{q}[1\} \ \bullet\ \mathfrak{q}[2] \ \bullet\ \mathfrak{q}\mathfrak{n} \ \bullet\ \mathfrak{q}[0]\}; \\ \mathfrak{m}[2]\{1\} = \mathfrak{q}\mathfrak{m}^2 \ \bullet\ \mathfrak{q}[0]\}; \\ \mathfrak{m}[2]\{2\} = \/*<br>* If a reflection is required, then update the matrix<br>* 10/96 te<br>*/
     \begin{align*} I & \text{if } (\text{refl} == \text{TRUE}) \\ & \text{for } (1 = 0; 1 \leq 3; 1 \leftrightarrow) \\ & \text{in}[1][2] \text{ ?} = -1.0; \end{align*}return TRUE:
 \ddot{r} , and an anomalitan and an anomalitan and an \dot{r}int get_quaternion_from_matrix
     XYZ q.<br>int *refi,<br>XYZ m[3]
                                                                  /* independent quaternion elements */<br>/* reflection flag */<br>/* rotation matrix */
     \begin{tabular}{ll} int & $i$;\\ int & \texttt{max};\\ float & \texttt{max\_val};\\ float & qn;\\ float & qn2;\\ XYZ & q2;\\ float & \texttt{det}; \end{tabular}/* iterater */<br>
/* quaternion element with greatest magnitude */<br>
/* value of greatest quaternion element */<br>
/* dependent quaternion element, q-naught */<br>
/* dependent quaternion elements */<br>
/* square of independent qua
  * Compute determinant of matrix<br>* 10/96 te
     /<br>| met =<br>| m|01|01 * (m|13||13| * m|23||23| - m|23||13| * m|13||23|) -<br>| m|01|23| * (m|23||03| * m|23||23| - m|23||03| * m|23||13||+<br>| m|01|23| * (m|23||03| * m|23||13| - m|23||03| * m|23||13||+
 /*<br>* If the determinant is negative, then set the reflection flag and<br>* invert matrix<br>* 10/96 te
       \overline{u} and \overline{u} and \overline{u}"rel1 = TRUE;for (i = 0; 1 < 3; i++)<br>m[1][2] *= -1.0;
      \mathbf{r}else if ("refl := NEITHER)<br>"refl = FALSE;
 /*<br>* Calculate q-squared values (times 4)<br>* 10/96 te
      \begin{array}{lll} \epsilon & \epsilon & \epsilon & \epsilon \\ \epsilon & \epsilon & \epsilon & \epsilon & \epsilon \\ \epsilon & \epsilon & \epsilon & \epsilon & \epsilon \\ \epsilon & \epsilon & \epsilon & \epsilon & \epsilon \\ \epsilon & \epsilon & \epsilon & \epsilon & \epsilon \\ \epsilon & \epsilon & \epsilon & \epsilon & \epsilon \\ \epsilon & \epsilon & \epsilon & \epsilon & \epsilon \\ \epsilon & \epsilon & \epsilon & \epsilon & \epsilon \\ \epsilon & \epsilon & \epsilon & \epsilon & \epsilon \\ \epsilon & \epsilon & \epsilon & \epsilon & \epsilon \\ \epsilon & \epsilon & \epsilon & \epsilon & \epsilon \\ \epsilon & \epsilon & \epsilon & \epsilon & \epsilon \\ \epsilon & \epsilon & \epsilon & \epsilon & \epsilon \\ \epsilon & \epsilon & \epsilon & \epsilon & \epsilon \\ \epsilon & \epsilon/*<br>* Identify the largest q-squared value<br>*/<br>*/
       for (i = max = 0, max\_val = qm2; i < 3; i++)<br>if (q2[i] > max\_val)
```

```
max\_val = q2[1];<br>max = i + 1;"<br>" Compute the other q-values based on the positive root<br>" of the largest q-squared value<br>" 10/96 te<br>" "
     switch (max)<br>(
        \cos \thetaŤ
           qn = 0.5 + sqrt(qn2)q[0] = 0.25 * (m[1][2] - m[2][1]) / qn;<br>q[1] = 0.25 * (m[2][0] - m[0][2]) / qn;<br>q[2] = 0.25 * (m[0][1] - m[1][0]) / qn;
       rac{b \cdot b}{b \cdot b \cdot b}case 1:
           q(0) = 0.5 * eqrt (q2(0));
           qn = 0.25 ° (m[1][2] - m[2][1]] / q[0];<br>q[1] = 0.25 ° (m[0][1] + m[1][0]} / q[0];<br>q[2] = 0.25 ° (m[0][2] + m[2][0]) / q[0];
          break;
       \overline{1}\begin{array}{c} \text{case} & \text{2:}\\ \end{array}q(1) = 0.5 * sqrt (q2(1));
           qn = 0.25 * (m[2][0] - m[0][2]) / q[1];<br>q[0] = 0.25 * (m[1][0] + m[0][1]) / q[1];<br>q[2] = 0.25 * (m[2][1] + m[1][2]) / q[1];
       rac{b \cdot a \cdot b}{1}case 3:
           q(2) = 0.5 * sqrt (q2(2));
           qn = 0.25 * (m[0](1) - m[1](0)) / q[2];<br>q[0] = 0.25 * (m[2][0] + m[0][2]) / q[2];<br>q[1] = 0.25 * (m[2](1] + m[1][2]) / q[2];
           break;
        default:
           printf (*Unable to find q2 value > 0\n*);<br>return FALSE:
/-<br>* Reset q-values so that q-naught is always positive<br>*/0/96 te
    /<br>if (qm < 0.0)<br>for (i = 0; i < 1; i ++)<br>q[i} *= -1.0;
   return TRUE:
 r munimumumumumumumumumumumu
float compute_torsion (MOLECULE 'molecule, int torsion_id)
   \mathbf{R}(molecule->torsion[torsion_id].origin_meighbor == NEITHER} ||<br>(molecule->torsion[torsion_id].origin == NEITHER} ||<br>(molecule->torsion[torsion_id].target == NEITHER} ||<br>(molecule->torsion[torsion_id].target_meighbor == NEIT
       exit (fprintf (globel.outfile,<br>"ERROR compute_torsion: Torsion atoms undefined in 9s\n",<br>molecule->info.name));
    return<br>dihed
           molecule->coord(molecule->torsion(torsion_id)_origin_meighbor),<br>molecule->coord(molecule->torsion(torsion_id)_origin),<br>molecule->coord(molecule->torsion(torsion_id)_target),<br>molecule->coord(molecule->torsion(torsion_id)_ta
\cdot , and an annual and an annual and an annual and an annual and an annual and an annual and an annual and an annual and an annual and an annual and an annual and an annual and an annual and an annual and an annual and 
void overall_rotation
    NOLECULE "mol_new,<br>NOLECULE "mol_orig
   static XYS rot_orig[3], rot_new[3], rot_temp[3];
   get_matrix_from_quaternion<br>(rot_orig. mol_orig->transform.rotate, mol_orig->transform.refl_flag);
  (rot_orig, mol_orig-transform.rotate, mol_orig-riransform.rai_iieup)<br>get_matrix_from_quaternion<br>(rot_orv, mol_new-riransform.rotate, mol_new-riransform.refl_fiag);<br>multi irot_orig. rot_new, rot_temp);<br>get_quaternion_trot_n
```
 $P^*$   $\left(\{f(1), f(2), f(3), f(4), f(1), f(1), f(2), f(3), f(4), f(5), f(5), f(6), f(7), f(8), f(9), f(1), f(1), f(2), f(3), f(4), f(5), f(6), f(7), f(8), f(9), f(9), f(1), f(1), f(2), f(3), f(4), f(5), f(7), f(8), f(9), f(9), f(1), f(1), f(2), f(3), f(4), f(5), f(7), f(8), f(9), f(9), f(1), f(1), f(2), f(3), f(4), f(5), f($ 

275

'a W

ł  $\sim$  $\mathcal{L}$ 

 $\mathfrak{L}$ 

 $\mathcal{S}^{\mathcal{C}}$ 

 $\frac{\sum_{i=1}^{n} \alpha_i}{\sum_{i=1}^{n} \alpha_i}$ 

္

 $b_{\vec{q}_i}$ 

 $\frac{1}{2}$ 

يعتبر 4

 $\mathfrak{S}$ 

 $\mathcal{N}$ 

 $\frac{1}{\epsilon}$ 

 $2.1$  $R^*$ 

 $\mathcal{Z}^{(1)}$ 

 $\mathcal{I}_{\zeta_{\mathcal{E}}}$ 

 $\Sigma$  f

 $\curvearrowright$ 

 $\mathbf{I}$ 

- 7

 $\begin{array}{l} \textbf{10.96 } \textbf{to} \\ \textbf{0.000 } \textbf{0.000 } \textbf{0.$ 1f (fread (ptr, size, nobj, stream) (= nobj)<br>| exit (fprintf (stderr,<br>| "ERROR efread: Unable to read proper number of objects.\n"}}; void overall\_translation NOLECULE "mol\_new.<br>NOLECULE "mol\_orig  $P$  -пополнополнополнополнополнополнополно  $\boldsymbol{v}$  $\frac{1}{1}$ int is void rremove for (i = 0; i < 3; i++)<br>mol\_new->transform.translate[i] += mol\_orig->transform.translate[i]; const char "file\_name<br>FILE "message\_stream if (remove (file\_name)) fprintf (message\_stream,<br>"WARNING rremove: Unable to remove %s, but will continue trying.\n\*,<br>file\_name};<br>file\_name};<br>while (message\_stream};<br>while (remove (file\_name});  $\mu$  $\overline{1}$ Written by Todd Ewing<br>10/95 "TLE "efopen (const char ", const char ", FILE ");<br>FILE "riopen (const char ", const char ", FILE ");<br>void efclose (FILE "");<br>void efclose (const char ", FILE ");  $\boldsymbol{r}$  -пониципностительно политического  $\boldsymbol{r}$ void efwrite (void "ptr, size\_t size, size\_t nobj, FILE "stream) if (forite (ptr. size, nobj. stream) := nobj)<br>| exit (fprintf (stderr.<br>| "ERROR eforite: Unable to orite proper number of objects.\n")); void efread (void \*, size\_t , size\_t , FILE \*);<br>void efwrite (void \*, size\_t , size\_t , FILE \*); void emailor (void \*\*, const int, const char \*, FILE \*);<br>void erailor (void \*\*, const int, const int, const char \*, FILE \*);<br>void erailor (void \*\*, const int, const char \*, FILE \*);<br>void efree (void \*\*);  $\boldsymbol{r}$  -пополнополнополнополнополнополнополно  $\boldsymbol{v}$ void emailoc char "subst\_char (char "line, char old, char new);<br>char "strip\_char (char "line, char character);<br>char "strip\_newline (char "line);<br>char "white\_line (char "line); void "ptr. const int size, const char 'name,<br>FILE 'message\_stream char "vstrcpy (char "', const char ");<br>
char "vstrcat (char "', const char ");<br>
char "vchreat (char "", const char);<br>
char "vfgets (char "", FILE "); if ("ptr := NULL)<br>| exit (fprintf (message\_stream,<br>| \*EUROR emailoc: %s not freed prior to allocation.\n", name}};  $\begin{minipage}{0.9\textwidth} {\small \begin{tabular}{l} \bf{char}\textbf{+t} & \bf{char}\textbf{+t} \\ \bf{char}\textbf{+t} & \bf{char}\textbf{+t} \\ \bf{char}\textbf{+t} & \bf{char}\textbf{+t} \\ \bf{char}\textbf{+t} & \bf{char}\textbf{+t} \\ \bf{char}\textbf{+t} & \bf{char}\textbf{+t} \\ \bf{char}\textbf{+t} & \bf{char}\textbf{+t} \\ \bf{char}\textbf{+t} & \bf{char}\textbf{+t} \\ \bf{char}\textbf{+t} & \bf{char}\textbf{+t} \\ \bf{char$  $it$  (size  $\geq 0$ ) "ptr = (void ") malloc (size):  $\ddot{r}$ if ("ptr == NULL)<br>| exit (fprintf (message\_stream,<br>| "ERROR emalloc: Insufficient memory for %s.\n", name}}; Copyright UCSP, 1997 ÷, /\*<br>Written by Todd Ewing<br>10/95<br>\*/  $\lambda$  $\overline{1}$ \*include <stdio.h>  $\boldsymbol{v}$  пиниципининининининининининин $\boldsymbol{v}$ einclude «stdlib.h»<br>#include «stdlib.h»<br>#include "define.h"<br>#include "global.h" void ecalloc void "ptr,<br>const int objectnum,<br>const int objectsise,<br>const char "name,<br>FILE "message\_stream FILE \*efopen const char "file\_name,<br>const char "mode,<br>FILE "message\_stream if ("ptr != MULL)<br>| exit (fprintf (message\_stream,<br>| "ERAOR ecalloc: %s not freed prior to allocation.\n", name)};  $\texttt{FILE} \rightarrow \texttt{f11e};$ file = fopen (file\_name, mode); if (objectmum \* objectsize > 0) if (file \*\* NULL)<br>| exit (fprintf (message\_stream,<br>| \*ERROR efopen: Unable to open %s. | Terminating execution.\n", "ptr = (void ") calloc (objectnum, objectsize); if ("ptr == WULL)<br>| exit (fprintf (message\_stream,<br>| "ZRROR ecalloc: Insufficient memory for %s.\n", name));  $f11e$  name)  $1$ : return file:  $\mathbf{r}$  $\overline{1}$  $\boldsymbol{r}$  , политической политической политической  $\boldsymbol{v}$  $\boldsymbol{r}$  minimummummummummummummum void erealloc FILE \*rfopen const char \*file\_name<br>const char \*mode,<br>FILE \*message\_stream void \*\*ptr,<br>const int size,<br>const char \*name,<br>FILR \*message\_stream FILE \*file: void 'new\_ptr: file = fopen (file\_name, mode); new\_ptr = (void \*) realloc (\*ptr, size); if (file as NULL) if ((size > 0) && (new\_ptr == NULL))<br>| exit (fprintf (message\_stream,<br>| "ERROR erealloc: Insufficient memory for %s.\n", name)); [<br>fprintf (message\_stream,<br>'WANTHRO rispen: Unable to open %s, but will continue trying.\n",<br>file\_name};<br>while (Tie = NULL)<br>wille (Tie = four, NULL)<br>file = fopen (file\_name, mode);<br>file = fopen (file\_name, mode); else<br>\*ptr = new\_ptr;  $\mathbf{r}$  $\mathbf{I}$ return file:<br>}  $\boldsymbol{r}$  прополнованительно полнованительно ч void efree (void "ptr)  $\boldsymbol{r}$  пополнительно полного полного полного  $\boldsymbol{u}$ void efclose (FILE \*\*file) if (folose (\*file) := 0)<br>| exit (fprintf (global.outfile,<br>| \*ERROR efolose: Unable to close file.\n\*)); else if ("ptr := NULL) free ("ptr);<br>"ptr = NULL;  $\frac{1}{2}$  $2$  fails  $\sim$  MULL:  $\mathbf{r}$  -пинициппинициппинициппинициппиници $\cdot$  $\mathbf{r}$  manufacture communication communication  $\mathbf{v}$ 

void efread (void 'ptr, size\_t size, size\_t nobj, FILE 'stream)

char 'subst\_char (char 'line, char old, char new)

```
\boldsymbol{v} -политической политической политической \boldsymbol{u}char "white line (char "line)
   int is
   for (i = 0; i <br>strictline (line (line (i)))<br>if (isspace (line (i)))<br>line (i) = <math>\cdots</math>return line:<br>}
\boldsymbol{r}mamamamamamamamamamamama\boldsymbol{w}char *vstrcpy (char **copy_ptr. const char *original)
   if (original)
      if ("copy_ptr)
        if (strlen (original) > strlen ("copy_ptr))
           efree ((void **) copy_ptr);<br>ecalloc<br>(
             (void **) copy_ptr,<br>strien (original) * 1,<br>sizeof (char),<br>original,<br>stdout
       \frac{1}{2}100memset ("copy ptr. 0, strlen ("copy ptr));
     \overline{1}\frac{e1}{e}(void **) copy_ptr,<br>strlen (original) + 1,<br>sizeof (char),<br>original,<br>stdout
        \mathbf{v}
```
stropy ("copy\_ptr, original);  $\overline{1}$ also if ("copy ptr) efree ((void \*\*) copy\_ptr);<br>\*copy\_ptr = NULL;

return 'copy\_ptr;

 $\frac{1}{2}$  char \*ptr;

return line:<br>}

return line:  $\overline{1}$ 

return line:

 $\ddot{\phantom{1}}$ 

if (line)<br>for (ptr = line: "ptr !=  $\setminus 0$ "; ptr++)<br>if ("ptr == old)<br>"ptr = new;

char "strip\_char (char "line, char character)

:<br>if ((line) && (strchr (line, character)))<br>strcpy (strchr (line, character), \*\*);

char "strip\_newline (char "line) if (line[strlen (line) - 1] == '\n')<br>line[strlen (line) - 1] = 0;

 $\boldsymbol{v}$  пиниципининниципининниципин $\boldsymbol{u}$ 

 $\boldsymbol{r}$  -пополновательности полновательности  $\boldsymbol{r}$ 

 $\boldsymbol{r}$  пиниципиниципиниципиниципиници $\boldsymbol{r}$ 

```
char *vstrcat (char **base_ptr, const char *addition)
  char *tomp = NULL;
   if (addition)
      if ("base_ptr)
          temp = "base_ptr:<br>"base_ptr = NULL;
          \epsiloncalloc
              (void **) base_ptr,<br>strlen (temp) * strlen (addition) * 1,<br>sizeof (char),<br>addition,<br>addition,
             stdout
          \mathbf{r}stropy ("base_ptr, temp);<br>efree ((void **) &temp);
      \mathbf{I}else<br>ecalloc
             (void **) base_ptr.<br>strlen (addition) * 1.<br>sizeof (char).<br>addition.
```
 $\bullet$ lse  $\frac{1}{2}$  $-$ -') base\_ptr,<br>2.<br>sixeof (char),<br>'vchroat intermediate',<br>stdout<br>); ("base\_ptr) [strlen ("base\_ptr)] = addition; return 'base\_ptr;  $\overline{ }$  $\boldsymbol{r}$  manuammanummanummanummanum char "vfgets (char ""line\_ptr, FILE "file) STRING100 line = '';<br>char 'return\_value = NULL; efree ((void \*\*) line\_ptr); while (return\_value = fgets (line, 100, file)) vetreat (line\_ptr, line); if (line(strlen (line) - 11 == '\n')  $h_{\text{max}}$  $\mathbf{r}$ if (return\_value == MULL)<br>return MULL; else<br>return \*line\_ptr;  $\mathbf{r}$ char 'find record char \*\*line,<br>const char \*record,<br>FILE \*file

char "return\_value = NULL: while (((return\_value = vfgets (line, file)) ;= NULL) &&<br>strncmp ("line, record, strlen (record)));

return return\_value;  $\lambda$ 

```
strcat ("base_ptr, addition);<br>)
```
(void \*\*) hase\_ptr,<br>strlen (temp) + 2,<br>sizeof (char).<br>'vchroat intermediate',<br>stdout

strcpy ("base\_ptr, temp);<br>efree ((void "") &temp);

 $\boldsymbol{r}$  -пониципностинистивностинистивности  $\boldsymbol{u}$ 

char \*vchrcat (char \*\*base\_ptr, const char addition)

stdout<br>|}

return \*base\_ptr:

char "temp = MULL;

if ("base\_ptr) temp = "base\_ptr;<br>"base\_ptr = HULL;

ecallor

 $\mathbf{r}$ 

 $\mathbf{r}$ 

 $P_{\rm C}$  .

 $\mathbf{I}$ ╮ -1

 $\mathcal{U}^{\prime}_{\epsilon}$ 

 $\mathcal{L}$ 

 $\vec{\Sigma}$ 

 $\frac{1}{2} \sum_{j=1}^{n}$ 

્રે

 $\hat{\gamma}^{\dagger}_{A_{\alpha}}$ 

 $\mathbf{H}$ 

∽  $\tilde{Q}_{\rm eff}^{(1)}$ 

 $\mathcal{L}$ 

 $\mathbf{S}^{\mathbb{Z}}$ 

 $\frac{1}{\sqrt{2}}$ 

 $\mathbf{r}$ 

 $B_{\rm{eff}}$ 

 $R^*$ 

 $\mathfrak{p}$ 

 $i_{\zeta_c}$ 

 $71$ 

 $\sqrt{2}$ 

47

 $\mathbb{R}^3$ 

AMA<br>LIE

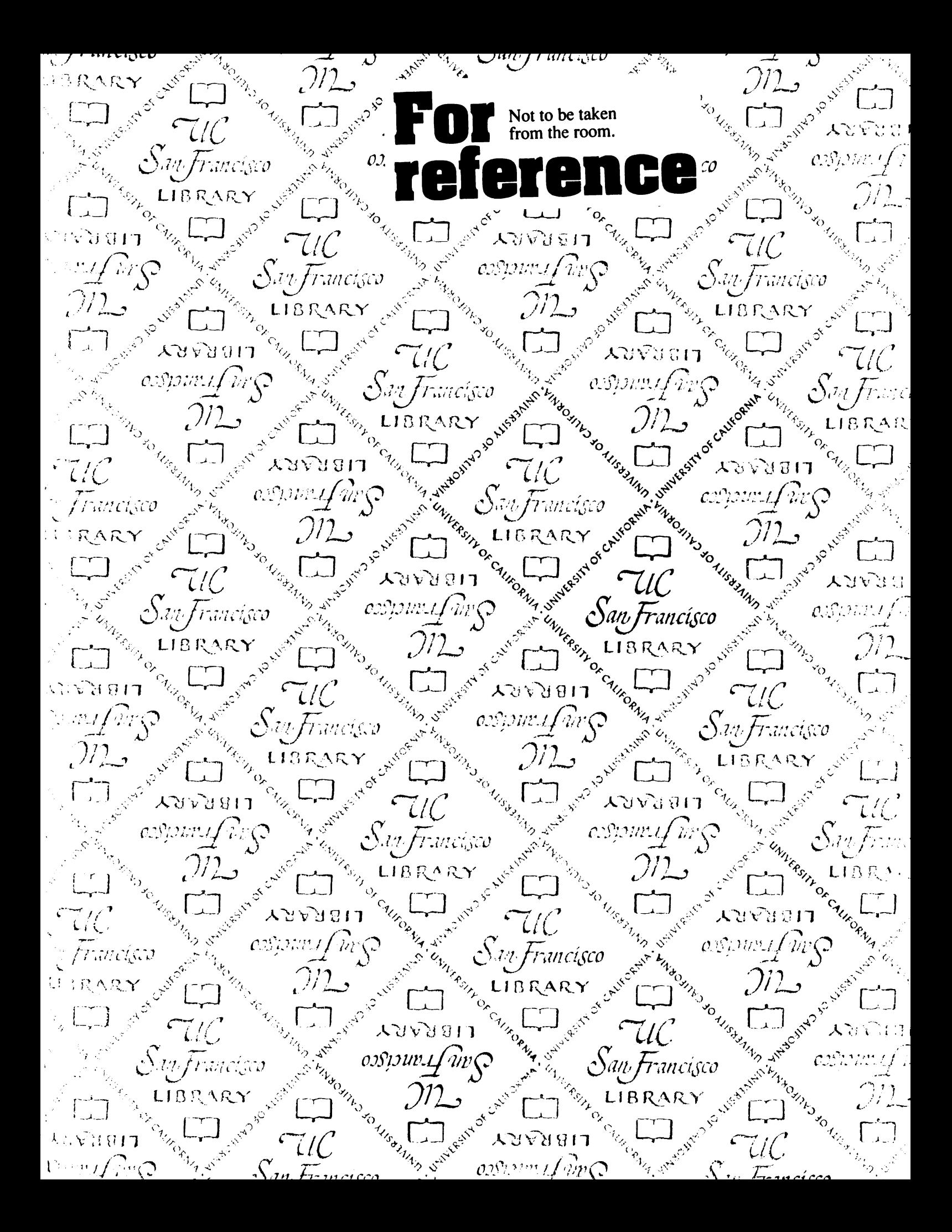

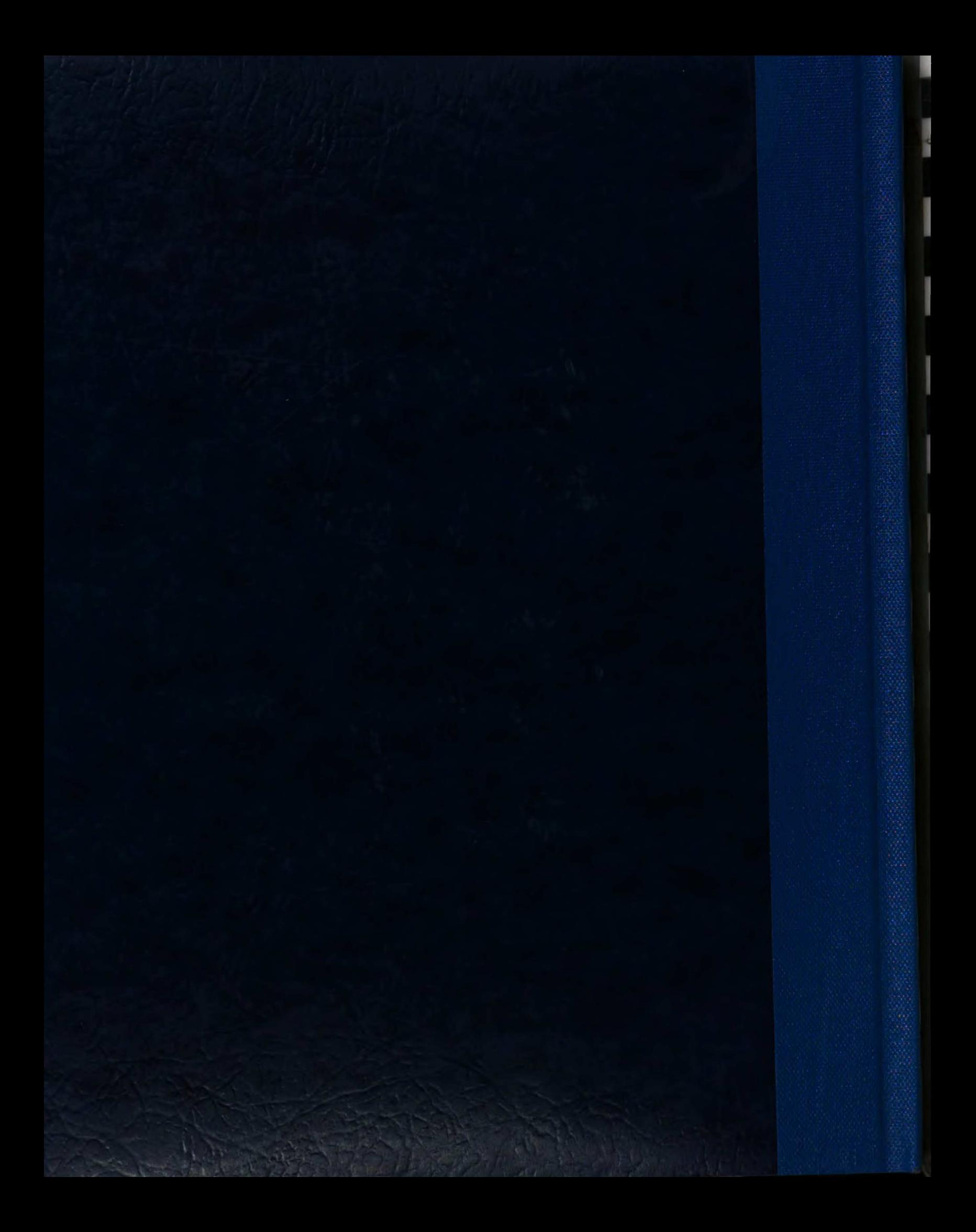